IBM Spectrum LSF for SAS 10.1

*Configuration Reference*

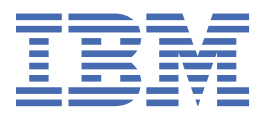

#### **Note**

Before using this information and the product it supports, read the information in ["Notices" on page](#page-810-0) [789](#page-810-0).

This edition applies to version 10, release 1 of IBM Spectrum LSF (product numbers 5725G82 and 5725L25) and to all subsequent releases and modifications until otherwise indicated in new editions.

Significant changes or additions to the text and illustrations are indicated by a vertical line (|) to the left of the change.

If you find an error in any IBM Spectrum Computing documentation, or you have a suggestion for improving it, let us know.

Log in to [IBM Knowledge Center](https://www.ibm.com/support/knowledgecenter/) with your *IBMid*, and add your comments and feedback to any topic.

**© Copyright International Business Machines Corporation 1992, 2021.**

US Government Users Restricted Rights – Use, duplication or disclosure restricted by GSA ADP Schedule Contract with IBM Corp.

# **Contents**

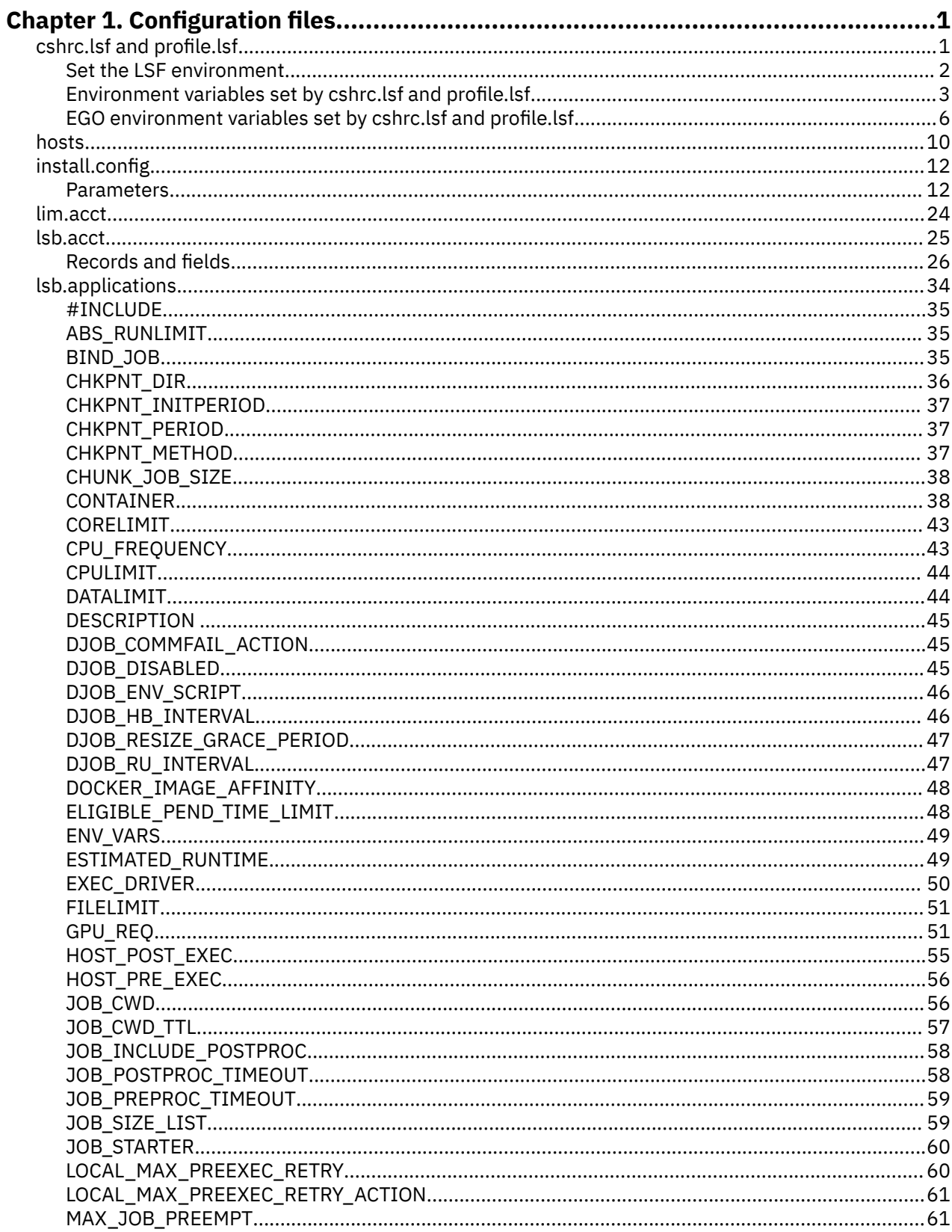

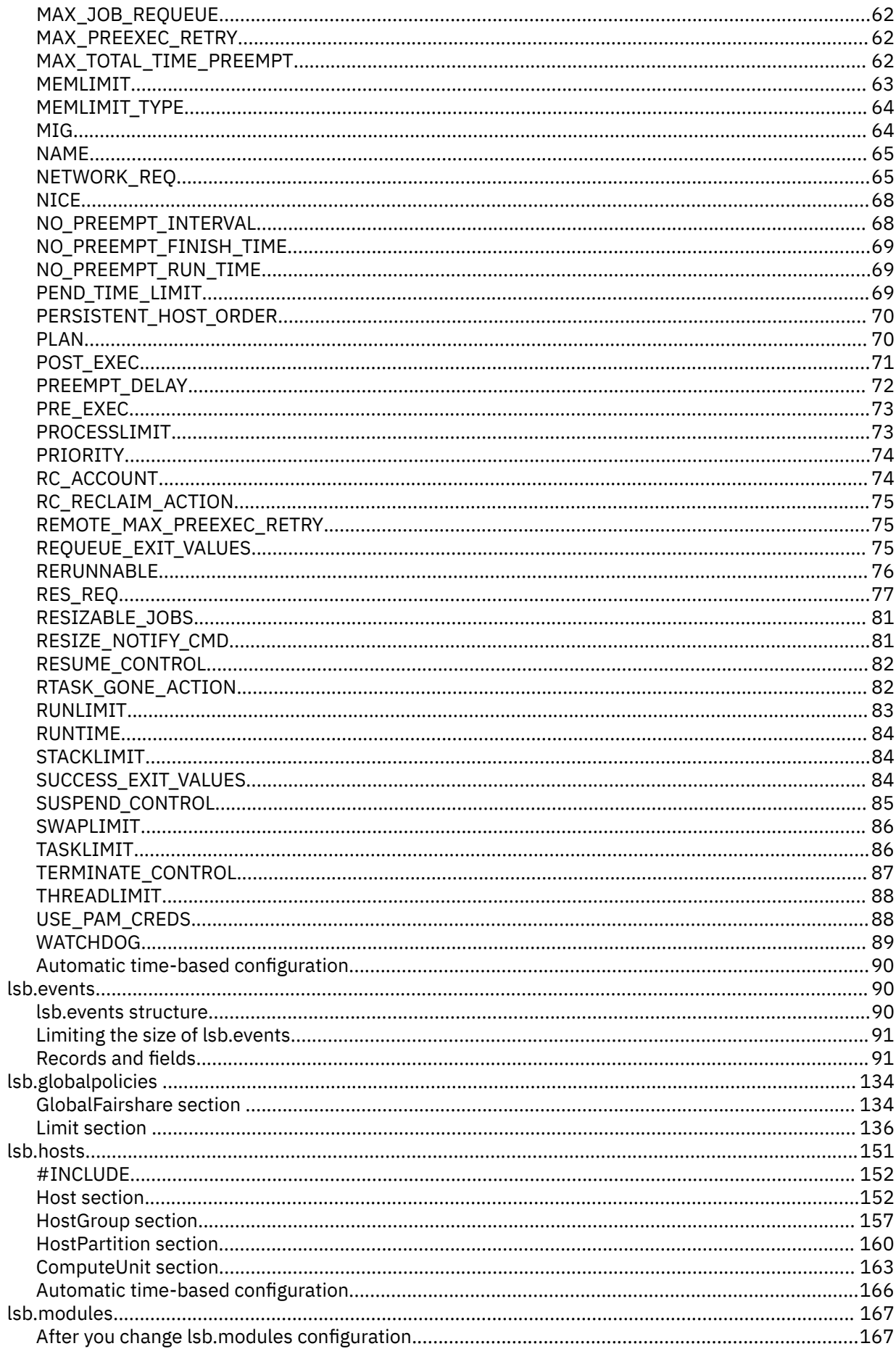

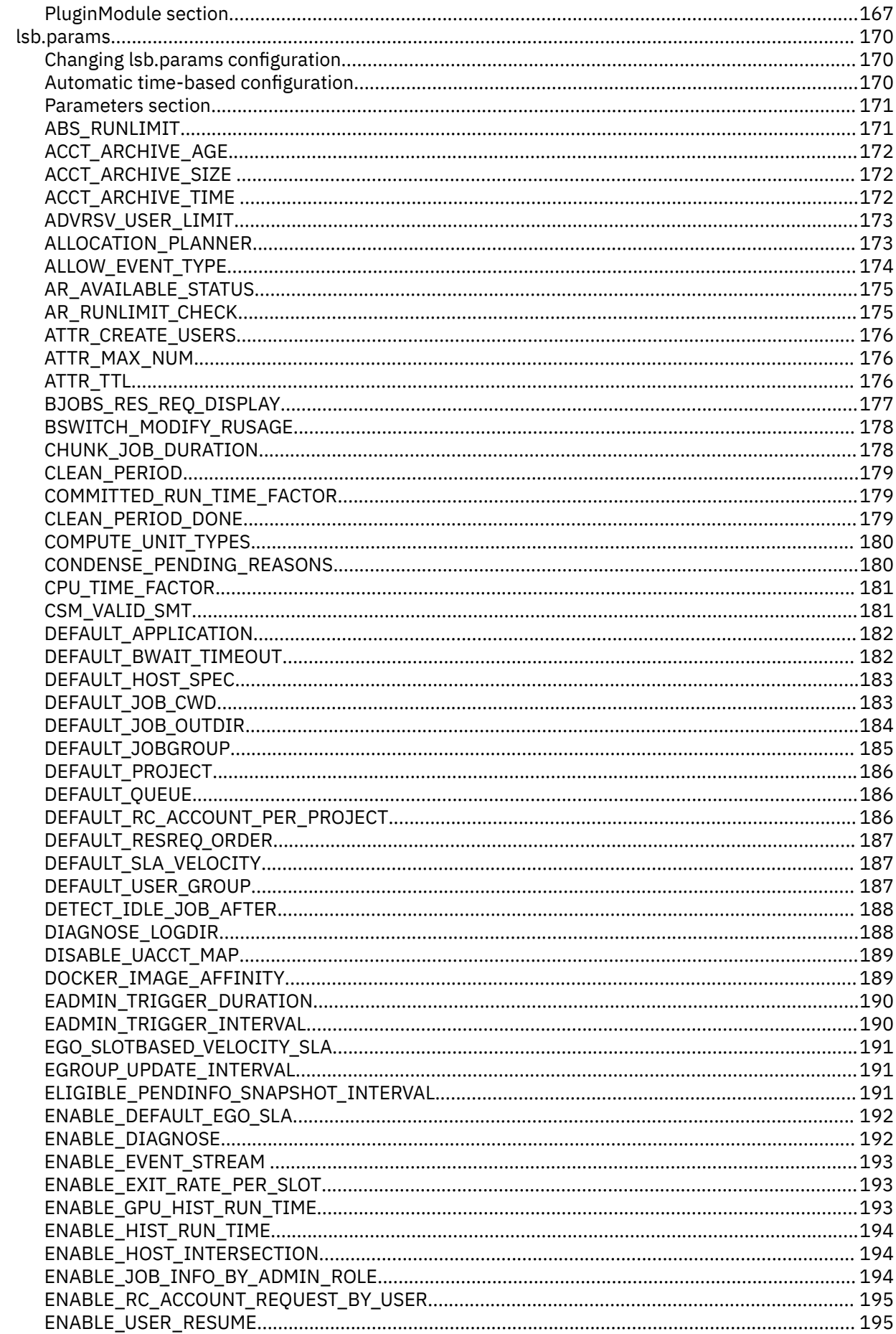

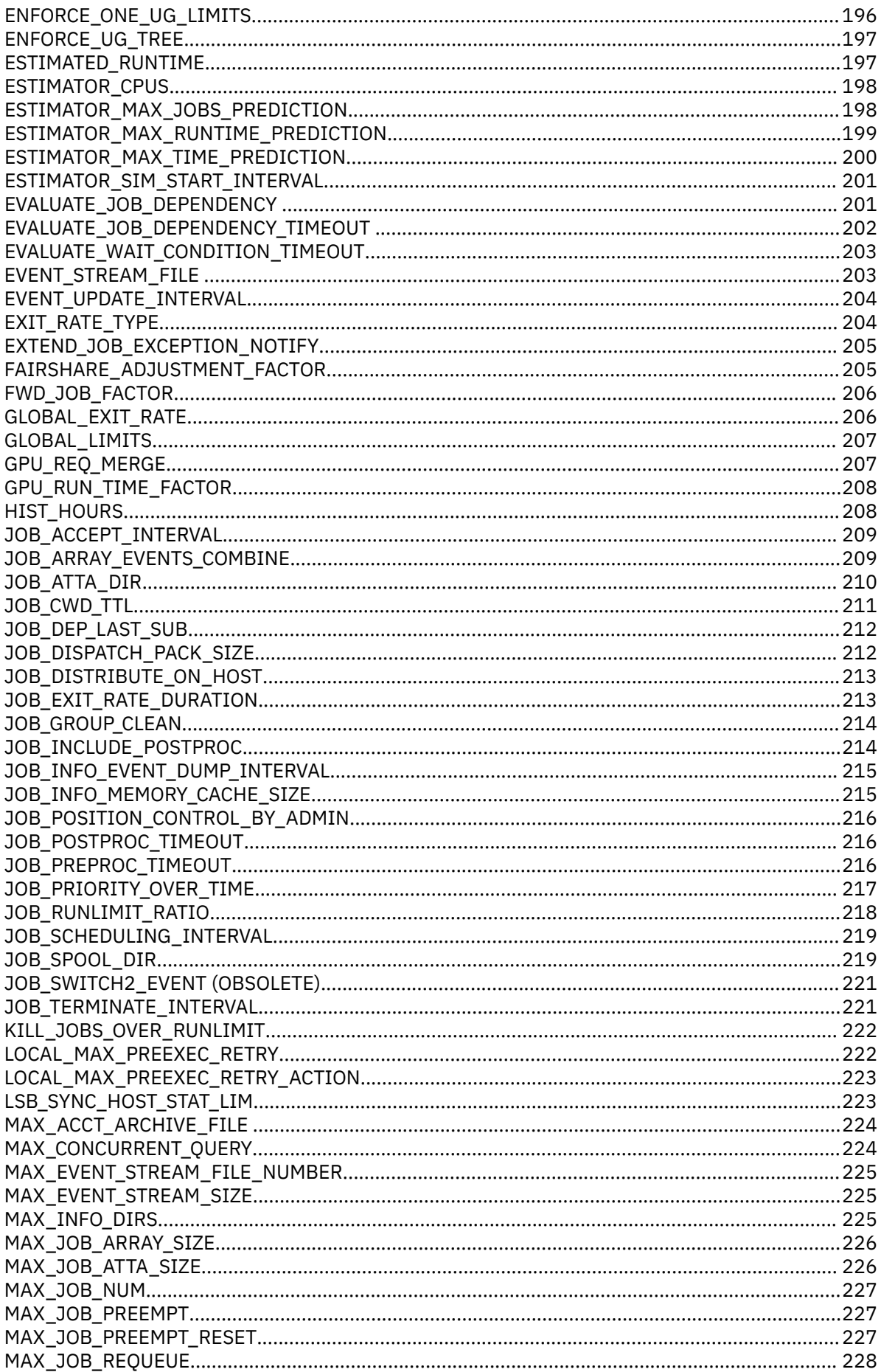

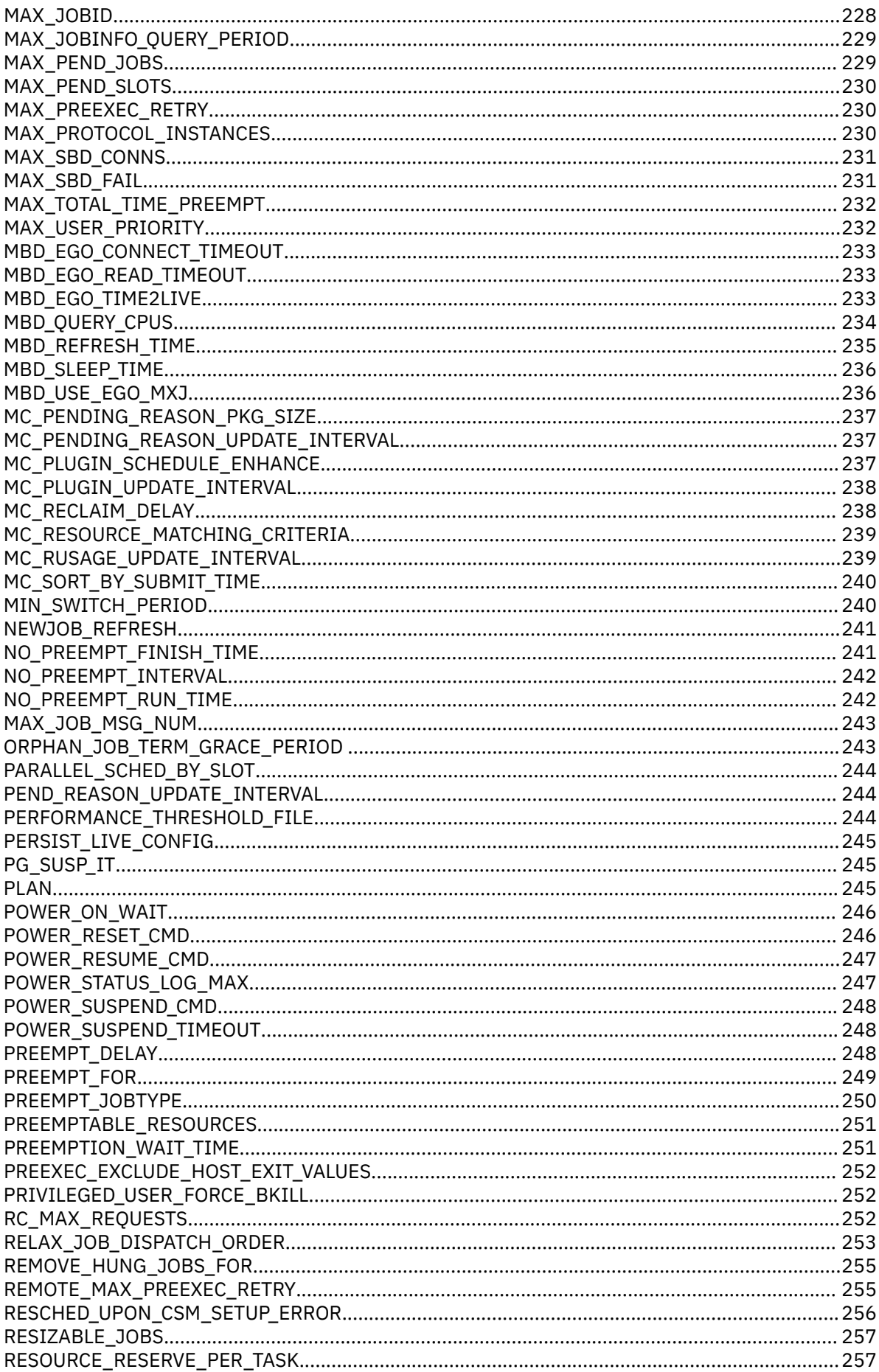

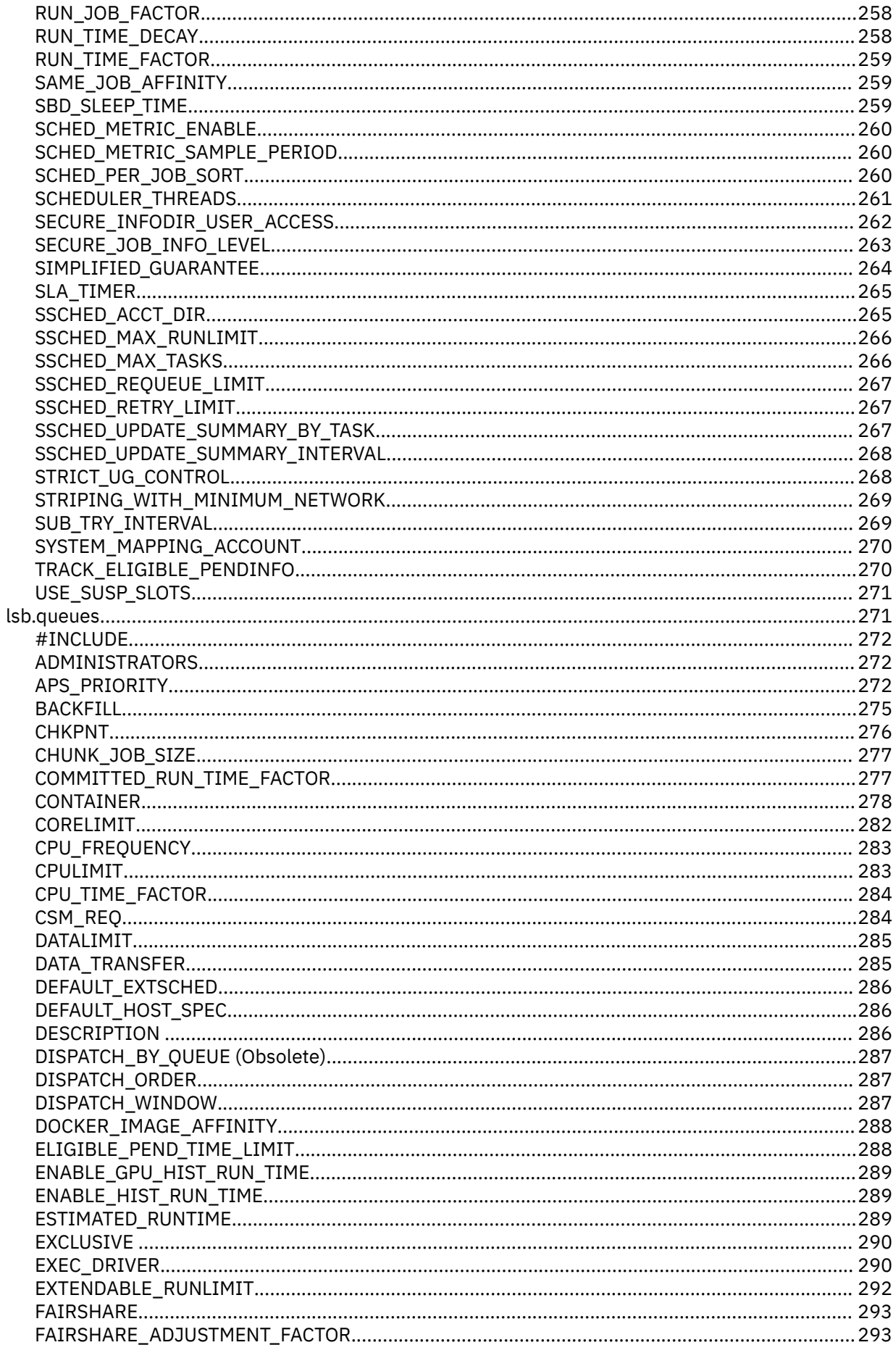

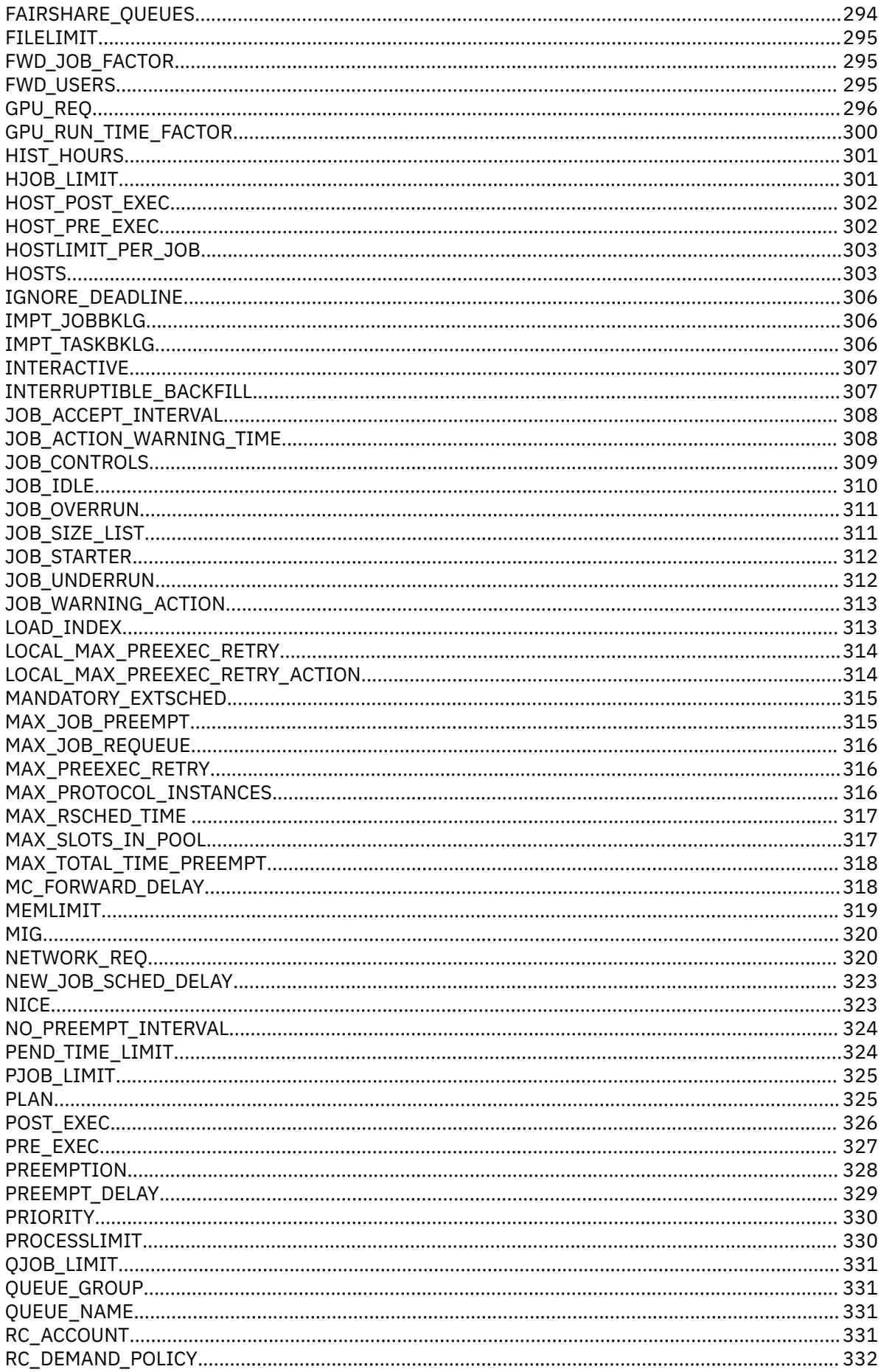

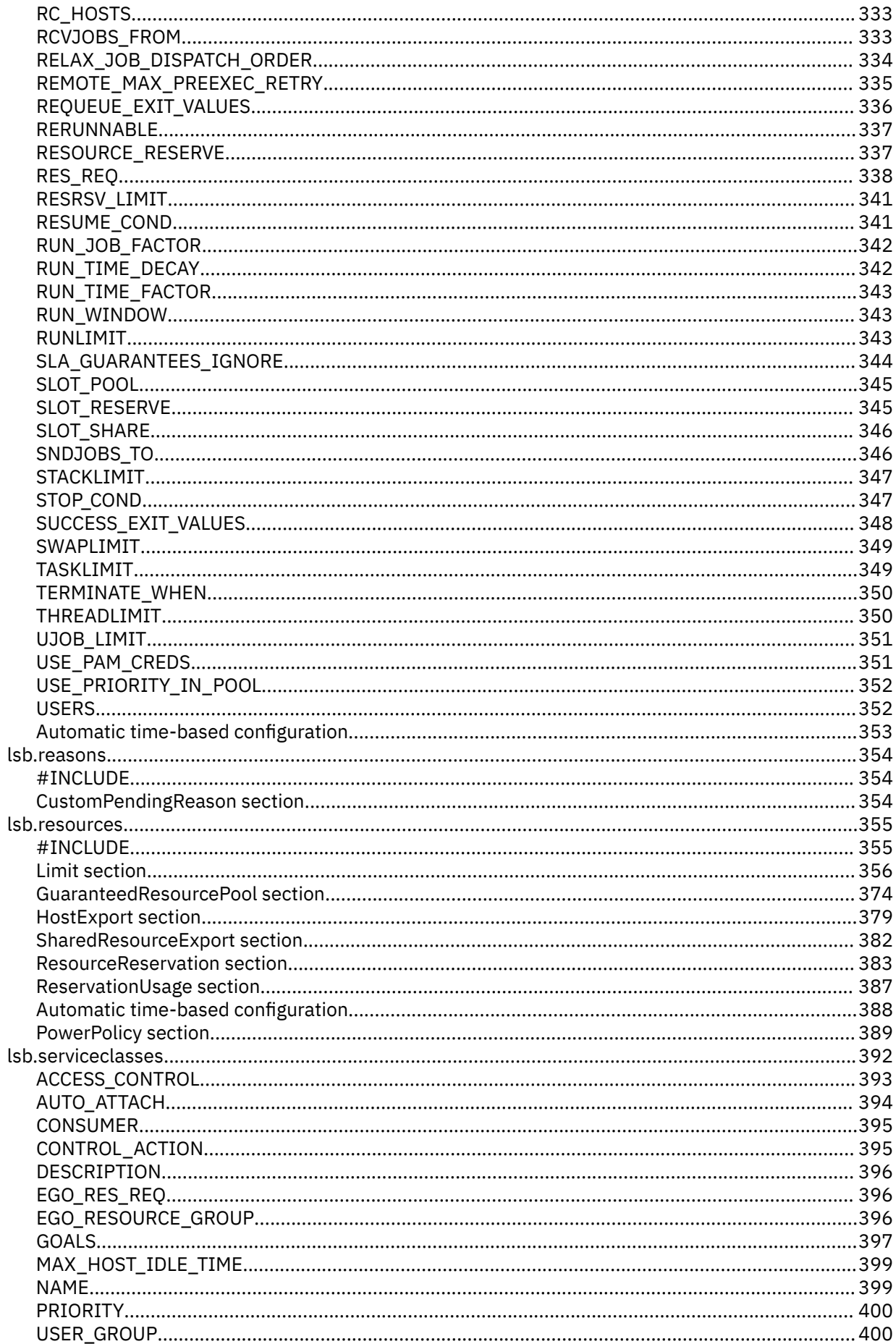

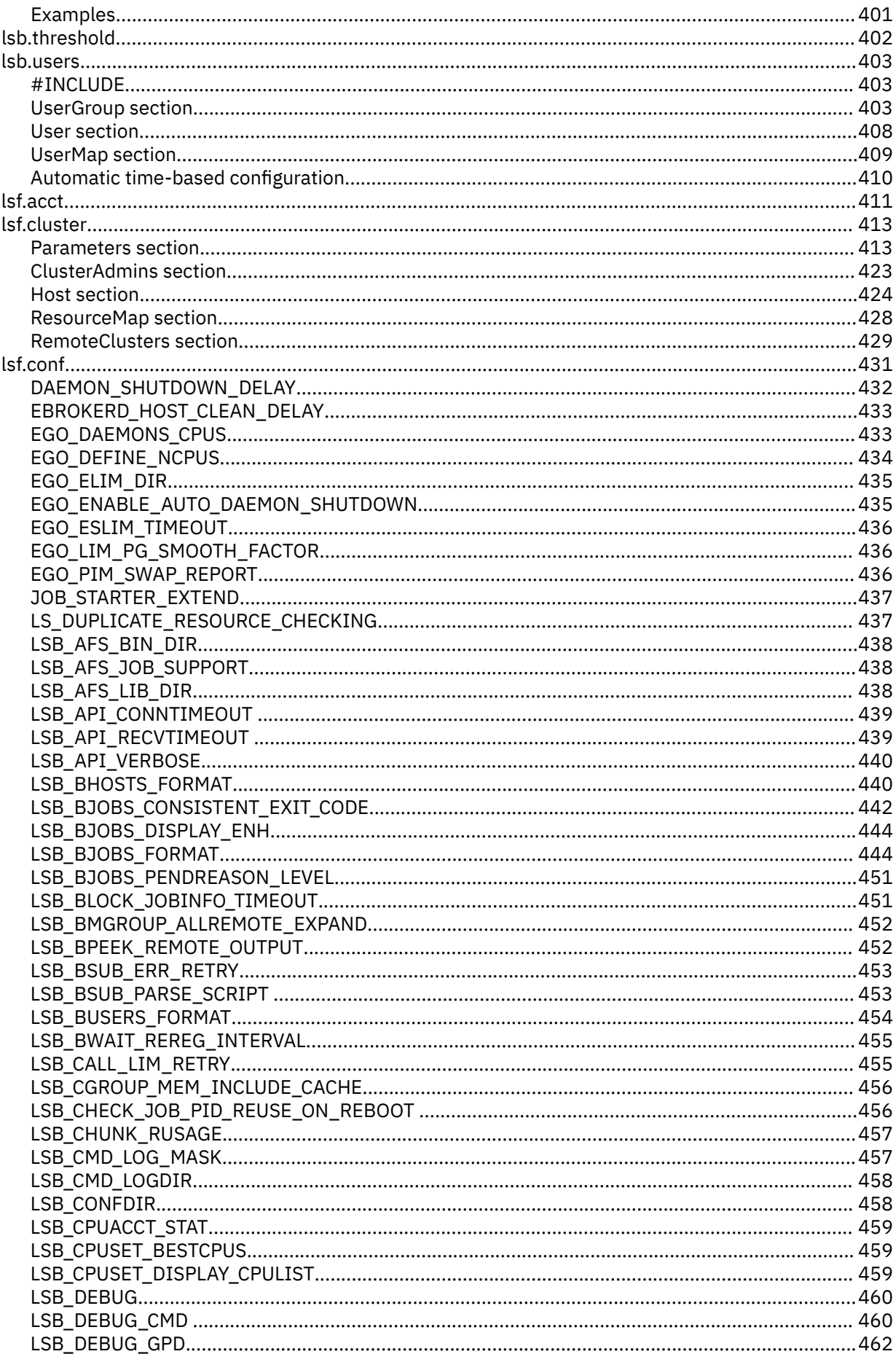

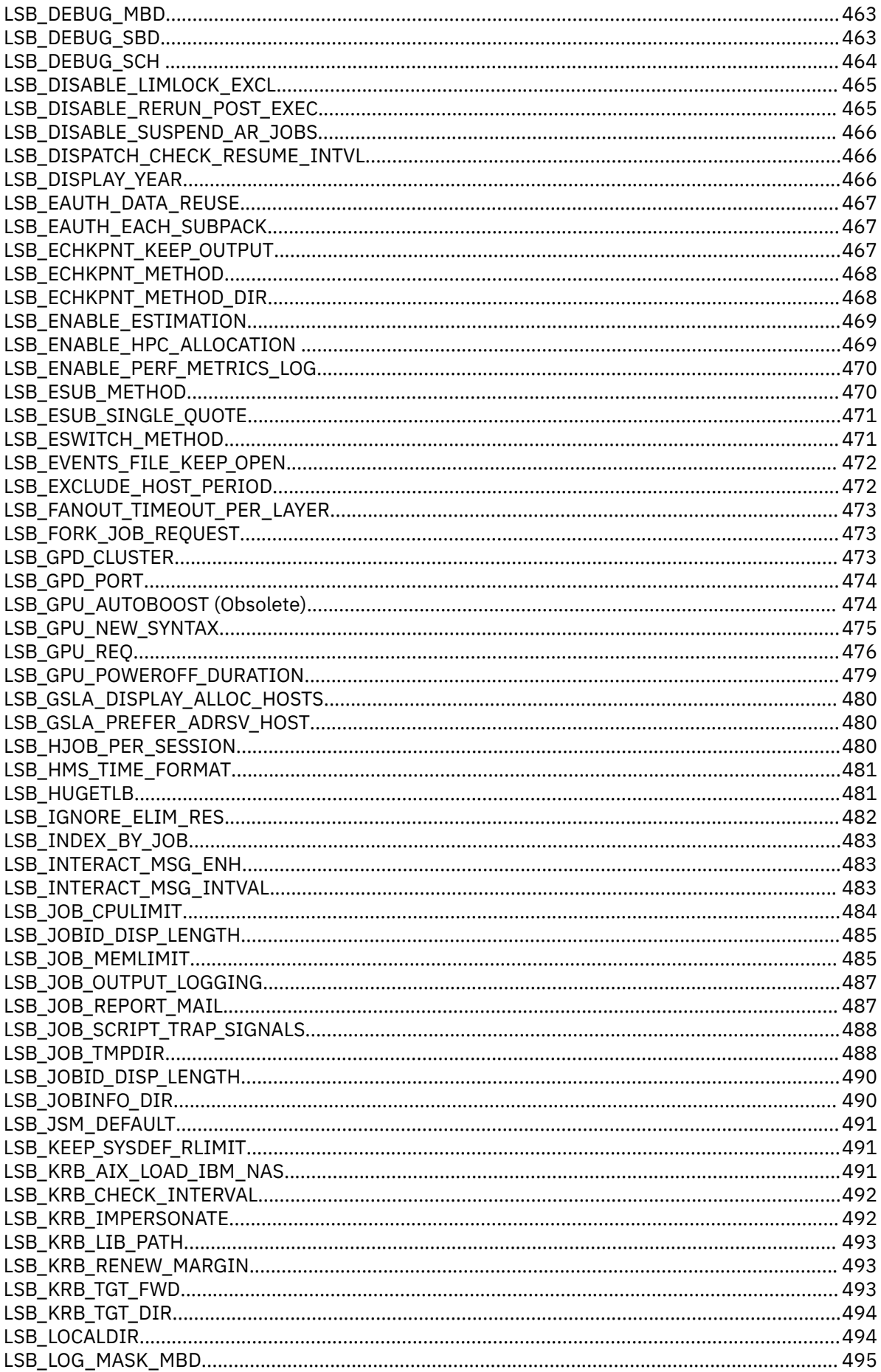

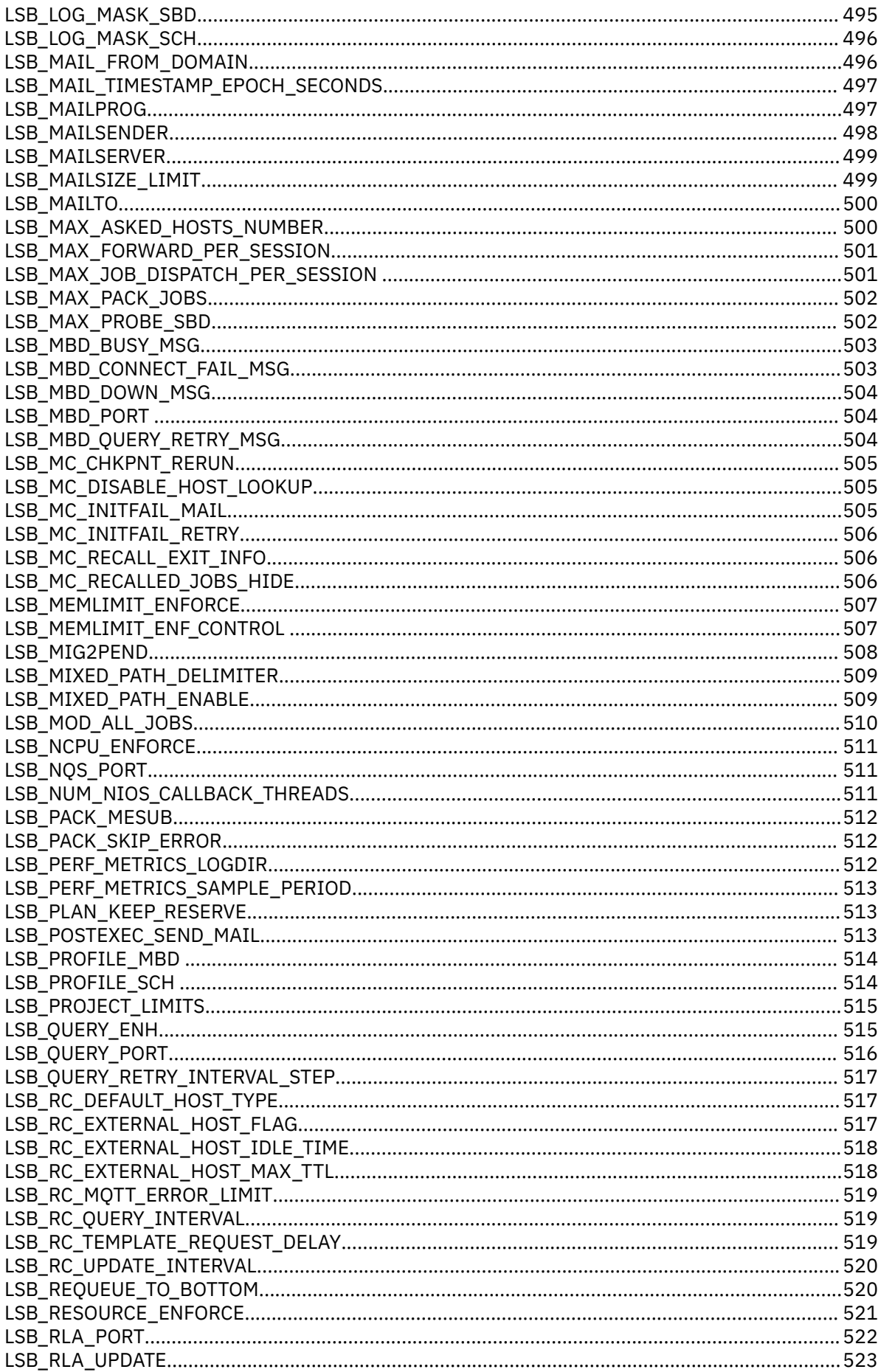

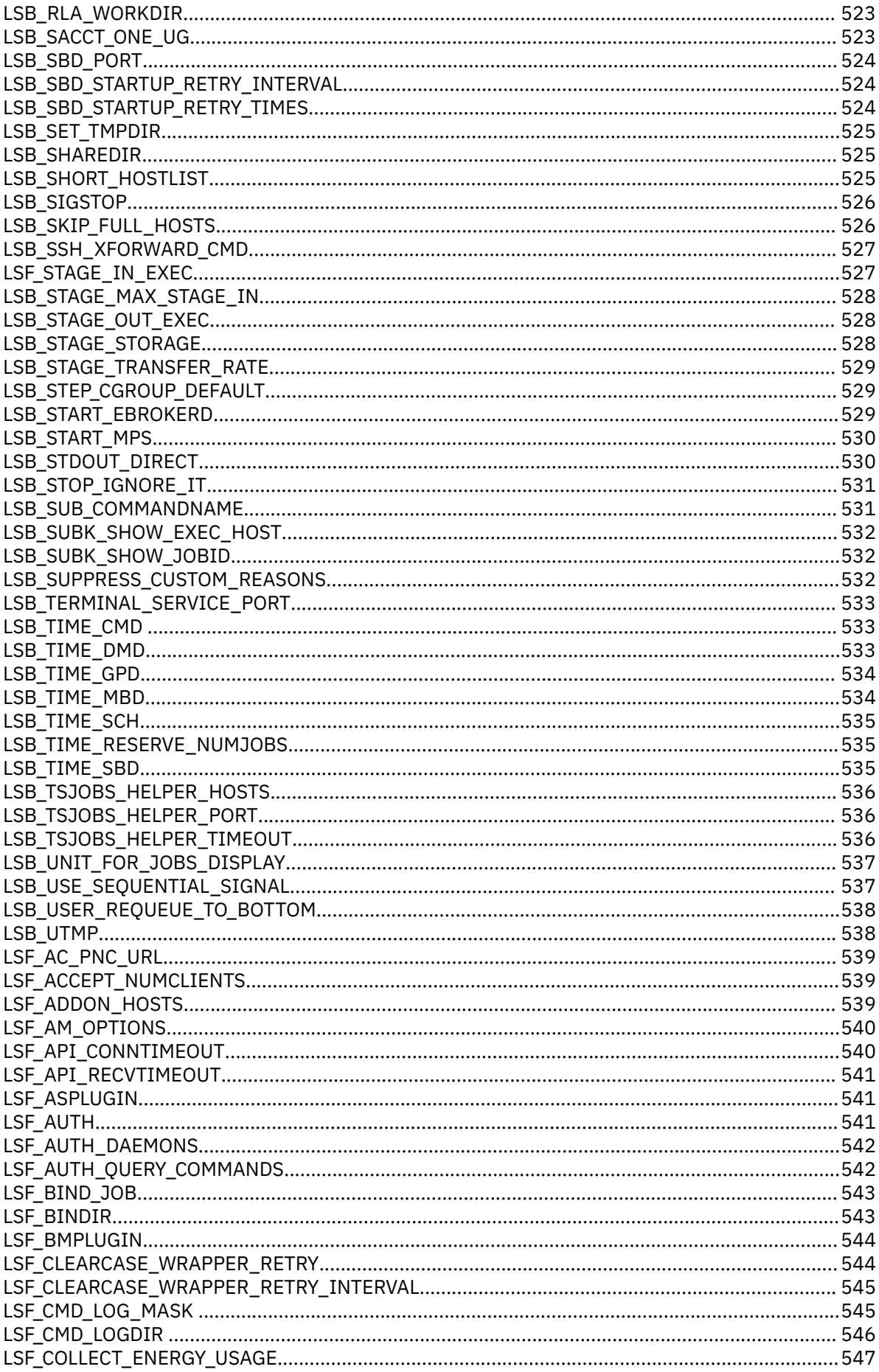

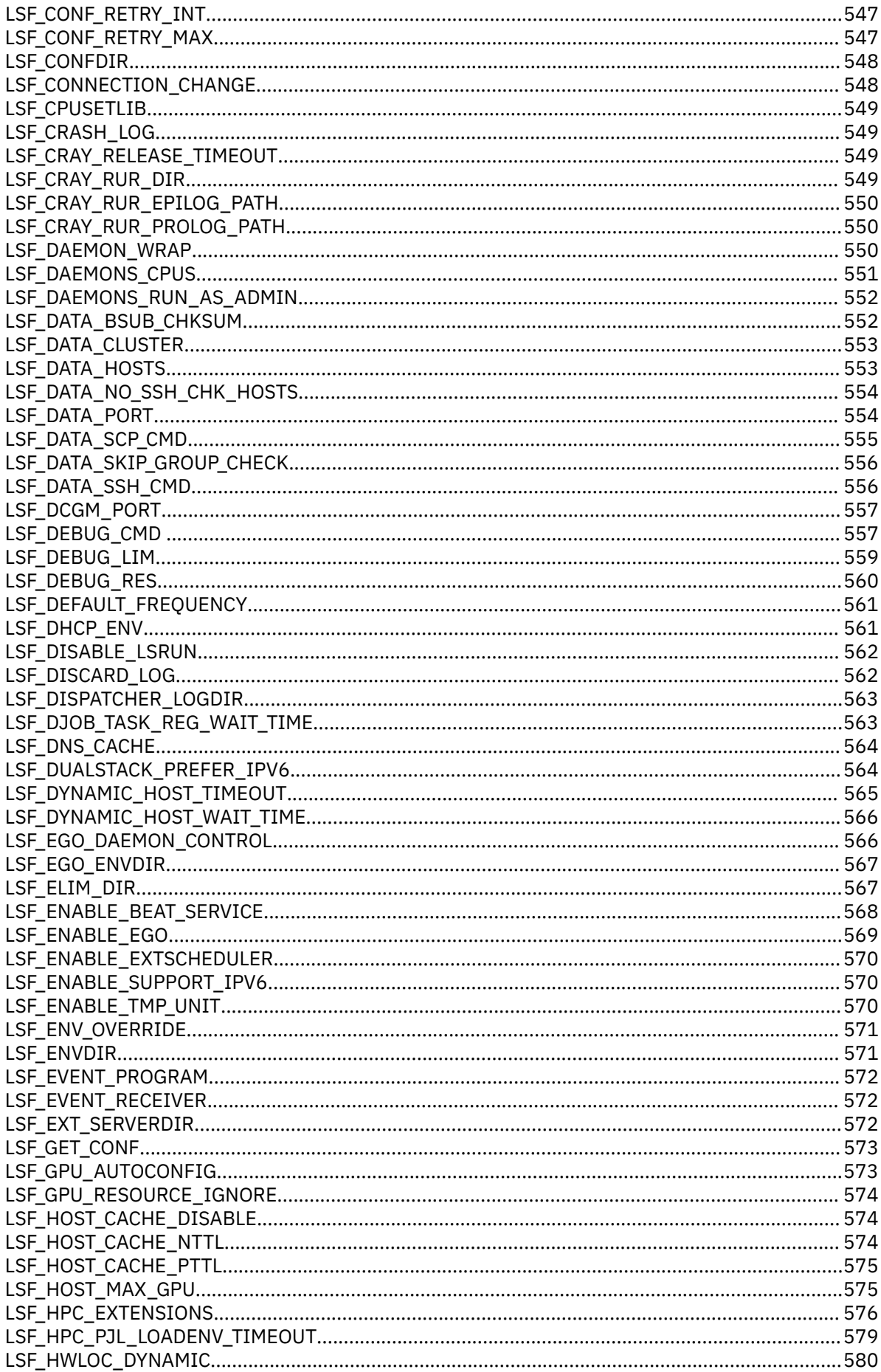

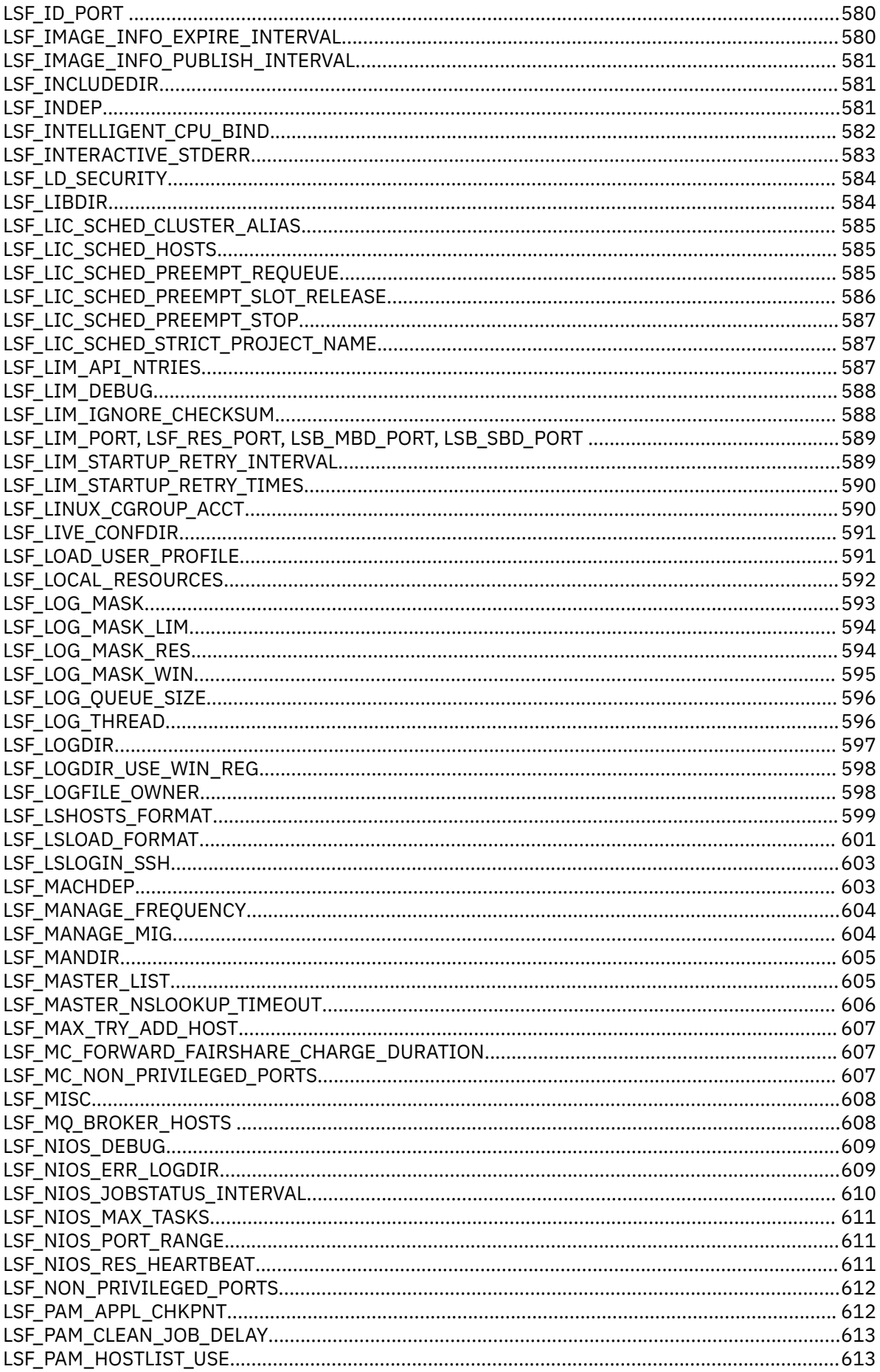

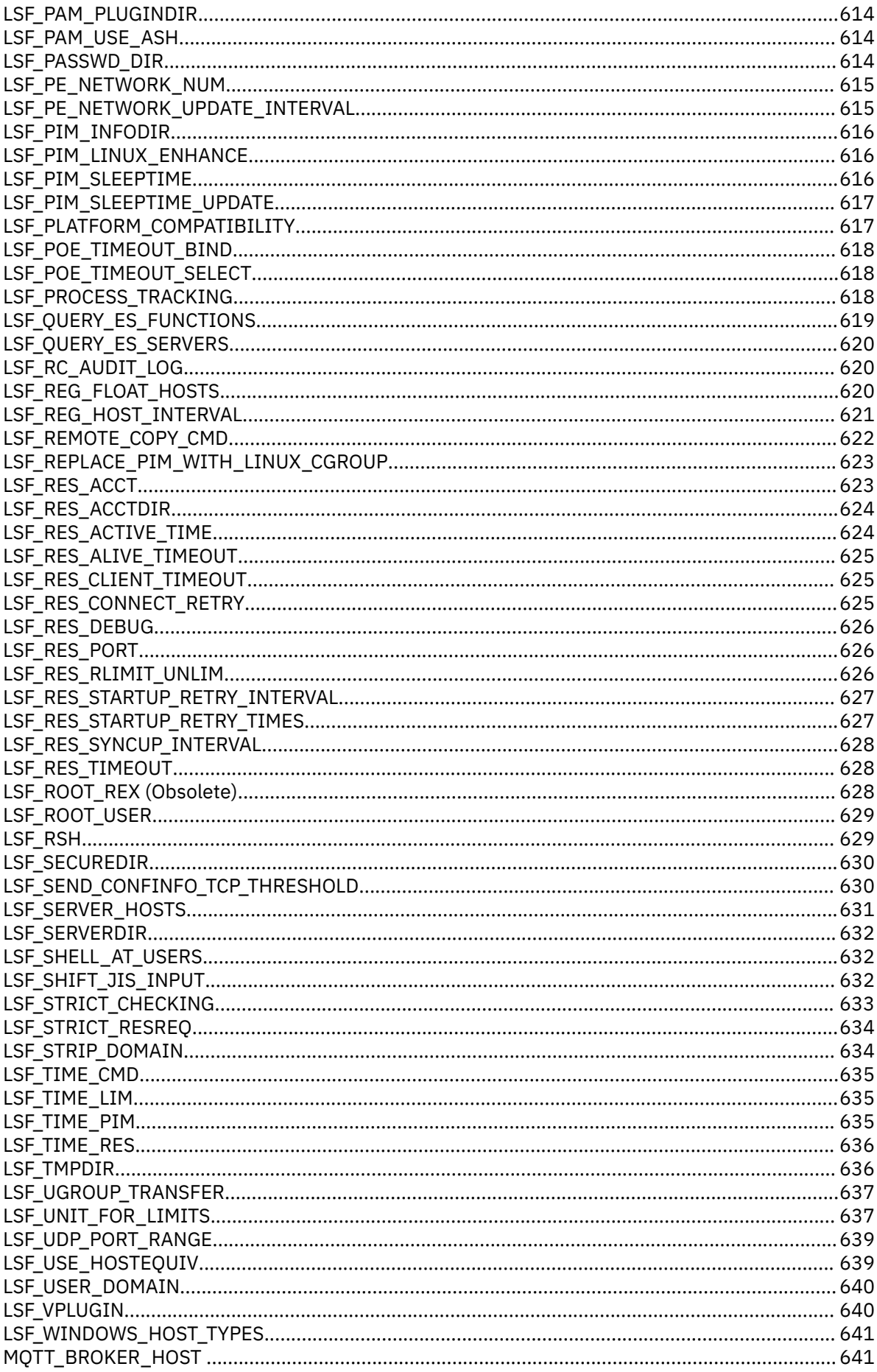

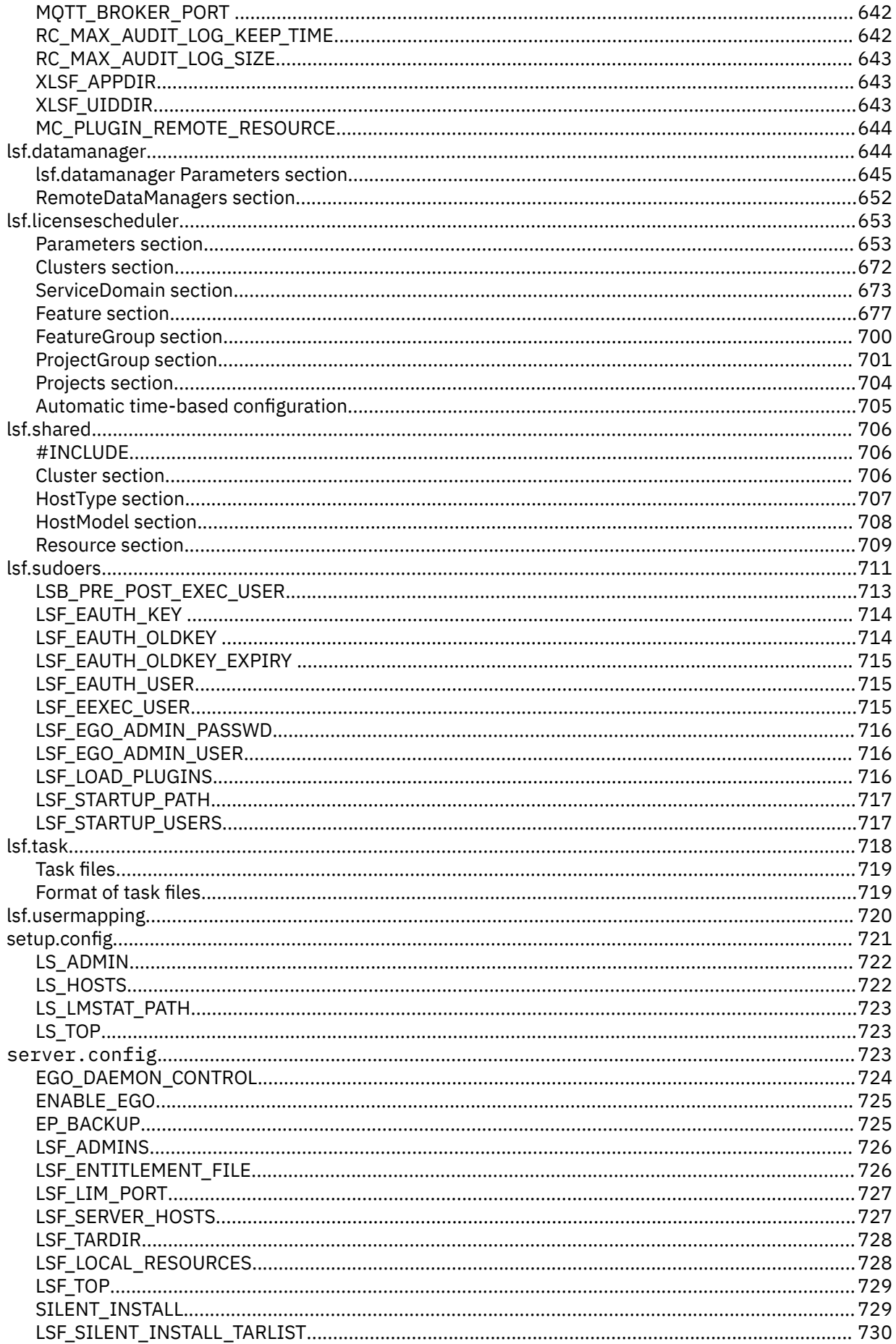

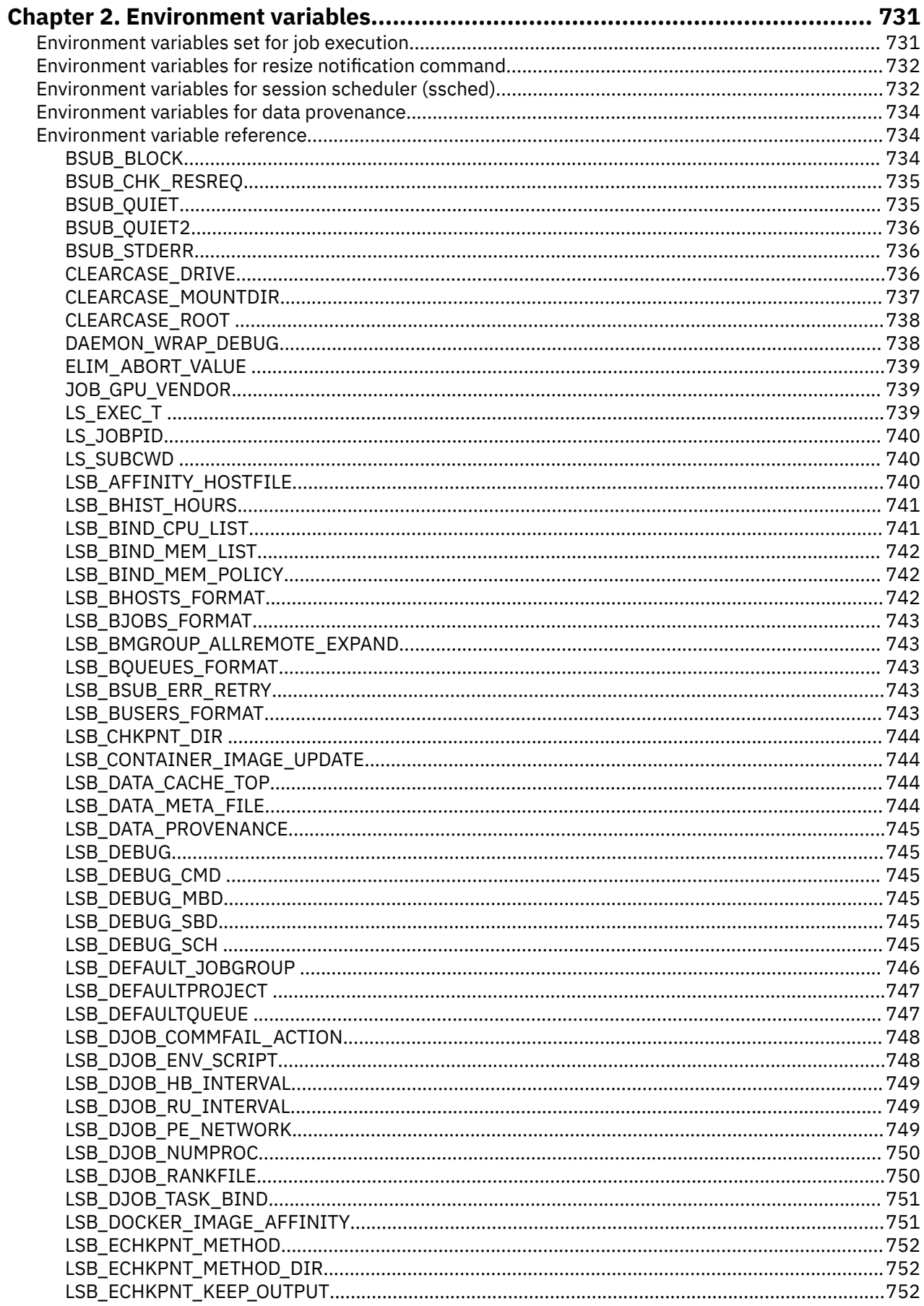

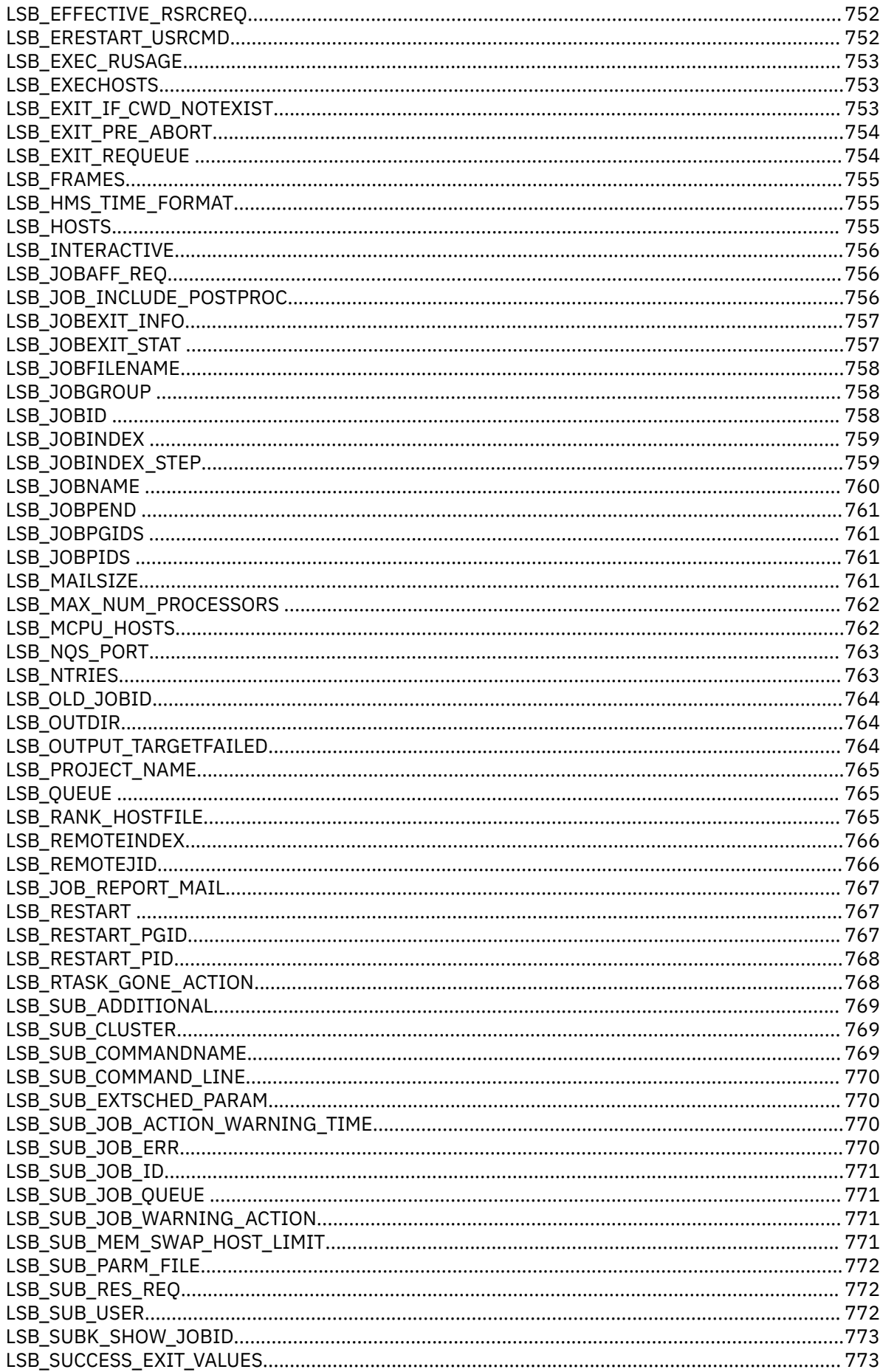

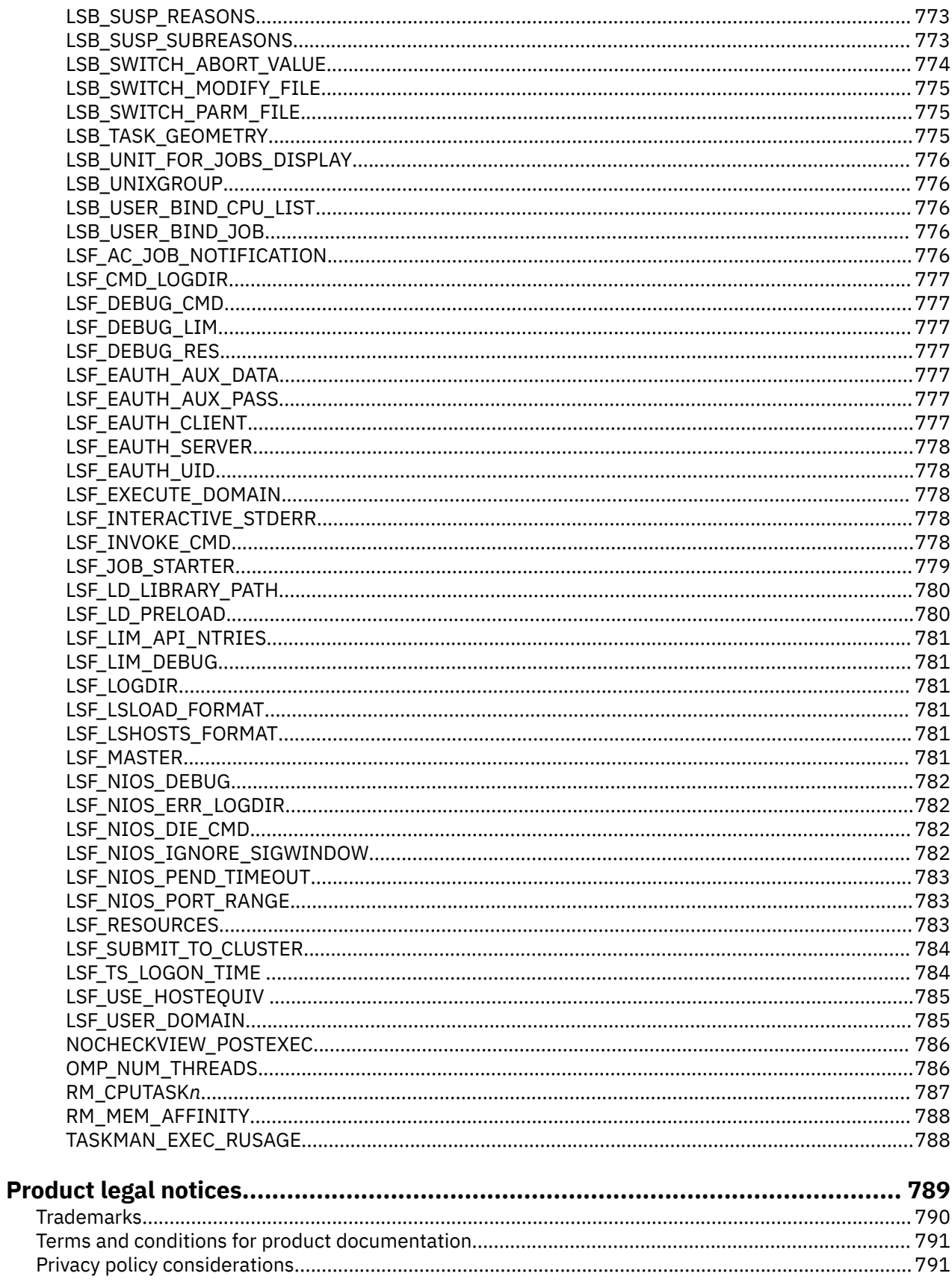

# <span id="page-22-0"></span>**Chapter 1. Configuration files**

LSF configuration files reference.

### **Important:**

Specify any domain names in all uppercase letters in all configuration files.

# **cshrc.lsf and profile.lsf**

The user environment shell files cshrc.lsf and profile.lsf set the LSF operating environment on an LSF host.

The cshrc.lsf and profile.lsf files define machine-dependent paths to LSF commands and libraries as environment variables:

- The cshrc.lsf file sets the C shell (**csh** or **tcsh**) user environment for LSF commands and libraries.
- The profile.lsf file sets and exports the Bourne shell/Korn shell (**sh**, **ksh**, or **bash**) user environment for LSF commands and libraries.

**Tip:** LSF Administrators can make sure that cshrc.lsf or profile.lsf are available for users to set the LSF environment variables correctly for the host type that is running LSF.

### **Location**

The cshrc.lsf and profile.lsf files are created by the **lsfinstall** script during installation. After installation, they are located in the **LSF\_CONFDIR** directory (LSF\_TOP/conf/).

### **Format**

The cshrc.lsf and profile.lsf files are conventional UNIX shell scripts:

- cshrc.lsf runs under **/bin/csh**
- profile.lsf runs under **/bin/sh**

### **What cshrc.lsf and profile.lsf do**

The cshrc.lsf and profile.lsf files determine the binary type (**BINARY\_TYPE**) of the host and set environment variables for the paths to the following machine-dependent LSF directories, according to the LSF version (**LSF\_VERSION**) and the location of the top-level installation directory (**LSF\_TOP**) defined at installation:

- **LSF\_BINDIR**
- **LSF\_SERVERDIR**
- **LSF\_LIBDIR**

The cshrc.lsf and profile.lsf files also set the following user environment variables:

- **LSF\_ENVDIR**
- **LD\_LIBRARY\_PATH**
- **PATH** to include the paths to the following directories:
	- **LSF\_BINDIR**
	- **LSF\_SERVERDIR**
- **MANPATH** to include the path to the LSF man pages

### <span id="page-23-0"></span>**If enterprise grid orchestrator is enabled**

If enterprise grid orchestrator is enabled in the LSF cluster (the **LSF\_ENABLE\_EGO=Y** and **LSF\_EGO\_ENVDIR** parameters are defined in the lsf.conf file), the cshrc.lsf and profile.lsf files set the following environment variables.

- **EGO\_BINDIR**
- **EGO\_CONFDIR**
- **EGO\_ESRVDIR**
- **EGO\_LIBDIR**
- **EGO\_LOCAL\_CONFDIR**
- **EGO\_SERVERDIR**
- **EGO\_TOP**

### **Set the LSF environment with cshrc.lsf and profile.lsf**

Before you use LSF, you must use the cshrc.lsf or profile.lsf file to set the LSF execution environment.

Log in to an LSF host and use one of the following shell environment files to set your LSF environment:

• In the **csh** or **tcsh** shell, run the **source** command:

% source <*LSF\_TOP*>/conf/cshrc.lsf

• In the **sh**, **ksh**, or **bash** shell, run the following command:

\$ . <*LSF\_TOP*>/conf/profile.lsf

### **Making your cluster available to users with cshrc.lsf and profile.lsf**

**Tip:** LSF administrators can make sure all LSF users include one of these files at the end of their own .cshrc or .profile file, or run one of these two files before you use LSF.

### **For csh or tcsh**

Add the cshrc.lsf file to the end of the .cshrc file for all users:

- Copy the contents of the cshrc.lsf file into the .cshrc file.
- Add a line with the **source** command to the end of the .cshrc file.

For example, if the *LSF\_TOP* directory for your cluster is /usr/share/lsf/conf, add the following line to the .cshrc file:

```
source /usr/share/lsf/conf/cshrc.lsf
```
After you run the cshrc.lsf script, use the **setenv** command to see the environment variable settings.

setenv ... PATH=/usr/lsf/lsf\_10/10.1/linux2.6-glibc2.3-x86/bin MANPATH=/usr/lsf/llsf\_10/10.1/man LSF\_BINDIR=/usr/lsf/lsf\_10/10.1/linux2.6-glibc2.3-x86/bin LSF\_SERVERDIR=/usr/lsf/lsf\_10/10.1/linux2.6-glibc2.3-x86/etc LSF\_LIBDIR=/usr/lsf//10.1/linux2.6-glibc2.3-x86/lib LD\_LIBRARY\_PATH=/usr/lsf/lsf\_10/10.1/linux2.6-glibc2.3-x86/lib XLSF\_UIDDIR=/usr/lsf/10.1/linux2.6-glibc2.3-x86/lib/uid LSF ENVDIR=/usr/lsf/lsf 10/conf ...

**Note:** These variable settings are only an example. Your system might set extra variables.

### <span id="page-24-0"></span>**For sh, ksh, or bash**

Add profile.lsf to the end of the .profile file for all users:

- Copy the contents of the profile.lsf file into the .profile file.
- Add a line that runs the profile.lsf file to the end of the .profile file.

For example, if the *LSF\_TOP* directory for your cluster is /usr/share/lsf/conf, add the following line to the .profile file:

. /usr/share/lsf/conf/profile.lsf

After you run the profile.lsf file, use the **setenv** command to see the environment variable settings.

```
setenv
... 
LD_LIBRARY_PATH=/usr/lsf/lsf_10/10.1/linux2.6-glibc2.3-x86/lib 
LSF_BINDIR=/usr/lsf/lsf_10/10.1/linux2.6-glibc2.3-x86/bin 
LSF_ENVDIR=/usr/lsf/lsf_10/conf 
LSF_LIBDIR=/usr/lsf/lsf_10/10.1/linux2.6-glibc2.3-x86/lib 
LSF_SERVERDIR=/usr/lsf/lsf_10/10.1/linux2.6-glibc2.3-x86/etc 
MANPATH=/usr/lsf/lsf_10/10.1/man
PATH=/usr/lsf/lsf_10/10.1/linux2.6-glibc2.3-x86/bin
XLSF_UIDDIR=/usr/lsf/lsf_10/10.1/linux2.6-glibc2.3-x86/lib/uid 
...
```
**Note:** These variable settings are only an example. Your system might set more variables.

### **cshrc.lsf and profile.lsf on dynamically added LSF hosts**

Dynamically added LSF hosts that are not management candidates are called server hosts. Each dynamic host has its own LSF binary files, local  $lsf$ .conf file, and shell environment scripts (cshrc.lsf and profile.lsf).

### **LSF environment variables set by cshrc.lsf and profile.lsf**

The cshrc.lsf and profile.lsf files set several LSF environment variables.

### **LSF\_BINDIR**

The **LSF\_BINDIR** environment variable is set by the cshrc.lsf and profile.lsf files.

#### **Syntax**

LSF\_BINDIR=*dir*

### **Description**

Directory where LSF user commands are installed.

### **Examples**

• Set in **csh** and **tcsh** shells by the cshrc.lsf file:

setenv LSF\_BINDIR /usr/lsf/lsf\_10/10.1/linux2.6-glibc2.3-x86/bin

• Set and exported in the **sh**, **ksh**, or **bash** shell by the profile.lsf file:

LSF\_BINDIR=/usr/lsf/lsf\_10/10.1/linux2.6-glibc2.3-x86/bin

**cshrc.lsf and profile.lsf HKJU,**

### **Values**

• In the cshrc.lsf file for the **csh** and **tcsh** shells:

setenv LSF\_BINDIR \$LSF\_TOP/\$LSF\_VERSION/\$BINARY\_TYPE/bin

• Set and exported in the profile.lsf file for the **sh**, **ksh**, or **bash** shell:

LSF\_BINDIR=\$LSF\_TOP/\$LSF\_VERSION/\$BINARY\_TYPE/bin

# **LSF\_ENVDIR**

Directory containing the lsf.conf file.

### **Syntax**

LSF\_ENVDIR=*dir*

### **Description**

By default, the lsf.conf file is installed by creating a shared copy in the **LSF\_CONFDIR** directory and adding a symbolic link from the /etc/lsf.conf directory to the shared copy. If the **LSF\_ENVDIR** variable is set, the symbolic link is installed in the LSF\_ENVDIR/1sf.conf file.

The lsf.conf file is a global environment configuration file for all LSF services and applications. The LSF default installation places the file in the **LSF\_CONFDIR** directory.

### **Examples**

• Set in the **csh** and **tcsh** shells by the cshrc.lsf file:

setenv LSF\_ENVDIR /usr/lsf/lsf\_10/conf

• Set and exported in the **sh**, **ksh**, or **bash** shell by the profile.lsf file:

```
LSF_ENVDIR=/usr/lsf/lsf_10/conf
```
### **Values**

• In the cshrc.lsf file for the **csh** and **tcsh** shells:

setenv LSF\_ENVDIR \$LSF\_TOP/conf

• Set and exported in the profile.lsf file for the **sh**, **ksh**, or **bash** shell:

```
LSF_ENVDIR=$LSF_TOP/conf
```
### **LSF\_LIBDIR**

Directory where LSF libraries are installed.

### **Syntax**

LSF\_LIBDIR=*dir*

### **Description**

Library files are shared by all hosts of the same type.

### **Examples**

• Set in the **csh** and **tcsh** shells by the cshrc.lsf file:

setenv LSF\_LIBDIR /usr/lsf/lsf\_10/10.1/linux2.6-glibc2.3-x86/lib

• Set and exported in the **sh**, **ksh**, or **bash** shell by the profile.lsf file:

LSF\_LIBDIR=/usr/lsf/lsf\_10/10.1/linux2.6-glibc2.3-x86/lib

### **Values**

• In the cshrc.lsf file for the **csh** and **tcsh** shells:

setenv LSF\_LIBDIR \$LSF\_TOP/\$LSF\_VERSION/\$BINARY\_TYPE/lib

• Set and exported in the profile.lsf files for the **sh**, **ksh**, or **bash** shell:

LSF\_LIBDIR=\$LSF\_TOP/\$LSF\_VERSION/\$BINARY\_TYPE/lib

# **LSF\_SERVERDIR**

Directory where LSF server binary files and shell scripts are installed.

### **Syntax**

LSF\_SERVERDIR=*dir*

### **Description**

These server binary files include the **lim**, **res**, **nios**, **sbatchd**, **mbatchd**, and **mbschd** daemons. If you use **elim**, **eauth**, **eexec**, **esub**, or other external executable files, they are also installed in this directory.

### **Examples**

• Set in the **csh** and **tcsh** shells by cshrc.lsf files:

setenv LSF\_SERVERDIR /usr/lsf/lsf\_10/10.1/linux2.6-glibc2.3-x86/etc

• Set and exported in the **sh**, **ksh**, or **bash** shell by the profile.lsf file:

LSF\_SERVERDIR=/usr/lsf/lsf\_10/10.1/linux2.6-glibc2.3-x86/etc

### **Values**

• In the cshrc.lsf file for the **csh** and **tcsh** shells:

setenv LSF\_SERVERDIR \$LSF\_TOP/\$LSF\_VERSION/\$BINARY\_TYPE/etc

• Set and exported in the profile.lsf file for the **sh**, **ksh**, or **bash** shell:

LSF\_SERVERDIR=\$LSF\_TOP/\$LSF\_VERSION/\$BINARY\_TYPE/etc

# <span id="page-27-0"></span>**EGO environment variables set by cshrc.lsf and profile.lsf**

The cshrc.lsf and profile.lsf files set the following EGO environment variables: **EGO\_BINDIR**, **EGO\_CONFDIR**, **EGO\_ESRVDIR**, **EGO\_LIBDIR**, **EGO\_LOCAL\_CONFDIR**, **EGO\_SERVERDIR**, **EGO\_TOP**.

# **EGO\_BINDIR**

Directory where EGO user commands are installed.

# **Syntax**

EGO\_BINDIR=*dir*

# **Description**

The **EGO\_BINDIR** environment variable sets the directory where EGO user commands are installed.

# **Examples**

• Set in the **csh** and **tcsh** shells by the cshrc.lsf file:

setenv EGO\_BINDIR /usr/lsf/lsf\_10/10.1/linux2.6-glibc2.3-x86/bin

• Set and exported in the **sh**, **ksh**, or **bash** shell by the profile.lsf file:

EGO\_BINDIR=/usr/lsf/lsf\_10/10.1/linux2.6-glibc2.3-x86/bin

### **Values**

• In the cshrc.lsf file for the **csh** and **tcsh** shells:

setenv EGO\_BINDIR \$LSF\_BINDIR

• Set and exported in the profile.lsf file for the **sh**, **ksh**, or **bash** shell:

EGO\_BINDIR=\$LSF\_BINDIR

# **EGO\_CONFDIR**

Directory containing the ego.conf file.

### **Syntax**

EGO\_CONFDIR=*dir*

### **Description**

**EGO\_CONFDIR** environment variable sets the directory that contains the ego.confile.

### **Examples**

• Set in the **csh** and **tcsh** shells by the cshrc.lsf file:

setenv EGO\_CONFDIR /usr/lsf/lsf\_10/conf/ego/lsf1.2.3/kernel

• Set and exported in the **sh**, **ksh**, or **bash** shell by the profile.lsf file:

EGO\_CONFDIR=/usr/lsf/lsf\_10/conf/ego/lsf1.2.3/kernel

### **Values**

• In the cshrc.lsf file for the **csh** and **tcsh** shells:

setenv EGO\_CONFDIR /usr/lsf/lsf\_10/conf/ego/lsf1.2.3/kernel

• Set and exported in the profile.lsf file for the **sh**, **ksh**, or **bash** shell:

EGO\_CONFDIR=/usr/lsf/lsf\_10/conf/ego/lsf1.2.3/kernel

### **EGO\_ESRVDIR**

Directory where the EGO the service controller configuration files are stored.

### **Syntax**

EGO\_ESRVDIR=*dir*

### **Description**

The **EGO\_ESRVDIR** environment variable sets the directory where the EGO the service controller configuration files are stored.

### **Examples**

• Set in the **csh** and **tcsh** shells by the cshrc.lsf file:

setenv EGO\_ESRVDIR /usr/lsf/lsf\_10/conf/ego/lsf/eservice

• Set and exported in the **sh**, **ksh**, or **bash** shell by the profile.lsf file:

EGO\_ESRVDIR=/usr/lsf/lsf\_10/conf/ego/lsf/eservice

### **Values**

• In the cshrc.lsf file for the **csh** and **tcsh** shells:

setenv EGO\_ESRVDIR /usr/lsf/lsf\_10/conf/ego/lsf/eservice

• Set and exported in the profile.lsf file for the **sh**, **ksh**, or **bash** shell:

EGO\_ESRVDIR=/usr/lsf/lsf\_10/conf/ego/lsf/eservice

# **EGO\_LIBDIR**

Directory where EGO libraries are installed.

### **Syntax**

EGO\_LIBDIR=*dir*

### **Description**

The **EGO\_LIBDIR** environment variable sets the directory where EGO libraries are installed. Library files are shared by all hosts of the same type.

### **Examples**

• Set in the **csh** and **tcsh** shells by the cshrc.lsf file:

setenv EGO\_LIBDIR /usr/lsf/lsf\_10/10.1/linux2.6-glibc2.3-x86/lib

• Set and exported in the **sh**, **ksh**, or **bash** shell by the profile.lsf file:

EGO\_LIBDIR=/usr/lsf/lsf\_10/10.1/linux2.6-glibc2.3-x86/lib

#### **Values**

• In the cshrc.lsf file for the **csh** and **tcsh** shells:

setenv EGO\_LIBDIR \$LSF\_LIBDIR

• Set and exported in the profile.lsf file for the **sh**, **ksh**, or **bash** shell:

EGO\_LIBDIR=\$LSF\_LIBDIR

### **EGO\_LOCAL\_CONFDIR**

The local EGO configuration directory that contains the ego.conf file.

### **Syntax**

EGO\_LOCAL\_CONFDIR=*dir*

### **Description**

The **EGO\_LOCAL\_CONFDIR** environment variable sets the local EGO configuration directory that contains the ego.conf file.

### **Examples**

• Set in **csh** and **tcsh** by cshrc.lsf:

setenv EGO\_LOCAL\_CONFDIR /usr/lsf/llsf\_10/conf/ego/lsf1.2.3/kernel

• Set and exported in **sh**, **ksh**, or **bash** by profile.lsf:

EGO\_LOCAL\_CONFDIR=/usr/lsf/lsf\_10/conf/ego/lsf1.2.3/kernel

#### **Values**

• In cshrc.lsf for **csh** and **tcsh**:

setenv EGO\_LOCAL\_CONFDIR /usr/lsf/lsf\_10/conf/ego/lsf1.2.3/kernel

• Set and exported in profile.lsf for **sh**, **ksh**, or **bash**:

```
EGO_LOCAL_CONFDIR=/usr/lsf/lsf_10/conf/ego/lsf1.2.3/kernel
```
# **EGO\_SERVERDIR**

Directory where EGO server binary files and shell scripts are installed.

### **Syntax**

EGO\_SERVERDIR=*dir*

### **Description**

The server binary files in the **EGO\_SERVERDIR** directory include **vemkd**, **pem**, **egosc**, and shell scripts for EGO startup and shutdown.

### **Examples**

• Set in **csh** and **tcsh** by cshrc.lsf:

setenv EGO\_SERVERDIR /usr/lsf/llsf\_10/10.1/linux2.6-glibc2.3-x86/etc

• Set and exported in **sh**, **ksh**, or **bash** by profile.lsf:

```
EGO_SERVERDIR=/usr/lsf/lsf_10/10.1/linux2.6-glibc2.3-x86/etc
```
### **Values**

• In cshrc.lsf for **csh** and **tcsh**:

setenv EGO\_SERVERDIR \$LSF\_SERVERDIR

• Set and exported in profile.lsf for **sh**, **ksh**, or **bash**:

```
EGO_SERVERDIR=$LSF_SERVERDIR
```
### **EGO\_TOP**

The top-level installation directory for EGO.

### **Syntax**

EGO\_TOP=*dir*

The path to the **EGO\_TOP** directory must be shared and accessible to all hosts in the cluster. Equivalent to the **LSF\_TOP** directory.

### **Examples**

• Set in **csh** and **tcsh** by cshrc.lsf:

setenv EGO\_TOP /usr/lsf/lsf\_10

• Set and exported in **sh**, **ksh**, or **bash** by profile.lsf:

```
EGO_TOP=/usr/lsf/lsf_10
```
### **Values**

• In cshrc.lsf for **csh** and **tcsh**:

setenv EGO\_TOP /usr/lsf/lsf\_10

• Set and exported in profile.lsf for **sh**, **ksh**, or **bash**:

```
EGO_TOP=/usr/lsf/lsf_10
```
# <span id="page-31-0"></span>**hosts**

For hosts with multiple IP addresses and different official host names configured at the system level, this file associates the host names and IP addresses in LSF.

By default, LSF assumes each host in the cluster has the following properties:

- Has a unique official host name
- Can resolve its IP address from its name
- Can resolve its official name from its IP address

Hosts with only one IP address, or hosts with multiple IP addresses that already resolve to a unique official host name should not be configured in this file: they are resolved using the default method for your system (for example, local configuration files like /etc/hosts or through DNS.)

The LSF hosts file is used in the following environments:

- Machines in cluster have multiple network interfaces and cannot be set up in the system with a unique official host name
- DNS is slow or not configured properly
- Machines have special topology requirements; for example, in HPC systems where it is desirable to map multiple actual hosts to a single head end host

The LSF hosts file is not installed by default. It is usually located in the directory specified by the **LSF\_CONFDIR** parameter. The format of the LSF\_CONFDIR/hosts file is similar to the format of the /etc/hosts file on UNIX machines.

### **hosts file structure**

One line for each IP address, consisting of the IP address, followed by the official host name, optionally followed by host aliases, all separated by spaces or tabs. Each line has the form:

*ip\_address official\_name* [*alias* [*alias* ...]]

IP addresses can have either a dotted quad notation (IPv4) or IP Next Generation (IPv6) format. You can use IPv6 addresses if you define the parameter **LSF\_ENABLE\_SUPPORT\_IPV6** in the lsf.conf file. You do not have to map IPv4 addresses to an IPv6 format.

Use consecutive lines for IP addresses belonging to the same host. You can assign different aliases to different addresses.

Use a pound sign (#) to indicate a comment (the rest of the line is not read by LSF). Do not use #if because it is reserved syntax for time-based configuration.

### **IP address**

Written using an IPv4 or IPv6 format. LSF supports both formats; you do not have to map IPv4 addresses to an IPv6 format (if you define the parameter **LSF\_ENABLE\_SUPPORT\_IPV6** in the lsf.conf file).

- IPv4 format: nnn.nnn.nnn.nnn
- IPv6 format: nnnn:nnnn:nnnn:nnnn:nnnn:nnnn:nnnn:nnnn

### **Official host name**

The official host name. Single character names are not allowed.

Specify -GATEWAY or -GW as part of the host name if the host serves as a GATEWAY.

Specify -TAC as the last part of the host name if the host is a TAC and is a DoD host.

Specify the host name in the format defined in Internet RFC 952, which states:

A name (Net, Host, Gateway, or Domain name) is a text string up to 24 characters drawn from the alphabet (A-Z), digits (0-9), minus sign (-), and period (.). Periods are only allowed when they serve to delimit components of domain style names. (See RFC 921, Domain Name System Implementation Schedule, for background). No blank or space characters are permitted as part of a name. No distinction is made between upper and lower case. The first character must be an alpha character. The last character must not be a minus sign or a period.

RFC 952 has been modified by RFC 1123 to relax the restriction on the first character being a digit.

For maximum interoperability with the Internet, you should use host names no longer than 24 characters for the host portion (exclusive of the domain component).

### **Aliases**

Optional. Aliases to the host name.

The default host file syntax

*ip\_address official\_name* [*alias* [*alias* ...]]

is powerful and flexible, but it is difficult to configure in systems where a single host name has many aliases, and in multihomed host environments.

In these cases, the hosts file can become very large and unmanageable, and configuration is prone to error.

The syntax of the LSF hosts file supports host name ranges as aliases for an IP address. This simplifies the host name alias specification.

To use host name ranges as aliases, the host names must consist of a fixed node group name prefix and node indices, specified in a form like:

*host\_name*[*index\_x*-*index\_y*, *index\_m*, *index\_a-index\_b*]

For example:

```
atlasD0[0-3,4,5-6, ...]
```
is equivalent to:

atlasD0[0-6, ...]

The node list does not need to be a continuous range (some nodes can be configured out). Node indices can be numbers or letters (both upper case and lower case).

For example, some systems map internal compute nodes to single LSF host names. A host file might contains 64 lines, each specifying an LSF host name and 32 node names that correspond to each LSF host:

```
...
177.16.1.1 atlasD0 atlas0 atlas1 atlas2 atlas3 atlas4 ... atlas31
177.16.1.2 atlasD1 atlas32 atlas33 atlas34 atlas35 atlas36 ... atlas63
...
```
In the new format, you still map the nodes to the LSF hosts, so the number of lines remains the same, but the format is simplified because you only have to specify ranges for the nodes, not each node individually as an alias:

```
...
177.16.1.1 atlasD0 atlas[0-31]
177.16.1.2 atlasD1 atlas[32-63]
...
```
You can use either an IPv4 or an IPv6 format for the IP address (if you define the parameter LSF\_ENABLE\_SUPPORT\_IPV6 in lsf.conf).

### <span id="page-33-0"></span>**IPv4 Example**

```
192.168.1.1 hostA hostB
192.168.2.2 hostA hostC host-C
```
In this example, hostA has 2 IP addresses and 3 aliases. The alias hostB specifies the first address, and the aliases hostC and host-C specify the second address. LSF uses the official host name, hostA, to identify that both IP addresses belong to the same host.

### **IPv6 Example**

3ffe:b80:3:1a91::2 hostA hostB 3ffe:b80:3:1a91::3 hostA hostC host-C

In this example, hostA has 2 IP addresses and 3 aliases. The alias hostB specifies the first address, and the aliases hostC and host-C specify the second address. LSF uses the official host name, hostA, to identify that both IP addresses belong to the same host.

# **install.config**

The install.config file contains options for LSF installation and configuration. Use the **lsfinstall -f install.config** command to install LSF with the options that are specified in the install.config file.

### **Template location**

A template install.config is included in the installer script package lsf10.1.0.12\_lsfinstall.tar.Z and is located in the lsf10.1.0.12\_lsfinstall directory that is created when you decompress and extract the installer script package. Edit the file and uncomment the options that you want in the template file. Replace the example values with your own settings to specify the options for your new installation.

#### **Important:**

The sample values in the install.config template file are examples only. They are not default installation values.

After installation, the install.config file that contains the options that you specified is located in the *LSF\_TOP*/10.1/install/ directory.

### **Format**

Each entry in the install.config file has the following form:

NAME="STRING1 STRING2 ..."

The equal sign = must follow each NAME parameter even if no value follows and there must be no spaces around the equal sign.

A value that contains multiple strings that are separated by spaces must be enclosed in quotation marks.

Blank lines and lines that start with a number sign (#) are ignored.

### **Parameters**

- CONFIGURATION\_TEMPLATE
- EGO\_DAEMON\_CONTROL
- ENABLE\_CGROUP
- ENABLE\_DYNAMIC\_HOSTS
- ENABLE\_EGO
- ENABLE\_STREAM
- LSF\_ADD\_SERVERS
- LSF\_ADD\_CLIENTS
- LSF\_ADMINS
- LSF\_CLUSTER\_NAME
- LSF\_DYNAMIC\_HOST\_WAIT\_TIME
- LSF\_ENTITLEMENT\_FILE
- LSF\_MASTER\_LIST
- LSF\_QUIET\_INST
- LSF\_SILENT\_INSTALL\_TARLIST
- LSF\_TARDIR
- LSF\_TOP
- PATCH\_BACKUP\_DIR
- PATCH\_HISTORY\_DIR
- SILENT\_INSTALL

### **CONFIGURATION\_TEMPLATE**

### **Syntax**

CONFIGURATION\_TEMPLATE="DEFAULT" | "PARALLEL" | "HIGH\_THROUGHPUT"

### **Description**

LSF Standard Edition on UNIX or Linux only. Selects the configuration template for this installation, which determines the initial LSF configuration parameters that are specified when the installation is complete. The following are valid values for this parameter:

#### **DEFAULT**

Use this template for clusters with mixed workload. This configuration can serve different types of workload with good performance, but is not tuned for a particular type of cluster.

#### **PARALLEL**

This template provides extra support for large parallel jobs. Since this configuration is designed for long running parallel jobs, do not use this configuration for clusters that mainly run short jobs due to the longer reporting time for each job.

#### **HIGH\_THROUGHPUT**

This template is used for clusters that mainly run short jobs, where over 80% of jobs finish within one minute. This high turnover rate requires LSF to be more responsive and fast acting. However, this configuration uses more resources as the daemons become busier.

The installer uses the DEFAULT configuration template when installing LSF Standard Edition on Windows

**Note:** Do not specify the **CONFIGURATION\_TEMPLATE** parameter for LSF Express Edition and Advanced Edition. These editions have their own default configuration templates for all installations.

The installer specifies the following initial configuration file parameter values based on the selected configuration template:

• DEFAULT

#### **lsf.conf**

DAEMON\_SHUTDOWN\_DELAY=180 LSF\_LINUX\_CGROUP\_ACCT=Y LSF\_PROCESS\_TRACKING=Y

#### **lsb.params**

```
JOB_DEP_LAST_SUB=1
JOB_SCHEDULING_INTERVAL=1
MAX_JOB_NUM=10000
NEWJOB_REFRESH=Y
SBD_SLEEP_TIME=7
```
• PARALLEL

#### **lsf.conf**

LSB\_SHORT\_HOSTLIST=1 LSF\_LINUX\_CGROUP\_ACCT=Y LSF\_PROCESS\_TRACKING=Y LSF\_ENABLE\_EXTSCHEDULER=Y LSF<sup>-</sup>HPC EXTENSIONS="CUMULATIVE RUSAGE LSB HCLOSE BY RES SHORT EVENTFILE"

For a full description of the PARALLEL configuration template, refer to *Enable LSF HPC features* in *Installing IBM Spectrum LSF on UNIX and Linux*.

#### **lsb.params**

JOB\_DEP\_LAST\_SUB=1 JOB<sup>-</sup>SCHEDULING INTERVAL=1 NEWJOB\_REFRESH=Y TRACK\_ELIGIBLE\_PENDINFO=Y

• HIGH\_THROUGHPUT

#### **lsf.conf**

LSB\_MAX\_PACK\_JOBS=300 LSB\_SHORT\_HOSTLIST=1

#### **lsb.params**

JOB\_SCHEDULING\_INTERVAL=50ms MAX\_INFO\_DIRS=500 MAX\_JOB\_ARRAY\_SIZE=10000 MAX\_JOB\_NUM=100000 MIN\_SWITCH\_PERIOD=1800 NEWJOB\_REFRESH=YSBD\_SLEEP\_TIME=3

The installer specifies the following initial configuration parameters for all configuration templates:

• lsf.conf:

EGO\_ENABLE\_AUTO\_DAEMON\_SHUTDOWN=Y LSB\_DISABLE\_LIMLOCK\_EXCL=Y LSB\_MOD\_ALL\_JOBS=Y LSF\_DISABLE\_LSRUN=Y LSB\_SUBK\_SHOW\_EXEC\_HOST=Y LSF\_PIM\_LINUX\_ENHANCE=Y LSF\_PIM\_SLEEPTIME\_UPDATE=Y LSF\_UNIT\_FOR\_LIMITS=MB

• lsb.params:

ABS\_RUNLIMIT=Y DEFAULT\_QUEUE=normal interactive JOB\_ACCEPT\_INTERVAL=0 MAX\_CONCURRENT\_QUERY=100 MAX\_JOB\_NUM=10000 MBD\_SLEEP\_TIME=10 PARALLEL\_SCHED\_BY\_SLOT=Y RELAX\_JOB\_DISPATCH\_ORDER=Y

In addition, the installer enables the following features for all configuration templates:
• Fairshare scheduling (LSF Standard Edition and Advanced Edition): The following example for the lsb.queues file enables fairshare scheduling for all queues except admin and license:

```
Begin Queue
...
FAIRSHARE=USER_SHARES[[default, 1]]
...
End Queue
```
- Host groups (LSF Standard Edition on UNIX or Linux): Management candidate hosts are assigned to the management\_hosts host group.
- User groups (LSF Standard Edition on UNIX or Linux): LSF administrators are assigned to the lsfadmins user group.
- Affinity scheduling in both the lsb.modules and lsb.hosts.

# **Example**

CONFIGURATION\_TEMPLATE="HIGH\_THROUGHPUT"

## **Default**

DEFAULT (the default configuration template is used)

# **EGO\_DAEMON\_CONTROL**

### **Syntax**

EGO\_DAEMON\_CONTROL="Y" | "N"

### **Description**

Enables EGO to control the LSF **res** and **sbatchd** daemons. Set the value to "Y" if you want the EGO service controller to start the **res** and **sbatchd** daemons, and restart if they fail. To avoid conflicts, leave this parameter undefined if you use a script to start LSF daemons.

**Note:** If you specify EGO\_ENABLE="N", this parameter is ignored.

## **Example**

EGO\_DAEMON\_CONTROL="N"

## **Default**

N (the **res** and **sbatchd** are started manually)

## **ENABLE\_CGROUP**

### **Syntax**

ENABLE\_CGROUP=Y | N

## **Description**

Enables LSF to track processes' CPU and memory accounting based on Linux **cgroup** memory and cpuacct subsystems.

#### **install.config**

Set the value to Y if you want to use Linux **cgroup** to track process accounting. The installer sets the following initial configuration file parameter values in the  $lsf$ .conf file:

```
LSB_RESOURCE_ENFORCE="cpu memory"
LSF_PROCESS_TRACKING=Y
LSF_LINUX_CGROUP_ACCT=Y
```
### **Example**

ENABLE\_CGROUP=Y

### **Default**

N (do not use Linux **cgroup** to track process accounting)

## **ENABLE\_DYNAMIC\_HOSTS**

### **Syntax**

ENABLE\_DYNAMIC\_HOSTS="Y" | "N"

### **Description**

Enables dynamically adding and removing hosts. Set the value to "Y" if you want to allow dynamically added hosts.

If you enable dynamic hosts, any host can connect to cluster. To enable security, configure the **LSF\_HOST\_ADDR\_RANGE** parameter in the lsf.cluster.*cluster\_name* file after installation and restrict the hosts that can connect to your cluster.

### **Example**

ENABLE\_DYNAMIC\_HOSTS="N"

### **Default**

N (dynamic hosts not allowed)

### **ENABLE\_EGO**

#### **Syntax**

ENABLE\_EGO="Y" | "N"

### **Description**

Enables EGO functions in the LSF cluster.

**ENABLE\_EGO="Y"** causes the **lsfinstall** command to uncomment the **LSF\_EGO\_ENVDIR** parameter and sets the **LSF\_ENABLE\_EGO="Y"** parameter in the lsf.conf file.

**ENABLE\_EGO="N"** causes the **lsfinstall** command to comment out the **LSF\_EGO\_ENVDIR** parameter and sets the **LSF\_ENABLE\_EGO="N"** parameter in the lsf.conf file.

Set the value to **ENABLE\_EGO="Y"** if you want to take advantage of the following LSF features that depend on EGO:

- LSF daemon control by EGO service controller
- SLA scheduling with EGO enabled

N (EGO is disabled in the LSF cluster)

## **ENABLE\_GPU**

### **Syntax**

ENABLE\_GPU=Y | N

### **Description**

Enables LSF to support GPUs so that applications can use GPU resources in a Linux environment. LSF supports parallel jobs that require GPUs based on availability.

Set the value to Y if you want to run parallel jobs that request GPU resources in Linux environments. The installer sets the following initial configuration file parameter values in the following configuration files:

• lsf.conf:

```
LSB_RESOURCE_ENFORCE="gpu"
```
• lsf.cluster.*cluster\_name*:

```
Begin ResourceMap
   RESOURCENAME LOCATION<br>ngpus ([defaul
                                ngpus ([default])<br>([default])
   ngpus_shared ([default])<br>ngpus_excl_t ([default])<br>ngpus_excl_p ([default])
   ngpus<sub>_excl_t</sub>
  ngpus<sub>_excl_p</sub>
 ...
 gpu_topology ([default])
End ResourceMap
```
There are also several resources that are added to the file, but are commented out by default. The resources that are commented out are not shown here.

• lsf.shared:

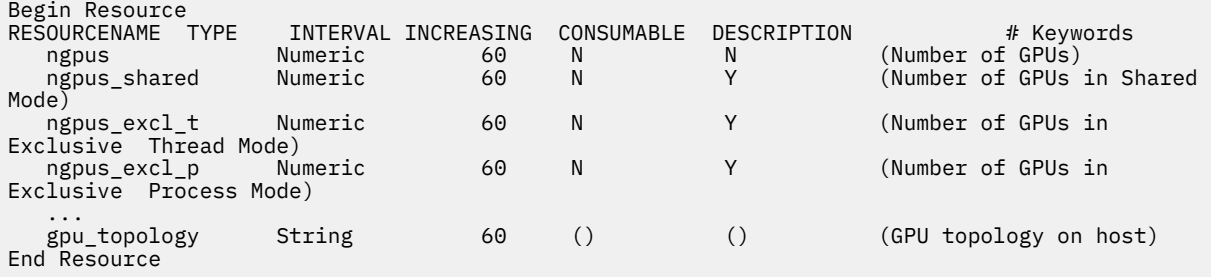

There are also several resources that are added to the file, but are commented out by default. The resources that are commented out are not shown here.

## **Example**

ENABLE\_GPU=Y

### **Default**

N (do not support GPUs)

## **ENABLE\_STREAM**

### **Syntax**

ENABLE\_STREAM="Y" | "N"

### **Description**

Enables LSF event streaming.

Enable LSF event streaming if you intend to install IBM Spectrum LSF Analytics or IBM Spectrum LSF Application Center.

## **Default**

N (Event streaming is disabled)

# **LSF\_ADD\_SERVERS**

### **Syntax**

LSF\_ADD\_SERVERS="*host\_name* [*host\_name*...]"

### **Description**

List of extra LSF server hosts.

The hosts in the **LSF\_MASTER\_LIST** parameter are always LSF server hosts. Use the **LSF\_ADD\_SERVERS** parameter to specify extra server hosts. Specify a list of host names two ways:

- Host names that are separated by spaces
- The name of a file that contains a list of host names, one host per line.

## **Valid Values**

Any valid LSF host name.

## **Example 1**

List of host names:

```
LSF_ADD_SERVERS="hosta hostb hostc hostd"
```
## **Example 2**

Host list file:

LSF\_ADD\_SERVERS=:lsf\_server\_hosts

The lsf\_server\_hosts file contains a list of hosts:

hosta hostb hostc hostd

## **Default**

Only hosts in the **LSF\_MASTER\_LIST** parameter are LSF server hosts.

# **LSF\_ADD\_CLIENTS**

## **Syntax**

```
LSF_ADD_CLIENTS="host_name [host_name...]"
```
## **Description**

List of LSF client-only hosts.

### **Tip:**

After installation, you must manually edit the lsf.cluster.*cluster\_name* file to include the host model and type of each client that is listed in the **LSF\_ADD\_CLIENTS** parameter.

## **Valid Values**

Any valid LSF host name.

## **Example 1**

List of host names:

LSF\_ADD\_CLIENTS="hoste hostf"

## **Example 2**

Host list file:

```
LSF_ADD_CLIENTS=:lsf_client_hosts
```
The lsf\_client\_hosts file contains a list of hosts:

```
hoste
hostf
```
## **Default**

No client hosts installed.

# **LSF\_ADMINS**

### **Syntax**

LSF\_ADMINS="*user\_name* [*user\_name ...* ]"

## **Description**

Required. List of LSF administrators.

The first user account name in the list is the primary LSF administrator. This user name cannot be the root user account.

Typically, this account is named lsfadmin. This account owns the LSF configuration files and log files for job events. This account also has permission to reconfigure LSF and to control batch jobs that are submitted by other users. The primary LSF administrator typically does not have authority to start LSF daemons. Usually, only root has permission to start LSF daemons.

All the LSF administrator accounts must exist on all hosts in the cluster before you install LSF. Secondary LSF administrators are optional.

#### **install.config**

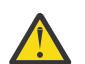

**CAUTION:** You cannot configure the root account as the primary LSF administrator.

# **Valid Values**

Existing user accounts

# **Example**

LSF\_ADMINS="lsfadmin user1 user2"

# **Default**

None - required variable

# **LSF\_CLUSTER\_NAME**

## **Syntax**

LSF\_CLUSTER\_NAME="*cluster\_name*"

# **Description**

Required. The name of the LSF cluster.

## **Example**

LSF\_CLUSTER\_NAME="cluster1"

## **Valid Values**

Any alphanumeric string that contains no more than 39 characters. The name cannot contain white spaces.

### **Important:**

Do not use the name of any host, user, or user group as the name of your cluster.

## **Default**

None - required variable

# **LSF\_DYNAMIC\_HOST\_WAIT\_TIME**

## **Syntax**

LSF\_DYNAMIC\_HOST\_WAIT\_TIME=*seconds*

## **Description**

Time in seconds that the server host LIM waits after startup before it calls the management host LIM to dynamically add the server host.

This parameter takes effect only if you set **ENABLE\_DYNAMIC\_HOSTS="Y"** in this file. If the server host LIM receives the management host LIM announcement while it is waiting, it does not call the management host LIM to add itself.

Specify a value up to 60 seconds for every 1000 hosts in the cluster, for a maximum of 15 minutes. Selecting a smaller value will result in a quicker response time for new hosts at the expense of an increased load on the management host LIM.

## **Example**

LSF\_DYNAMIC\_HOST\_WAIT\_TIME=60

Hosts will wait 60 seconds from startup to receive an acknowledgment from the management host LIM. If it does not receive the acknowledgment within the 60 seconds, it will send a request for the management host LIM to add it to the cluster.

## **Default**

Server host LIM waits forever

# **LSF\_ENTITLEMENT\_FILE**

## **Syntax**

LSF\_ENTITLEMENT\_FILE=*path*

## **Description**

Full path to the LSF entitlement file. LSF uses the entitlement to determine which feature set to enable or disable based on the edition of the product. The entitlement file for LSF Standard Edition is lsf\_std\_entitlement.dat. For LSF Express Edition, the file is lsf\_exp\_entitlement.dat. For LSF Advanced Edition, the file is 1sf adv entitlement.dat. The entitlement file is installed as <*LSF\_TOP*>/conf/lsf.entitlement.

You must download the entitlement file for the edition of the product you are running, and set the **LSF\_ENTITLEMENT\_FILE** parameter to the full path to the entitlement file you downloaded.

After LSF is installed and running, run the **lsid** command to see which edition of LSF is enabled.

## **Example**

**LSF\_ENTITLEMENT\_FILE=**/usr/share/lsf\_distrib/lsf.entitlement

## **Default**

None - required variable

# **LSF\_MASTER\_LIST**

### **Syntax**

LSF\_MASTER\_LIST="*host\_name* [*host\_name ...*]"

## **Description**

Required for a first-time installation. List of LSF server hosts to be management or management candidates in the cluster.

You must specify at least one valid server host to start the cluster. The first host that is listed is the LSF management host.

During upgrade, specify the existing value.

## **Valid Values**

LSF server host names

**install.config**

### **Example**

LSF MASTER LIST="hosta hostb hostc hostd"

### **Default**

None - required variable

# **LSF\_QUIET\_INST**

## **Syntax**

LSF\_QUIET\_INST="Y" | "N"

## **Description**

Enables quiet installation.

Set the value to Y if you want to hide the LSF installation messages.

## **Example**

LSF\_QUIET\_INST="Y"

## **Default**

N (installer displays messages during installation)

# **LSF\_SILENT\_INSTALL\_TARLIST**

### **Syntax**

LSF\_SILENT\_INSTALL\_TARLIST="ALL" | "Package\_Name ..."

## **Description**

A string that contains all LSF package names to be installed. This name list applies only to the silent installation mode. Supports keywords all, ALL, and All, which can install all packages in the directory that is specified by the **LSF\_TARDIR** parameter.

## **Example**

```
LSF_SILENT_INSTALL_TARLIST="ALL" | "lsf10.1.0.12_linux2.6-glibc2.3-
x86_64.tar.Z"
```
### **Default**

None

# **LSF\_TARDIR**

### **Syntax**

LSF\_TARDIR="/*path*"

## **Description**

Full path to the directory that contains the LSF distribution TAR files.

## **Example**

LSF\_TARDIR="/usr/share/lsf\_distrib"

## **Default**

The parent directory of the current working directory. For example, if the **lsfinstall** command is running under the usr/share/lsf\_distrib/lsf\_lsfinstall directory, the default value of the **LSF\_TARDIR** parameter is usr/share/lsf\_distrib.

# **LSF\_TOP**

## **Syntax**

LSF\_TOP="/*path*"

## **Description**

Required. Full path to the top level LSF installation directory.

## **Valid Value**

The path to the **LSF\_TOP** directory must be shared and accessible to all hosts in the cluster. It cannot be the root directory (/). The file system that contains the **LSF\_TOP** directory must have enough disk space for all host types (approximately 300 MB per host type).

## **Example**

LSF\_TOP="/usr/share/lsf"

## **Default**

None - required variable

# **PATCH\_BACKUP\_DIR**

## **Syntax**

PATCH\_BACKUP\_DIR="/*path*"

## **Description**

Full path to the patch backup directory. This parameter is used when you install a new cluster for the first time, and is ignored for all other cases.

The file system that contains the patch backup directory must have sufficient disk space to back up your files, which is approximately 400 MB per binary type if you want to be able to install and roll back one enhancement pack and a few more fixes. It cannot be the root directory (/).

If the directory exists, it must be writable by the cluster administrator (lsfadmin).

If you need to change the directory after installation, edit the **PATCH\_BACKUP\_DIR** parameter in the *LSF\_TOP*/patch.conf directory and move the saved backup files to the new directory manually.

## **Example**

PATCH\_BACKUP\_DIR="/usr/share/lsf/patch/backup"

LSF\_TOP/patch/backup

# **PATCH\_HISTORY\_DIR**

## **Syntax**

PATCH\_HISTORY\_DIR="/*path*"

## **Description**

Full path to the patch history directory. This parameter is used when you install a new cluster for the first time, and is ignored for all other cases.

It cannot be the root directory  $($ ). If the directory exists, it must be writable by  $l$ sfadmin.

The location is saved as the **PATCH\_HISTORY\_DIR** parameter in the LSF\_TOP/patch.conf directory. Do not change the directory after installation.

## **Example**

PATCH\_BACKUP\_DIR="/usr/share/lsf/patch"

## **Default**

LSF\_TOP/patch

# **SILENT\_INSTALL**

## **Syntax**

SILENT\_INSTALL="Y" | "N"

## **Description**

Enabling the silent installation (setting this parameter to Y) means that you want to do the silent installation and accept the license agreement.

## **Default**

N

# **lim.acct**

The lim.acct file is the log file for the LSF Load Information Manager (LIM). The lim.acct file contains host load information that is collected and distributed by LIM.

## **lim.acct structure**

The first line of lim.acct contains a list of load index names that are separated by spaces. The default list is r15s r1m r15m ut pg ls it swp mem tmp. Subsequent lines in the file contain the host's load information at the time the information was recorded.

## **Fields**

Fields are ordered in the following sequence:

#### **time (%ld)**

The time when the load information is written to the log file.

#### **host name (%s)**

The name of the host.

#### **status of host (%d)**

An array of integers. The first integer marks the operation status of the host. Remaining integers are used as a bitmap to indicate load status of the host. An integer can be used for 32 load indices. If the number of user-defined load indices is not more than 21, only one integer is used for both built-in load indices and external load indices. See the hostload structure in  $ls\_load(3)$  for the description of these fields.

#### **indexvalue (%f)**

A sequence of load index values. Each value corresponds to the index name in the first line of lim.acct. The order in which the index values are listed is the same as the order of the index names.

# **lsb.acct**

The lsb.acct file is the batch job log file of LSF.

The management batch daemon (**mbatchd**) generates a record for each job completion or failure. The record is appended to the job log file lsb.acct.

The file is located in the LSB\_SHAREDIR/cluster\_name/logdir directory, where the LSB\_SHAREDIR parameter must be defined in lsf.conf and cluster\_name is the name of the LSF cluster, as returned by lsid.

The **bacct** command uses the current lsb.acct file for its output.

### **lsb.acct structure**

The job log file is an ASCII file with one record per line. The fields of a record are separated by blanks. If the value of some field is unavailable, a pair of double quotation marks ("") is logged for character string, 0 for time and number, and -1 for resource usage.

### **Configuring automatic archiving**

The following parameters in 1sb.params affect how records are logged to 1sb.acct:

#### **ACCT\_ARCHIVE\_AGE=***days*

Enables automatic archiving of LSF accounting log files, and specifies the archive interval. LSF archives the current log file if the length of time from its creation date exceeds the specified number of days.

By default there is no limit to the age of lsb.acct.

#### **ACCT\_ARCHIVE\_SIZE=***kilobytes*

Enables automatic archiving of LSF accounting log files, and specifies the archive threshold. LSF archives the current log file if its size exceeds the specified number of kilobytes.

By default, there is no limit to the size of lsb.acct.

#### **ACCT\_ARCHIVE\_TIME=***hh***:***mm*

Enables automatic archiving of LSF accounting log file lsb.acct, and specifies the time of day to archive the current log file.

By default, no time is set for archiving lsb.acct.

#### **MAX\_ACCT\_ARCHIVE\_FILE=***integer*

Enables automatic deletion of archived LSF accounting log files and specifies the archive limit.

By default, lsb.acct.*n* files are not automatically deleted.

# **Records and fields**

The fields of a record are separated by blanks. The first string of an event record indicates its type. The following types of events are recorded:

- JOB\_FINISH
- EVENT\_ADRSV\_FINISH
- JOB\_RESIZE

## **JOB\_FINISH**

A job has finished.

If LSF\_HPC\_EXTENSIONS="SHORT\_EVENTFILE" is specified in lsf.conf, older daemons and commands (pre-LSF Version 6.0) cannot recognize the lsb.acct file format.

The fields in order of occurrence are:

**Event type (%s)** Which is JOB\_FINISH **Version Number (%s)** Version number of the log file format

#### **Event Time (%d)**

Time the event was logged (in seconds since the epoch)

**jobId (%d)**

ID for the job

**userId (%d)**

UNIX user ID of the submitter

#### **options (%d)**

Bit flags for job processing

#### **numProcessors (%d)**

Number of processors initially requested for execution

#### **submitTime (%d)**

Job submission time

#### **beginTime (%d)**

Job start time – the job should be started at or after this time

#### **termTime (%d)**

Job termination deadline – the job should be terminated by this time

#### **startTime (%d)**

Job dispatch time – time job was dispatched for execution

#### **userName (%s)**

User name of the submitter

### **queue (%s)**

Name of the job queue to which the job was submitted

#### **resReq (%s)**

Resource requirement specified by the user

#### **dependCond (%s)**

Job dependency condition specified by the user

#### **preExecCmd (%s)**

Pre-execution command specified by the user

#### **fromHost (%s)**

Submission host name

#### **cwd (%s)**

Current working directory (up to 4094 characters for UNIX or 512 characters for Windows), or the current working directory specified by **bsub -cwd** if that command was used.

#### **inFile (%s)**

Input file name (up to 4094 characters for UNIX or 512 characters for Windows)

### **outFile (%s)**

output file name (up to 4094 characters for UNIX or 512 characters for Windows)

### **errFile (%s)**

Error output file name (up to 4094 characters for UNIX or 512 characters for Windows)

#### **jobFile (%s)**

Job script file name

#### **numAskedHosts (%d)**

Number of host names to which job dispatching will be limited

#### **askedHosts (%s)**

List of host names to which job dispatching will be limited (%s for each); nothing is logged to the record for this value if the last field value is 0. If there is more than one host name, then each additional host name will be returned in its own field

#### **numExHosts (%d)**

Number of processors used for execution

If LSF\_HPC\_EXTENSIONS="SHORT\_EVENTFILE" is specified in lsf.conf, the value of this field is the number of hosts listed in the execHosts field.

Logged value reflects the allocation at job finish time.

#### **execHosts (%s)**

List of execution host names (%s for each); nothing is logged to the record for this value if the last field value is 0.

If LSF\_HPC\_EXTENSIONS="SHORT\_EVENTFILE" is specified in lsf.conf, the value of this field is logged in a shortened format.

The logged value reflects the allocation at job finish time.

#### **jStatus (%d)**

Job status. The number 32 represents EXIT, 64 represents DONE

#### **hostFactor (%f)**

CPU factor of the first execution host.

### **jobName (%s)**

Job name (up to 4094 characters).

#### **command (%s)**

Complete batch job command specified by the user (up to 4094 characters for UNIX or 512 characters for Windows).

#### **lsfRusage**

The following fields contain resource usage information for the job (see **getrusage**(2)). If the value of some field is unavailable (due to job exit or the difference among the operating systems), -1 will be logged. Times are measured in seconds, and sizes are measured in KB.

#### **ru\_utime (%f)**

User time used

### **ru\_stime (%f)**

System time used

#### **ru\_maxrss (%f)**

Maximum shared text size

#### **ru\_ixrss (%f)**

Integral of the shared text size over time (in KB seconds)

**ru\_ismrss (%f)** Integral of the shared memory size over time (valid only on Ultrix) **ru\_idrss (%f)** Integral of the unshared data size over time **ru\_isrss (%f)** Integral of the unshared stack size over time **ru\_minflt (%f)** Number of page reclaims **ru\_majflt (%f)** Number of page faults **ru\_nswap (%f)** Number of times the process was swapped out **ru\_inblock (%f)** Number of block input operations **ru\_oublock (%f)** Number of block output operations **ru\_ioch (%f)** Number of characters read and written (valid only on HP-UX) **ru\_msgsnd (%f)** Number of System V IPC messages sent **ru\_msgrcv (%f)** Number of messages received **ru\_nsignals (%f)** Number of signals received **ru\_nvcsw (%f)** Number of voluntary context switches **ru\_nivcsw (%f)** Number of involuntary context switches **ru\_exutime (%f)** Exact user time used (valid only on ConvexOS) **mailUser (%s)** Name of the user to whom job related mail was sent **projectName (%s)** LSF project name (up to 59 characters) **exitStatus (%d)** UNIX exit status of the job **maxNumProcessors (%d)** Maximum number of processors specified for the job **loginShell (%s)** Login shell used for the job **timeEvent (%s)** Time event string for the job - IBM Spectrum LSF Process Manager only **idx (%d)** Job array index **maxRMem (%d)** Maximum resident memory usage in KB of all processes in the job **maxRSwap (%d)** Maximum virtual memory usage in KB of all processes in the job

#### **inFileSpool (%s)**

Spool input file (up to 4094 characters for UNIX or 512 characters for Windows)

#### **commandSpool (%s)**

Spool command file (up to 4094 characters for UNIX or 512 characters for Windows)

#### **rsvId %s**

Advance reservation ID for a user group name less than 120 characters long; for example, "user2#0"

If the advance reservation user group name is longer than 120 characters, the rsvId field output appears last.

#### **sla (%s)**

SLA service class name under which the job runs

#### **exceptMask (%d)**

Job exception handling

Values:

- J\_EXCEPT\_OVERRUN 0x02
- J\_EXCEPT\_UNDERUN 0x04
- J\_EXCEPT\_IDLE 0x80

### **additionalInfo (%s)**

Placement information of HPC jobs

#### **exitInfo (%d)**

Job termination reason, mapped to corresponding termination keyword displayed by **bacct**.

#### **warningAction (%s)**

Job warning action

#### **warningTimePeriod (%d)**

Job warning time period in seconds

#### **chargedSAAP (%s)**

SAAP charged to a job

#### **licenseProject (%s)**

IBM Spectrum LSF License Scheduler project name

#### **app (%s)**

Application profile name

### **postExecCmd (%s)**

Post-execution command to run on the execution host after the job finishes

#### **runtimeEstimation (%d)**

Estimated run time for the job, calculated as the CPU factor of the submission host multiplied by the runtime estimate (in seconds).

#### **jobGroupName (%s)**

Job group name

#### **requeueEvalues (%s)**

Requeue exit value

#### **options2 (%d)**

Bit flags for job processing

#### **resizeNotifyCmd (%s)**

Resize notification command to be invoked on the first execution host upon a resize request.

#### **lastResizeTime (%d)**

Last resize time. The latest wall clock time when a job allocation is changed.

#### **rsvId %s**

Advance reservation ID for a user group name more than 120 characters long.

If the advance reservation user group name is longer than 120 characters, the rsvId field output appears last.

#### **jobDescription (%s)**

Job description (up to 4094 characters).

#### **submitEXT**

Submission extension field, reserved for internal use.

#### **Num (%d)**

Number of elements (key-value pairs) in the structure.

#### **key (%s)**

Reserved for internal use.

#### **value (%s)**

Reserved for internal use.

#### **numHostRusage (%d)**

The number of host-based resource usage entries (*hostRusage*) that follow. Enabled by default.

#### **hostRusage**

The following fields contain host-based resource usage information for the job. To disable reporting of *hostRusage* set **LSF\_HPC\_EXTENSIONS=NO\_HOST\_RUSAGE** in lsf.conf.

#### **hostname (%s)**

Name of the host.

#### **mem (%d)**

Total resident memory usage of all processes in the job running on this host.

#### **swap (%d)**

The total virtual memory usage of all processes in the job running on this host.

#### **utime (%d)**

User time used on this host.

#### **stime (%d)**

System time used on this host.

#### **options3 (%d)**

Bit flags for job processing

#### **runLimit (%d)**

Job submission runtime limit

#### **avgMem (%d)**

Job average memory usage

#### **effectiveResReq (%s)**

The runtime resource requirements used for the job.

#### **srcCluster (%s)**

The name of the submission cluster

#### **srcJobId (%d)**

The submission cluster job ID

#### **dstCluster (%s)**

The name of the execution cluster

#### **dstJobId (%d)**

The execution cluster job ID

# **forwardTime (%d)**

The job forward time.

#### **flow\_id (%d)** Internal usage.

**acJobWaitTime (%d)** Reserved for internal use.

#### **totalProvisionTime (%d)**

Reserved for internal use.

#### **outdir (%s)**

The output directory.

#### **runTime (%d)**

Time in seconds that the job has been in the run state. runTime includes the totalProvisionTime.

#### **subcwd (%d)**

The submission current working directory.

#### **num\_network (%d)**

The number of allocated networks.

#### **networkAlloc**

List of network allocation information. Nothing is logged to the record for this value if the last field value is 0.

#### **networkID (%s)**

Allocated networkID array.

### **num\_window (%d)**

Array of allocated numbers of windows.

#### **affinity (%s)**

Affinity allocation information.

#### **serial\_job\_energy (%f)**

Serial job energy data.

#### **cpi (%f)**

Cycles per instruction.

#### **gips (%f)**

Giga-instructions per second.

#### **gbs (%f)**

Gigabytes per second.

#### **gflops (%f)**

Giga floating point operations per second.

#### **numAllocSlots(%d)**

Number of allocated slots.

#### **allocSlots(%s)**

List of execution host names where the slots are allocated.

#### **ineligiblePendTime(%d)**

Time in seconds that the job has been in the ineligible pending state.

#### **indexRangeCnt (%d)**

The number of element ranges indicating successful signals

#### **indexRangeStart1 (%d)**

The start of the first index range.

## **indexRangeEnd1 (%d)**

The end of the first index range.

#### **indexRangeStep1 (%d)**

The step of the first index range.

### **indexRangeStartN (%d)**

The start of the last index range.

#### **indexRangeEndN (%d)**

The end of the last index range.

#### **indexRangeStepN (%d)**

The step of the last index range.

#### **requeueTime (%s)**

The job's requeue time.

#### **numGPURusages (%d)**

The number of host-based GPU rusage records.

#### **gRusage**

List of host-based GPU rusage. Nothing is logged to the record for this value if the last field value is 0.

#### **hostname (%s)**

Current host name.

#### **numKVP (%d)**

Number of elements (key-value pairs) in the structure.

### **key (%s)**

Reserved for future use.

#### **value (%s)**

Reserved for future use.

#### **storageInfoC (%d)**

The number of storage staging information.

#### **storageInfoV (%d)**

List of storage staging information. Nothing is logged to the record for this value if the last field value is 0.

#### **finishKVP**

#### **numKVP (%d)**

Number of elements (key-value pairs) in the structure.

#### **key (%s)**

Reserved for future use.

### **value (%s)**

Reserved for future use.

#### **schedulingOverhead(%f)**

The scheduler overhead for a job, in milliseconds. This is the total time that is taken by the scheduler to dispatch the job and the time that is taken by the scheduler to reallocate resources to a new job.

## **EVENT\_ADRSV\_FINISH**

An advance reservation has expired. The fields in order of occurrence are:

#### **Event type (%s)**

Which is EVENT\_ADRSV\_FINISH

#### **Version Number (%s)**

Version number of the log file format

#### **Event Logging Time (%d)**

Time the event was logged (in seconds since the epoch); for example, "1038942015"

#### **Reservation Creation Time (%d)**

Time the advance reservation was created (in seconds since the epoch); for example, 1038938898

#### **Reservation Type (%d)**

Type of advance reservation request:

- User reservation (RSV\_OPTION\_USER, defined as 0x001)
- User group reservation (RSV\_OPTION\_GROUP, defined as 0x002)
- System reservation (RSV\_OPTION\_SYSTEM, defined as 0x004)
- Recurring reservation (RSV\_OPTION\_RECUR, defined as 0x008)

For example, 9is a recurring reservation created for a user.

#### **Creator ID (%d)**

UNIX user ID of the reservation creator; for example, 30408

#### **Reservation ID (rsvId %s)**

For example, user2#0

#### **User Name (%s)**

User name of the reservation user; for example, user2

#### **Time Window (%s)**

Time window of the reservation:

- One-time reservation in seconds since the epoch; for example, 1033761000-1033761600
- Recurring reservation; for example, 17:50-18:00

#### **Creator Name (%s)**

User name of the reservation creator; for example, user1

#### **Duration (%d)**

Duration of the reservation, in hours, minutes, seconds; for example, 600is 6 hours, 0 minutes, 0 seconds

#### **Number of Resources (%d)**

Number of reserved resource pairs in the resource list; for example 2indicates 2 resource pairs (hostA 1 hostB 1)

#### **Host Name (%s)**

Reservation host name; for example, hostA

#### **Number of CPUs (%d)**

Number of reserved CPUs; for example 1

## **JOB\_RESIZE**

When there is an allocation change, LSF logs the event after **mbatchd** receives a JOB\_RESIZE\_NOTIFY\_DONE event. From lastResizeTime and eventTime, you can calculate the duration of previous job allocation. The fields in order of occurrence are:

#### **Version number (%s)**

The version number.

#### **Event Time (%d)**

Time the event was logged (in seconds since the epoch).

#### **jobId (%d)**

ID for the job.

**tdx (%d)**

Job array index.

#### **startTime (%d)**

The start time of the running job.

#### **userId (%d)**

UNIX user ID of the user invoking the command

#### **userName (%s)**

User name of the submitter

#### **resizeType (%d)**

Resize event type, 0, grow, 1 shrink.

#### **lastResizeTime(%d)**

The wall clock time when job allocation is changed previously. The first lastResizeTime is the job start time.

#### **numExecHosts (%d)**

The number of execution hosts before allocation is changed. Support LSF\_HPC\_EXTENSIONS="SHORT\_EVENTFILE".

#### **execHosts (%s)**

Execution host list before allocation is changed. Support LSF\_HPC\_EXTENSIONS="SHORT\_EVENTFILE".

#### **numResizeHosts (%d)**

Number of processors used for execution during resize. If LSF\_HPC\_EXTENSIONS="SHORT\_EVENTFILE" is specified in 1sf.conf, the value of this field is the number of hosts listed in short format.

#### **resizeHosts (%s)**

List of execution host names during resize. If LSF\_HPC\_EXTENSIONS="SHORT\_EVENTFILE" is specified in  $lsf.comf$ , the value of this field is logged in a shortened format.

#### **numAllocSlots(%d)**

Number of allocated slots.

#### **allocSlots(%s)**

List of execution host names where the slots are allocated.

#### **numResizeSlots (%d)**

Number of allocated slots for executing resize.

#### **resizeSlots (%s)**

List of execution host names where slots are allocated for resizing.

# **lsb.applications**

The lsb.applications file defines application profiles. Use application profiles to define common parameters for the same type of jobs, including the execution requirements of the applications, the resources they require, and how they should be run and managed.

This file is optional. Use the **DEFAULT\_APPLICATION** parameter in the lsb.params file to specify a default application profile for all jobs. LSF does not automatically assign a default application profile.

This file is installed by default in the LSB\_CONFDIR/*cluster\_name*/configdir directory.

### **Changing lsb.applications configuration**

After you change the lsb.applications file, run the **badmin reconfig** command to reconfigure the **mbatchd** daemon. Configuration changes apply to pending jobs only. Running jobs are not affected.

### **lsb.applications structure**

Each application profile definition begins with the line Begin Application and ends with the line End Application. The application name must be specified. All other parameters are optional.

### **Example**

```
Begin Application
NAME = catiaDESCRIPTION = CATIA V5
CPULIMIT = 24:0/hostA # 24 hours of host hostA
FILELIMIT = 20000
                                 # jobs data segment limit
DATALIMIT = 20000<br>CORELIMIT = 20000<br>TASKLIMIT = 5
                                 # job processor limit
REQUEUE_EXIT_VALUES = 55 34 78
End Application
```
See the lsb.applications template file for other application profile examples.

# **#INCLUDE**

## **Syntax**

#INCLUDE "path-to-file"

### **Description**

Inserts a configuration setting from another file to the current location. Use this directive to dedicate control of a portion of the configuration to other users or user groups by providing write access for the included file to specific users or user groups, and to ensure consistency of configuration file settings in different clusters (if you are using the LSF multicluster capability).

See more information on shared configuration file content in *Administering IBM Spectrum LSF*

#INCLUDE can be inserted anywhere in the local configuration file.

### **Default**

Not defined.

# **ABS\_RUNLIMIT**

### **Syntax**

ABS\_RUNLIMIT=y | Y

### **Description**

If set, absolute (wall-clock) run time is used instead of normalized run time for all jobs submitted with the following values:

- Run time limit or run time estimate specified by the -W or -We option of **bsub**
- RUNLIMIT queue-level parameter in lsb.queues
- RUNLIMIT application-level parameter in lsb.applications
- ESTIMATED\_RUNTIME parameter in lsb.applications

The runtime estimates and limits are not normalized by the host CPU factor.

### **Default**

Not defined. Run limit and runtime estimate are normalized.

## **BIND\_JOB**

**BIND\_JOB** specifies the processor binding policy for sequential and parallel job processes that run on a single host. On Linux execution hosts that support this feature, job processes are hard bound to selected processors.

## **Syntax**

BIND\_JOB=NONE | BALANCE | PACK | ANY | USER | USER\_CPU\_LIST

### **Description**

**Note: BIND\_JOB** is deprecated in LSF Standard Edition and LSF Advanced Edition. You should enable LSF CPU and memory affinity scheduling in with the AFFINITY parameter in 1sb. hosts. If both BIND JOB

and affinity scheduling are enabled, affinity scheduling takes effect, and LSF\_BIND\_JOB is disabled. **BIND\_JOB** and **LSF\_BIND\_JOB** are the only affinity options available in LSF Express Edition.

If processor binding feature is not configured with the **BIND\_JOB** parameter in an application profile in lsb.applications, the **LSF\_BIND\_JOB** configuration setting lsf.conf takes effect. The application profile configuration for processor binding overrides the lsf.conf configuration.

For backwards compatibility:

- BIND\_JOB=Y is interpreted as BIND\_JOB=BALANCE
- BIND\_JOB=N is interpreted as BIND\_JOB=NONE

### **Supported platforms**

Linux with kernel version 2.6 or higher

### **Default**

Not defined. Processor binding is disabled.

# **CHKPNT\_DIR**

### **Syntax**

CHKPNT\_DIR=*chkpnt\_dir*

### **Description**

Specifies the checkpoint directory for automatic checkpointing for the application. To enable automatic checkpoint for the application profile, administrators must specify a checkpoint directory in the configuration of the application profile.

If CHKPNT\_PERIOD, CHKPNT\_INITPERIOD or CHKPNT\_METHOD was set in an application profile but CHKPNT\_DIR was not set, a warning message is issued and those settings are ignored.

The checkpoint directory is the directory where the checkpoint files are created. Specify an absolute path or a path relative to the current working directory for the job. Do not use environment variables in the directory path.

If checkpoint-related configuration is specified in the queue, application profile, and at job level:

- Application-level and job-level parameters are merged. If the same parameter is defined at both joblevel and in the application profile, the job-level value overrides the application profile value.
- The merged result of job-level and application profile settings override queue-level configuration.

To enable checkpointing of jobs with the LSF multicluster capability, define a checkpoint directory in an application profile (CHKPNT\_DIR, CHKPNT\_PERIOD, CHKPNT\_INITPERIOD, CHKPNT\_METHOD in lsb.applications) of both submission cluster and execution cluster. LSF uses the directory specified in the execution cluster.

Checkpointing is not supported if a job runs on a leased host.

The file path of the checkpoint directory can contain up to 4000 characters for UNIX and Linux, or up to 255 characters for Windows, including the directory and file name.

### **Default**

Not defined

# **CHKPNT\_INITPERIOD**

### **Syntax**

CHKPNT\_INITPERIOD=*init\_chkpnt\_period*

### **Description**

Specifies the initial checkpoint period in minutes. CHKPNT\_DIR must be set in the application profile for this parameter to take effect. The periodic checkpoint specified by CHKPNT\_PERIOD does not happen until the initial period has elapse.

Specify a positive integer.

Job-level command line values override the application profile configuration.

If administrators specify an initial checkpoint period and do not specify a checkpoint period (CHKPNT\_PERIOD), the job will only checkpoint once.

If the initial checkpoint period of a job is specified, and you run **bchkpnt** to checkpoint the job at a time before the initial checkpoint period, the initial checkpoint period is not changed by **bchkpnt**. The first automatic checkpoint still happens after the specified number of minutes.

## **Default**

Not defined

# **CHKPNT\_PERIOD**

### **Syntax**

CHKPNT\_PERIOD=*chkpnt\_period*

## **Description**

Specifies the checkpoint period for the application in minutes. CHKPNT\_DIR must be set in the application profile for this parameter to take effect. The running job is checkpointed automatically every checkpoint period.

Specify a positive integer.

Job-level command line values override the application profile and queue level configurations. Application profile level configuration overrides the queue level configuration.

## **Default**

Not defined

# **CHKPNT\_METHOD**

### **Syntax**

CHKPNT\_METHOD=*chkpnt\_method*

### **Description**

Specifies the checkpoint method. CHKPNT\_DIR must be set in the application profile for this parameter to take effect. Job-level command line values override the application profile configuration.

Not defined

# **CHUNK\_JOB\_SIZE**

### **Syntax**

CHUNK\_JOB\_SIZE=*integer*

### **Description**

**Note:** This parameter is deprecated and might be removed in a future version of LSF.

Chunk jobs only. Allows jobs submitted to the same application profile to be chunked together and specifies the maximum number of jobs allowed to be dispatched together in a chunk. Specify a positive integer greater than or equal to 1.

All of the jobs in the chunk are scheduled and dispatched as a unit, rather than individually.

Specify CHUNK\_JOB\_SIZE=1 to disable job chunking for the application. This value overrides chunk job dispatch configured in the queue.

Use the CHUNK\_JOB\_SIZE parameter to configure application profiles that chunk small, short-running jobs. The ideal candidates for job chunking are jobs that have the same host and resource requirements and typically take 1 to 2 minutes to run.

Job chunking can have the following advantages:

- Reduces communication between sbatchd and mbatchd and reduces scheduling overhead in mbschd.
- Increases job throughput in mbatchd and CPU utilization on the execution hosts.

However, throughput can deteriorate if the chunk job size is too big. Performance may decrease on profiles with CHUNK\_JOB\_SIZE greater than 30. You should evaluate the chunk job size on your own systems for best performance.

With the job forwarding model for the LSF multicluster capability, this parameter does not affect jobs that are forwarded to a remote cluster.

LSF ignores this parameter does not chunk jobs under the following conditions:

- CPU limit greater than 30 minutes (**CPULIMIT** parameter in lsb.queues or lsb.applications)
- Run limit greater than 30 minutes (**RUNLIMIT** parameter in lsb.queues or lsb.applications)
- Runtime estimate greater than 30 minutes (**ESTIMATED\_RUNTIME** parameter in lsb.applications)

### **Default**

Not defined

# **CONTAINER**

### **Syntax**

CONTAINER=docker[image(*image\_name*) options(*docker\_run\_options*)] CONTAINER=nvidia-docker[image(*image\_name*) options(*docker\_run\_options*)] CONTAINER=shifter[image(*image\_name*) options(*container\_options*)] CONTAINER=singularity[image(*image\_name*) options(*container\_options*)] CONTAINER=enroot[image(*image\_name*) options(*enroot\_start\_options*)]

### **Description**

Enables LSF to use a supported container for jobs that are submitted to this application profile. This parameter uses the following keywords:

#### **docker | nvidia-docker | shifter | singularity | enroot**

Required. Use one of these keywords to specify the type of container to use for jobs that are submitted to this application profile. Use docker if you are running Podman containers.

#### **image**

Required. This keyword specifies the image name that is used in running jobs.

For Docker, NVIDIA Docker, Podman, and Enroot jobs, use the **\$LSB\_CONTAINER\_IMAGE** environment variable to allow users to specify the image name for the container jobs at job submission time. At job submission time, users can specify a specific image name that is in the specified repository server by specifying a value for the **\$LSB\_CONTAINER\_IMAGE** environment variable.

#### **options**

Optional. This keyword specifies the job run options for the container.

To enable a pre-execution script to run, specify an at sign (@) and a full file path to the script, which the execution host must be able to access. Before the container job runs, LSF runs this script with LSF administrator privileges. While the script is running, the jobs' environment variables are passed to the script. When the script finishes running, the output is used as container startup options. The script must provide this output on one line. The method of processing the container job depends on the result of the pre-execution script:

- If the pre-execution script failed, the container job exits with the same exit code from the script. In addition, an external status message is sent to inform the user that the job exited because of script execution failure.
- If the execution of the script is successful but the output contains more than 512 options, LSF only keeps the first 512 options, and the remaining options are ignored.
- If the execution of the script is successful and the output is valid, the output is part of the container job running options. The position of the output from the script in the options is exactly where the user configured the script in the options field.

For Docker and NVIDIA Docker containers, this keyword specifies the Docker job run options for the **docker run** command, which are passed to the job container.

#### **Note:**

- Before you specify the Docker job run options, make sure that these options work with the **docker run** command in the command line.
- The --cgroup-parent and --user (or -u) options are reserved for LSF internal use. Do not use these options in the options keyword configuration, otherwise the job fails.

If you specified a pre-execution script and the output of this script contains --cgroup-parent, --user, or -u, the container job also fails.

- The -w and --ulimit options are automatically set for LSF. Do not use these options in the options keyword configuration because these specifications override the LSF settings.
- The -v option is automatically used by LSF to mount the working directories that LSF requires, such as the current working directory, job spool directory, destination file for the **bsub -f** command, tmp directory, the LSF\_TOP, and the checkpoint directory on demand.
- You can configure the --xm option in the options keyword configuration to automatically remove containers after the job is done.
- You can enable LSF to automatically assign a name to a Docker container when it creates the Docker container. To enable this feature, set the **ENABLE\_CONTAINER\_NAME** parameter to **True** in the lsfdockerlib.py file.

The container name uses the following naming convention:

- Normal jobs and **blaunch** parallel job containers: *<cluster\_name>*.job.*<job\_id>*
- Array jobs and array **blaunch** parallel job containers: *<cluster\_name>*.job.*<job\_id>*.*<job\_index>*
- **blaunch** parallel job task containers: *<cluster\_name>*.job.*<job\_id>*.task.*<task\_id>*
- Array **blaunch** parallel job task containers: *<cluster\_name>*.job.*<job\_id>*.*<job\_index>*.task.*<task\_id>*
- Limitation: If you use the -d option, LSF incorrectly gets the status of the Docker jobs as DONE.

For Shifter containers, this keyword specifies the Shifter job run options for the **shifter** command, which are passed to the job container.

#### **Note:**

- Run **shifter --help** in the command line to view the options that the **shifter** command supports.
- Before you specify the Shifter job run options, make sure that these options work with the **shifter** command in the command line.
- The **\$LD\_LIBRARY\_PATH** directory is cleaned according to the setuid bit that Shifter uses to work. Therefore, for programs that depend on **\$LD\_LIBRARY\_PATH** to work (such as **openmpi**), ensure that the setuid bit can be properly set inside the container by adding **LD\_LIBRARY\_PATH** to the **siteEnvAppend** section of the udiRoot.conf file.

For Singularity containers, this keyword specifies the Singularity job run options for the **singularity exec** command, which are passed to the job container.

#### **Note:**

- Run **singularity exec --help** in the command line to view the options that the **singularity** command supports.
- Before you specify the Singularity job run options, make sure that these options work with the **singularity exec** command in the command line.
- The **\$LD LIBRARY PATH** directory is cleaned according to the setuid bit that Singularity uses to work. Therefore, for programs that depend on **\$LD\_LIBRARY\_PATH** to work (such as **openmpi**), ensure that the setuid bit can be properly set inside the container by adding **LD\_LIBRARY\_PATH** to the ld.so.conf file and run the **ldconfig** command.

For Podman containers, this keyword specifies the Podman job run options for the **podman run** command, which are passed to the job container.

#### **Note:**

- Before you specify the Podman job run options, make sure that these options work with the **podman run** command in the command line.
- The --user (or -u) option is reserved for LSF internal use. Do not use these options in the options keyword configuration, otherwise the job fails.

If you specified a pre-execution script and the output of this script contains --user, or -u, the container job also fails.

- The -w and --ulimit options are automatically set for LSF. Do not use these options in the options keyword configuration because these specifications override the LSF settings.
- The -v option is automatically used by LSF to mount the working directories that LSF requires, such as the current working directory, job spool directory, destination file for the **bsub -f** command, tmp directory, the LSF\_TOP, and the checkpoint directory on demand.
- You can configure the  $-$ - $\text{r}$  m option in the options keyword configuration to automatically remove containers after the job is done.
- Limitation: If you use the -d option, LSF incorrectly gets the status of the Docker jobs as DONE.

For Enroot containers, this keyword specifies the Enroot job run options for the **enroot start** command, which are passed to the job container.

**Note:** Before you specify the Enroot job run options, make sure that these options work with the **enroot start** command in the command line.

#### **Examples**

To specify an Ubuntu image for use with container jobs without specifying any optional keywords,

```
Begin Application
NAME = dockerappCONTAINER = docker[image(repository.example.com:5000/file/path/ubuntu:latest)]
DESCRIPTION = Docker User Service
End Application
```

```
Begin Application
NAME = ndockerapp
CONTAINER = nvidia-docker[image(repository.example.com:5000/file/path/ubuntu:latest)]
DESCRIPTION = NVIDIA Docker User Service
End Application
```

```
Begin Application
NAME = shifterapp
CONTAINER = shiftter[image(ubuntu:lates])DESCRIPTION = Shifter User Service
End Application
```

```
Begin Application
NAME = singapp
CONTAINER = singularity[image(/file/path/ubuntu.img)]
DESCRIPTION = Singularity User Service
End Application
```

```
Begin Application
NAME = podmanappCONTAINER = docker[image(repository.example.com:5000/file/path/ubuntu:latest)]
DESCRIPTION = Podman User Service
End Application
```

```
Begin Application
NAME = enrootapp
CONTAINER = enroot[image(repository.example.com:5000/file/path/ubuntu:latest)]
DESCRIPTION = Enroot User Service
End Application
```

```
To specify a pre-execution script in the /share/usr/ directory, which generates the container startup
options,
```

```
Begin Application
NAME = dockerappoptions
CONTAINER = docker[image(repository.example.com:5000/file/path/ubuntu:latest) options(@/
share/usr/docker-options.sh)]
DESCRIPTION = Docker User Service with pre-execution script for options
End Application
Begin Application
NAME = ndockerappoptions
CONTAINER = nvidia-docker[image(repository.example.com:5000/file/path/ubuntu:latest) options(@/
share/usr/docker-options.sh)]
DESCRIPTION = NVIDIA Docker User Service with pre-execution script for options
```

```
End Application
```

```
Begin Application
NAME = shifterappoptions
CONTAINER = shifter[image(ubuntu:latest) options(@/share/usr/shifter-options.sh)]
DESCRIPTION = Shifter User Service
End Application
```

```
Begin Application
NAME = singappoptions
CONTAINER = singularity[image(/file/path/ubuntu.img) options(@/share/usr/sing-options.sh)]
```
DESCRIPTION = Singularity User Service End Application

Begin Application NAME = enrootappoptions CONTAINER = enroot[image(repository.example.com:5000/file/path/ubuntu:latest) options(@/ share/usr/enroot-options.sh)] DESCRIPTION = Enroot User Service with pre-execution script for options End Application

• For sequential jobs, specify the following **CONTAINER** parameter value for LSF to automatically remove containers after the job is done:

CONTAINER=docker[image(image-name) options(--rm)]

• For parallel jobs, the network and IPC must work across containers to make **blaunch** work. The execution user ID and user name mapping file must be mounted to the container for **blaunch** authentication.

Therefore, specify the following **CONTAINER** parameter value for LSF to configure the container IPC and network parameters so that **blaunch** can work across multiple containers, to configure the container password file for **blaunch** authentication, and automatically remove containers after the job is done:

CONTAINER=docker[image(image-name) options(--rm --network=host --ipc=host -v --runtime=nvidia /path/to/my/passwd:/etc/passwd)]

The passwd file must be in the standard format for UNIX and Linux password files, such as the following format:

```
user1:x:10001:10001:::
user2:x:10002:10002:::
```
• To allow users to specify image names for Docker, NVIDIA Docker, Podman, and Enroot container jobs at job submission time, use the **\$LSB\_CONTAINER\_IMAGE** environment variable as the image name when specifying the **image** keyword.

For example, when defining the **CONTAINER** parameter for the udocker application profile, add the **\$LSB\_CONTAINER\_IMAGE** environment variable to the image specification:

```
Begin Application
NAME = udockerGPUCONTAINER = docker[image(repository.example.com:5000/$LSB_CONTAINER_IMAGE) \
 options(--rm --net=host --ipc=host -v --runtime=nvidia /gpfs/u/fred:/data )]
DESCRIPTION = Docker User Service
End Application
```
Specify a container image name (such as ubuntu) at the job submission time by setting the **\$LSB\_CONTAINER\_IMAGE** environment using one of the following methods:

– Specify the **\$LSB\_CONTAINER\_IMAGE** environment variable according to your shell environment:

- In **csh** or **tcsh**:

setenv LSB CONTAINER IMAGE ubuntu

- In **sh**, **ksh**, or **bash**:

export LSB\_CONTAINER\_IMAGE=ubuntu

– Use the **bsub -env** option:

bsub -env LSB\_CONTAINER\_IMAGE=ubuntu -app udocker a.out -in in.dat -out out.dat

– Use an **esub** script to set the *LSB\_CONTAINER\_IMAGE* environment variable, then call the **esub** with the **bsub** command.

For example, create an **esub.docker** script in the *\$LSF\_SERVERDIR* directory with the following contents:

```
#!/bin/sh
exec 1>&2
echo "LSB_CONTAINER_IMAGE=∖"$1∖"" >> $LSB_SUB_MODIFY_ENVFILE
```
Submit a job to call the **esub.docker** script by running the following command:

bsub -a "docker(ubuntu)" -app udocker a.out -in in.dat -out out.dat

### **Default**

Undefined

### **CORELIMIT**

#### **Syntax**

CORELIMIT=*integer*

#### **Description**

The per-process (soft) core file size limit for all of the processes belonging to a job from this application profile (see **getrlimit**(**2**)). Application-level limits override any default limit specified in the queue, but must be less than the hard limit of the submission queue. Job-level core limit (**bsub -C**) overrides queue-level and application-level limits.

By default, the limit is specified in KB. Use LSF\_UNIT\_FOR\_LIMITS in lsf.conf to specify a larger unit for the limit (MB, GB, TB, PB, or EB).

#### **Default**

Unlimited

## **CPU\_FREQUENCY**

**Syntax CPU\_FREQUENCY=**[*float\_number*][*unit*]

#### **Description**

Specifies the CPU frequency for an application profile. All jobs submit to the application profile require the specified CPU frequency. Value is a positive float number with units (GHz, MHz, or KHz). If no units are set, the default is GHz.

This value can also be set using the command **bsub –freq**.

The submission value will overwrite the application profile value, and the application profile value will overwrite the queue value.

#### **Default**

Not defined (Nominal CPU frequency is used)

# **CPULIMIT**

### **Syntax**

CPULIMIT=[[*hour*:]*minute*[/*host\_name* | /*host\_model*]

### **Description**

Limits the total CPU time the job can use. This parameter is useful for preventing runaway jobs or jobs that use up too many resources.

When the total CPU time for the whole job has reached the limit, a SIGXCPU signal is sent to all processes belonging to the job. If the job has no signal handler for SIGXCPU, the job is killed immediately. If the SIGXCPU signal is handled, blocked, or ignored by the application, then after the grace period expires, LSF sends SIGINT, SIGTERM, and SIGKILL to the job to kill it.

If a job dynamically spawns processes, the CPU time used by these processes is accumulated over the life of the job.

Processes that exist for fewer than 30 seconds may be ignored.

By default, jobs submitted to the application profile without a job-level CPU limit (**bsub -c**) are killed when the CPU limit is reached. Application-level limits override any default limit specified in the queue.

The number of minutes may be greater than 59. For example, three and a half hours can be specified either as 3:30 or 210.

If no host or host model is given with the CPU time, LSF uses the default CPU time normalization host defined at the queue level (DEFAULT\_HOST\_SPEC in lsb.queues) if it has been configured, otherwise uses the default CPU time normalization host defined at the cluster level (DEFAULT\_HOST\_SPEC in lsb.params) if it has been configured, otherwise uses the host with the largest CPU factor (the fastest host in the cluster).

On Windows, a job that runs under a CPU time limit may exceed that limit by up to SBD\_SLEEP\_TIME. This is because sbatchd periodically checks if the limit has been exceeded.

On UNIX systems, the CPU limit can be enforced by the operating system at the process level.

You can define whether the CPU limit is a per-process limit enforced by the OS or a per-job limit enforced by LSF with LSB\_JOB\_CPULIMIT in lsf.conf.

### **Default**

Unlimited

# **DATALIMIT**

### **Syntax**

DATALIMIT=*integer*

### **Description**

The per-process (soft) data segment size limit (in KB) for all of the processes belonging to a job running in the application profile (see **getrlimit**(**2**)).

By default, jobs submitted to the application profile without a job-level data limit (**bsub -D**) are killed when the data limit is reached. Application-level limits override any default limit specified in the queue, but must be less than the hard limit of the submission queue.

Unlimited

# **DESCRIPTION**

### **Syntax**

DESCRIPTION=*text*

### **Description**

Description of the application profile. The description is displayed by **bapp -l**.

The description should clearly describe the service features of the application profile to help users select the proper profile for each job.

The text can include any characters, including white space. The text can be extended to multiple lines by ending the preceding line with a backslash (\). The maximum length for the text is 512 characters.

# **DJOB\_COMMFAIL\_ACTION**

### **Syntax**

DJOB\_COMMFAIL\_ACTION="KILL\_TASKS|IGNORE\_COMMFAIL"

### **Description**

Defines the action LSF should take if it detects a communication failure with one or more remote parallel or distributed tasks. If defined with "KILL\_TASKS", LSF tries to kill all the current tasks of a parallel or distributed job associated with the communication failure. If defined with "IGNORE\_COMMFAIL", failures will be ignored and the job continues. If not defined, LSF terminates all tasks and shuts down the entire job.

This parameter only applies to the **blaunch** distributed application framework.

When defined in an application profile, the LSB\_DJOB\_COMMFAIL\_ACTION variable is set when running **bsub** -app for the specified application.

## **Default**

Not defined. Terminate all tasks, and shut down the entire job.

# **DJOB\_DISABLED**

### **Syntax**

DJOB\_DISABLED=Y | N

### **Description**

Disables the **blaunch** distributed application framework.

### **Default**

Not defined. Distributed application framework is enabled.

# **DJOB\_ENV\_SCRIPT**

### **Syntax**

DJOB\_ENV\_SCRIPT=*script\_name*

### **Description**

Defines the name of a user-defined script for setting and cleaning up the parallel or distributed job environment.

The specified script must support a setup argument and a cleanup argument. The script is executed by LSF with the setup argument before launching a parallel or distributed job, and with argument cleanup after the job is finished.

The script runs as the user, and is part of the job.

If a full path is specified, LSF uses the path name for the execution. Otherwise, LSF looks for the executable from \$LSF\_BINDIR.

This parameter only applies to the **blaunch** distributed application framework.

When defined in an application profile, the LSB\_DJOB\_ENV\_SCRIPT variable is set when running **bsub -app** for the specified application.

The command path can contain up to 4094 characters for UNIX and Linux, or up to 255 characters for Windows, including the directory, file name, and expanded values for %J (*job\_ID*) and %I (*index\_ID*).

If DJOB\_ENV\_SCRIPT=openmpi\_rankfile.sh is set in lsb.applications, LSF creates a host rank file and sets the environment variable LSB\_RANK\_HOSTFILE.

## **Default**

Not defined.

# **DJOB\_HB\_INTERVAL**

### **Syntax**

DJOB\_HB\_INTERVAL=*seconds*

### **Description**

Value in seconds used to calculate the heartbeat interval between the task RES and job RES of a parallel or distributed job.

This parameter only applies to the **blaunch** distributed application framework.

When DJOB\_HB\_INTERVAL is specified, the interval is scaled according to the number of tasks in the job:

max(DJOB\_HB\_INTERVAL, 10) + *host\_factor*

where

*host\_factor* = 0.01 \* *number of hosts allocated for the job*

### **Default**

Not defined. Interval is the default value of **LSB\_DJOB\_HB\_INTERVAL**.

# **DJOB\_RESIZE\_GRACE\_PERIOD**

### **Syntax**

DJOB\_RESIZE\_GRACE\_PERIOD = *seconds*

## **Description**

When a resizable job releases resources, the LSF distributed parallel job framework terminates running tasks if a host has been completely removed. A **DJOB\_RESIZE\_GRACE\_PERIOD** defines a grace period in seconds for the application to clean up tasks itself before LSF forcibly terminates them.

### **Default**

No grace period.

# **DJOB\_RU\_INTERVAL**

## **Syntax**

DJOB\_RU\_INTERVAL=*seconds*

## **Description**

Value in seconds used to calculate the resource usage update interval for the tasks of a parallel or distributed job.

This parameter only applies to the **blaunch** distributed application framework.

When DJOB\_RU\_INTERVAL is specified, the interval is scaled according to the number of tasks in the job:

max(DJOB\_RU\_INTERVAL, 10) + *host\_factor*

where

*host\_factor* = 0.01 \* *number of hosts allocated for the job*

## **Default**

Not defined. Interval is the default value of **LSB\_DJOB\_RU\_INTERVAL**.

# **DJOB\_TASK\_BIND**

## **Syntax**

DJOB\_TASK\_BIND=Y | y | N | n

## **Description**

For CPU and memory affinity scheduling jobs launched with the **blaunch** distributed application framework.

To enable LSF to bind each task to the proper CPUs or NUMA nodes you must use **blaunch** to start tasks. You must set DJOB\_TASK\_BIND=Y in lsb.applications or LSB\_DJOB\_TASK\_BIND=Y in the submission environment before submitting the job. When set, only the CPU and memory bindings allocated to the task itself will be set in each task's environment.

If DJOB\_TASK\_BIND=N or LSB\_DJOB\_TASK\_BIND=N, or they are not set, each task will have the same CPU or NUMA node binding on one host.

If you do not use **blaunch** to start tasks, and use another MPI mechanism such as IBM Spectrum LSF MPI or IBM Parallel Environment, you should not set **DJOB\_TASK\_BIND** or set it to N.

N

# **DOCKER\_IMAGE\_AFFINITY**

### **Syntax**

DOCKER\_IMAGE\_AFFINITY=Y | y | N | n

## **Description**

When scheduling Docker-based containerized jobs, setting this parameter to y or Y enables LSF to give preference for execution hosts that already have the requested Docker image. This reduces network bandwidth and the job start time because the execution host does not have to pull the Docker image from the repository and the job can immediately start on the execution host.

When this feature is enabled, LSF considers Docker image location information when scheduling Docker jobs. Docker image affinity interacts with host preference and **order[]** string requests in the following manner:

- If host preference is specified, the host preference is honored first. Among hosts with the same preference level, hosts with the requested Docker image are given higher priority.
- If the **order[]** string is specified, the hosts with the requested Docker image have a higher priority first. Among hosts that all have the requested Docker image, the **order[]** string is then honored.

The **CONTAINER** parameter must be defined for this parameter to work with this application profile.

## **Default**

Not defined.

# **ELIGIBLE\_PEND\_TIME\_LIMIT**

## **Syntax**

ELIGIBLE\_PEND\_TIME\_LIMIT=[*hour*:]*minute*

## **Description**

Specifies the eligible pending time limit for a job.

LSF sends the application-level eligible pending time limit configuration to IBM Spectrum LSF RTM, which handles the alarm and triggered actions such as user notification (for example, notifying the user that submitted the job and the LSF administrator) and job control actions (for example, killing the job). IBM Spectrum LSF RTM compares the job's eligible pending time to the eligible pending time limit, and if the job is in an eligible pending state for longer than this specified time limit, IBM Spectrum LSF RTM triggers the alarm and actions. This parameter works without IBM Spectrum LSF RTM, but LSF does not take any other alarm actions.

In the job forwarding model for the LSF multicluster capability, the job's eligible pending time limit is ignored in the execution cluster, while the submission cluster merges the job's queue-, application-, and job-level eligible pending time limit according to local settings.

The eligible pending time limit is in the form of [*hour*:]*minute*. The minutes can be specified as a number greater than 59. For example, three and a half hours can either be specified as 3:30, or 210.

The job-level eligible pending time limit (**bsub -eptl**) overrides the application-level limit specified here, and the application-level limit overrides the queue-level limit (**ELIGIBLE\_PEND\_TIME\_LIMIT** in lsb.queues).

Not defined.

# **ENV\_VARS**

### **Syntax**

ENV\_VARS=*"name='value'[,name1='value1'] [,name2='value2',... ]"*

### **Description**

**ENV\_VARS** defines application-specific environment variables that will be used by jobs for the application. Use this parameter to define name/value pairs as environment variables. These environment variables are also used in the pre/post-execution environment.

You can include spaces within the single quotation marks when defining a value. Commas and double quotation marks are reserved by LSF and cannot be used as part of the environment variable name or value. If the same environment variable is named multiple times in **ENV\_VARS** and given different values, the last value in the list will be the one which takes effect. LSF does not allow environment variables to contain other environment variables to be expanded on the execution side. Do not redefine LSF environment variables in **ENV\_VARS**.

To define a NULL environment variable, use single quotes with nothing inside. For example:

#### **ENV\_VARS=**"TEST\_CAR=''"

Any variable set in the user's environment will overwrite the value in **ENV\_VARS**. The application profile value will overwrite the execution host environment value.

After changing the value of this parameter, run **badmin reconfig** to have the changes take effect. The changes apply to pending jobs only. Running jobs are not affected.

### **Default**

Not defined.

# **ESTIMATED\_RUNTIME**

### **Syntax**

ESTIMATED\_RUNTIME=[*hour*:]*minute*[/*host\_name* | /*host\_model*]

### **Description**

This parameter specifies an estimated run time for jobs associated with an application. LSF uses the ESTIMATED\_RUNTIME value for scheduling purposes only, and does not kill jobs that exceed this value unless the jobs also exceed a defined RUNLIMIT. The format of runtime estimate is same as the RUNLIMIT parameter.

The job-level runtime estimate specified by **bsub -We** overrides the ESTIMATED\_RUNTIME setting in an application profile. The ESTIMATED\_RUNTIME setting in an application profile overrides the ESTIMATED\_RUNTIME setting in the queue and cluster.

The following LSF features use the ESTIMATED\_RUNTIME value to schedule jobs:

- Job chunking
- Advance reservation
- $\cdot$  SLA
- Slot reservation
- Backfill
- Allocation planner

Not defined

# **EXEC\_DRIVER**

## **Syntax**

Docker and Podman jobs: EXEC\_DRIVER=context[user(*user\_name*)] starter[/*file\_path\_serverdir*/docker-starter.py] controller[/*file\_path/to/serverdir*/dockercontrol.py] monitor[/*file\_path/to/serverdir*/docker-monitor.py]

Enroot jobs: EXEC\_DRIVER=starter[/*file\_path\_serverdir*/enroot-starter.py]

Replace *file\_path/to/serverdir* with the actual file path of the *LSF\_SERVERDIR* directory.

## **Description**

Optional for Enroot jobs. Specifies the execution driver framework for Docker, Podman, or Enroot container jobs in this application profile. This parameter uses the following keyword:

**user**

Optional for Docker jobs and ignored for Enroot jobs. This keyword specifies the user account for starting scripts. The configured value is a user name instead of a user ID. For Docker jobs, this user must be a member of the Docker user group. For Podman jobs, the user name must be set to "default".

By default, this is the LSF primary administrator by default.

**Note:** This cannot be the root user.

LSF includes three execution driver scripts that are used to start a job (docker-starter.py), monitor the resource of a job (docker-monitor.py), and send a signal to a job (docker-control.py). These scripts are located in the *LSF\_SERVERDIR* directory. Change the owner of the script files to the context user and change the file permissions to 700 or 500 before using them in the **EXEC\_DRIVER** parameter.

The starter script is required. For Docker container jobs, the monitor and control scripts are required if the **cgroupfs** driver is **systemd**, but are optional if the **cgroupfs** driver is **cgroupfs**. For Podman container jobs, the monitor script is optional while the control script is required. For Enroot container jobs, the starter script is required while all other scripts are ignored.

## **Interaction with the CONTAINER parameter for Docker, Podman, or Enroot jobs**

For Docker, Podman, or Enroot jobs, the **EXEC\_DRIVER** parameter interacts with the following keywords in the **CONTAINER** parameter:

- **image**, which specifies the image name (**\$LSB\_CONTAINER\_IMAGE** environment variable) is supported when specifying the script names.
- **options** with runtime options and the option script is supported.

## **Example**

```
Begin Application
NAME = dockerapp
CONTAINER = docker[image(repository.example.com:5000/file/path/ubuntu:latest)
 options(--rm --network=host --ipc=host -v /path/to/my/passwd:/etc/passwd)]
EXEC_DRIVER = context[user(user-name)] starter[/path/to/driver/docker-starter.py]
              controller[/path/to/driver/docker-control.py]
              monitor[/path/to/driver/docker-monitor.py]
```
DESCRIPTION = Docker User Service End Application

```
Begin Application
NAME = podmanapp
CONTAINER = docker[image(repository.example.com:5000/file/path/ubuntu:latest)
 options(--rm --network=host --ipc=host -v /path/to/my/passwd:/etc/passwd)]
EXEC_DRIVER = context[user(default)] starter[/path/to/driver/docker-starter.py]
              controller[/path/to/driver/docker-control.py]
              monitor[/path/to/driver/docker-monitor.py]
DESCRIPTION = Podman User Service
End Application
```

```
Begin Application
NAME = enrootapp
CONTAINER = enroot[image(repository.example.com:5000/file/path/ubuntu:latest)
 options(--mount /mydir:/mydir2]
EXEC_DRIVER = starter[/path/to/driver/enroot-starter.py]
DESCRIPTION = Enroot User Service
End Application
```
#### **Default**

Undefined for Docker and Podman jobs.

starter[*\$LSF\_SERVERDIR*/enroot-starter.py] for Enroot jobs

## **FILELIMIT**

#### **Syntax**

FILELIMIT=*integer*

#### **Description**

The per-process (soft) file size limit (in KB) for all of the processes belonging to a job running in the application profile (see **getrlimit**(**2**)). Application-level limits override any default limit specified in the queue, but must be less than the hard limit of the submission queue.

#### **Default**

Unlimited

## **GPU\_REQ**

Specify GPU requirements together in one statement.

#### **Syntax**

```
GPU_REQ = "[num=num_gpus[/task | host]] [:mode=shared | exclusive_process]
[:mps=yes[,shared][,nocvd]| no | per_socket[,shared][,nocvd] | per_gpu[,shared][,nocvd]]
[:aff=yes | no] [:j_exclusive=yes | no][:block=yes | no] [:gpack=yes | no] [:gvendor=amd
| nvidia] [:gmodel=model_name[#mem_size]] [:gtile=tile_num|'!'] [:gmem=mem_value]
[:glink=yes] [:mig=GI_size[/CI_size]]"
```
#### **Description**

The **GPU\_REQ** parameter takes the following arguments:

#### **num=***num\_gpus***[/task | host]**

The number of physical GPUs required by the job. By default, the number is per host. You can also specify that the number is per task by specifying /task after the number.

If you specified that the number is per task, the configuration of the ngpus\_physical resource in the lsb.resources file is set to PER\_TASK, or the **RESOURCE\_RESERVE\_PER\_TASK=Y** parameter is set in the 1sb.params file, this number is the requested count per task.

#### **mode=shared | exclusive\_process**

The GPU mode when the job is running, either shared or exclusive\_process. The default mode is shared.

The shared mode corresponds to the Nvidia or AMD DEFAULT compute mode. The exclusive\_process mode corresponds to the Nvidia EXCLUSIVE\_PROCESS compute mode.

**Note:** Do not specify exclusive\_process when you are using AMD GPUs (that is, when gvendor=amd is specified).

#### **mps=yes[,nocvd][,shared] | per\_socket[,shared][,nocvd] | per\_gpu[,shared][,nocvd] | no**

Enables or disables the Nvidia Multi-Process Service (MPS) for the GPUs that are allocated to the job. Using MPS effectively causes the EXCLUSIVE\_PROCESS mode to behave like the DEFAULT mode for all MPS clients. MPS always allows multiple clients to use the GPU through the MPS server.

**Note:** To avoid inconsistent behavior, do not enable mps when you are using AMD GPUs (that is, when gvendor=amd is specified). If the result of merging the GPU requirements at the cluster, queue, application, and job levels is gvendor=amd and mps is enabled (for example, if gvendor=amd is specified at the job level without specifying mps=no, but mps=yes is specified at the application, queue, or cluster level), LSF ignores the mps requirement.

MPS is useful for both shared and exclusive process GPUs, and allows more efficient sharing of GPU resources and better GPU utilization. See the Nvidia documentation for more information and limitations.

When using MPS, use the EXCLUSIVE\_PROCESS mode to ensure that only a single MPS server is using the GPU, which provides additional insurance that the MPS server is the single point of arbitration between all CUDA process for that GPU.

You can also enable MPS daemon sharing by adding the **share** keyword with a comma and no space (for example, mps=yes,shared enables MPS daemon sharing on the host). If sharing is enabled, all jobs that are submitted by the same user with the same resource requirements share the same MPS daemon on the host, socket, or GPU.

LSF starts MPS daemons on a per-host, per-socket, or per-GPU basis depending on value of the **mps** keyword:

• If mps=yes is set, LSF starts one MPS daemon per host per job.

When share is enabled (that is, if mps=yes, shared is set), LSF starts one MPS daemon per host for all jobs that are submitted by the same user with the same resource requirements. These jobs all use the same MPS daemon on the host.

When the **CUDA\_VISIBLE\_DEVICES** environment variable is disabled (that is, if mps=yes,nocvd is set), LSF does not set the **CUDA\_VISIBLE\_DEVICES***<number>* environment variables for tasks, so LSF MPI does not set **CUDA\_VISIBLE\_DEVICES** for the tasks. LSF just sets the **CUDA\_VISIBLE\_DEVICES***<number>* environment variables for tasks, not **CUDA\_VISIBLE\_DEVICES**. LSF MPI converts the **CUDA\_VISIBLE\_DEVICES***<number>* environment variables into **CUDA\_VISIBLE\_DEVICES** and sets that for the tasks.

- If mps=per\_socket is set, LSF starts one MPS daemon per socket per job. When enabled with share (that is, if mps=per\_socket, shared is set), LSF starts one MPS daemon per socket for all jobs that are submitted by the same user with the same resource requirements. These jobs all use the same MPS daemon for the socket.
- If mps=per\_gpu is set, LSF starts one MPS daemon per GPU per job. When enabled with share (that is, if mps=per\_gpu,shared is set), LSF starts one MPS daemon per GPU for all jobs that are submitted by the same user with the same resource requirements. These jobs all use the same MPS daemon for the GPU.

**Important:** Using EXCLUSIVE\_THREAD mode with MPS is not supported and might cause unexpected behavior.

#### **j\_exclusive=yes | no**

Specifies whether the allocated GPUs can be used by other jobs. When the mode is set to exclusive\_process, the j\_exclusive=yes option is set automatically.

#### **aff=yes | no**

Specifies whether to enforce strict GPU-CPU affinity binding. If set to no, LSF relaxes GPU affinity while maintaining CPU affinity. By default, aff=yes is set to maintain strict GPU-CPU affinity binding.

**Note:** The aff=yes setting conflicts with block=yes (distribute allocated GPUs as blocks when the number of tasks is greater than the requested number of GPUs). This is because strict CPU-GPU binding allocates GPUs to tasks based on the CPU NUMA ID, which conflicts with the distribution of allocated GPUs as blocks. If aff=yes and block=yes are both specified in the GPU requirements string, the block=yes setting takes precedence and strict CPU-GPU affinity binding is disabled (that is, aff=no is automatically set).

#### **block=yes | no**

Specifies whether to enable block distribution, that is, to distribute the allocated GPUs of a job as blocks when the number of tasks is greater than the requested number of GPUs. If set to yes, LSF distributes all the allocated GPUs of a job as blocks when the number of tasks is bigger than the requested number of GPUs. By default, block=no is set so that allocated GPUs are not distributed as blocks.

For example, if a GPU job requests to run on a host with 4 GPUs and 40 tasks, block distribution assigns GPU0 for ranks 0-9, GPU1 for ranks 10-19, GPU2 for tanks 20-29, and GPU3 for ranks 30-39.

**Note:** The block=yes setting conflicts with aff=yes (strict CPU-GPU affinity binding). This is because strict CPU-GPU binding allocates GPUs to tasks based on the CPU NUMA ID, which conflicts with the distribution of allocated GPUs as blocks. If block=yes and aff=yes are both specified in the GPU requirements string, the block=yes setting takes precedence and strict CPU-GPU affinity binding is disabled (that is, aff=no is automatically set).

#### **gpack=yes | no**

For shared mode jobs only. Specifies whether to enable pack scheduling. If set to yes, LSF packs multiple shared mode GPU jobs to allocated GPUs. LSF schedules shared mode GPUs as follows:

1. LSF sorts the candidate hosts (from largest to smallest) based on the number of shared GPUs that already have running jobs, then by the number of GPUs that are not exclusive.

If the order[] keyword is defined in the resource requirements string, after sorting order[], LSF re-sorts the candidate hosts by the gpack policy (by shared GPUs that already have running jobs first, then by the number of GPUs that are not exclusive). The gpack policy sort priority is higher than the order[] sort.

2. LSF sorts the candidate GPUs on each host (from largest to smallest) based on the number of running jobs.

After scheduling, the shared mode GPU job packs to the allocated shared GPU that is sorted first, not to a new shared GPU.

If Docker attribute affinity is enabled, the order of candidate hosts are sorted by Docker attribute affinity before sorting by GPUs.

By default, gpack=no is set so that pack scheduling is disabled.

#### **gvendor=amd | nvidia**

Specifies the GPU vendor type. LSF allocates GPUs with the specified vendor type.

Specify amd to request AMD GPUs, or specify nvidia to request Nvidia GPUs.

By default, LSF requests Nvidia GPUs.

#### **gmodel=***model\_name***[-***mem\_size***]**

Specifies GPUs with the specific model name and, optionally, its total GPU memory. By default, LSF allocates the GPUs with the same model, if available.

The **gmodel** keyword supports the following formats:

#### **gmodel=***model\_name*

Requests GPUs with the specified brand and model name (for example, TeslaK80).

#### **gmodel=***short\_model\_name*

Requests GPUs with a specific brand name (for example, Tesla, Quadro, NVS, ) or model type name (for example, K80, P100).

#### **gmodel=***model\_name***-***mem\_size*

Requests GPUs with the specified brand name and total GPU memory size. The GPU memory size consists of the number and its unit, which includes M, G, T, MB, GB, and TB (for example, 12G).

To find the available GPU model names on each host, run the **lsload –gpuload**, **lshosts –gpu**, or **bhosts -gpu** commands. The model name string does not contain space characters. In addition, the slash (/) and hyphen (-) characters are replaced with the underscore character (\_). For example, the GPU model name "Tesla C2050 / C2070" is converted to "TeslaC2050\_C2070" in LSF.

#### **gmem=***mem\_value*

Specify the GPU memory on each GPU required by the job. The format of *mem\_value* is the same to other resource value (for example, mem or swap) in the rusage section of the job resource requirements (-R).

#### **gtile=! |** *tile\_num*

Specifies the number of GPUs per socket. Specify an number to explicitly define the number of GPUs per socket on the host, or specify an exclamation mark (!) to enable LSF to automatically calculate the number, which evenly divides the GPUs along all sockets on the host. LSF guarantees the **gtile** requirements even for affinity jobs. This means that LSF might not allocate the GPU's affinity to the allocated CPUs when the **gtile** requirements cannot be satisfied.

If the **gtile** keyword is not specified for an affinity job, LSF attempts to allocate enough GPUs on the sockets that allocated GPUs. If there are not enough GPUs on the optimal sockets, jobs cannot go to this host.

If the **gtile** keyword is not specified for a non-affinity job, LSF attempts to allocate enough GPUs on the same socket. If this is not available, LSF might allocate GPUs on separate GPUs.

#### **nvlink=yes**

Obsolete in LSF, Version 10.1 Fix Pack 11. Use the **glink** keyword instead. Enables the job enforcement for NVLink connections among GPUs. LSF allocates GPUs with NVLink connections in force.

#### **glink=yes**

Enables job enforcement for special connections among GPUs. LSF must allocate GPUs with the special connections that are specific to the GPU vendor.

If the job requests AMD GPUs, LSF must allocate GPUs with the xGMI connection. If the job requests Nvidia GPUs, LSF must allocate GPUs with the NVLink connection.

Do not use **glink** together with the obsolete **nvlink** keyword.

By default, LSF can allocate GPUs without special connections when there are not enough GPUs with these connections.

#### **mig=***GI\_size***[/***CI\_size***]**

Specifies Nvidia Multi-Instance GPU (MIG) device requirements.

Specify the requested number of GPU instances for the MIG job. Valid GPU instance sizes are 1, 2, 3, 4, 7.

Optionally, specify the requested number of compute instances after the specified GPU instance size and a slash character (/). The requested compute instance size must be less than or equal to the

requested GPU instance size. In addition, Nvidia MIG does not support the following GPU/compute instance size combinations: 4/3, 7/5, 7/6. If this is not specified, the default compute instance size is 1.

The syntax of the GPU requirement in the -gpu option is the same as the syntax in the **LSB\_GPU\_REQ** parameter in the lsf.conf file and the **GPU\_REQ** parameter in the lsb.queues and lsb.applications files.

**Note:** The **bjobs** output does not show aff=yes even if you specify aff=yes in the **bsub -gpu** option.

If the **GPU\_REQ\_MERGE** parameter is defined as Y or y in the lsb.params file and a GPU requirement is specified at multiple levels (at least two of the default cluster, queue, application profile, or job level requirements), each option of the GPU requirement is merged separately. Job level overrides application level, which overrides queue level, which overrides the default cluster GPU requirement. For example, if the mode option of the GPU requirement is defined on the -gpu option, and the mps option is defined in the queue, the mode of job level and the mps value of queue is used.

If the **GPU\_REQ\_MERGE** parameter is not defined as Y or y in the lsb.params file and a GPU requirement is specified at multiple levels (at least two of the default cluster, queue, application profile, or job level requirements), the entire GPU requirement string is replaced. The entire job level GPU requirement string overrides application level, which overrides queue level, which overrides the default GPU requirement.

The **esub** parameter **LSB\_SUB4\_GPU\_REQ** modifies the value of the -gpu option.

LSF selects the GPU that meets the topology requirement first. If the GPU mode of the selected GPU is not the requested mode, LSF changes the GPU to the requested mode. For example, if LSF allocates an exclusive\_process GPU to a job that needs a shared GPU, LSF changes the GPU mode to shared before the job starts and then changes the mode back to exclusive\_process when the job finishes.

The GPU requirements are converted to rusage resource requirements for the job. For example, num=2 is converted to rusage[ngpus\_physical=2]. Use the **bjobs**, **bhist**, and **bacct** commands to see the merged resource requirement.

There might be complex GPU requirements that the **bsub -gpu** option and **GPU\_REQ** parameter syntax cannot cover, including compound GPU requirements (for different GPU requirements for jobs on different hosts, or for different parts of a parallel job) and alternate GPU requirements (if more than one set of GPU requirements might be acceptable for a job to run). For complex GPU requirements, use the **bsub -R** command option, or the **RES\_REQ** parameter in the lsb.applications or lsb.queues file to define the resource requirement string.

**Important:** You can define the mode,  $j$ <sub>\_exclusive, and mps options only with the -gpu option, the</sub> **LSB\_GPU\_REQ** parameter in the lsf.conf file, or the **GPU\_REQ** parameter in the lsb.queues or lsb.applications files. You cannot use these options with the rusage resource requirement string in the **bsub -R** command option or the **RES\_REQ** parameter in the lsb.queues or lsb.applications files.

#### **Default**

Not defined

#### **See also**

- **LSB\_GPU\_REQ**
- **bsub -gpu**

## **HOST\_POST\_EXEC**

**Syntax** HOST\_POST\_EXEC=*command*

### **Description**

Enables host-based post-execution processing at the application level. The **HOST\_POST\_EXEC** command runs on all execution hosts after the job finishes. If job based post-execution **POST\_EXEC** was defined at the queue-level/application-level/job-level, the **HOST\_POST\_EXEC** command runs after **POST\_EXEC** of any level.

Host-based post-execution commands can be configured at the queue and application level, and run in the following order:

1. The application-level command

2. The queue-level command.

The supported command rule is the same as the existing **POST\_EXEC** for the queue section. See the **POST\_EXEC** topic for details.

#### **Note:**

The host-based post-execution command cannot be executed on Windows platforms. This parameter cannot be used to configure job-based post-execution processing.

### **Default**

Not defined.

# **HOST\_PRE\_EXEC**

#### **Syntax**

HOST\_PRE\_EXEC=*command*

#### **Description**

Enables host-based pre-execution processing at the application level. The **HOST\_PRE\_EXEC** command runs on all execution hosts before the job starts. If job based pre-execution **PRE\_EXEC** was defined at the queue-level/application-level/job-level, the **HOST\_PRE\_EXEC** command runs before **PRE\_EXEC** of any level.

Host-based pre-execution commands can be configured at the queue and application level, and run in the following order:

1. The queue-level command

2. The application-level command.

The supported command rule is the same as the existing **PRE\_EXEC** for the queue section. See the **PRE\_EXEC** topic for details.

#### **Note:**

The host-based pre-execution command cannot be executed on Windows platforms. This parameter cannot be used to configure job-based pre-execution processing.

### **Default**

Not defined.

## **JOB\_CWD**

#### **Syntax**

JOB\_CWD=*directory*

### **Description**

Current working directory (CWD) for the job in the application profile. The path can be absolute or relative to the submission directory. The path can include the following dynamic patterns (which are case sensitive):

- %J job ID
- %JG job group (if not specified, it will be ignored)
- %I job index (default value is 0)
- %EJ execution job ID
- %EI execution job index
- %P project name
- %U user name
- %G user group
- %H first execution host name

Unsupported patterns are treated as text.

If this parameter is changed, then any newly submitted jobs with the **-app** option will use the new value for CWD if **bsub -cwd** is not defined.

**JOB\_CWD** supports all LSF path conventions such as UNIX, UNC and Windows formats. In the mixed UNIX /Windows cluster it can be specified with one value for UNIX and another value for Windows separated by a pipe character (|).

JOB\_CWD=unix\_path|windows\_path

The first part of the path must be for UNIX and the second part must be for Windows. Both paths must be full paths.

#### **Default**

Not defined.

## **JOB\_CWD\_TTL**

#### **Syntax**

JOB\_CWD\_TTL=*hours*

#### **Description**

Specifies the time-to-live (TTL) for the current working directory (CWD) of a job. LSF cleans created CWD directories after a job finishes based on the TTL value. LSF deletes the CWD for the job if LSF created that directory for the job. The following options are available:

- 0 sbatchd deletes CWD when all process related to the job finish.
- 2147483647 Never delete the CWD for a job.
- 1 to 2147483646 Delete the CWD for a job after the timeout expires.

The system checks the directory list every 5 minutes with regards to cleaning and deletes only the last directory of the path to avoid conflicts when multiple jobs share some parent directories. TTL will be calculated after the post-exec script finishes. When LSF (sbatchd) starts, it checks the directory list file and deletes expired CWDs.

If the value for this parameter is not set in the application profile, LSF checks to see if it is set at the cluster-wide level. If neither is set, the default value is used.

### **Default**

Not defined. The value of 2147483647 is used, meaning the CWD is not deleted.

## **JOB\_INCLUDE\_POSTPROC**

#### **Syntax**

JOB\_INCLUDE\_POSTPROC=Y | N

### **Description**

Specifies whether LSF includes the post-execution processing of the job as part of the job. When set to Y:

- Prevents a new job from starting on a host until post-execution processing is finished on that host
- Includes the CPU and run times of post-execution processing with the job CPU and run times
- sbatchd sends both job finish status (**DONE** or **EXIT**) and post-execution processing status (**POST\_DONE** or **POST** ERR) to mbatchd at the same time

The variable LSB\_JOB\_INCLUDE\_POSTPROC in the user environment overrides the value of JOB\_INCLUDE\_POSTPROC in an application profile in lsb.applications. JOB\_INCLUDE\_POSTPROC in an application profile in 1sb. applications overrides the value of JOB\_INCLUDE\_POSTPROC in lsb.params.

For CPU and memory affinity jobs, if JOB\_INCLUDE\_POSTPROC=Y, LSF does not release affinity resources until post-execution processing has finished, since slots are still occupied by the job during postexecution processing.

For SGI cpusets, if JOB\_INCLUDE\_POSTPROC=Y, LSF does not release the cpuset until post-execution processing has finished, even though post-execution processes are not attached to the cpuset.

### **Default**

N. Post-execution processing is not included as part of the job, and a new job can start on the execution host before post-execution processing finishes.

## **JOB\_POSTPROC\_TIMEOUT**

#### **Syntax**

JOB\_POSTPROC\_TIMEOUT=*minutes*

#### **Description**

Specifies a timeout in minutes for job post-execution processing. The specified timeout must be greater than zero

If post-execution processing takes longer than the timeout, **sbatchd** reports that post-execution has failed (POST\_ERR status). On UNIX and Linux, it kills the entire process group of the job's pre-execution processes. On Windows, only the parent process of the pre-execution command is killed when the timeout expires, the child processes of the pre-execution command are not killed.

If **JOB\_INCLUDE\_POSTPROC**=Y, and **sbatchd** kills the post-execution processes because the timeout has been reached, the CPU time of the post-execution processing is set to 0, and the job's CPU time does not include the CPU time of post-execution processing.

**JOB\_POSTPROC\_TIMEOUT** defined in an application profile in lsb.applications overrides the value in lsb.params. **JOB\_POSTPROC\_TIMEOUT** cannot be defined in user environment.

When running host-based post execution processing, set **JOB\_POSTPROC\_TIMEOUT** to a value that gives the process enough time to run.

### **Default**

Not defined. Post-execution processing does not time out.

## **JOB\_PREPROC\_TIMEOUT**

#### **Syntax**

JOB\_PREPROC\_TIMEOUT=*minutes*

#### **Description**

Specify a timeout in minutes for job pre-execution processing. The specified timeout must be an integer greater than zero. If the job's pre-execution processing takes longer than the timeout, LSF kills the job's pre-execution processes, kills the job with a pre-defined exit value of 98, and then requeues the job to the head of the queue. However, if the number of pre-execution retries has reached the pre-execution retry threshold, LSF suspends the job with PSUSP status instead of requeuing it.

JOB\_PREPROC\_TIMEOUT defined in an application profile in lsb.applications overrides the value in lsb.params. JOB\_PREPROC\_TIMEOUT cannot be defined in the user environment.

On UNIX and Linux, **sbatchd** kills the entire process group of the job's pre-execution processes.

On Windows, only the parent process of the pre-execution command is killed when the timeout expires, the child processes of the pre-execution command are not killed.

#### **Default**

Not defined. Pre-execution processing does not time out. However, when running host-based preexecution processing, you cannot use the infinite value or it will fail. You must configure a reasonable value.

## **JOB\_SIZE\_LIST**

#### **Syntax**

JOB\_SIZE\_LIST=*default\_size* [*size* ...]

#### **Description**

A list of job sizes (number of tasks) that are allowed on this application.

When submitting a job or modifying a pending job that requests a job size by using the -n or -R options for **bsub** and **bmod**, the requested job size must be a single fixed value that matches one of the values that **JOB\_SIZE\_LIST** specifies, which are the job sizes that are allowed on this application profile. LSF rejects the job if the requested job size is not in this list. In addition, when using **bswitch** to switch a pending job with a requested job size to another queue, the requested job size in the pending job must also match one of the values in **JOB\_SIZE\_LIST** for the new queue.

The first value in this list is the default job size, which is the assigned job size request if the job was submitted without requesting one. The remaining values are the other job sizes allowed in the queue, and may be defined in any order.

When defined in both a queue (1sb.queues) and an application profile, the job size request must satisfy both requirements. In addition, **JOB\_SIZE\_LIST** overrides any **TASKLIMIT** parameters defined at the same level. Job size requirements do not apply to queues and application profiles with no job size lists, nor do they apply to other levels of job submissions (that is, host level or cluster level job submissions).

**Note:** An exclusive job may allocate more slots on the host then is required by the tasks. For example, if JOB\_SIZE\_LIST=8 and an exclusive job requesting **-n8** runs on a 16 slot host, all 16 slots are assigned to the job. The job runs as expected, since the 8 tasks specified for the job matches the job size list.

### **Valid values**

A space-separated list of positive integers between 1 and 2147483646.

### **Default**

Undefined

## **JOB\_STARTER**

#### **Syntax**

JOB\_STARTER=*starter* [*starter*] ["%USRCMD"] [*starter*]

### **Description**

Creates a specific environment for submitted jobs prior to execution. An application-level job starter overrides a queue-level job starter.

*starter* is any executable that can be used to start the job (i.e., can accept the job as an input argument). Optionally, additional strings can be specified.

By default, the user commands run after the job starter. A special string, %USRCMD, can be used to represent the position of the user's job in the job starter command line. The %USRCMD string and any additional commands must be enclosed in quotation marks (" ").

### **Example**

JOB\_STARTER=csh -c "%USRCMD;sleep 10"

In this case, if a user submits a job

bsub myjob arguments

the command that actually runs is:

csh -c "myjob arguments;sleep 10"

### **Default**

Not defined. No job starter is used,

## **LOCAL\_MAX\_PREEXEC\_RETRY**

#### **Syntax**

LOCAL\_MAX\_PREEXEC\_RETRY=*integer*

#### **Description**

The maximum number of times to attempt the pre-execution command of a job on the local cluster.

When this limit is reached, the default behavior of the job is defined by the **LOCAL\_MAX\_PREEXEC\_RETRY\_ACTION** parameter in lsb.params, lsb.queues, or lsb.applications.

### **Valid values**

0 < MAX\_PREEXEC\_RETRY < INFINIT\_INT

INFINIT\_INT is defined in lsf.h.

### **Default**

Not defined. The number of preexec retry times is unlimited

### **See also**

**LOCAL\_MAX\_PREEXEC\_RETRY\_ACTION** in lsb.params, lsb.queues, and lsb.applications.

## **LOCAL\_MAX\_PREEXEC\_RETRY\_ACTION**

### **Syntax**

LOCAL\_MAX\_PREEXEC\_RETRY\_ACTION=SUSPEND | EXIT

### **Description**

The default behavior of a job when it reaches the maximum number of times to attempt its preexecution command on the local cluster (**LOCAL\_MAX\_PREEXEC\_RETRY** in lsb.params, lsb.queues, or lsb.applications).

- If set to SUSPEND, the job is suspended and its status is set to PSUSP.
- If set to EXIT, the job exits and its status is set to EXIT. The job exits with the same exit code as the last pre-execution fail exit code.

This parameter is configured cluster-wide (1sb.params), at the queue level (1sb.queues), and at the application level (lsb.applications). The action specified in lsb.applications overrides lsb.queues, and lsb.queues overrides the lsb.params configuration.

#### **Default**

Not defined. If not defined in lsb.queues or lsb.params, the default action is SUSPEND.

#### **See also**

**LOCAL\_MAX\_PREEXEC\_RETRY** in lsb.params, lsb.queues, and lsb.applications.

## **MAX\_JOB\_PREEMPT**

#### **Syntax**

MAX\_JOB\_PREEMPT=*integer*

#### **Description**

The maximum number of times a job can be preempted. Applies to queue-based preemption only.

#### **Valid values**

0 < MAX\_JOB\_PREEMPT < INFINIT\_INT INFINIT\_INT is defined in lsf.h.

#### **Default**

Not defined. The number of preemption times is unlimited.

# **MAX\_JOB\_REQUEUE**

### **Syntax**

MAX\_JOB\_REQUEUE=*integer*

### **Description**

The maximum number of times to requeue a job automatically.

### **Valid values**

0 < MAX\_JOB\_REQUEUE < INFINIT\_INT INFINIT\_INT is defined in lsf.h.

## **Default**

Not defined. The number of requeue times is unlimited

# **MAX\_PREEXEC\_RETRY**

### **Syntax**

MAX\_PREEXEC\_RETRY=*integer*

### **Description**

Use REMOTE\_MAX\_PREEXEC\_RETRY instead. This parameter is only maintained for backwards compatibility.

Job forwarding model for the LSF multicluster capability only. The maximum number of times to attempt the pre-execution command of a job from a remote cluster.

If the job's pre-execution command fails all attempts, the job is returned to the submission cluster.

### **Valid values**

0 < MAX\_PREEXEC\_RETRY < INFINIT\_INT INFINIT\_INT is defined in lsf.h.

### **Default**

5

## **MAX\_TOTAL\_TIME\_PREEMPT**

### **Syntax**

MAX\_TOTAL\_TIME\_PREEMPT=*integer*

### **Description**

The accumulated preemption time in minutes after which a job cannot be preempted again, where *minutes* is wall-clock time, not normalized time.

Setting this parameter in 1sb. applications overrides the parameter of the same name in lsb.queues and in lsb.params.

### **Valid values**

Any positive integer greater than or equal to one (1)

### **Default**

Unlimited

## **MEMLIMIT**

### **Syntax**

MEMLIMIT=*integer*

### **Description**

The per-process (soft) process resident set size limit for all of the processes belonging to a job running in the application profile.

Sets the maximum amount of physical memory (resident set size, RSS) that may be allocated to a process.

By default, the limit is specified in KB. Use LSF\_UNIT\_FOR\_LIMITS in 1sf.conf to specify a larger unit for the limit (MB, GB, TB, PB, or EB).

By default, jobs submitted to the application profile without a job-level memory limit are killed when the memory limit is reached. Application-level limits override any default limit specified in the queue, but must be less than the hard limit of the submission queue.

LSF has two methods of enforcing memory usage:

- OS Memory Limit Enforcement
- LSF Memory Limit Enforcement

### **OS memory limit enforcement**

OS memory limit enforcement is the default MEMLIMIT behavior and does not require further configuration. OS enforcement usually allows the process to eventually run to completion. LSF passes MEMLIMIT to the OS, which uses it as a guide for the system scheduler and memory allocator. The system may allocate more memory to a process if there is a surplus. When memory is low, the system takes memory from and lowers the scheduling priority (re-nice) of a process that has exceeded its declared MEMLIMIT. Only available on systems that support RLIMIT\_RSS for **setrlimit()**.

Not supported on:

- Sun Solaris 2.x
- Windows

### **LSF memory limit enforcement**

To enable LSF memory limit enforcement, set LSB\_MEMLIMIT\_ENFORCE in 1sf.conf to y. LSF memory limit enforcement explicitly sends a signal to kill a running process once it has allocated memory past MEMLIMIT.

You can also enable LSF memory limit enforcement by setting LSB\_JOB\_MEMLIMIT in 1sf.conf to y. The difference between LSB\_JOB\_MEMLIMIT set to y and LSB\_MEMLIMIT\_ENFORCE set to y is that with LSB JOB MEMLIMIT, only the per-job memory limit enforced by LSF is enabled. The per-process memory limit enforced by the OS is disabled. With LSB\_MEMLIMIT\_ENFORCE set to y, both the per-job memory limit enforced by LSF and the per-process memory limit enforced by the OS are enabled.

Available for all systems on which LSF collects total memory usage.

### **Default**

Unlimited

## **MEMLIMIT\_TYPE**

### **Syntax**

MEMLIMIT\_TYPE=JOB [PROCESS] [TASK] MEMLIMIT\_TYPE=PROCESS [JOB] [TASK] MEMLIMIT\_TYPE=TASK [PROCESS] [JOB]

### **Description**

A memory limit is the maximum amount of memory a job is allowed to consume. Jobs that exceed the level are killed. You can specify different types of memory limits to enforce. Use any combination of JOB, PROCESS, and TASK.

By specifying a value in the application profile, you overwrite these three parameters: LSB\_JOB\_MEMLIMIT, LSB\_MEMLIMIT\_ENFORCE, LSF\_HPC\_EXTENSIONS (TASK\_MEMLIMIT).

**Note:** A task list is a list in LSF that keeps track of the default resource requirements for different applications and task eligibility for remote execution.

- PROCESS: Applies a memory limit by OS process, which is enforced by the OS on the server host (where the job is running). When the memory allocated to one process of the job exceeds the memory limit, LSF kills the job.
- TASK: Applies a memory limit based on the task list file. It is enforced by LSF. LSF terminates the entire parallel job if any single task exceeds the limit setting for memory and swap limits.
- JOB: Applies a memory limit identified in a job and enforced by LSF. When the sum of the memory allocated to all processes of the job exceeds the memory limit, LSF kills the job.
- PROCESS TASK: Enables both process-level memory limit enforced by OS and task-level memory limit enforced by LSF.
- PROCESS JOB: Enables both process-level memory limit enforced by OS and job-level memory limit enforced by LSF.
- TASK JOB: Enables both task-level memory limit enforced by LSF and job-level memory limit enforced by LSF.
- PROCESS TASK JOB: Enables process-level memory limit enforced by OS, task-level memory limit enforced by LSF, and job-level memory limit enforced by LSF.

### **Default**

Not defined. The memory limit-level is still controlled by LSF\_HPC\_EXTENSIONS=TASK\_MEMLIMIT, LSB\_JOB\_MEMLIMIT, LSB\_MEMLIMIT\_ENFORCE

## **MIG**

#### **Syntax**

MIG=*minutes*

#### **Description**

Enables automatic job migration and specifies the migration threshold for checkpointable or rerunnable jobs, in minutes.

LSF automatically migrates jobs that have been in the SSUSP state for more than the specified number of minutes. A value of 0 specifies that a suspended job is migrated immediately. The migration threshold applies to all jobs running on the host.

Job-level command line migration threshold overrides threshold configuration in application profile and queue. Application profile configuration overrides queue level configuration.

When a host migration threshold is specified, and is lower than the value for the job, the queue, or the application, the host value is used.

Members of a chunk job can be migrated. Chunk jobs in WAIT state are removed from the job chunk and put into PEND state.

Does not affect jobs with the that are forwarded to a remote cluster.

#### **Default**

Not defined. LSF does not migrate checkpointable or rerunnable jobs automatically.

### **NAME**

#### **Syntax**

NAME=*string*

#### **Description**

*Required.* Unique name for the application profile.

Specify any ASCII string up to 60 characters long. You can use letters, digits, underscores  $\Box$ , dashes  $(\cdot)$ , periods (.) or spaces in the name. The application profile name must be unique within the cluster.

**Note:** If you want to specify the ApplicationVersion in a JSDL file, include the version when you define the application profile name. Separate the name and version by a space, as shown in the following example:

NAME=myapp 1.0

### **Default**

You must specify this parameter to define an application profile. LSF does not automatically assign a default application profile name.

## **NETWORK\_REQ**

#### **Syntax**

NETWORK\_REQ="*network\_res\_req*"

*network\_res\_req* has the following syntax:

```
[type=sn_all | sn_single] [:protocol=protocol_name[(protocol_number)]
[,protocol_name[(protocol_number)]] [:mode=US | IP] [:usage=dedicated | shared]
[:instance=positive_integer]
```
#### **Description**

**Note:** This parameter is deprecated and might be removed in a future version of LSF.

For LSF IBM Parallel Environment (PE) integration. Specifies the network resource requirements for a PE job.

If any network resource requirement is specified in the job, queue, or application profile, the job is treated as a PE job. PE jobs can only run on hosts where IBM PE **pnsd** daemon is running.

The network resource requirement string *network\_res\_req* has the same syntax as the **bsub -network** option.

The -network **bsub** option overrides the value of NETWORK\_REQ defined in lsb.queues or lsb.applications. The value of NETWORK\_REQ defined in lsb.applications overrides queuelevel NETWORK\_REQ defined in lsb.queues.

The following IBM LoadLeveller job command file options are not supported in LSF:

- collective\_groups
- imm send buffers
- rcxtblocks

The following network resource requirement options are supported:

#### **type=sn\_all | sn\_single**

Specifies the adapter device type to use for message passing: either sn\_all or sn\_single.

#### **sn\_single**

When used for switch adapters, specifies that all windows are on a single network

#### **sn\_all**

Specifies that one or more windows are on each network, and that striped communication should be used over all available switch networks. The networks specified must be accessible by all hosts selected to run the PE job. See the *Parallel Environment Runtime Edition for AIX: Operation and Use* guide (SC23-6781-05) for more information about submitting jobs that use striping.

If mode is IP and type is specified as sn\_all or sn\_single, the job will only run on InfiniBand (IB) adapters (IPoIB). If mode is IP and type is not specified, the job will only run on Ethernet adapters (IPoEth). For IPoEth jobs, LSF ensures the job is running on hosts where **pnsd** is installed and running. For IPoIB jobs, LSF ensures the job is running on hosts where **pnsd** is installed and running, and that IB networks are up. Because IP jobs do not consume network windows, LSF does not check if all network windows are used up or if the network is already occupied by a dedicated PE job.

Equivalent to the PE MP\_EUIDEVICE environment variable and -euidevice PE flag See the *Parallel Environment Runtime Edition for AIX: Operation and Use* guide (SC23-6781-05) for more information. Only sn\_all or sn\_single are supported by LSF. The other types supported by PE are not supported for LSF jobs.

#### **protocol=***protocol\_name***[(***protocol\_number***)]**

Network communication protocol for the PE job, indicating which message passing API is being used by the application. The following protocols are supported by LSF:

#### **mpi**

The application makes only MPI calls. This value applies to any MPI job regardless of the library that it was compiled with (PE MPI, MPICH2).

#### **pami**

The application makes only PAMI calls.

#### **lapi**

The application makes only LAPI calls.

#### **shmem**

The application makes only OpenSHMEM calls.

#### *user\_defined\_parallel\_api*

The application makes only calls from a parallel API that you define. For example: protocol=myAPI or protocol=charm.

The default value is mpi.

LSF also supports an optional *protocol\_number* (for example, mpi(2), which specifies the number of contexts (endpoints) per parallel API instance. The number must be a power of 2, but no greater than 128 (1, 2, 4, 8, 16, 32, 64, 128). LSF will pass the communication protocols to PE without any change. LSF will reserve network windows for each protocol.

When you specify multiple parallel API protocols, you cannot make calls to both LAPI and PAMI (lapi, pami) or LAPI and OpenSHMEM (lapi, shmem) in the same application. Protocols can be specified in any order.

See the MP\_MSG\_API and MP\_ENDPOINTS environment variables and the -msg\_api and -endpoints PE flags in the *Parallel Environment Runtime Edition for AIX: Operation and Use* guide (SC23-6781-05) for more information about the communication protocols that are supported by IBM PE.

#### **mode=US | IP**

The network communication system mode used by the communication specified communication protocol: US (User Space) or IP (Internet Protocol). A US job can only run with adapters that support user space communications, such as the IB adapter. IP jobs can run with either Ethernet adapters or IB adapters. When IP mode is specified, the instance number cannot be specified, and network usage must be unspecified or shared.

Each instance on the US mode requested by a task running on switch adapters requires an adapter window. For example, if a task requests both the MPI and LAPI protocols such that both protocol instances require US mode, two adapter windows will be used.

The default value is US.

### **usage=dedicated | shared**

Specifies whether the adapter can be shared with tasks of other job steps: dedicated or shared. Multiple tasks of the same job can share one network even if usage is dedicated.

The default usage is shared.

#### **instances=***positive\_integer*

The number of parallel communication paths (windows) per task made available to the protocol on each network. The number actually used depends on the implementation of the protocol subsystem.

The default value is 1.

If the specified value is greater than MAX\_PROTOCOL\_INSTANCES in 1sb.params or 1sb.queues, LSF rejects the job.

LSF\_PE\_NETWORK\_NUM must be defined to a non-zero value in 1sf. conf for NETWORK\_REQ to take effect. If LSF\_PE\_NETWORK\_NUM is not defined or is set to 0, NETWORK\_REQ is ignored with a warning message.

#### **Example**

The following network resource requirement string specifies that the requirements for an sn\_all job (one or more windows are on each network, and striped communication should be used over all available switch networks). The PE job uses MPI API calls (protocol), runs in user-space network communication system mode, and requires 1 parallel communication path (window) per task.

NETWORK\_REQ = "protocol=mpi:mode=us:instance=1:type=sn\_all"

### **Default**

```
No default value, but if you specify no value (NETWORK_REQ=""), the job uses the following:
protocol=mpi:mode=US:usage=shared:instance=1 in the application profile.
```
## **NICE**

### **Syntax**

NICE=*integer*

### **Description**

Adjusts the UNIX scheduling priority at which jobs from the application execute.

A value of 0 (zero) maintains the default scheduling priority for UNIX interactive jobs. This value adjusts the run-time priorities for batch jobs to control their effect on other batch or interactive jobs. See the nice(1) manual page for more details.

On Windows, this value is mapped to Windows process priority classes as follows:

- nice>=0 corresponds to a priority class of IDLE
- nice<0 corresponds to a priority class of NORMAL

LSF on Windows does not support HIGH or REAL-TIME priority classes.

When set, this value overrides **NICE** set at the queue level in 1sb.queues.

### **Default**

Not defined.

## **NO\_PREEMPT\_INTERVAL**

Specifies the number of minutes a preemptable job can run before it is preempted. If the uninterrupted run time of a preemptable job is longer than the specified time, it can be preempted.

### **Syntax**

NO\_PREEMPT\_INTERVAL=*minutes*

The value of *minutes* is wall-clock time, not normalized time.

### **Description**

The NO\_PREEMPT\_INTERVAL=0 parameter allows immediate preemption of jobs as soon as they start or resume running.

For example, if a job A needs to preempt other candidate preemptable jobs (B, C, and D), the **NO\_PREEMPT\_INTERVAL** parameter determines which job is preempted:

- Run time of job B and job C is less than the **NO\_PREEMPT\_INTERVAL** parameter: job B and C are not preempted.
- Run time of job D is greater than or equal to the **NO\_PREEMPT\_INTERVAL** parameter: job D is preempted.

Setting this parameter in 1sb.applications overrides the parameter of the same name in the lsb.queues and in lsb.params files.

### **Default**

 $\Omega$ 

## **NO\_PREEMPT\_FINISH\_TIME**

#### **Syntax**

NO\_PREEMPT\_FINISH\_TIME=*minutes* | *percentage*

### **Description**

Prevents preemption of jobs that will finish within the specified number of minutes or the specified percentage of the estimated run time or run limit.

Specifies that jobs due to finish within the specified number of minutes or percentage of job duration should not be preempted, where *minutes* is wall-clock time, not normalized time. Percentage must be greater than 0 or less than 100% (between 1% and 99%).

For example, if the job run limit is 60 minutes and NO\_PREEMPT\_FINISH\_TIME=10%, the job cannot be preempted after it runs 54 minutes or longer.

If you specify percentage for NO\_PREEMPT\_FINISH\_TIME, requires a run time (**bsub -We** or ESTIMATED\_RUNTIME in lsb.applications), or run limit to be specified for the job (**bsub -W**, or RUNLIMIT in lsb.queues, or RUNLIMIT in lsb.applications)

## **NO\_PREEMPT\_RUN\_TIME**

#### **Syntax**

NO\_PREEMPT\_RUN\_TIME=*minutes* | *percentage*

#### **Description**

Prevents preemption of jobs that have been running for the specified number of minutes or the specified percentage of the estimated run time or run limit.

Specifies that jobs that have been running for the specified number of minutes or longer should not be preempted, where *minutes* is wall-clock time, not normalized time. Percentage must be greater than 0 or less than 100% (between 1% and 99%).

For example, if the job run limit is 60 minutes and NO\_PREEMPT\_RUN\_TIME=50%, the job cannot be preempted after it running 30 minutes or longer.

If you specify percentage for NO\_PREEMPT\_RUN\_TIME, requires a run time (**bsub -We** or ESTIMATED\_RUNTIME in lsb.applications), or run limit to be specified for the job (**bsub -W**, or RUNLIMIT in lsb.queues, or RUNLIMIT in lsb.applications)

## **PEND\_TIME\_LIMIT**

#### **Syntax**

PEND\_TIME\_LIMIT=[*hour*:]*minute*

#### **Description**

Specifies the pending time limit for a job.

LSF sends the application-level pending time limit configuration to IBM Spectrum LSF RTM, which handles the alarm and triggered actions such as user notification (for example, notifying the user that submitted the job and the LSF administrator) and job control actions (for example, killing the job). IBM Spectrum LSF RTM compares the job's pending time to the pending time limit, and if the job is pending for longer than this specified time limit, IBM Spectrum LSF RTM triggers the alarm and actions. This parameter works without IBM Spectrum LSF RTM, but LSF does not take any other alarm actions.

In the job forwarding model for the LSF multicluster capability, the job's pending time limit is ignored in the execution cluster, while the submission cluster merges the job's queue-, application-, and job-level pending time limit according to local settings.

The pending time limit is in the form of [*hour*:]*minute*. The minutes can be specified as a number greater than 59. For example, three and a half hours can either be specified as 3:30, or 210.

The job-level pending time limit (**bsub -ptl**) overrides the application-level limit specified here, and the application-level limit overrides the queue-level limit (**PEND\_TIME\_LIMIT** in lsb.queues).

#### **Default**

Not defined.

## **PERSISTENT\_HOST\_ORDER**

#### **Syntax**

PERSISTENT\_HOST\_ORDER=Y | yes | N | no

#### **Description**

Applies when migrating parallel jobs in the LSF multicluster capability. Setting **PERSISTENT\_HOST\_ORDER=Y** ensures that jobs are restarted on hosts based on alphabetical names of the hosts, preventing them from being restarted on the same hosts that they ran on before migration.

#### **Default**

**PERSISTENT\_HOST\_ORDER=N**. Migrated jobs in LSF multicluster capability could run on the same hosts that they ran on before.

#### **PLAN**

For use when the **ALLOCATION\_PLANNER** parameter is enabled. Used to identify the jobs that are candidates for planning.

#### **Syntax**

PLAN = Y | N | "<*key*>[*value*] ..."

#### **Description**

LSF requires that the **ALLOCATION\_PLANNER** parameter is enabled in order to use **PLAN=Y**.

Also defined at the cluster and queue levels. The precedence is: application, queue, global. For example, application level setting overrides the queue level setting.

The following key-value pairs are supported:

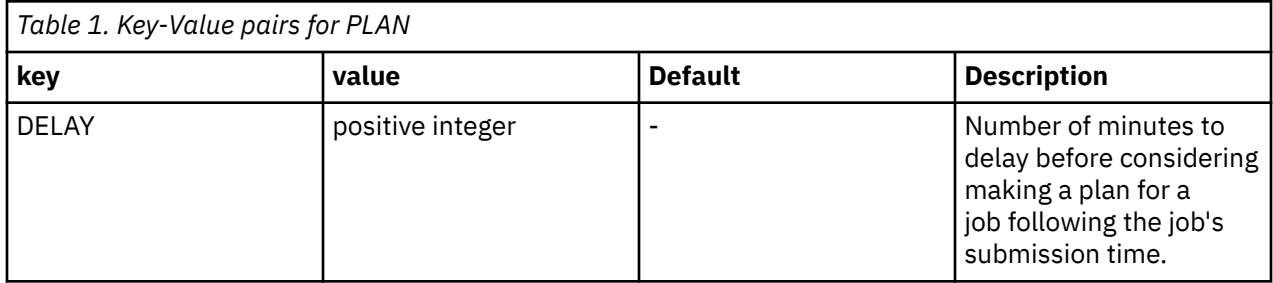

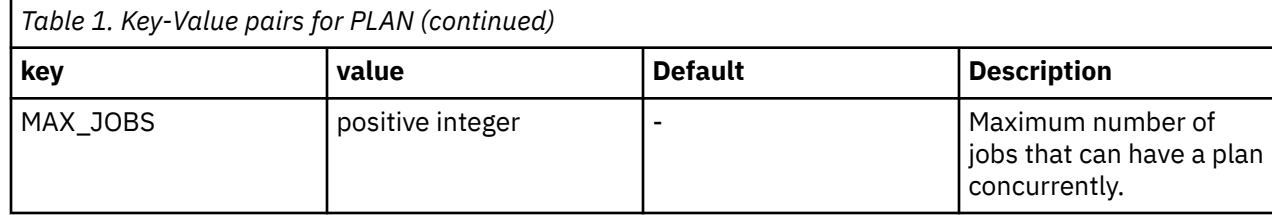

#### **Note:**

The **PLAN** parameter replaces the existing **SLOT\_RESERVE** parameter and **RESOURCE\_RESERVE** parameter when the **ALLOCATION\_PLANNER** parameter is enabled.

#### **Default**

N

## **POST\_EXEC**

#### **Syntax**

POST\_EXEC=*command*

#### **Description**

Enables post-execution processing at the application level. The **POST\_EXEC** command runs on the execution host after the job finishes. Post-execution commands can be configured at the job, application, and queue levels.

If both application-level (**POST\_EXEC** in lsb.applications) and job-level post-execution commands are specified, job level post-execution overrides application-level post-execution commands. Queue-level post-execution commands (**POST\_EXEC** in lsb.queues) run after application-level post-execution and job-level post-execution commands.

The **POST\_EXEC** command uses the same environment variable values as the job, and runs under the user account of the user who submits the job.

When a job exits with one of the application profile's **REQUEUE\_EXIT\_VALUES**, LSF requeues the job and sets the environment variable **LSB\_JOBPEND**. The post-execution command runs after the requeued job finishes.

When the post-execution command is run, the environment variable LSB\_JOBEXIT\_STAT is set to the exit status of the job. If the execution environment for the job cannot be set up, LSB\_JOBEXIT\_STAT is set to 0 (zero).

The command path can contain up to 4094 characters for UNIX and Linux, or up to 255 characters for Windows, including the directory, file name, and expanded values for %J *(job\_ID*) and %I (*index\_ID*).

For UNIX:

• The pre- and post-execution commands run in the /tmp directory under /bin/sh -c, which allows the use of shell features in the commands. The following example shows valid configuration lines:

```
PRE_EXEC= /usr/share/lsf/misc/testq_pre >> /tmp/pre.out
```
**POST\_EXEC**= /usr/share/lsf/misc/testq\_post | grep -v "Hey!"

• LSF sets the **PATH** environment variable to

**PATH**="/bin /usr/bin /sbin /usr/sbin"

• The stdin, stdout, and stderr are set to /dev/null

#### **lsb.applications**

• To allow UNIX users to define their own post-execution commands, an LSF administrator specifies the environment variable \$USER\_POSTEXEC as the **POST\_EXEC** command. A user then defines the post-execution command:

setenv USER\_POSTEXEC /*path\_name*

**Note:** The path name for the post-execution command must be an absolute path. This parameter cannot be used to configure host-based post-execution processing.

For Windows:

- The pre- and post-execution commands run under cmd.exe /c
- The standard input, standard output, and standard error are set to NULL
- The **PATH** is determined by the setup of the LSF Service

#### **Note:**

For post-execution commands that execute on a Windows Server 2003, x64 Edition platform, users must have read and execute privileges for cmd.exe.

#### **Default**

Not defined. No post-execution commands are associated with the application profile.

## **PREEMPT\_DELAY**

#### **Syntax**

PREEMPT\_DELAY=*seconds*

#### **Description**

Preemptive jobs will wait the specified number of seconds from the submission time before preempting any low priority preemptable jobs. During the grace period, preemption will not be trigged, but the job can be scheduled and dispatched by other scheduling policies.

This feature can provide flexibility to tune the system to reduce the number of preemptions. It is useful to get better performance and job throughput. When the low priority jobs are short, if high priority jobs can wait a while for the low priority jobs to finish, preemption can be avoided and cluster performance is improved. If the job is still pending after the grace period has expired, the preemption will be triggered.

The waiting time is for preemptive jobs in the pending status only. It will not impact the preemptive jobs that are suspended.

The time is counted from the submission time of the jobs. The submission time means the time **mbatchd** accepts a job, which includes newly submitted jobs, restarted jobs (by **brestart**) or forwarded jobs from a remote cluster.

When the preemptive job is waiting, the pending reason is:

The preemptive job is allowing a grace period before preemption.

If you use an older version of **bjobs**, the pending reason is:

Unknown pending reason code <6701>;

The parameter is defined in lsb.params, lsb.queues (overrides lsb.params), and lsb.applications (overrides both lsb.params and lsb.queues).

Run **badmin reconfig** to make your changes take effect.

#### **Default**

Not defined (if the parameter is not defined anywhere, preemption is immediate).

## **PRE\_EXEC**

#### **Syntax**

PRE\_EXEC=*command*

### **Description**

Enables pre-execution processing at the application level. The **PRE\_EXEC** command runs on the execution host before the job starts. If the **PRE\_EXEC** command exits with a non-zero exit code, LSF requeues the job to the front of the queue.

Pre-execution commands can be configured at the application, queue, and job levels and run in the following order:

- 1. The queue-level command
- 2. The application-level or job-level command. If you specify a command at both the application and job levels, the job-level command overrides the application-level command; the application-level command is ignored.

The **PRE\_EXEC** command uses the same environment variable values as the job, and runs under the user account of the user who submits the job.

The command path can contain up to 4094 characters for UNIX and Linux, or up to 255 characters for Windows, including the directory, file name, and expanded values for %J *(job\_ID*) and %I (*index\_ID*).

For UNIX:

• The pre- and post-execution commands run in the /tmp directory under /bin/sh -c, which allows the use of shell features in the commands. The following example shows valid configuration lines:

```
PRE_EXEC= /usr/share/lsf/misc/testq_pre >> /tmp/pre.out
```
**POST\_EXEC**= /usr/share/lsf/misc/testq\_post | grep -v "Hey!"

• LSF sets the **PATH** environment variable to

**PATH**="/bin /usr/bin /sbin /usr/sbin"

• The stdin, stdout, and stderr are set to /dev/null

For Windows:

- The pre- and post-execution commands run under cmd.exe /c
- The standard input, standard output, and standard error are set to NULL
- The **PATH** is determined by the setup of the LSF Service

#### **Note:**

For pre-execution commands that execute on a Windows Server 2003, x64 Edition platform, users must have read and execute privileges for cmd.exe. This parameter cannot be used to configure host-based pre-execution processing.

#### **Default**

Not defined. No pre-execution commands are associated with the application profile.

## **PROCESSLIMIT**

#### **Syntax**

PROCESSLIMIT=*integer*

### **Description**

Limits the number of concurrent processes that can be part of a job.

By default, jobs submitted to the application profile without a job-level process limit are killed when the process limit is reached. Application-level limits override any default limit specified in the queue.

SIGINT, SIGTERM, and SIGKILL are sent to the job in sequence when the limit is reached.

### **Default**

Unlimited

## **PRIORITY**

#### **Syntax**

PRIORITY =*integer*

#### **Description**

Specifies a priority that is used as a factor when calculating the job priority for absolute job priority scheduling (APS).

#### **Valid values**

Specify an integer between 0 and 2147483646.

#### **Default**

Not defined.

If APS is enabled for users, user groups, or application profiles, the default value is 0.

## **RC\_ACCOUNT**

Assigns an account name (tag) to hosts borrowed through LSF resource connector, so that they cannot be used by other user groups, users, or jobs.

#### **Syntax**

RC\_ACCOUNT=*account\_name*

#### **Description**

When a job is submitted to an application profile with the **RC\_ACCOUNT** parameter specified, hosts borrowed to run the job are tagged with the value of the **RC\_ACCOUNT** parameter. The borrowed host cannot be used by other applications that have a different value for the **RC\_ACCOUNT** parameter (or that don't have the **RC\_ACCOUNT** parameter defined at all).

After the borrowed host joins the cluster, use the **lshosts -s** command to view the value of the **RC\_ACCOUNT** parameter for the host.

#### **Example**

RC\_ACCOUNT=project1

### **Default**

No account defined for the application profile

## **RC\_RECLAIM\_ACTION**

#### **Syntax**

RC\_RECLAIM\_ACTION = REQUEUE | TERMINATE

#### **Description**

Controls how the LSF resource connector takes action on jobs that are running on a host when that host is reclaimed:

- **REQUEUE**: Requeue the jobs that are running on a host that is reclaimed.
- **TERMINATE**: Terminate the jobs that are running on a host that is reclaimed.

### **Default**

**TERMINATE** for interactive jobs. **REQUEUE** for all other jobs.

**REMOTE\_MAX\_PREEXEC\_RETRY**

### **Syntax**

REMOTE\_MAX\_PREEXEC\_RETRY=*integer*

#### **Description**

Job forwarding model for the LSF multicluster capability only. The maximum number of times to attempt the pre-execution command of a job from a remote cluster.

If the job's pre-execution command fails all attempts, the job is returned to the submission cluster.

#### **Valid values**

up to INFINIT\_INT defined in lsf.h.

#### **Default**

5

## **REQUEUE\_EXIT\_VALUES**

#### **Syntax**

REQUEUE\_EXIT\_VALUES=[*exit\_code* ...] [EXCLUDE(*exit\_code ...*)]

#### **Description**

Enables automatic job requeue and sets the LSB\_EXIT\_REQUEUE environment variable. Use spaces to separate multiple exit codes. Application-level exit values override queue-level values. Job-level exit values (**bsub -Q**) override application-level and queue-level values.

*exit\_code* has the following form:

"[all] [~*number* ...] | [*number* ...]"

The reserved keyword all specifies all exit codes. Exit codes are typically between 0 and 255. Use a tilde (~) to exclude specified exit codes from the list.

Jobs are requeued to the head of the queue. The output from the failed run is not saved, and the user is not notified by LSF.

Define an exit code as EXCLUDE(*exit\_code*) to enable exclusive job requeue, ensuring the job does not rerun on the samehost. Exclusive job requeue does not work for parallel jobs.

For jobs with the LSF multicluster capability forwarded to a remote execution cluster, the exit values specified in the submission cluster with the EXCLUDE keyword are treated as if they were non-exclusive.

You can also requeue a job if the job is terminated by a signal.

If a job is killed by a signal, the exit value is 128+*signal\_value*. The sum of 128 and the signal value can be used as the exit code in the parameter REQUEUE\_EXIT\_VALUES.

For example, if you want a job to rerun if it is killed with a signal 9 (SIGKILL), the exit value would be 128+9=137. You can configure the following requeue exit value to allow a job to be requeue if it was kill by signal 9:

REQUEUE EXIT VALUES=137

In Windows, if a job is killed by a signal, the exit value is signal\_value. The signal value can be used as the exit code in the parameter REQUEUE\_EXIT\_VALUES.

For example, if you want to rerun a job after it was killed with a signal 7 (SIGKILL), the exit value would be 7. You can configure the following requeue exit value to allow a job to requeue after it was killed by signal 7:

REQUEUE\_EXIT\_VALUES=7

You can configure the following requeue exit value to allow a job to requeue for both Linux and Windows after it was killed:

REQUEUE\_EXIT\_VALUES=137 7

If mbatchd is restarted, it does not remember the previous hosts from which the job exited with an exclusive requeue exit code. In this situation, it is possible for a job to be dispatched to hosts on which the job has previously exited with an exclusive exit code.

You should configure REQUEUE\_EXIT\_VALUES for interruptible backfill queues (INTERRUPTIBLE\_BACKFILL=*seconds*).

#### **Example**

REQUEUE\_EXIT\_VALUES=30 EXCLUDE(20)

means that jobs with exit code 30 are requeued, jobs with exit code 20 are requeued exclusively, and jobs with any other exit code are not requeued.

#### **Default**

Not defined. Jobs are not requeued.

### **RERUNNABLE**

#### **Syntax**

RERUNNABLE=yes | no

### **Description**

If yes, enables automatic job rerun (restart) for any job associated with the application profile.

Rerun is disabled when RERUNNABLE is set to no. The yes and no arguments are not case-sensitive.

Members of a chunk job can be rerunnable. If the execution host becomes unavailable, rerunnable chunk job members are removed from the job chunk and dispatched to a different execution host.

Job level rerun (**bsub** -**r**) overrides the RERUNNABLE value specified in the application profile, which overrides the queue specification. **bmod -rn** to make rerunnable jobs non-rerunnable overrides both the application profile and the queue.

### **Default**

Not defined.

## **RES\_REQ**

#### **Syntax**

RES\_REQ=*res\_req*

#### **Description**

Resource requirements used to determine eligible hosts. Specify a resource requirement string as usual. The resource requirement string lets you specify conditions in a more flexible manner than using the load thresholds.

The following resource requirement sections are supported:

- select
- rusage
- order
- span
- same
- cu
- affinity

Resource requirement strings can be simple (applying to the entire job), compound (applying to the specified number of slots), or can contain alternative resources (alternatives between 2 or more simple and/or compound). When a compound resource requirement is set at the application-level, it will be ignored if any job-level resource requirements (simple or compound) are defined.

Compound and alternative resource requirements follow the same set of rules for determining how resource requirements are going to be merged between job, application, and queue level. In the event no job-level resource requirements are set, the compound or alternative application-level requirements interact with queue-level resource requirement strings in the following ways:

- When a compound resource requirement is set at the application level, it will be ignored if any job level resource requirements (simple or compound) are defined.
- If no queue-level resource requirement is defined or a compound or alternative queue-level resource requirement is defined, the application-level requirement is used.
- If a simple queue-level requirement is defined, the application-level and queue-level requirements combine as follows:

#### **lsb.applications**

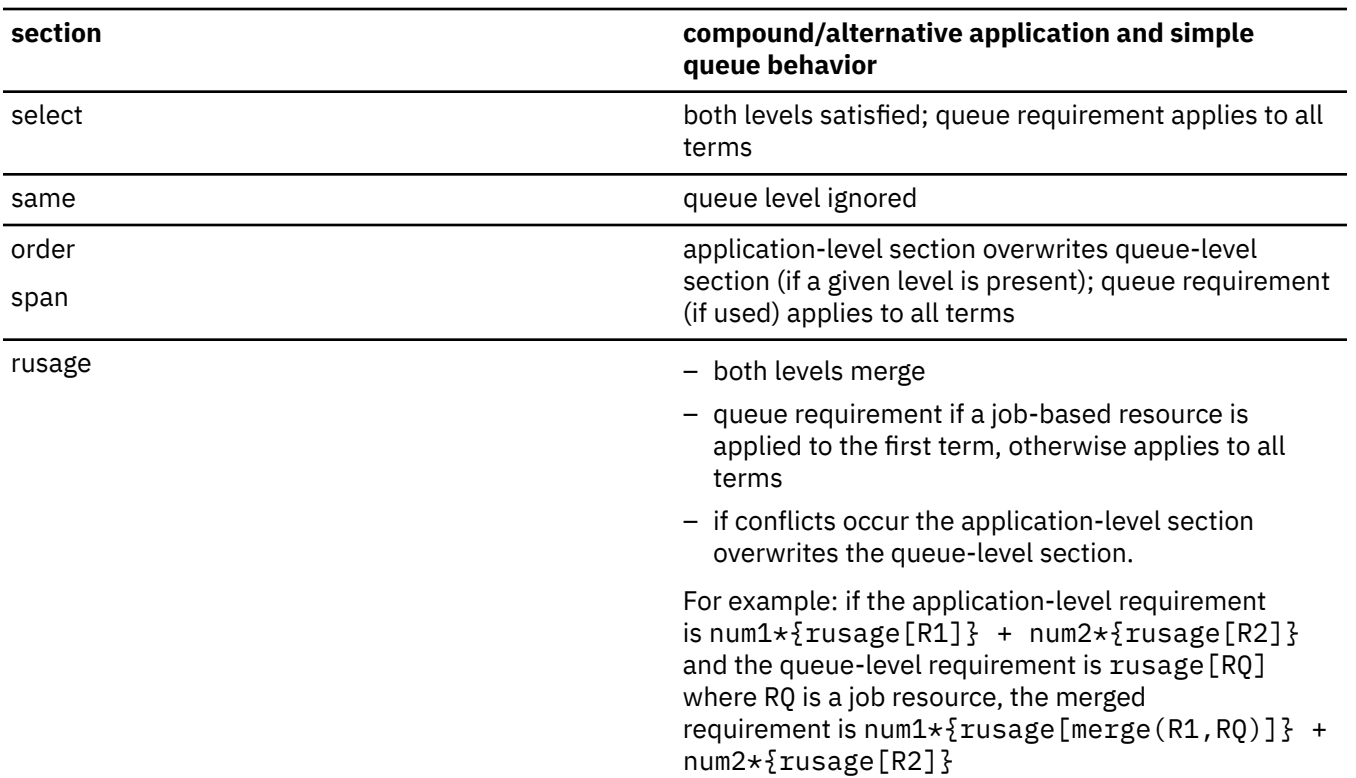

Compound or alternative resource requirements do not support the cu section, or the || operator within the rusage section.

Alternative resource strings use the || operator as a separator for each alternative resource.

Multiple -R strings cannot be used with multi-phase rusage resource requirements.

For internal load indices and duration, jobs are rejected if they specify resource reservation requirements at the job or application level that exceed the requirements specified in the queue.

By default, memory (mem) and swap (swp) limits in select[] and rusage[] sections are specified in MB. Use LSF\_UNIT\_FOR\_LIMITS in 1sf.conf to specify a larger unit for these limits (GB, TB, PB, or EB).

Resource requirement strings in select sections must conform to a more strict syntax. The strict resource requirement syntax only applies to the select section. It does not apply to the other resource requirement sections (order, rusage, same, span, cu, or affinity). LSF rejects resource requirement strings where an rusage section contains a non-consumable resource.

#### **select section**

For simple resource requirements, the select section defined at the application, queue, and job level must all be satisfied.

#### **rusage section**

The rusage section can specify additional requests. To do this, use the OR (||) operator to separate additional rusage strings. The job-level rusage section takes precedence.

#### **Note:**

Compound resource requirements do not support use of the || operator within the component rusage simple resource requirements. Multiple rusage strings cannot be used with multi-phase rusage resource requirements.

When both job-level and application-level rusage sections are defined using simple resource requirement strings, the rusage section defined for the job overrides the rusage section defined in the application

profile. The rusage definitions are merged, with the job-level rusage taking precedence. Any queue-level requirements are then merged with that result.

For example:

#### **Application-level RES\_REQ:**

RES\_REQ=rusage[mem=200:lic=1] ...

For the job submission:

bsub -R "rusage[mem=100]" ...

the resulting requirement for the job is

rusage[mem=100:lic=1]

where mem=100 specified by the job overrides mem=200 specified by the application profile. However, lic=1 from application profile is kept, since job does not specify it.

#### **Application-level RES\_REQ threshold:**

RES\_REQ = rusage[bwidth =2:threshold=5] ...

For the job submission:

bsub -R "rusage[bwidth =1:threshold=6]" ...

the resulting requirement for the job is

rusage[bwidth =1:threshold=6]

#### **Application-level RES\_REQ with decay and duration defined:**

RES\_REQ=rusage[mem=200:duration=20:decay=1] ...

For a job submission with no decay or duration:

bsub -R "rusage[mem=100]" ...

the resulting requirement for the job is:

rusage[mem=100:duration=20:decay=1]

Application-level duration and decay are merged with the job-level specification, and mem=100 for the job overrides mem=200 specified by the application profile. However, duration=20 and decay=1 from application profile are kept, since job does not specify them.

#### **Application-level RES\_REQ with resource reservation method:**

RES\_REQ=rusage[mem=200/host:duration=20:decay=1] ...

For a job submission with no decay or duration:

bsub -R'rusage[mem=100/task]' ...

the resulting requirement for the job is:

rusage[mem=100/task:duration=20:decay=1]

#### **Application-level RES\_REQ with multi-phase job-level rusage:**

RES\_REQ=rusage[mem=(200 150):duration=(10 10):decay=(1),swap=100] ...

For a multi-phase job submission:

bsub -app *app\_name* -R "rusage[mem=(600 350):duration=(20 10):decay=(0 1)]" ...

the resulting requirement for the job is:

rusage[mem=(600 350):duration=(20 10):decay=(0 1),swap=100]

The job-level values for mem, duration and decay override the application-level values. However, swap=100 from the application profile is kept, since the job does not specify swap.

#### **Application-level RES\_REQ with multi-phase application-level rusage:**

RES\_REQ=rusage[mem=(200 150):duration=(10 10):decay=(1)] ...

For a job submission:

bsub -app *app\_name* -R "rusage[mem=200:duration=15:decay=0]" ...

the resulting requirement for the job is:

rusage[mem=200:duration=15:decay=0]

Job-level values override the application-level multi-phase rusage string.

**Note:** The merged application-level and job-level rusage consumable resource requirements must satisfy any limits set by the parameter **RESRSV\_LIMIT** in lsb.queues, or the job will be rejected.

#### **order section**

For simple resource requirements the order section defined at the job-level overrides any applicationlevel order section. An application-level order section overrides queue-level specification. The order section defined at the application level is ignored if any resource requirements are specified at the job level. If the no resource requirements include an order section, the default order r15s: pg is used.

The command syntax is:

[!][-]resource\_name [: [-]resource\_name]

For example:

bsub -R "order[!ncpus:mem]" myjob

"!" only works with consumable resources because resources can be specified in the rusage[] section and their value may be changed in schedule cycle (for example, slot or memory). In LSF scheduler, slots under RUN, SSUSP, USUP and RSV may be freed in different scheduling phases. Therefore, the slot value may change in different scheduling cycles.

#### **span section**

For simple resource requirements the span section defined at the job-level overrides an application-level span section, which overrides a queue-level span section.

**Note:** Define span [hosts=-1] in the application profile or in **bsub** -R resource requirement string to disable the span section setting in the queue.

#### **same section**

For simple resource requirements all same sections defined at the job-level, application-level, and queuelevel are combined before the job is dispatched.

#### **cu section**

For simple resource requirements the job-level cu section overrides the application-level, and the application-level cu section overrides the queue-level.

### **affinity section**

For simple resource requirements the job-level affinity section overrides the application-level, and the application-level affinity section overrides the queue-level.

### **Default**

select[type==local] order[r15s:pg]

If this parameter is defined and a host model or Boolean resource is specified, the default type is any.

## **RESIZABLE\_JOBS**

#### **Syntax**

#### **RESIZABLE\_JOBS = [Y|N|auto]**

### **Description**

N|n: The resizable job feature is disabled in the application profile. Under this setting, all jobs attached to this application profile are not resizable. All **bresize** and **bsub -ar** commands will be rejected with a proper error message.

Y|y: Resize is enabled in the application profile and all jobs belonging to the application are resizable by default. Under this setting, users can run **bresize** commands to cancel pending resource allocation requests for the job or release resources from an existing job allocation, or use **bsub** to submit an autoresizable job.

auto: All jobs belonging to the application will be autoresizable.

Resizable jobs must be submitted with an application profile that defines **RESIZABLE\_JOBS** as either auto or Y. If an application defines **RESIZABLE\_JOBS=auto**, but an administrator changes it to N and reconfigures LSF, jobs without the job-level auto resizable attribute are no longer autoresizable. For running jobs that are in the middle of the notification stage, LSF lets the current notification complete and stops scheduling. Changing **RESIZABLE\_JOBS** configuration does not affect jobs with the job-level autoresizable attribute (This behavior is the same as for exclusive jobs, **bsub -x**, and the **EXCLUSIVE** parameter at the queue level).

Resizable jobs can have alternative and compound resource requirements. When using **bresize release** to release slots from compound resource requirements, you can only release slots represented by the last term of the compound resource requirement. To release slots in earlier terms, run **bresize release** repeatedly to release slots in subsequent last terms.

#### **Default**

If the parameter is undefined, the default value is N.

#### **See also**

**RESIZABLE\_JOBS** in lsb.params

## **RESIZE\_NOTIFY\_CMD**

**Syntax** RESIZE\_NOTIFY\_CMD = *notification\_command*

### **Description**

Defines an executable command to be invoked on the first execution host of a job when a resize event occurs. The maximum length of notification command is 4 KB.

### **Default**

Not defined. No resize notification command is invoked.

## **RESUME\_CONTROL**

### **Syntax**

RESUME\_CONTROL=*signal* | *command*

**Remember:** Unlike the JOB\_CONTROLS parameter in lsb.queues, the RESUME\_CONTROL parameter does not require square brackets ([ ]) around the action.

- *signal* is a UNIX signal name. The specified signal is sent to the job. The same set of signals is not supported on all UNIX systems. To display a list of the symbolic names of the signals (without the SIG prefix) supported on your system, use the **kill -l** command.
- *command* specifies a /bin/sh command line to be invoked. Do not quote the command line inside an action definition. Do not specify a signal followed by an action that triggers the same signal. For example, do not specify RESUME\_CONTROL=bresume. This causes a deadlock between the signal and the action.

### **Description**

Changes the behavior of the RESUME action in LSF.

- The contents of the configuration line for the action are run with /bin/sh -c so you can use shell features in the command.
- The standard input, output, and error of the command are redirected to the NULL device, so you cannot tell directly whether the command runs correctly. The default null device on UNIX is /dev/null.
- The command is run as the user of the job.
- All environment variables set for the job are also set for the command action. The following additional environment variables are set:
	- LSB\_JOBPGIDS a list of current process group IDs of the job
	- LSB\_JOBPIDS —a list of current process IDs of the job
- If the command fails, LSF retains the original job status.

The command path can contain up to 4094 characters for UNIX and Linux, or up to 255 characters for Windows, including the directory, file name, and expanded values for %J (*job\_ID*) and %I (*index\_ID*).

### **Default**

- On UNIX, by default, RESUME sends SIGCONT.
- On Windows, actions equivalent to the UNIX signals have been implemented to do the default job control actions. Job control messages replace the SIGINT and SIGTERM signals, but only customized applications are able to process them.

## **RTASK\_GONE\_ACTION**

#### **Syntax**

RTASK\_GONE\_ACTION="[KILLJOB\_TASKDONE | KILLJOB\_TASKEXIT] [IGNORE\_TASKCRASH]"

### **Description**

Defines the actions LSF should take if it detects that a remote task of a parallel or distributed job is gone.

This parameter only applies to the **blaunch** distributed application framework.

#### **IGNORE\_TASKCRASH**

A remote task crashes. LSF does nothing. The job continues to launch the next task.

#### **KILLJOB\_TASKDONE**

A remote task exits with zero value. LSF terminates all tasks in the job.

#### **KILLJOB\_TASKEXIT**

A remote task exits with non-zero value. LSF terminates all tasks in the job.

#### **Environment variable**

When defined in an application profile, the LSB\_DJOB\_RTASK\_GONE\_ACTION variable is set when running **bsub -app** for the specified application.

You can also use the environment variable LSB\_DJOB\_RTASK\_GONE\_ACTION to override the value set in the application profile.

#### **Example**

RTASK\_GONE\_ACTION="IGNORE\_TASKCRASH KILLJOB\_TASKEXIT"

### **Default**

Not defined. LSF does nothing.

## **RUNLIMIT**

#### **Syntax**

RUNLIMIT=[*hour*:]*minute*[/*host\_name* | /*host\_model*]

#### **Description**

The default run limit. The name of a host or host model specifies the runtime normalization host to use.

By default, jobs that are in the RUN state for longer than the specified run limit are killed by LSF. You can optionally provide your own termination job action to override this default.

Jobs submitted with a job-level run limit (**bsub -W**) that is less than the run limit are killed when their job-level run limit is reached. Jobs submitted with a run limit greater than the maximum run limit are rejected. Application-level limits override any default limit specified in the queue.

**Note:** If you want to provide an estimated run time for scheduling purposes without killing jobs that exceed the estimate, define the ESTIMATED\_RUNTIME parameter in the application profile, or submit the job with -We instead of a run limit.

The run limit is in the form of [*hour*:]*minute*. The minutes can be specified as a number greater than 59. For example, three and a half hours can either be specified as 3:30, or 210.

The run limit you specify is the normalized run time. This is done so that the job does approximately the same amount of processing, even if it is sent to host with a faster or slower CPU. Whenever a normalized run time is given, the actual time on the execution host is the specified time multiplied by the CPU factor of the normalization host then divided by the CPU factor of the execution host.

If ABS\_RUNLIMIT=Y is defined in lsb.params or in the application profile, the runtime limit is not normalized by the host CPU factor. Absolute wall-clock run time is used for all jobs submitted to an application profile with a run limit configured.

Optionally, you can supply a host name or a host model name defined in LSF. You must insert '/' between the run limit and the host name or model name. (See **lsinfo**(1) to get host model information.)

If no host or host model is given, LSF uses the default runtime normalization host defined at the queue level (DEFAULT\_HOST\_SPEC in 1sb.queues) if it has been configured; otherwise, LSF uses the default CPU time normalization host defined at the cluster level (DEFAULT\_HOST\_SPEC in lsb.params) if it has been configured; otherwise, the host with the largest CPU factor (the fastest host in the cluster).

For jobs with the LSF multicluster capability, if no other CPU time normalization host is defined and information about the submission host is not available, LSF uses the host with the largest CPU factor (the fastest host in the cluster).

Jobs submitted to a chunk job queue are not chunked if RUNLIMIT is greater than 30 minutes.

### **Default**

Unlimited

## **RUNTIME**

This parameter is deprecated. Use ESTIMATED\_RUNTIME instead.

## **STACKLIMIT**

#### **Syntax**

STACKLIMIT=*integer*

#### **Description**

The per-process (soft) stack segment size limit for all of the processes belonging to a job from this queue (see **getrlimit**(**2**)). Application-level limits override any default limit specified in the queue, but must be less than the hard limit of the submission queue.

By default, the limit is specified in KB. Use LSF\_UNIT\_FOR\_LIMITS in 1sf.conf to specify a larger unit for the limit (MB, GB, TB, PB, or EB).

#### **Default**

Unlimited

## **SUCCESS\_EXIT\_VALUES**

### **Syntax**

SUCCESS\_EXIT\_VALUES=[exit\_code ...]

#### **Description**

Specifies exit values used by LSF to determine if job was done successfully. Use spaces to separate multiple exit codes. Job-level success exit values specified with the LSB\_SUCCESS\_EXIT\_VALUES environment variable override the configration in application profile.

Use SUCCESS\_EXIT\_VALUES for applications that successfully exit with non-zero values so that LSF does not interpret non-zero exit codes as job failure.

*exit\_code* should be the value between 0 and 255. Use spaces to separate exit code values.

If both **SUCCESS\_EXIT\_VALUES** and **REQUEUE\_EXIT\_VALUES** are defined with the same exit code, **REQUEUE\_EXIT\_VALUES** will take precedence and the job will be set to PEND state and requeued.

#### **Default**

 $\Omega$ 

## **SUSPEND\_CONTROL**

#### **Syntax**

SUSPEND\_CONTROL=*signal* | *command* | CHKPNT

**Remember:** Unlike the JOB\_CONTROLS parameter in lsb.queues, the SUSPEND\_CONTROL parameter does not require square brackets ([ ]) around the action.

- *signal* is a UNIX signal name (for example, SIGTSTP). The specified signal is sent to the job. The same set of signals is not supported on all UNIX systems. To display a list of the symbolic names of the signals (without the SIG prefix) supported on your system, use the **kill -l** command.
- *command* specifies a /bin/sh command line to be invoked.
	- Do not quote the command line inside an action definition.
	- Do not specify a signal followed by an action that triggers the same signal. For example, do not specify SUSPEND\_CONTROL=bstop. This causes a deadlock between the signal and the action.
- CHKPNT is a special action, which causes the system to checkpoint the job. The job is checkpointed and then stopped by sending the SIGSTOP signal to the job automatically.

#### **Description**

Changes the behavior of the SUSPEND action in LSF.

- The contents of the configuration line for the action are run with /bin/sh -c so you can use shell features in the command.
- The standard input, output, and error of the command are redirected to the NULL device, so you cannot tell directly whether the command runs correctly. The default null device on UNIX is /dev/null.
- The command is run as the user of the job.
- All environment variables set for the job are also set for the command action. The following additional environment variables are set:
	- LSB\_JOBPGIDS a list of current process group IDs of the job
	- LSB\_JOBPIDS a list of current process IDs of the job
	- LSB\_SUSP\_REASONS an integer representing a bitmap of suspending reasons as defined in lsbatch.h The suspending reason can allow the command to take different actions based on the reason for suspending the job.
	- LSB\_SUSP\_SUBREASONS an integer representing the load index that caused the job to be suspended
- If the command fails, LSF retains the original job status.

When the suspending reason SUSP\_LOAD\_REASON (suspended by load) is set in LSB\_SUSP\_REASONS, LSB\_SUSP\_SUBREASONS is set to one of the load index values defined in lsf.h.

Use LSB\_SUSP\_REASONS and LSB\_SUSP\_SUBREASONS together in your custom job control to determine the exact load threshold that caused a job to be suspended.

• If an additional action is necessary for the SUSPEND command, that action should also send the appropriate signal to the application. Otherwise, a job can continue to run even after being suspended by LSF. For example, SUSPEND\_CONTROL=bkill \$LSB\_JOBPIDS; *command*

The command path can contain up to 4094 characters for UNIX and Linux, or up to 255 characters for Windows, including the directory, file name, and expanded values for %J (*job\_ID*) and %I (*index\_ID*).

### **Default**

- On UNIX, by default, SUSPEND sends SIGTSTP for parallel or interactive jobs and SIGSTOP for other jobs.
- On Windows, actions equivalent to the UNIX signals have been implemented to do the default job control actions. Job control messages replace the SIGINT and SIGTERM signals, but only customized applications are able to process them.

## **SWAPLIMIT**

#### **Syntax**

SWAPLIMIT=*integer*

### **Description**

Limits the amount of total virtual memory limit for the job.

This limit applies to the whole job, no matter how many processes the job may contain. Application-level limits override any default limit specified in the queue.

The action taken when a job exceeds its SWAPLIMIT or PROCESSLIMIT is to send SIGQUIT, SIGINT, SIGTERM, and SIGKILL in sequence. For CPULIMIT, SIGXCPU is sent before SIGINT, SIGTERM, and SIGKILL.

By default, the limit is specified in KB. Use LSF\_UNIT\_FOR\_LIMITS in lsf.conf to specify a larger unit for the limit (MB, GB, TB, PB, or EB).

#### **Default**

Unlimited

## **TASKLIMIT**

#### **Syntax**

TASKLIMIT=[*minimum\_limit* [*default\_limit*]] *maximum\_limit*

### **Description**

**Note: TASKLIMIT** replaces **PROCLIMIT** as of LSF 9.1.3.

Maximum number of tasks that can be allocated to a job. For parallel jobs, the maximum number of tasks that can be allocated to the job.

Queue level **TASKLIMIT** has the highest priority over application level **TASKLIMIT** and job level **TASKLIMIT**. Application level **TASKLIMIT** has higher priority than job level **TASKLIMIT**. Job-level limits must fall within the maximum and minimum limits of the application profile and the queue.

**Note:** If you also defined **JOB\_SIZE\_LIST** in the same application profile where you defined **TASKLIMIT**, the **TASKLIMIT** parameter is ignored.

Optionally specifies the minimum and default number of job tasks. All limits must be positive numbers greater than or equal to 1 that satisfy the following relationship:

1 <= *minimum* <= *default* <= *maximum*
In the job forwarding model for the LSF multicluster capability, the local cluster considers the receiving queue's **TASKLIMIT** on remote clusters before forwarding jobs. If the receiving queue's **TASKLIMIT** definition in the remote cluster cannot satisfy the job's task requirements, the job is not forwarded to that remote queue.

## **Default**

Unlimited, the default number of tasks is 1

# **TERMINATE\_CONTROL**

## **Syntax**

TERMINATE\_CONTROL=*signal* | *command* | CHKPNT

**Remember:** Unlike the JOB\_CONTROLS parameter in lsb.queues, the TERMINATE\_CONTROL parameter does not require square brackets ([ ]) around the action.

- *signal* is a UNIX signal name (for example, SIGTERM). The specified signal is sent to the job. The same set of signals is not supported on all UNIX systems. To display a list of the symbolic names of the signals (without the SIG prefix) supported on your system, use the **kill -l** command.
- *command* specifies a /bin/sh command line to be invoked.
	- Do not quote the command line inside an action definition.
	- Do not specify a signal followed by an action that triggers the same signal. For example, do not specify TERMINATE\_CONTROL=bkill. This causes a deadlock between the signal and the action.
- CHKPNT is a special action, which causes the system to checkpoint the job. The job is checkpointed and killed automatically.

## **Description**

Changes the behavior of the TERMINATE action in LSF.

- The contents of the configuration line for the action are run with /bin/sh -c so you can use shell features in the command.
- The standard input, output, and error of the command are redirected to the NULL device, so you cannot tell directly whether the command runs correctly. The default null device on UNIX is /dev/null.
- The command is run as the user of the job.
- All environment variables set for the job are also set for the command action. The following additional environment variables are set:
	- LSB\_JOBPGIDS a list of current process group IDs of the job
	- LSB\_JOBPIDS —a list of current process IDs of the job

The command path can contain up to 4094 characters for UNIX and Linux, or up to 255 characters for Windows, including the directory, file name, and expanded values for %J (*job\_ID*) and %I (*index\_ID*).

## **Default**

- On UNIX, by default, TERMINATE sends SIGINT, SIGTERM and SIGKILL in that order.
- On Windows, actions equivalent to the UNIX signals have been implemented to do the default job control actions. Job control messages replace the SIGINT and SIGTERM signals, but only customized applications are able to process them. Termination is implemented by the **TerminateProcess()** system call.

# **THREADLIMIT**

## **Syntax**

THREADLIMIT=*integer*

## **Description**

Limits the number of concurrent threads that can be part of a job. Exceeding the limit causes the job to terminate. The system sends the following signals in sequence to all processes belongs to the job: SIGINT, SIGTERM, and SIGKILL.

By default, jobs submitted to the queue without a job-level thread limit are killed when the thread limit is reached. Application-level limits override any default limit specified in the queue.

The limit must be a positive integer.

## **Default**

Unlimited

# **USE\_PAM\_CREDS**

Applies PAM limits to this application.

## **Syntax**

USE\_PAM\_CREDS=y | n | [limits] [session]

## **Description**

**USE\_PAM\_CREDS** is only supported on Linux systems. If the execution host does not have PAM configured and this parameter is enabled, the job fails.

If **USE\_PAM\_CREDS** is set to **y** or **limits**, LSF can apply PAM limits to an application when its job is dispatched to a Linux host using PAM LSF. The LSF job does not run within the PAM session.

## If **USE\_PAM\_CREDS** is set to **session**:

- If a job is started on the first execution host, the job RES opens a PAM session for the user and forks a RES process within that session. This RES process becomes the user's job.
- If a task is launched by the **blaunch** command or an API, the task RES opens a PAM session for the user and executes a RES process within that session. This RES process becomes the user's task.

The **limits** keyword can be defined together with the **session** keyword.

If LSF limits are more restrictive than PAM limits, LSF limits are used, otherwise PAM limits are used. PAM limits are system resource limits defined in the limits.conf file.

For parallel jobs, PAM sessions are only launched on the first execution host if **USE\_PAM\_CREDS=y** or **USE\_PAM\_CREDS=limits** is defined. PAM sessions are launched on all tasks if **USE\_PAM\_CREDS=session** or **USE\_PAM\_CREDS=limits session** is defined.

**Note:** When configuring Linux PAM to be used with LSF, you must configure Linux PAM so that it does not ask users for their passwords because jobs are not usually interactive.

Depending on the **USE\_PAM\_CREDS** parameter setting, LSF assumes that the following Linux PAM services are created:

- If **USE\_PAM\_CREDS** is set to y or limits, LSF assumes that the Linux PAM service "**lsf**" is created.
- If **USE\_PAM\_CREDS** is set to session, LSF assumes that the Linux PAM service "**lsf-** *<clustername>*" is created.

• If **USE\_PAM\_CREDS** is set to limits session, LSF assumes that the Linux PAM services "**lsf**" and "**lsf-***<clustername>*" are created.

It is also assumed that the "**lsf**" service is used in conjunction with the /etc/security/limits.conf file.

The job **sbatchd** daemon checks the **lsf** service, and the job or task RES daemon checks the **lsf-** *<clustername>* service.

#### Overrides **MEMLIMIT\_TYPE=Process**.

Overridden (for CPU limit only) by **LSB\_JOB\_CPULIMIT=y**.

Overridden (for memory limits only) by **LSB\_JOB\_MEMLIMIT=y**.

The **USE\_PAM\_CREDS** value in lsb.applications overrides the **USE\_PAM\_CREDS** value in lsb.queues.

## **Default**

n. **USE\_PAM\_CREDS** is disabled.

## **WATCHDOG**

## **Syntax**

WATCHDOG=script[*file*/*path*/*to*/*script*] init[*init\_delay*] period[*start\_interval*]

## **Description**

Enables LSF to use the watchdog feature to regularly run external scripts that check application data, logs, and other information. LSF can use these scripts to pass on the job information.

This parameter uses the following keywords:

#### **script**

Required. This keyword specifies the file path to the external watchdog script to check the application data and other information. This file must have the proper permissions for the job submission user to execute the script.

#### **init**

Optional. This keyword specifies the delay to start the watchdog script after the job starts, in seconds. Specify a number larger than 30 seconds. The default value is 60 seconds.

#### **period**

Optional. This keyword specifies the interval in which to start the watchdog script after the previous time that the watchdog script started, in seconds. Specify a number larger than 30 seconds. The default value is 60 seconds.

All job environment variables are available to the watchdog scripts. In addition, the following LSF job-level resource consumption environment variables are available to the watchdog scripts:

- **LSB\_GPU\_ALLOC\_INFO**
- **LSB\_JOB\_AVG\_MEM**
- **LSB\_JOB\_CPU\_TIME**
- **LSB\_JOB\_MAX\_MEM**
- **LSB\_JOB\_MEM**
- **LSB\_JOB\_NTHREAD**
- **LSB\_JOB\_PGIDS**
- **LSB\_JOB\_PIDS**
- **LSB\_JOB\_RUN\_TIME**

• **LSB\_JOB\_SWAP**

## **Default**

Not defined.

# **Automatic time-based configuration**

Use if-else constructs and time expressions to define time windows in the file. Configuration defined within in a time window applies only during the specified time period; configuration defined outside of any time window applies at all times. After editing the file, run **badmin reconfig** to reconfigure the cluster.

Time expressions in the file are evaluated by LSF every 10 minutes, based on the **mbatchd** daemon start time. When an expression evaluates true, LSF changes the configuration in real time, without restarting **mbatchd**, providing continuous system availability.

Time-based configuration also supports LSF multicluster capability configuration in terms of shared configuration for groups of clusters (using the #include parameter). You can include a common configuration file by using the time-based feature in local configuration files.

## **Example**

```
Begin application
NAME=app1
#if time(16:00-18:00 EDT)
CPULIMIT=180/hostA
#else
CPULIMIT=60/hostA
#endif
End application
```
In this example, for two hours every day, the configuration is the following:

Begin application NAME=app1 CPULIMIT=180/hostA End application

The rest of the time, the configuration is the following:

Begin application NAME=app1 CPULIMIT=60/hostA End application

Specifying the time zone is optional. If you do not specify a time zone, LSF uses the local system time zone. LSF supports all standard time zone abbreviations.

# **lsb.events**

The LSF batch event log file 1sb.events is used to display LSF batch event history and for **mbatchd** failure recovery.

Whenever a host, job, or queue changes status, a record is appended to the event log file. The file is located in LSB\_SHAREDIR/*cluster\_name*/logdir, where **LSB\_SHAREDIR** must be defined in the lsf.conf file, and *cluster\_name* is the name of the LSF cluster, as returned by the t**lsid** command.

The **bhist** command searches the most current lsb.events file for its output.

## **lsb.events structure**

The event log file is an ASCII file with one record per line. For the 1sb. events file, the first line has the format # *history\_seek\_position*>, which indicates the file position of the first history event after log switch. For the lsb.events.# file, the first line has the format # *timestamp\_most\_recent\_event*, which gives the timestamp of the most recent event in the file.

# **Limiting the size of lsb.events**

Use the **MAX\_JOB\_NUM** parameter in the lsb.params file to set the maximum number of finished jobs whose events are to be stored in the lsb.events log file.

Once the limit is reached, mbatchd starts a new event log file. The old event log file is saved as lsb.events.*n*, with subsequent sequence number suffixes incremented by 1 each time a new log file is started. Event logging continues in the new 1sb. events file.

# **Records and fields**

The fields of a record are separated by blanks. The first string of an event record indicates its type. The following types of events are recorded:

- JOB\_NEW
- JOB\_FORWARD
- JOB\_ACCEPT
- JOB\_ACCEPTACK
- JOB\_CHKPNT
- JOB\_START
- JOB\_START\_ACCEPT
- JOB\_STATUS
- JOB\_SWITCH
- JOB\_SWITCH2
- JOB\_MOVE
- QUEUE\_CTRL
- HOST\_CTRL
- MBD\_START
- MBD\_DIE
- UNFULFILL
- LOAD\_INDEX
- JOB\_SIGACT
- MIG
- JOB\_MODIFY2
- JOB\_SIGNAL
- JOB\_EXECUTE
- JOB\_REQUEUE
- JOB\_CLEAN
- JOB\_EXCEPTION
- JOB\_EXT\_MSG
- JOB\_ATTA\_DATA
- JOB\_CHUNK
- SBD\_UNREPORTED\_STATUS
- PRE\_EXEC\_START
- JOB\_FORCE
- GRP\_ADD
- GRP\_MOD
- LOG\_SWITCH
- JOB\_RESIZE\_NOTIFY\_START
- JOB\_RESIZE\_NOTIFY\_ACCEPT
- JOB\_RESIZE\_NOTIFY\_DONE
- JOB\_RESIZE\_RELEASE
- JOB\_RESIZE\_CANCEL
- HOST\_POWER\_STATUS
- JOB\_PROV\_HOST
- HOST\_CLOSURE\_LOCK\_ID\_CTRL
- ATTR\_CREATE
- ATTR\_DELETE
- ATTR\_INFO

# **JOB\_NEW**

A new job has been submitted. The fields in order of occurrence are:

**Version number (%s)** The version number

**Event time (%d)** The time of the event

**jobId (%d)** Job ID

**userId (%d)** UNIX user ID of the submitter

## **options (%d)**

Bit flags for job processing

## **numProcessors (%d)**

Number of processors requested for execution

## **submitTime (%d)**

Job submission time

## **beginTime (%d)**

Start time – the job should be started on or after this time

## **termTime (%d)**

Termination deadline – the job should be terminated by this time (%d)

## **sigValue (%d)** Signal value

#### **chkpntPeriod (%d)** Checkpointing period

**restartPid (%d)**

Restart process ID

#### **userName (%s)** User name

**rLimits**

Soft CPU time limit (%d), see **getrlimit(2)**

## **rLimits**

Soft file size limit (%d), see **getrlimit(2)**

#### **rLimits**

Soft data segment size limit (%d), see **getrlimit(2)**

### **rLimits**

Soft stack segment size limit (%d), see **getrlimit(2)**

## **rLimits**

Soft core file size limit (%d), see **getrlimit(2**)

## **rLimits**

Soft memory size limit (%d), see **getrlimit(2**)

## **rLimits**

Reserved (%d)

## **rLimits**

Reserved (%d)

## **rLimits**

Reserved (%d)

## **rLimits**

Soft run time limit (%d), see **getrlimit**(2)

## **rLimits**

Reserved (%d)

## **hostSpec (%s)**

Model or host name for normalizing CPU time and run time

## **hostFactor (%f)**

CPU factor of the above host

#### **umask (%d)** File creation mask for this job

## **queue (%s)**

Name of job queue to which the job was submitted

## **resReq (%s)**

Resource requirements

## **fromHost (%s)**

Submission host name

## **cwd (%s)**

Current working directory (up to 4094 characters for UNIX or 255 characters for Windows)

#### **chkpntDir (%s)**

Checkpoint directory

### **inFile (%s)**

Input file name (up to 4094 characters for UNIX or 255 characters for Windows)

#### **outFile (%s)**

Output file name (up to 4094 characters for UNIX or 255 characters for Windows)

#### **errFile (%s)**

Error output file name (up to 4094 characters for UNIX or 255 characters for Windows)

#### **subHomeDir (%s)**

Submitter's home directory

## **jobFile (%s)**

Job file name

#### **numAskedHosts (%d)**

Number of candidate host names

## **askedHosts (%s)**

List of names of candidate hosts for job dispatching

#### **dependCond (%s)**

Job dependency condition

#### **lsb.events**

#### **preExecCmd (%s)**

Job pre-execution command

#### **jobName (%s)**

Job name (up to 4094 characters)

#### **command (%s)**

Job command (up to 4094 characters for UNIX or 255 characters for Windows)

#### **nxf (%d)**

Number of files to transfer (%d)

#### **xf (%s)**

List of file transfer specifications

#### **mailUser (%s)**

Mail user name

**projectName (%s)** Project name

#### **niosPort (%d)**

Callback port if batch interactive job

#### **maxNumProcessors (%d)**

Maximum number of processors

#### **schedHostType (%s)**

Execution host type

**loginShell (%s)** Login shell

**timeEvent (%d)**

Time Event, for job dependency condition; specifies when time event ended

#### **userGroup (%s)**

User group

## **exceptList (%s)**

Exception handlers for the job

## **options2 (%d)**

Bit flags for job processing

## **idx (%d)**

Job array index

#### **inFileSpool (%s)**

Spool input file (up to 4094 characters for UNIX or 255 characters for Windows)

# **commandSpool (%s)**

Spool command file (up to 4094 characters for UNIX or 255 characters for Windows)

#### **jobSpoolDir (%s)**

Job spool directory (up to 4094 characters for UNIX or 255 characters for Windows)

## **userPriority (%d)**

User priority

#### **rsvId %s**

Advance reservation ID; for example, "user2#0"

#### **jobGroup (%s)**

The job group under which the job runs

#### **sla (%s)**

SLA service class name under which the job runs

#### **rLimits**

Thread number limit

## **extsched (%s)**

External scheduling options

#### **warningAction (%s)**

Job warning action

#### **warningTimePeriod (%d)**

Job warning time period in seconds

#### **SLArunLimit (%d)**

Absolute run time limit of the job for SLA service classes

#### **licenseProject (%s)**

IBM Spectrum LSF License Scheduler project name

#### **options3 (%d)**

Bit flags for job processing

#### **app (%s)**

Application profile name

#### **postExecCmd (%s)**

Post-execution command to run on the execution host after the job finishes

#### **runtimeEstimation (%d)**

Estimated run time for the job

#### **requeueEValues (%s)**

Job exit values for automatic job requeue

#### **resizeNotifyCmd (%s)**

Resize notification command to run on the first execution host to inform job of a resize event.

#### **jobDescription (%s)**

Job description (up to 4094 characters).

## **submitEXT**

Submission extension field, reserved for internal use.

#### **Num (%d)**

Number of elements (key-value pairs) in the structure.

### **key (%s)**

Reserved for internal use.

#### **value (%s)**

Reserved for internal use.

#### **srcJobId (%d)**

The submission cluster job ID

#### **srcCluster (%s)**

The name of the submission cluster

#### **dstJobId (%d)**

The execution cluster job ID

## **dstCluster (%s)**

The name of the execution cluster

#### **jobaffReq (%s)**

The host-level attribute affinity request or job affinity request.

### **network (%s)**

Network requirements for IBM Parallel Environment (PE) jobs.

#### **cpu\_frequency(%d)**

CPU frequency at which the job runs.

#### **options4 (%d)**

Bit flags for job processing

#### **nStinFile (%d)**

(LSF Data Manager) The number of requested input files

#### **lsb.events**

#### **stinFiles**

(LSF Data Manager) List of input data requirement files requested. The list has the following elements:

## **options (%d)**

Bit field that identifies whether the data requriement is an input file or a tag.

## **host (%s)**

Source host of the input file. This field is empty if the data requirement is a tag.

### **name(%s)**

Full path to the input data requirement file on the host. This field is empty if the data requirement is a tag.

## **hash (%s)**

Hash key computed for the data requirement file at job submission time. This field is empty if the data requirement is a tag.

## **size (%lld)**

Size of the data requirement file at job submission time in bytes.

## **modifyTime (%d)**

Last modified time of the data requirement file at job submission time.

## **pendTimeLimit (%d)**

Job-level pending time limit of the job, in seconds.

## **eligiblePendTimeLimit (%d)**

Job-level eligible pending time limit of the job, in seconds.

## **JOB\_FORWARD**

A job has been forwarded to a remote cluster (IBM Spectrum LSF multicluster capability only).

If LSF\_HPC\_EXTENSIONS="SHORT\_EVENTFILE" is specified in lsf.conf, older daemons and commands (pre-LSF Version 6.0) cannot recognize the lsb.events file format.

The fields in order of occurrence are:

## **Version number (%s)**

The version number

## **Event time (%d)**

The time of the event

## **jobId (%d)**

Job ID

#### **numReserHosts (%d)**

Number of reserved hosts in the remote cluster

If LSF\_HPC\_EXTENSIONS="SHORT\_EVENTFILE" is specified in lsf.conf, the value of this field is the number of .hosts listed in the reserHosts field.

## **cluster (%s)**

Remote cluster name

#### **reserHosts (%s)**

List of names of the reserved hosts in the remote cluster

If LSF\_HPC\_EXTENSIONS="SHORT\_EVENTFILE" is specified in lsf.conf, the value of this field is logged in a shortened format.

#### **idx (%d)**

Job array index

#### **srcJobId (%d)**

The submission cluster job ID

## **srcCluster (%s)**

The name of the submission cluster

## **dstJobId (%d)**

The execution cluster job ID

## **dstCluster (%s)**

The name of the execution cluster

## **effectiveResReq (%s)**

The runtime resource requirements used for the job.

## **ineligiblePendTime(%d)**

Time in seconds that the job has been in the ineligible pending state.

## **JOB\_ACCEPT**

A job from a remote cluster has been accepted by this cluster. The fields in order of occurrence are:

## **Version number (%s)**

The version number

## **Event time (%d)**

The time of the event

## **jobId (%d)**

Job ID at the accepting cluster

## **remoteJid (%d)**

Job ID at the submission cluster

## **cluster (%s)**

Job submission cluster name

#### **idx (%d)**

Job array index

#### **srcJobId (%d)**

The submission cluster job ID

#### **srcCluster (%s)**

The name of the submission cluster

## **dstJobId (%d)**

The execution cluster job ID

#### **dstCluster (%s)**

The name of the execution cluster

## **JOB\_ACCEPTACK**

Contains remote and local job ID mapping information. The default number for the ID is -1 (which means that this is not applicable to the job), and the default value for the cluster name is "" (empty string). The fields in order of occurrence are:

#### **Version number (%s)**

The version number

#### **Event time (%d)**

The time of the event

## **jobId (%d)**

The ID number of the job at the execution cluster

## **idx (%d)**

The job array index

## **jobRmtAttr (%d)**

Remote job attributes from:

- Remote batch job on the submission side
- Lease job on the submission side
- Remote batch job on the execution side
- Lease job on the execution side
- Lease job re-syncronization during restart
- Remote batch job re-running on the execution cluster

## **srcCluster (%s)**

The name of the submission cluster

## **srcJobId (%d)**

The submission cluster job ID

## **dstCluster (%s)**

The name of the execution cluster

## **dstJobId (%d)**

The execution cluster job ID

# **JOB\_CHKPNT**

Contains job checkpoint information. The fields in order of occurrence are:

## **Version number (%s)**

The version number

## **Event time (%d)**

The time of the event

## **jobId (%d)**

The ID number of the job at the execution cluster

## **period (%d)**

The new checkpointing period

## **jobPid (%d)**

The process ID of the checkpointing process, which is a child sbatchd

## **ok (%d)**

- 0 means the checkpoint started
- 1 means the checkpoint succeeded

## **flags (%d)**

Checkpoint flags, see <lsf/lsbatch.h>:

- LSB\_CHKPNT\_KILL: Kill the process if checkpoint is successful
- LSB\_CHKPNT\_FORCE: Force checkpoint even if non-checkpointable conditions exist
- LSB\_CHKPNT\_MIG: Checkpoint for the purpose of migration

## **idx (%d)**

Job array index (must be 0 in JOB\_NEW)

## **srcJobId (%d)**

The submission cluster job ID

## **srcCluster (%s)**

The name of the submission cluster

## **dstJobId (%d)**

The execution cluster job ID

## **dstCluster (%s)**

The name of the execution cluster

## **JOB\_START**

A job has been dispatched.

If LSF\_HPC\_EXTENSIONS="SHORT\_EVENTFILE" is specified in lsf.conf, older daemons and commands (pre-LSF Version 6.0) cannot recognize the lsb.events file format.

The fields in order of occurrence are:

## **Version number (%s)**

The version number

## **Event time (%d)**

The time of the event

## **jobId (%d)**

Job ID

## **jStatus (%d)**

Job status, (4, indicating the RUN status of the job)

## **jobPid (%d)**

Job process ID

## **jobPGid (%d)**

Job process group ID

## **hostFactor (%f)**

CPU factor of the first execution host

## **numExHosts (%d)**

Number of processors used for execution

If LSF\_HPC\_EXTENSIONS="SHORT\_EVENTFILE" is specified in lsf.conf, the value of this field is the number of .hosts listed in the execHosts field.

## **execHosts (%s)**

List of execution host names

If LSF\_HPC\_EXTENSIONS="SHORT\_EVENTFILE" is specified in lsf.conf, the value of this field is logged in a shortened format.

## **queuePreCmd (%s)**

Pre-execution command

#### **queuePostCmd (%s)**

Post-execution command

#### **jFlags (%d)**

Job processing flags

### **userGroup (%s)**

User group name

## **idx (%d)**

Job array index

## **additionalInfo (%s)**

Placement information of HPC jobs

#### **preemptBackfill (%d)**

How long a backfilled job can run. Used for preemption backfill jobs.

**jFlags2 (%d)** Job flags

## **srcJobId (%d)**

The submission cluster job ID

#### **srcCluster (%s)**

The name of the submission cluster

#### **dstJobId (%d)**

The execution cluster job ID

#### **dstCluster (%s)**

The name of the execution cluster

#### **effectiveResReq (%s)**

The runtime resource requirements used for the job.

#### **num\_network (%d)**

The number of the allocated network for IBM Parallel Environment (PE) jobs.

### **networkID (%s)**

Network ID of the allocated network for IBM Parallel Environment (PE) jobs.

#### **num\_window (%d)**

Number of allocated windows for IBM Parallel Environment (PE) jobs.

## **cpu\_frequency(%d)**

CPU frequency at which the job runs.

#### **numAllocSlots(%d)**

Number of allocated slots.

#### **allocSlots(%s)**

List of execution host names where the slots are allocated.

#### **ineligiblePendTime(%d)**

Time in seconds that the job has been in the ineligible pending state.

## **SCHEDULING\_OVERHEAD(%f)**

The scheduler overhead for a job, in milliseconds. This is the total time that is taken by the scheduler to dispatch the job and the time that is taken by the scheduler to reallocate resources to a new job.

# **JOB\_START\_ACCEPT**

A job has started on the execution host(s). The fields in order of occurrence are:

## **Version number (%s)**

The version number

## **Event time (%d)**

The time of the event

## **jobId (%d)**

Job ID

## **jobPid (%d)**

Job process ID

## **jobPGid (%d)**

Job process group ID

## **idx (%d)**

Job array index

## **srcJobId (%d)**

The submission cluster job ID

## **srcCluster (%s)**

The name of the submission cluster

#### **dstJobId (%d)**

The execution cluster job ID

#### **dstCluster (%s)**

The name of the execution cluster

## **JOB\_STATUS**

The status of a job changed after dispatch. The fields in order of occurrence are:

## **Version number (%s)**

The version number

## **Event time (%d)**

The time of the event

## **jobId (%d)**

Job ID

## **jStatus (%d)**

New status, see <lsf/lsbatch.h>

For JOB\_STAT\_EXIT (32) and JOB\_STAT\_DONE (64), host-based resource usage information is appended to the JOB\_STATUS record in the fields numHostRusage and hostRusage.

#### **reason (%d)**

Pending or suspended reason code, see <lsf/lsbatch.h>

#### **subreasons (%d)**

Pending or suspended subreason code, see <lsf/lsbatch.h>

### **cpuTime (%f)**

CPU time consumed so far

#### **endTime (%d)**

Job completion time

## **ru (%d)**

Resource usage flag

#### **lsfRusage (%s)**

Resource usage statistics, see <lsf/lsf.h>

## **exitStatus (%d)**

Exit status of the job, see <lsf/lsbatch.h>

#### **idx (%d)**

Job array index

## **exitInfo (%d)**

Job termination reason, see <lsf/lsbatch.h>

#### **duration4PreemptBackfill**

How long a backfilled job can run. Used for preemption backfill jobs

#### **numHostRusage(%d)**

For a jStatus of JOB\_STAT\_EXIT (32) or JOB\_STAT\_DONE (64), this field contains the number of host-based resource usage entries (hostRusage) that follow. 0 unless LSF\_HPC\_EXTENSIONS="HOST\_RUSAGE" is set in lsf.conf.

## **hostRusage**

For a jStatus of JOB\_STAT\_EXIT (32) or JOB\_STAT\_DONE (64), these fields contain host-based resource usage information for the job for parallel jobs when LSF\_HPC\_EXTENSIONS="HOST\_RUSAGE" is set in lsf.conf.

## **hostname (%s)**

Name of the host.

#### **mem(%d)**

Total resident memory usage of all processes in the job running on this host.

#### **swap(%d)**

Total virtual memory usage of all processes in the job running on this host.

### **utime(%d)**

User time used on this host.

## **stime(%d)**

System time used on this host.

## **hHostExtendInfo(%d)**

Number of following key-value pairs containing extended host information (PGIDs and PIDs). Set to 0 in lsb.events, lsb.acct, and lsb.stream files.

## **maxMem**

Peak memory usage (in Mbytes)

## **avgMem**

Average memory usage (in Mbytes)

## **srcJobId (%d)**

The submission cluster job ID

## **srcCluster (%s)**

The name of the submission cluster

## **dstJobId (%d)**

The execution cluster job ID

## **dstCluster (%s)**

The name of the execution cluster

## **ineligiblePendTime(%d)**

Time in seconds that the job has been in the ineligible pending state. This is only recorded when the job is finished (DONE or EXIT) and not for any other changes in job status.

## **indexRangeCnt (%d)**

The number of element ranges indicating successful signals

#### **indexRangeStart1 (%d)**

The start of the first index range.

#### **indexRangeEnd1 (%d)**

The end of the first index range.

#### **indexRangeStep1 (%d)**

The step of the first index range.

#### **indexRangeStartN (%d)**

The start of the last index range.

#### **indexRangeEndN (%d)**

The end of the last index range.

#### **indexRangeStepN (%d)**

The step of the last index range.

## **JOB\_SWITCH**

A job switched from one queue to another (**bswitch**). The fields in order of occurrence are:

#### **Version number (%s)**

The version number

#### **Event time (%d)**

The time of the event

#### **lsb.events**

## **userId (%d)**

UNIX user ID of the user invoking the command

## **jobId (%d)**

Job ID

## **queue (%s)**

Target queue name

## **idx (%d)**

Job array index. If it is -1, the indexRangeCnt takes effect.

## **userName (%s)**

Name of the job submitter

## **srcJobId (%d)**

The submission cluster job ID

## **srcCluster (%s)**

The name of the submission cluster

## **dstJobId (%d)**

The target execution cluster job ID

## **dstCluster (%s)**

The name of the execution cluster

## **rmtJobCtrlStage (%d)**

The stage of remote job switch.

## **numRmtCtrlResult (%d)**

The number of remote job switch record.

## **rmtCtrlResult**

The record of each remote job switch session.

#### **indexRangeCnt (%d)**

The number of element ranges indicating successful signals

#### **indexRangeStart1 (%d)**

The start of the first index range.

#### **indexRangeEnd1 (%d)**

The end of the first index range.

## **indexRangeStep1 (%d)**

The step of the first index range.

## **indexRangeStartN (%d)**

The start of the last index range.

#### **indexRangeEndN (%d)**

The end of the last index range.

## **indexRangeStepN (%d)**

The step of the last index range.

## **JOB\_SWITCH2**

A job array switched from one queue to another (**bswitch**). The fields are:

### **Version number (%s)**

The version number

## **Event time (%d)**

The time of the event

## **userId (%d)**

UNIX user ID of the user invoking the command

## **jobId (%d)**

Job ID

## **queue (%s)**

Target queue name

#### **userName (%s)**

Name of the job submitter

## **indexRangeCnt (%s)**

The number of element ranges indicating successful signals

## **indexRangeStart1 (%d)**

The start of the first index range

## **indexRangeEnd1 (%d)**

The end of the first index range

#### **indexRangeStep1 (%d)**

The step of the first index range

#### **indexRangeStart2 (%d)**

The start of the second index range

#### **indexRangeEnd2 (%d)**

The end of the second index range

#### **indexRangeStep2 (%d)**

The step of the second index range

## **indexRangeStartN (%d)**

The start of the last index range

## **indexRangeEndN (%d)**

The end of the last index range

## **indexRangeStepN (%d)**

The step of the last index range

#### **srcJobId (%d)**

The submission cluster job ID

## **srcCluster (%s)**

The name of the submission cluster

## **dstJobId (%d)**

The execution cluster job ID

## **rmtCluster (%d)**

The destination cluster to which the remote jobs belong

## **rmtJobCtrlId (%d)**

Unique identifier for the remote job control session in the MultiCluster.

## **numSuccJobId (%d)**

The number of jobs that were successful during this remote control operation.

## **succJobIdArray (%d)**

Contains IDs for all the jobs that were successful during this remote control operation.

## **numFailJobId (%d)**

The number of jobs which failed during this remote control session.

## **failJobIdArray (%d)**

Contains IDs for all the jobs that failed during this remote control operation.

## **failReason (%d)**

Contains the failure code and reason for each failed job in the failJobIdArray.

To prevent **JOB\_SWITCH2** from getting too long, the number of index ranges is limited to 500 per **JOB\_SWITCH2** event log. Therefore, if switching a large job array, several **JOB\_SWITCH2** events may be generated.

## **JOB\_MOVE**

A job moved toward the top or bottom of its queue (**bbot** or **btop**). The fields in order of occurrence are:

## **Version number (%s)**

The version number

#### **Event time (%d)**

The time of the event

#### **userId (%d)**

UNIX user ID of the user invoking the command

#### **jobId (%d)**

Job ID

## **position (%d)**

Position number

## **base (%d)**

Operation code, (TO\_TOP or TO\_BOTTOM), see <lsf/lsbatch.h>

#### **idx (%d)**

Job array index

#### **userName (%s)**

Name of the job submitter

### **rmtJobCtrlStage (%d)**

The stage of remote job move handling process.

### **numRmtCtrlResult (%d)**

The stage of remote job move handling process.

#### **rmtJobCtrlRecord**

Remote job move result.

## **jobArrayIndex**

Job array index.

## **numRmtCtrlResult2 (%d)**

The number of records for remote job move handling.

### **rmtJobCtrlRecord2**

Remote job move result.

# **QUEUE\_CTRL**

A job queue has been altered. The fields in order of occurrence are:

## **Version number (%s)**

The version number

## **Event time (%d)**

The time of the event

## **opCode (%d)**

Operation code), see <lsf/lsbatch.h>

## **queue (%s)**

Queue name

## **userId (%d)**

UNIX user ID of the user invoking the command

## **userName (%s)**

Name of the user

### **ctrlComments (%s)**

Administrator comment text from the -C option of **badmin** queue control commands **qclose**, **qopen**, **qact**, and **qinact**

## **HOST\_CTRL**

A batch server host changed status. The fields in order of occurrence are:

## **Version number (%s)**

The version number

## **Event time (%d)**

The time of the event

## **opCode (%d)**

Operation code, see <lsf/lsbatch.h>

#### **host (%s)**

Host name

## **userId (%d)**

UNIX user ID of the user invoking the command

### **userName (%s)**

Name of the user

## **ctrlComments (%s)**

Administrator comment text from the -C option of **badmin** host control commands **hclose** and **hopen**

## **MBD\_START**

The mbatchd has started. The fields in order of occurrence are:

## **Version number (%s)**

The version number

## **Event time (%d)**

The time of the event

## **master (%s)**

Management host name

## **cluster (%s)**

cluster name

## **numHosts (%d)**

Number of hosts in the cluster

## **numQueues (%d)**

Number of queues in the cluster

## **MBD\_DIE**

The mbatchd died. The fields in order of occurrence are:

#### **Version number (%s)**

The version number

#### **Event time (%d)**

The time of the event

#### **master (%s)**

Management host name

#### **numRemoveJobs (%d)**

Number of finished jobs that have been removed from the system and logged in the current event file

## **exitCode (%d)**

Exit code from mbatchd

#### **ctrlComments (%s)**

Administrator comment text from the -C option of **badmin mbdrestart**

## **UNFULFILL**

Actions that were not taken because the mbatchd was unable to contact the sbatchd on the job execution host. The fields in order of occurrence are:

## **Version number (%s)**

The version number

## **Event time (%d)**

The time of the event

## **jobId (%d)**

Job ID

## **notSwitched (%d)**

Not switched: the mbatchd has switched the job to a new queue, but the sbatchd has not been informed of the switch

## **sig (%d)**

Signal: this signal has not been sent to the job

## **sig1 (%d)**

Checkpoint signal: the job has not been sent this signal to checkpoint itself

## **sig1Flags (%d)**

Checkpoint flags, see <lsf/lsbatch.h>

## **chkPeriod (%d)**

New checkpoint period for job

## **notModified (%s)**

If set to true, then parameters for the job cannot be modified.

## **idx (%d)**

Job array index

## **LOAD\_INDEX**

mbatchd restarted with these load index names (see lsf.cluster(5)). The fields in order of occurrence are:

## **Version number (%s)**

The version number

#### **Event time (%d)**

The time of the event

#### **nIdx (%d)**

Number of index names

#### **name (%s)**

List of index names

# **JOB\_SIGACT**

An action on a job has been taken. The fields in order of occurrence are:

## **Version number (%s)**

The version number

## **Event time (%d)**

The time of the event

## **jobId (%d)**

Job ID

## **period (%d)**

Action period

## **pid (%d)**

Process ID of the child sbatchd that initiated the action

## **jstatus (%d)**

Job status

## **reasons (%d)**

Job pending reasons

## **flags (%d)**

Action flags, see <lsf/lsbatch.h>

## **actStatus (%d)**

Action status:

- 1: Action started
- 2: One action preempted other actions
- 3: Action succeeded
- 4: Action Failed

## **signalSymbol (%s)**

Action name, accompanied by actFlags

## **idx (%d)**

Job array index

## **MIG**

A job has been migrated (**bmig**). The fields in order of occurrence are:

## **Version number (%s)**

The version number

#### **Event time (%d)**

The time of the event

## **jobId (%d)**

Job ID

## **numAskedHosts (%d)**

Number of candidate hosts for migration

## **askedHosts (%s)**

List of names of candidate hosts

## **userId (%d)**

UNIX user ID of the user invoking the command

## **idx (%d)**

Job array index

## **userName (%s)**

Name of the job submitter

## **srcJobId (%d)**

The submission cluster job ID

## **srcCluster (%s)**

The name of the submission cluster

#### **dstJobId (%d)**

The execution cluster job ID

## **dstCluster (%s)**

The name of the execution cluster

## **JOB\_MODIFY2**

This is created when the mbatchd modifies a previously submitted job with **bmod**.

#### **Version number (%s)**

The version number

## **Event time (%d)**

The time of the event

#### **jobIdStr (%s)**

Job ID

#### **options (%d)**

Bit flags for job modification options processing

#### **options2 (%d)**

Bit flags for job modification options processing

#### **delOptions (%d)**

Delete options for the options field

## **userId (%d)**

UNIX user ID of the submitter

#### **userName (%s)**

User name

#### **submitTime (%d)**

Job submission time

### **umask (%d)**

File creation mask for this job

#### **numProcessors (%d)**

Number of processors requested for execution. The value 2147483646 means the number of processors is undefined.

#### **beginTime (%d)**

Start time – the job should be started on or after this time

#### **termTime (%d)**

Termination deadline – the job should be terminated by this time

#### **sigValue (%d)**

Signal value

## **restartPid (%d)**

Restart process ID for the original job

## **jobName (%s)**

Job name (up to 4094 characters)

## **queue (%s)**

Name of job queue to which the job was submitted

## **numAskedHosts (%d)**

Number of candidate host names

#### **askedHosts (%s)**

List of names of candidate hosts for job dispatching; blank if the last field value is 0. If there is more than one host name, then each additional host name will be returned in its own field

### **resReq (%s)**

Resource requirements

#### **rLimits**

Soft CPU time limit (%d), see **getrlimit**(2)

#### **rLimits**

Soft file size limit (%d), see **getrlimit**(2)

#### **rLimits**

Soft data segment size limit (%d), see **getrlimit**2)

## **rLimits**

Soft stack segment size limit (%d), see **getrlimit**(2)

## **rLimits**

Soft core file size limit (%d), see **getrlimit(2**)

#### **rLimits**

Soft memory size limit (%d), see **getrlimit(2**)

## **rLimits**

Reserved (%d)

## **rLimits**

Reserved (%d)

## **rLimits**

Reserved (%d)

## **rLimits**

Soft run time limit (%d), see **getrlimit**(2)

## **rLimits**

Reserved (%d)

## **hostSpec (%s)**

Model or host name for normalizing CPU time and run time

## **dependCond (%s)**

Job dependency condition

## **timeEvent (%d)**

Time Event, for job dependency condition; specifies when time event ended

## **subHomeDir (%s)**

Submitter's home directory

## **inFile (%s)**

Input file name (up to 4094 characters for UNIX or 255 characters for Windows)

## **outFile (%s)**

Output file name (up to 4094 characters for UNIX or 255 characters for Windows)

## **errFile (%s)**

Error output file name (up to 4094 characters for UNIX or 255 characters for Windows)

## **command (%s)**

Job command (up to 4094 characters for UNIX or 255 characters for Windows)

## **chkpntPeriod (%d)**

Checkpointing period

## **chkpntDir (%s)**

Checkpoint directory

## **nxf (%d)**

Number of files to transfer

#### **xf (%s)**

List of file transfer specifications

## **jobFile (%s)**

Job file name

#### **fromHost (%s)**

Submission host name

## **cwd (%s)**

Current working directory (up to 4094 characters for UNIX or 255 characters for Windows)

## **preExecCmd (%s)**

Job pre-execution command

## **mailUser (%s)**

Mail user name

### **projectName (%s)**

Project name

### **niosPort (%d)**

Callback port if batch interactive job

### **maxNumProcessors (%d)**

Maximum number of processors. The value 2147483646 means the maximum number of processors is undefined.

#### **loginShell (%s)**

Login shell

#### **schedHostType (%s)**

Execution host type

## **userGroup (%s)**

User group

## **exceptList (%s)**

Exception handlers for the job

## **delOptions2 (%d)**

Delete options for the options2 field

## **inFileSpool (%s)**

Spool input file (up to 4094 characters for UNIX or 255 characters for Windows)

### **commandSpool (%s)**

Spool command file (up to 4094 characters for UNIX or 255 characters for Windows)

#### **userPriority (%d)**

User priority

## **rsvId %s**

Advance reservation ID; for example, "user2#0"

#### **extsched (%s)**

External scheduling options

#### **warningTimePeriod (%d)**

Job warning time period in seconds

#### **warningAction (%s)**

Job warning action

## **jobGroup (%s)**

The job group to which the job is attached

## **sla (%s)**

SLA service class name that the job is to be attached to

## **licenseProject (%s)**

IBM Spectrum LSF License Scheduler project name

## **options3 (%d)**

Bit flags for job processing

### **delOption3 (%d)**

Delete options for the options3 field

## **app (%s)**

Application profile name

## **apsString (%s)**

Absolute priority scheduling (APS) value set by administrator

## **postExecCmd (%s)**

Post-execution command to run on the execution host after the job finishes

#### **runtimeEstimation (%d)**

Estimated run time for the job

#### **requeueEValues (%s)**

Job exit values for automatic job requeue

#### **resizeNotifyCmd (%s)**

Resize notification command to run on the first execution host to inform job of a resize event.

#### **jobdescription (%s)**

Job description (up to 4094 characters).

#### **submitEXT**

Submission extension field, reserved for internal use.

## **Num (%d)**

Number of elements (key-value pairs) in the structure.

#### **key (%s)**

Reserved for internal use.

## **value (%s)**

Reserved for internal use.

#### **srcJobId (%d)**

The submission cluster job ID

#### **srcCluster (%s)**

The name of the submission cluster

#### **dstJobId (%d)**

The execution cluster job ID

# **dstCluster (%s)**

The name of the execution cluster

#### **jobaffReq (%s)**

The host-level attribute affinity request or job affinity request.

#### **srcJobId (%d)**

The submission cluster job ID

#### **srcCluster (%s)**

The name of the submission cluster

#### **dstJobId (%d)**

The execution cluster job ID

#### **dstCluster (%s)**

The name of the execution cluster

#### **network (%s)**

Network requirements for IBM Parallel Environment (PE) jobs.

#### **cpu\_frequency(%d)**

CPU frequency at which the job runs.

### **options4 (%d)**

Bit flags for job processing

## **nStinFile (%d)**

(LSF Data Manager) The number of requested input files

## **stinFiles**

(LSF Data Manager) List of input data requirement files requested. The list has the following elements:

## **options (%d)**

Bit field that identifies whether the data requriement is an input file or a tag.

## **host (%s)**

Source host of the input file. This field is empty if the data requirement is a tag.

## **name(%s)**

Full path to the input data requirement file on the host. This field is empty if the data requirement is a tag.

## **hash (%s)**

Hash key computed for the data requirement file at job submission time. This field is empty if the data requirement is a tag.

## **size (%lld)**

Size of the data requirement file at job submission time in bytes.

## **modifyTime (%d)**

Last modified time of the data requirement file at job submission time.

## **pendTimeLimit (%d)**

Job-level pending time limit of the job, in seconds.

## **eligiblePendTimeLimit (%d)**

Job-level eligible pending time limit of the job, in seconds.

#### **dataGrp (%s)**

Data group name.

## **numRmtCtrlResult2 (%s)**

Number of remote job modification sessions that are generated by this modify request. JobIDs are recorded in an array index range format.

#### **rmtCtrlResult2 (%s)**

Remote job modification records

#### **indexRangeCnt (%d)**

The number of element ranges indicating successful signals

#### **indexRangeStart1 (%d)**

The start of the first index range.

#### **indexRangeEnd1 (%d)**

The end of the first index range.

#### **indexRangeStep1 (%d)**

The step of the first index range.

### **indexRangeStartN (%d)**

The start of the last index range.

## **indexRangeEndN (%d)**

The end of the last index range.

## **indexRangeStepN (%d)**

The step of the last index range.

## **jobaffReq (%s)**

The host-level attribute affinity request or job affinity request.

## **JOB\_SIGNAL**

This is created when a job is signaled with **bkill** or deleted with **bdel**. The fields are in the order they appended:

## **Version number (%s)**

The version number

## **Event time (%d)**

The time of the event

## **jobId (%d)**

Job ID

## **userId (%d)**

UNIX user ID of the user invoking the command

## **runCount (%d)**

Number of runs

## **signalSymbol (%s)**

Signal name

#### **idx (%d)**

Job array index

#### **userName (%s)**

Name of the job submitter

#### **srcJobId (%d)**

The submission cluster job ID

## **srcCluster (%s)**

The name of the submission cluster

## **dstJobId (%d)**

The execution cluster job ID

## **dstCluster (%s)**

The name of the execution cluster

#### **indexRangeCnt (%d)**

The number of element ranges indicating successful signals

## **indexRangeStart1 (%d)**

The start of the first index range.

## **indexRangeEnd1 (%d)**

The end of the first index range.

#### **indexRangeStep1 (%d)**

The step of the first index range.

#### **indexRangeStartN (%d)**

The start of the last index range.

## **indexRangeEndN (%d)**

The end of the last index range.

## **indexRangeStepN (%d)**

The step of the last index range.

## **jStatus (&d)**

The job status.

## **JOB\_EXECUTE**

This is created when a job is actually running on an execution host. The fields in order of occurrence are:

## **Version number (%s)**

The version number

#### **Event time (%d)**

The time of the event

#### **jobId (%d)**

Job ID

#### **execUid (%d)**

Mapped UNIX user ID on execution host

## **jobPGid (%d)**

Job process group ID

## **execCwd (%s)**

Current working directory job used on execution host (up to 4094 characters for UNIX or 255 characters for Windows)

## **execHome (%s)**

Home directory job used on execution host

## **execUsername (%s)**

Mapped user name on execution host

### **jobPid (%d)**

Job process ID

#### **idx (%d)**

Job array index

#### **additionalInfo (%s)**

Placement information of HPC jobs

#### **SLAscaledRunLimit (%d)**

Run time limit for the job scaled by the execution host

## **execRusage**

An internal field used by LSF.

## **Position**

An internal field used by LSF.

## **duration4PreemptBackfill**

How long a backfilled job can run; used for preemption backfill jobs

## **srcJobId (%d)**

The submission cluster job ID

## **srcCluster (%s)**

The name of the submission cluster

## **dstJobId (%d)**

The execution cluster job ID

## **dstCluster (%s)**

The name of the execution cluster

# **JOB\_REQUEUE**

This is created when a job ended and requeued by mbatchd. The fields in order of occurrence are:

## **Version number (%s)**

The version number

## **Event time (%d)**

The time of the event

#### **jobId (%d)**

Job ID

## **idx (%d)**

Job array index

## **JOB\_CLEAN**

This is created when a job is removed from the mbatchd memory. The fields in order of occurrence are:

## **Version number (%s)**

The version number

## **Event time (%d)**

The time of the event

#### **jobId (%d)**

Job ID

#### **idx (%d)**

Job array index

#### **indexRangeCnt (%d)**

The number of element ranges indicating successful signals

## **indexRangeStart1 (%d)**

The start of the first index range.

#### **indexRangeEnd1 (%d)**

The end of the first index range.

#### **indexRangeStep1 (%d)**

The step of the first index range.

## **indexRangeStartN (%d)**

The start of the last index range.

#### **indexRangeEndN (%d)**

The end of the last index range.

#### **indexRangeStepN (%d)**

The step of the last index range.

## **JOB\_EXCEPTION**

This is created when an exception condition is detected for a job. The fields in order of occurrence are:

## **Version number (%s)**

The version number

## **Event time (%d)**

The time of the event

#### **jobId (%d)**

Job ID

#### **exceptMask (%d)**

Exception Id

0x01: missched

0x02: overrun

0x04: underrun

0x08: abend

0x10: cantrun

0x20: hostfail

0x40: startfail

0x100:runtime\_est\_exceeded

### **actMask (%d)**

Action Id

0x01: kill

0x02: alarm

0x04: rerun

0x08: setexcept

#### **timeEvent (%d)**

Time Event, for missched exception specifies when time event ended.

## **exceptInfo (%d)**

Except Info, pending reason for missched or cantrun exception, the exit code of the job for the abend exception, otherwise 0.

## **idx (%d)**

Job array index

## **JOB\_EXT\_MSG**

An external message has been sent to a job. The fields in order of occurrence are:

## **Version number (%s)**

The version number

## **Event time (%d)**

The time of the event

## **jobId (%d)**

Job ID

## **idx (%d)**

Job array index

## **msgIdx (%d)**

Index in the list

## **userId (%d)**

Unique user ID of the user invoking the command

### **dataSize (%ld)**

Size of the data if it has any, otherwise 0

#### **postTime (%ld)**

Message sending time

#### **dataStatus (%d)**

Status of the attached data

#### **desc (%s)**

Text description of the message

### **userName (%s)**

Name of the author of the message

## **Flags (%d)**

Used for internal flow control

# **JOB\_ATTA\_DATA**

An update on the data status of a message for a job has been sent. The fields in order of occurrence are:

#### **Version number (%s)**

The version number

## **Event time (%d)**

The time of the event

### **jobId (%d)**

Job ID

## **idx (%d)**

Job array index

## **msgIdx (%d)**

Index in the list

## **dataSize (%ld)**

Size of the data if is has any, otherwise 0

## **dataStatus (%d)**

Status of the attached data

## **fileName (%s)**

File name of the attached data

## **JOB\_CHUNK**

This is created when a job is inserted into a chunk.

If LSF\_HPC\_EXTENSIONS="SHORT\_EVENTFILE" is specified in lsf.conf, older daemons and commands (pre-LSF Version 6.0) cannot recognize the lsb.events file format.

The fields in order of occurrence are:

#### **Version number (%s)**

The version number

### **Event time (%d)**

The time of the event

#### **membSize (%ld)**

Size of array membJobId

#### **membJobId (%ld)**

Job IDs of jobs in the chunk

#### **numExHosts (%ld)**

Number of execution hosts

If LSF\_HPC\_EXTENSIONS="SHORT\_EVENTFILE" is specified in lsf.conf, the value of this field is the number of .hosts listed in the execHosts field.

## **execHosts (%s)**

Execution host name array

If LSF\_HPC\_EXTENSIONS="SHORT\_EVENTFILE" is specified in lsf.conf, the value of this field is logged in a shortened format.

## **SBD\_UNREPORTED\_STATUS**

This is created when an unreported status change occurs. The fields in order of occurrence are:

## **Version number (%s)**

The version number

## **Event time (%d)**

The time of the event
#### **jobId (%d)**

Job ID

### **actPid (%d)**

Acting processing ID

### **jobPid (%d)**

Job process ID

### **jobPGid (%d)**

Job process group ID

### **newStatus (%d)**

New status of the job

### **reason (%d)**

Pending or suspending reason code, see <lsf/lsbatch.h>

### **suspreason (%d)**

Pending or suspending subreason code, see <lsf/lsbatch.h>

### **lsfRusage**

The following fields contain resource usage information for the job (see **getrusage**(2)). If the value of some field is unavailable (due to job exit or the difference among the operating systems), -1 will be logged. Times are measured in seconds, and sizes are measured in KB.

### **ru\_utime (%f)**

User time used

### **ru\_stime (%f)**

System time used

#### **ru\_maxrss (%f)**

Maximum shared text size

### **ru\_ixrss (%f)**

Integral of the shared text size over time (in KB seconds)

### **ru\_ismrss (%f)**

Integral of the shared memory size over time (valid only on Ultrix)

### **ru\_idrss (%f)**

Integral of the unshared data size over time

#### **ru\_isrss (%f)**

Integral of the unshared stack size over time

### **ru\_minflt (%f)**

Number of page reclaims

#### **ru\_majflt (%f)**

Number of page faults

#### **ru\_nswap (%f)**

Number of times the process was swapped out

### **ru\_inblock (%f)**

Number of block input operations

### **ru\_oublock (%f)**

Number of block output operations

### **ru\_ioch (%f)**

Number of characters read and written (valid only on HP-UX)

### **ru\_msgsnd (%f)**

Number of System V IPC messages sent

### **ru\_msgrcv (%f)**

Number of messages received

### **ru\_nsignals (%f)**

Number of signals received

### **ru\_nvcsw (%f)**

Number of voluntary context switches

### **ru\_nivcsw (%f)**

Number of involuntary context switches

### **ru\_exutime (%f)**

Exact user time used (valid only on ConvexOS)

### **exitStatus (%d)**

Exit status of the job, see <lsf/lsbatch.h>

#### **execCwd (%s)**

Current working directory job used on execution host (up to 4094 characters for UNIX or 255 characters for Windows)

### **execHome (%s)**

Home directory job used on execution host

#### **execUsername (%s)**

Mapped user name on execution host

#### **msgId (%d)**

ID of the message

#### **actStatus (%d)**

Action status

- 1: Action started
- 2: One action preempted other actions
- 3: Action succeeded
- 4: Action Failed

#### **sigValue (%d)**

Signal value

#### **seq (%d)**

Sequence status of the job

### **idx (%d)**

Job array index

### **jRusage**

The following fields contain resource usage information for the job. If the value of some field is unavailable (due to job exit or the difference among the operating systems), -1 will be logged. Times are measured in seconds, and sizes are measured in KB.

### **mem (%d)**

Total resident memory usage in KB of all currently running processes in a given process group

### **swap (%d)**

Totaly virtual memory usage in KB of all currently running processes in given process groups

### **utime (%d)**

Cumulative total user time in seconds

### **stime (%d)**

Cumulative total system time in seconds

### **npids (%d)**

Number of currently active process in given process groups. This entry has four sub-fields:

### **pid (%d)**

Process ID of the child sbatchd that initiated the action

### **ppid (%d)**

Parent process ID

### **pgid (%d)**

Process group ID

### **jobId (%d)**

Process Job ID

### **npgids (%d)**

Number of currently active process groups

### **exitInfo (%d)**

Job termination reason, see <lsf/lsbatch.h>

# **PRE\_EXEC\_START**

A pre-execution command has been started.

The fields in order of occurrence are:

### **Version number (%s)**

The version number

### **Event time (%d)**

The time of the event

### **jobId (%d)**

Job ID

### **jStatus (%d)**

Job status, (4, indicating the RUN status of the job)

### **jobPid (%d)**

Job process ID

### **jobPGid (%d)**

Job process group ID

### **hostFactor (%f)**

CPU factor of the first execution host

### **numExHosts (%d)**

Number of processors used for execution

### **execHosts (%s)**

List of execution host names

### **queuePreCmd (%s)**

Pre-execution command

### **queuePostCmd (%s)**

Post-execution command

### **jFlags (%d)**

Job processing flags

### **userGroup (%s)**

User group name

### **idx (%d)**

Job array index

### **additionalInfo (%s)**

Placement information of HPC jobs

### **effectiveResReq (%s)**

The runtime resource requirements used for the job.

# **JOB\_FORCE**

A job has been forced to run with **brun**.

### **Version number (%s)**

The version number

### **Event time (%d)**

The time of the event

### **jobId (%d)**

Job ID

### **userId (%d)**

UNIX user ID of the user invoking the command

### **idx (%d)**

Job array index

### **options (%d)**

Bit flags for job processing

### **numExecHosts (%ld)**

Number of execution hosts

If LSF\_HPC\_EXTENSIONS="SHORT\_EVENTFILE" is specified in lsf.conf, the value of this field is the number of .hosts listed in the execHosts field.

### **execHosts (%s)**

Execution host name array

If LSF\_HPC\_EXTENSIONS="SHORT\_EVENTFILE" is specified in lsf.conf, the value of this field is logged in a shortened format.

### **userName (%s)**

Name of the user

#### **queue (%s)**

Name of queue if a remote brun job ran; otherwise, this field is empty. For MultiCluster this is the name of the receive queue at the execution cluster.

# **GRP\_ADD**

This is created when a job group is added. The fields in order of occurrence are:

### **Version number (%s)**

The version number

### **Event time (%d)**

The time of the event

### **userId (%d)**

UNIX user ID of the job group owner

#### **submitTime (%d)**

Job submission time

#### **userName (%s)**

User name of the job group owner

#### **depCond (%s)**

Job dependency condition

### **timeEvent (%d)**

Time Event, for job dependency condition; specifies when time event ended

#### **groupSpec (%s)**

Job group name

### **delOptions (%d)**

Delete options for the options field

#### **delOptions2 (%d)**

Delete options for the options2 field

### **sla (%s)**

SLA service class name that the job group is to be attached to

### **maxJLimit (%d)**

Job group limit set by **bgadd -L**

### **groupType (%d)**

Job group creation method:

- 0x01 job group was created explicitly
- 0x02 job group was created implicitly

# **GRP\_MOD**

This is created when a job group is modified. The fields in order of occurrence are:

### **Version number (%s)**

The version number

### **Event time (%d)**

The time of the event

#### **userId (%d)**

UNIX user ID of the job group owner

#### **submitTime (%d)**

Job submission time

#### **userName (%s)**

User name of the job group owner

#### **depCond (%s)**

Job dependency condition

#### **timeEvent (%d)**

Time Event, for job dependency condition; specifies when time event ended

### **groupSpec (%s)**

Job group name

### **delOptions (%d)**

Delete options for the options field

### **delOptions2 (%d)**

Delete options for the options2 field

### **sla (%s)**

SLA service class name that the job group is to be attached to

#### **maxJLimit (%d)**

Job group limit set by **bgmod -L**

### **LOG\_SWITCH**

This is created when switching the event file 1sb.events. The fields in order of occurrence are:

### **Version number (%s)**

The version number

#### **Event time (%d)**

The time of the event

### **jobId (%d)**

Job ID

# **JOB\_RESIZE\_NOTIFY\_START**

LSF logs this event when a resize (shrink or grow) request has been sent to the first execution host. The fields in order of occurrence are:

### **Version number (%s)**

The version number.

### **Event time (%d)**

The time of the event.

### **jobId (%d)**

The job ID.

### **idx (%d)**

Job array index.

### **notifyId (%d)**

Identifier or handle for notification.

### **numResizeHosts (%d)**

Number of processors used for execution. If LSF\_HPC\_EXTENSIONS="SHORT\_EVENTFILE" is specified in  $lsf.comf$ , the value of this field is the number of hosts listed in short format.

#### **resizeHosts (%s)**

List of execution host names. If LSF\_HPC\_EXTENSIONS="SHORT\_EVENTFILE" is specified in lsf.conf, the value of this field is logged in a shortened format.

### **numResizeSlots (%d)**

Number of allocated slots for executing resize.

#### **resizeSlots (%s)**

List of execution host names where slots are allocated for resizing.

# **JOB\_RESIZE\_NOTIFY\_ACCEPT**

LSF logs this event when a resize request has been accepted from the first execution host of a job. The fields in order of occurrence are:

#### **Version number (%s)**

The version number.

#### **Event time (%d)**

The time of the event.

#### **jobId (%d)**

The job ID.

#### **idx (%d)**

Job array index.

#### **notifyId (%d)**

Identifier or handle for notification.

#### **resizeNotifyCmdPid (%d)**

Resize notification executable process ID. If no resize notification executable is defined, this field will be set to 0.

### **resizeNotifyCmdPGid (%d)**

Resize notification executable process group ID. If no resize notification executable is defined, this field will be set to 0.

### **status (%d)**

Status field used to indicate possible errors. 0 Success, 1 failure.

# **JOB\_RESIZE\_NOTIFY\_DONE**

LSF logs this event when the resize notification command completes. The fields in order of occurrence are:

### **Version number (%s)**

The version number.

### **Event time (%d)**

The time of the event.

### **jobId (%d)**

The job ID.

### **idx (%d)**

Job array index.

### **notifyId (%d)**

Identifier or handle for notification.

### **status (%d)**

Resize notification exit value. (0, success, 1, failure, 2 failure but cancel request.)

# **JOB\_RESIZE\_RELEASE**

LSF logs this event when receiving resource release request from client. The fields in order of occurrence are:

### **Version number (%s)**

The version number.

#### **Event time (%d)**

The time of the event.

### **jobId (%d)**

The job ID.

### **idx (%d)**

Job array index.

### **reqid (%d)**

Request Identifier or handle.

#### **options (%d)**

Release options.

#### **userId (%d)**

UNIX user ID of the user invoking the command.

### **userName (%s)**

User name of the submitter.

### **resizeNotifyCmd (%s)**

Resize notification command to run on the first execution host to inform job of a resize event.

#### **numResizeHosts (%d)**

Number of processors used for execution during resize. If **LSF\_HPC\_EXTENSIONS="SHORT\_EVENTFILE"** is specified in lsf.conf, the value of this field is the number of hosts listed in short format.

#### **resizeHosts (%s)**

List of execution host names during resize. If **LSF\_HPC\_EXTENSIONS="SHORT\_EVENTFILE"** is specified in  $lsf.comf$ , the value of this field is logged in a shortened format.

#### **numResizeSlots (%d)**

Number of allocated slots for executing resize.

#### **resizeSlots (%s)**

List of execution host names where slots are allocated for resizing.

# **JOB\_RESIZE\_CANCEL**

LSF logs this event when receiving cancel request from client. The fields in order of occurrence are:

#### **Version number (%s)**

The version number.

#### **Event time (%d)**

The time of the event.

#### **jobId (%d)**

The job ID.

#### **idx (%d)**

Job array index.

#### **userId (%d)**

UNIX user ID of the user invoking the command.

#### **userName (%s)**

User name of the submitter.

# **HOST\_POWER\_STATUS**

LSF logs this event when a host power status is changed, whether by power policy, job, or by the command **badmin hpower**. The **HOST\_POWER\_STATUS** event is logged to reflect the power status changes. The fields in order of occurrence are:

#### **Version number (%s)**

The version number.

#### **Event time (%d)**

The time of the event.

#### **Request Id (%d)**

The power operation request ID to identify a power operation.

#### **Op Code (%d)**

Power operation type.

### **Trigger (%d)**

The power operation trigger: power policy, job, or **badmin hpower**.

#### **Status (%d)**

The power operation status.

### **Trigger Name (%s)**

If the operation is triggered by power policy, this is the power policy name. If the operation is triggered by an administrator, this is the administrator user name.

### **Number (%d)**

Number of hosts on which the power operation occurred.

### **Hosts (%s)**

The hosts on which the power operation occurred.

# **JOB\_PROV\_HOST**

When a job has been dispatched to a power saved host (or hosts), it will trigger a power state change for the host and the job will be in the PROV state. This event logs those PROV cases. The fields in order of occurrence are:

### **Version number (%s)**

The version number.

### **Event time (%d)**

The time of the event.

### **jobId (%d)**

The job ID.

#### **idx (%d)**

Job array index.

#### **status (%d)**

Indicates if the provision has started, is done, or is failed.

#### **num (%d)**

Number of hosts that need to be provisioned.

#### **hostNameList(%d)**

Names of hosts that need to be provisioned.

### **hostStatusList(%d)**

Host status for provisioning result.

# **HOST\_CLOSURE\_LOCK\_ID\_CTRL**

Batch server host closure lock IDs. The fields in order of occurrence are:

# **Version number (%s)**

The version number.

**Event time (%d)** The time of the event.

**host (%s)** Host name.

#### **opCode (%d)**

Operation code, see <lsf/lsbatch.h>

#### **numLockIds (%d)**

The number of host closure lock IDs.

### **lockIds (%s)**

Host closure lock IDs.

**userId (%d)**

UNIX user ID of the user invoking the command.

### **userName (%s)**

Name of the user.

### **message (%s)**

Administrator comment text from the -C option of **badmin** host control commands **hclose** and **hopen**.

# **ATTR\_CREATE**

Create host attributes for attribute affinity scheduling. The fields in order of occurrence are:

### **Version (%s)**

The version number.

### **time (%d)**

The time of the event.

### **user (%s)**

Name of the user that created the attributes.

### **attrNum (%d)**

The number of attributes that are created.

### **attributeList (%s)**

The list of attributes that are created.

#### **hostNum (%d)**

The number of hosts in which to create the attributes.

#### **hostList (%s)**

The list of hosts in which to create the attributes.

#### **desc (%s)**

A description of the attributes.

# **ATTR\_DELETE**

Delete host attributes that are used for attribute affinity scheduling. The fields in order of occurrence are:

#### **Version (%s)**

The version number.

### **time (%d)**

The time of the event.

### **user (%s)**

Name of the user that deleted the attributes.

### **attrNum (%d)**

The number of attributes that are deleted.

#### **attributeList (%s)**

The list of attributes that are deleted.

#### **hostNum (%d)** The number of hosts from which to delete the attributes.

**hostList (%s)**

The list of hosts from which to delete the attributes.

**desc (%s)**

A description of the attributes.

# **ATTR\_INFO**

A snapshot of information on the current cluster's host attributes at the time of the event switch. Each record represents one host attribute. The fields in order of occurrence are:

### **Version (%s)**

The version number.

#### **time (%d)**

The time of the event.

#### **attrName (%s)**

The name of the attribute.

#### **CreateTime (%d)**

The time that the attribute was created.

### **CreatorNum (%d)**

The number of users that created this attribute.

### **Creator (%s)**

The list of users that created this attribute.

### **desc (%s)**

A description of the attribute.

### **hostNum (%d)**

The number of hosts on which the attributes were created.

### **hostList (%s)**

The list of hosts on which the attributes were created.

# **lsb.globalpolicies**

This configuration file defines global policies for multiple clusters.

This file is optional. It is installed by default in LSB CONFDIR/cluster\_name/configdir.

# **GlobalFairshare section**

Defines global fairshare policies for multiple clusters.

Each global fairshare policy definition begins with the line Begin GlobalFairshare and ends with the line End GlobalFairshare. The policy name (**NAME**) and participants (**PARTICIPANTS**) must be specified. All other parameters are optional.

After making any changes to lsb.globalpolicies, run **badmin gpdrestart** to reconfigure the global policy daemon.

The following is the template for this configuration file:

```
# Begin GlobalFairshare
# NAME = policy1
# PARTICIPANTS = queue1@cluster1 queue1@cluster2 queue1@cluster3
# SYNC_MODE = all
# SYNC_INTERVAL = 30
# DESCRIPTION = A global fairshare policy
# End GlobalFairshare
```
Each line is described in the following subsections.

# **DESCRIPTION**

# **Syntax**

DESCRIPTION=text

### **Description**

Description of the global fairshare policy.

The description should clearly describe the service features of the global fairshare.

The text can include any characters, including white space. The text can be extended to multiple lines by ending the preceding line with a backslash (\). The maximum length for the text is 512 characters.

# **Default**

Not defined.

# **NAME**

### **Syntax**

NAME=string

# **Description**

Mandatory. Provide a unique name for the global fairshare policy.

Specify any ASCII string up to 60 characters long. You can use letters, digits, underscores (\_), dashes (-) and periods (.) in the name.

all is reserved as a keyword.

# **Default**

You must specify this parameter to define a global fairshare policy. LSF does not automatically assign a default global fairshare policy name.

# **PARTICIPANTS**

### **Syntax**

PARTICIPANTS=queue@cluster ...

# **Description**

Mandatory. Define queues for the clusters that participate in the global fairshare policy.

Only the parent queue can be configured for user-based cross queue fairshare. The queue name and the cluster name must not include the @ character. A cluster can only have one queue. If **PARTICIPANTS** is "q1@cluster1 q2@cluster1", q2@cluster1 will be ignored.

A participant can only participate in one global fairshare policy. If the participant is already participating in another global fairshare policy, it is ignored in the current global fairshare policy.

# **Default**

Not defined.

# **SYNC\_INTERVAL**

### **Syntax**

SYNC\_INTERVAL=seconds

### **Description**

Time interval, in seconds, for which the **gpolicyd** and **mbatchd** exchange fairshare load information.

The time interval ranges from 5 seconds to 3600 seconds. If the specified value is out of range, the default value is used.

# **Default**

30 seconds.

# **SYNC\_MODE**

### **Syntax**

```
BSWITCH_SYNC_MODE=all|partial
```
# **Description**

Defines which share accounts in the fairshare tree of each participant will participate into the global fairshare policy.

- all: If defined, all participants synchronize fairshare load for the whole fairshare tree.
- partial: If defined, depends on the configuration of the **FS\_POLICY** setting in lsb.users for each cluster. Not all user share accounts in the fairshare tree will synchronize fairshare load globally. Only the defined fairshare node needs global synchronization.

# **Default**

all

# **Limit section**

Defines global limits for multiple clusters.

Each global limit definition begins with the line Begin Limit and ends with the line End Limit. The Limit section sets limits for the maximum amount of the specified resources that must be available for different classes of jobs to start, and to which resource consumers that the limits apply.

After making any changes to lsb.globalpolicies, run **badmin gpdrestart** to reconfigure the global policy daemon.

**Tip:** For limits to be enforced, jobs must specify rusage resource requirements (**bsub -R** or RES\_REQ in lsb.queues).

The **blimits** command displays view current usage of resource allocation limits configured in **Limit** sections in lsb.globalpolicies.

The syntax for specifying global resource allocation limits is the same as specifying local resource allocation limits in the **Limit** sections of the lsb.resources file.

LSF does not validate the names of items on which limits are enforced because the global policy daemon (**gpolicyd**) does not have this detailed information globally. These items include application profiles (**APPS**), queues (**QUEUES**), users (**USERS**), projects (**PROJECTS**), and LSF License Scheduler projects

(**LIC\_PROJECTS**). **gpolicyd** checks the names of these items in the scheduling session and ignores limits for any items that are not available in the local cluster. For example, if the userA user does not exist in one cluster, the global limits for userA do not affect this cluster. However, all resources that are defined in the **Limit** sections must be defined in the cluster on which **gpolicyd** is running because **gpolicyd** uses these resources to define the resource type.

### **Note:**

- There might be conflicts when allocating the available allocation limit to different clusters. Global limit scheduling might allow conflicts to occur temporarily between clusters. After an overcommitted job is done, the global limits can return. If the **RELAX\_JOB\_DISPATCH\_ORDER** parameter in the lsb.params file is enabled in the cluster, the allocation can be reused by other jobs, and the resource conflicts can remain in place for a longer period of time.
- Global limits are evenly divided between different clusters, without any fairness considerations. Larger jobs that require a large share of the resource allocation might pend if that amount is larger than the per-cluster limit.

For example, if the res1 resource has a global limit of 12 units among three clusters (4 per cluster), a job that requires 5 units of the res1 resource pends because this is larger than the per-cluster limit.

The Limit section sets limits for the maximum amount of the specified resources that must be available for different classes of jobs to start, and which resource consumers the limits apply to. Limits are enforced during job resource allocation.

### **Tip:**

For limits to be enforced, jobs must specify rusage resource requirements (**bsub -R** or **RES\_REQ** in the lsb.queues file).

The **blimits -gl** command displays view current usage of resource allocation limits configured in Limit sections in lsb.resources.

### **Limit section structure**

Each set of limits is defined in a Limit section enclosed by Begin Limit and End Limit.

A Limit section has two formats:

- Vertical tabular
- Horizontal

The file can contain sections in both formats. In either format, you must configure a limit for at least one consumer and one resource. The Limit section cannot be empty.

# **Vertical tabular format**

Use the vertical format for simple configuration conditions involving only a few consumers and resource limits.

The first row consists of an optional NAME and the following keywords for:

- Resource types:
	- Total number of job slots (**SLOTS**) that can be used by specific jobs.
	- Memory (**MEM**), in MB or the unit set in the **LSF\_UNIT\_FOR\_LIMITS** parameter in the lsf.conf file.
	- Swap space (**SWP**), in MB or the unit set in the **LSF\_UNIT\_FOR\_LIMITS** parameter in the lsf.conf file.
	- Temp space (**TMP**), in MB or the unit set in the **LSF\_UNIT\_FOR\_LIMITS** parameter in the lsf.conf file.
	- Total number of running and suspended (RUN, SSUSP, USUSP) jobs (**JOBS**).
	- Other shared resources (**RESOURCE**).

**Note:** All clusters must have the same unit configured for **MEM**, **SWP**, and **TMP** in the **LSF\_UNIT\_FOR\_LIMITS** parameter in the lsf.conf file.

- Consumer types:
	- All specified applications (**APPS**).
	- All specified queues (**QUEUES**)
	- All specified users or user groups (**USERS**)
	- All specified projects (**PROJECTS**)
	- All specified LSF License Scheduler projects (**LIC\_PROJECTS**)

Each subsequent row describes the configuration information for resource consumers and the limits that apply to them. Each line must contain an entry for each keyword. Use empty parentheses () or a dash (-) to to indicate an empty field. Fields cannot be left blank.

#### **Tip:**

Multiple entries must be enclosed in parentheses. For RESOURCE limits, RESOURCE names must be enclosed in parentheses.

### **Horizontal format**

Use the horizontal format to give a name for your limits and to configure more complicated combinations of consumers and resource limits.

The first line of the Limit section gives the name of the limit configuration.

Each subsequent line in the Limit section consists of keywords identifying the resource limits:

- Total number of job slots (**SLOTS**) that can be used by specific jobs.
- Memory (**MEM**), in MB or the unit set in the **LSF\_UNIT\_FOR\_LIMITS** parameter in the lsf.conf file.
- Swap space (**SWP**), in MB or the unit set in the **LSF\_UNIT\_FOR\_LIMITS** parameter in the lsf.conf file.
- Temp space (**TMP**), in MB or the unit set in the **LSF\_UNIT\_FOR\_LIMITS** parameter in the lsf.conf file.
- Total number of running and suspended (RUN, SSUSP, USUSP) jobs (**JOBS**).
- Other shared resources (**RESOURCE**).

**Note:** All clusters must have the same unit configured for **MEM**, **SWP**, and **TMP** in the **LSF\_UNIT\_FOR\_LIMITS** parameter in the lsf.conf file.

and the resource *consumers* to which the limits apply:

- All specified applications (**APPS**).
- All specified queues (**QUEUES**)
- All specified users or user groups (**USERS**)
- All specified projects (**PROJECTS**)
- All specified LSF License Scheduler projects (**LIC\_PROJECTS**)

### **Example: Vertical tabular format**

In the following limit configuration:

- Jobs from user1 and user3 are limited to 2 job slots
- Jobs from user2 on queue normal are limited to 20 MB of memory or the unit set in **LSF\_UNIT\_FOR\_LIMITS** in lsf.conf.
- The short queue can have at most 200 running and suspended jobs

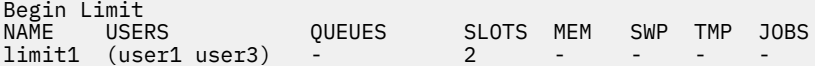

**138** IBM Spectrum LSF for SAS: IBM Spectrum LSF Configuration Reference

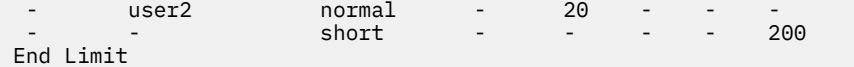

Jobs that do not match these limits; that is, all users except user1 and user3, and all users except user2 submitting jobs to queue normal, have no limits.

### **Example: Horizontal format**

All users in user group ugroup1 except user1 using queue1 and queue2 are limited to 2 job slots:

```
Begin Limit 
# ugroup1 except user1 uses queue1 and queue2 with 2 job slots 
                = limit1
# Resources 
SLOTS = 2#Consumers
QUEUES = queue1 queue2<br>USERS = ugroup1 ~user
              = ugroup1 \simuser1
End Limit
```
### **Compatibility with lsb.queues, lsb.users, and lsb.hosts**

The Limit section does not support the keywords or format used in  $\text{lsb.users}, \text{lsb. hosts},$  and lsb.queues. However, your existing job slot limit configuration in these files will continue to apply.

Job slot limits are the only type of limit you can configure in  $1$ sb.users, 1sb.hosts, and 1sb.queues. You cannot configure limits for user groups, host groups and projects in 1sb.users, 1sb. hosts, and lsb.queues. You should not configure any new resource allocation limits in lsb.users, lsb.hosts, and 1sb.queues. Use this section to configure all new resource allocation limits, including job slot limits. Limits on running and suspended jobs can only be set in this section.

Existing limits in lsb.users, lsb.hosts, and lsb.queues with the same scope as a new limit in this section, but with a different value are ignored. The value of the new limit in this section is used. Similar limits with different scope enforce the most restrictive limit.

### **APPS**

### **Syntax**

APPS=all [~]*application\_profile\_name* ...

APPS

( [-] | all [~]*application\_profile\_name* ... )

### **Description**

A space-separated list of application profile names on which limits are enforced. Limits are enforced on all application profiles listed.

The list must contain valid application profile names defined in lsb.applications.

To specify a per-application limit, use the PER\_APP keyword. Do not configure APPS and PER\_APP limits in the same Limit section.

In horizontal format, use only one APPS line per Limit section.

Use the keyword all to configure limits that apply to all applications in a cluster.

Use the not operator  $(\sim)$  to exclude applications from the all specification in the limit. This is useful if you have a large number of applications but only want to exclude a few applications from the limit definition.

In vertical tabular format, multiple application profile names must be enclosed in parentheses.

In vertical tabular format, use empty parentheses () or a dash (-) to indicate an empty field. Fields cannot be left blank.

# **Default**

None. If no limit is specified for PER\_APP or APPS, no limit is enforced on any application profile.

### **Example**

APPS=appA appB

# **ELIGIBLE\_PEND\_JOBS**

### **Syntax**

ELIGIBLE\_PEND\_JOBS=*integer*

### **Description**

The maximum number of eligible jobs that are considered for dispatch in a single scheduling cycle. Specify a positive integer or 0. This parameter can only be used with the following consumer types:

- USERS or PER\_USER
- QUEUES or PER\_QUEUE

The **all** group, or any group containing **all**, is not supported.

The limit is ignored for any other defined consumer types.

### **Valid values**

Any positive integer or 0.

### **Default**

No limit

### **Example**

ELIGIBLE\_PEND\_JOBS=10

# **INELIGIBLE**

### **Syntax**

INELIGIBLE=Y|y|N|n

### **Description**

If set as y or Y in the specific Limit section and the job cannot be scheduled due to this limit, the LSF scheduler will put the job into an ineligible pending state. LSF calculates the ineligible pending time for this job and the job's priority does not increase.

**Note:** The following Limit types are compatible with the INELIGIBLE parameter: JOBS, USERS, PER\_USER, QUEUES, PER\_QUEUE, PROJECTS, PER\_PROJECT, LIC\_PROJECTS, and PER\_LIC\_PROJECT.

### **Default**

TNEL TGTBL F=N

### **Example**

INELIGIBLE=Y

# **JOBS**

### **Syntax**

JOBS=*integer*

JOBS

- | *integer*

# **Description**

Maximum number of jobs that are available to resource consumers, including running or suspended (RUN, SSUSP, USUSP) jobs, as well as jobs that reserved slots but are still pending. Specify a positive integer greater than or equal 0. Job limits can be defined in both vertical and horizontal limit formats.

If preemption is enabled, the JOBS limit does not block the preemption based on slots.

With MultiCluster resource lease model, this limit applies only to local hosts being used by the local cluster. The job limit for hosts exported to a remote cluster is determined by the host export policy, not by this parameter. The job limit for borrowed hosts is determined by the host export policy of the remote cluster.

If SLOTS are configured in the Limit section, the most restrictive limit is applied.

If HOSTS are configured in the Limit section, JOBS is the number of running and suspended jobs on a host. If preemptive scheduling is used, the suspended jobs are not counted against the job limit.

Use this parameter to prevent a host from being overloaded with too many jobs, and to maximize the throughput of a machine.

If only QUEUES are configured in the Limit section, JOBS is the maximum number of jobs that can run in the listed queues.

If only USERS are configured in the Limit section, JOBS is the maximum number of jobs that the users or user groups can run.

If only HOSTS are configured in the Limit section, JOBS is the maximum number of jobs that can run on the listed hosts.

If only PROJECTS are configured in the Limit section, JOBS is the maximum number of jobs that can run under the listed projects.

Use APPS or PER\_APP, QUEUES or PER\_QUEUE, USERS or PER\_USER, HOSTS or PER\_HOST, LIC\_PROJECTS or PER\_LIC\_PROJECT, and PROJECTS or PER\_PROJECT in combination to further limit jobs available to resource consumers.

In horizontal format, use only one JOBS line per Limit section.

In vertical format, use empty parentheses () or a dash (-) to indicate the default value (no limit). Fields cannot be left blank.

### **Default**

No limit

### **Example**

JOBS=20

# **JOBS\_PER\_SCHED\_CYCLE**

### **Syntax**

JOBS\_PER\_SCHED\_CYCLE=*integer*

# **Description**

Use **ELIGIBLE\_PEND\_JOBS** instead. This parameter is only maintained for backwards compatibility.

Maximum number of jobs that are considered for dispatch in a single scheduling cycle. Specify a positive integer or 0. This parameter can only be used with the following consumer types:

- USERS or PER\_USER
- QUEUES or PER\_QUEUE

The **all** group, or any group containing **all**, is not supported.

The limit is ignored for any other defined consumer types.

# **Valid values**

Any positive integer or 0.

### **Default**

No limit

### **Example**

JOBS PER SCHED CYCLE=10

# **LIC\_PROJECTS**

### **Syntax**

LIC\_PROJECTS=all [~]*lic\_project\_name* ... LIC\_PROJECTS ( [-] | all [~]*lic\_project\_name* ... )

# **Description**

A space-separated list of LSF License Scheduler project names on which limits are enforced. Limits are enforced on all projects listed. Each project name can be up to 511 characters long.

To specify a per-project limit, use the PER\_LIC\_PROJECT keyword. Do not configure LIC\_PROJECTS and PER\_PROJECT limits in the same Limit section.

In horizontal format, use only one LIC\_PROJECTS line per Limit section.

Use the keyword all to configure limits that apply to all projects in a cluster.

Use the not operator  $(\sim)$  to exclude projects from the all specification in the limit. This is useful if you have a large number of projects but only want to exclude a few projects from the limit definition.

In vertical tabular format, multiple project names must be enclosed in parentheses.

In vertical tabular format, use empty parentheses () or a dash (-) to indicate an empty field. Fields cannot be left blank.

# **Default**

all (limits are enforced on all projects in the cluster)

### **Example**

LIC\_PROJECTS=licprojA licprojB

### **MEM**

### **Syntax**

MEM=*integer*[%]

MEM

- | *integer*[%]

# **Description**

Maximum amount of memory available to resource consumers. Specify a value in MB or the unit set in **LSF\_UNIT\_FOR\_LIMITS** in lsf.conf as a positive integer greater than or equal 0.

The Limit section is ignored if MEM is specified as a percentage:

- Without PER\_HOST, or
- With HOSTS

In horizontal format, use only one MEM line per Limit section.

In vertical tabular format, use empty parentheses () or a dash (-) to indicate the default value (no limit). Fields cannot be left blank.

If only QUEUES are configured in the Limit section, MEM must be an integer value. MEM is the maximum amount of memory available to the listed queues.

If only USERS are configured in the Limit section, MEM must be an integer value. MEM is the maximum amount of memory that the users or user groups can use.

If only HOSTS are configured in the Limit section, MEM must be an integer value. It cannot be a percentage. MEM is the maximum amount of memory available to the listed hosts.

If only PROJECTS are configured in the Limit section, MEM must be an integer value. MEM is the maximum amount of memory available to the listed projects.

Use APPS or PER\_APP, QUEUES or PER\_QUEUE, USERS or PER\_USER, HOSTS or PER\_HOST, LIC\_PROJECTS or PER\_LIC\_PROJECT, and PROJECTS or PER\_PROJECT in combination to further limit memory available to resource consumers.

### **Default**

No limit

### **Example**

MEM=20

# **NAME**

# **Syntax**

NAME=*limit\_name*

NAME

- | *limit\_name*

# **Description**

Name of the Limit section

Specify any ASCII string 40 characters or less. You can use letters, digits, underscores (\_) or dashes (-). You cannot use blank spaces.

If duplicate limit names are defined, the Limit section is ignored. If value of NAME is not defined in vertical format, or defined as (-), **blimtis** displays NONAME*nnn*.

# **Default**

None. In horizontal format, you must provide a name for the Limit section. NAME is optional in the vertical format.

# **Example**

NAME=short\_limits

# **PER\_APP**

# **Syntax**

PER\_APP=*application\_profile\_name* ..

# **Description**

A space-separated list of application profile names on which limits are enforced. Limits are enforced on jobs submitted to each application profile listed.

Do not configure PER APP and APPS limits in the same Limit section.

In horizontal format, use only one PER\_APP line per Limit section.

In vertical tabular format, multiple application profile names must be enclosed in parentheses.

# **Default**

None. If no limit is specified for PER\_APP or APPS, no limit is enforced on any application profile.

# **Example**

PER\_APP=app1 app2

# **PER\_LIC\_PROJECT**

# **Syntax**

PER\_LIC\_PROJECT=*lic\_project\_name* ...

# **Description**

A space-separated list of LSF License Scheduler project names on which limits are enforced. Limits are enforced on each project listed. Each project name can be up to 511 characters long.

Do not configure PER\_LIC\_PROJECT and LIC\_PROJECTS limits in the same Limit section.

In horizontal format, use only one PER\_LIC\_PROJECT line per Limit section.

In vertical tabular format, multiple project names must be enclosed in parentheses.

# **Default**

None. If no limit is specified for PER\_LIC\_PROJECT or LIC\_PROJECTS, no limit is enforced on any LSF License Scheduler project.

# **Example**

PER\_PROJECT=licproj1 licproj2

# **PER\_PROJECT**

# **Syntax**

PER\_PROJECT=*project\_name* ...

# **Description**

A space-separated list of project names on which limits are enforced. Limits are enforced on each project listed. Each project name can be up to 511 characters long.

Do not configure PER\_PROJECT and PROJECTS limits in the same Limit section.

In horizontal format, use only one PER\_PROJECT line per Limit section.

In vertical tabular format, multiple project names must be enclosed in parentheses.

# **Default**

None. If no limit is specified for PER\_PROJECT or PROJECTS, no limit is enforced on any project.

# **Example**

PER\_PROJECT=proj1 proj2

# **PER\_QUEUE**

### **Syntax**

PER\_QUEUE=*queue\_name* ..

# **Description**

A space-separated list of queue names on which limits are enforced. Limits are enforced on jobs submitted to each queue listed.

Do not configure PER\_QUEUE and QUEUES limits in the same Limit section.

In horizontal format, use only one PER\_QUEUE line per Limit section.

In vertical tabular format, multiple queue names must be enclosed in parentheses.

# **Default**

None. If no limit is specified for PER\_QUEUE or QUEUES, no limit is enforced on any queue.

### **Example**

```
PER OUEUE=priority night
```
# **PER\_USER**

### **Syntax**

PER\_USER=all [~]*user\_name* ... | all [~]*user\_group* ...

# **Description**

A space-separated list of user names or user groups on which limits are enforced. Limits are enforced on each user or individually to each user in the user group listed. If a user group contains a subgroup, the limit also applies to each member in the subgroup recursively.

User names must be valid login names. User group names can be LSF user groups or UNIX and Windows user groups. Note that for LSF and UNIX user groups, the groups must be specified in a UserGroup section in lsb.users first.

Do not configure PER\_USER and USERS limits in the same Limit section.

In horizontal format, use only one PER\_USER line per Limit section.

In vertical tabular format, multiple user names must be enclosed in parentheses.

# **Default**

None. If no limit is specified for PER\_USER or USERS, no limit is enforced on any user or user group.

# **Example**

```
PER_USER=user1 user2 ugroup1 ~user3
```
# **PROJECTS**

### **Syntax**

```
PROJECTS=all [~]project_name ...
PROJECTS
( [-] | all [~]project_name ... )
```
# **Description**

A space-separated list of project names on which limits are enforced. Limits are enforced on all projects listed. Each project name can be up to 511 characters long.

To specify a per-project limit, use the PER\_PROJECT keyword. Do not configure PROJECTS and PER\_PROJECT limits in the same Limit section.

In horizontal format, use only one PROJECTS line per Limit section.

Use the keyword all to configure limits that apply to all projects in a cluster.

Use the not operator (~) to exclude projects from the all specification in the limit. This is useful if you have a large number of projects but only want to exclude a few projects from the limit definition.

In vertical tabular format, multiple project names must be enclosed in parentheses.

In vertical tabular format, use empty parentheses () or a dash (-) to indicate an empty field. Fields cannot be left blank.

# **Default**

all (limits are enforced on all projects in the cluster)

# **Example**

```
PROJECTS=projA projB
```
# **QUEUES**

### **Syntax**

```
QUEUES=all [~]queue_name ...
QUEUES
( [-] | all [~]queue_name ... )
```
# **Description**

A space-separated list of queue names on which limits are enforced. Limits are enforced on all queues listed.

The list must contain valid queue names defined in 1sb.queues.

To specify a per-queue limit, use the PER\_QUEUE keyword. Do not configure QUEUES and PER\_QUEUE limits in the same Limit section.

In horizontal format, use only one QUEUES line per Limit section.

Use the keyword all to configure limits that apply to all queues in a cluster.

Use the not operator  $(\sim)$  to exclude queues from the all specification in the limit. This is useful if you have a large number of queues but only want to exclude a few queues from the limit definition.

In vertical tabular format, multiple queue names must be enclosed in parentheses.

In vertical tabular format, use empty parentheses () or a dash (-) to indicate an empty field. Fields cannot be left blank.

# **Default**

all (limits are enforced on all queues in the cluster)

### **Example**

QUEUES=normal night

# **RESOURCE**

### **Syntax**

RESOURCE=[*shared\_resource*,*integer*] [[*shared\_resource*,*integer*] ...]

### RESOURCE

( [[*shared\_resource*,*integer*] [[*shared\_resource*,*integer*] ...] )

# **Description**

Maximum amount of any user-defined shared resource available to consumers.

In horizontal format, use only one RESOURCE line per Limit section.

In vertical tabular format, resource names must be enclosed in parentheses.

In vertical tabular format, use empty parentheses () or a dash (-) to indicate an empty field. Fields cannot be left blank.

# **Default**

None

### **Examples**

```
RESOURCE=[stat_shared,4]
Begin Limit
RESOURCE PER_HOST
([stat_shared,4]) (all ~hostA)
([dyn_rsrc,1] [stat_rsrc,2]) (hostA)
End Limit
```
# **SLOTS**

### **Syntax**

```
SLOTS=integer
```
**SLOTS** 

- | *integer*

# **Description**

Maximum number of job slots available to resource consumers. Specify a positive integer greater than or equal 0.

With MultiCluster resource lease model, this limit applies only to local hosts being used by the local cluster. The job slot limit for hosts exported to a remote cluster is determined by the host export policy, not by this parameter. The job slot limit for borrowed hosts is determined by the host export policy of the remote cluster.

If JOBS are configured in the Limit section, the most restrictive limit is applied.

If HOSTS are configured in the Limit section, SLOTS is the number of running and suspended jobs on a host. The SLOTS limit blocks preemption from occurring.

To fully use the CPU resource on multiprocessor hosts, make the number of job slots equal to or greater than the number of processors.

Use this parameter to prevent a host from being overloaded with too many jobs, and to maximize the throughput of a machine.

Use an exclamation point (!) to make the number of job slots equal to the number of CPUs on a host.

If the number of CPUs in a host changes dynamically, **mbatchd** adjusts the maximum number of job slots per host accordingly. Allow the **mbatchd** up to 10 minutes to get the number of CPUs for a host. During this period the value of SLOTS is 1.

If only QUEUES are configured in the Limit section, SLOTS is the maximum number of job slots available to the listed queues.

If only USERS are configured in the Limit section, SLOTS is the maximum number of job slots that the users or user groups can use.

If only HOSTS are configured in the Limit section, SLOTS is the maximum number of job slots that are available to the listed hosts.

If only PROJECTS are configured in the Limit section, SLOTS is the maximum number of job slots that are available to the listed projects.

Use APPS or PER\_APP, QUEUES or PER\_QUEUE, USERS or PER\_USER, HOSTS or PER\_HOST, LIC\_PROJECTS or PER\_LIC\_PROJECT, and PROJECTS or PER\_PROJECT in combination to further limit job slots per processor available to resource consumers.

In horizontal format, use only one SLOTS line per Limit section.

In vertical format, use empty parentheses () or a dash (-) to indicate the default value (no limit). Fields cannot be left blank.

### **Default**

No limit

### **Example**

SLOTS=20

### **SWP**

### **Syntax**

```
SWP=integer[%]
SWP
```
- | *integer*[%]

### **Description**

Maximum amount of swap space available to resource consumers. Specify a value in MB or the unit set in **LSF\_UNIT\_FOR\_LIMITS** in lsf.conf as a positive integer greater than or equal 0.

The Limit section is ignored if SWP is specified as a percentage:

- Without PER\_HOST, or
- With HOSTS

In horizontal format, use only one SWP line per Limit section.

In vertical format, use empty parentheses () or a dash (-) to indicate the default value (no limit). Fields cannot be left blank.

If only USERS are configured in the Limit section, SWP must be an integer value. SWP is the maximum amount of swap space that the users or user groups can use on any hosts, queues or projects.

If only HOSTS are configured in the Limit section, SWP must be an integer value. SWP is the maximum amount of swap space available to the listed hosts for any users, queues or projects.

If only PROJECTS are configured in the Limit section, SWP must be an integer value. SWP is the maximum amount of swap space available to the listed projects for any users, queues or hosts.

If only LIC\_PROJECTS are configured in the Limit section, SWP must be an integer value. SWP is the maximum amount of swap space available to the listed projects for any users, queues, projects, or hosts.

Use APPS or PER\_APP, QUEUES or PER\_QUEUE, USERS or PER\_USER, HOSTS or PER\_HOST, LIC\_PROJECTS or PER\_LIC\_PROJECT, and PROJECTS or PER\_PROJECT in combination to further limit swap space available to resource consumers.

### **Default**

No limit

### **Example**

SWP=60

### **TMP**

### **Syntax**

```
TMP=integer[%]
```
TMP

- | *integer*[%]

# **Description**

Maximum amount of tmp space available to resource consumers. Specify a value in MB or the unit set in **LSF\_UNIT\_FOR\_LIMITS** in lsf.conf as a positive integer greater than or equal 0.

The Limit section is ignored if TMP is specified as a percentage:

- Without PER\_HOST, or
- With HOSTS

In horizontal format, use only one TMP line per Limit section.

In vertical format, use empty parentheses () or a dash (-) to indicate the default value (no limit). Fields cannot be left blank.

If only QUEUES are configured in the Limit section, TMP must be an integer value. TMP is the maximum amount of tmp space available to the listed queues for any hosts, users projects.

If only USERS are configured in the Limit section, TMP must be an integer value. TMP is the maximum amount of tmp space that the users or user groups can use on any hosts, queues or projects.

If only HOSTS are configured in the Limit section, TMP must be an integer value. TMP is the maximum amount of tmp space available to the listed hosts for any users, queues or projects.

If only PROJECTS are configured in the Limit section, TMP must be an integer value. TMP is the maximum amount of tmp space available to the listed projects for any users, queues or hosts.

If only LIC\_PROJECTS are configured in the Limit section, TMP must be an integer value. TMP is the maximum amount of tmp space available to the listed projects for any users, queues, projects, or hosts.

Use APPS or PER\_APP, QUEUES or PER\_QUEUE, USERS or PER\_USER, HOSTS or PER\_HOST, LIC\_PROJECTS or PER\_LIC\_PROJECT, and PROJECTS or PER\_PROJECT in combination to further limit tmp space available to resource consumers.

### **Default**

No limit

### **Example**

TMP=20%

# **USERS**

### **Syntax**

```
USERS=all [~]user_name ... | all [~]user_group ...
```
USERS

```
( [-] | all [~]user_name ... | all [~]user_group ... )
```
# **Description**

A space-separated list of user names or user groups on which limits are enforced. Limits are enforced on all users or groups listed. Limits apply to a group as a whole.

If a group contains a subgroup, the limit also applies to each member in the subgroup recursively.

User names must be valid login names. User group names can be LSF user groups or UNIX and Windows user groups. UNIX user groups must be configured in lsb.user.

To specify a per-user limit, use the PER\_USER keyword. Do not configure USERS and PER\_USER limits in the same Limit section.

In horizontal format, use only one USERS line per Limit section.

Use the keyword all to configure limits that apply to all users or user groups in a cluster.

Use the not operator  $(\sim)$  to exclude users or user groups from the all specification in the limit. This is useful if you have a large number of users but only want to exclude a few users or groups from the limit definition.

In vertical format, multiple user names must be enclosed in parentheses.

In vertical format, use empty parentheses () or a dash (-) to indicate an empty field. Fields cannot be left blank.

# **Default**

all (limits are enforced on all users in the cluster)

# **Example**

USERS=user1 user2

# **lsb.hosts**

The lsb.hosts file contains host-related configuration information for the server hosts in the cluster. It is also used to define host groups, host partitions, and compute units.

This file is optional. All sections are optional.

By default, this file is installed in LSB\_CONFDIR/*cluster\_name*/configdir.

# **Changing lsb.hosts configuration**

After making any changes to lsb.hosts, run **badmin reconfig** to reconfigure **mbatchd**.

# **#INCLUDE**

# **Syntax**

#INCLUDE "path-to-file"

### **Description**

Inserts a configuration setting from another file to the current location. Use this directive to dedicate control of a portion of the configuration to other users or user groups by providing write access for the included file to specific users or user groups, and to ensure consistency of configuration file settings in different clusters (if you are using the LSF multicluster capability).

See more information on shared configuration file content in *Administering IBM Spectrum LSF*

#INCLUDE can be inserted anywhere in the local configuration file.

### **Default**

Not defined.

# **Host section**

### **Description**

Optional. Defines the hosts, host types, and host models used as server hosts, and contains per-host configuration information. If this section is not configured, LSF uses all hosts in the cluster (the hosts listed in lsf.cluster.*cluster\_name*) as server hosts.

Each host, host model or host type can be configured to do the following:

- Limit the maximum number of jobs run in total
- Limit the maximum number of jobs run by each user
- Run jobs only under specific load conditions
- Run jobs only under specific time windows

The entries in a line for a host override the entries in a line for its model or type.

When you modify the cluster by adding or removing hosts, no changes are made to lsb.hosts. This does not affect the default configuration, but if hosts, host models, or host types are specified in this file, you should check this file whenever you make changes to the cluster and update it manually if necessary.

### **Host section structure**

The first line consists of keywords identifying the load indices that you wish to configure on a per-host basis. The keyword HOST\_NAME must be used; the others are optional. Load indices not listed on the keyword line do not affect scheduling decisions.

Each subsequent line describes the configuration information for one host, host model or host type. Each line must contain one entry for each keyword. Use empty parentheses ( ) or a dash (-) to specify the default value for an entry.

# **HOST\_NAME**

*Required.* Specify the name, model, or type of a host, or the keyword default.

# **Pattern definition**

You can use string literals and special characters when defining host names. Each entry cannot contain any spaces, as the list itself is space delimited.

You can use the following special characters to specify hosts:

- Use square brackets with a hyphen ([*integer1*-*integer2*]) or a colon ([*integer1*:*integer2*]) to define a range of non-negative integers at the end of a host name. The first integer must be less than the second integer.
- Use square brackets with commas ([*integer1*, *integer2* ...]) to define individual non-negative integers anywhere in the host name.
- Use square brackets with commas and hyphens or colons (for example, [*integer1*-*integer2*, *integer3*, *integer4*:*integer5*, *integer6*:*integer7*]) to define different ranges of non-negative integers anywhere in the host name.
- Use multiple sets of square brackets (with the supported special characters) to define multiple sets of non-negative integers anywhere in the host name. For example, hostA[1,3]B[1-3] includes hostA1B1, hostA1B2, hostA1B3, hostA3B1, hostA3B2, and hostA3B3.

### **host name**

The name of a host defined in lsf.cluster.*cluster\_name*.

### **host model**

A host model defined in lsf.shared.

### **host type**

A host type defined in lsf.shared.

### **default**

The reserved host name default indicates all hosts in the cluster not otherwise referenced in the section (by name or by listing its model or type).

# **CHKPNT**

### **Description**

If C, checkpoint copy is enabled. With checkpoint copy, all opened files are automatically copied to the checkpoint directory by the operating system when a process is checkpointed.

### **Example**

HOST\_NAME CHKPNT hostA C

# **Compatibility**

Checkpoint copy is only supported on Cray systems.

### **Default**

No checkpoint copy

# **DISPATCH\_WINDOW**

### **Description**

The time windows in which jobs from this host, host model, or host type are dispatched. Once dispatched, jobs are no longer affected by the dispatch window.

### **Default**

Not defined (always open)

# **EXIT\_RATE**

### **Description**

Specifies a threshold for exited jobs. Specify a number of jobs. If the number of jobs that exit over a period of time specified by JOB\_EXIT\_RATE\_DURATION in lsb.params (5 minutes by default) exceeds the number of jobs you specify as the threshold in this parameter, LSF invokes LSF\_SERVERDIR/eadmin to trigger a host exception.

EXIT\_RATE for a specific host overrides a default GLOBAL\_EXIT\_RATE specified in lsb.params.

# **Example**

The following Host section defines a job exit rate of 20 jobs for all hosts, and an exit rate of 10 jobs on hostA.

```
Begin Host<br>HOST_NAME
             MXJ EXIT_RATE # Keywords
Default ! 20<br>hostA ! 10
hostA !
End Host
```
# **Default**

Not defined

### **JL/U**

### **Description**

Per-user job slot limit for the host. Maximum number of job slots that each user can use on this host.

# **Example**

```
HOST_NAME JL/U
hostA 2
```
### **Default**

Unlimited

# **MIG**

### **Syntax**

MIG=*minutes*

# **Description**

Enables automatic job migration and specifies the migration threshold for checkpointable or rerunnable jobs, in minutes.

LSF automatically migrates jobs that have been in the SSUSP state for more than the specified number of minutes. Specify a value of 0 to migrate jobs immediately upon suspension. The migration threshold applies to all jobs running on the host.

Job-level command line migration threshold overrides threshold configuration in application profile and queue. Application profile configuration overrides queue level configuration. When a host migration threshold is specified, and is lower than the value for the job, the queue, or the application, the host value is used.

Does not affect MultiCluster jobs that are forwarded to a remote cluster.

### **Default**

Not defined. LSF does not migrate checkpointable or rerunnable jobs automatically.

### **MXJ**

### **Description**

The number of job slots on the host.

With MultiCluster resource leasing model, this is the number of job slots on the host that are available to the local cluster.

Use ! to make the number of job slots equal to the number of CPUs on a host.

For the reserved host name default, ! makes the number of job slots equal to the number of CPUs on all hosts in the cluster not otherwise referenced in the section.

By default, the number of running and suspended jobs on a host cannot exceed the number of job slots. If preemptive scheduling is used, the suspended jobs are not counted as using a job slot.

On multiprocessor hosts, to fully use the CPU resource, make the number of job slots equal to or greater than the number of processors.

### **Default**

Unlimited

# *load\_index*

### **Syntax**

*load\_index loadSched*[/*loadStop*]

Specify io, it, ls, mem, pg, r15s, r1m, r15m, swp, tmp, ut, or a non-shared (host based) dynamic custom external load index as a column. Specify multiple columns to configure thresholds for multiple load indices.

# **Description**

Scheduling and suspending thresholds for dynamic load indices supported by LIM, including external load indices.

Each load index column must contain either the default entry or two numbers separated by a slash (/), with no white space. The first number is the scheduling threshold for the load index; the second number is the suspending threshold.

Queue-level scheduling and suspending thresholds are defined in lsb.queues. If both files specify thresholds for an index, those that apply are the most restrictive ones.

### **Example**

HOST\_NAME mem swp<br>hostA 100/10 200  $100/10$  200/30

This example translates into a loadSched condition of

mem>=100 && swp>=200

and a loadStop condition of

mem < 10 || swp < 30

### **Default**

Not defined

# **AFFINITY**

### **Syntax**

AFFINITY=Y | y | N | n | *cpu\_list*

### **Description**

Specifies whether the host can be used to run affinity jobs, and if so which CPUs are eligible to do so. The syntax accepts Y, N, a list of CPUs, or a CPU range.

### **Examples**

The following configuration enables affinity scheduling and tells LSF to use all CPUs on hostA for affinity jobs:

```
HOST_NAME MXJ r1m AFFINITY
hostA ! () (Y)
```
The following configuration specifies a CPU list for affinity scheduling:

```
HOST_NAME MXJ r1m AFFINITY
         \vdots () (CPU_LIST="1,3,5,7-10")
```
This configuration enables affinity scheduling on hostA and tells LSF to just use CPUs 1,3,5, and CPUs 7-10 to run affinity jobs.

The following configuration disables affinity scheduling:

```
HOST_NAME MXJ r1m AFFINITY
host\overline{A} ! () (N)
```
### **Default**

Not defined. Affinity scheduling is not enabled.

# **Example of a Host section**

```
Begin Host 
HOST_NAME MXJ JL/U r1m pg DISPATCH_WINDOW 
hostA 1 - 0.6/1.6 10/20 (5:19:00-1:8:30 20:00-8:30)
Linux 1 - 0.5/2.5 - 23:00-8:00 
default 2 1 0.6/1.6 20/40 ()
End Host
```
Linux is a host type defined in  $lsf.shared.$  This example Host section configures one host and one host type explicitly and configures default values for all other load-sharing hosts.

HostA runs one batch job at a time. A job will only be started on hostA if the r1m index is below 0.6 and the pg index is below 10; the running job is stopped if the r1m index goes above 1.6 or the pg index goes above 20. HostA only accepts batch jobs from 19:00 on Friday evening until 8:30 Monday morning and overnight from 20:00 to 8:30 on all other days.

For hosts of type Linux, the pg index does not have host-specific thresholds and such hosts are only available overnight from 23:00 to 8:00.

The entry with host name default applies to each of the other hosts in the cluster. Each host can run up to two jobs at the same time, with at most one job from each user. These hosts are available to run jobs at all times. Jobs may be started if the r1m index is below 0.6 and the pg index is below 20.

# **HostGroup section**

### **Description**

Optional. Defines host groups.

The name of the host group can then be used in other host group, host partition, and queue definitions, as well as on the command line. Specifying the name of a host group has exactly the same effect as listing the names of all the hosts in the group.

### **Structure**

Host groups are specified in the same format as user groups in  $1$ sb.users.

The first line consists of two mandatory keywords, GROUP\_NAME and GROUP\_MEMBER, as well as optional keywords, CONDENSE and GROUP\_ADMIN. Subsequent lines name a group and list its membership.

The sum of all host groups, compute groups, and host partitions cannot be more than 1024.

# **GROUP\_NAME**

### **Description**

An alphanumeric string representing the name of the host group.

You cannot use the reserved name all, and group names must not conflict with host names.

# **CONDENSE**

### **Description**

Optional. Defines condensed host groups.

Condensed host groups are displayed in a condensed output format for the **bhosts** and **bjobs** commands.

If you configure a host to belong to more than one condensed host group, **bjobs** can display any of the host groups as execution host name.

### **Valid values**

Y or N.

# **Default**

N (the specified host group is not condensed)

# **GROUP\_MEMBER**

### **Description**

A space-delimited list of host names or previously defined host group names, enclosed in one pair of parentheses.

You cannot use more than one pair of parentheses to define the list.

The names of hosts and host groups can appear on multiple lines because hosts can belong to multiple groups. The reserved name all specifies all hosts in the cluster. An exclamation mark (!) indicates an externally-defined host group, which the **egroup** executable retrieves.

# **Pattern definition**

You can use string literals and special characters when defining host group members. Each entry cannot contain any spaces, as the list itself is space delimited.

When a leased-in host joins the cluster, the host name is in the form of *host*@*cluster*. For these hosts, only the host part of the host name is subject to pattern definitions.

You can use the following special characters to specify host group members:

- Use a tilde  $(\sim)$  to exclude specified hosts or host groups from the list.
- Use an asterisk  $(*)$  as a wildcard character to represent any number of characters.
- Use square brackets with a hyphen ([*integer1*-*integer2*]) or a colon ([*integer1*:*integer2*]) to define a range of non-negative integers anywhere in the host name. The first integer must be less than the second integer.
- Use square brackets with commas ([*integer1*, *integer2* ...]) to define individual non-negative integers anywhere in the host name.
- Use square brackets with commas and hyphens or colons (for example, [*integer1*-*integer2*, *integer3*, *integer4*:*integer5*, *integer6*:*integer7*]) to define different ranges of non-negative integers anywhere in the host name.
- Use multiple sets of square brackets (with the supported special characters) to define multiple sets of non-negative integers anywhere in the host name. For example, hostA[1,3]B[1-3] includes hostA1B1, hostA1B2, hostA1B3, hostA3B1, hostA3B2, and hostA3B3.

# **Restrictions**

You cannot define subgroups that contain wildcards and special characters.

# **GROUP\_ADMIN**

### **Description**

Host group administrators have the ability to open or close the member hosts for the group they are administering.

the GROUP ADMIN field is a space-delimited list of user names or previously defined user group names, enclosed in one pair of parentheses.

You cannot use more than one pair of parentheses to define the list.

The names of users and user groups can appear on multiple lines because users can belong to and administer multiple groups.
Host group administrator rights are inherited. For example, if the user admin2 is an administrator for host group hg1 and host group hg2 is a member of hg1, admin2 is also an administrator for host group hg2.

When host group administrators (who are not also cluster administrators) open or close a host, they must specify a comment with the -C option.

## **Valid values**

Any existing user or user group can be specified. A user group that specifies an external list is also allowed; however, in this location, you use the user group name that has been defined with (!) rather than (!) itself.

## **Restrictions**

- You cannot specify any wildcards or special characters (for example:  $\star$ ,  $\sharp$ ,  $\sharp$ ,  $\sharp$ ,  $\mathbb{R}$ ,  $\sim$ ).
- You cannot specify an external group (egroup).
- You cannot use the keyword ALL and you cannot administer any group that has ALL as its members.
- User names and user group names cannot have spaces.

# **Example HostGroup sections**

## **Example 1**

```
Begin HostGroup 
GROUP_NAME   GROUP_MEMBER GROUP_ADMIN<br>groupA        (hostA hostD) (user1 use:
\text{group}\overline{A} (host\overline{A} hostD) (user1 user10)<br>groupB (hostF groupA hostK) ()
                    (hostF groupA hostK) ()
groupC (!) ()
End HostGroup
```
This example defines three host groups:

- groupA includes hostA and hostD and can be administered by user1 and user10.
- groupB includes hostF and hostK, along with all hosts in groupA. It has no administrators (only the cluster administrator can control the member hosts).
- The group membership of groupC is defined externally and retrieved by the **egroup** executable.

## **Example 2**

```
Begin HostGroup 
GROUP_NAME GROUP_MEMBER GROUP_ADMIN
groupA (all)<sup>-</sup>()<br>groupB (groupA)
groupB (groupA ~hostA ~hostB) (user11 user14)
groupC (hostX hostY hostZ) ()
groupD (groupC ~hostX) usergroupB
groupE (all ~groupC ~hostB) ()
groupF (hostF groupC hostK) ()
End HostGroup
```
This example defines the following host groups:

- groupA contains all hosts in the cluster and is administered by the cluster administrator.
- groupB contains all the hosts in the cluster except for hostA and hostB and is administered by user11 and user14.
- groupC contains only hostX, hostY, and hostZ and is administered by the cluster administrator.
- groupD contains the hosts in groupC except for hostX. Note that hostX must be a member of host group groupC to be excluded from groupD. usergroupB is the administrator for groupD.
- groupE contains all hosts in the cluster excluding the hosts in groupC and hostB and is administered by the cluster administrator.

• groupF contains hostF, hostK, and the 3 hosts in groupC and is administered by the cluster administrator.

## **Example 3**

```
Begin HostGroup 
GROUP_NAME CONDENSE GROUP_MEMBER GROUP_ADMIN
groupA <br>
N (all) ()<br>
groupB N (hostA,
                n (hostA, hostB) (usergroupC user1)<br>Y (all)()
groupC Y (all)()
End HostGroup
```
This example defines the following host groups:

- groupA shows uncondensed output and contains all hosts in the cluster and is administered by the cluster administrator.
- groupB shows uncondensed output, and contains hostA and hostB. It is administered by all members of usergroupC and user1.
- groupC shows condensed output and contains all hosts in the cluster and is administered by the cluster administrator.

## **Example 4**

```
Begin HostGroup 
GROUP_NAME CONDENSE GROUP_MEMBER GROUP_ADMIN
group\overline{A} Y (host*)<sup>-</sup>(user7)<br>groupB N (*A) ()
groupB N (*A) ()
groupC N (hostB* ~hostB[1-50]) ()
groupD Y (hostC[1:50] hostC[101:150]) (usergroupJ)
groupE N (hostC[51-100] hostC[151-200]) ()
groupF Y (hostD[1,3] hostD[5-10]) ()
groupG N (hostD[11-50] ~hostD[15,20,25] hostD2) ()
               Y (hostX[1:10]Y[1:10]) ()
groupH<br>End HostGroup
```
This example defines the following host groups:

- groupA shows condensed output, and contains all hosts starting with the string host. It is administered by user7.
- groupB shows uncondensed output, and contains all hosts ending with the string A, such as hostA and is administered by the cluster administrator.
- groupC shows uncondensed output, and contains all hosts starting with the string hostB except for the hosts from hostB1 to hostB50 and is administered by the cluster administrator.
- groupD shows condensed output, and contains all hosts from hostC1 to hostC50 and all hosts from hostC101 to hostC150 and is administered by the the members of usergroupJ.
- groupE shows uncondensed output, and contains all hosts from hostC51 to hostC100 and all hosts from hostC151 to hostC200 and is administered by the cluster administrator.
- groupF shows condensed output, and contains hostD1, hostD3, and all hosts from hostD5 to hostD10 and is administered by the cluster administrator.
- groupG shows uncondensed output, and contains all hosts from hostD11 to hostD50 except for hostD15, hostD20, and hostD25. groupG also includes hostD2. It is administered by the cluster administrator.

# **HostPartition section**

## **Description**

Optional. Used with host partition user-based fairshare scheduling. Defines a host partition, which defines a user-based fairshare policy at the host level.

Configure multiple sections to define multiple partitions.

The members of a host partition form a host group with the same name as the host partition.

**Restriction:** You cannot use host partitions and host preference simultaneously.

## **Limitations on queue configuration**

- If you configure a host partition, you cannot configure fairshare at the queue level.
- If a queue uses a host that belongs to a host partition, it should not use any hosts that don't belong to that partition. All the hosts in the queue should belong to the same partition. Otherwise, you might notice unpredictable scheduling behavior:
	- Jobs in the queue sometimes may be dispatched to the host partition even though hosts not belonging to any host partition have a lighter load.
	- If some hosts belong to one host partition and some hosts belong to another, only the priorities of one host partition are used when dispatching a parallel job to hosts from more than one host partition.

## **Shared resources and host partitions**

- If a resource is shared among hosts included in host partitions and hosts that are not included in any host partition, jobs in queues that use the host partitions will always get the shared resource first, regardless of queue priority.
- If a resource is shared among host partitions, jobs in queues that use the host partitions listed first in the HostPartition section of 1sb. hosts will always have priority to get the shared resource first. To allocate shared resources among host partitions, LSF considers host partitions in the order they are listed in lsb.hosts.

## **Structure**

Each host partition always consists of 3 lines, defining the name of the partition, the hosts included in the partition, and the user share assignments.

## **HPART\_NAME**

## **Syntax**

HPART\_NAME=*partition\_name*

## **Description**

Specifies the name of the partition. The name must be 59 characters or less.

## **HOSTS**

## **Syntax**

HOSTS=[[~]*host\_name |* [~]*host\_group |* all]...

## **Description**

Specifies the hosts in the partition, in a space-separated list.

A host cannot belong to multiple partitions.

A host group cannot be empty.

#### **lsb.hosts**

Hosts that are not included in any host partition are controlled by the FCFS scheduling policy instead of the fairshare scheduling policy.

Optionally, use the reserved host name all to configure a single partition that applies to all hosts in a cluster.

Optionally, use the not operator  $(\sim)$  to exclude hosts or host groups from the list of hosts in the host partition.

## **Examples**

```
HOSTS=all ~hostK ~hostM
```
The partition includes all the hosts in the cluster, except for hostK and hostM.

```
HOSTS=groupA ~hostL
```
The partition includes all the hosts in host group groupA except for hostL.

# **USER\_SHARES**

## **Syntax**

USER\_SHARES=[*user*, *number\_shares*]...

## **Description**

Specifies user share assignments

- Specify at least one user share assignment.
- Enclose each user share assignment in square brackets, as shown.
- Separate a list of multiple share assignments with a space between the square brackets.
- *user—*Specify users who are also configured to use the host partition. You can assign the shares:
	- To a single user (specify *user\_name*). To specify a Windows user account, include the domain name in uppercase letters (*DOMAIN\_NAME*\*user\_name*).
	- To users in a group, individually (specify *group\_name*@) or collectively (specify *group\_name*). To specify a Windows user group, include the domain name in uppercase letters (*DOMAIN\_NAME*\*group\_name*).
	- To users not included in any other share assignment, individually (specify the keyword default) or collectively (specify the keyword others).

By default, when resources are assigned collectively to a group, the group members compete for the resources according to FCFS scheduling. You can use hierarchical fairshare to further divide the shares among the group members.

When resources are assigned to members of a group individually, the share assignment is recursive. Members of the group and of all subgroups always compete for the resources according to FCFS scheduling, regardless of hierarchical fairshare policies.

- *number\_shares*
	- Specify a positive integer representing the number of shares of the cluster resources assigned to the user.
	- The number of shares assigned to each user is only meaningful when you compare it to the shares assigned to other users or to the total number of shares. The total number of shares is just the sum of all the shares assigned in each share assignment.

## **Example of a HostPartition section**

```
Begin HostPartition
HPART_NAME = Partition1 HOSTS = hostA hostB USER_SHARES = 
[groupA@, 3] [groupB, 7] [default, 1] 
End HostPartition
```
# **ComputeUnit section**

## **Description**

Optional. Defines compute units.

Once defined, the compute unit can be used in other compute unit and queue definitions, as well as in the command line. Specifying the name of a compute unit has the same effect as listing the names of all the hosts in the compute unit.

Compute units are similar to host groups, with the added feature of granularity allowing the construction of structures that mimic the network architecture. Job scheduling using compute unit resource requirements effectively spreads jobs over the cluster based on the configured compute units.

To enforce consistency, compute unit configuration has the following requirements:

- Hosts and host groups appear in the finest granularity compute unit type, and nowhere else.
- Hosts appear in only one compute unit of the finest granularity.
- All compute units of the same type have the same type of compute units (or hosts) as members.

## **Structure**

Compute units are specified in the same format as host groups in lsb.hosts.

The first line consists of three mandatory keywords, NAME, MEMBER, and TYPE, as well as optional keywords CONDENSE and ADMIN. Subsequent lines name a compute unit and list its membership.

The sum of all host groups, compute groups, and host partitions cannot be more than 1024.

## **NAME**

## **Description**

An alphanumeric string representing the name of the compute unit.

You cannot use the reserved names all, allremote, others, and default. Compute unit names must not conflict with host names, host partitions, or host group names.

## **CONDENSE**

## **Description**

Optional. Defines condensed compute units.

Condensed compute units are displayed in a condensed output format for the **bhosts** and **bjobs** commands. The condensed compute unit format includes the slot usage for each compute unit.

## **Valid values**

Y or N.

## **Default**

N (the specified host group is not condensed)

## **MEMBER**

## **Description**

A space-delimited list of host names or previously defined compute unit names, enclosed in one pair of parentheses.

You cannot use more than one pair of parentheses to define the list.

The names of hosts and host groups can appear only once, and only in a compute unit type of the finest granularity.

An exclamation mark (!) indicates an externally-defined host group, which the **egroup** executable retrieves.

## **Pattern definition**

You can use string literals and special characters when defining compute unit members. Each entry cannot contain any spaces, as the list itself is space delimited.

You can use the following special characters to specify host and host group compute unit members:

- Use a tilde  $(\sim)$  to exclude specified hosts or host groups from the list.
- Use an asterisk  $(*)$  as a wildcard character to represent any number of characters.
- Use square brackets with a hyphen ([*integer1*-*integer2*]) or a colon ([*integer1*:*integer2*]) to define a range of non-negative integers anywhere in the host name. The first integer must be less than the second integer.
- Use square brackets with commas ([*integer1*, *integer2*...]) to define individual non-negative integers anywhere in the host name.
- Use square brackets with commas and hyphens or colons (for example, [*integer1*-*integer2*, *integer3*, *integer4*:*integer5*, *integer6*:*integer7*]) to define different ranges of non-negative integers anywhere in the host name.
- Use multiple sets of square brackets (with the supported special characters) to define multiple sets of non-negative integers anywhere in the host name. For example, hostA[1,3]B[1-3] includes hostA1B1, hostA1B2, hostA1B3, hostA3B1, hostA3B2, and hostA3B3.

## **Restrictions**

- Compute unit names cannot be used in compute units of the finest granularity.
- You cannot include host or host group names except in compute units of the finest granularity.
- You must not skip levels of granularity. For example:

If lsb.params contains COMPUTE\_UNIT\_TYPES=enclosure\_rack\_cabinet then a compute unit of type cabinet can contain compute units of type rack, but not of type enclosure.

• The keywords all, allremote, all@cluster, other and default cannot be used when defining compute units.

## **TYPE**

## **Description**

The type of the compute unit, as defined in the **COMPUTE\_UNIT\_TYPES** parameter of lsb.params.

## **ADMIN**

## **Description**

Compute unit administrators have the ability to open or close the member hosts for the compute unit they are administering.

the ADMIN field is a space-delimited list of user names or previously defined user group names, enclosed in one pair of parentheses.

You cannot use more than one pair of parentheses to define the list.

The names of users and user groups can appear on multiple lines because users can belong to and administer multiple compute units.

Compute unit administrator rights are inherited. For example, if the user admin2 is an administrator for compute unit cu1 and compute unit cu2 is a member of cu1, admin2 is also an administrator for compute unit cu2.

When compute unit administrators (who are not also cluster administrators) open or close a host, they must specify a comment with the -C option.

## **Valid values**

Any existing user or user group can be specified. A user group that specifies an external list is also allowed; however, in this location, you use the user group name that has been defined with (!) rather than (!) itself.

## **Restrictions**

- You cannot specify any wildcards or special characters (for example:  $\star$ ,  $\sharp$ ,  $\sharp$ ,  $\sharp$ ,  $\mathcal{B}$ ,  $\sim$ ).
- You cannot specify an external group (egroup).
- You cannot use the keyword ALL and you cannot administer any group that has ALL as its members.
- User names and user group names cannot have spaces.

## **Example ComputeUnit sections**

## **Example 1**

(For the lsb.params entry COMPUTE\_UNIT\_TYPES=enclosure rack cabinet)

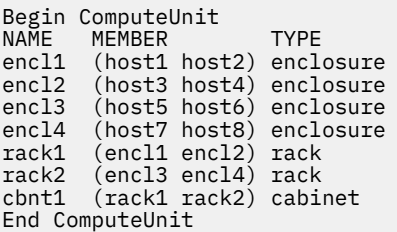

This example defines seven compute units:

- encl1, encl2, encl3 and encl4 are the finest granularity, and each contain two hosts.
- rack1 is of coarser granularity and contains two levels. At the enclosure level rack1 contains enc11 and encl2. At the lowest level rack1 contains host1, host2, host3, and host4.
- rack2 has the same structure as rack1, and contains encl3 and encl4.
- cbnt1 contains two racks (rack1 and rack2), four enclosures (encl1, encl2, encl3, and encl4) and all eight hosts. Compute unit cbnt1 is the coarsest granularity in this example.

## **Example 2**

(For the lsb.params entry COMPUTE\_UNIT\_TYPES=enclosure rack cabinet)

```
Begin ComputeUnit 
NAME CONDENSE MEMBER TYPE ADMIN
encl1 Y (hg123 ~hostA ~hostB) enclosure (user11 user14)<br>encl2 Y (hg456) enclosure ()
encl2 Y (hg456) enclosure ()
encl3 N (hostA hostB) enclosure usergroupB<br>encl4 N (hgroupX ~hostB) enclosure ()
encl4 N (hgroupX ~hostB)<br>encl5 Y (hostC* ~hostC[10
encl5 Y (hostC* ~hostC[101-150]) enclosure usergroupJ<br>encl6 N (hostC[101-150]) enclosure ()<br>rack1 Y (encl1 encl2 encl3) rack ()
encl6 N (hostC[101-150])<br>rack1 Y (enc11 enc12 enc)rack1 Y (encl1 encl2 encl3) rack<br>rack2 N (encl4 encl5) rack
                  (encl4 encl5) rack usergroupJ<br>2 (encl6) rack ()
rack3 N (encl6) rack ()<br>cbnt1 Y (rack1 rack2) cabinet ()
cbnt1 Y (rack1 rack2)<br>cbnt2 N (rack3)
                  (rack3) cabinet user14
End ComputeUnit
```
This example defines 11 compute units:

- All six enclosures (finest granularity) contain only hosts and host groups. All three racks contain only enclosures. Both cabinets (coarsest granularity) contain only racks.
- enc11 contains all the hosts in host group hg123 except for hostA and hostB and is administered by user11 and user14. Note that hostA and hostB must be members of host group hg123 to be excluded from encl1. encl1 shows condensed output.
- encl2 contains host group hg456 and is administered by the cluster administrator. encl2 shows condensed output.
- encl3 contains hostA and hostB. usergroupB is the administrator for encl3. encl3 shows uncondensed output.
- encl4 contains host group hgroupX except for hostB. Since each host can appear in only one enclosure and hostB is already in encl3, it cannot be in encl4, encl4 is administered by the cluster administrator. encl4 shows uncondensed output.
- encl5 contains all hosts starting with the string hostC except for hosts hostC101 to hostC150, and is administered by usergroupJ. encl5 shows condensed output.
- rack1 contains encl1, encl2, and encl3. rack1 shows condensed output.
- rack2 contains encl4, and encl5. rack2 shows uncondensed output.
- rack3 contains encl6. rack3 shows uncondensed output.
- cbnt1 contains rack1 and rack2. cbnt1 shows condensed output.
- cbnt2 contains rack3. Even though rack3 only contains encl6, cbnt3 cannot contain encl6 directly because that would mean skipping the level associated with compute unit type rack. cbnt2 shows uncondensed output.

# **Automatic time-based configuration**

Variable configuration is used to automatically change LSF configuration based on time windows. You define automatic configuration changes in 1sb. hosts by using if-else constructs and time expressions. After you change the files, reconfigure the cluster with the **badmin reconfig** command.

The expressions are evaluated by LSF every 10 minutes based on mbatchd start time. When an expression evaluates true, LSF dynamically changes the configuration based on the associated configuration statements. Reconfiguration is done in real time without restarting mbatchd, providing continuous system availability.

## **Example**

In the following example, the #if, #else, #endif are not interpreted as comments by LSF but as if-else constructs.

Begin Host HOST NAME r15s r1m pg

```
host1 3/5 3/5 12/20
#if time(5:16:30-1:8:30 EDT 20:00-8:30 EDT)
host2 3/5 3/5 12/20
#else
host2 2/3 2/3 10/12
#endif<br>host3
         3/5 3/5 12/20End Host
```
Specifying the time zone is optional. If you do not specify a time zone, LSF uses the local system time zone. LSF supports all standard time zone abbreviations.

# **lsb.modules**

The lsb.modules file contains configuration information for LSF scheduler and resource broker modules. The file contains only one section, named PluginModule.

This file is optional. If no scheduler or resource broker modules are configured, LSF uses the default scheduler plug-in modules named schmod\_default and schmod\_fcfs.

The lsb.modules file is stored in the directory LSB\_CONFDIR/*cluster\_name*/configdir. The **LSB\_CONFDIR** parameter is defined in the lsf.conf file.

# **After you change lsb.modules configuration**

After you change the lsb.modules file, run the **badmin reconfig** command to reconfigure the **mbatchd** daemon.

# **PluginModule section**

Begin PluginModule

## **Description**

The PluginModule section defines the plug-in modules for the LSF scheduler and LSF resource broker. If the PluginModule section is not configured, LSF uses the default scheduler plug-in modules that are named schmod\_default and schmod\_fcfs, which enable the LSF default scheduling features.

# **Example PluginModule section**

The following PluginModule section enables all scheduling policies provided by LSF:

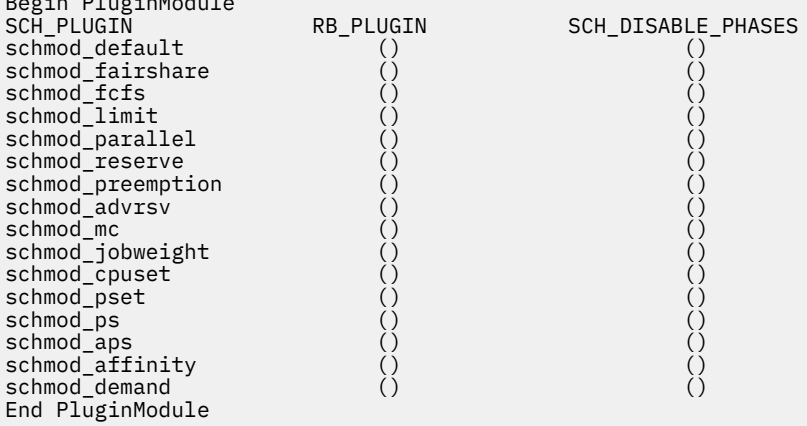

# **PluginModule section structure**

The first line consists of the following keywords:

- SCH\_PLUGIN
- RB\_PLUGIN

#### • SCH\_DISABLE\_PHASES

They identify the scheduler plug-ins, resource broker plug-ins, and the scheduler phase to be disabled for the plug-ins that you want to configure.

Each line describes the configuration information for one scheduler plug-in module, resource broker plug-in module, and scheduler phase, if any, to be disabled for the plug-in. Each line must contain one entry for each keyword. Use empty parentheses () or a dash (-) to specify the default value for an entry.

## **SCH\_PLUGIN**

## **Description**

Required. The SCH\_PLUGIN column specifies the shared module name for the LSF scheduler plug-in. Scheduler plug-ins are called in the order they are listed in the PluginModule section.

By default, all shared modules for scheduler plug-ins are located in the directory defined by the **LSF\_LIBDIR** parameter in the lsf.conf file. On UNIX and Linux, you can also specify a full path to the name of the scheduler plug-in.

The following modules are supplied with LSF:

## **schmod\_default**

Enables the default LSF scheduler features.

## **schmod\_fcfs**

Enables the first-come, first-served (FCFS) scheduler features. schmod\_fcfs can appear anywhere in the SCH\_PLUGIN list. By default, if schmod\_fcfs is not configured in the lsb.modules file, it is loaded automatically along with schmod\_default.

Source code (sch.mod.fcfs.c) for the schmod fcfs scheduler plug-in module is installed in the directory

LSF\_TOP/10.1/misc/examples/external\_plugin/

Use the LSF scheduler plug-in SDK to modify the FCFS scheduler module code to suit the job scheduling requirements of your site.

## **schmod\_fairshare**

Enables the LSF fairshare scheduling features.

## **schmod\_limit**

Enables the LSF resource allocation limit features.

## **schmod\_parallel**

Enables scheduling of parallel jobs submitted with **bsub -n**.

#### **schmod\_reserve**

Enables the LSF resource reservation features.

To enable processor reservation, backfill, and memory reservation for parallel jobs, you must configure both schmod\_parallel and schmod\_reserve in lsb.modules. If only schmod\_reserve is configured, backfill and memory reservation are enabled only for sequential jobs, and processor reservation is not enabled.

## **schmod\_preemption**

Enables the LSF preemption scheduler features.

### **schmod\_advrsv**

Handles jobs that use advance reservation (**brsvadd**, **brsvs**, **brsvdel**, **bsub -U**)

### **schmod\_cpuset**

Handles jobs that use SGI cpusets (**bsub -ext[sched] "CPUSET[***cpuset\_options***]"**)

The schmod\_cpuset plug-in name must be configured after the standard LSF plug-in names in the PluginModule list.

#### **schmod\_mc**

Enables IBM Spectrum LSF multicluster capability job forwarding

#### **schmod\_ps**

Enables resource ownership functionality of EGO-enabled SLA scheduling policies

#### **schmod\_aps**

Enables absolute priority scheduling (APS) policies configured by the **APS\_PRIORITY** parameter in the lsb.queues file.

The schmod aps plug-in name must be configured after the schmod fairshare plug-in name in the PluginModule list so that the APS value can override the fairshare job-ordering decision.

## **schmod\_affinity**

Enables configured by the **AFFINITY** parameter in the lsf.conf file.

#### **schmod\_demand**

Enables LSF resource connector functionality configured by the **LSB\_RC\_EXTERNAL\_HOST\_FLAG** parameter in the  $lsf$ .conf file. With LSF resource connector enabled, clusters borrow resources from IBM Spectrum Conductor with Spark based on workload.

## **Scheduler plug-in SDK**

Use the LSF scheduler plug-in SDK to write customized scheduler modules that give you more flexibility and control over job scheduling. Enable your custom scheduling policies by configuring your modules under SCH\_PLUGIN in the PluginModules section of the lsb.modules file.

The following directory contains sample plug-in code:

```
LSF TOP/10.1/misc/examples/external plugin/
```
## **SCH\_DISABLE\_PHASES**

## **Description**

The SCH\_DISABLE\_PHASES column lists the scheduler phases, if any, to be disabled for the plug-in. LSF scheduling has four phases:

1. Preprocessing - the scheduler checks the readiness of the job for scheduling and prepares a list of ready resource seekers. It also checks the start time of a job, and evaluates any job dependencies.

- 2. Match/limit the scheduler evaluates the job resource requirements and prepares candidate hosts for jobs by matching jobs with resources. It also applies resource allocation limits. Jobs with all required resources matched go on to order/allocation phase. Not all jobs are mapped to all potential available resources. Jobs without any matching resources will not go through the Order/Allocation Phase but can go through the Post-processing phase, where preemption might be applied to get resources the job needs to run.
- 3. Order/allocation the scheduler sorts jobs with matched resources and allocates resources for each job, assigning job slot, memory, and other resources to the job. It also checks whether the allocation satisfies all constraints defined in configuration, such as queue slot limit, deadline for the job.
	- a. In the order phase, the scheduler applies policies such as FCFS, Fairshare, and Host-partition and consider job priorities within user groups and share groups. By default, job priority within a pool of jobs from the same user is based on how long the job has been pending.
	- b. For resource-intensive jobs (jobs that require many CPUs or a large amount of memory), resources are reserved so that these jobs are not starved.
	- c. When all the currently available resources are allocated, jobs go on to post-processing.
- 4. Post-processing the scheduler prepares jobs from the order/allocation phase for dispatch. Postprocessing also applies preemption or backfill policies to obtain resources for the jobs with preprocessing or match/limit phases that are complete, but which did not have resources available to enter the next scheduling phase.

Each scheduler plug-in module invokes one or more scheduler phases. The processing for a give phase can be disabled or skipped if the plug-in module does not need to do any processing for that phase or the processing is already done by a previous plug-in module in the list.

## **Default**

Undefined

# **lsb.params**

The 1sb.params file defines general parameters used by the LSF system. This file contains only one section, named Parameters. **mbatchd** uses lsb.params for initialization. The file is optional. If not present, the LSF-defined defaults are assumed.

Some of the parameters that can be defined in 1sb. params control timing within the system. The default settings provide good throughput for long-running batch jobs while adding a minimum of processing overhead in the batch daemons.

This file is installed by default in LSB\_CONFDIR/*cluster\_name*/configdir.

# **Changing lsb.params configuration**

After making any changes to lsb.params, run **badmin reconfig** to reconfigure mbatchd.

# **Automatic time-based configuration**

Variable configuration is used to automatically change LSF configuration based on time windows. You define automatic configuration changes in 1sb.params by using if-else constructs and time expressions. After you change the files, reconfigure the cluster with the **badmin reconfig** command.

The expressions are evaluated by LSF every 10 minutes based on mbatchd start time. When an expression evaluates true, LSF dynamically changes the configuration based on the associated configuration statements. Reconfiguration is done in real time without restarting mbatchd, providing continuous system availability.

## **Example**

```
# if 18:30-19:30 is your short job express period, but 
# you want all jobs going to the short queue by default
# and be subject to the thresholds of that queue
# for all other hours, normal is the default queue
#if time(18:30-19:30 EDT)
DEFAULT_QUEUE=short
#else
DEFAULT_QUEUE=normal
#endif
```
Specifying the time zone is optional. If you do not specify a time zone, LSF uses the local system time zone. LSF supports all standard time zone abbreviations.

## **Parameters section**

This section and all the keywords in this section are optional. If keywords are not present, the default values are assumed.

## **Parameters set at installation**

The following parameter values are set at installation for the purpose of testing a new cluster:

```
Begin Parameters
DEFAULT_QUEUE = normal #default job queue name<br>MBD_SLEEP_TIME = 10        #Time used for calculat:<br>SBD_SLEEP_TIME = 7        #sbatchd scheduling inte:
MBD_SLEEP_TIME = 10 #Time used for calculating parameter values (60 secs is default)
SBD_SLEEP_TIME = 7 #sbatchd scheduling interval (30 secs is default)
JOB_ACCEPT_INTERVAL = 1 #interval for any host to accept a job 
                                  #(default is 1 (one-fold of MBD_SLEEP_TIME))
End Parameters
```
With this configuration, jobs submitted to the LSF system will be started on server hosts quickly. If this configuration is not suitable for your production use, you should either remove the parameters to take the default values, or adjust them as needed.

For example, to avoid having jobs start when host load is high, increase **JOB\_ACCEPT\_INTERVAL** so that the job scheduling interval is longer to give hosts more time to adjust load indices after accepting jobs.

In production use, you should define **DEFAULT\_QUEUE** to the normal queue, **MBD\_SLEEP\_TIME** to 60 seconds (the default), and **SBD\_SLEEP\_TIME** to 30 seconds (the default).

# **ABS\_RUNLIMIT**

## **Syntax**

ABS\_RUNLIMIT=y | Y

## **Description**

If set, absolute (wall-clock) run time is used instead of normalized run time for all jobs submitted with the following values:

- Run time limit or run time estimate specified by the -W or -We option of **bsub**
- **RUNLIMIT** queue-level parameter in lsb.queues
- **RUNLIMIT** application-level parameter in lsb.applications
- **RUNTIME** parameter in lsb.applications

If the CPU factor for a submission host is changed, then the **RUNLIMIT** for a job that is already submitted will be recalculated.

**Note:** When **ABS\_RUNLIMIT** is enabled, the **bqueues** -1 command does not show the run limit normalized to the host.

## **Default**

Set to Y at time of installation. If otherwise undefined, then N.

# **ACCT\_ARCHIVE\_AGE**

#### **Syntax**

ACCT\_ARCHIVE\_AGE=*days*

## **Description**

Enables automatic archiving of LSF accounting log files, and specifies the archive interval. LSF archives the current log file if the length of time from its creation date exceeds the specified number of days.

#### **See also**

- **ACCT\_ARCHIVE\_SIZE** also enables automatic archiving
- **ACCT\_ARCHIVE\_TIME** also enables automatic archiving
- **MAX\_ACCT\_ARCHIVE\_FILE** enables automatic deletion of the archives

## **Default**

Not defined; no limit to the age of lsb.acct.

# **ACCT\_ARCHIVE\_SIZE**

#### **Syntax**

ACCT\_ARCHIVE\_SIZE=*kilobytes*

## **Description**

Enables automatic archiving of LSF accounting log files, and specifies the archive threshold. LSF archives the current log file if its size exceeds the specified number of kilobytes.

## **See also**

- **ACCT\_ARCHIVE\_SIZE** also enables automatic archiving
- **ACCT\_ARCHIVE\_TIME** also enables automatic archiving
- MAX ACCT ARCHIVE FILE enables automatic deletion of the archives

## **Default**

Not defined; no limit to the size of lsb.acct.

# **ACCT\_ARCHIVE\_TIME**

#### **Syntax**

ACCT\_ARCHIVE\_TIME=*hh*:*mm*

## **Description**

Enables automatic archiving of LSF accounting log file lsb.acct, and specifies the time of day to archive the current log file.

## **See also**

- **ACCT\_ARCHIVE\_SIZE** also enables automatic archiving
- **ACCT\_ARCHIVE\_TIME** also enables automatic archiving
- **MAX\_ACCT\_ARCHIVE\_FILE** enables automatic deletion of the archives

## **Default**

Not defined (no time set for archiving lsb.acct)

# **ADVRSV\_USER\_LIMIT**

## **Syntax**

ADVRSV\_USER\_LIMIT=*integer*

## **Description**

Sets the number of advance reservations each user or user group can have in the system.

## **Valid values**

1-10000

## **Default**

100

# **ALLOCATION\_PLANNER**

## **Syntax**

ALLOCATION\_PLANNER=Y | N | "<*key*>[*value*] ..."

## **Description**

By itself, this parameter does not have any effect on scheduling behavior. You must separately identify sets of candidate jobs to consider in the planner. This is done by setting **PLAN=Y** at the application level (lsb.applications file), queue level (lsb.queues file), or cluster level (lsb.params file).

The following key-value pairs are supported:

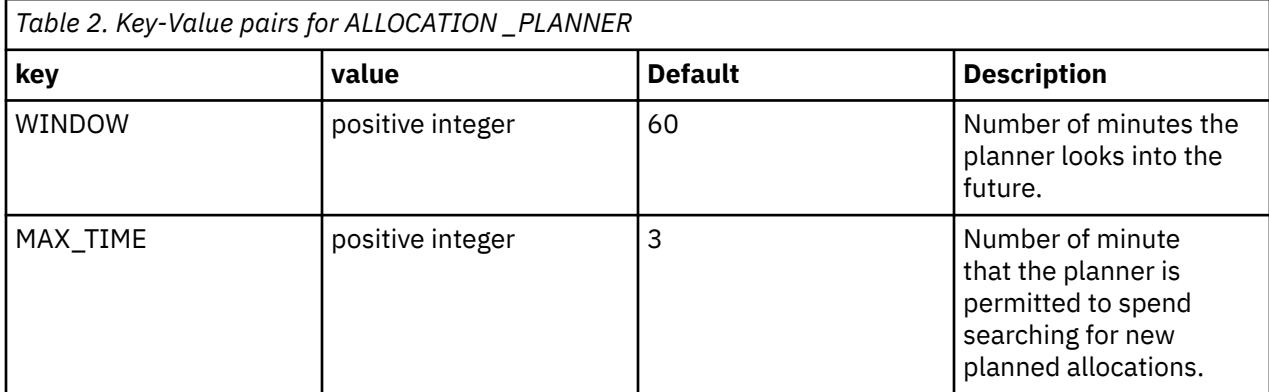

**Note:**

The **PLAN** parameter replaces the existing **SLOT\_RESERVE** parameter and **RESOURCE\_RESERVE** parameter when the **ALLOCATION\_PLANNER** parameter is enabled.

#### **Default**

N

# **ALLOW\_EVENT\_TYPE**

Specifies the events that are logged into the stream files (1sb.stream, 1sb.status, and 1sb.pending reasons).

## **Syntax**

ALLOW\_EVENT\_TYPE=*event\_type1* [*event\_type2* ...]

## **Description**

Use this parameter to prevent unwanted events from being logged into the stream files.

#### **Valid values**

Any space-separated list of valid LSF event types.

#### **Default**

Not defined. All event types are logged in the stream files.

#### **Example**

The following example allows only the **JOB\_NEW**, **JOB\_STATUS**, and **JOB\_FINISH** events to be logged in the stream files:

ALLOW\_EVENT\_TYPE=JOB\_NEW JOB\_STATUS JOB\_FINISH

The following example for IBM Spectrum LSF Application Center (LSF Application Center) considerably reduces the number of events logged, but standard reports will not work after this configuration:

ALLOW\_EVENT\_TYPE=JOB\_NEW JOB\_STATUS JOB\_FINISH2 JOB\_START JOB\_EXECUTE JOB\_EXT\_MSG JOB\_SIGNAL JOB\_REQUEUE JOB\_MODIFY2 JOB\_SWITCH METRIC\_LOG

The following example reduces the number of events logged for LSF Application Center while still allowing standard reports to work:

ALLOW\_EVENT\_TYPE=JOB\_NEW JOB\_START JOB\_START\_ACCEPT JOB\_STATUS JOB\_FORWARD MIG JOB\_ACCEPT JOB\_SWITCH JOB\_FINISH JOB\_MODIFY2 UNFULFILL JOB\_SIGACT JOB\_SIGNAL JOB\_EXECUTE JOB\_REQUEUE JOB\_CLEAN JOB\_EXCEPTION JOB\_EXT\_MSG JOB\_ATTA\_DATA JOB\_CHUNK SBD\_UNREPORTED\_STATUS PRE\_EXEC\_START JOB\_FORCE JOB\_MOVE JOB\_RUN\_RUSAGE METRIC\_LOG

The following example for IBM Spectrum LSF Analytics is the minimum number of events to provide sufficient information for IBM Spectrum LSF Analytics to generate reports:

ALLOW\_EVENT\_TYPE=JOB\_NEW JOB\_FINISH2 JOB\_STARTLIMIT JOB\_STATUS2 JOB\_PENDING\_REASONS

# **AR\_AVAILABLE\_STATUS**

## **Syntax**

AR AVAILABLE STATUS= ${5}$ ok closed full closed Busy closed Wind ...}

## **Description**

This parameter defines which hosts are considered available for the creation of an AR. It is determined by the following default status configurations:

- ok: hosts that have a batch status as 'ok'
- closed Full: the previous non-AR jobs (if any) will be suspended
- closed\_Busy: the previous non-AR jobs (if any) will be suspended
- closed\_Wind: the AR jobs will only run when the host's dispatch time aligns with the AR's active window time

The following host-based statuses can also be considered for the parameter provided the lim status of the host is 'ok':

- closed\_Adm
- closed\_EGO
- closed\_LIM
- closed\_Lock
- unavailable
- unreach

## **Default**

Set to {ok closed\_full closed\_Busy closed\_Wind} at the time of installation. Otherwise, not defined.

# **AR\_RUNLIMIT\_CHECK**

## **Syntax**

AR\_RUNLIMIT\_CHECK=y | Y

## **Description**

If set, the system will check the expected RUNLIMIT as well as the estimated runtime of the job and compare it with the closed AR's active window time. It will not dispatch the job in an AR if it is expected for the job to run past the end time of the AR. If a job cannot complete before the end of the AR, the job will be put into an ineligible pending state.

If there is a closed AR job pending due to the RUNLIMIT being over the AR's end time, the AR will be given an ineligible pending status. Current explicitly requested AR jobs will also have an ineligible pending status. Once the RUNLIMIT condition is not valid, the job will return to an eligible pending state.

## **Default**

Set to N, to not check the RUNLIMIT while scheduling.

# **ATTR\_CREATE\_USERS**

Specifies the users who can create host attributes for job affinity scheduling.

#### **Syntax**

```
ATTR_CREATE_USERS=none | all | "user_name ..."
```
### **Description**

Users that are not specified in this parameter cannot create host attributes.

Specify a space-separated list of users that have permission to create attributes for jobs, or specify the all keyword to indicate that all LSF users can create attributes. If you specify the none keyword (or do not define this parameter), no users have permission to create host attributes and the feature is disabled.

Use the **battr create** command or the -jobaff command option for **bsub** and **bmod** to create job attributes.

#### **Default**

none

# **ATTR\_MAX\_NUM**

Specifies the maximum number of host attributes that can co-exist in the LSF cluster.

#### **Syntax**

ATTR\_MAX\_NUM=*integer*

#### **Description**

If the number of host attributes in the LSF cluster reaches this value, LSF rejects any requests to create new attributes.

Use this parameter to limit the decrease in cluster performance that might result from having too many attributes in the cluster.

#### **Valid values**

Any positive integer.

#### **Default**

100

## **ATTR\_TTL**

Specifies the time-to-live for newly-created host attributes.

#### **Syntax**

ATTR\_TTL=*time\_hours* ATTR\_TTL=*time\_minutes*m | M

## **Description**

When LSF creates a new host attribute, the time-to-live (TTL) of the attribute is set to this parameter value. When the attribute is used by a new job, the attribute's TTL is reset to the value of the **ATTR\_TTL** parameter. Use the **m** or **M** keyword to indicate that the parameter value is in minutes, otherwise the parameter value is in hours. When the TTL reaches zero, the **mbatchd** daemon removes this attribute.

Run the **badmin mbdrestart** command to apply changes to this parameter value for newly-created attributes. The new TTL also takes effect on attributes that were created before changing this parameter value.

#### **Valid values**

Any positive integer between 10 minutes and 100 hours. If this parameter is set to a value that is lower than 10m, **ATTR\_TTL** defaults to the minimum value of 10 minutes. If this parameter is set to a value that is higher than 100, **ATTR\_TTL** defaults to the maximum vale of 100 hours.

## **Default**

1 (1 hour).

# **BJOBS\_RES\_REQ\_DISPLAY**

## **Syntax**

BJOBS\_RES\_REQ\_DISPLAY=*none* | *brief* | *full*

#### **Description**

This parameter lets you control how many levels of resource requirements bjobs -l will display. You can set the parameter to one of the following values:

- none: bjobs -l does not display any level of resource requirement.
- brief: bjobs -l only displays the combined and effective resource requirements. This would include, for example, the following:

RESOURCE REQUIREMENT DETAILS:

Combined : res\_req

Effective : res\_req

• full: bjobs -l displays the job, app, queue, combined and effective resource requirement. This would include, for example, the following:

RESOURCE REQUIREMENT DETAILS:

Job-level : res\_req App-level : res\_req Queue-level: res\_req Combined : res\_req Effective : res\_req

Combined resource requirements are the result of mbatchd merging job, application, and queue level resource requirements for each job.

Effective resource requirements are resource requirements used by Scheduler to dispatch jobs. Only the rusage can be changed for running jobs (for example, with **bmod -R**).

When the job finishes, the effective rsrcreq that the job last used persists in **JOB\_FINISH** of lsb.acct and **JOB\_FINISH2** of lsb.stream. If mbatchd was restarted, LSF recovers job effective rsrcreq with the one persisted in the **JOB\_START** event. When replaying the **JOB\_EXECUTE** event, job effective rsrcreq recovers the effective rsrcreq persisted in **JOB\_EXECUTE**.

After modifying this parameter, use badmin reconfig or badmin mbdrestart make the new value take effect.

## **Default**

brief

# **BSWITCH\_MODIFY\_RUSAGE**

## **Syntax**

BSWITCH\_MODIFY\_RUSAGE=Y|y|N|n

## **Description**

By default, LSF does not modify effective resource requirements and job resource usage when running the **bswitch** command. The effective resource requirement string for scheduled jobs represents the resource requirement used by the scheduler to make a dispatch decision. Enable this parameter to allow **bswitch** to update job resource usage according to the resource requirements in the new queue.

## **Default**

Not defined. **bswitch** does not update effective resource usage of the job.

# **CHUNK\_JOB\_DURATION**

#### **Syntax**

CHUNK\_JOB\_DURATION=*minutes*

## **Description**

**Note:** This parameter is deprecated and might be removed in a future version of LSF.

Specifies a CPU limit, run limit, or estimated run time for jobs submitted to a chunk job queue to be chunked.

When **CHUNK\_JOB\_DURATION** is set, the CPU limit or run limit set at the queue level (**CPULIMIT** or **RUNLMIT**), application level (**CPULIMIT** or **RUNLIMIT**), or job level (-c or -W **bsub** options), or the run time estimate set at the application level (**RUNTIME**) must be less than or equal to **CHUNK\_JOB\_DURATION** for jobs to be chunked.

If **CHUNK\_JOB\_DURATION** is set, jobs are *not* chunked if:

- No CPU limit, run time limit, or run time estimate is specified at any level, or
- A CPU limit, run time limit, or run time estimate is greater than the value of **CHUNK\_JOB\_DURATION**.

The value of **CHUNK\_JOB\_DURATION** is displayed by **bparams -l**.

## **Examples**

- **CHUNK\_JOB\_DURATION** is not defined:
	- Jobs with no CPU limit, run limit, or run time estimate are chunked
	- Jobs with a CPU limit, run limit, or run time estimate less than or equal to 30 are chunked
	- Jobs with a CPU limit, run limit, or run time estimate greater than 30 are *not* chunked
- CHUNK\_JOB\_DURATION=90:
	- Jobs with no CPU limit, run limit, or run time estimate are *not* chunked
- Jobs with a CPU limit, run limit, or run time estimate less than or equal to 90 are chunked
- Jobs with a CPU limit, run limit, or run time estimate greater than 90 are *not* chunked

## **Default**

Not defined.

# **CLEAN\_PERIOD**

## **Syntax**

CLEAN\_PERIOD=*seconds*

## **Description**

The amount of time that finished job records are kept in **mbatchd** core memory.

Users can still see all jobs after they have finished using the **bjobs** command.

For jobs that finished more than **CLEAN\_PERIOD** seconds ago, use the **bhist** command.

## **Default**

3600 (1 hour)

# **COMMITTED\_RUN\_TIME\_FACTOR**

#### **Syntax**

COMMITTED\_RUN\_TIME\_FACTOR=*number*

## **Description**

Used only with fairshare scheduling. Committed run time weighting factor.

In the calculation of a user's dynamic priority, this factor determines the relative importance of the committed run time in the calculation. If the -W option of **bsub** is not specified at job submission and a **RUNLIMIT** has not been set for the queue, the committed run time is not considered.

This parameter can also be set for an individual queue in 1sb. queues. If defined, the queue value takes precedence.

## **Valid values**

Any positive number between 0.0 and 1.0

#### **Default**

0.0

# **CLEAN\_PERIOD\_DONE**

#### **Syntax**

CLEAN\_PERIOD\_DONE=*seconds*

## **Description**

Controls the amount of time during which successfully finished jobs are kept in mbatchd core memory. This applies to DONE and PDONE (post job execution processing) jobs.

If **CLEAN\_PERIOD\_DONE** is not defined, the clean period for DONE jobs is defined by **CLEAN\_PERIOD** in lsb.params. If **CLEAN\_PERIOD\_DONE** is defined, its value must be less than **CLEAN\_PERIOD**, otherwise it will be ignored and a warning message will appear.

## **Default**

Not defined.

# **COMPUTE\_UNIT\_TYPES**

#### **Syntax**

COMPUTE\_UNIT\_TYPES=*type1 type2...*

## **Description**

Used to define valid compute unit types for topological resource requirement allocation.

The order in which compute unit types appear specifies the containment relationship between types. Finer grained compute unit types appear first, followed by the coarser grained type that contains them, and so on.

At most one compute unit type in the list can be followed by an exclamation mark designating it as the default compute unit type. If no exclamation mark appears, the first compute unit type in the list is taken as the default type.

## **Valid values**

Any space-separated list of alphanumeric strings.

## **Default**

Not defined

## **Example**

COMPUTE\_UNIT\_TYPES=cell enclosure! rack

Specifies three compute unit types, with the default type enclosure. Compute units of type rack contain type enclosure, and of type enclosure contain type cell.

# **CONDENSE\_PENDING\_REASONS**

#### **Syntax**

CONDENSE\_PENDING\_REASONS=ALL | PARTIAL |N

## **Description**

Set to ALL, condenses all host-based pending reasons into one generic pending reason. This is equivalent to setting CONDENSE\_PENDING\_REASONS=Y.

Set to PARTIAL, condenses all host-based pending reasons except shared resource pending reasons into one generic pending reason.

When the condensed pending reason feature is enabled, only a main reason will be set for a job if it is supposed to have host reasons. In other words, the single key reason feature and the categorized reason feature will show the main reason as "individual host based reasons".

If enabled, you can request a full pending reason list by running the following command:

badmin diagnose *jobId*

#### **Tip:**

You must be an LSF administrator or a queue administrator to run this command.

When disabled, (CONDENSE\_PENDING\_REASONS=N), all pending reasons are displayed, including all hostbased pending reasons.

#### **Examples**

• CONDENSE\_PENDING\_REASONS=ALL If a job has no other pending reason, bjobs -p or bjobs -1 displays the following:

Individual host based reasons

• CONDENSE\_PENDING\_REASONS=N The pending reasons are not condensed or filtered:

#### **Default**

Set to N by default.

## **CPU\_TIME\_FACTOR**

#### **Syntax**

CPU\_TIME\_FACTOR=*number*

#### **Description**

Used only with fairshare scheduling. CPU time weighting factor.

In the calculation of a user's dynamic share priority, this factor determines the relative importance of the cumulative CPU time used by a user's jobs.

This parameter can also be set for an individual queue in 1sb. queues. If defined, the queue value takes precedence.

#### **Default**

0.7

## **CSM\_VALID\_SMT**

#### **Syntax**

CSM\_VALID\_SMT=*default\_smt\_value* [ *smt\_valid* ...]

#### **Description**

Defines a space-delimited list of valid SMT mode values.

This option is for LSF jobs that are submitted with the IBM Cluster Systems Manager (CSM) integration package.

#### **lsb.params**

The first value is the default SMT mode for CSM jobs if the SMT mode is not specified at the queue or job level.

## **Valid values**

A space-delimited list of positive integers. Duplicate values are ignored. This value is overwritten by the **smt** value of the **CSM\_REQ** parameter in the **lsb.queues** file if it is specified.

## **Example**

CSM\_VALID\_SMT=8 2 4

Valid SMT mode values are 2, 4, and 8. The default SMT mode is 8.

## **Default**

0.

# **DEFAULT\_APPLICATION**

#### **Syntax**

DEFAULT\_APPLICATION=*application\_profile\_name*

## **Description**

The name of the default application profile. The application profile must already be defined in lsb.applications.

When you submit a job to LSF without explicitly specifying an application profile, LSF associates the job with the specified application profile.

## **Default**

Not defined. When a user submits a job without explicitly specifying an application profile, and no default application profile is defined by this parameter, LSF does not associate the job with any application profile.

## **DEFAULT\_BWAIT\_TIMEOUT**

Specifies the default timeout interval to evaluate the wait conditions in a scheduling session, in minutes.

#### **Syntax**

DEFAULT\_BWAIT\_TIMEOUT=*minutes*

## **Description**

If you do not run the **bwait -t** option, the **bwait** command uses this parameter value as the default.

## **Valid values**

An integer in the range 1 - 525600 (one year).

## **Default**

1440 minutes.

# **DEFAULT\_HOST\_SPEC**

## **Syntax**

DEFAULT\_HOST\_SPEC=*host\_name* | *host\_model*

## **Description**

The default CPU time normalization host for the cluster.

The CPU factor of the specified host or host model will be used to normalize the CPU time limit of all jobs in the cluster, unless the CPU time normalization host is specified at the queue or job level.

## **Default**

Not defined

# **DEFAULT\_JOB\_CWD**

## **Syntax**

DEFAULT\_JOB\_CWD=directory

## **Description**

Cluster-wide current working directory (CWD) for the job. The path can be absolute or relative to the submission directory.

The path can include the following dynamic patterns, which are case sensitive:

- %J job ID
- %JG job group (if not specified, it will be ignored)
- %I job index (default value is 0)
- %EJ execution job ID
- %EI execution job index
- %P project name
- %U user name
- %G New user group new for both CWD and job output directory
- %H first execution host name

Unsupported patterns are treated as text.

LSF only creates the directory if CWD includes dynamic patterns. For example:

DEFAULT\_JOB\_CWD=/scratch/jobcwd/%U/%J\_%I

The job CWD will be created by LSF before the job starts running based on CWD parameter values. For every job, the CWD is determined by the following sequence:

- 1. **bsub -cwd**. If not defined, LSF goes to steps 2 and 3.
- 2. Environment variable **LSB\_JOB\_CWD**. If not defined, LSF goes to steps 3 and 4.
- 3. Application profile based **JOB\_CWD** parameter. If not defined, LSF goes to step 4.
- 4. Cluster wide CWD (**DEFAULT\_JOB\_CWD**). If not defined, it means there is no CWD and the submission directory will be used instead.

DEFAULT\_JOB\_CWD supports all LSF path conventions such as UNIX, UNC and Windows formats. A mixed UNIX and Windows cluster can specify one path for UNIX and another path for Windows, separated by a pipe character (|).

DEFAULT\_JOB\_CWD=*unix\_path*|*windows\_path*

The first part of the path must be for UNIX and the second part must be for Windows. Both paths must be full paths.

## **Default**

Not defined.

# **DEFAULT\_JOB\_OUTDIR**

#### **Syntax**

DEFAULT\_JOB\_OUTDIR=directory

## **Description**

Set this parameter for LSF to create a cluster wide output directory for the job. Once set, the system starts using the new directory and always tries to create the directory if it does not exist. The directory path can be absolute or relative to the submission directory with dynamic patterns.

The path can include the following dynamic patterns, which are case sensitive:

- %J job ID
- %JG job group (if not specified, it will be ignored)
- %I job index (default value is 0)
- %EJ execution job ID
- %EI execution job index
- %P project name
- %U user name
- %G User group new for the job output directory
- %H first execution host name

Unsupported patterns are treated as text.

For example:

#### **DEFALUT\_JOB\_OUTDIR=**/scratch/%U/%J | \\samba\scratch\%U\%J

LSF creates the output directory even if the path does not include dynamic patterns. LSF checks the directories from the beginning of the path. If a directory does not exist, the system tries to create that directory. If it fails to create that directory then the system deletes all created directories and uses the submission directory for output. LSF creates all directories under the 700 permissions with the ownership of a submission user.

**DEFAULT\_JOB\_OUTDIR** supports all LSF path conventions such as UNIX, UNC and Windows formats. A mixed UNIX and Windows cluster can specify one path for UNIX and another path for Windows, separated by a pipe character (|).

DEFAULT\_JOB\_OUTDIR=*unix\_path*|*windows\_path*

The first part of the path must be for UNIX and the second part must be for Windows. Both paths must be full paths.

An output directory can also be created for a checkpointed job.

## **Default**

Not defined. The system uses the submission directory for job output.

# **DEFAULT\_JOBGROUP**

## **Syntax**

DEFAULT\_JOBGROUP=*job\_group\_name*

## **Description**

The name of the default job group.

When you submit a job to LSF without explicitly specifying a job group, LSF associates the job with the specified job group. The **LSB\_DEFAULT\_JOBGROUP** environment variable overrrides the setting of **DEFAULT\_JOBGROUP**. The **bsub -g** *job\_group\_name* option overrides both **LSB\_DEFAULT\_JOBGROUP** and **DEFAULT\_JOBGROUP**.

Default job group specification supports macro substitution for project name (%p) and user name (%u). When you specify **bsub -P** *project\_name*, the value of %p is the specified project name. If you do not specify a project name at job submission, %p is the project name defined by setting the environment variable **LSB\_DEFAULTPROJECT**, or the project name specified by **DEFAULT\_PROJECT** in lsb.params. the default project name is default.

For example, a default job group name specified by DEFAULT\_JOBGROUP=/canada/%p/%u is expanded to the value for the LSF project name and the user name of the job submission user (for example, / canada/projects/user1).

Job group names must follow this format:

- Job group names must start with a slash character (/). For example, DEFAULT\_JOBGROUP=/A/B/C is correct, but DEFAULT\_JOBGROUP=A/B/C is not correct.
- Job group names cannot end with a slash character (/). For example, DEFAULT\_JOBGROUP=/A/ is not correct.
- Job group names cannot contain more than one slash character (/) in a row. For example, job group names like DEFAULT\_JOBGROUP=/A//B or DEFAULT\_JOBGROUP=A////B are not correct.
- Job group names cannot contain spaces. For example, DEFAULT\_JOBGROUP=/A/B C/D is not correct.
- Project names and user names used for macro substitution with %p and %u cannot start or end with slash character (/).
- Project names and user names used for macro substitution with %p and %u cannot contain spaces or more than one slash character (/) in a row.
- Project names or user names containing slash character (/) will create separate job groups. For example, if the project name is canada/projects, DEFAULT\_JOBGROUP=/%p results in a job group hierarchy /canada/projects.

## **Example**

DEFAULT\_JOBGROUP=/canada/projects

## **Default**

Not defined. When a user submits a job without explicitly specifying job group name, and the **LSB\_DEFAULT\_JOBGROUP** environment variable is not defined, LSF does not associate the job with any job group.

# **DEFAULT\_PROJECT**

## **Syntax**

DEFAULT\_PROJECT=*project\_name*

### **Description**

The name of the default project. Specify any string.

Project names can be up to 511 characters long.

When you submit a job without specifying any project name, and the environment variable **LSB\_DEFAULTPROJECT** is not set, LSF automatically assigns the job to this project.

## **Default**

default

# **DEFAULT\_QUEUE**

#### **Syntax**

DEFAULT\_QUEUE=*queue\_name* ...

#### **Description**

Space-separated list of candidate default queues (candidates must already be defined in 1sb.queues).

When you submit a job to LSF without explicitly specifying a queue, and the environment variable **LSB\_DEFAULTQUEUE** is not set, LSF puts the job in the first queue in this list that satisfies the job's specifications subject to other restrictions, such as requested hosts, queue status, etc.

## **Default**

This parameter is set at installation to **DEFAULT\_QUEUE**=normal interactive.

When a user submits a job to LSF without explicitly specifying a queue, and there are no candidate default queues defined (by this parameter or by the user's environment variable **LSB\_DEFAULTQUEUE**), LSF automatically creates a new queue named default, using the default configuration, and submits the job to that queue.

# **DEFAULT\_RC\_ACCOUNT\_PER\_PROJECT**

#### **Syntax**

DEFAULT\_RC\_ACCOUNT\_PER\_PROJECT=Y | N

#### **Description**

Enables LSF to set the project name as the default account name (tag) on hosts that are borrowed through LSF resource connector.

If this parameter is set to Y, the project name is the default account name that is tagged on LSF resource connector hosts if there is no account name set at the job level with the **bsub -rcacct** command option.

This account name overrides the value of the **RC\_ACCOUNT** parameter at the application and queue levels (lsb.applications and lsb.queues files).

## **Default**

N.

# **DEFAULT\_RESREQ\_ORDER**

## **Syntax**

DEFAULT\_RESREQ\_ORDER=*order\_string*

## **Description**

The *order\_string* is [!][-]resource\_name [:[-]resource\_name]...

Specify the global LSF default sorting order for resource requirements so the scheduler can find the right candidate host. You can specify any built-in or external load index or static resource. When an index name is preceded by a minus sign (-), the sorting order is reversed so that hosts are ordered from worst to best on that index. A value that contains multiple strings separated by spaces must be enclosed in quotation marks.

**Tip:** Specify DEFAULT\_RESREQ\_ORDER=-maxmem:-mem:-slots:r15s:pg for the most common cases.

## **Default**

r15s:pg

# **DEFAULT\_SLA\_VELOCITY**

## **Syntax**

DEFAULT\_SLA\_VELOCITY=*num\_slots*

## **Description**

For EGO-enabled SLA scheduling, the number of slots that the SLA should request for parallel jobs running in the SLA.

By default, an EGO-enabled SLA requests slots from EGO based on the number of jobs the SLA needs to run. If the jobs themselves require more than one slot, they will remain pending. To avoid this for parallel jobs, set **DEFAULT\_SLA\_VELOCITY** to the total number of slots that are expected to be used by parallel jobs.

## **Default**

1

# **DEFAULT\_USER\_GROUP**

## **Syntax**

DEFAULT\_USER\_GROUP=*default\_user\_group*

## **Description**

When **DEFAULT\_USER\_GROUP** is defined, all submitted jobs must be associated with a user group. Jobs without a user group specified will be associated with *default\_user\_group*, where *default\_user\_group* is a group configured in lsb.users and contains all as a direct member. **DEFAULT\_USER\_GROUP** can only contain one user group.

If the default user group does not have shares assigned in a fairshare queue, jobs can still run from the default user group and are charged to the highest priority account the user can access in the queue. A job submitted to a user group without shares in a specified fairshare queue is transferred to the default user group where the job can run. A job modified or moved using bmod or bswitch may similarly be transferred to the default user group.

#### **Note:**

The default user group should be configured in most queues and have shares in most fairshare queues to ensure jobs run smoothly.

Jobs linked to a user group, either through the *default\_user\_group* or a user group specified at submission using **bsub -G**, allow the user group administrator to issue job control operations. User group administrator rights are configured in the **UserGroup** section lsb.users, under **GROUP\_ADMIN**.

When **DEFAULT\_USER\_GROUP** is not defined, jobs do not require a user group association.

After adding or changing **DEFAULT\_USER\_GROUP** in 1sb.params, use badmin reconfig to reconfigure your cluster

#### **Default**

Not defined. When a user submits a job without explicitly specifying user group name, LSF does not associate the job with any user group.

### **See also**

**STRICT\_UG\_CONTROL**, **ENFORCE\_ONE\_UG\_LIMITS**

# **DETECT\_IDLE\_JOB\_AFTER**

#### **Syntax**

DETECT\_IDLE\_JOB\_AFTER=*time\_minutes*

#### **Description**

The minimum job run time before mbatchd reports that the job is idle.

## **Default**

20 (mbatchd checks if the job is idle after 20 minutes of run time)

## **DIAGNOSE\_LOGDIR**

#### **Syntax**

DIAGNOSE\_LOGDIR=<full directory path>

## **Description**

Set **DIAGNOSE\_LOGDIR** to specify the file location for the collected diagnosis information (query source information in a log file, or scheduling bucket information in a snapshot file).

If you do not modify this parameter, the default location for the log file is LSF\_LOGDIR.

For query source information, the log file shows who issued these requests, where the requests came from, and the data size of the query. The name of the log file is query info.querylog.<host\_name>.

You can dynamically set the path from the command line with **badmin diagnose -c query -f log\_name**, where log\_name can be a full path. This overrides any other setting for the path. However, if you restart/reconfigure mbatchd, this path setting is lost and it defaults back to the setting you specified in this parameter.

For example, the output of the log file is:

Jan 23 15:58:12 2020 bqueues,root,sjc-host10.rtp.stglabs.ibm.com,25212,0x1 Where:

- The 1st field is the timestamp. The delimiter between the 1st and 2nd field is a space.
- The 2nd field is the trigger query command. Only mbatchd query commands are supported. Some commands may trigger multiple queries/entries.
- The 3rd field is the user. If the user name is unknown, LSF displays -.
- The 4th field is the sending host. If the host name cannot be resolved, LSF uses the IP if available, or -.
- The 5th field is the maximum data size in bytes. The real data size may be significantly larger or smaller.
- The 6th field is for query options. Check lsbatch.h for details. If not applied, LSF displays -.

The values are separated by commas to make it easier to write a script for analyzing the data.

For scheduler job bucket information, the snapshot file contains an active image of scheduler job buckets as raw data in XML or JSON format. By default, the name of the snapshot file is jobreq\_*<hostname>*\_*<dateandtime>*.*<format>*, and is in XML format.

You can dynamically set the path from the command line with **badmin diagnose -c jobreq -f snapshot\_name**, where snapshot\_name can be a full path, and use -t json to specify that the snapshot file is in JSON format. This overrides any other setting for the path.

## **Default**

**LSF\_LOGDIR/**

# **DISABLE\_UACCT\_MAP**

## **Syntax**

DISABLE\_UACCT\_MAP=y | Y

## **Description**

Specify y or Y to disable user-level account mapping.

## **Default**

N

# **DOCKER\_IMAGE\_AFFINITY**

#### **Syntax**

DOCKER\_IMAGE\_AFFINITY=Y | y | N | n

## **Description**

When scheduling Docker-based containerized jobs, setting this parameter to y or Y enables LSF to give preference for execution hosts that already have the requested Docker image. This reduces network bandwidth and the job start time because the execution host does not have to pull the Docker image from the repository and the job can immediately start on the execution host.

#### **lsb.params**

When this feature is enabled, LSF considers Docker image location information when scheduling Docker jobs. Docker image affinity interacts with host preference and **order[]** string requests in the following manner:

- If host preference is specified, the host preference is honored first. Among hosts with the same preference level, hosts with the requested Docker image are given higher priority.
- If the **order[]** string is specified, the hosts with the requested Docker image have a higher priority first. Among hosts that all have the requested Docker image, the **order[]** string is then honored.

## **Default**

N.

# **EADMIN\_TRIGGER\_DURATION**

#### **Syntax**

EADMIN\_TRIGGER\_DURATION=*minutes*

#### **Description**

Defines how often LSF\_SERVERDIR/eadmin is invoked once a job exception is detected. Used in conjunction with job exception handling parameters **JOB\_IDLE**, **JOB\_OVERRUN**, and **JOB\_UNDERRUN** in lsb.queues.

When there are exceptions in updating the stream file, LSF\_SERVERDIR/eadmin also runs to report the stream file exceptions.

#### **Tip:**

Tune EADMIN\_TRIGGER\_DURATION carefully. Shorter values may raise false alarms, longer values may not trigger exceptions frequently enough.

## **Example**

EADMIN\_TRIGGER\_DURATION=5

## **Default**

1 minute

# **EADMIN\_TRIGGER\_INTERVAL**

#### **Syntax**

EADMIN\_TRIGGER\_INTERVAL=*seconds*

#### **Description**

When set to an integer greater than 0, this parameter defines how often the eadmin script found in LSF\_SERVERDIR is invoked by mbatchd, even without a job exception.

#### **Tip:**

Tune EADMIN\_TRIGGER\_INTERVAL carefully. Shorter values may raise false alarms, longer values may not trigger exceptions frequently enough.

## **Example**

EADMIN\_TRIGGER\_INTERVAL=3600

## **Default**

0 : The eadmin script is triggered according to the **EADMIN\_TRIGGER\_DURATION** parameter value.

# **EGO\_SLOTBASED\_VELOCITY\_SLA**

## **Syntax**

EGO\_SLOTBASED\_VELOCITY\_SLA=Y|N

## **Description**

Enables slot based requirements for EGO-enabled SLA. If the value is N, LSF calculates how many slots you need by the number of jobs. If the value is Y, LSF calculates how many slots you need by the number of job slots instead of the number of jobs.

#### **Default**

Y

# **EGROUP\_UPDATE\_INTERVAL**

Specifies the time interval for which dynamic user and host group information is updated automatically.

## **Syntax**

EGROUP\_UPDATE\_INTERVAL=*hours* | *minutes* m

## **Description**

Specify a time interval for which dynamic user group information in the lsb.users file and dynamic host group information in the lsb.hosts file is updated automatically. Specify the time interval in hours or use the m suffix to specify the time interval in minutes. There is no need to run **badmin reconfig**.

You can also specify LSB\_START\_EBROKERD=Y in the 1sf.confile to get a better mbatchd daemon performance for a large cluster.

In the LSF\_SERVERDIR, there must be an executable file named **egroup** to manage the host and user group members. When **EGROUP\_UPDATE\_INTERVAL** is set, and the time interval is matched, LSF gets the updated members from **egroup**.

If this parameter is not set, you must update the host and user groups manually by running the **badmin reconfig** command.

## **Default**

Not defined.

# **ELIGIBLE\_PENDINFO\_SNAPSHOT\_INTERVAL**

Specifies the time interval for **mbschd** to dump eligible and ineligible pending information to disk.

## **Syntax**

ELIGIBLE\_PENDINFO\_SNAPSHOT\_INTERVAL=*minutes*

## **Description**

If **TRACK\_ELIGIBLE\_PENDINFO** is enabled, this parameter allows the eligible and ineligible pending job data to be saved to disk so that it is not lost when **mbatchd** restarts. Specify the time interval, in minutes, for **mbschd** to save eligible and ineligible pending data to disk.

## **Default**

If **TRACK\_ELIGIBLE\_PENDINFO** is enabled, the default is 5 minutes. Otherwise, this parameter is ignored.

#### **See also**

**TRACK\_ELIGIBLE\_PENDINFO**

# **ENABLE\_DEFAULT\_EGO\_SLA**

#### **Syntax**

ENABLE\_DEFAULT\_EGO\_SLA=*service\_class\_name* | *consumer\_name*

## **Description**

The name of the default service class or EGO consumer name for EGO-enabled SLA scheduling. If the specified SLA does not exist in 1sb. servieclasses, LSF creates one with the specified consumer name, velocity of 1, priority of 1, and a time window that is always open.

If the name of the default SLA is not configured in  $\text{lsb}$ . servicesclasses, it must be the name of a valid EGO consumer.

**ENABLE\_DEFAULT\_EGO\_SLA** is required to turn on EGO-enabled SLA scheduling. All LSF resource management is delegated to EGO, and all LSF hosts are under EGO control. When all jobs running in the default SLA finish, all allocated hosts are released to EGO after the default idle timeout of 120 seconds (configurable by **MAX\_HOST\_IDLE\_TIME** in lsb.serviceclasses).

When you submit a job to LSF without explicitly using the -sla option to specify a service class name, LSF puts the job in the default service class specified by *service\_class\_name*.

## **Default**

Not defined. When a user submits a job to LSF without explicitly specifying a service class, and there is no default service class defined by this parameter, LSF does not attach the job to any service class.

# **ENABLE\_DIAGNOSE**

## **Syntax**

ENABLE\_DIAGNOSE=query

## **Description**

Enable this parameter for mbatchd to write query source information to a log file (see DIAGNOSE\_LOGDIR in lsb.params). The log file shows information about the source of mbatchd queries, allowing you to troubleshoot problems. The log file shows who issued these requests, where the requests came from, and the data size of the query.

The log file collects key information like query name, user name, host name and the data size of the query. You can write a script to format the output.

## **Default**

Disabled

# **ENABLE\_EVENT\_STREAM**

## **Syntax**

ENABLE\_EVENT\_STREAM=Y | N

## **Description**

Used only with event streaming for system performance analysis tools.

## **Default**

N (event streaming is not enabled)

# **ENABLE\_EXIT\_RATE\_PER\_SLOT**

## **Syntax**

ENABLE\_EXIT\_RATE\_PER\_SLOT=Y | N

## **Description**

Scales the actual exit rate thresholds on a host according to the number of slots on the host. For example, if EXIT\_RATE=2 in lsb.hosts or GLOBAL\_EXIT\_RATE=2 in lsb.params, and the host has 2 job slots, the job exit rate threshold will be 4.

## **Default**

N

# **ENABLE\_GPU\_HIST\_RUN\_TIME**

Enables the use of historical GPU run time in the calculation of fairshare scheduling priority. Used with fairshare scheduling.

## **Syntax**

```
ENABLE_GPU_HIST_RUN_TIME=y | Y | n | N
```
## **Description**

If set to Y, enables the use of historical GPU run time in the calculation of fairshare scheduling priority.

This parameter can also be set for an individual queue in 1sb. queues. If defined, the queue value takes precedence.

## **Default**

N

# **ENABLE\_HIST\_RUN\_TIME**

## **Syntax**

ENABLE HIST RUN TIME=y | Y | n | N

## **Description**

Used with fairshare scheduling and global fairshare scheduling. If set, enables the use of historical run time in the calculation of fairshare scheduling priority.

Whether or not **ENABLE\_HIST\_RUN\_TIME** is set for a global fairshare queue, the historical run time for share accounts in the global fairshare queue is reported to GPD. When GPD receives historical run time from one cluster, it broadcasts the historical run time to other clusters. The remote historical run time received from GPD is not used in the calculation for fairshare scheduling priority for the queue.

This parameter can also be set for an individual queue in 1sb. queues. If defined, the queue value takes precedence.

## **Default**

N

# **ENABLE\_HOST\_INTERSECTION**

#### **Syntax**

ENABLE\_HOST\_INTERSECTION=Y | N

## **Description**

When enabled, allows job submission to any host that belongs to the intersection created when considering the queue the job was submitted to, any advance reservation hosts, or any hosts specified by **bsub -m** at the time of submission.

When disabled job submission with hosts specified can be accepted only if specified hosts are a subset of hosts defined in the queue.

The following commands are affected by **ENABLE\_HOST\_INTERSECTION**:

- **bsub**
- **bmod**
- **bmig**
- **brestart**
- **bswitch**

If no hosts exist in the intersection, the job is rejected.

## **Default**

N

# **ENABLE\_JOB\_INFO\_BY\_ADMIN\_ROLE**

## **Syntax**

```
ENABLE_JOB_INFO_BY_ADMIN_ROLE = [usergroup] [queue] [cluster]
```
## **Description**

By default, an administrator's access to job details is determined by the setting of **SECURE\_JOB\_INFO\_LEVEL**, the same as a regular user. The parameter **ENABLE\_JOB\_INFO\_BY\_ADMIN\_ROLE** in lsb.params allows you to enable the user group, queue, and cluster administrators the right to access job detail information for jobs in the user group, queue, and clusters they manage, even when the administrator has no right based on the configuration of **SECURE\_JOB\_INFO\_LEVEL**.

You may define one or more of the values, usergroup, queue, or cluster.

## **Default**

NULL (Not defined)

# **ENABLE\_RC\_ACCOUNT\_REQUEST\_BY\_USER**

### **Syntax**

ENABLE\_RC\_ACCOUNT\_REQUEST\_BY\_USER=Y | N

### **Description**

Allows users to assign an account name (tag) to hosts that are borrowed through LSF resource connector.

If this parameter is set to Y, users can run the **bsub -rcacct** and **bmod -rcacct** command option to assign an account name to LSF resource connector hosts, or to run the **bmod -rcacctn** command option to remove or reset the account name to the default value. This also allows users to use an **esub** script to set the **LSB\_SUB6\_RC\_ACCOUNT** parameter to change the job level account name.

The value of **LSB\_SUB6\_RC\_ACCOUNT** overrides all other values of the account name, including the **bsub -rcacct** command option. The account name that is specified with the **bsub -rcacct** command option overrides the value of the **RC\_ACCOUNT** parameter at the application and queue levels (lsb.applications and lsb.queues files), and also overrides the cluster-wide project name that is set if DEFAULT\_RC\_ACCOUNT\_PER\_PROJECT=Y is defined in the lsb.params file.

If this parameter is set to N, the **bsub -rcacct** and **bmod -rcacct** command options are not available.

### **Default**

N.

# **ENABLE\_USER\_RESUME**

### **Syntax**

ENABLE\_USER\_RESUME=Y | N

### **Description**

Defines job resume permissions.

When this parameter is defined:

- If the value is Y, users can resume their own jobs that have been suspended by the administrator.
- If the value is N, jobs that are suspended by the administrator can only be resumed by the administrator or root; users do not have permission to resume a job suspended by another user or the administrator. Administrators can resume jobs suspended by users or administrators.

### **Default**

N (users cannot resume jobs suspended by administrator)

## **ENFORCE\_ONE\_UG\_LIMITS**

### **Syntax**

#### ENFORCE\_ONE\_UG\_LIMITS=Y | N

Upon job submission with the -G option and when user groups have overlapping members, defines whether only the specified user group's limits (or those of any parent group) are enforced or whether the most restrictive user group limits of any overlapping user/user group are enforced.

• If the value is Y, only the limits defined for the user group that you specify with the -G option during job submission apply to the job, even if there are overlapping members of groups. Resource limits apply to all user groups to which you belong except for any user groups that you exclude with the -G option (-G "~group\_name").

If you have nested user groups, the limits of a user's group parent also apply.

View the jobs under the user groups that you specified with -G by running **busers**. **busers** shows the jobs under the specified user group. If you have nested user groups, the jobs also appear under the user group's parent groups. If you did not specify a user group with -G, the jobs appear under all user groups to which you belong. If you exclude a user group in the job submission (-G "~group\_name"), those jobs do not appear under that user group.

View existing limits by running **blimits**.

• If the value is N and the user group has members that overlap with other user groups, the strictest possible limits (that you can view by running **blimits**) defined for any of the member user groups are enforced for the job. Resource limits apply to all user groups to which you belong , even to user groups that you exclude with the  $-G$  option  $(-G' - g$ roup\_name").

If the user group specified at submission is no longer valid when the job runs and ENFORCE\_ONE\_UG\_LIMIT=Y, only the user limit is applied to the job. This can occur if the user group is deleted or the user is removed from the user group.

### **Examples**

For a cluster with the following resource limits defined in the 1sb. resources file:

```
Begin Limit
NAME = limit1
USERS = group1
PER_HOST = all
SLO\overline{S} = 2End Limit
Begin Limit
NAME = limit2USERS = group2
ELIGIBLE_PEND_JOBS = 2
JOBS = 5End Limit
Begin Limit
NAME = limit3USERS = group3
ELIGIBLE_PEND_JOBS = 2
JORS = 5End Limit
```
If ENFORCE ONE UG LIMIT=Y is enabled and user1 belongs to the group1, group2, and group3 user groups, the following commands have the following effects:

#### • **bsub -G "group1"**

Limits apply only to group1 and its parents. The limit1 limit applies.

### • **bsub -G "~group1 ~group2"**

Limits do not apply to group1 and group2. The limit3 limit applies.

## **Default**

N

# **ENFORCE\_UG\_TREE**

## **Syntax**

ENFORCE\_UG\_TREE=Y | N

## **Description**

When ENFORCE\_UG\_TREE=Y is defined, user groups must form a tree-like structure, with each user group having at most one parent. User group definitions in the **UserGroup** section of lsb.users will be checked in configuration order, and any user group appearing in **GROUP\_MEMBER** more than once will be ignored after the first occurence.

After adding or changing **ENFORCE\_UG\_TREE** in lsb.params, use badmin reconfig to reconfigure your cluster

## **Default**

N (Not defined.)

### **See also**

**DEFAULT\_USER\_GROUP**, **ENFORCE\_ONE\_UG\_LIMIT**, **STRICT\_UG\_CONTROL**

## **ESTIMATED\_RUNTIME**

### **Syntax**

ESTIMATED\_RUNTIME=[*hour*:]*minute*[/*host\_name* | /*host\_model*]

## **Description**

This parameter specifies an estimated run time for jobs. LSF uses the ESTIMATED\_RUNTIME value for scheduling purposes only, and does not kill jobs that exceed this value unless the jobs also exceed a defined RUNLIMIT. The format of runtime estimate is same as the RUNLIMIT parameter.

The job-level runtime estimate specified by **bsub -We**, the ESTIMATED\_RUNTIME setting in an application profile, or the ESTIMATED\_RUNTIME setting in a queue all override the cluster-wide ESTIMATED\_RUNTIME setting.

The following LSF features use the ESTIMATED\_RUNTIME value to schedule jobs:

- Job chunking
- Advance reservation
- SLA
- Slot reservation
- Backfill
- Allocation planner

### **Default**

Not defined

## **ESTIMATOR\_CPUS**

### **Syntax**

ESTIMATOR\_CPUS=*cpu\_num* [ *cpu\_num* ...]

### **Description**

Defining LSF\_INTELLIGENT\_CPU\_BIND=Y in the lsf.conf file overrides the value of this parameter. Use LSF\_INTELLIGENT\_CPU\_BIND=Y instead of this parameter to enable LSF to bind a defined set of LSF daemons to CPUs.

This parameter is only maintained for backwards compatibility.

Defines a space-delimited list of management host CPU numbers where the job start time estimator processes can run.

LSF uses separate processes for the simulation-based job start time estimator. Since these processes are running compute-intensive tasks on the management host, job start time estimation can impact the scheduling performance of **mbatchd** and **mbschd**. Use this parameter to bind the estimator processes to the specified CPUs, which reduces the impact of the estimator on the performance of **mbatchd** and **mbschd**.

You must also define LSB\_ENABLE\_ESTIMATION=Y in 1sf.conf to enable job start time estimation and to use this parameter.

### **Valid values**

A space-delimited list of CPU numbers.

## **Example**

ESTIMATOR\_CPUS=1 2

The estimator processes can only run on CPUs number 1 and 2.

## **Default**

Not defined. The estimator processes can run on any CPUs on the management host.

## **See also**

**ESTIMATOR\_SIM\_START\_INTERVAL**, **ESTIMATOR\_MAX\_TIME\_PREDICTION**, **ESTIMATOR\_MAX\_JOBS\_PREDICTION**, and **ESTIMATOR\_MAX\_RUNTIME\_PREDICTION** parameters.

**LSB\_ENABLE\_ESTIMATION** parameter in lsf.conf.

# **ESTIMATOR\_MAX\_JOBS\_PREDICTION**

### **Syntax**

ESTIMATOR\_MAX\_JOBS\_PREDICTION=*max\_num\_jobs*

## **Description**

Specifies the maximum number of jobs that the job start time estimator can predict. **mbatchd** stops the current round of estimation when the number of pending jobs dispatched to the estimator reaches this number, or if there are no more pending jobs to estimate. Use this parameter to limit the number of pending jobs for which LSF will provide start time estimates using simulation-based estimation.

LSF stops the current round of estimation when the estimator reaches any one of the estimation thresholds (**ESTIMATOR\_MAX\_JOBS\_PREDICTION**, **ESTIMATOR\_MAX\_RUNTIME\_PREDICTION**, and **ESTIMATOR\_MAX\_TIME\_PREDICTION**).

You must also define LSB\_ENABLE\_ESTIMATION=Y in 1sf.conf to enable job start time estimation and to use this parameter.

### **Valid values**

Any integer greater than zero.

### **Default**

1000 jobs.

### **See also**

**ESTIMATOR\_SIM\_START\_INTERVAL**, **ESTIMATOR\_MAX\_TIME\_PREDICTION**, **ESTIMATOR\_MAX\_RUNTIME\_PREDICTION**, and **ESTIMATOR\_CPUS** parameters.

**LSB\_ENABLE\_ESTIMATION** parameter in lsf.conf.

## **ESTIMATOR\_MAX\_RUNTIME\_PREDICTION**

### **Syntax**

ESTIMATOR\_MAX\_RUNTIME\_PREDICTION=*minutes*

### **Description**

Specifies the maximum time, in minutes, that the job start time estimator can run for each round. Once the run time of the estimator reaches this threshold, or if there are no more pending jobs to estimate,**mbatchd** stops the current round of estimation after the estimator reports all the estimated job start times back to **mbatchd**. Use this parameter to limit the amount of time that LSF uses to run the estimator.

LSF stops the current round of estimation when the estimator reaches any one of the estimation thresholds (**ESTIMATOR\_MAX\_JOBS\_PREDICTION**, **ESTIMATOR\_MAX\_RUNTIME\_PREDICTION**, and **ESTIMATOR\_MAX\_TIME\_PREDICTION**).

You must also define LSB\_ENABLE\_ESTIMATION=Y in 1sf.conf to enable job start time estimation and to use this parameter.

### **Valid values**

Any integer from 1 to **ESTIMATOR\_SIM\_START\_INTERVAL**. If set to a larger value, LSF defaults to the value of **ESTIMATOR\_SIM\_START\_INTERVAL**.

### **Default**

30. The estimator can run up to 30 minutes, or for the amount of time as specified by the **ESTIMATOR\_SIM\_START\_INTERVAL** parameter, whichever is smaller.

### **See also**

**ESTIMATOR\_SIM\_START\_INTERVAL**, **ESTIMATOR\_MAX\_TIME\_PREDICTION**, **ESTIMATOR\_MAX\_JOBS\_PREDICTION**, and **ESTIMATOR\_CPUS** parameters.

**LSB\_ENABLE\_ESTIMATION** parameter in lsf.conf.

# **ESTIMATOR\_MAX\_TIME\_PREDICTION**

### **Syntax**

ESTIMATOR\_MAX\_TIME\_PREDICTION=*minutes*

### **Description**

Specifies the maximum amount of time into the future, in minutes, for which the job start time estimator predicts the start time of jobs. **mbatchd** stops the current round of estimation when the start time prediction of a job reaches this value. Use this parameter to control how far into the future that LSF can predict as the start time of jobs using simulation-based estimation.

Each round of job start time estimation uses a snapshot of the LSF environment at that time to predict the start time of pending jobs in the cluster. The LSF environment (including the running jobs and available resources in the cluster) may change between each round of estimation. This means that the start time prediction for jobs with lower priorities, which usually start further into the future, might change as higher-priority jobs are submitted to LSF.

Decreasing the value of this parameter provides estimates for a fewer number of jobs, but the estimates are more meaningful because the provided estimates are less likely to change over time. Decreasing the value of this parameter also decreases the amount of time required to finish one round of estimation.

Conversely, increasing the value of this parameter provides start time estimates for more jobs, but the accuracy diminishes as the estimates are provided further into the future. Increasing the value of this parameter also increases the amount of time it takes to finish one round of estimation.

LSF stops the current round of estimation when the estimator reaches any one of the estimation thresholds (**ESTIMATOR\_MAX\_JOBS\_PREDICTION**, **ESTIMATOR\_MAX\_RUNTIME\_PREDICTION**, and **ESTIMATOR\_MAX\_TIME\_PREDICTION**).

You must also define LSB\_ENABLE\_ESTIMATION=Y in 1sf.conf to enable job start time estimation and to use this parameter.

### **Valid values**

Any integer from 1 to **ESTIMATOR\_SIM\_START\_INTERVAL**.

### **Default**

10080 minutes. LSF stops the estimation round once a job start time is predicted to be one week into the future.

### **See also**

**ESTIMATOR\_SIM\_START\_INTERVAL**, **ESTIMATOR\_MAX\_JOBS\_PREDICTION**, **ESTIMATOR\_MAX\_RUNTIME\_PREDICTION**, and **ESTIMATOR\_CPUS** parameters.

**LSB\_ENABLE\_ESTIMATION** parameter in lsf.conf.

# <span id="page-222-0"></span>**ESTIMATOR\_SIM\_START\_INTERVAL**

## **Syntax**

ESTIMATOR\_SIM\_START\_INTERVAL=*minutes*

## **Description**

Specifies the amount of time, in minutes, since the start of the last round of job start time estimation that **mbatchd** waits before triggering another round of estimation. Use this parameter to control how often LSF uses simulation-based estimation to predict the start time of jobs.

Each round of job start time estimation uses a snapshot of the LSF environment at that time to predict the start time of pending jobs in the cluster. The LSF environment (including the running jobs and available resources in the cluster) may change between each round of estimation, so decreasing the value of this parameter increases the prediction accuracy, but at the expense of the computation effort.

Conversely, increasing the value of this parameter decreases the prediction accuracy while decreasing the computation effort. If your LSF environment does not change frequently and there are the same jobs pending in each subsequent round of estimation, the predicted job start times for the same pending jobs should also not change between estimation rounds. Therefore, increasing the value of this parameter can avoid redundant estimation rounds for long-pending jobs.

You must also define LSB\_ENABLE\_ESTIMATION=Y in 1sf.conf to enable job start time estimation and to use this parameter.

## **Valid values**

Any integer greater than zero.

### **Default**

30 minutes.

### **See also**

**ESTIMATOR\_MAX\_TIME\_PREDICTION**, **ESTIMATOR\_MAX\_JOBS\_PREDICTION**, **ESTIMATOR\_MAX\_RUNTIME\_PREDICTION**, and **ESTIMATOR\_CPUS** parameters.

**LSB\_ENABLE\_ESTIMATION** parameter in lsf.conf.

## **EVALUATE\_JOB\_DEPENDENCY**

Set the maximum number of job dependencies **mbatchd** evaluates in one scheduling cycle.

## **Syntax**

EVALUATE\_JOB\_DEPENDENCY=*integer*

## **Description**

This parameter limits the amount of time **mbatchd** spends on evaluating job dependencies in a scheduling cycle, which limits the amount of time the job dependency evaluation blocks services. Job dependency evaluation is a process that is used to check whether each job's dependency condition is satisfied. When a job's dependency condition is satisfied, it sets a ready flag and allows itself to be scheduled by **mbschd**.

When **EVALUATE\_JOB\_DEPENDENCY** is set, a configured number of jobs are evaluated. Not all the dependency satisfied jobs can be set to READY status in the same session. Therefore, jobs intended to be dispatched in one scheduling session might be dispatched in different scheduling sessions.

Also, the job dependency evaluation process starts from the last evaluation end location. Therefore, LSF might prevent some dependency satisfied jobs that occur before the end location from being set to READY status in that particular session. As a result, one job might be dispatched before another when the other was ready first. LSF starts the job dependency evaluation from the endpoint in the next session. LSF evaluates all dependent jobs every 10 minutes regardless of the configuration for **EVALUATE\_JOB\_DEPENDENCY**.

The **EVALUATE\_JOB\_DEPENDENCY\_TIMEOUT** parameter provides an explicit time limit on how long **mbatchd** spends on evaluating job dependencies in one scheduling cycle, in seconds or milliseconds. If you specify values for both the **EVALUATE\_JOB\_DEPENDENCY** and **EVALUATE\_JOB\_DEPENDENCY\_TIMEOUT** parameters, LSF ignores the **EVALUATE\_JOB\_DEPENDENCY** parameter value and instead uses the value of the **EVALUATE\_JOB\_DEPENDENCY\_TIMEOUT** parameter. If you specify a value for the **EVALUATE\_JOB\_DEPENDENCY** parameter but not the **EVALUATE\_JOB\_DEPENDENCY\_TIMEOUT** parameter, the **EVALUATE\_JOB\_DEPENDENCY** parameter takes effect.

## **Default**

Unlimited.

### **Related reference**

### EVALUATE\_JOB\_DEPENDENCY\_TIMEOUT

Set the maximum amount of time, in seconds or milliseconds, that the **mbatchd** daemon takes to evaluate job dependencies in one scheduling cycle.

# **EVALUATE\_JOB\_DEPENDENCY\_TIMEOUT**

Set the maximum amount of time, in seconds or milliseconds, that the **mbatchd** daemon takes to evaluate job dependencies in one scheduling cycle.

## **Syntax**

EVALUATE\_JOB\_DEPENDENCY\_TIMEOUT=*time\_in\_seconds* EVALUATE\_JOB\_DEPENDENCY\_TIMEOUT=*time\_in\_milliseconds* ms

## **Description**

This parameter limits the amount of time that **mbatchd** spends on evaluating job dependencies in a scheduling cycle, which limits the amount of time the job dependency evaluation blocks services. Job dependency evaluation is a process that is used to check whether each job's dependency condition is satisfied. When a job's dependency condition is satisfied, it sets a ready flag and allows itself to be scheduled by **mbschd**.

When **EVALUATE\_JOB\_DEPENDENCY\_TIMEOUT** is set, **mbatchd** spends up to this much time, in seconds or milliseconds, evaluating job dependency conditions in one scheduling session. Use the ms keyword if you are specifying the time limit in milliseconds.

Not all the dependency satisfied jobs can be set to READY status in the same session. Therefore, jobs intended to be dispatched in one scheduling session might be dispatched in different scheduling sessions. Also, the job dependency evaluation process starts from the last evaluation end location. Therefore, LSF might prevent some dependency satisfied jobs that occur before the end location from being set to READY status in that particular session. As a result, one job might be dispatched before another when the other was ready first. LSF starts the job dependency evaluation from the endpoint in the next session. LSF evaluates all dependent jobs every 10 minutes regardless of the configuration for **EVALUATE\_JOB\_DEPENDENCY\_TIMEOUT**.

While the **EVALUATE\_JOB\_DEPENDENCY** parameter also limits the amount of time that **mbatchd** spends on evaluating job dependency conditions by specifying the maximum number of jobs that are evaluated in one scheduling cycle, the **EVALUATE\_JOB\_DEPENDENCY\_TIMEOUT** parameter provides an explicit time limit. If you specify values for both the **EVALUATE\_JOB\_DEPENDENCY** and

**EVALUATE\_JOB\_DEPENDENCY\_TIMEOUT** parameters, LSF ignores the **EVALUATE\_JOB\_DEPENDENCY** parameter value and instead uses the value of the **EVALUATE\_JOB\_DEPENDENCY\_TIMEOUT** parameter. If you specify a value for the **EVALUATE\_JOB\_DEPENDENCY** parameter but not the **EVALUATE\_JOB\_DEPENDENCY\_TIMEOUT** parameter, the **EVALUATE\_JOB\_DEPENDENCY** parameter takes effect.

### **Default**

1 second.

#### **Related reference**

[EVALUATE\\_JOB\\_DEPENDENCY](#page-222-0) Set the maximum number of job dependencies **mbatchd** evaluates in one scheduling cycle.

## **EVALUATE\_WAIT\_CONDITION\_TIMEOUT**

Specifies a limit to the amount of time that the **mbatchd** daemon spends on evaluating the **bwait** wait conditions in a scheduling session.

### **Syntax**

EVALUATE\_WAIT\_CONDITION\_TIMEOUT=*seconds* EVALUATE\_WAIT\_CONDITION\_TIMEOUT=*milliseconds* ms

### **Description**

If the **mbatchd** daemon cannot evaluate all the wait conditions within this time, the wait conditions might be delayed to the next scheduling session.

To ensure that the wait conditions evaluations are not delayed for too long, the **mbatchd** daemon evaluates all wait conditions every ten minutes regardless of this parameter value.

### **Valid values**

An integer in the range 1 - 1000000.

### **Default**

200 ms.

## **EVENT\_STREAM\_FILE**

### **Syntax**

EVENT\_STREAM\_FILE=*file\_path*

### **Description**

Determines the path to the event data stream file used by system performance analysis tools.

### **Default**

LSF\_TOP/work/*cluster\_name*/logdir/stream/lsb.stream

# **EVENT\_UPDATE\_INTERVAL**

### **Syntax**

EVENT\_UPDATE\_INTERVAL=*seconds*

### **Description**

Used with duplicate logging of event and accounting log files. **LSB\_LOCALDIR** in lsf.conf must also be specified. Specifies how often to back up the data and synchronize the directories (**LSB\_SHAREDIR** and **LSB\_LOCALDIR**).

If you do not define this parameter, the directories are synchronized when data is logged to the files, or when mbatchd is started on the first LSF management host. If you define this parameter, mbatchd synchronizes the directories only at the specified time intervals.

Use this parameter if NFS traffic is too high and you want to reduce network traffic.

### **Valid values**

1 to 2147483647

### **Recommended values**

Between 10 and 30 seconds, or longer depending on the amount of network traffic.

#### **Note:**

Avoid setting the value to exactly 30 seconds, because this will trigger the default behavior and cause mbatchd to synchronize the data every time an event is logged.

### **Default**

Not defined.

### **See also**

**LSB\_LOCALDIR** in lsf.conf

# **EXIT\_RATE\_TYPE**

### **Syntax**

EXIT\_RATE\_TYPE=[JOBEXIT | JOBEXIT\_NONLSF] [JOBINIT] [HPCINIT]

### **Description**

When host exception handling is configured (**EXIT\_RATE** in lsb.hosts or **GLOBAL\_EXIT\_RATE** in lsb.params), specifies the type of job exit to be handled.

### **JOBEXIT**

Job exited after it was dispatched and started running.

### **JOBEXIT\_NONLSF**

Job exited with exit reasons related to LSF and not related to a host problem (for example, user action or LSF policy). These jobs are not counted in the exit rate calculation for the host.

#### **JOBINIT**

Job exited during initialization because of an execution environment problem. The job did not actually start running.

#### **HPCINIT**

HPC job exited during initialization because of an execution environment problem. The job did not actually start running.

### **Default**

**JOBEXIT\_NONLSF**

# **EXTEND\_JOB\_EXCEPTION\_NOTIFY**

### **Syntax**

EXTEND\_JOB\_EXCEPTION\_NOTIFY=Y | y | N | n

### **Description**

Sends extended information about a job exception in a notification email sent when a job exception occurs. Extended information includes:

- JOB\_ID
- RUN\_TIME
- IDLE FACTOR (Only applicable if the job has been idle.)
- USER
- QUEUE
- EXEC\_HOST
- JOB\_NAME

You can also set format options of the email in the eadmin script, located in the *LSF\_SERVERDIR* directory. Valid values are **fixed** or **full**.

### **Default**

N (Notfication for job exception is standard and includes only job ID and either run time or idle factor.)

## **FAIRSHARE\_ADJUSTMENT\_FACTOR**

### **Syntax**

FAIRSHARE\_ADJUSTMENT\_FACTOR=*number*

### **Description**

Used only with fairshare scheduling. Fairshare adjustment plugin weighting factor.

In the calculation of a user's dynamic share priority, this factor determines the relative importance of the user-defined adjustment made in the fairshare plugin (libfairshareadjust.\*).

A positive float number both enables the fairshare plugin and acts as a weighting factor.

This parameter can also be set for an individual queue in 1sb. queues. If defined, the queue value takes precedence.

## **Default**

0 (user-defined adjustment made in the fairshare plugin not used)

# **FWD\_JOB\_FACTOR**

### **Syntax**

FWD\_JOB\_FACTOR=*number*

### **Description**

Used only with fairshare scheduling. Forwarded job slots weighting factor.

In the calculation of a user's dynamic share priority, this factor determines the relative importance of the number of forwarded job slots reserved and in use by a user when using the LSF multicluster capability.

If enabling fairshare scheduling for the LSF multicluster capability, set this parameter to the same value as **RUN\_JOB\_FACTOR** unless you want a different weighting factor for forwarded jobs.

This parameter can also be set for an individual queue in 1sb. queues. If defined, the queue value takes precedence.

### **Default**

Not defined.

### **See also**

**RUN\_JOB\_FACTOR**

# **GLOBAL\_EXIT\_RATE**

### **Syntax**

GLOBAL\_EXIT\_RATE=*number*

### **Description**

Specifies a cluster-wide threshold for exited jobs. Specify a number of jobs. If **EXIT\_RATE** is not specified for the host in 1sb.hosts, **GLOBAL\_EXIT\_RATE** defines a default exit rate for all hosts in the cluster. Host-level **EXIT\_RATE** overrides the **GLOBAL\_EXIT\_RATE** value.

If the number of jobs that exit over the period of time specified by **JOB\_EXIT\_RATE\_DURATION** (5 minutes by default) exceeds the number of jobs that you specify as the threshold in this parameter, LSF invokes LSF\_SERVERDIR/eadmin to trigger a host exception.

## **Example**

GLOBAL\_EXIT\_RATE=10 defines a job exit rate of 10 jobs for all hosts.

### **Default**

2147483647 (Unlimited threshold.)

## **GLOBAL\_LIMITS**

Enables global limit scheduling.

### **Syntax**

GLOBAL LIMITS=Y | y | N | n

## **Description**

When using the LSF multicluster capability, this parameter enables global limit scheduling among all clusters. Job group limits are still applied when the jobs are forwarded to another cluster.

The global policy daemon (**gpolicyd**) is responsible for applying global limits. To use global limits, you must also ensure that the **LSB\_GPD\_PORT** and **LSB\_GPD\_CLUSTER** parameters are defined correctly in the lsf.conf file for **gpolicyd**.

The syntax for specifying global resource allocation limits is the same as specifying local resource allocation limits, but are specified in the **Limit** sections of the lsb.globalpolicies. The global policy daemon (**gpolicyd**) reads the limits from the lsb.globalpolicies file and applies these limits to all the clusters.

Batch features for the LSF multicluster capability, job forward mode, or lease mode are not required to use global limits. However, job group limits, which are needed to limit the forwarded job, requires the job forward mode for the LSF multicluster capability.

### **Default**

N

## **GPU\_REQ\_MERGE**

### **Syntax**

GPU\_REQ\_MERGE=y | Y | n | N

### **Description**

If set to Y, this parameter enables all individual options in the GPU requirement string to be merged separately. Any specified options override the any options that are specified at the lower levels of precedence. If an individual option is not specified, but is explicitly specified at a lower level, then the highest level for which the option is specified takes precedence.

If this parameter is set to N, the entire GPU requirement string overrides the GPU requirement strings at the lower levels of precedence. Even if an individual option is not specified in the higher level GPU requirement string, the default value of the higher level GPU requirement string takes precedence.

In order of precedence, the job level (**bsub -gpu** command option) takes precedence over the application level (**GPU\_REQ** parameter in the lsb.applications file), which takes precedence over the queue level (**GPU\_REQ** parameter in the lsb.queues file).

### **Example**

If the GPU requirements are specified as follows:

• In the 1sb.queues file for the queueA queue:

GPU\_REQ="num=2:gmodel=K80"

• In the lsb.applications file for the appA application profile:

GPU\_REQ="num=3:glink=yes:mode=exclusive\_process"

• At the job submission level:

bsub -gpu "num=1:gmem=10:mode=shared" -q queueA -app appA my\_gpu\_job

If **GPU\_REQ\_MERGE** is set to Y, LSF merges the individual options separately into the following GPU requirements: "num=1:gmem=10:mode=shared:glink=yes:gmodel=K80"

If **GPU\_REQ\_MERGE** is set to N, the job level GPU requirements take precedence, even for options that are not specified, and LSF uses the following job level GPU requirements: "num=1:gmem=10:mode=shared"

**Note:** When there are compound resource requirements that are defined at the job, application, and queue level, the sub-options for the ngpus\_physical are merged separately if possible, otherwise, the entire **ngpus** physical specification overrides those of the lower levels of precedence.

### **Default**

N. The entire GPU requirement string overrides the GPU requirement strings at lower levels of precedence.

## **GPU\_RUN\_TIME\_FACTOR**

GPU run time weighting factor. Used only with fairshare scheduling.

### **Syntax**

GPU\_RUN\_TIME\_FACTOR=*number*

### **Description**

In the calculation of a user's dynamic share priority, this factor determines the relative importance of the total GPU run time of a user's running GPU jobs.

This parameter can also be set for an individual queue in 1sb. queues. If defined, the queue value takes precedence.

### **Default**

 $\Omega$ 

## **HIST\_HOURS**

### **Syntax**

HIST\_HOURS=*hours*

### **Description**

Used only with fairshare scheduling. Determines a rate of decay for cumulative CPU time, run time, and historical run time.

To calculate dynamic user priority, LSF scales the actual CPU time and the run time using a decay factor, so that 1 hour of recently-used time is equivalent to 0.1 hours after the specified number of hours has elapsed.

To calculate dynamic user priority with decayed run time and historical run time, LSF scales the accumulated run time of finished jobs and run time of running jobs using the same decay factor, so that 1 hour of recently-used time is equivalent to 0.1 hours after the specified number of hours has elapsed.

When HIST\_HOURS=0, CPU time and run time accumulated by running jobs is not decayed.

This parameter can also be set for an individual queue in lsb.queues. If defined, the queue value takes precedence.

### **Default**

5

# **JOB\_ACCEPT\_INTERVAL**

### **Syntax**

JOB\_ACCEPT\_INTERVAL=*integer*[ S | s | M | m ]

where  $S \mid S$  indicates that the value is in seconds and  $M \mid m$  indicates that the value is in minutes.

### **Description**

If you set a unit (seconds or minutes), the value that you specify determines how long to wait after dispatching a job to a host before dispatching a second job to the same host.

If you do not set a unit, the value you specify is multiplied by the value of lsb.params **MBD\_SLEEP\_TIME** (60 seconds by default). The result of the calculation is the number of seconds to wait after dispatching a job to a host, before dispatching a second job to the same host.

If 0 (zero), a host may accept more than one job. By default, there is no limit to the total number of jobs that can run on a host, so if this parameter is set to 0, a very large number of jobs might be dispatched to a host all at once. This can overload your system to the point that it will be unable to create any more processes. It is not recommended to set this parameter to 0.

**JOB\_ACCEPT\_INTERVAL** set at the queue level (lsb.queues) overrides **JOB\_ACCEPT\_INTERVAL** set at the cluster level (lsb.params).

### **Note:**

The parameter JOB\_ACCEPT\_INTERVAL only applies when there are running jobs on a host. In other words, when there are no running jobs on a host, a new job can go right away to this host. When the first job runs and finishes earlier than the next job accept interval (before the interval expires), this job accept interval is ignored and a job is dispatched to the same host.

For example, job1 is dispatched to host A. If job1 run time is 10 minutes, and the job accept interval is 1, **mbd\_sleep\_time** is 60 seconds. Therefore, no second job will be dispatched within 60 seconds to host A. However, if job1 run time is 5 seconds on host A, then after job1 completes, the host is available. Therefore, **JOB\_ACCEPT\_INTERVAL** policy allows 1 job to be dispatched to Host A as soon as possible.

### **Default**

Set to 0 at time of installation. If otherwise undefined, then set to 1.

# **JOB\_ARRAY\_EVENTS\_COMBINE**

### **Syntax**

JOB\_ARRAY\_EVENTS\_COMBINE=Y | N

## **Description**

If enabled (set to Y), mbatchd generates additional events for operations on array jobs or elements.

If disabled (set to N), mbatchd generates the same event types as single jobs for each job array. This means that for job arrays with large array sizes, mbatchd performance will suffer due to writing or reading a large amount of events.

**Note:** Whether enabled or disabled, **mbatchd** will not generate additional events for operations on single jobs.

The following table shows the event records that will be shown when **JOB\_ARRAY\_EVENTS\_COMBINE** is enabled or disabled.

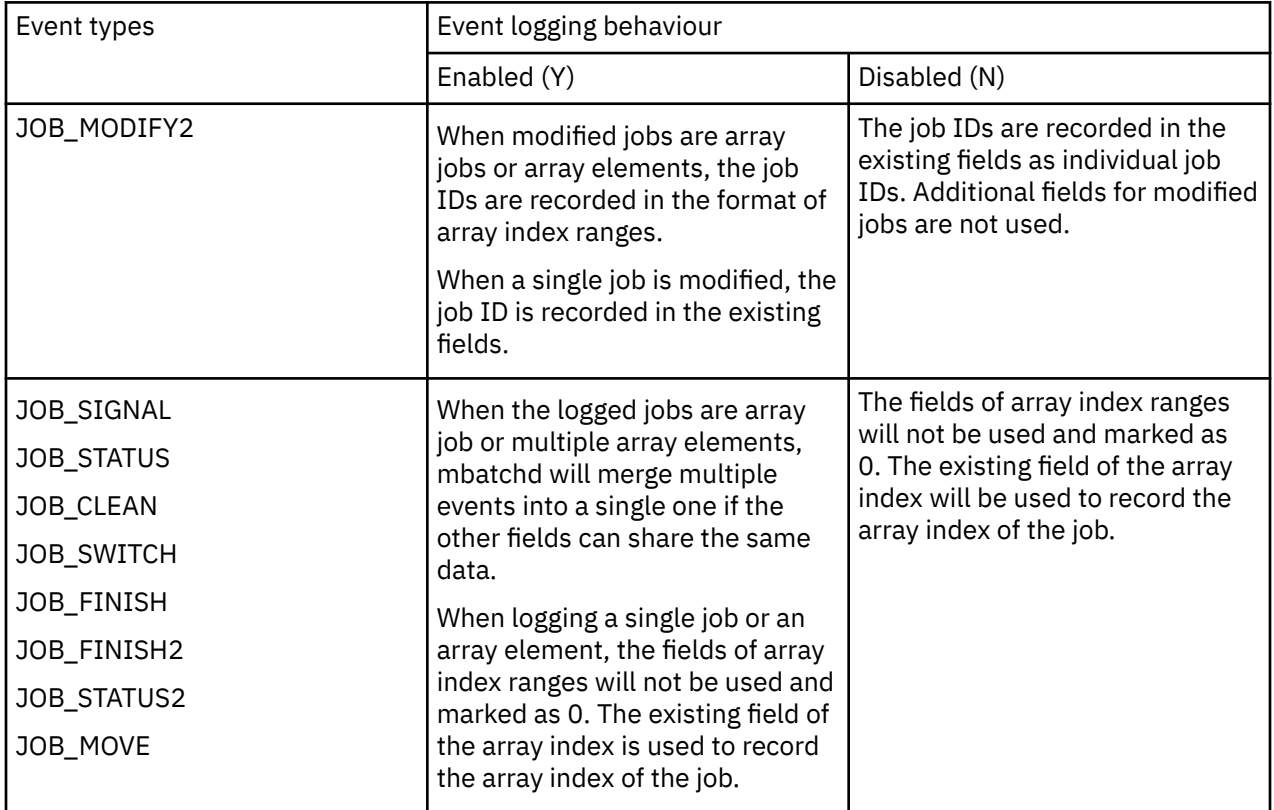

### **Default**

Set to N by default.

## **JOB\_ATTA\_DIR**

### **Syntax**

JOB\_ATTA\_DIR=*directory*

### **Description**

The shared directory in which mbatchd saves the attached data of messages posted with the **bpost** command.

Use **JOB\_ATTA\_DIR** if you use **bpost** and **bread** to transfer large data files between jobs and want to avoid using space in **LSB\_SHAREDDIR**. By default, the **bread** command reads attachment data from the **JOB\_ATTA\_DIR** directory.

**JOB\_ATTA\_DIR** should be shared by all hosts in the cluster, so that any potential LSF management host can reach it. Like **LSB\_SHAREDIR**, the directory should be owned and writable by the primary LSF administrator. The directory must have at least 1 MB of free space.

The attached data will be stored under the directory in the format:

JOB\_ATTA\_DIR/*timestamp*.*jobid*.msgs/msg\$msgindex

On UNIX, specify an absolute path. For example:

JOB\_ATTA\_DIR=/opt/share/lsf\_work

On Windows, specify a UNC path or a path with a drive letter. For example:

JOB\_ATTA\_DIR=\\HostA\temp\lsf\_work

or

```
JOB_ATTA_DIR=D:\temp\lsf_work
```
After adding **JOB\_ATTA\_DIR** to lsb.params, use **badmin reconfig** to reconfigure your cluster.

#### **Valid values**

**JOB\_ATTA\_DIR** can be any valid UNIX or Windows path up to a maximum length of 256 characters.

#### **Default**

Not defined

If **JOB\_ATTA\_DIR** is not specified, job message attachments are saved in LSB\_SHAREDIR/info/.

## **JOB\_CWD\_TTL**

#### **Syntax**

JOB\_CWD\_TTL=hours

#### **Description**

Specifies the time-to-live for the current working directory (CWD) of a job. LSF cleans created CWD directories after a job finishes based on the TTL value. LSF deletes the CWD for the job if LSF created that directory for the job. The following options are available:

- 0 sbatchd deletes CWD when all process related to the job finishs.
- 2147483647 Never delete the CWD for a job.
- 1 to 2147483646 Delete the CWD for a job after the timeout expires.

The system checks the directory list every 5 minutes with regards to cleaning and deletes only the last directory of the path to avoid conflicts when multiple jobs share some parent directories. TTL will be calculated after the post-exec script finishes. When LSF (sbatchd) starts, it checks the directory list file and deletes expired CWDs.

If the value for this parameter is not set in the application profile, LSF checks to see if it is set at the cluster-wide level in lsb.params. If neither is set, the default value is used.

#### **Default**

Not defined. The value of 2147483647 is used, meaning the CWD is not deleted.

# **JOB\_DEP\_LAST\_SUB**

### **Description**

Used only with job dependency scheduling.

If set to 1, whenever dependency conditions use a job name that belongs to multiple jobs, LSF evaluates only the most recently submitted job.

Otherwise, all the jobs with the specified name must satisfy the dependency condition.

Running jobs are not affected when **JOB\_DEP\_LAST\_SUB** is changed.

To reevaluate job dependencies after changing **JOB\_DEP\_LAST\_SUB**, run **badmin reconfig**.

### **Default**

Set to 1 at time of installation for the DEFAULT and PARALLEL configuration templates. If otherwise undefined, then 0 (turned off).

# **JOB\_DISPATCH\_PACK\_SIZE**

### **Syntax**

JOB\_DISPATCH\_PACK\_SIZE=*num\_dispatch\_decisions*

### **Description**

The maximum number of job decisions that can accumulate before publishing the job decisions in a decision package. If there are not enough accumulated job decisions, the decisions are published at the end of the scheduling cycle.

This parameter allows LSF to make more job decisions in a scheduling cycle without blocking the **mbatchd** daemon too long at the end of the scheduling cycle, because **mbatchd** can process job decisions that are published before the end of the scheduling cycle. Dispatching jobs early can also decrease the slot idle time.

Decrease this parameter value if **mbatchd** cannot process the decision package within one second.

### **Valid Value**

### 0 - (**INFINIT\_INT**-1).

To disable this feature, set the value to 0, or to a value greater than the **LSB\_MAX\_JOB\_DISPATCH\_PER\_SESSION** parameter in the lsf.conf file. If disabled, all job dispatch decisions are published at the end of the scheduling cycle.

**INFINIT\_INT** is defined in lsf.h.

### **Default**

300.

### **See also**

**LSB\_MAX\_JOB\_DISPATCH\_PER\_SESSION** in lsf.conf

# **JOB\_DISTRIBUTE\_ON\_HOST**

## **Syntax**

JOB DISTRIBUTE ON HOST=pack | balance | any

## **Description**

For NUMA CPU and memory affinity scheduling. Specifies how LSF distributes tasks for different jobs. The parameter has the following values:

### **pack**

LSF attempts to pack tasks as tightly as possible across jobs. Topology nodes with fewer available resources will be favored for task allocations.

JOB\_DISTRIBUTE\_ON\_HOST is not the same as the distribute clause on the command-line affinity resource requirement. JOB\_DISTRIBUTE\_ON\_HOST decides how to distribute tasks between jobs, rather than within a job.

Use pack to allow your application to use memory locality.

### **balance**

LSF attempts to distribute tasks equally across hosts' topology, while considering the allocations of all jobs. Topology nodes with more available resources will be favored for task allocations.

### **any**

LSF attempts no job task placement optimization. LSF chooses the first available processor units for task placement.

When JOB\_DISTRIBUTE\_ON\_HOST is not defined, any is the default value.

## **Default**

Not defined. JOB\_DISTRIBUTE\_ON\_HOST=any is used.

# **JOB\_EXIT\_RATE\_DURATION**

## **Description**

Defines how long LSF waits before checking the job exit rate for a host. Used in conjunction with **EXIT\_RATE** in lsb.hosts for LSF host exception handling.

If the job exit rate is exceeded for the period specified by **JOB\_EXIT\_RATE\_DURATION**, LSF invokes LSF SERVERDIR/eadmin to trigger a host exception.

## **Tuning**

**Tip:**

Tune **JOB\_EXIT\_RATE\_DURATION** carefully. Shorter values may raise false alarms, longer values may not trigger exceptions frequently enough.

### **Example**

JOB\_EXIT\_RATE\_DURATION=10

## **Default**

5 minutes

# **JOB\_GROUP\_CLEAN**

Setting the **JOB\_GROUP\_CLEAN** parameter allows for the automatic deletion of empty job groups.

### **Syntax**

JOB GROUP CLEAN=Y | N | all

### **Valid values**

- If **JOB\_GROUP\_CLEAN** = N, implicitly created job groups are not automatically deleted (even if they are empty) unless they are deleted manually using **bgdel**
- If **JOB\_GROUP\_CLEAN** = all, implicitly created job groups that are empty may be deleted automatically. Job groups can only be deleted automatically if they have no explicitly created child job groups, and haven't been attached to an SLA.
- If **JOB\_GROUP\_CLEAN** = Y, behavior is like JOB\_GROUP\_CLEAN=all, but job groups will not be deleted automatically if they have associated limits (directly or in descendant job groups).

### **Default**

N (Implicitly created job groups are not automatically deleted unless they are deleted manually with **bgdel**.)

# **JOB\_INCLUDE\_POSTPROC**

### **Syntax**

JOB\_INCLUDE\_POSTPROC=Y | N

## **Description**

Specifies whether LSF includes the post-execution processing of the job as part of the job. When set to Y:

- Prevents a new job from starting on a host until post-execution processing is finished on that host
- **sbatchd** sends both job finish status (**DONE** or **EXIT**) and post-execution processing status (**POST\_DONE** or **POST\_ERR**) to **mbatchd** at the same time

In MultiCluster job forwarding model, the **JOB\_INCLUDE\_POSTPROC** value in the receiving cluster applies to the job.

MultiCluster job lease model, the **JOB\_INCLUDE\_POSTPROC** value applies to jobs running on remote leased hosts as if they were running on local hosts.

The variable **LSB\_JOB\_INCLUDE\_POSTPROC** in the user environment overrides the value of **JOB\_INCLUDE\_POSTPROC** in an application profile in lsb.applications. **JOB\_INCLUDE\_POSTPROC** in an application profile in 1sb. applications overrides the value of **JOB\_INCLUDE\_POSTPROC** in lsb.params.

For CPU and memory affinity jobs, if JOB\_INCLUDE\_POSTPROC=Y, LSF does not release affinity resources until post-execution processing has finished, since slots are still occupied by the job during postexecution processing.

For SGI cpusets, if JOB\_INCLUDE\_POSTPROC=Y, LSF does not release the cpuset until post-execution processing has finished, even though post-execution processes are not attached to the cpuset.

## **Default**

N (Post-execution processing is not included as part of the job, and a new job can start on the execution host before post-execution processing finishes.)

# **JOB\_INFO\_EVENT\_DUMP\_INTERVAL**

## **Syntax**

JOB\_INFO\_EVENT\_DUMP\_INTERVAL=*minutes*

## **Description**

This parameter controls how frequently the job info events file (jobinfo cache) is rewritten.

If the dump interval is too frequent, it means a greater load on I/O operations. If the dump interval is too infrequent, events replay will take longer to finish.

## **Valid values**

Any positive integer between 1 and 2147483646.

## **Default**

15 (minutes)

## **See also**

**JOB\_INFO\_MEMORY\_CACHE\_SIZE** in lsb.params and **LSB\_JOBINFO\_DIR** in lsf.conf.

# **JOB\_INFO\_MEMORY\_CACHE\_SIZE**

## **Syntax**

JOB\_INFO\_MEMORY\_CACHE\_SIZE=*num\_MB*

## **Description**

This parameter configures how much memory to use for the jobinfo cache. The unit is MB.

The jobinfo cache can reduce the load on the work directory filer by caching job information such as the job's environment variables, command-line and eexec data in memory, in a compressed format. The jobinfo cache is part of mbatchd memory.

**Note:** Reducing the load on the jobinfo cache means a reduction in mbatchd I/O operations to achieve better mbatchd performance on the other side.

A value of 0 disables the jobinfo cache.

## **Valid values**

Valid values: 0 - 2147483646.

**Note:** If enabled, a minimum value of 500 MB is recommended.

## **Default**

1024 (1 GB)

### **See also**

**JOB\_INFO\_EVENT\_DUMP\_INTERVAL** in lsb.params and **LSB\_JOBINFO\_DIR** in lsf.conf.

# **JOB\_POSITION\_CONTROL\_BY\_ADMIN**

## **Syntax**

JOB\_POSITION\_CONTROL\_BY\_ADMIN=Y | N

### **Description**

Allows LSF administrators to control whether users can use **btop** and **bbot** to move jobs to the top and bottom of queues. When JOB\_POSITION\_CONTROL\_BY\_ADMIN=Y, only the LSF administrator (including any queue administrators) can use **bbot** and **btop** to move jobs within a queue.

### **Default**

N

**See also**

**bbot**, **btop**

# **JOB\_POSTPROC\_TIMEOUT**

### **Syntax**

JOB\_POSTPROC\_TIMEOUT=*minutes*

## **Description**

Specifies a timeout in minutes for job post-execution processing. The specified timeout must be greater than zero.

If post-execution processing takes longer than the timeout, **sbatchd** reports that post-execution has failed (POST\_ERR status), and kills the entire process group of the job's post-execution processes on UNIX and Linux. On Windows, only the parent process of the post-execution command is killed when the timeout expires. The child processes of the post-execution command are not killed.

If **JOB\_INCLUDE\_POSTPROC**=Y, and **sbatchd** kills the post-execution processes because the timeout has been reached, the CPU time of the post-execution processing is set to 0, and the job's CPU time does not include the CPU time of post-execution processing.

**JOB\_POSTPROC\_TIMEOUT** defined in an application profile in lsb.applications overrides the value in lsb.params. **JOB\_POSTPROC\_TIMEOUT** cannot be defined in the user environment.

In the MultiCluster job forwarding model, the **JOB\_POSTPROC\_TIMEOUT** value in the receiving cluster applies to the job.

In the MultiCluster job lease model, the **JOB\_POSTPROC\_TIMEOUT** value applies to jobs running on remote leased hosts as if they were running on local hosts.

When running host-based post execution processing, set **JOB\_POSTPROC\_TIMEOUT** to a value that gives the process enough time to run.

## **Default**

2147483647 (Unlimited; post-execution processing does not time out.)

# **JOB\_PREPROC\_TIMEOUT**

#### **Syntax** JOB\_PREPROC\_TIMEOUT=*minutes*

**216** IBM Spectrum LSF for SAS: IBM Spectrum LSF Configuration Reference

## **Description**

Specify a timeout in minutes for job pre-execution processing. The specified timeout must be an integer greater than zero. If the job's pre-execution processing takes longer than the timeout, LSF kills the job's pre-execution processes, kills the job with a pre-defined exit value of 98, and then requeues the job to the head of the queue. However, if the number of pre-execution retries has reached the limit, LSF suspends the job with PSUSP status instead of requeuing it.

JOB PREPROC TIMEOUT defined in an application profile in 1sb. applications overrides the value in lsb.params. **JOB\_PREPROC\_TIMEOUT** cannot be defined in the user environment.

On UNIX and Linux, **sbatchd** kills the entire process group of the job's pre-execution processes.

On Windows, only the parent process of the pre-execution command is killed when the timeout expires, the child processes of the pre-execution command are not killed.

In the MultiCluster job forwarding model, **JOB\_PREPROC\_TIMEOUT** and the number of pre-execution retries defined in the receiving cluster apply to the job. When the number of attempts reaches the limit, the job returns to submission cluster and is rescheduled.

In the MultiCluster job lease model, **JOB\_PREPROC\_TIMEOUT** and the number of pre-execution retries defined in the submission cluster apply to jobs running on remote leased hosts, as if they were running on local hosts.

### **Default**

Not defined. Pre-execution processing does not time out. However, when running host-based preexecution processing, you cannot use the infinite value or it may fail. You must configure a reasonable value.

# **JOB\_PRIORITY\_OVER\_TIME**

### **Syntax**

JOB\_PRIORITY\_OVER\_TIME=*increment*/*interval*

### **Description**

**JOB\_PRIORITY\_OVER\_TIME** enables automatic job priority escalation when **MAX\_USER\_PRIORITY** is also defined.

### **Valid values**

*increment*

Specifies the value used to increase job priority every *interval* minutes. Valid values are positive integers.

*interval*

Specifies the frequency, in minutes, to *increment* job priority. Valid values are positive integers.

## **Default**

Not defined.

### **Example**

JOB\_PRIORITY\_OVER\_TIME=3/20

Specifies that every 20 minute *interval increment* to job priority of pending jobs by 3.

**See also**

**MAX\_USER\_PRIORITY**

# **JOB\_RUNLIMIT\_RATIO**

### **Syntax**

JOB\_RUNLIMIT\_RATIO=*integer* | 0

### **Description**

Specifies a ratio between a job run limit and the runtime estimate specified by **bsub -We** or **bmod -We**, **-We+**, **-Wep**. The ratio does not apply to the **RUNTIME** parameter in lsb.applications.

This ratio can be set to 0 and no restrictions are applied to the runtime estimate.

**JOB\_RUNLIMIT\_RATIO** prevents abuse of the runtime estimate. The value of this parameter is the ratio of run limit divided by the runtime estimate.

By default, the ratio value is 0. Only administrators can set or change this ratio. If the ratio changes, it only applies to newly submitted jobs. The changed value does not retroactively reapply to already submitted jobs.

If the ratio value is greater than 0:

- If the users specifiy a runtime estimate only (**bsub -We**), the job-level run limit will automatically be set to *runtime\_ratio* \* *runtime\_estimate*. Jobs running longer than this run limit are killed by LSF. If the job-level run limit is greater than the hard run limit in the queue, the job is rejected.
- If the users specify a runtime estimate (-We) and job run limit (-W) at job submission, and the run limit is greater than *runtime\_ratio* \* *runtime\_estimate*, the job is rejected.
- If the users modify the run limit to be greater than *runtime ratio*, they must increase the runtime estimate first (**bmod -We**). Then they can increase the default run limit.
- LSF remembers the run limit is set with **bsub -W** or convert from *runtime\_ratio* \* *runtime\_estimate*. When users modify the run limit with **bmod** -Wn, the run limit is automatically be set to *runtime\_ratio* \* *runtime\_estimate* If the run limit is set from *runtime\_ratio*, LSF rejects the run limit modification.
- If users modify the runtime estimate with **bmod -We** and the run limit is set by the user, the run limit is MIN(*new\_estimate* \* *new\_ratio*, *run\_limit*). If the run limit is set by *runtime\_ratio*, the run limit is set to *new\_estimate* \* *new\_ratio*.
- If users modify the runtime estimate by using **bmod -Wen** and the run limit is set by the user, it is not changed. If the run limit is set by *runtime\_ratio*, it is set to unlimited.

In MultiCluster job forwarding model, **JOB\_RUNLIMIT\_RATIO** valuese in both the sending and receiving clusters apply to the job. The run limit in the receiving cluster cannot be greater than the value of *runtime* \* **JOB\_RUNLIMIT\_RATIO** in the receiving cluster. Some examples:

- Run limit (for example with **bsub -We**) is 10, JOB\_RUNLIMIT\_RATIO=5 in the sending cluster, JOB\_RUNLIMIT\_RATIO=0 in the receiving cluster—run limit=50, and the job will run
- Run limit (for example with **bsub -We**) is 10, JOB\_RUNLIMIT\_RATIO=5 in the sending cluster, JOB\_RUNLIMIT\_RATIO=3 in the receiving cluster—run limit=50, and the job will pend
- Run limit (for example with **bsub -We**) is 10, JOB\_RUNLIMIT\_RATIO=5 in the sending cluster, JOB\_RUNLIMIT\_RATIO=6 in the receiving cluster—run limit=50, and the job will run
- Run limit (for example with **bsub -We**) is 10, JOB\_RUNLIMIT\_RATIO=0 in the sending cluster, JOB\_RUNLIMIT\_RATIO=5 in the receiving cluster—run limit=50, and the job will run

MultiCluster job lease model, the **JOB\_RUNLIMIT\_RATIO** value applies to jobs running on remote leased hosts as if they were running on local hosts.

### **Default**

 $\Omega$ 

## **JOB\_SCHEDULING\_INTERVAL**

Specifies the minimum scheduling cycle time and the job scheduling interval threshold time.

### **Syntax**

JOB\_SCHEDULING\_INTERVAL=*min\_time* [ms] [*max\_time*]

### **Description**

The first number specifies the minimum scheduling cycle time. If the **mbschd** daemon finishes one round of scheduling but does not reach this time, **mbschd** puts itself into sleep mode. Specify in seconds, or include the keyword ms to specify in milliseconds. If set to 0, there is no interval between subsequent sessions and **mbschd** starts the next scheduler session immediately after the current session. Increasing this interval can reduce the CPU usage of the **mbschd** daemon and the load on the **mbatchd** daemon.

The second number specifies a job scheduling interval threshold time, in seconds, for the job scheduling cycle. **mbschd** checks the threshold during the regular job scheduling phase and the backfilling phase, and skips the rest of the jobs if the scheduling cycle exceeds this time. This value prevents the scheduling cycle from taking an abnormally long amount of time. Do not specify a time that is lower than your average scheduling time because this decreases scheduling efficiency. Run the **badmin perfmon view** command to determine the average value, which you can use to determine a reasonable value to set for the job scheduling interval threshold time.

**Tip:** Run the **badmin perfmon view** command to determine the average value, which you can use to determine a reasonable value to set for the maximum scheduling cycle time.

### **Valid values**

Number of seconds (or milliseconds, for the minimum interval) greater than or equal to zero (0).

### **Default**

JOB\_SCHEDULING\_INTERVAL=5 45

The minimum scheduling cycle time is 5 seconds and the job scheduling interval threshold time is 45 seconds.

## **JOB\_SPOOL\_DIR**

### **Syntax**

JOB\_SPOOL\_DIR=*dir*

#### **Description**

Specifies the directory for buffering batch standard output and standard error for a job.

When **JOB\_SPOOL\_DIR** is defined, the standard output and standard error for the job is buffered in the specified directory.

Files are copied from the submission host to a temporary file in the directory specified by the **JOB\_SPOOL\_DIR** on the execution host. LSF removes these files when the job completes.

If **JOB\_SPOOL\_DIR** is not accessible or does not exist, files are spooled to the default directory \$HOME/.lsbatch.

For **bsub -is** and **bsub -Zs**, **JOB\_SPOOL\_DIR** must be readable and writable by the job submission user, and it must be shared by the management host and the submission host. If the specified directory is not accessible or does not exist, and **JOB\_SPOOL\_DIR** is specified, **bsub -is** cannot write to the default directory LSB\_SHAREDIR/*cluster\_name*/lsf\_indir, and **bsub -Zs** cannot write to the default directory LSB\_SHAREDIR/*cluster\_name*/lsf\_cmddir, and the job will fail.

As LSF runs jobs, it creates temporary directories and files under **JOB\_SPOOL\_DIR**. By default, LSF removes these directories and files after the job is finished. See **bsub** for information about job submission options that specify the disposition of these files.

On UNIX, specify an absolute path. For example:

```
JOB_SPOOL_DIR=/home/share/lsf_spool
```
On Windows, specify a UNC path or a path with a drive letter. For example:

```
JOB_SPOOL_DIR=\\HostA\share\spooldir
```
or

```
JOB_SPOOL_DIR=D:\share\spooldir
```
In a mixed UNIX/Windows cluster, specify one path for the UNIX platform and one for the Windows platform. Separate the two paths by a pipe character (|):

JOB\_SPOOL\_DIR=/usr/share/lsf\_spool | \\HostA\share\spooldir

### **Valid value**

**JOB\_SPOOL\_DIR** can be any valid path.

The path can include the following dynamic patterns, which are case sensitive:

- %H first execution host name
- %P project name
- %U user name
- %C execution cluster name
- %JG job group (if not specified, it will be ignored)

LSF creates subdirectories with appropriate permissions, based on the following rules:

#### **JOB\_SPOOL\_DIR is not defined**

Job spool directory is \$HOME/. 1sbatch.

#### **JOB\_SPOOL\_DIR=/***full\_path***/%***dynamic\_patterns*

- If %U is the first dynamic pattern, LSF creates a subdirectory before the %U with 777 permission. LSF creates subdirectories after %U (including %U) with 700 permission.
- If %U is not included in the path, or it is not the first dynamic pattern, LSF creates all subdirectories with 777 permission.

#### **JOB\_SPOOL\_DIR=/***full\_path* **with no dynamic patterns**

Job spool directory is /*full\_path*. LSF does not create any subdirectories.

When creating subdirectories in the job spool directory, LSF ignores any dynamic patterns in the path that are not available.

Jobs submitted with -is and -Zs do not support JOB\_SPOOL\_DIR paths containing dynamic patterns.

The entire path including **JOB\_SPOOL\_DIR** can up to 4094 characters on UNIX and Linux or up to 255 characters for Windows. This maximum path length includes:

• All directory and file paths attached to the **JOB\_SPOOL\_DIR** path

• Temporary directories and files that the LSF system creates as jobs run.

The path you specify for **JOB\_SPOOL\_DIR** should be as short as possible to avoid exceeding this limit.

**Note:** The first path must be UNIX and second path must be Windows.

### **Default**

Not defined

Batch job output (standard output and standard error) is sent to the .lsbatch directory on the execution host:

- On UNIX: \$HOME/.lsbatch
- On Windows: %windir%\lsbtmpuser id\.lsbatch

If %HOME% is specified in the user environment, uses that directory instead of %windir% for spooled output.

# **JOB\_SWITCH2\_EVENT (OBSOLETE)**

### **Syntax**

JOB\_SWITCH2\_EVENT=Y|N

### **Description**

Obsolete as of 10.1.

Specify Y to allow mbatchd to generate the **JOB\_SWITCH2** event log when switching a job array to another queue. If this parameter is not enabled, mbatchd will generate the old **JOB\_SWITCH** event instead. The **JOB\_SWITCH** event is generated for the switch of each array element. If the job array is very large, many **JOB\_SWITCH** events are generated, causing mbatchd to use large amounts of memory to replay all the **JOB\_SWITCH** events. This causes performance problems when mbatchd starts up.

**JOB\_SWITCH2** logs the switching of the array to another queue as one event instead of logging each array element separately. **JOB\_SWITCH2** has these advantages:

- Reduces memory usage of mbatchd when replaying **bswitch** d**estination\_queue job\_ID**, where job ID is the job ID of the job array on which to operate.
- Reduces the time for reading records from **lsb.events** when mbatchd starts up.
- Reduces the size of **lsb.events**.

### **Default**

N

## **JOB\_TERMINATE\_INTERVAL**

### **Syntax**

JOB\_TERMINATE\_INTERVAL=*seconds*

### **Description**

UNIX only.

Specifies the time interval in seconds between sending SIGINT, SIGTERM, and SIGKILL when terminating a job. When a job is terminated, the job is sent SIGINT, SIGTERM, and SIGKILL in sequence with a sleep time of **JOB\_TERMINATE\_INTERVAL** between sending the signals. This allows the job to clean up if necessary.

## **Default**

10 (seconds)

# **KILL\_JOBS\_OVER\_RUNLIMIT**

## **Syntax**

KILL\_JOBS\_OVER\_RUNLIMIT=*interval*[:*wait\_time*]

## **Description**

Enables the **mbatchd** daemon to kill jobs that are running over the defined **RUNLIMIT** value for a long period of time.

- *interval* specifies the checking interval, which is how often the **mbatchd** daemon checks if there are any jobs that run over the defined **RUNLIMIT** value, in minutes.
- *wait time* is optional, and specifies how long the **mbatchd** daemon waits, in minutes, after the jobs reach the defined **RUNLIMIT** before killing these jobs. The default value is 10 minutes.

During each checking interval, **mbatchd** checks if any job runs over the defined **RUNLIMIT** by a value greater than the wait time. If there are jobs over this value, **mbatchd** directly kills the job. For any jobs that are killed because of this parameter setting, LSF logs an additional kill reason message, which is shown in the **bjobs -l** or **bhist -l** output.

Normally, when a job reaches the defined **RUNLIMIT**, the **sbatchd** daemon kills the job. However, under some conditions, the job still shows RUN status in **mbatchd**. This parameter allows **mbatchd** to clean up or remove jobs that reached the **RUNLIMIT** value for a long period of time.

## **Valid Values**

For *interval*, specify an integer that is greater than 30 minutes. For *wait\_time*, specify an integer.

## **Default**

Not defined. If the **KILL\_JOBS\_OVER\_RUNLIMIT** parameter is defined but the *wait\_time* value is not defined, the default value for *wait\_time* is 10 minutes.

# **LOCAL\_MAX\_PREEXEC\_RETRY**

## **Syntax**

LOCAL\_MAX\_PREEXEC\_RETRY=*integer*

## **Description**

The maximum number of times to attempt the pre-execution command of a job on the local cluster.

When this limit is reached, the default behavior of the job is defined by the **LOCAL\_MAX\_PREEXEC\_RETRY\_ACTION** parameter in lsb.params, lsb.queues, or lsb.applications.

### **Valid values**

0 < **LOCAL\_MAX\_PREEXEC\_RETRY** < 2147483647

## **Default**

2147483647 (Unlimited number of pre-execution retry times.)

### **See also**

**LOCAL\_MAX\_PREEXEC\_RETRY\_ACTION** in lsb.params, lsb.queues, and lsb.applications.

# **LOCAL\_MAX\_PREEXEC\_RETRY\_ACTION**

### **Syntax**

LOCAL\_MAX\_PREEXEC\_RETRY\_ACTION=SUSPEND | EXIT

### **Description**

The default behavior of a job when it reaches the maximum number of times to attempt its pre-execution command on the local cluster (**LOCAL\_MAX\_PREEXEC\_RETRY**).

- If set to SUSPEND, the job is suspended and its status is set to PSUSP.
- If set to EXIT, the job exits and its status is set to EXIT. The job exits with the same exit code as the last pre-execution fail exit code.

This parameter is configured cluster-wide (1sb.params), at the queue level (1sb.queues), and at the application level (1sb.applications). The action specified in 1sb.applications overrides lsb.queues, and lsb.queues overrides the lsb.params configuration.

## **Default**

**SUSPEND** 

### **See also**

**LOCAL\_MAX\_PREEXEC\_RETRY** in lsb.params, lsb.queues, and lsb.applications.

# **LSB\_SYNC\_HOST\_STAT\_LIM**

### **Syntax**

LSB\_SYNC\_HOST\_STAT\_LIM=Y|y|N|n

### **Description**

Improves the speed with which **mbatchd** obtains host status, and therefore the speed with which LSF reschedules rerunnable jobs: the sooner LSF knows that a host has become unavailable, the sooner LSF reschedules any rerunnable jobs executing on that host. Useful for a large cluster.

This parameter is enabled by default. It allows **mbatchd** to periodically obtain the host status from the management host **LIM** and verifies the status by polling each **sbatchd** at an interval. It is recommended not to disable this parameter because it may then take longer to get status updates.

### **Default**

Y

**See also MBD\_SLEEP\_TIME** in lsb.params **LSB\_MAX\_PROBE\_SBD** in lsf.conf

# **MAX\_ACCT\_ARCHIVE\_FILE**

### **Syntax**

MAX\_ACCT\_ARCHIVE\_FILE=*integer*

### **Description**

Enables automatic deletion of archived LSF accounting log files and specifies the archive limit.

## **Compatibility**

**ACCT\_ARCHIVE\_SIZE** or **ACCT\_ARCHIVE\_AGE** should also be defined.

### **Example**

MAX\_ACCT\_ARCHIVE\_FILE=10

LSF maintains the current 1sb. acct and up to 10 archives. Every time the old 1sb. acct. 9 becomes lsb.acct.10, the old lsb.acct.10 gets deleted.

### **See also**

- **ACCT\_ARCHIVE\_AGE** also enables automatic archiving
- **ACCT\_ARCHIVE\_SIZE** also enables automatic archiving
- **ACCT\_ARCHIVE\_TIME** also enables automatic archiving

### **Default**

Not defined. No deletion of lsb.acct.*n* files.

# **MAX\_CONCURRENT\_QUERY**

### **Syntax**

MAX\_CONCURRENT\_QUERY=*integer*

### **Description**

This parameter applies to all query commands and defines the maximum batch queries (including job queries) that **mbatchd** can handle.

**MAX\_CONCURRENT\_QUERY** controls the maximum number of concurrent query commands under the following conditions:

- **LSB\_QUERY\_PORT** is not defined
- **LSB\_QUERY\_PORT** is defined and **LSB\_QUERY\_ENH** is Y

If the specified threshold is reached, the query commands will retry.

If **LSB\_QUERY\_PORT** is defined and **LSB\_QUERY\_ENH** is N, **MAX\_CONCURRENT\_QUERY** controls two thresholds separately:

- Maximum number of concurrent job related query commands
- Maximum number of concurrent other query commands

If either of the specified thresholds are reached, the query commands will retry.

### **Valid values**

1-1000

## **Default**

Set to 100 at time of installation. If otherwise undefined, then unlimited.

# **MAX\_EVENT\_STREAM\_FILE\_NUMBER**

### **Syntax**

MAX\_EVENT\_STREAM\_FILE\_NUMBER=*integer*

### **Description**

Determines the maximum number of different lsb.stream.utc files that mbatchd uses. When **MAX\_EVENT\_STREAM\_FILE\_NUMBER** is reached, every time the size of the lsb.stream file reaches **MAX\_EVENT\_STREAM\_SIZE**, the oldest lsb.stream file is overwritten.

### **Default**

10

# **MAX\_EVENT\_STREAM\_SIZE**

### **Syntax**

MAX\_EVENT\_STREAM\_SIZE=*integer*

## **Description**

Determines the maximum size in MB of the 1sb.stream file used by system performance analysis tools.

When the **MAX\_EVENT\_STREAM\_SIZE** size is reached, LSF logs a special event **EVENT\_END\_OF\_STREAM**, closes the stream and moves it to lsb.stream.0 and a new stream is opened.

All applications that read the file once the event **EVENT\_END\_OF\_STREAM** is logged should close the file and reopen it.

### **Recommended value**

2000 MB

### **Default**

1024 MB

# **MAX\_INFO\_DIRS**

### **Syntax**

MAX\_INFO\_DIRS=*num\_subdirs*

## **Description**

The number of subdirectories under the LSB\_SHAREDIR/*cluster\_name*/logdir/info directory.

When **MAX\_INFO\_DIRS** is enabled, mbatchd creates the specified number of subdirectories in the info directory. These subdirectories are given an integer as its name, starting with 0 for the first subdirectory.

#### **Important:**

If you are using local duplicate event logging, you must run **badmin mbdrestart** after changing **MAX\_INFO\_DIRS** for the changes to take effect.

### **Valid values**

1-1024

### **Default**

Set to 500 at time of installation for the HIGH\_THROUGHPUT configuration template. If otherwise undefined, then 0 (no subdirectories under the info directory; mbatchd writes all jobfiles to the info directory).

### **Example**

MAX\_INFO\_DIRS=10

mbatchd creates ten subdirectories from LSB\_SHAREDIR/*cluster\_name*/logdir/info/0 to LSB\_SHAREDIR/*cluster\_name*/logdir/info/9.

## **MAX\_JOB\_ARRAY\_SIZE**

### **Syntax**

MAX\_JOB\_ARRAY\_SIZE=*integer*

### **Description**

Specifies the maximum number of jobs in a job array that can be created by a user for a single job submission. The maximum number of jobs in a job array cannot exceed this value.

A large job array allows a user to submit a large number of jobs to the system with a single job submission.

### **Valid values**

Specify a positive integer between 1 and 2147483646

### **Default**

Set to 10000 at time of installation for the HIGH\_THROUGHPUT configuration template. If otherwise undefined, then 1000.

# **MAX\_JOB\_ATTA\_SIZE**

### **Syntax**

MAX\_JOB\_ATTA\_SIZE=*integer* | 0 Specify any number less than 20000.

### **Description**

Maximum attached data size, in KB, that can be transferred to a job.

Maximum size for data attached to a job with the **bpost** command. Useful if you use **bpost** and **bread** to transfer large data files between jobs and you want to limit the usage in the current working directory.

0 indicates that jobs cannot accept attached data files.

### **Default**

2147483647 (Unlimited; LSF does not set a maximum size of job attachments.)

## **MAX\_JOB\_NUM**

### **Syntax**

MAX\_JOB\_NUM=*integer*

### **Description**

The maximum number of finished jobs whose events are to be stored in the lsb.events log file.

Once the limit is reached, **mbatchd** starts a new event log file. The old event log file is saved as lsb.events.*n*, with subsequent sequence number suffixes incremented by 1 each time a new log file is started. Event logging continues in the new 1sb.events file.

### **Default**

Set at time of installation to 10000 for the DEFAULT configuration template and 100000 for the HIGH\_THROUGHPUT configuration template. If otherwise undefined, then 1000.

## **MAX\_JOB\_PREEMPT**

### **Syntax**

MAX\_JOB\_PREEMPT=*integer*

### **Description**

The maximum number of times a job can be preempted. Applies to queue-based preemption only.

### **Valid values**

0 < **MAX\_JOB\_PREEMPT** < 2147483647

### **Default**

2147483647 (Unlimited number of preemption times.)

# **MAX\_JOB\_PREEMPT\_RESET**

### **Syntax**

MAX\_JOB\_PREEMPT\_RESET=*Y|N*

### **Description**

If **MAX\_JOB\_PREEMPT\_RESET=N**, the job preempted count for **MAX\_JOB\_PREEMPT** is not reset when a started job is requeued, migrated, or rerun.

## **Default**

Y. Job preempted counter resets to 0 once a started job is requeued, migrated, or rerun.

# **MAX\_JOB\_REQUEUE**

### **Syntax**

MAX\_JOB\_REQUEUE=*integer*

### **Description**

The maximum number of times to requeue a job automatically.

### **Valid values**

0 < **MAX\_JOB\_REQUEUE** < 2147483647

### **Default**

2147483647 (Unlimited number of requeue times.)

## **MAX\_JOBID**

### **Syntax**

MAX\_JOBID=*integer*

### **Description**

The job ID limit. The job ID limit is the highest job ID that LSF will ever assign, and also the maximum number of jobs in the system.

By default, LSF assigns job IDs up to 6 digits. This means that no more than 999999 jobs can be in the system at once.

Specify any integer from 999999 to 2147483646 (for practical purposes, you can use any 10-digit integer less than this value).

You cannot lower the job ID limit, but you can raise it to 10 digits. This allows longer term job accounting and analysis, and means you can have more jobs in the system, and the job ID numbers will roll over less often.

LSF assigns job IDs in sequence. When the job ID limit is reached, the count rolls over, so the next job submitted gets job ID "1". If the original job 1 remains in the system, LSF skips that number and assigns job ID "2", or the next available job ID. If you have so many jobs in the system that the low job IDs are still in use when the maximum job ID is assigned, jobs with sequential numbers could have totally different submission times.

## **Example**

MAX\_JOBID=125000000

## **Default**

999999

# **MAX\_JOBINFO\_QUERY\_PERIOD**

## **Syntax**

MAX\_JOBINFO\_QUERY\_PERIOD=*integer*

## **Description**

Maximum time for job information query commands (for example, with **bjobs**) to wait. When the time arrives, the query command processes exit, and all associated threads are terminated. If the parameter is not defined, query command processes will wait for all threads to finish. Specify a multiple of **MBD\_REFRESH\_TIME**.

## **Valid values**

Any positive integer greater than or equal to one (1)

## **Default**

2147483647 (Unlimited wait time.)

### **See also**

**LSB\_BLOCK\_JOBINFO\_TIMEOUT** in lsf.conf

# **MAX\_PEND\_JOBS**

## **Syntax**

MAX\_PEND\_JOBS=*integer*

## **Description**

The maximum number of pending jobs in the cluster.

This is the hard system-wide pending job threshold. No user or user group can exceed this limit unless the job is forwarded from a remote cluster.

If the user or user group submitting the job has reached the pending job threshold as specified by **MAX\_PEND\_JOBS**, LSF will reject any further job submission requests sent by that user or user group. The system will continue to send the job submission requests with the interval specified by **SUB\_TRY\_INTERVAL** in lsb.params until it has made a number of attempts equal to the **LSB\_NTRIES** environment variable. If **LSB\_NTRIES** is not defined and LSF rejects the job submission request, the system will continue to send the job submission requests indefinitely as the default behavior.

## **Default**

2147483647 (Unlimited number of pending jobs.)

**See also SUB\_TRY\_INTERVAL MAX\_PEND\_SLOTS**

# **MAX\_PEND\_SLOTS**

## **Syntax**

MAX\_PEND\_SLOTS=*integer*

### **Description**

The maximum number of pending job slots available in the system.

This is the hard system-wide pending slots threshold. No user or user group can exceed this limit unless the job is forwarded from a remote cluster.

If the user or user group submitting the job has reached the pending job slots threshold as specified by **MAX\_PEND\_SLOTS**, LSF will reject any further job submission requests sent by that user or user group. The system will continue to send the job submission requests with the interval specified by **SUB\_TRY\_INTERVAL** in lsb.params until it has made a number of attempts equal to the **LSB\_NTRIES** environment variable. If **LSB\_NTRIES** is not defined and LSF rejects the job submission request, the system will continue to send the job submission requests indefinitely as the default behavior.

## **Default**

2147483647 (Unlimited number of pending jobs.)

**See also**

**SUB\_TRY\_INTERVAL**

**MAX\_PEND\_JOBS**

# **MAX\_PREEXEC\_RETRY**

### **Syntax**

MAX\_PREEXEC\_RETRY=*integer*

### **Description**

MultiCluster job forwarding model only. The maximum number of times to attempt the pre-execution command of a job from a remote cluster.

If the job's pre-execution command fails all attempts, the job is returned to the submission cluster.

### **Valid values**

0 < **MAX\_PREEXEC\_RETRY** < 2147483647

### **Default**

5

# **MAX\_PROTOCOL\_INSTANCES**

### **Syntax**

MAX\_PROTOCOL\_INSTANCES=*integer*
# **Description**

**Note:** This parameter is deprecated and might be removed in a future version of LSF.

For LSF IBM Parallel Environment (PE) integration. Specify the number of parallel communication paths (windows) available to the protocol on each network. If number of windows specified for the job (with the instances option of bsub -network or the NETWORK\_REQ parameter in lsb.queues or lsb.applications) is greater than the specified maximum value, LSF rejects the job.

Specify MAX\_PROTOCOL\_INSTANCES in a queue (lsb.queues) or cluster-wide in lsb.params. The value specified in a queue overrides the value specified in 1sb.params.

LSF\_PE\_NETWORK\_NUM must be defined to a non-zero value in lsf.conf for MAX\_PROTOCOL\_INSTANCES to take effect and for LSF to run PE jobs. If LSF\_PE\_NETWORK\_NUM is not defined or is set to 0, the value of MAX\_PROTOCOL\_INSTANCES is ignored with a warning message.

### **Default**

 $\mathfrak{D}$ 

# **MAX\_SBD\_CONNS**

Sets the maximum number of open file connections between **mbatchd** and **sbatchd**. The system sets **MAX\_SBD\_CONNS** automatically during **mbatchd** startup.

### **Syntax**

MAX\_SBD\_CONNS=*integer*

#### **Description**

**MAX\_SBD\_CONNS** and **LSB\_MAX\_JOB\_DISPATCH\_PER\_SESSION** affect the number of file descriptors. To decrease the load on the management host LIM you should not configure the management host as the first host for the **LSF\_SERVER\_HOSTS** parameter.

The default values for **MAX\_SBD\_CONNS** and **LSB\_MAX\_JOB\_DISPATCH\_PER\_SESSION** are set during **mbatchd** startup. They are not changed dynamically. If hosts are added dynamically, **mbatchd** does not increase their values. Once all the hosts have been added, you must run **badmin mbdrestart** to set the correct values. If you know in advance that your cluster will dynamically grow or shrink, you should configure these parameters beforehand.

# **Default**

**MAX\_SBD\_CONNS = 2 \* numOfHosts + 300**. This formula does not provide the exact number of **sbatchd** connections because it also calculates the lost and found hosts. Therefore, the calculated number of connections might be a few more than this theoretical number.

# **MAX\_SBD\_FAIL**

#### **Syntax**

MAX\_SBD\_FAIL=*integer*

#### **Description**

The maximum number of retries for reaching a non-responding server batch daemon, **sbatchd**.

The minimum interval between retries is defined by **MBD\_SLEEP\_TIME**/10. If **mbatchd** fails to reach a host and has retried **MAX\_SBD\_FAIL** times, the host is considered unavailable or unreachable.

#### **lsb.params**

After **mbatchd** tries to reach a host **MAX\_SBD\_FAIL** number of times, **mbatchd** reports the host status as unavailable or unreachable.

When a host becomes unavailable, **mbatchd** assumes that all jobs running on that host have exited and that all rerunnable jobs (jobs submitted with the **bsub** - **r** option) are scheduled to be rerun on another host.

#### **Default**

3

# **MAX\_TOTAL\_TIME\_PREEMPT**

#### **Syntax**

MAX\_TOTAL\_TIME\_PREEMPT=*integer*

# **Description**

The accumulated preemption time in minutes after which a job cannot be preempted again, where *minutes* is wall-clock time, not normalized time.

The parameter of the same name in lsb.queues overrides this parameter. The parameter of the same name in lsb.applications overrides both this parameter and the parameter of the same name in lsb.queues.

# **Valid values**

Any positive integer greater than or equal to one (1)

# **Default**

Unlimited

# **MAX\_USER\_PRIORITY**

#### **Syntax**

MAX\_USER\_PRIORITY=*integer*

# **Description**

Enables user-assigned job priority and specifies the maximum job priority a user can assign to a job.

LSF and queue administrators can assign a job priority higher than the specified value for jobs they own.

# **Compatibility**

User-assigned job priority changes the behavior of **btop** and **bbot**.

#### **Example**

MAX\_USER\_PRIORITY=100

Specifies that 100 is the maximum job priority that can be specified by a user.

# **Default**

Not defined.

# **See also**

- **bsub**, **bmod**, **btop**, **bbot**
- **JOB\_PRIORITY\_OVER\_TIME**

# **MBD\_EGO\_CONNECT\_TIMEOUT**

# **Syntax**

MBD\_EGO\_CONNECT\_TIMEOUT=*seconds*

# **Description**

For EGO-enabled SLA scheduling, timeout parameter for network I/O connection with EGO vemkd.

# **Default**

0 seconds

# **MBD\_EGO\_READ\_TIMEOUT**

# **Syntax**

MBD\_EGO\_READ\_TIMEOUT=*seconds*

# **Description**

For EGO-enabled SLA scheduling, timeout parameter for network I/O read from EGO vemkd after connection with EGO.

# **Default**

0 seconds

# **MBD\_EGO\_TIME2LIVE**

# **Syntax**

MBD\_EGO\_TIME2LIVE=*minutes*

# **Description**

For EGO-enabled SLA scheduling, specifies how long EGO should keep information about host allocations in case mbatchd restarts,

# **Default**

0 minutes

# **MBD\_QUERY\_CPUS**

# **Syntax**

MBD\_QUERY\_CPUS=*cpu\_list*

*cpu\_list* defines the list of management host CPUS on which the mbatchd child query processes can run. Format the list as a white-space delimited list of CPU numbers.

For example, if you specify

MBD\_QUERY\_CPUS=1 2 3

the mbatchd child query processes will run only on CPU numbers 1, 2, and 3 on the management host.

# **Description**

Defining LSF\_INTELLIGENT\_CPU\_BIND=Y in the lsf.conf file overrides the value of this parameter. Use LSF\_INTELLIGENT\_CPU\_BIND=Y instead of this parameter to enable LSF to bind a defined set of LSF daemons to CPUs.

This parameter is only maintained for backwards compatibility.

This parameter allows you to specify the management host CPUs on which mbatchd child query processes can run (hard CPU affinity). This improves mbatchd scheduling and dispatch performance by binding query processes to specific CPUs so that higher priority mbatchd processes can run more efficiently.

When you define this parameter, LSF runs mbatchd child query processes *only* on the specified CPUs. The operating system can assign other processes to run on the same CPU; however, if utilization of the bound CPU is lower than utilization of the unbound CPUs.

# **Important**

- 1. You can specify CPU affinity only for management hosts that use one of the following operating systems:
	- Linux 2.6 or higher
	- Solaris 10 or higher
- 2. If failover to a management host candidate occurs, LSF maintains the hard CPU affinity, provided that the management host candidate has the same CPU configuration as the original management host. If the configuration differs, LSF ignores the CPU list and reverts to default behavior.

# **Related parameters**

To improve scheduling and dispatch performance of all LSF daemons, you should use **MBD\_QUERY\_CPUS** together with **EGO\_DAEMONS\_CPUS** (in ego.conf), which controls LIM CPU allocation, and **LSF\_DAEMONS\_CPUS**, which binds mbatchd and **mbschd** daemon processes to specific CPUs so that higher priority daemon processes can run more efficiently. To get best performance, CPU allocation for all four daemons should be assigned their own CPUs. For example, on a 4 CPU SMP host, the following configuration will give the best performance:

EGO\_DAEMONS\_CPUS=0 LSF\_DAEMONS\_CPUS=1:2 MBD\_QUERY\_CPUS=3

# **Default**

Not defined

**See also**

**LSF\_DAEMONS\_CPUS** in lsf.conf

# **MBD\_REFRESH\_TIME**

# **Syntax**

MBD\_REFRESH\_TIME=*seconds* [*min\_refresh\_time*]

where *min\_refresh\_time* defines the minimum time (in seconds) that the child **mbatchd** will stay to handle queries.

# **Description**

Time interval, in seconds, when **mbatchd** will fork a new child **mbatchd** to service query requests to keep information sent back to clients updated. A child **mbatchd** processes query requests creating threads.

To enable **MBD\_REFRESH\_TIME** you must specify **LSB\_QUERY\_PORT** in lsf.conf. The child mbatchd listens to the port number specified by **LSB\_QUERY\_PORT** and creates threads to service requests until the job changes status, a new job is submitted, or **MBD\_REFRESH\_TIME** has expired.

- If **MBD\_REFRESH\_TIME** is less than or equal to *min\_refresh\_time*, the child **mbatchd** exits at **MBD\_REFRESH\_TIME** even if the job changes status or a new job is submitted before **MBD\_REFRESH\_TIME** expires.
- If **MBD\_REFRESH\_TIME** is greater than *min\_refresh\_time*:
	- the child **mbatchd** exits at *min\_refresh\_time* if a job changes status or a new job is submitted before the *min\_refresh\_time*
	- the child **mbatchd** exits after the *min\_refresh\_time* when a job changes status or a new job is submitted
	- the child **mbatchd** exits at **MBD\_REFRESH\_TIME** if no job changes status or a new job is submitted

The value of this parameter must be between 0 and 300. Any values specified out of this range are ignored, and the system default value is applied.

The **bjobs** command may not display up-to-date information if two consecutive query commands are issued before a child mbatchd expires because child mbatchd job information is not updated. If you use the **bjobs** command and do not get up-to-date information, you may need to decrease the value of this parameter. Note, however, that the lower the value of this parameter, the more you negatively affect performance.

The number of concurrent requests is limited by the number of concurrent threads that a process can have. This number varies by platform:

- Sun Solaris, 2500 threads per process
- AIX, 512 threads per process
- HP-UX, 64 threads per process
- Linux does not have a direct threads per process limit, but instead has a limit on the total number of processes on the system. To determine this number, run the following command:

cat /proc/sys/kernel/threads-max

Set the **NEWJOB\_REFRESH** parameter in the lsb.params as Y to enable a child **mbatchd** daemon to get up to date information about new jobs from the parent **mbatchd** daemon after the child **mbatchd** daemon was created. If NEWJOB\_REFRESH=Y is enabled, set the **MBD\_REFRESH** parameter to a value greater than 10 seconds.

# **Required parameters**

**LSB\_QUERY\_PORT** must be enabled in lsf.conf.

# **Restrictions**

Applies only to UNIX operating systems that support thread programming.

### **Valid Values**

5-300 seconds

# **Default**

The default value for the minimum refresh time is adjusted automatically based on the number of jobs in the system:

- If there are less than 500,000 jobs in the system, the default value is 10 seconds.
- If there are more than 500,000 jobs in the system, the default value is 10 seconds + (#jobs 500,000)/ 100,000.

# **See also**

**LSB\_QUERY\_PORT** in lsf.conf, **NEWJOB\_REFRESH** in lsb.params

# **MBD\_SLEEP\_TIME**

# **Syntax**

MBD\_SLEEP\_TIME=*seconds*

# **Description**

Used in conjunction with the parameters **SLOT\_RESERVE**, **MAX\_SBD\_FAIL**, and **JOB\_ACCEPT\_INTERVAL** Amount of time in seconds used for calculating parameter values.

# **Default**

Set at installation to 10 seconds. If not defined, 60 seconds.

# **MBD\_USE\_EGO\_MXJ**

#### **Syntax**

MBD\_USE\_EGO\_MXJ=Y | N

# **Description**

By default, when EGO-enabled SLA scheduling is configured, EGO allocates an entire host to LSF, which uses its own MXJ definition to determine how many slots are available on the host. LSF gets its host allocation from EGO, and runs as many jobs as the LSF configured MXJ for that host dictates.

**MBD\_USE\_EGO\_MXJ** forces LSF to use the job slot maximum configured in the EGO consumer. This allows partial sharing of hosts (for example, a large SMP computer) among different consumers or workload managers. When **MBD\_USE\_EGO\_MXJ** is set, LSF schedules jobs based on the number of slots allocated from EGO. For example, if hostA has 4 processors, but EGO allocates 2 slots to an EGO-enabled SLA consumer. LSF can schedule a maximum of 2 jobs from that SLA on hostA.

# **Default**

N (mbatcthd uses the LSF MXJ)

# **MC\_PENDING\_REASON\_PKG\_SIZE**

# **Syntax**

MC\_PENDING\_REASON\_PKG\_SIZE=*kilobytes* | 0

# **Description**

MultiCluster job forwarding model only. Pending reason update package size, in KB. Defines the maximum amount of pending reason data this cluster will send to submission clusters in one cycle.

Specify the keyword 0 (zero) to disable the limit and allow any amount of data in one package.

# **Default**

512

# **MC\_PENDING\_REASON\_UPDATE\_INTERVAL**

# **Syntax**

MC\_PENDING\_REASON\_UPDATE\_INTERVAL=*seconds* | 0

# **Description**

MultiCluster job forwarding model only. Pending reason update interval, in seconds. Defines how often this cluster will update submission clusters about the status of pending MultiCluster jobs.

Specify the keyword 0 (zero) to disable pending reason updating between clusters.

# **Default**

300

# **MC\_PLUGIN\_SCHEDULE\_ENHANCE**

# **Syntax** MC\_PLUGIN\_SCHEDULE\_ENHANCE=RESOURCE\_ONLY MC\_PLUGIN\_SCHEDULE\_ENHANCE=COUNT\_PREEMPTABLE [HIGH\_QUEUE\_PRIORITY] [PREEMPTABLE\_QUEUE\_PRIORITY] [PENDING\_WHEN\_NOSLOTS] MC\_PLUGIN\_SCHEDULE\_ENHANCE=DYN\_CLUSTER\_WEIGHTING

# **Note:**

When any one of **HIGH\_QUEUE\_PRIORITY**, **PREEMPTABLE\_QUEUE\_PRIORITY** or **PENDING\_WHEN\_NOSLOTS** is defined, **COUNT\_PREEMPTABLE** is enabled automatically.

# **Description**

MultiCluster job forwarding model only. The parameter **MC\_PLUGIN\_SCHEDULE\_ENHANCE** enhances the scheduler for the MultiCluster job forwarding model based on the settings selected. Use in conjunction with **MC\_PLUGIN\_UPDATE\_INTERVAL** to set the data update interval between remote clusters. **MC\_PLUGIN\_UPDATE\_INTERVAL** must be a non-zero value to enable the MultiCluster enhanced scheduler.

With the parameter **MC\_PLUGIN\_SCHEDULE\_ENHANCE** set to a valid value, remote resources are considered as if MC\_PLUGIN\_REMOTE\_RESOURCE=Y regardless of the actual setting. In addition the submission cluster scheduler considers specific execution queue resources when scheduling jobs.

#### **Note:**

The parameter **MC\_PLUGIN\_SCHEDULE\_ENHANCE** was introduced in LSF Version 7 Update 6. All clusters within a MultiCluster configuration must be running a version of LSF containing this parameter to enable the enhanced scheduler.

After a MultiCluster connection is established, counters take the time set in **MC\_PLUGIN\_UPDATE\_INTERVAL** to update. Scheduling decisions made before this first interval has passed do not accurately account for remote queue workload.

### **Default**

Not defined.

The enhanced MultiCluster scheduler is not used. If MC\_PLUGIN\_REMOTE\_RESOURCE=Y in 1sf.conf remote resource availability is considered before jobs are forwarded to the queue with the most available slots.

#### **See also**

**MC\_PLUGIN\_UPDATE\_INTERVAL** in lsb.params.

**MC\_PLUGIN\_REMOTE\_RESOURCE** in lsf.conf.

# **MC\_PLUGIN\_UPDATE\_INTERVAL**

#### **Syntax**

MC\_PLUGIN\_UPDATE\_INTERVAL=*seconds* | 0

#### **Description**

MultiCluster job forwarding model only; set for the execution cluster. The number of seconds between data updates between clusters.

A non-zero value enables collection of remote cluster queue data for use by the submission cluster enhanced scheduler.

Suggested value when enabled is **MBD\_SLEEP\_TIME** (default is 20 seconds).

A value of 0 disables collection of remote cluster queue data.

#### **Default**

 $\Omega$ 

**See Also**

**MC\_PLUGIN\_SCHEDULE\_ENHANCE** in lsf.params.

# **MC\_RECLAIM\_DELAY**

# **Syntax**

MC\_RECLAIM\_DELAY=*minutes*

# **Description**

MultiCluster resource leasing model only. The reclaim interval (how often to reconfigure shared leases) in minutes.

# **Default**

10 (minutes)

# **MC\_RESOURCE\_MATCHING\_CRITERIA**

# **Syntax**

MC\_RESOURCE\_MATCHING\_CRITERIA=*<rc1> <rc2>...*

# **Description**

This parameter is configured on the MultiCluster execution side and defines numeric and string resources for the execution cluster to pass back to the submission cluster. The execution cluster makes the submission cluster aware of what resources and their values are listed so that the submission cluster can make better forwarding decisions.

You can define resources that meet the following criteria:

- User defined numeric and string resources
- Host based resources, for example:
	- Resources defined in the RESOURCE column in the Host section of the lsf.cluster file.
	- Resource location as [default] or value@[default] in the Resource Map section of the lsf.cluster file.
- Non-consumable resources.

Although you can configure dynamic resources as criterion, they should be as close to static as possible to make forwarding decisions accurately. The number of criterion and values for each resource should be limited within a reasonable range to prevent deterioration of forward scheduling performance.

The behavior for **MC\_PLUGIN\_REMOTE\_RESOURCE** is the default behavior and is kept for compatibility.

# **Default**

None

# **MC\_RUSAGE\_UPDATE\_INTERVAL**

#### **Syntax**

MC\_RUSAGE\_UPDATE\_INTERVAL=*seconds*

# **Description**

MultiCluster only. Enables resource use updating for MultiCluster jobs running on hosts in the cluster and specifies how often to send updated information to the submission or consumer cluster.

# **Default**

300

# **MC\_SORT\_BY\_SUBMIT\_TIME**

# **Syntax**

MC\_SORT\_BY\_SUBMIT\_TIME=Y|y|N|n

# **Description**

Enabling this parameter in a MultiCluster environment allows forwarded jobs on the execution cluster to be sorted and run based on their original submission time (instead of their forwarded time).

When the maximum rescheduled time has been reached and the pending jobs are rescheduled on the execution cluster, they are ordered based on their original submission time (the time when the job was first submitted on the submission cluster) and not the forwarding time (the time when the job was re-forwarded to the execution cluster).

Jobs forwarded to the execution cluster using **brequeue -a** or **brequeue -p** are also sorted based on the submission time.

**Note** : This parameter does not change the behaviour of **bswitch**, **bbot** or **btop**.

- After **bswitch**, LSF forwards the job based on job switch time instead of the submission time.
- Using **btop** or **bbot** on the submission cluster does not affect the position of the jobs at the execution cluster or future forwarding.
- User can **btop** the job at the execution cluster but after the job is recalled and forwarded again, LSF will order the job based on the original submission time and the previous **btop** position is gone.

### **Default**

N

# **MIN\_SWITCH\_PERIOD**

# **Syntax**

MIN\_SWITCH\_PERIOD=*seconds*

# **Description**

The minimum period in seconds between event log switches.

Works together with **MAX\_JOB\_NUM** to control how frequently mbatchd switches the file. mbatchd checks if **MAX\_JOB\_NUM** has been reached every **MIN\_SWITCH\_PERIOD** seconds. If mbatchd finds that **MAX\_JOB\_NUM** has been reached, it switches the events file.

To significantly improve the performance of **mbatchd** for large clusters, set this parameter to a value equal to or greater than 600. This causes **mbatchd** to fork a child process that handles event switching, thereby reducing the load on **mbatchd**. **mbatchd** terminates the child process and appends delta events to new events after the **MIN\_SWITCH\_PERIOD** has elapsed.

# **Default**

Set to 1800 at time of installation for the HIGH\_THROUGHPUT configuration template. If otherwise undefined, then 0 (no minimum period, log switch frequency is not restricted).

#### **See also**

**MAX\_JOB\_NUM**

# **NEWJOB\_REFRESH**

### **Syntax**

NEWJOB\_REFRESH=Y | N

# **Description**

Enables a child **mbatchd** to get up to date information about new jobs from the parent **mbatchd**. When set to Y, job queries with **bjobs** display new jobs submitted after the child **mbatchd** was created.

If you have enabled multithreaded mbatchd support, the **bjobs** command may not display up-to-date information if two consecutive query commands are issued before a child **mbatchd** expires because child **mbatchd** job information is not updated. Use NEWJOB\_REFRESH=Y to enable the parent **mbatchd** to push new job information to a child **mbatchd**

When NEWJOB\_REFRESH=Y, as users submit new jobs, the parent **mbatchd** pushes the new job event to the child **mbatchd**. The parent **mbatchd** transfers the following kinds of new jobs to the child **mbatchd**:

- Newly submitted jobs
- Restarted jobs
- Remote lease model jobs from the submission cluster
- Remote forwarded jobs from the submission cluster

When NEWJOB\_REFRESH=Y, you should set **MBD\_REFRESH\_TIME** to a value greater than 10 seconds.

# **Required parameters**

**LSB\_QUERY\_PORT** must be enabled in lsf.conf.

# **Restrictions**

Applies only to UNIX operating systems that support thread programming.

The parent **mbatchd** only pushes the new job event to a child **mbatchd**. The child **mbatchd** is not aware of status changes of existing jobs. The child **mbatchd** will not reflect the results of job control commands (**bmod**, **bmig**, **bswitch**, **btop**, **bbot**, **brequeue**, **bstop**, **bresume**, and so on) invoked after the child **mbatchd** is created.

# **Default**

Set to Y at time of installation for the DEFAULT and PARALLEL configuration templates. If otherwise undefined, then N (new jobs are not pushed to the child **mbatchd**).

#### **See also**

**MBD\_REFRESH\_TIME**

# **NO\_PREEMPT\_FINISH\_TIME**

# **Syntax**

NO\_PREEMPT\_FINISH\_TIME=*minutes* | *percentage*

# **Description**

Prevents preemption of jobs that will finish within the specified number of minutes or the specified percentage of the estimated run time or run limit.

Specifies that jobs due to finish within the specified number of minutes or percentage of job duration should not be preempted, where *minutes* is wall-clock time, not normalized time. Percentage must be greater than 0 or less than 100% (between 1% and 99%).

For example, if the job run limit is 60 minutes and NO\_PREEMPT\_FINISH\_TIME=10%, the job cannot be preempted after it running 54 minutes or longer.

If you specify percentage for **NO\_PREEMPT\_RUN\_TIME**, requires a run time (**bsub -We** or **RUNTIME** in lsb.applications), or run limit to be specified for the job (**bsub -W**, or **RUNLIMIT** in lsb.queues, or **RUNLIMIT** in lsb.applications)

### **Default**

Not defined.

# **NO\_PREEMPT\_INTERVAL**

Specifies the number of minutes a preemptable job can run before it is preempted. If the uninterrupted run time of a preemptable job is longer than the specified time, it can be preempted.

#### **Syntax**

NO\_PREEMPT\_INTERVAL=*minutes*

The value of *minutes* is wall-clock time, not normalized time.

### **Description**

The NO\_PREEMPT\_INTERVAL=0 parameter allows immediate preemption of jobs as soon as they start or resume running.

For example, if a job A needs to preempt other candidate preemptable jobsB, C, and D, the **NO\_PREEMPT\_INTERVAL** parameter determines which job is preempted:

- Run time of job B and job C is less than the **NO\_PREEMPT\_INTERVAL** parameter: job B and C are not preempted.
- Run time of job D is greater than or equal to the **NO\_PREEMPT\_INTERVAL** parameter: job D is preempted.

The parameter of the same name in the 1sb.queues file overrides this parameter. The parameter of the same name in the 1sb.applications file overrides both this parameter and the parameter of the same name in the lsb.queues file.

#### **Default**

 $\Omega$ 

# **NO\_PREEMPT\_RUN\_TIME**

#### **Syntax**

NO\_PREEMPT\_RUN\_TIME=*minutes* | *percentage*

# **Description**

Prevents preemption of jobs that have been running for the specified number of minutes or the specified percentage of the estimated run time or run limit.

Specifies that jobs that have been running for the specified number of minutes or longer should not be preempted, where *minutes* is wall-clock time, not normalized time. Percentage must be greater than 0 or less than 100% (between 1% and 99%).

For example, if the job run limit is 60 minutes and NO\_PREEMPT\_RUN\_TIME=50%, the job cannot be preempted after it running 30 minutes or longer.

If you specify percentage for **NO\_PREEMPT\_RUN\_TIME**, requires a run time (**bsub -We** or **RUNTIME** in lsb.applications), or run limit to be specified for the job (**bsub -W**, or **RUNLIMIT** in lsb.queues, or **RUNLIMIT** in lsb.applications)

# **Default**

Not defined.

# **MAX\_JOB\_MSG\_NUM**

### **Syntax**

MAX\_JOB\_MSG\_NUM=*integer* | 0

# **Description**

Maximum number of message slots for each job. Maximum number of messages that can be posted to a job with the **bpost** command.

0 indicates that jobs cannot accept external messages.

# **Default**

128

# **ORPHAN\_JOB\_TERM\_GRACE\_PERIOD**

# **Syntax**

ORPHAN\_JOB\_TERM\_GRACE\_PERIOD=*seconds*

# **Description**

If defined, enables automatic orphan job termination at the cluster level which applies to all dependent jobs; otherwise it is disabled. This parameter is also used to define a cluster-wide termination grace period to tell LSF how long to wait before killing orphan jobs. Once configured, automatic orphan job termination applies to all dependent jobs in the cluster.

- **ORPHAN\_JOB\_TERM\_GRACE\_PERIOD =** 0: Automatic orphan job termination is enabled in the cluster but no termination grace period is defined. A dependent job can be terminated as soon as it is found to be an orphan.
- **ORPHAN\_JOB\_TERM\_GRACE\_PERIOD >** 0: Automatic orphan job termination is enabled and the termination grace period is set to the specified number of seconds. This is the minimum time LSF will wait before terminating an orphan job. In a multi-level job dependency tree, the grace period is not repeated at each level, and all direct and indirect orphans of the parent job can be terminated by LSF automatically after the grace period has expired.

The valid range of values is any integer greater than or equal to 0 and less than 2147483647.

# **Default**

Not defined. Automatic orphan termination is disabled.

# **PARALLEL\_SCHED\_BY\_SLOT**

# **Syntax**

PARALLEL SCHED BY SLOT=y | Y

# **Description**

If defined, LSF schedules jobs based on the number of slots assigned to the hosts instead of the number of CPUs. For example, if MXJ is set to "-", then LSF considers the default value for number of CPUs for that host. These slots can be defined by host in 1sb.hosts or by slot limit in 1sb. resources.

All slot-related messages still show the word "processors", but actually refer to "slots" instead. Similarly, all scheduling activities also use slots instead of processors.

# **Default**

Set to Y at time of installation. If otherwise undefined, then N (disabled).

### **See also**

- JL/U and MXJ in lsb.hosts
- SLOTS and SLOTS\_PER\_PROCESSOR in lsb.resources

# **PEND\_REASON\_UPDATE\_INTERVAL**

### **Syntax**

PEND\_REASON\_UPDATE\_INTERVAL=*seconds*

# **Description**

Time interval that defines how often pending reasons are calculated by the scheduling daemon mbschd.

# **Valid values**

Any positive integer between 1 and 2147483646.

#### **Default**

Set to 60 seconds at time of installation for the HIGH\_THROUGHPUT configuration template. If otherwise undefined, then 30 seconds.

# **PERFORMANCE\_THRESHOLD\_FILE**

**Syntax PERFORMANCE\_THRESHOLD\_FILE**=*full\_file\_path*

# **Description**

Specifies the location of the performance threshold file for the cluster. This file contains the clusterlevel threshold values for the minimize energy and minimize time policies, used with the energy aware scheduling automatic select CPU frequency feature.

# **Default**

*LSF\_ENVDIR*/lsbatch/cluster\_name/configdir/lsb.threshold

# **PERSIST\_LIVE\_CONFIG**

# **Syntax**

PERSIST\_LIVE\_CONFIG=Y|y|N|n

# **Description**

Specifies whether LSF persists live configuration changes so that they take effect after the **mbatchd** daemon restarts.

If PERSIST\_LIVE\_CONFIG=Y, LSF persists all live configuration changes so that they take effect after **mbatchd** restarts.

If PERSIST\_LIVE\_CONFIG=N, LSF does not persist live configuration changes and they do not take effect after restarting or reconfiguring **mbatchd**.

# **Default**

Y

# **PG\_SUSP\_IT**

# **Syntax**

PG\_SUSP\_IT=*seconds*

# **Description**

The time interval that a host should be interactively idle (it > 0) before jobs suspended because of a threshold on the pg load index can be resumed.

This parameter is used to prevent the case in which a batch job is suspended and resumed too often as it raises the paging rate while running and lowers it while suspended. If you are not concerned with the interference with interactive jobs caused by paging, the value of this parameter may be set to 0.

# **Default**

180 seconds

# **PLAN**

For use when the **ALLOCATION\_PLANNER** parameter is enabled. Used to identify the jobs that are candidates for planning.

# **Syntax**

PLAN = Y | N | "<*key*>[*value*] ..."

# **Description**

LSF requires that the **ALLOCATION\_PLANNER** parameter is enabled in order to use **PLAN=Y**.

Also defined at the application and queue levels. The precedence is: application, queue, global. For example, application level setting overrides the queue level setting.

The following key-value pairs are supported:

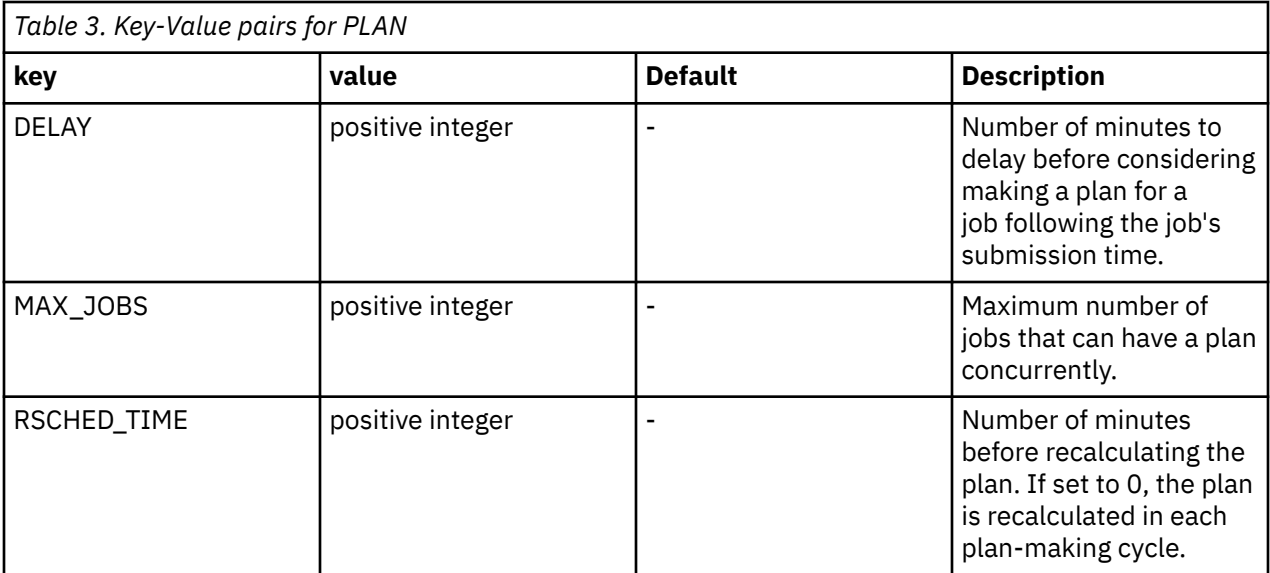

#### **Note:**

The **PLAN** parameter replaces the existing **SLOT\_RESERVE** parameter and **RESOURCE\_RESERVE** parameter when the **ALLOCATION\_PLANNER** parameter is enabled.

### **Default**

N

# **POWER\_ON\_WAIT**

# **Syntax**

POWER\_ON\_WAIT=*time\_seconds*

# **Description**

Configures a wait time (in seconds) after a host is resumed and enters ok status, before dispatching a job. This is to allow other services on the host to restart and enter a ready state. The default value is 0 and is applied globally.

# **Default**

0

# **POWER\_RESET\_CMD**

#### **Syntax**

POWER\_RESET\_CMD=*command*

# **Description**

Defines the reset operation script that will be called when handling a power reset request.

To allow the command to parse all its arguments as a host list, LSF uses the command in the format: command host [host …]

To show each host with its execution result (success (0) or fail (1)), the return value of the command follows the format:

host 0 host 1 ...

# **Default**

Not defined.

# **POWER\_RESUME\_CMD**

#### **Syntax**

POWER\_RESUME\_CMD=command

# **Description**

Defines the resume operation script that will be called when handling a resume request. An opposite operation to POWER\_SUSPEND\_CMD.

To allow the command to parse all its arguments as a host list, LSF uses the command in the format:

command host [host …]

To show each host with its execution result (success (0) or fail (1)), the return value of the command follows the format:

host 0 host 1 ...

# **Default**

Not defined.

# **POWER\_STATUS\_LOG\_MAX**

# **Syntax**

POWER\_STATUS\_LOG\_MAX=*number*

# **Description**

Configures a trigger value for events switching. The default value is 10000. This value takes effect only if PowerPolicy (in lsb.resources) is enabled.

If a finished job number is not larger than the value of **MAX\_JOB\_NUM**, the event switch can also be triggered by POWER\_STATUS\_LOG\_MAX, which works with MIN\_SWITCH\_PERIOD.

POWER\_STATUS\_LOG\_MAX is not available with LSF Express edition.

# **Default**

10000

# **POWER\_SUSPEND\_CMD**

# **Syntax**

POWER SUSPEND CMD=command

# **Description**

Defines the suspend operation script that will be called when handling a suspend request.

To allow the command to parse all its arguments as a host list, LSF uses the command in the format:

command host [host …]

To show each host with its execution result (success (0) or fail (1)), the return value of the command follows the format:

host 0 host 1 ...

# **Default**

Not defined.

# **POWER\_SUSPEND\_TIMEOUT**

# **Syntax**

POWER\_SUSPEND\_TIMEOUT=*integer*

# **Description**

Defines the timeout value (in seconds) for power suspend, resume, and reset actions. When a power operation is not successful (for example, sbatchd does not reconnect when resuming a host) within the specified number of seconds, the action will be considered failed.

# **Default**

600

# **PREEMPT\_DELAY**

# **Syntax**

PREEMPT\_DELAY=*seconds*

# **Description**

Preemptive jobs will wait the specified number of seconds from the submission time before preempting any low priority preemptable jobs. During the grace period, preemption will not be trigged, but the job can be scheduled and dispatched by other scheduling policies.

This feature can provide flexibility to tune the system to reduce the number of preemptions. It is useful to get better performance and job throughput. When the low priority jobs are short, if high priority jobs can wait a while for the low priority jobs to finish, preemption can be avoided and cluster performance is improved. If the job is still pending after the grace period has expired, the preemption will be triggered.

The waiting time is for preemptive jobs in the pending status only. It will not impact the preemptive jobs that are suspended.

The time is counted from the submission time of the jobs. The submission time means the time **mbatchd** accepts a job, which includes newly submitted jobs, restarted jobs (by **brestart**) or forwarded jobs from a remote cluster.

When the preemptive job is waiting, the pending reason is:

The preemptive job is allowing a grace period before preemption.

If you use an older version of **bjobs**, the pending reason is:

Unknown pending reason code <6701>;

The parameter is defined in lsb.params, lsb.queues (overrides lsb.params), and lsb.applications (overrides both lsb.params and lsb.queues).

Run **badmin reconfig** to make your changes take effect.

# **Default**

Not defined (if the parameter is not defined anywhere, preemption is immediate).

# **PREEMPT\_FOR**

#### **Syntax**

PREEMPT\_FOR=[GROUP\_JLP] [GROUP\_MAX] [HOST\_JLU] [LEAST\_RUN\_TIME] [MINI\_JOB] [USER\_JLP] [OPTIMAL\_MINI\_JOB] [BUSY]

# **Description**

If preemptive scheduling is enabled, this parameter is used to disregard suspended jobs when determining if a job slot limit is exceeded, to preempt jobs with the shortest running time, and to optimize preemption of parallel jobs.

If preemptive scheduling is enabled, more lower-priority parallel jobs may be preempted than necessary to start a high-priority parallel job. Both running and suspended jobs are counted when calculating the number of job slots in use, except for the following limits:

- The total job slot limit for hosts, specified at the host level
- Total job slot limit for individual users, specified at the user level—by default, suspended jobs still count against the limit for user groups

Specify one or more of the following keywords. Use spaces to separate multiple keywords.

#### **BUSY**

Enables preemptive scheduling to preempt slots on the closed\_busy host for all preemptive jobs except preemptive suspended jobs and only one job can preempt a closed busy host at a time.

If the job cannot run in two minutes after making a reservation on the closed\_busy host, the job preempts necessary slots on other candidate hosts or all preemptable slots on this closed\_busy host.

After two minutes, if the closed busy host is still the candidate host and there are no preemptable running jobs, this job will pend without any reservations.

If the job cannot run in five minutes after making a reservation on the closed\_busy host, the job no longer considers this closed\_busy host as a candidate host.

**Tip:** To decrease load on the closed\_busy host for running preemptive pending jobs, specify JOB CONTROLS=SUSPEND[brequeue \$LSB\_JOBID] on preemptable queues.

To use the closed\_busy host when submitting a higher priority preemptive job with the select statement, avoid removing hosts from consideration based on load indices

#### **GROUP\_JLP**

Counts only running jobs when evaluating if a user group is approaching its per-processor job slot limit (SLOTS\_PER\_PROCESSOR, USERS, and PER\_HOST=all in the lsb.resources file). Suspended jobs are ignored when this keyword is used.

#### **GROUP\_MAX**

Counts only running jobs when evaluating if a user group is approaching its total job slot limit (SLOTS, PER\_USER=all, and HOSTS in the 1sb. resources file). Suspended jobs are ignored when this keyword is used. When preemptive scheduling is enabled, suspended jobs never count against the total job slot limit for individual users.

#### **HOST\_JLU**

Counts only running jobs when evaluating if a user or user group is approaching its per-host job slot limit (SLOTS and USERS in the 1sb. resources file). Suspended jobs are ignored when this keyword is used.

#### **LEAST\_RUN\_TIME**

Preempts the job that has been running for the shortest time. Run time is wall-clock time, not normalized run time.

#### **MINI\_JOB**

Optimizes the preemption of parallel jobs by preempting only enough parallel jobs to start the highpriority parallel job.

#### **OPTIMAL\_MINI\_JOB**

Optimizes preemption of parallel jobs by preempting only low-priority parallel jobs based on the least number of jobs that will be suspended to allow the high-priority parallel job to start.

User limits and user group limits can interfere with preemption optimization of **OPTIMAL\_MINI\_JOB**. You should not configure **OPTIMAL\_MINI\_JOB** if you have user or user group limits configured.

You should configure PARALLEL\_SCHED\_BY\_SLOT=Y when using **OPTIMAL\_MINI\_JOB**.

#### **USER\_JLP**

Counts only running jobs when evaluating if a user is approaching their per-processor job slot limit (SLOTS\_PER\_PROCESSOR, USERS, and PER\_HOST=all in the lsb.resources file). Suspended jobs are ignored when this keyword is used. Ignores suspended jobs when calculating the user-processor job slot limit for individual users. When preemptive scheduling is enabled, suspended jobs never count against the total job slot limit for individual users.

#### **Default**

0 (The parameter is not defined.)

Both running and suspended jobs are included in job slot limit calculations, except for job slots limits for hosts and individual users where only running jobs are ever included.

# **PREEMPT\_JOBTYPE**

**Syntax**

PREEMPT\_JOBTYPE=[EXCLUSIVE] [BACKFILL]

#### **Description**

If preemptive scheduling is enabled, this parameter enables preemption of exclusive and backfill jobs.

Specify one or both of the following keywords. Separate keywords with a space.

#### **EXCLUSIVE**

Enables preemption of and preemption by exclusive jobs. **LSB\_DISABLE\_LIMLOCK\_EXCL=Y** in lsf.conf must also be defined.

#### **BACKFILL**

Enables preemption of backfill jobs. Jobs from higher priority queues can preempt jobs from backfill queues that are either backfilling reserved job slots or running as normal jobs.

#### **AFFINITY**

Enables affinity resource preemption. Affinity resources (thread, core, socket, and NUMA) held by a suspended job can be used by a pending job through queue-based preemption, or through LSF License Scheduler preemption.

### **Default**

Not defined. Exclusive and backfill jobs are only preempted if the exclusive low priority job is running on a different host than the one used by the preemptive high priority job.

# **PREEMPTABLE\_RESOURCES**

# **Syntax**

**PREEMPTABLE\_RESOURCES=** res1 [res2] [res3] ....

# **Description**

Enables preemption for resources (in addition to slots) when preemptive scheduling is enabled (has no effect if queue preemption is not enabled) and specifies the resources that will be preemptable. Specify shared resources (static or dynamic) that are numeric, decreasing, and releasable. One of the resources can be built-in resource mem, meaning that res1 is also option if memory comes later in the list.

The default preemption action is the suspend the job. To force a job to release resources instead of suspending them, set TERMINATE\_WHEN=PREEMPT in lsb.queues, or set **JOB\_CONTROLS** in lsb.queues and specify brequeue as the SUSPEND action. Some applications will release resources when sent the SIGTSTP signal. Use **JOB\_CONTROLS** to send this signal to suspend the job.

To enable memory preemption, include mem in the **PREEMPTABLE\_RESOURCES** list in lsb.params.

When preempting a job for memory, LSF does not free the memory occupied by the job. Rather, it suspends the job and dispatches another job to the host. It relies on the operating system to swap out the pages of the stopped job as memory of the running job grows.

# **Default**

Not defined (if preemptive scheduling is configured, LSF preempts on job slots only)

# **PREEMPTION\_WAIT\_TIME**

# **Syntax**

PREEMPTION\_WAIT\_TIME=*seconds*

# **Description**

You must also specify **PREEMPTABLE\_RESOURCES** in lsb.params.

The amount of time LSF waits, after preempting jobs, for preemption resources to become available. Specify at least 300 seconds.

If LSF does not get the resources after this time, LSF might preempt more jobs.

# **Default**

300 (seconds)

# **PREEXEC\_EXCLUDE\_HOST\_EXIT\_VALUES**

# **Syntax**

PREEXEC\_EXCLUDE\_HOST\_EXIT\_VALUES=all [*~exit\_value*] | *exit\_value* [*exit\_value*] [...]

# **Description**

Specify one or more values (between 1 and 255, but not 99) that corresponds to the exit code your pre-execution scripts exits with in the case of failure. LSF excludes any hosts that attempt to run the pre-exec script and exit with the value specified in **PREEXEC\_EXCLUDE\_HOST\_EXIT\_VALUES**.

The exclusion list exists for this job until the **mbatchd** restarts.

Specify more than one value by separating them with a space. 99 is a reserved value. For example, PREEXEC\_EXCLUDE\_HOST\_EXIT\_VALUES=1 14 19 20 21.

Exclude values using a "~": PREEXEC\_EXCLUDE\_HOST\_EXIT\_VALUES=all ~40

In the case of failures that could be avoided by retrying on the same host, add the retry process to the pre-exec script.

Use in combination with **MAX\_PREEXEC\_RETRY** in lsb.params to limit the total number of hosts that are tried. In a multicluster environment, use in combination with **LOCAL\_MAX\_PREEXEC\_RETRY** and **REMOTE\_MAX\_PREEXEC\_RETRY**.

# **Default**

None.

# **PRIVILEGED\_USER\_FORCE\_BKILL**

# **Syntax**

PRIVILEGED\_USER\_FORCE\_BKILL=y | Y

# **Description**

If Y, only root or the LSF administrator can successfully run **bkill -r**. For any other users, -r is ignored. If not defined, any user can run **bkill -r**.

# **Default**

Not defined.

# **RC\_MAX\_REQUESTS**

# **Syntax**

RC\_MAX\_REQUESTS=*integer*

# **Description**

For LSF resource connector. Specifies the maximum number of new instances that can be requested through the resource connector during demand evaluations. Use this parameter to control the speed of cluster growth in the cluster.

# **Default**

300

### **See also**

**LSB\_RC\_UPDATE\_INTERVAL** in the 1sf.conf file, which controls the minimum interval between two demand evaluations.

# **RELAX\_JOB\_DISPATCH\_ORDER**

Allows LSF to deviate from standard job prioritization policies to improve cluster utilization.

# **Syntax**

RELAX\_JOB\_DISPATCH\_ORDER=Y | y | N | n

RELAX\_JOB\_DISPATCH\_ORDER=[ALLOC\_REUSE\_DURATION[[*min*] *max*]] [SHARE[[user] [group] [project]]]

# **Description**

When this parameter is enabled, LSF allows multiple jobs with common resource requirements to run consecutively on the same allocation. Whenever a job finishes, LSF attempts to quickly replace it with a pending job that has the same resource requirements. To ensure that limits are not violated, LSF selects pending jobs that belong to the same user and have other attributes in common.

Since LSF bypasses most of the standard scheduling logic between jobs, reusing resource allocation can help improve cluster utilization. This improvement is most evident in clusters with several shorter jobs (that is, jobs that run from a few seconds to several minutes).

To ensure that the standard job prioritization policies are approximated, there is a limit on the length of time that each allocation is reusable. LSF automatically sets this time limit to achieve a high level of resource utilization. By default, this reuse time cannot exceed 30 minutes. If you specify a maximum reuse time and an optional minimum reuse time (by using **ALLOC\_REUSE\_DURATION[]**), LSF adjusts the time limit within this specified range to achieve the highest level of resource utilization.

When jobs from job arrays reuse allocations, or jobs are shorter than the **ALLOC\_REUSE\_DURATION[]** values, the dispatch order of these jobs may change. This is because jobs are chosen for allocation reuse based on submission time instead of other factors.

Advance reservations are not considered when reusing the job allocation. A job that is placed on a host with advance reservations enabled cannot have its allocation reused. If an advance reservation is created on a host after the job allocation is already made, the allocation can still be reused until the reuse duration is expired or the job is suspended by the advance reservation policy.

Use the **SHARE[]** keyword to further relax the constraints of what types of pending jobs can reuse the resource allocation of a finished job. This allows more jobs to reuse the resource allocation, but might result in resource limits and policies being temporarily violated because these limits and policies are relaxed. The **SHARE[]** keyword specifies constraints that the **mbatchd** daemon no longer has to apply when determining which pending jobs can reuse the resource allocation of a finished job. If a job is finished and LSF does not find any pending jobs with the same user or other attributes in common, LSF considers the specifications in the **SHARE[]** keyword. Specify one or more of the following keywords within **SHARE[]** for LSF to also consider the following pending jobs:

**user**

Pending jobs that do not have the same job owner as the finished job.

**group**

Pending jobs that are not associated with the same fairshare group (**bsub -G** command option) as the finished job.

**project**

Pending jobs that are not assigned to the same project (**bsub -P** command option) as the finished job.

If using the LSF multicluster capability, **SHARE[]** applies only to the job forward mode.

This parameter can also be set for an individual queue in 1sb. queues. If defined, the queue value takes precedence.

# **Examples**

RELAX JOB DISPATCH ORDER=Y

The resource allocation of a finished job can be reused from 0 to 30 minutes.

• RELAX\_JOB\_DISPATCH\_ORDER=ALLOC\_REUSE\_DURATION[45]

The resource allocation of a finished job can be reused from 0 to 45 minutes.

• RELAX\_JOB\_DISPATCH\_ORDER=ALLOC\_REUSE\_DURATION[5 45]

The resource allocation of a finished job can be reused from 5 to 45 minutes.

• RELAX\_JOB\_DISPATCH\_ORDER=SHARE[user]

The resource allocation of a finished job can be reused from 0 to 30 minutes. If there are no pending jobs with the same common attributes, pending jobs that belong to different users can also reuse the resource allocation.

• RELAX\_JOB\_DISPATCH\_ORDER=SHARE[user group]

The resource allocation of a finished job can be reused from 0 to 30 minutes. If there are no pending jobs with the same common attributes, pending jobs that belong to different users and are associated with different fairshare groups can also reuse the resource allocation.

• RELAX\_JOB\_DISPATCH\_ORDER=ALLOC\_REUSE\_DURATION[45] SHARE[user group]

The resource allocation of a finished job can be reused from 0 to 45 minutes. If there are no pending jobs with the same common attributes, pending jobs that belong to different users and are associated with different fairshare groups can also reuse the resource allocation.

# **Default**

Set to Y at time of installation. Otherwise, N.

If set to Y, the **ALLOC\_REUSE\_DURATION[]** value is between 0 and 30 minutes and the **SHARE[]** value is not defined.

**Note:** A setting of N gives the same behavior seen in LSF, Version 9, and earlier. This behavior changed with LSF, Version 10.

# **REMOVE\_HUNG\_JOBS\_FOR**

# **Syntax**

```
REMOVE HUNG JOBS FOR = runlimit[,wait time=min] | host unavail[,wait time=min]
| runlimit [,wait_time=min]:host_unavail[,wait_time=min] | all[,wait_time=min]
```
# **Description**

Hung jobs are removed under the following conditions:

• **host\_unavail**: Hung jobs are automatically removed if the first execution host is unavailable and a timeout is reached as specified by **wait\_time** in the parameter configuration. The default value of **wait\_time** is 10 minutes.

Hung jobs of any status (RUN, SSUSP, etc.) will be a candidate for removal by LSF when the timeout is reached.

• **runlimit**: Remove the hung job after the job's run limit was reached. You can use the **wait\_time** option to specify a timeout for removal after reaching the **runlimit**. The default value of **wait\_time** is 10 minutes. For example, if **REMOVE\_HUNG\_JOBS\_FOR** is defined with **runlimit, wait\_time=5** and **JOB\_TERMINATE\_INTERVAL** is not set, the job is removed by **mbatchd** 5 minutes after the job **runlimit** is reached.

Hung jobs in RUN status are considered for removal if the **runlimit** + **wait\_time** have expired.

For backwards compatibility with earlier versions of LSF, **REMOVE\_HUNG\_JOBS\_FOR = runlimit** is handled as previously: The grace period is 10 mins + MAX(6 seconds, **JOB\_TERMINATE\_INTERVAL**) where **JOB\_TERMINATE\_INTERVAL** is specified in 1sb.params. The grace period only begins once a job's run limit has been reached.

• **all**: Specifies hung job removal for all conditions (both **runlimit** and **host\_unavail**). The hung job is removed when the first condition is satisfied. For example, if a job has a run limit, but it becomes hung because a host is unavailable before the run limit is reached, jobs (running, suspended, etc.) will be removed after 10 minutes after the host is unavailable. Job is placed in EXIT status by **mbatchd**.

For a **host\_unavail** condition, **wait\_time** count starts from the moment **mbatchd** detects that the host is unavail. Running **badmin mbdrestart** or **badmin reconfig** while the timeout is in progress will restart the timeout countdown from 0.

For a **runlimit** condition, **wait\_time** is the time that the job in the UNKNOWN state takes to reach the **runlimit**.

# **Default**

Not defined.

# **REMOTE\_MAX\_PREEXEC\_RETRY**

# **Syntax**

REMOTE\_MAX\_PREEXEC\_RETRY=*integer*

# **Description**

The maximum number of times to attempt the pre-execution command of a job from the remote cluster.

# **Valid values**

0 < **REMOTE\_MAX\_PREEXEC\_RETRY** < 2147483647

# **Default**

5

# **RESCHED\_UPON\_CSM\_SETUP\_ERROR**

Enables LSF to reschedule stage-in or non-transfer jobs that fail during CSM setup if they fail with the specified CSM API error codes.

RESCHED\_UPON\_CSM\_SETUP\_ERROR=*err\_codeA* [*err\_codeB* [*err\_codeC*] ...] [*err\_codeD*-*err\_codeE* [*err\_codeF*-*err\_codeG*] ...] [~*err\_codeH* [~*err\_codeI*] ...] [~*err\_codeJ*-*err\_codeK* [~*err\_codeL*-*err\_codeM*] ...]

# **Description**

This option is for LSF jobs that are submitted with the IBM Cluster Systems Manager (CSM) integration package.

If CSM setup fails with one of the specified CSM API error codes, LSF repeats the attempt to schedule or dispatch the job. This parameter affects only stage-in or non-transfer jobs.

Specify a space-separated list of CSM API error code entries. Each error code entry can be one of the following:

- An individual error code to reschedule a job. For example, 5 specifies that CSM API error code 5 jobs are rescheduled.
- A range of error codes to reschedule a job, using a hyphen (-) with no space between two numbers. For example, 10-20 specifies that jobs with a range of CSM API error codes between 10 and 20 are rescheduled.
- A tilde (~) with no space before an individual error code to explicitly exclude an error code from being rescheduled and instead use the default LSF behavior. For example, ~12 indicates that CSM API error code 12 jobs use the default LSF behavior even if it is specified within an allowed range.
- A tilde (~) with no space before a range of error codes to explicitly exclude a range of error codes from being rescheduled and instead use the default LSF behavior. For example, ~15-19 indicates that jobs within a range of CSM API error codes 15 and 19 jobs use the default LSF behavior even if these codes are specified within an allowed range.

LSF processes all error code entries and merges them together. For example,

RESCHED\_UPON\_CSM\_SETUP\_ERROR=5 6 10-20 25-27 ~12 ~15-19

This specifies that LSF reschedules jobs with CSM API error codes 5, 6, 10, 11, 13, 14, 20, 25, 26, and 27. The merged configuration value might not be the same as the specified value for this parameter. If you specified duplicate or redundant values, the **bparams -a** or **-l** output does not show the duplicate or redundant values for the **RESCHED\_UPON\_CSM\_SETUP\_ERROR** parameter. If you specified multiple numbers that form a range (such as 1 2 3 4), the **bparams -a** or **-l** output shows a range (such as 1-4) instead of the individual numbers.

A stage-in job that fails during setup with one of the specified CSM API error codes moves to the **JOB\_STAT\_EXIT** state with the reason **EXIT\_CSM\_ALLOC**, and LSF reschedules the corresponding user's job.

A non-transfer job (that is, a job that is not a stage-in or stage-out job) that fails during setup with one of the specified CSM API error codes moves to the **JOB\_STAT\_PEND** state with the reason **PEND\_CSM\_API\_BAD\_NODE** if the CSM subsystem was able to provide a bad node list, or **PEND\_CSM\_PREJOB\_FAIL** otherwise.

If advance priority scheduling (APS) is enabled, a rescheduled job maintains its original APS value. Other jobs are not affected by this parameter and are subject to normal LSF behavior.

**Note:** When the CSM subsystem sets a node as **OUT\_OF\_SERVICE**, there is a short delay (of several seconds) before LSF is aware of the node's new state. During this period of time, LSF might select the node for a job allocation. Jobs that are allocated to this node will fail.

# **Default**

Not defined.

# **RESIZABLE\_JOBS**

Allows jobs to be resized or to be autoresizable.

# **Syntax**

```
RESIZABLE_JOBS = [Y|N|auto]
```
# **Description**

N|n: The resizable job feature is disabled. Under this setting, all jobs are not resizable. All **bresize** and **bsub** -ar commands will be rejected with a proper error message.

Y|y: Resize is enabled and all jobs are resizable by default. Under this setting, users can run **bresize** commands to cancel pending resource allocation requests for the job or release resources from an existing job allocation, or use **bsub** to submit an autoresizable job.

auto: All jobs will be autoresizable.

Resizable jobs must be submitted defining **RESIZABLE\_JOBS** as either auto or Y. If **RESIZABLE\_JOBS=auto**, but the administrator changes it to N and reconfigures LSF, jobs without job-level auto resizable attribute become not autoresizable. For running jobs that are in the middle of notification stage, LSF lets current notification complete and stops scheduling. Changing **RESIZABLE\_JOBS** configuration does not affect jobs with job-level autoresizable attribute. (This behavior is same as exclusive job, **bsub -x** and **EXCLUSIVE** parameter in queue level.)

Resizable jobs can have alternative and compound resource requirements. When using **bresize release** to release slots from compound resource requirements, you can only release slots represented by the last term of the compound resource requirement. To release slots in earlier terms, run **bresize release** repeatedly to release slots in subsequent last terms.

# **Default**

If the parameter is undefined, the default value is N.

# **See also**

**RESIZABLE\_JOBS** in lsb.applications

# **RESOURCE\_RESERVE\_PER\_TASK**

# **Syntax**

RESOURCE\_RESERVE\_PER\_TASK=Y| y|N|n

# **Description**

If set to Y, **mbatchd** reserves resources based on job tasks instead of per-host.

By default, **mbatchd** only reserves resources for parallel jobs on a per-host basis. For example, by default, the command:

bsub -n 4 -R "rusage[mem=500]" -q reservation my\_job

requires the job to reserve 500 MB on each host where the job runs.

Some parallel jobs need to reserve resources based on job tasks, rather than by host. In this example, if per-task reservation is enabled by **RESOURCE\_RESERVE\_PER\_TASK**, the job my\_job must reserve 500 MB of memory for each job task (4\*500=2 GB) on the host in order to run.

If **RESOURCE\_RESERVE\_PER\_TASK** is set, the following command reserves the resource my\_resource for all 4 job tasks instead of only 1 on the host where the job runs:

bsub -n 4 -R "my\_resource > 0 rusage[my\_resource=1]" myjob

### **Default**

N (Not defined)

When a shared resource is set to the default behavior, the job reserves the resource per *job*. A shared resource can be defined as a License Scheduler resource or a LSF resource.

When a host-based resource is set to the default behavior, the job reserves the resources per *host*.

# **RUN\_JOB\_FACTOR**

#### **Syntax**

RUN\_JOB\_FACTOR=*number*

#### **Description**

Used only with fairshare scheduling. Job slots weighting factor.

In the calculation of a user's dynamic share priority, this factor determines the relative importance of the number of job slots reserved and in use by a user.

This parameter can also be set for an individual queue in 1sb. queues. If defined, the queue value takes precedence.

# **Default**

3.0

# **RUN\_TIME\_DECAY**

#### **Syntax**

```
RUN_TIME_DECAY=Y | y | N | n
```
#### **Description**

Used only with fairshare scheduling. Enables decay for run time at the same rate as the decay set by HIST\_HOURS for cumulative CPU time and historical run time.

In the calculation of a user's dynamic share priority, this factor determines whether run time is decayed.

This parameter can also be set for an individual queue in 1sb. queues. If defined, the queue value takes precedence.

# **Restrictions**

Running badmin reconfig or restarting mbatchd during a job's run time results in the decayed run time being recalculated.

When a suspended job using run time decay is resumed, the decay time is based on the elapsed time.

### **Default**

N

# **RUN\_TIME\_FACTOR**

### **Syntax**

RUN\_TIME\_FACTOR=*number*

# **Description**

Used only with fairshare scheduling. Run time weighting factor.

In the calculation of a user's dynamic share priority, this factor determines the relative importance of the total run time of a user's running jobs.

This parameter can also be set for an individual queue in lsb.queues. If defined, the queue value takes precedence.

# **Default**

0.7

# **SAME\_JOB\_AFFINITY**

Enables users to specify affinity preferences for jobs to run on the same host or compute unit as another job.

# **Syntax**

SAME JOB AFFINITY=Y | y | N | n

# **Description**

If enabled, users can use the **samehost** and **samecu** keywords with the **bsub -jobaff** command option when specifying affinity preferences for jobs to run on the same host or compute unit as another job.

**Note:** If you submit a job with a **samehost** or **samecu** affinity for a job that is finished and there are no other unfinished jobs that reference this finished job at submission time, LSF cleans the finished job's allocation host information from the job scheduler. With no host allocation information for the finished job, your job submission with mandatory **samehost** or **samecu** requirements would pend indefinitely, and if your job submission has a preferred **samehost** or **samecu** requirement, the preferred requirement is ignored.

# **Default**

N. Users cannot use the **samehost** or **samecu** keywords with the **bsub -jobaff** command option.

# **SBD\_SLEEP\_TIME**

#### **Syntax**

SBD\_SLEEP\_TIME=*seconds*

#### **Description**

The interval at which LSF checks the load conditions of each host, to decide whether jobs on the host must be suspended or resumed.

The job-level resource usage information is updated at a maximum frequency of every **SBD\_SLEEP\_TIME** seconds.

The update is done only if the value for the CPU time, resident memory usage, or virtual memory usage has changed by more than 10 percent from the previous update or if a new process or process group has been created.

The LIM marks the host SBDDOWN if it does not receive the heartbeat in 1 minute. Therefore, setting SBD\_SLEEP\_TIME greater than 60 seconds causes the host to be frequently marked SBDDOWN and triggers mbatchd probe, thus slowing performance.

After modifying this parameter, use **bctrld restart sbd -f all** to restart sbatchds and let the modified value take effect.

# **Default**

30 seconds.

# **SCHED\_METRIC\_ENABLE**

# **Syntax**

SCHED\_METRIC\_ENABLE=Y | N

# **Description**

Enable scheduler performance metric collection.

Use **badmin perfmon stop** and **badmin perfmon start** to dynamically control performance metric collection.

# **Default**

N

# **SCHED\_METRIC\_SAMPLE\_PERIOD**

# **Syntax**

SCHED\_METRIC\_SAMPLE\_PERIOD=*seconds*

# **Description**

Set a default performance metric sampling period in seconds.

Cannot be less than 60 seconds.

Use **badmin perfmon setperiod** to dynamically change performance metric sampling period.

# **Default**

60 seconds

# **SCHED\_PER\_JOB\_SORT**

# **Syntax**

SCHED\_PER\_JOB\_SORT=Y/N

# **Description**

Enable this parameter to use the per-job sorting feature in scheduler. This feature allows LSF to schedule jobs accurately in one scheduling cycle by adding extra load to scheduler.

For example, jobs 1 to 3 are submitted to LSF as follows:

- **bsub -R "order[slots]" job1**
- **bsub -R "order[slots]" job2**
- **bsub -R "order[slots]" job3**

Each job was requested to be dispatched to the host with the most unused slots. The request is not completely satisfied in one scheduling cycle if per-job sorting is disabled. For example:

- host1 3 slots
- host2 3 slots
- host3 3 slots

Jobs 1 to 3 are dispatched to the same host (for example, host1) in one scheduling cycle because the hosts are only sorted once in one scheduling cycle. If the per-job sorting feature is enabled, the candidate hosts are sorted again before the job is actually scheduled. Therefore, these three jobs are dispatched to each host separately. This result is exactly what you want but the cost is that scheduler performance maybe significantly lower. For example, if there are 5000 hosts in the cluster and the management host is on the machine with 24GB memory and 2 physical CPUs with 2 cores with 6 threads, each job with ! in the ORDER[] section consumes about an extra 10ms of time in one scheduling cycle. If there are many jobs with! in the ORDER[] section that are controlled by **LSB\_MAX\_JOB\_DISPATCH\_PER\_SESSION**, then a lot of extra time is consumed in one scheduling cycle.

To get the accurate schedule result without impacting scheduler performance, you can set **JOB\_ACCEPT\_INTERVAL** as a non-zero value. This is because the hosts do not need to be sorted again by the per-job sorting feature.

#### **Default**

N

#### **See also**

**JOB\_ACCEPT\_INTERVAL** in lsb.params and lsb.queues.

**LSB\_MAX\_JOB\_DISPATCH\_PER\_SESSION** in lsf.conf.

# **SCHEDULER\_THREADS**

#### **Syntax**

SCHEDULER\_THREADS=integer

#### **Description**

Set the number of threads the scheduler uses to evaluate resource requirements.

Multithreaded resource evaluation is useful for large scale clusters with large numbers of hosts. The idea is to do resource evaluation for hosts concurrently. For example, there are 6,000 hosts in a cluster, so the scheduler may create six threads to do the evaluation concurrently. Each thread is in charge of 1,000 hosts.

To set an effective value for this parameter, consider the number of available CPUs on the management host, the number of hosts in the cluster, and the scheduling performance metrics. Set the number of threads between 1 and the number of cores in the management host. A value of 0 means that the scheduler does not create any threads to evaluate resource requirements.

# **Default**

 $\Omega$ 

# **SECURE\_INFODIR\_USER\_ACCESS**

Prevents users from viewing detailed information for jobs that belong to other users.

# **Syntax**

SECURE INFODIR USER ACCESS=Y | N | G

# **Description**

- By default, (**SECURE\_INFODIR\_USER\_ACCESS=N** or is not defined), any user can view detailed information for jobs that belong to other users in the lsb.event and lsb.acct files by using the **bhist** or **bacct** commands. Specify Y or G to restrict this access so that regular and administator users only see their own job information.
- Specify Y to prevent users (including all users except the primary administrator) from accessing other users' job information using the **bhist** or **bacct** commands.

You can control the granularity of the **bjobs** command to specify the information that other users can see by specifying a value for the **SECURE\_JOB\_INFO\_LEVEL** parameter in the 1sb.params file.

A regular user does not have rights to call the API to get data under LSB\_SHAREDIR/cluster/ logdir, which is readable only by the primary administrator. Regular and administrator users do not have rights to run **bhist -t**. Only the primary administrator has rights to run **bhist -t**.

• Specify G to prevent users (including all users except the primary administrator) from accessing other users' job information.

You can control the granularity of the information that the **bhist** and **bacct** commands display by specifying the **SECURE\_JOB\_INFO\_LEVEL** and **ENABLE\_JOB\_INFO\_BY\_ADMIN\_ROLE** parameters in the lsb.params file.

A regular user does not have rights to call the API to get data under LSB SHAREDIR/cluster/ logdir, which is readable only by the primary administrator. Regular and administrator users do not have rights to run **bhist -t**. Only the primary administrator has rights to run **bhist -t**.

The LSF primary administrator can always view job information for all users in the 1sb.event and lsb.acct files, no matter what the setting.

After enabling this feature by setting **SECURE\_INFODIR\_USER\_ACCESS** to Y or G, you must setuid of the LSF primary administrator for **bhist** and **bacct** binary under **LSF\_BINDIR**. **bhist** and **bacct** will call **mbatchd** to check whether the parameter is set or not when you have setuid for **bhist** and **bacct**.

To disable this feature, set **SECURE\_INFODIR\_USER\_ACCESS** to N, then remove the setuid for **bhist** and **bacct** binary under **LSF\_BINDIR** to prevent **bhist** and **bacct** from calling **mbatchd**. When disabled, the permission to LSB\_SHAREDIR/cluster/logdir returns to normal after you reconfigure **mbatchd** (by running **badmin reconfig**).

#### **Note:**

- This feature is only supported when LSF is installed on a file system that supports the setuid bit for files. Therefore, this feature does not work on Windows platforms.
- If **LSB\_LOCALDIR** is enabled to duplicate **LSB\_SHAREDIR**, **LSB\_LOCALDIR** is also readable only by the primary administrator after setting **SECURE\_INFODIR\_USER\_ACCESS=Y**.

# **Default**

N

**Related reference SECURE JOB INFO LEVEL** parameter in the 1sb.params file.

# **SECURE\_JOB\_INFO\_LEVEL**

#### **Syntax**

SECURE\_JOB\_INFO\_LEVEL=0 | 1 | 2 | 3 | 4 | 5

### **Description**

Defines an access control level for all users. Specify a level to control which jobs users and administrators (except the primary administrator) can see.

For LSF users, there are three types of jobs:

- The user's own jobs.
- Jobs that belong to other users in the same user group.
- Jobs that do not belong to users in the same user group.

There are two kinds of job information which will be viewed by users:

• Detailed information:

Obtained from **bjobs -l**, **bjobs -UF**, **bjobs -N**, **bjdepinfo**, **bread**, and **bstatus**.

If **SECURE\_INFODIR\_USER\_ACCESS** is set to G, this is also obtained from **bacct -l**, **bacct -UF**, **bhist -b**, **bhist -l**, and **bhist -UF**.

• Summary information:

Obtained from **bjobs** with options other than **-l**, such as **-aps**, **-fwd**, **-p**, **-ss**, **-sum**, **-W**, **-WF**, **-WP**, and **-WL**.

If **SECURE\_INFODIR\_USER\_ACCESS** is set to G, this is also obtained from **bacct** with options other than **-l** and **-UF** (such as **-d**, **-e**, **-q**, and **-w**), and from **bhist** with options other than **-b**, **-l**, and **-UF** (such as **-a**, **-b**, and **-d**).

There are two kinds of user rights which will determine what kind of information a user can view for a job:

- Basic rights: User can see all summary information.
- Detail rights: User can see all detail information.

When a user or admin enters one of the commands to see job information (**bjobs**, **bjdepinfo**, **bread**, or **bstatus**), the **SECURE\_JOB\_INFO\_LEVEL** parameter controls whether they see:

- Summary information for all jobs (level 5).
- No information for any other jobs (level 4).
- Summary information from jobs in the same user group (level 3).
- Detailed and summary information from jobs in the same user group (level 2).
- Detailed and summary information from jobs in the same user group, and summary information from jobs outside their user group (level 1).
- Detailed and summary information for all jobs (level 0).

Regardless of the setting, users can always see summary and detailed information for their own jobs.

If **SECURE\_INFODIR\_USER\_ACCESS** is set to G, the **SECURE\_JOB\_INFO\_LEVEL** parameter also controls whether they see this information for the **bacct** and **bhist** commands.

**Note:**

- If **SECURE\_JOB\_INFO\_LEVEL** is set to a level greater than 0, LSF checks if **SECURE\_INFODIR\_USER\_ACCESS** is enabled (set to Y or G). If it is not enabled, access to **bjobs** functions will be restricted, but access to **bhist** / **bacct** will be available.
- When using the LSF multicluster capability, the **SECURE\_JOB\_INFO\_LEVEL** definition still applies when a user attempts to view job information from a remote cluster through the **bjobs -m remotecluster** command. The security level configuration of a specified cluster will take effect.

### **Interaction with bsub -G and bjobs -o**

• If a user submits a job using **bsub -G**, the job will be treated as a member of the **-G** specified user group (or default user group). For example: UserA belongs to user groups UG1 and UG2. UserA submits Job1 using **bsub -G**:

**bsub -G UG1**

UserA submits Job2 without using **bsub -G**. Job1 will be treated as belonging to UG1 only. Job2 will be treated as belonging to UG1 and UG2. The result is that members of UG1 can view both Job1 and Job2 details if they are given access rights to view jobs in the same user group. Members of UG2 can view only Job2 if they are given access rights to view jobs in the same user group.

• If a user has only basic rights, **bjobs -o** returns only values in the basic fields (others display as "-"): Jobid, stat, user, queue, job\_name, proj\_name, pids, from\_host, exec\_host, nexec\_host, first\_host, submit\_time, start\_time, time\_left, finish\_time, %complete, cpu\_used, slots, mem, swap, forward\_cluster, forward\_time, run\_time.

### **Limitations**

- Administrators may not have permission to see a job, but they can still control a job (for example, kill a job) using the appropriate commands.
- When job information security is enabled, pre-LSF 9.1 **bjobs** and **bjdepinfo** commands will be rejected no matter who issues them because mbatchd cannot get the command user name. A "No job found" message will be returned.
- When job information security is enabled, users may have rights to only view job summary information and no rights to view job detail information. Therefore, a user would see job info when viewing summary info (using **bjobs <jobid>**), but an error (job <jobid> is not found) will be returned when the user tries to view job detail information (using **bjobs -l <jobid>**).

#### **Default**

 $\Omega$ 

# **SIMPLIFIED\_GUARANTEE**

Enables simplified scheduling algorithms for package and slot pools that are used by jobs with guarantee policies.

#### **Syntax**

SIMPLIFIED GUARANTEE=Y | y | N | n

#### **Description**

When scheduling jobs that use guarantee policies, setting this parameter to y or Y enables LSF to use a scheduling algorithm for package and slot type guarantees that improve resource utilization within the GSLA pool.

If this parameter is not enabled, the LSF administrator has to choose a package size for a guarantee policy on a set of hosts. This package size must be greater than or equal to the requirements of a single job that is given a guarantee in a pool. This means that jobs might remain pending even when there are sufficient

tasks and memory available on a host because owners are allocated full multiples of the package size, which might be larger than what is actually required for a job. Enabling the new scheduling algorithm improves resource utilization by partitioning the hosts within each guarantee package or task pool into owner hosts (which are only for owners that have not exceeded the guarantee) and shared hosts (which anyone can use) based on configured guarantees.

Enabling this parameter also introduces the following improvements for jobs that use guarantees:

- LSF supports queue-based preemption in package and slot type guarantees. A higher priority job can preempt any job from the pool of shared hosts.
- For host and license pools, LSF supports queue-based preemption for owner jobs. A higher priority owner job whose guarantee has not been fulfilled can preempt any loaned owner job in the pool of owner hosts.
- The **bresources** command displays additional information for package and slot type guarantee policies.
- The **bjobs -l** command marks jobs with resources that are borrowed from the GSLA pool and displays loaning usage information.

# **Default**

Set to Y at time of installation. If otherwise undefined, then N.

# **SLA\_TIMER**

#### **Syntax**

SLA\_TIMER=*seconds*

#### **Description**

For EGO-enabled SLA scheduling. Controls how often each service class is evaluated and a network message is sent to EGO communicating host demand.

### **Valid values**

Positive integer between 2 and 21474847

#### **Default**

0 (Not defined.)

# **SSCHED\_ACCT\_DIR**

#### **Syntax**

SSCHED\_ACCT\_DIR=*directory*

#### **Description**

Used by IBM Platform Session Scheduler (**ssched**).

A universally accessible and writable directory that will store Session Scheduler task accounting files. Each Session Scheduler session (each **ssched** instance) creates one accounting file. Each file contains one accounting entry for each task. The accounting file is named *job\_ID*.ssched.acct. If no directory is specified, accounting records are not written.

# **Valid values**

Specify any string up to 4096 characters long

# **Default**

Not defined. No task accounting file is created.

# **SSCHED\_MAX\_RUNLIMIT**

# **Syntax**

SSCHED\_MAX\_RUNLIMIT=*seconds*

# **Description**

Used by IBM Platform Session Scheduler (**ssched**).

Maximum run time for a task. Users can override this value with a lower value. Specify a value greater than or equal to zero (0).

# **Recommended value**

For very short-running tasks, a reasonable value is twice the typical runtime. Because LSF does not release slots allocated to the session until all tasks are completed and **ssched** exits, you should avoid setting a large value for SSCHED\_MAX\_RUNLIMIT.

# **Valid values**

Specify a positive integer between 0 and 2147483645

# **Default**

600 seconds (10 minutes)

# **SSCHED\_MAX\_TASKS**

# **Syntax**

SSCHED\_MAX\_TASKS=*integer*

# **Description**

Used by Session Scheduler (**ssched**).

Maximum number of tasks that can be submitted to Session Scheduler. Session Scheduler exits if this limit is reached. Specify a value greater than or equal to zero (0).

# **Valid values**

Specify a positive integer between 0 and 2147483645

# **Default**

50000 tasks
# **SSCHED\_REQUEUE\_LIMIT**

### **Syntax**

SSCHED\_REQUEUE\_LIMIT=*integer*

### **Description**

Used by Session Scheduler (**ssched**).

Number of times Session Scheduler tries to requeue a task as a result of the REQUEUE\_EXIT\_VALUES (**ssched -Q**) setting. SSCHED\_REQUEUE\_LIMIT=0 means never requeue. Specify a value greater than or equal to zero (0).

### **Valid values**

Specify a positive integer between 0 and 2147483645

## **Default**

3 requeue attempts

# **SSCHED\_RETRY\_LIMIT**

### **Syntax**

SSCHED\_RETRY\_LIMIT=*integer*

### **Description**

Used by Session Scheduler (**ssched**).

Number of times Session Scheduler tries to retry a task that fails during dispatch or setup. SSCHED\_RETRY\_LIMIT=0 means never retry. Specify a value greater than or equal to zero (0).

### **Valid values**

Specify a positive integer between 0 and 2147483645

### **Default**

3 retry attempts

# **SSCHED\_UPDATE\_SUMMARY\_BY\_TASK**

### **Syntax**

SSCHED\_UPDATE\_SUMMARY\_BY\_TASK=*integer*

## **Description**

Used by Platform Session Scheduler (**ssched**).

Update the Session Scheduler task summary via **bpost** after the specified number of tasks finish. Specify a value greater than or equal to zero (0).

If both SSCHED\_UPDATE\_SUMMARY\_INTERVAL and SSCHED\_UPDATE\_SUMMARY\_BY\_TASK are set to zero (0), **bpost** is not run.

## **Valid values**

Specify a positive integer between 0 and 2147483645

### **Default**

 $\Omega$ 

### **See also**

SSCHED\_UPDATE\_SUMMARY\_INTERVAL

# **SSCHED\_UPDATE\_SUMMARY\_INTERVAL**

## **Syntax**

SSCHED\_UPDATE\_SUMMARY\_INTERVAL=*seconds*

### **Description**

Used by Platform Session Scheduler (**ssched**).

Update the Session Scheduler task summary via **bpost** after the specified number of seconds. Specify a value greater than or equal to zero (0).

If both SSCHED\_UPDATE\_SUMMARY\_INTERVAL and SSCHED\_UPDATE\_SUMMARY\_BY\_TASK are set to zero (0), **bpost** is not run.

### **Valid values**

Specify a positive integer between 0 and 2147483645

### **Default**

60 seconds

### **See also**

SSCHED\_UPDATE\_SUMMARY\_BY\_TASK

# **STRICT\_UG\_CONTROL**

### **Syntax**

STRICT\_UG\_CONTROL=Y | N

### **Description**

When STRICT\_UG\_CONTROL=Y is defined:

- Jobs submitted with -G *usergroup* specified can only be controlled by the usergroup administrator of the specified user group.
- user group administrators can be defined for user groups with all as a member

After adding or changing **STRICT\_UG\_CONTROL** in 1sb.params, use badmin reconfig to reconfigure your cluster.

### **Default**

N (Not defined.)

### **See also**

**DEFAULT\_USER\_GROUP**, **ENFORCE\_ONE\_UG\_LIMIT**, **ENFORCE\_UG\_TREE**

# **STRIPING\_WITH\_MINIMUM\_NETWORK**

### **Syntax**

STRIPING\_WITH\_MINIMUM\_NETWORK=y | n

### **Description**

**Note:** This parameter is deprecated and might be removed in a future version of LSF.

For LSF IBM Parallel Environment (PE) integration. Specifies whether or not nodes which have more than half of their networks in READY state are considered for PE jobs with type=sn\_all specified in the network resource requirements (in the bsub -network option or the NETWORK\_REQ parameter in lsb.queues or lsb.applications). This makes certain that at least one network is UP and in READY state between any two nodes assigned for the job.

When set to y, the nodes which have more than half the minimum number of networks in the READY state are considered for **sn\_all** jobs. If set to n, only nodes which have all networks in the READY state are considered for **sn\_all** jobs.

**Note:** LSF\_PE\_NETWORK\_NUM must be defined with a value greater than 0 for STRIPING WITH MINUMUM NETWORK to take effect.

### **Example**

In a cluster with 8 networks, due to hardware failure, only 3 networks are ok on hostA, and 5 networks are ok on hostB. If STRIPING\_WITH\_MINUMUM\_NETWORK=n, an **sn\_all** job cannot run on either hostA or hostB. If STRIPING\_WITH\_MINUMUM\_NETWORK=y, an **sn\_all** job can run on hostB, but it cannot run on hostA.

### **Default**

n

# **SUB\_TRY\_INTERVAL**

### **Syntax**

SUB\_TRY\_INTERVAL=*integer*

### **Description**

The number of seconds for the requesting client to wait before resubmitting a job. This is sent by mbatchd to the client.

### **Default**

60 seconds

### **See also**

**MAX\_PEND\_JOBS**

# **SYSTEM\_MAPPING\_ACCOUNT**

### **Syntax**

SYSTEM\_MAPPING\_ACCOUNT=*user\_account*

### **Description**

Enables Windows workgroup account mapping, which allows LSF administrators to map all Windows workgroup users to a single Windows system account, eliminating the need to create multiple users and passwords in LSF. Users can submit and run jobs using their local user names and passwords, and LSF runs the jobs using the mapped system account name and password. With Windows workgroup account mapping, all users have the same permissions because all users map to the same system account.

To specify the user account, include the domain name in uppercase letters (*DOMAIN\_NAME*\*user\_name*).

Define this parameter for LSF Windows Workgroup installations only.

### **Default**

Not defined

# **TRACK\_ELIGIBLE\_PENDINFO**

Allows LSF to determine whether a pending job is eligible for scheduling.

### **Syntax**

TRACK\_ELIGIBLE\_PENDINFO=Y | y| N | n

### **Description**

Set to Y or y to allow LSF to determine whether a pending job is eligible for scheduling, and to use eligible pending time instead of total pending time to determine job priority for the following time-based scheduling policies:

- Automatic job priority escalation: Only increases job priority of jobs that have been in an eligible pending state instead of pending state for the specified period of time.
- Absolute priority scheduling (APS): The JPRIORITY subfactor for the APS priority calculation uses the amount of time that the job spent in an eligible pending state instead of the total pending time.

A job that is in an eligible pending state is a job that LSF would normally select for resource allocation, but is currently pending because its priority is lower than other jobs. It is a job that is eligible for scheduling and will be run if there are sufficient resources to run it.

An ineligible pending job remains pending even if there are enough resources to run it and is therefore ineligible for scheduling. Reasons for a job to remain pending, and therefore be in an ineligible pending state, include the following:

- The job has a start time constraint (specified with the -b option)
- The job is suspended while pending (in a PSUSP state).
- The queue of the job is made inactive by the administrator or by its time window.
- The job's dependency conditions are not satisfied.
- The job cannot fit into the run time window (**RUN\_WINDOW**)
- Delayed scheduling is enabled for the job (**NEW\_JOB\_SCHED\_DELAY** is greater than zero)

• The job's queue or application profile does not exist.

A job that is not under any of the ineligible pending state conditions is treated as an eligible pending job. In addition, for chunk jobs in WAIT status, the time spent in the WAIT status is counted as eligible pending time.

When **mbatchd** is restarted, some ineligible pending time may be lost since it is recovered from the snapshot file, which is dumped periodically at set intervals. The lost time period is counted as eligible pending time under such conditions.

In multicluster job fowarding mode, if the **MC\_SORT\_BY\_SUBMIT\_TIME** parameter is enabled, LSF counts all pending time before the job is forwarded as eligible for a forwarded job in the execution cluster.

### **Default**

Set to Y at time of installation for the PARALLEL configuration template. Otherwise, N (disabled).

### **See also**

**ELIGIBLE\_PENDINFO\_SNAPSHOT\_INTERVAL**

# **USE\_SUSP\_SLOTS**

### **Syntax**

USE\_SUSP\_SLOTS=Y | N

### **Description**

If USE\_SUSP\_SLOTS=Y, allows jobs from a low priority queue to use slots held by suspended jobs in a high priority queue, which has a preemption relation with the low priority queue.

Set **USE\_SUSP\_SLOTS=N** to prevent low priority jobs from using slots held by suspended jobs in a high priority queue, which has a preemption relation with the low priority queue.

### **Default**

Y

# **lsb.queues**

The lsb.queues file defines batch queues. Numerous controls are available at the queue level to allow cluster administrators to customize site policies.

This file is optional. If no queues are configured, LSF creates a queue that is named default, with all parameters set to default values.

This file is installed by default in LSB\_CONFDIR/*cluster\_name*/configdir.

### **Changing lsb.queues configuration**

After you change lsb.queues, run **badmin reconfig** to reconfigure mbatchd.

Some parameters, such as run window and runtime limit, do not take effect immediately for running jobs unless you run **mbatchd restart** or **sbatchd restart** on the job execution host.

### **lsb.queues structure**

Each queue definition begins with the line Begin Queue and ends with the line End Queue. The queue name must be specified; all other parameters are optional.

# **#INCLUDE**

## **Syntax**

#INCLUDE "path-to-file"

## **Description**

Inserts a configuration setting from another file to the current location. Use this directive to dedicate control of a portion of the configuration to other users or user groups by providing write access for the included file to specific users or user groups, and to ensure consistency of configuration file settings in different clusters (if you are using the LSF multicluster capability).

See more information on shared configuration file content in *Administering IBM Spectrum LSF*

#INCLUDE can be inserted anywhere in the local configuration file.

## **Default**

Not defined.

# **ADMINISTRATORS**

Specifies a space-separated list of queue administrators. Queue administrators can operate on any user job in the queue, and on the queue itself.

### **Syntax**

**ADMINISTRATORS=***user\_name* | *user\_group* ...

## **Description**

To specify a Windows user account or user group, include the domain name in uppercase letters (*DOMAIN\_NAME*\*user\_name* or *DOMAIN\_NAME*\*user\_group*).

### **Default**

Not defined. You must be a cluster administrator to operate on this queue.

# **APS\_PRIORITY**

Specifies calculation factors for absolute priority scheduling (APS). Pending jobs in the queue are ordered according to the calculated APS value.

## **Syntax**

APS\_PRIORITY=WEIGHT[[*factor*, *value*] [*subfactor*, *value*]...]...] LIMIT[[*factor*, *value*] [*subfactor*, *value*]...]...] GRACE\_PERIOD[[*factor*, *value*] [*subfactor*, *value*]...]...]

### **Description**

If weight of a subfactor is defined, but the weight of parent factor is not defined, the parent factor weight is set as 1.

The WEIGHT and LIMIT factors are floating-point values. Specify a *value* for GRACE\_PERIOD in seconds (*value*s), minutes (*value*m), or hours (*value*h).

The default unit for grace period is hours.

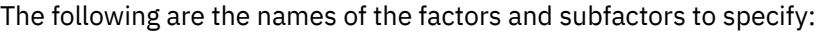

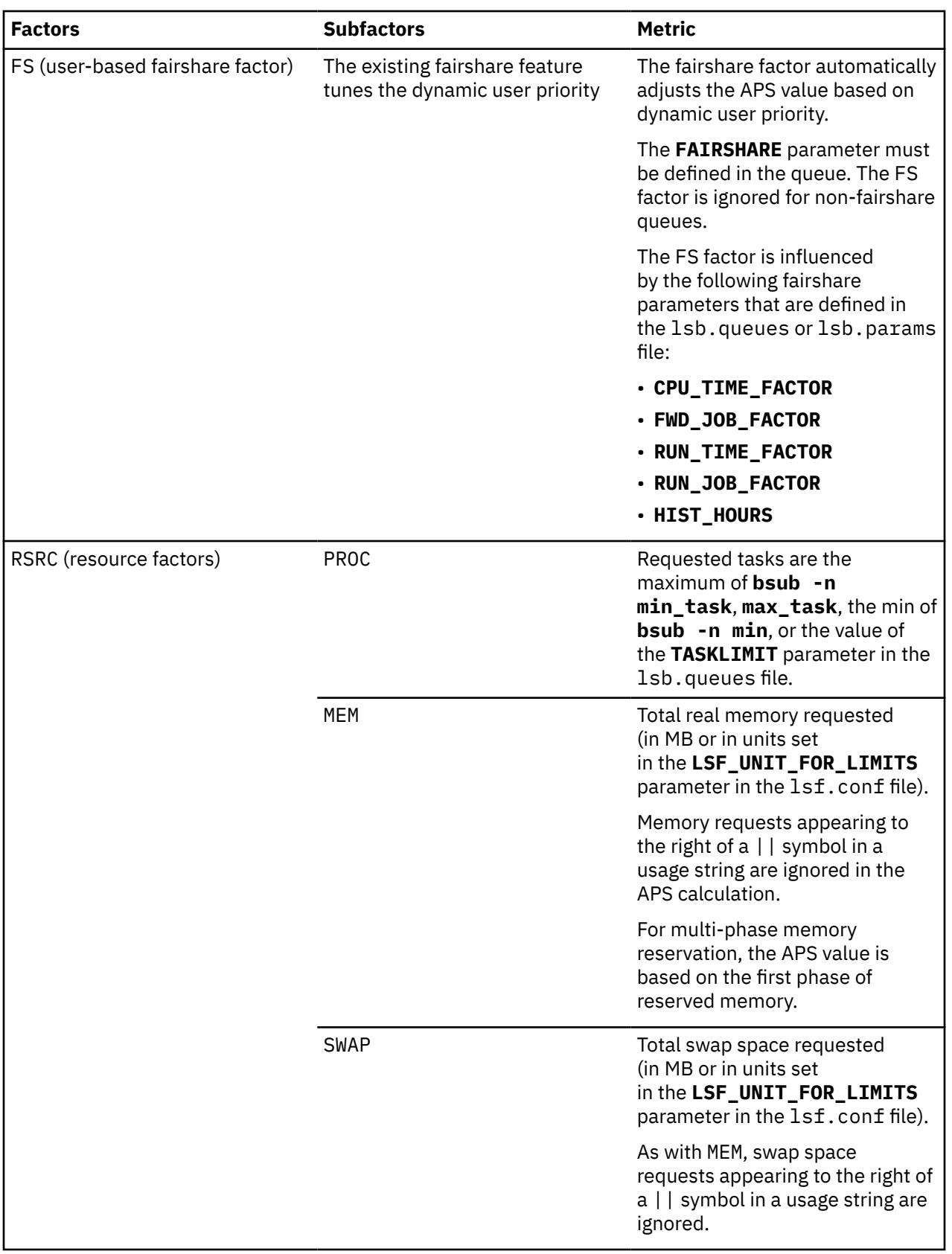

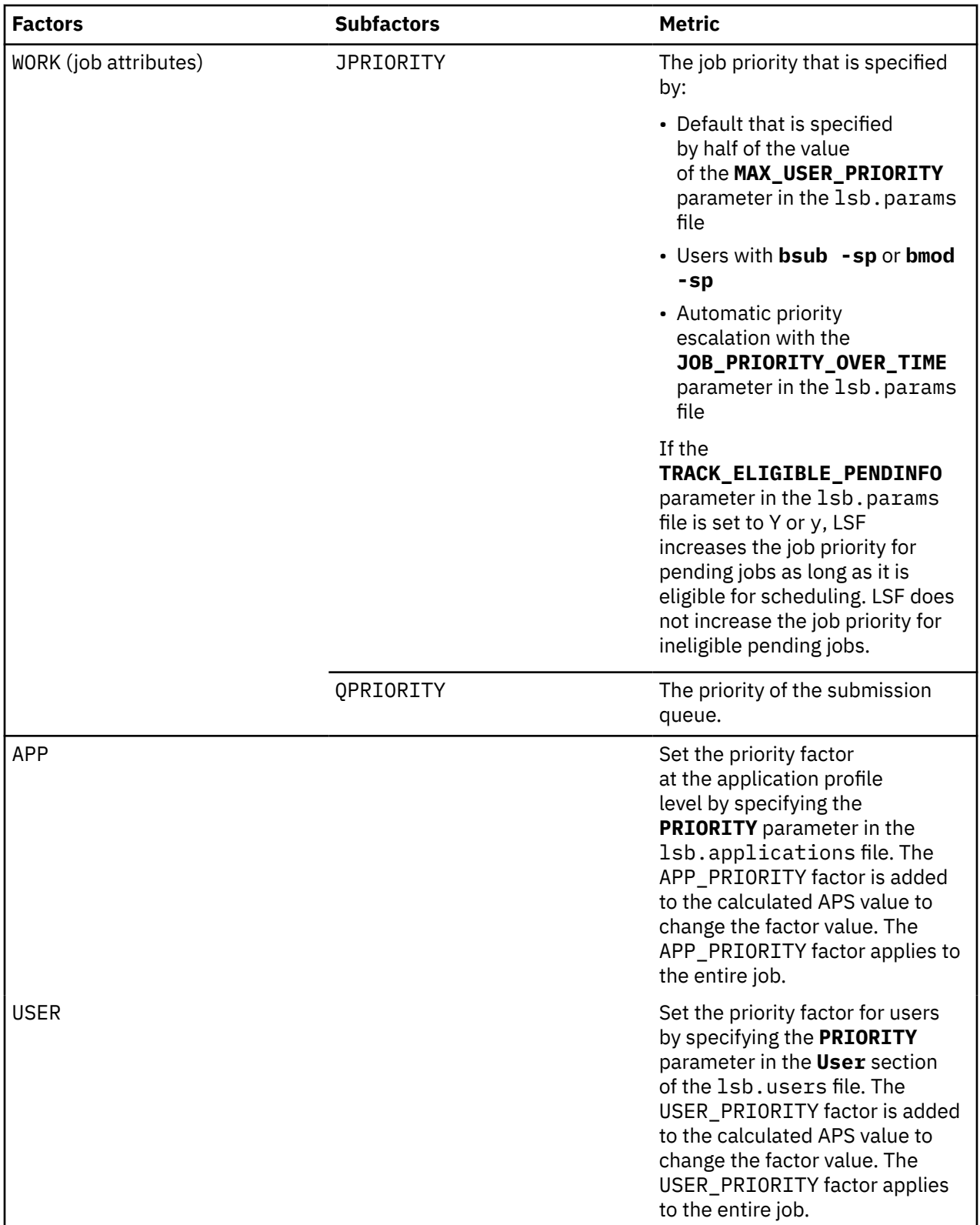

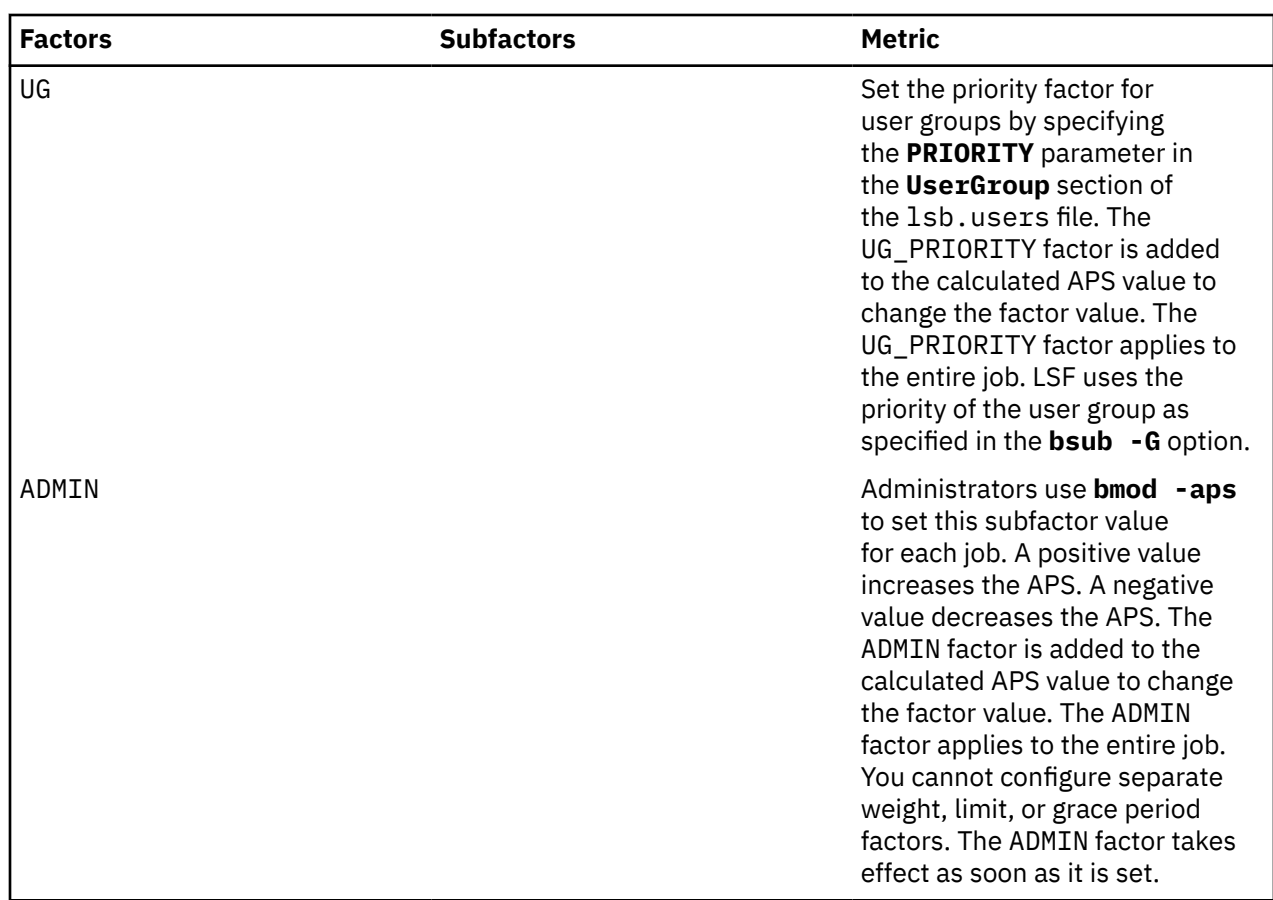

For example, the following sets a grace period of 10 hours for the MEM factor, 10 minutes for the JPRIORITY factor, 10 seconds for the QPRIORITY factor, and 10 hours (default) for the RSRC factor:

GRACE\_PERIOD[[MEM,10h] [JPRIORITY, 10m] [QPRIORITY,10s] [RSRC, 10]]

You cannot specify 0 (zero) for the WEIGHT, LIMIT, and GRACE\_PERIOD of any factor or subfactor.

APS queues cannot configure cross-queue fairshare (**FAIRSHARE\_QUEUES**). The **QUEUE\_GROUP** parameter replaces FAIRSHARE\_QUEUES, which is obsolete in LSF 7.0.

Suspended (**bstop**) jobs and migrated jobs (**bmig**) are always scheduled before pending jobs. For migrated jobs, LSF keeps the existing job priority information.

If LSB\_REQUEUE\_TO\_BOTTOM and LSB\_MIG2PEND are configured in 1sf.conf, the migrated jobs keep their APS information. When LSB\_REOUEUE\_TO\_BOTTOM and LSB\_MIG2PEND are configured, the migrated jobs need to compete with other pending jobs based on the APS value. To reset the APS value, use **brequeue**, not **bmig**.

### **Default**

Not defined

### **BACKFILL**

Enables backfill scheduling for the queue.

### **Syntax**

BACKFILL=Y | N

## **Description**

Set this parameter as Y to enable backfill scheduling for the queue.

A possible conflict exists if **BACKFILL** and **PREEMPTION** are specified together. If **PREEMPT\_JOBTYPE** = **BACKFILL** is set in the lsb.params file, a backfill queue can be preemptable. Otherwise, a backfill queue cannot be preemptable. If **BACKFILL** is enabled, do not also specify **PREEMPTION** = **PREEMPTABLE**.

**BACKFILL** is required for interruptible backfill queues (**INTERRUPTIBLE\_BACKFILL**=*seconds*).

When **MAX\_SLOTS\_IN\_POOL**, **SLOT\_RESERVE**, and **BACKFILL** are defined for the same queue, jobs in the queue cannot backfill with slots that are reserved by other jobs in the same queue.

## **Default**

Not defined. No backfilling.

# **CHKPNT**

Enables automatic checkpointing for the queue. All jobs that are submitted to the queue are checkpointable.

## **Syntax**

CHKPNT=*chkpnt\_dir* [*chkpnt\_period*]

## **Description**

The checkpoint directory is the directory where the checkpoint files are created. Specify an absolute path or a path relative to CWD, do not use environment variables.

Specify the optional checkpoint period in minutes.

You can checkpoint only running members of a chunk job.

If checkpoint-related configuration is specified in both the queue and an application profile, the application profile setting overrides queue level configuration.

Checkpoint-related configuration that is specified in the queue, application profile, and at job level has the following effect:

- Application-level and job-level parameters are merged. If the same parameter is defined at both joblevel and in the application profile, the job-level value overrides the application profile value.
- The merged result of job-level and application profile settings override queue-level configuration.

To enable checkpointing of MultiCluster jobs, define a checkpoint directory in both the send-jobs and receive-jobs queues (CHKPNT in 1sb.queues), or in an application profile (CHKPNT\_DIR, CHKPNT\_PERIOD, CHKPNT\_INITPERIOD, CHKPNT\_METHOD in lsb.applications) of both submission cluster and execution cluster. LSF uses the directory that is specified in the execution cluster.

To make a MultiCluster job checkpointable, both submission and execution queues must enable checkpointing, and the application profile or queue setting on the execution cluster determines the checkpoint directory. Checkpointing is not supported if a job runs on a leased host.

The file path of the checkpoint directory can contain up to 4000 characters for UNIX and Linux, or up to 255 characters for Windows, including the directory and file name.

## **Default**

Not defined

# **CHUNK\_JOB\_SIZE**

Enables job chunking and specifies the maximum number of jobs that are allowed to be dispatched together in a chunk.

### **Syntax**

CHUNK\_JOB\_SIZE=*integer*

### **Description**

**Note:** This parameter is deprecated and might be removed in a future version of LSF.

Specify a positive integer greater than 1.

The ideal candidates for job chunking are jobs that have the same host and resource requirements and typically take 1 - 2 minutes to run.

Job chunking can have the following advantages:

- Reduces communication between sbatchd and mbatchd and reduces scheduling performance in mbschd.
- Increases job throughput in mbatchd and CPU usage on the execution hosts.

However, throughput can deteriorate if the chunk job size is too large. Performance might decrease on queues with CHUNK\_JOB\_SIZE greater than 30. Evaluate the chunk job size on your own systems for best performance.

With MultiCluster job forwarding model, this parameter does not affect MultiCluster jobs that are forwarded to a remote cluster.

### **Compatibility**

This parameter is ignored in interactive queues (**INTERACTIVE=ONLY** parameter).

• Interactive (**INTERACTIVE=ONLY** parameter)

If **CHUNK\_JOB\_DURATION** is set in 1sb.params, chunk jobs are accepted as long as the CPULIMIT, RUNLIMIT, or **RUNTIME** values do not exceed the **CHUNK\_JOB\_DURATION**.

## **Example**

The following example configures a queue that is named chunk, which dispatches up to four jobs in a chunk:

```
Begin Queue
QUEUE_NAME = chunk 
PRIORITY = 50 
CHUNK_JOB_SIZE = 4End Queue
```
## **Default**

Not defined

# **COMMITTED\_RUN\_TIME\_FACTOR**

Specifies the committed runtime weighting factor. Used only with fairshare scheduling.

## **Syntax**

COMMITTED\_RUN\_TIME\_FACTOR=*number*

#### **lsb.queues**

## **Description**

In the calculation of a user dynamic priority, this factor determines the relative importance of the committed run time in the calculation. If the -W option of **bsub** is not specified at job submission and a **RUNLIMIT** is not set for the queue, the committed run time is not considered.

If undefined, the cluster-wide value from the lsb.params parameter of the same name is used.

### **Valid values**

Any positive number between 0.0 and 1.0

### **Default**

Not defined.

# **CONTAINER**

### **Syntax**

CONTAINER=docker[image(*image\_name*) options(*docker\_run\_options*)] CONTAINER=nvidia-docker[image(*image\_name*) options(*docker\_run\_options*)] CONTAINER=shifter[image(*image\_name*) options(*container\_options*)] CONTAINER=singularity[image(*image\_name*) options(*container\_options*)] CONTAINER=enroot[image(*image\_name*) options(*enroot\_start\_options*)]

## **Description**

Enables LSF to use a supported container for jobs that are submitted to this queue. This parameter uses the following keywords:

### **docker | nvidia-docker | shifter | singularity | enroot**

Required. Use one of these keywords to specify the type of container to use for jobs that are submitted to this queue. Use docker if you are running Podman containers.

### **image**

Required. This keyword specifies the image name that is used in running jobs.

For Docker, NVIDIA Docker, Podman, and Enroot jobs, use the **\$LSB\_CONTAINER\_IMAGE** environment variable to allow users to specify the image name for the container jobs at job submission time. At job submission time, users can specify a specific image name that is in the specified repository server by specifying a value for the **\$LSB\_CONTAINER\_IMAGE** environment variable.

#### **options**

Optional. This keyword specifies the job run options for the container.

To enable a pre-execution script to run, specify an at sign (@) and a full file path to the script, which the execution host must be able to access. Before the container job runs, LSF runs this script with LSF administrator privileges. While the script is running, the jobs' environment variables are passed to the script. When the script finishes running, the output is used as container startup options. The script must provide this output on one line. The method of processing the container job depends on the result of the pre-execution script:

- If the pre-execution script failed, the container job exits with the same exit code from the script. In addition, an external status message is sent to inform the user that the job exited because of script execution failure.
- If the execution of the script is successful but the output contains more than 512 options, LSF only keeps the first 512 options, and the remaining options are ignored.

• If the execution of the script is successful and the output is valid, the output is part of the container job running options. The position of the output from the script in the options is exactly where the user configured the script in the options field.

For Docker and NVIDIA Docker containers, this keyword specifies the Docker job run options for the **docker run** command, which are passed to the job container.

#### **Note:**

- Before you specify the Docker job run options, make sure that these options work with the **docker run** command in the command line.
- The --cgroup-parent and --user (or -u) options are reserved for LSF internal use. Do not use these options in the options keyword configuration, otherwise the job fails.

If you specified a pre-execution script and the output of this script contains --cgroup-parent, --user, or -u, the container job also fails.

- The -w and --ulimit options are automatically set for LSF. Do not use these options in the options keyword configuration because these specifications override the LSF settings.
- The -v option is automatically used by LSF to mount the working directories that LSF requires, such as the current working directory, job spool directory, destination file for the **bsub -f** command, tmp directory, the LSF\_TOP, and the checkpoint directory on demand.
- You can configure the --rm option in the options keyword configuration to automatically remove containers after the job is done.
- You can enable LSF to automatically assign a name to a Docker container when it creates the Docker container. To enable this feature, set the **ENABLE\_CONTAINER\_NAME** parameter to **True** in the lsfdockerlib.py file.

The container name uses the following naming convention:

- Normal jobs and **blaunch** parallel job containers: *<cluster\_name>*.job.*<job\_id>*
- Array jobs and array **blaunch** parallel job containers: *<cluster\_name>*.job.*<job\_id>*.*<job\_index>*
- **blaunch** parallel job task containers: *<cluster\_name>*.job.*<job\_id>*.task.*<task\_id>*
- Array **blaunch** parallel job task containers: *<cluster\_name>*.job.*<job\_id>*.*<job\_index>*.task.*<task\_id>*
- Limitation: If you use the -d option, LSF incorrectly gets the status of the Docker jobs as DONE.

For Shifter containers, this keyword specifies the Shifter job run options for the **shifter** command, which are passed to the job container.

#### **Note:**

- Run **shifter --help** in the command line to view the options that the **shifter** command supports.
- Before you specify the Shifter job run options, make sure that these options work with the **shifter** command in the command line.
- The **\$LD\_LIBRARY\_PATH** directory is cleaned according to the setuid bit that Shifter uses to work. Therefore, for programs that depend on **\$LD\_LIBRARY\_PATH** to work (such as **openmpi**), ensure that the setuid bit can be properly set inside the container by adding **LD\_LIBRARY\_PATH** to the **siteEnvAppend** section of the udiRoot.conf file.

For Singularity containers, this keyword specifies the Singularity job run options for the **singularity exec** command, which are passed to the job container.

#### **Note:**

- Run **singularity exec --help** in the command line to view the options that the **singularity** command supports.
- Before you specify the Singularity job run options, make sure that these options work with the **singularity exec** command in the command line.

• The **\$LD\_LIBRARY\_PATH** directory is cleaned according to the setuid bit that Singularity uses to work. Therefore, for programs that depend on **\$LD\_LIBRARY\_PATH** to work (such as **openmpi**), ensure that the setuid bit can be properly set inside the container by adding **LD\_LIBRARY\_PATH** to the ld.so.conf file and run the **ldconfig** command.

For Podman containers, this keyword specifies the Podman job run options for the **podman run** command, which are passed to the job container.

#### **Note:**

- Before you specify the Podman job run options, make sure that these options work with the **podman run** command in the command line.
- The --user (or -u) option is reserved for LSF internal use. Do not use these options in the options keyword configuration, otherwise the job fails.

If you specified a pre-execution script and the output of this script contains --user, or -u, the container job also fails.

- The -w and --ulimit options are automatically set for LSF. Do not use these options in the options keyword configuration because these specifications override the LSF settings.
- The -v option is automatically used by LSF to mount the working directories that LSF requires, such as the current working directory, job spool directory, destination file for the **bsub -f** command, tmp directory, the LSF\_TOP, and the checkpoint directory on demand.
- You can configure the  $-$ - $\text{r}$  m option in the options keyword configuration to automatically remove containers after the job is done.
- Limitation: If you use the -d option, LSF incorrectly gets the status of the Docker jobs as DONE.

For Enroot containers, this keyword specifies the Enroot job run options for the **enroot start** command, which are passed to the job container.

**Note:** Before you specify the Enroot job run options, make sure that these options work with the **enroot start** command in the command line.

### **Examples**

To specify an Ubuntu image for use with container jobs without specifying any optional keywords,

```
Begin Queue
NAME = dockerq
CONTAINER = docker[image(repository.example.com:5000/file/path/ubuntu:latest)]
DESCRIPTION = Docker User Service
End Queue
Begin Queue
NAME =ndockerq
CONTAINER = nvidia-docker[image(repository.example.com:5000/file/path/ubuntu:latest)]
DESCRIPTION = NVIDIA Docker User Service
End Queue
Begin Queue
NAME = shifterq
CONTAINER = shifter[image(ubuntu:latest)]
DESCRIPTION = Shifter User Service
End Queue
Begin Queue
NAME = singq
CONTAINER = singularity[image(/file/path/ubuntu.img)]
DESCRIPTION = Singularity User Service
End Queue
Begin Queue
NAME = podmanq
CONTAINER = docker[image(repository.example.com:5000/file/path/ubuntu:latest)]
```
DESCRIPTION = Podman User Service End Queue

```
Begin Queue
NAME = enrootq
CONTAINER = enroot[image(repository.example.com:5000/file/path/ubuntu:latest)]
DESCRIPTION = Enroot User Service
End Queue
```
To specify a pre-execution script in the /share/usr/ directory, which generates the container startup options,

```
Begin Queue
NAME = dockerqoptions
CONTAINER = docker[image(repository.example.com:5000/file/path/ubuntu:latest) options(@/
share/usr/docker-options.sh)]
DESCRIPTION = Docker User Service with pre-execution script for options
End Queue
```

```
Begin Queue
NAME = ndockerqoptions
CONTAINER = nvidia-docker[image(repository.example.com:5000/file/path/ubuntu:latest) options(@/
share/usr/ndocker-options.sh)]
DESCRIPTION = NVIDIA Docker User Service with pre-execution script for options
End Queue
```

```
Begin Queue
NAME = shifterqoptions
CONTAINER = shifter[image(ubuntu:latest) options(@/share/usr/shifter-options.sh)]
DESCRIPTION = Shifter User Service
End Queue
```

```
Begin Queue
NAME = singqoptions
CONTAINER = singularity[image(/file/path/ubuntu.img) options(@/share/usr/sing-options.sh)]
DESCRIPTION = Singularity User Service
End Queue
```

```
Begin Queue
NAME = podmanqoptions
CONTAINER = docker[image(repository.example.com:5000/file/path/ubuntu:latest) options(@/
share/usr/podman-options.sh)]
DESCRIPTION = Podman User Service with pre-execution script for options
End Queue
```
Begin Queue NAME = enrootqoptions CONTAINER = enroot[image(repository.example.com:5000/file/path/ubuntu:latest) options(@/ share/usr/enroot-options.sh)] DESCRIPTION = Enroot User Service with pre-execution script for options End Queue

• For sequential jobs, specify the following **CONTAINER** parameter value for LSF to automatically remove containers after the job is done:

CONTAINER=docker[image(image-name) options(--rm)]

• For parallel jobs, the network and IPC must work across containers to make **blaunch** work. The execution user ID and user name mapping file must be mounted to the container for **blaunch** authentication.

Therefore, specify the following **CONTAINER** parameter value for LSF to configure the container IPC and network parameters so that **blaunch** can work across multiple containers, to configure the container password file for **blaunch** authentication, and automatically remove containers after the job is done:

CONTAINER=docker[image(image-name) options(--rm --network=host --ipc=host -v /path/to/my/passwd:/etc/passwd)]

The passwd file must be in the standard format for UNIX and Linux password files, such as the following format:

user1:x:10001:10001::: user2:x:10002:10002:::

• To allow users to specify image names for Docker, NVIDIA Docker, Podman, and Enroot container jobs at job submission time, use the **\$LSB\_CONTAINER\_IMAGE** environment variable as the image name when specifying the **image** keyword.

For example, when defining the **CONTAINER** parameter for the udockerGPU queue, add the **\$LSB\_CONTAINER\_IMAGE** environment variable to the image specification:

```
Begin Queue
NAME = udockerGPUCONTAINER = docker[image(repository.example.com:5000/$LSB_CONTAINER_IMAGE) \
            options(--rm --net=host --ipc=host -v --runtime=nvidia /gpfs/u/fred:/data )]
DESCRIPTION = Docker User Service
End Queue
```
Specify a container image name (such as ubuntu) at the job submission time by setting the **\$LSB\_CONTAINER\_IMAGE** environment using one of the following methods:

– Specify the **\$LSB\_CONTAINER\_IMAGE** environment variable according to your shell environment:

- In **csh** or **tcsh**:

setenv LSB\_CONTAINER\_IMAGE ubuntu

- In **sh**, **ksh**, or **bash**:

export LSB\_CONTAINER\_IMAGE=ubuntu

– Use the **bsub -env** option:

```
bsub -env LSB_CONTAINER_IMAGE=ubuntu -q udocker a.out -in in.dat -out
out.dat
```
– Use an **esub** script to set the *LSB\_CONTAINER\_IMAGE* environment variable, then call the **esub** with the **bsub** command.

For example, create an **esub.docker** script in the *\$LSF\_SERVERDIR* directory with the following contents:

```
#!/bin/sh
exec 1>&2
echo "LSB_CONTAINER_IMAGE=∖"$1∖"" >> $LSB_SUB_MODIFY_ENVFILE
```
Submit a job to call the **esub.docker** script by running the following command:

bsub -a "docker(ubuntu)" -q dockerq a.out -in in.dat -out out.dat

### **Default**

Undefined

### **CORELIMIT**

Specifies the per-process core file size limit for all job processes from this queue.

#### **Syntax**

CORELIMIT=*integer*

### **Description**

Specify this parameter to place a per-process hard core file size limit, in KB, for all of the processes that belong to a job from this queue (see **getrlimit**(2)).

### **Default**

Unlimited

# **CPU\_FREQUENCY**

Specifies the CPU frequency for a queue.

### **Syntax**

**CPU\_FREQUENCY=**[*float\_number*][*unit*]

### **Description**

All jobs submit to the queue require the specified CPU frequency. Value is a positive float number with units (GHz, MHz, or KHz). If no units are set, the default is GHz.

You can also use **bsub -freq** to set this value.

The submission value overwrites the application profile value, and the application profile value overwrites the queue value.

## **Default**

Not defined (Nominal CPU frequency is used)

## **CPULIMIT**

Specifies the maximum normalized CPU time and, optionally, the default normalized CPU time that is allowed for all processes of jobs that run in this queue. The name of a host or host model specifies the CPU time normalization host to use.

## **Syntax**

CPULIMIT=[*default\_limit*] *maximum\_limit*

where *default\_limit* and *maximum\_limit* are defined by the following formula:

[*hour*:]*minute*[/*host\_name* | /*host\_model*]

### **Description**

Limits the total CPU time the job can use. This parameter is useful for preventing runaway jobs or jobs that use up too many resources.

When the total CPU time for the whole job reaches the limit, a SIGXCPU signal is sent to all processes that belong to the job. If the job has no signal handler for SIGXCPU, the job is killed immediately. If the SIGXCPU signal is handled, blocked, or ignored by the application, then after the grace period expires, LSF sends SIGINT, SIGTERM, and SIGKILL to the job to kill it.

If a job dynamically creates processes, the CPU time that is used by these processes is accumulated over the life of the job.

Processes that exist for fewer than 30 seconds might be ignored.

By default, if a default CPU limit is specified, jobs submitted to the queue without a job-level CPU limit are killed when the default CPU limit is reached.

If you specify only one limit, it is the maximum, or hard, CPU limit. If you specify two limits, the first one is the default, or soft, CPU limit, and the second one is the maximum CPU limit.

If no host or host model is given with the CPU time, LSF uses the default CPU time normalization host that is defined at the queue level (DEFAULT\_HOST\_SPEC in lsb.queues) if it is configured. Otherwise, the default CPU time normalization host that is defined at the cluster level (DEFAULT\_HOST\_SPEC in lsb.params) is used if it is configured. Otherwise, the host with the largest CPU factor (the fastest host in the cluster) is used.

Because sbatchd periodically checks whether a CPU time limit was exceeded, a Windows job that runs under a CPU time limit can exceed that limit by up to SBD\_SLEEP\_TIME.

On UNIX systems, the CPU limit can be enforced by the operating system at the process level.

You can define whether the CPU limit is a per-process limit that is enforced by the OS or a per-job limit enforced by LSF with LSB\_JOB\_CPULIMIT in lsf.conf.

Jobs that are submitted to a chunk job queue are not chunked if CPULIMIT is greater than 30 minutes.

### **Default**

Unlimited

# **CPU\_TIME\_FACTOR**

Specifies the CPU time weighting factor. Used only with fairshare scheduling.

### **Syntax**

CPU\_TIME\_FACTOR=*number*

### **Description**

In the calculation of a user dynamic share priority, this factor determines the relative importance of the cumulative CPU time that is used by a user's jobs.

If undefined, the cluster-wide value from the lsb.params parameter of the same name is used.

### **Default**

0.7

# **CSM\_REQ**

Specifies the required values for the CSM **bsub** job submission options. These settings override job level CSM options and append system level allocation flags to the job level allocation flags.

### **Syntax**

CSM\_REQ= $[jsm=y|n|d]$ :step\_cgroup=y | n] $[:core_isolation 0 | 1 | 2 | 3 | 4 | 5 | 6]$ [:cn\_mem=*mem\_value*] ] [:alloc\_flags "*flag1* [ *flag2* ...] [:smt=*smt\_value*]"]

### **Description**

Use a colon (:) to separate multiple CSM job options. The options can appear in any order and none are required. For the alloc\_flags keyword, specify an alphanumeric string of flags and separate multiple flags with a space. The string cannot contain a colon (:).

### **Example**

```
CSM_REQ=jsm=n:step_cgroup=y:core_isolation 3:cn_mem=1024
```
## **Default**

Not defined.

# **DATALIMIT**

Specifies the per-process data segment size limit for all job processes from this queue.

## **Syntax**

DATALIMIT=[*default\_limit*] *maximum\_limit*

## **Description**

Set this parameter to place a per-process data segment size limit, in KB, for all of the processes that belong to a job from this queue (see **getrlimit**(2)).

By default, if a default data limit is specified, jobs submitted to the queue without a job-level data limit are killed when the default data limit is reached.

If you specify only one limit, it is the maximum, or hard, data limit. If you specify two limits, the first one is the default, or soft, data limit, and the second one is the maximum data limit.

## **Default**

Unlimited

# **DATA\_TRANSFER**

Configures the queue as a data transfer queue for LSF data manager.

## **Syntax**

DATA\_TRANSFER=Y | N

## **Description**

The **DATA\_TRANSFER=Y** parameter enables a queue for data transfer through LSF data manager.

Only one queue in a cluster can be a data transfer queue. Any transfer jobs that are submitted by the data manager go to this queue. If the 1sf.datamanager file exists, then at least one queue must define the **DATA\_TRANSFER** parameter. If this parameter is set, a corresponding 1sf.datamanager file must exist.

Regular jobs that are submitted to this queue through **bsub** are rejected.

Use the **bstop**, **bresume**, and **bkill** commands to stop, resume, and kill your own transfer jobs in a data transfer queue. LSF administrators and queue administrators can additionally use the **btop** and **bbot** commands to move transfer jobs in the queue. All other commands on jobs in a data transfer queue are rejected. You cannot use the **bswitch** command to switch jobs from other queues to a data transfer queue.

If you change this parameter, LSF data manager transfer jobs that were in the previous queue remain in that queue and are scheduled and run as normal. The LSF data manager is notified of their success or failure.

The following queue parameters cannot be used together with a queue that defines the **DATA\_TRANSFER** parameter:

- INTERACTIVE=ONLY
- RCVJOBS\_FROM
- MAX\_RSCHED\_TIME
- SUCCESS\_EXIT\_VALUES

• RERUNNABLE

A data transfer queue cannot appear in the list of default queues that are defined by the **DEFAULT\_QUEUE** parameter in the lsb.params file. Jobs that are submitted to the data transfer queue are not attached to the application specified by the **DEFAULT\_APPLICATION** parameter in the lsb.params file.

### **Default**

N

# **DEFAULT\_EXTSCHED**

Specifies default external scheduling options for the queue.

### **Syntax**

DEFAULT\_EXTSCHED=*external\_scheduler\_options*

### **Description**

-extsched options on the **bsub** command are merged with DEFAULT\_EXTSCHED options, and -extsched options override any conflicting queue-level options set by DEFAULT\_EXTSCHED.

## **Default**

Not defined

# **DEFAULT\_HOST\_SPEC**

Specifies the default CPU time normalization host for the queue.

## **Syntax**

DEFAULT\_HOST\_SPEC=*host\_name | host\_model*

### **Description**

The CPU factor of the specified host or host model is used to normalize the CPU time limit of all jobs in the queue, unless the CPU time normalization host is specified at the job level.

## **Default**

Not defined. The queue uses the DEFAULT\_HOST\_SPEC defined in lsb.params. If DEFAULT\_HOST\_SPEC is not defined in either file, LSF uses the fastest host in the cluster.

## **DESCRIPTION**

Specifies a description of the job queue that is displayed by **bqueues -l**.

### **Syntax**

DESCRIPTION=*text*

### **Description**

Use a description that clearly describes the service features of this queue to help users select the proper queue for each job.

The text can include any characters, including white space. The text can be extended to multiple lines by ending the preceding line with a backslash (\). The maximum length for the text is 512 characters.

# **DISPATCH\_BY\_QUEUE (Obsolete)**

This parameter is obsolete in LSF Version 10.1 Fix Pack 10 and is replaced by the **JOB\_DISPATCH\_PACK\_SIZE** parameter in the lsb.params file.

## **Syntax**

DISPATCH\_BY\_QUEUE=Y|y|N|n

## **Description**

Enables the scheduling decision for the specified queue to be published without waiting for the whole scheduling session to finish.

Set this parameter to increase queue responsiveness. The scheduling decision for the jobs in the specified queue is final and these jobs cannot be preempted within the same scheduling cycle.

**Tip:** Set this parameter only for your highest priority queue (such as for an interactive queue) to ensure that this queue has the highest responsiveness.

## **Default**

N

# **DISPATCH\_ORDER**

Defines an ordered cross-queue fairshare set, which indicates that jobs are dispatched according to the order of queue priorities first, then user fairshare priority.

## **Syntax**

DISPATCH\_ORDER=QUEUE

## **Description**

By default, a user has the same priority across the parent and child queues. If the same user submits several jobs to these queues, user priority is calculated by taking into account all the jobs the user submits across the parent-child set.

If DISPATCH\_ORDER=QUEUE is set in the parent queue, jobs are dispatched according to queue priorities first, then user priority. Jobs from users with lower fairshare priorities who have pending jobs in higher priority queues are dispatched before jobs in lower priority queues. This behavior avoids having users with higher fairshare priority from getting jobs that are dispatched from low-priority queues.

Jobs in queues with the same priority are dispatched according to user priority.

Queues that are not part of the cross-queue fairshare can have any priority; they are not limited to fall outside of the priority range of cross-queue fairshare queues.

## **Default**

Not defined

# **DISPATCH\_WINDOW**

Specifies the time windows in which jobs from this queue are dispatched. After jobs are dispatched, they are no longer affected by the dispatch window.

## **Syntax**

DISPATCH\_WINDOW=*time\_window* ...

### **Description**

Jobs from this queue are not dispatched outside of the dispatch window.

### **Default**

Not defined. Dispatch window is always open.

# **DOCKER\_IMAGE\_AFFINITY**

### **Syntax**

DOCKER\_IMAGE\_AFFINITY=Y | y | N | n

### **Description**

When scheduling Docker-based containerized jobs, setting this parameter to y or Y enables LSF to give preference for execution hosts that already have the requested Docker image. This reduces network bandwidth and the job start time because the execution host does not have to pull the Docker image from the repository and the job can immediately start on the execution host.

When this feature is enabled, LSF considers Docker image location information when scheduling Docker jobs. Docker image affinity interacts with host preference and **order[]** string requests in the following manner:

- If host preference is specified, the host preference is honored first. Among hosts with the same preference level, hosts with the requested Docker image are given higher priority.
- If the **order[]** string is specified, the hosts with the requested Docker image have a higher priority first. Among hosts that all have the requested Docker image, the **order[]** string is then honored.

The **CONTAINER** parameter must be defined for this parameter to work with this queue.

## **Default**

Not defined.

# **ELIGIBLE\_PEND\_TIME\_LIMIT**

Specifies the eligible pending time limit for a job.

## **Syntax**

ELIGIBLE\_PEND\_TIME\_LIMIT=[*hour*:]*minute*

### **Description**

LSF sends the queue-level eligible pending time limit configuration to IBM Spectrum LSF RTM (LSF RTM), which handles the alarm and triggered actions such as user notification (for example, notifying the user that submitted the job and the LSF administrator) and job control actions (for example, killing the job). LSF RTM compares the job's eligible pending time to the eligible pending time limit, and if the job is in an eligible pending state for longer than this specified time limit, LSF RTM triggers the alarm and actions. This parameter works without LSF RTM, but LSF does not take any other alarm actions.

In MultiCluster job forwarding mode, the job's eligible pending time limit is ignored in the execution cluster, while the submission cluster merges the job's queue-, application-, and job-level eligible pending time limit according to local settings.

The eligible pending time limit is in the form of [*hour*:]*minute*. The minutes can be specified as a number greater than 59. For example, three and a half hours can either be specified as 3:30, or 210.

The job-level eligible pending time limit (**bsub -eptl**) overrides the application-level limit (**ELIGIBLE\_PEND\_TIME\_LIMIT** in lsb.applications), and the application-level limit overrides the queue-level limit specified here.

### **Default**

Not defined.

# **ENABLE\_GPU\_HIST\_RUN\_TIME**

Enables the use of historical GPU run time in the calculation of fairshare scheduling priority. Used only with fairshare scheduling.

### **Syntax**

```
ENABLE_GPU_HIST_RUN_TIME=y | Y | n | N
```
## **Description**

If set to Y, enables the use of historical GPU run time in the calculation of fairshare scheduling priority.

If undefined, the cluster-wide value from the lsb.params parameter of the same name is used.

## **Default**

Not defined.

# **ENABLE\_HIST\_RUN\_TIME**

Enables the use of historical run time in the calculation of fairshare scheduling priority. Used only with fairshare scheduling.

### **Syntax**

ENABLE\_HIST\_RUN\_TIME=y | Y | n | N

### **Description**

If set to Y, enables the use of historical run time in the calculation of fairshare scheduling priority. If undefined, the cluster-wide value from the lsb.params parameter of the same name is used.

### **Default**

Not defined.

# **ESTIMATED\_RUNTIME**

### **Syntax**

ESTIMATED\_RUNTIME=[*hour*:]*minute*[/*host\_name* | /*host\_model*]

### **Description**

This parameter specifies an estimated run time for jobs associated with a queue. LSF uses the ESTIMATED\_RUNTIME value for scheduling purposes only, and does not kill jobs that exceed this value unless the jobs also exceed a defined RUNLIMIT. The format of runtime estimate is same as the RUNLIMIT parameter.

The job-level runtime estimate specified by **bsub -We** or the ESTIMATED\_RUNTIME setting in an application override the ESTIMATED\_RUNTIME setting in the queue. The ESTIMATED\_RUNTIME setting in the queue overrides the cluster-wide ESTIMATED\_RUNTIME setting.

The following LSF features use the ESTIMATED\_RUNTIME value to schedule jobs:

- Job chunking
- Advance reservation
- SLA
- Slot reservation
- Backfill
- Allocation planner

### **Default**

Not defined

## **EXCLUSIVE**

Specifies an exclusive queue and compute unit type.

### **Syntax**

EXCLUSIVE=Y | N | CU[*cu\_type*]

### **Description**

If set to Y, specifies an exclusive queue.

If set to CU, CU[], or CU[*cu\_type*], specifies an exclusive queue as well as a queue exclusive to compute units of type *cu* type (as defined in lsb.params). If no type is specified, the default compute unit type is used.

Jobs that are submitted to an exclusive queue with **bsub -x** are only dispatched to a host that has no other running jobs. Jobs that are submitted to a compute unit exclusive queue with **bsub -R "cu[excl]"** only run on a compute unit that has no other running jobs.

For hosts shared under the MultiCluster resource leasing model, jobs are not dispatched to a host that has running jobs, even if the jobs are from another cluster.

**Note:** EXCLUSIVE=Y or EXCLUSIVE=CU[*cu\_type*] must be configured to enable affinity jobs to use CPUs exclusively, when the alljobs scope is specified in the exclusive option of an affinity [] resource requirement string.

### **Default**

N

# **EXEC\_DRIVER**

### **Syntax**

Docker and Podman jobs: EXEC\_DRIVER=context[user(*user\_name*)] starter[/*file\_path\_serverdir*/docker-starter.py] controller[/*file\_path/to/serverdir*/dockercontrol.py] monitor[/*file\_path/to/serverdir*/docker-monitor.py]

Enroot jobs: EXEC\_DRIVER=starter[/*file\_path\_serverdir*/enroot-starter.py]

Replace *file\_path/to/serverdir* with the actual file path of the *LSF\_SERVERDIR* directory.

### **Description**

Optional for Enroot jobs. Specifies the execution driver framework for Docker or Podman container jobs in this queue. This parameter uses the following keyword:

**user**

Optional for Docker jobs and ignored for Enroot jobs. This keyword specifies the user account for starting scripts. The configured value is a user name instead of a user ID. For Docker jobs, this user must be a member of the Docker user group. For Podman jobs, the user name must be set to "default".

By default, this is the LSF primary administrator.

**Note:** This cannot be the root user.

LSF includes three execution driver scripts that are used to start a job (docker-starter.py), monitor the resource of a job (docker-monitor.py), and send a signal to a job (docker-control.py). These scripts are located in the *LSF\_SERVERDIR* directory. Change the owner of the script files to the context user and change the file permissions to 700 or 500 before using them in the **EXEC\_DRIVER** parameter.

The starter script is required. For Docker container jobs, the monitor and control scripts are required if the **cgroupfs** driver is **systemd**, but are optional if the **cgroupfs** driver is **cgroupfs**. For Podman container jobs, the monitor script is optional while the control script is required. For Enroot container jobs, the starter script is required while all other scripts are ignored.

### **Interaction with the CONTAINER parameter for Docker, Podman, or Enroot jobs**

For Docker , Podman, or Enrootjobs, the **EXEC\_DRIVER** parameter interacts with the following keywords in the **CONTAINER** parameter:

- **image**, which specifies the image name (**\$LSB\_CONTAINER\_IMAGE** environment variable) is supported when specifying the script names.
- **options** with runtime options and the option script is supported.

### **Example**

```
Begin Queue
NAME = dockeraCONTAINER = docker[image(repository.example.com:5000/file/path/ubuntu:latest)
            options(--rm --network=host --ipc=host -v /path/to/my/passwd:/etc/passwd)]
EXEC_DRIVER = context[user(user-name)] starter[/path/to/driver/docker-starter.py]
              controller[/path/to/driver/docker-control.py]
              monitor[/path/to/driver/docker-monitor.py]
DESCRIPTION = Docker User Service
End Queue
Begin Queue
NAME = podmanq
CONTAINER = docker[image(repository.example.com:5000/file/path/ubuntu:latest)
 options(--rm --network=host --ipc=host -v /path/to/my/passwd:/etc/passwd)]
EXEC_DRIVER = context[user(default)] starter[/path/to/driver/docker-starter.py]
              controller[/path/to/driver/docker-control.py]
               monitor[/path/to/driver/docker-monitor.py]
DESCRIPTION = Podman User Service
End Queue
Begin Queue
NAME = enrootq
CONTAINER = enroot[image(repository.example.com:5000/file/path/ubuntu:latest)
 options(--mount /mydir:/mydir2]
EXEC_DRIVER = starter[/path/to/driver/enroot-starter.py]
DESCRIPTION = Enroot User Service
End Queue
```
## **Default**

Undefined for Docker and Podman jobs.

starter[*\$LSF\_SERVERDIR*/enroot-starter.py] for Enroot jobs

# **EXTENDABLE\_RUNLIMIT**

Enables the LSF allocation planner to extend the run limits of a job by changing its soft run limit if the resources that are occupied by this job are not needed by other jobs in queues with the same or higher priority. A soft run limit can be extended, while a hard run limit cannot be extended. The allocation planner looks at job plans of other jobs to determine if there are other jobs that require this job's resources.

## **Syntax**

EXTENDABLE\_RUNLIMIT=BASE[*minutes*] INCREMENT[*minutes*] GRACE[*minutes*] REQUEUE[Y| N]

## **Description**

If configured, this parameter applies an extendable run limit policy to jobs with plans in the queue. When a job with a plan is dispatched, LSF sets an initial soft run limit for the job. Whenever a job reaches the soft run limit, LSF considers whether another job has a planned allocation on the resources. If not, LSF extends the job's soft run limit. Otherwise, LSF sets a hard run limit for the job. Whenever a job reaches the hard run limit, LSF terminates or requeues the job.

This parameter uses the following keywords:

### **BASE[***minutes***]**

The initial soft run limit that is imposed on jobs in the queue. Whenever the job reaches the soft run limit, the allocation planner considers whether the resources that are held by the job are needed by another job in the queue by looking at plans for other jobs. If the resources are not required, LSF extends the soft run limit for the job. Otherwise, LSF sets a hard run limit.

Specify an integer value for the initial soft run limit.

### **INCREMENT[***minutes***]**

Optional. If LSF decides to extend the soft run limit for the job, this keyword specifies the amount of time that LSF extends the soft run limit.

Specify an integer value for the soft run limit extension time. The default value is the value of the **BASE[]** keyword.

### **GRACE[***minutes***]**

Optional. If LSF decides not to extend the soft run limit for the job, a hard run limit is set for this amount of minutes from the time the decision is made.

The default value is 0 (the job is terminated or requeued immediately).

### **REQUEUE[Y | N]**

Optional. Specifies the action that LSF takes when a job reaches its hard run limit. If set to N, LSF terminates the job. If set to Y LSF requeues the job.

The default value is N (LSF terminates the job once the job reaches its hard run limit).

### **Default**

Not defined.

Jobs that reach the specified run limit time (as specified by the **RUNLIMIT** parameter or the -W option) are checkpointed (if checkpointable), then terminated, regardless of whether resources are available.

# **FAIRSHARE**

Enables queue-level user-based fairshare and specifies share assignments.

## **Syntax**

FAIRSHARE=USER\_SHARES[[*user*, *number\_shares*] ...]

- Specify at least one user share assignment.
- Enclose the list in square brackets, as shown.
- Enclose each user share assignment in square brackets, as shown.
- *user*: specify users who are also configured to use queue. You can assign the shares to the following types of users:
	- A single user (specify *user\_name*). To specify a Windows user account, include the domain name in uppercase letters (*DOMAIN\_NAME*\*user\_name*).
	- Users in a group, individually (specify *group\_name*@) or collectively (specify *group\_name*). To specify a Windows user group, include the domain name in uppercase letters (*DOMAIN\_NAME*\*group\_name*.
	- Users not included in any other share assignment, individually (specify the keyword default) or collectively (specify the keyword others)
		- By default, when resources are assigned collectively to a group, the group members compete for the resources on a first-come, first-served (FCFS) basis. You can use hierarchical fairshare to further divide the shares among the group members.
		- When resources are assigned to members of a group individually, the share assignment is recursive. Members of the group and of all subgroups always compete for the resources according to FCFS scheduling, regardless of hierarchical fairshare policies.
- *number\_shares*
	- Specify a positive integer that represents the number of shares of the cluster resources that are assigned to the user.
	- The number of shares that are assigned to each user is only meaningful when you compare it to the shares assigned to other users or to the total number of shares. The total number of shares is just the sum of all the shares that are assigned in each share assignment.

## **Description**

Enables queue-level user-based fairshare and specifies optional share assignments. If share assignments are specified, only users with share assignments can submit jobs to the queue.

## **Compatibility**

Do not configure hosts in a cluster to use fairshare at both queue and host levels. However, you can configure user-based fairshare and queue-based fairshare together.

## **Default**

Not defined. No fairshare.

# **FAIRSHARE\_ADJUSTMENT\_FACTOR**

Specifies the fairshare adjustment plug-in weighting factor. Used only with fairshare scheduling.

## **Syntax**

FAIRSHARE\_ADJUSTMENT\_FACTOR=*number*

## **Description**

In the calculation of a user dynamic share priority, this factor determines the relative importance of the user-defined adjustment that is made in the fairshare plug-in (libfairshareadjust. $\star$ ).

A positive float number both enables the fairshare plug-in and acts as a weighting factor.

If undefined, the cluster-wide value from the lsb.params parameter of the same name is used.

### **Default**

Not defined.

# **FAIRSHARE\_QUEUES**

Defines cross-queue fairshare.

## **Syntax**

FAIRSHARE\_QUEUES=*queue\_name*[*queue\_name* ...]

## **Description**

When this parameter is defined:

- The queue in which this parameter is defined becomes the "*management*".
- Queues that are listed with this parameter are *child queues* and inherit the fairshare policy of the parent queue.
- A user has the same priority across the parent and child queues. If the same user submits several jobs to these queues, user priority is calculated by taking into account all the jobs that the user submitted across the parent-child set.

### **Notes**

- By default, the PRIORITY range that is defined for queues in cross-queue fairshare cannot be used with any other queues. For example, you have 4 queues: queue1, queue2, queue3, queue4. You assign the following cross-queue fairshare: priorities
	- queue1 priority: 30
	- queue2 priority: 40
	- queue3 priority: 50
- By default, the priority of queue4 (which is not part of the cross-queue fairshare) cannot fall between the priority range of the cross-queue fairshare queues (30-50). It can be any number up to 29 or higher than 50. It does not matter if queue4 is a fairshare queue or FCFS queue. If DISPATCH ORDER=OUEUE is set in the parent queue, the priority of queue4 (which is not part of the cross-queue fairshare) can be any number, including a priority that falls between the priority range of the cross-queue fairshare queues (30-50).
- FAIRSHARE must be defined in the parent queue. If it is also defined in the queues that are listed in FAIRSHARE\_QUEUES, it is ignored.
- Cross-queue fairshare can be defined more than once within lsb.queues. You can define several sets of parent-child queues. However, a queue cannot belong to more than one parent-child set. For example, you can define:
	- In queue normal: FAIRSHARE\_QUEUES=short
	- In queue priority: FAIRSHARE\_QUEUES=night owners

**Restriction:** You cannot, however, define night, owners, or priority as children in the queue normal; or normaland short as children in the priority queue; or short, night, owners as parent queues of their own.

- Cross-queue fairshare cannot be used with host partition fairshare. It is part of queue-level fairshare.
- Cross-queue fairshare cannot be used with absolute priority scheduling.

## **Default**

Not defined

# **FILELIMIT**

Specifies the per-process file size limit for all job processes from this queue.

## **Syntax**

FILELIMIT=*integer*

## **Description**

Set this parameter to place a per-process hard file size limit, in KB, for all of the processes that belong to a job from this queue (see **getrlimit**(2)).

## **Default**

Unlimited

# **FWD\_JOB\_FACTOR**

Forwarded job slots weighting factor. Used only with fairshare scheduling.

## **Syntax**

FWD\_JOB\_FACTOR=*number*

## **Description**

In the calculation of a user's dynamic share priority, this factor determines the relative importance of the number of forwarded job slots reserved and in use by a user when using the LSF multicluster capability.

If undefined, the cluster-wide value from the lsb.params parameter of the same name is used.

## **Default**

Not defined.

**See also RUN\_JOB\_FACTOR**

# **FWD\_USERS**

Specifies a space-separated list of user names or user groups that can forward jobs to remote clusters in this queue when using the LSF multicluster capability.

## **Syntax**

FWD\_USERS=all [~*user\_name* ...] [~*user\_group* ...] | [*user\_name* ...] [*user\_group* [~*user\_group* ...] ...]

## **Description**

If user groups are specified, each user in the group can forward jobs to remote clusters in this queue. Use local user groups when specifying user groups.

User names must be valid login names. To specify a Windows user account, include the domain name in uppercase letters (*DOMAIN\_NAME*\*user\_name*).

User group names can be LSF user groups or UNIX and Windows user groups. To specify a Windows user group, include the domain name in uppercase letters (*DOMAIN\_NAME*\*user\_group*).

Use the keyword all to specify all users or user groups in a cluster.

Use the not operator  $(\sim)$  to exclude users from the all specification or from user groups. This is useful if you have a large number of users but only want to exclude a few users or groups from the queue definition.

The not operator (~) can only be used with the all keyword or to exclude users from user groups.

### **Default**

all (all users can forward jobs to remote clusters in the queue)

### **Examples**

- FWD\_USERS=user1 user2
- FWD\_USERS=all ~user1 ~user2
- FWD USERS=all ~ugroup1
- FWD USERS=groupA ~user3 ~user4

## **GPU\_REQ**

Specify GPU requirements together in one statement.

### **Syntax**

```
GPU_REQ = "[num=num_gpus[/task | host]] [:mode=shared | exclusive_process]
[:mps=yes[,shared][,nocvd] | no | per_socket[,shared][,nocvd] | per_gpu[,shared][,nocvd]]
[:j_exclusive=yes | no] [:gvendor=amd | nvidia] [:gmodel=model_name[#mem_size]]
[:gtile=tile_num|'!'] [:gmem=mem_value] [:glink=yes][:aff=yes | no][:block=yes | no]
[:gpack=yes | no]"
```
### **Description**

The **GPU\_REQ** parameter takes the following arguments:

#### **num=***num\_gpus***[/task | host]**

The number of physical GPUs required by the job. By default, the number is per host. You can also specify that the number is per task by specifying / task after the number.

If you specified that the number is per task, the configuration of the ngpus\_physical resource in the lsb.resources file is set to PER\_TASK, or the **RESOURCE\_RESERVE\_PER\_TASK=Y** parameter is set in the 1sb.params file, this number is the requested count per task.

#### **mode=shared | exclusive\_process**

The GPU mode when the job is running, either shared or exclusive process. The default mode is shared.

The shared mode corresponds to the Nvidia or AMD DEFAULT compute mode. The exclusive\_process mode corresponds to the Nvidia EXCLUSIVE\_PROCESS compute mode.

**Note:** Do not specify exclusive process when you are using AMD GPUs (that is, when gvendor=amd is specified).

### **mps=yes[,nocvd][,shared] | per\_socket[,shared][,nocvd] | per\_gpu[,shared][,nocvd] | no**

Enables or disables the Nvidia Multi-Process Service (MPS) for the GPUs that are allocated to the job. Using MPS effectively causes the EXCLUSIVE\_PROCESS mode to behave like the DEFAULT mode for all MPS clients. MPS always allows multiple clients to use the GPU through the MPS server.

**Note:** To avoid inconsistent behavior, do not enable mps when you are using AMD GPUs (that is, when gvendor=amd is specified). If the result of merging the GPU requirements at the cluster, queue, application, and job levels is gvendor=amd and mps is enabled (for example, if gvendor=amd is specified at the job level without specifying mps=no, but mps=yes is specified at the application, queue, or cluster level), LSF ignores the mps requirement.

MPS is useful for both shared and exclusive process GPUs, and allows more efficient sharing of GPU resources and better GPU utilization. See the Nvidia documentation for more information and limitations.

When using MPS, use the EXCLUSIVE\_PROCESS mode to ensure that only a single MPS server is using the GPU, which provides additional insurance that the MPS server is the single point of arbitration between all CUDA process for that GPU.

You can also enable MPS daemon sharing by adding the **share** keyword with a comma and no space (for example, mps=yes,shared enables MPS daemon sharing on the host). If sharing is enabled, all jobs that are submitted by the same user with the same resource requirements share the same MPS daemon on the host, socket, or GPU.

LSF starts MPS daemons on a per-host, per-socket, or per-GPU basis depending on value of the **mps** keyword:

• If mps=yes is set, LSF starts one MPS daemon per host per job.

When share is enabled (that is, if mps=yes, shared is set), LSF starts one MPS daemon per host for all jobs that are submitted by the same user with the same resource requirements. These jobs all use the same MPS daemon on the host.

When the **CUDA\_VISIBLE\_DEVICES** environment variable is disabled (that is, if mps=yes,nocvd is set), LSF does not set the **CUDA\_VISIBLE\_DEVICES***<number>* environment variables for tasks, so LSF MPI does not set **CUDA\_VISIBLE\_DEVICES** for the tasks. LSF just sets the **CUDA\_VISIBLE\_DEVICES***<number>* environment variables for tasks, not **CUDA\_VISIBLE\_DEVICES**. LSF MPI converts the **CUDA\_VISIBLE\_DEVICES***<number>* environment variables into **CUDA\_VISIBLE\_DEVICES** and sets that for the tasks.

- If mps=per\_socket is set, LSF starts one MPS daemon per socket per job. When enabled with share (that is, if mps=per\_socket, shared is set), LSF starts one MPS daemon per socket for all jobs that are submitted by the same user with the same resource requirements. These jobs all use the same MPS daemon for the socket.
- If mps=per\_gpu is set, LSF starts one MPS daemon per GPU per job. When enabled with share (that is, if mps=per\_gpu,shared is set), LSF starts one MPS daemon per GPU for all jobs that are submitted by the same user with the same resource requirements. These jobs all use the same MPS daemon for the GPU.

**Important:** Using EXCLUSIVE\_THREAD mode with MPS is not supported and might cause unexpected behavior.

### **j\_exclusive=yes | no**

Specifies whether the allocated GPUs can be used by other jobs. When the mode is set to exclusive\_process, the j\_exclusive=yes option is set automatically.

#### **aff=yes | no**

Specifies whether to enforce strict GPU-CPU affinity binding. If set to no, LSF relaxes GPU affinity while maintaining CPU affinity. By default,  $aff=yes$  is set to maintain strict GPU-CPU affinity binding.

**Note:** The aff=yes setting conflicts with block=yes (distribute allocated GPUs as blocks when the number of tasks is greater than the requested number of GPUs). This is because strict CPU-GPU binding allocates GPUs to tasks based on the CPU NUMA ID, which conflicts with the distribution of allocated GPUs as blocks. If aff=yes and block=yes are both specified in the GPU requirements

string, the block=yes setting takes precedence and strict CPU-GPU affinity binding is disabled (that is, aff=no is automatically set).

#### **block=yes | no**

Specifies whether to enable block distribution, that is, to distribute the allocated GPUs of a job as blocks when the number of tasks is greater than the requested number of GPUs. If set to yes, LSF distributes all the allocated GPUs of a job as blocks when the number of tasks is bigger than the requested number of GPUs. By default, block=no is set so that allocated GPUs are not distributed as blocks.

For example, if a GPU job requests to run on a host with 4 GPUs and 40 tasks, block distribution assigns GPU0 for ranks 0-9, GPU1 for ranks 10-19, GPU2 for tanks 20-29, and GPU3 for ranks 30-39.

**Note:** The block=yes setting conflicts with aff=yes (strict CPU-GPU affinity binding). This is because strict CPU-GPU binding allocates GPUs to tasks based on the CPU NUMA ID, which conflicts with the distribution of allocated GPUs as blocks. If block=yes and aff=yes are both specified in the GPU requirements string, the block=yes setting takes precedence and strict CPU-GPU affinity binding is disabled (that is, aff=no is automatically set).

#### **gpack=yes | no**

For shared mode jobs only. Specifies whether to enable pack scheduling. If set to yes, LSF packs multiple shared mode GPU jobs to allocated GPUs. LSF schedules shared mode GPUs as follows:

1. LSF sorts the candidate hosts (from largest to smallest) based on the number of shared GPUs that already have running jobs, then by the number of GPUs that are not exclusive.

If the  $order[]$  keyword is defined in the resource requirements string, after sorting order  $[]$ , LSF re-sorts the candidate hosts by the gpack policy (by shared GPUs that already have running jobs first, then by the number of GPUs that are not exclusive). The gpack policy sort priority is higher than the order[] sort.

2. LSF sorts the candidate GPUs on each host (from largest to smallest) based on the number of running jobs.

After scheduling, the shared mode GPU job packs to the allocated shared GPU that is sorted first, not to a new shared GPU.

If Docker attribute affinity is enabled, the order of candidate hosts are sorted by Docker attribute affinity before sorting by GPUs.

By default, gpack=no is set so that pack scheduling is disabled.

#### **gvendor=amd | nvidia**

Specifies the GPU vendor type. LSF allocates GPUs with the specified vendor type.

Specify amd to request AMD GPUs, or specify nvidia to request Nvidia GPUs.

By default, LSF requests Nvidia GPUs.

#### **gmodel=***model\_name***[-***mem\_size***]**

Specifies GPUs with the specific model name and, optionally, its total GPU memory. By default, LSF allocates the GPUs with the same model, if available.

The **gmodel** keyword supports the following formats:

#### **gmodel=***model\_name*

Requests GPUs with the specified brand and model name (for example, TeslaK80).

#### **gmodel=***short\_model\_name*

Requests GPUs with a specific brand name (for example, Tesla, Quadro, NVS, ) or model type name (for example, K80, P100).

#### **gmodel=***model\_name***-***mem\_size*

Requests GPUs with the specified brand name and total GPU memory size. The GPU memory size consists of the number and its unit, which includes M, G, T, MB, GB, and TB (for example, 12G).

To find the available GPU model names on each host, run the **lsload –gpuload**, **lshosts –gpu**, or **bhosts -gpu** commands. The model name string does not contain space characters. In addition, the slash (/) and hyphen (-) characters are replaced with the underscore character (\_). For example, the GPU model name "Tesla C2050 / C2070" is converted to "TeslaC2050\_C2070" in LSF.

#### **gmem=***mem\_value*

Specify the GPU memory on each GPU required by the job. The format of *mem\_value* is the same to other resource value (for example, mem or swap) in the rusage section of the job resource requirements (-R).

#### **gtile=! |** *tile\_num*

Specifies the number of GPUs per socket. Specify an number to explicitly define the number of GPUs per socket on the host, or specify an exclamation mark (!) to enable LSF to automatically calculate the number, which evenly divides the GPUs along all sockets on the host. LSF guarantees the **gtile** requirements even for affinity jobs. This means that LSF might not allocate the GPU's affinity to the allocated CPUs when the **gtile** requirements cannot be satisfied.

If the **gtile** keyword is not specified for an affinity job, LSF attempts to allocate enough GPUs on the sockets that allocated GPUs. If there are not enough GPUs on the optimal sockets, jobs cannot go to this host.

If the **gtile** keyword is not specified for a non-affinity job, LSF attempts to allocate enough GPUs on the same socket. If this is not available, LSF might allocate GPUs on separate GPUs.

#### **nvlink=yes**

Obsolete in LSF, Version 10.1 Fix Pack 11. Use the **glink** keyword instead. Enables the job enforcement for NVLink connections among GPUs. LSF allocates GPUs with NVLink connections in force.

#### **glink=yes**

Enables job enforcement for special connections among GPUs. LSF must allocate GPUs with the special connections that are specific to the GPU vendor.

If the job requests AMD GPUs, LSF must allocate GPUs with the xGMI connection. If the job requests Nvidia GPUs, LSF must allocate GPUs with the NVLink connection.

Do not use **glink** together with the obsolete **nvlink** keyword.

By default, LSF can allocate GPUs without special connections when there are not enough GPUs with these connections.

#### **mig=***GI\_size***[/***CI\_size***]**

Specifies Nvidia Multi-Instance GPU (MIG) device requirements.

Specify the requested number of GPU instances for the MIG job. Valid GPU instance sizes are 1, 2, 3, 4, 7.

Optionally, specify the requested number of compute instances after the specified GPU instance size and a slash character (/). The requested compute instance size must be less than or equal to the requested GPU instance size. In addition, Nvidia MIG does not support the following GPU/compute instance size combinations: 4/3, 7/5, 7/6. If this is not specified, the default compute instance size is 1.

The syntax of the GPU requirement in the -gpu option is the same as the syntax in the **LSB\_GPU\_REQ** parameter in the lsf.conf file and the **GPU\_REQ** parameter in the lsb.queues and lsb.applications files.

**Note:** The **bjobs** output does not show aff=yes even if you specify aff=yes in the **bsub -gpu** option.

If the **GPU\_REQ\_MERGE** parameter is defined as Y or y in the lsb.params file and a GPU requirement is specified at multiple levels (at least two of the default cluster, queue, application profile, or job level requirements), each option of the GPU requirement is merged separately. Job level overrides application level, which overrides queue level, which overrides the default cluster GPU requirement. For example, if the mode option of the GPU requirement is defined on the -gpu option, and the mps option is defined in the queue, the mode of job level and the mps value of queue is used.

If the **GPU\_REQ\_MERGE** parameter is not defined as Y or y in the lsb.params file and a GPU requirement is specified at multiple levels (at least two of the default cluster, queue, application profile, or job level requirements), the entire GPU requirement string is replaced. The entire job level GPU requirement string overrides application level, which overrides queue level, which overrides the default GPU requirement.

The **esub** parameter **LSB\_SUB4\_GPU\_REQ** modifies the value of the -gpu option.

LSF selects the GPU that meets the topology requirement first. If the GPU mode of the selected GPU is not the requested mode, LSF changes the GPU to the requested mode. For example, if LSF allocates an exclusive\_process GPU to a job that needs a shared GPU, LSF changes the GPU mode to shared before the job starts and then changes the mode back to exclusive\_process when the job finishes.

The GPU requirements are converted to rusage resource requirements for the job. For example, num=2 is converted to rusage[ngpus\_physical=2]. Use the **bjobs**, **bhist**, and **bacct** commands to see the merged resource requirement.

There might be complex GPU requirements that the **bsub -gpu** option and **GPU\_REQ** parameter syntax cannot cover, including compound GPU requirements (for different GPU requirements for jobs on different hosts, or for different parts of a parallel job) and alternate GPU requirements (if more than one set of GPU requirements might be acceptable for a job to run). For complex GPU requirements, use the **bsub -R** command option, or the **RES\_REQ** parameter in the lsb.applications or lsb.queues file to define the resource requirement string.

**Important:** You can define the mode,  $j$ <sub>\_exclusive, and mps options only with the -gpu option, the</sub> **LSB\_GPU\_REQ** parameter in the lsf.conf file, or the **GPU\_REQ** parameter in the lsb.queues or lsb.applications files. You cannot use these options with the rusage resource requirement string in the **bsub -R** command option or the **RES\_REQ** parameter in the lsb.queues or lsb.applications files.

### **Default**

Not defined

### **See also**

- **LSB\_GPU\_REQ**
- **bsub -gpu**

# **GPU\_RUN\_TIME\_FACTOR**

Specifies the GPU run time weighting factor. Used only with fairshare scheduling.

## **Syntax**

GPU\_RUN\_TIME\_FACTOR=*number*

### **Description**

In the calculation of a user's dynamic share priority, this factor determines the relative importance of the total GPU run time of a user's running GPU jobs.

If undefined, the cluster-wide value from the lsb.params parameter of the same name is used.

### **Default**

Not defined.

# **HIST\_HOURS**

Determines a rate of decay for cumulative CPU time, run time, and historical run time. Used only with fairshare scheduling.

## **Syntax**

HIST\_HOURS=*hours*

### **Description**

To calculate dynamic user priority, LSF uses a decay factor to scale the actual CPU time and run time. One hour of recently used time is equivalent to 0.1 hours after the specified number of hours elapses.

To calculate dynamic user priority with decayed run time and historical run time, LSF uses the same decay factor to scale the accumulated run time of finished jobs and run time of running jobs, so that one hour of recently used time is equivalent to 0.1 hours after the specified number of hours elapses.

When HIST HOURS=0, CPU time and run time that is accumulated by running jobs is not decayed.

If undefined, the cluster-wide value from the lsb.params parameter of the same name is used.

## **Default**

Not defined.

# **HJOB\_LIMIT**

Specifies the per-host job slot limit.

### **Syntax**

HJOB\_LIMIT=*integer*

## **Description**

This parameter defines the maximum number of job slots that this queue can use on any host. This limit is configured per host, regardless of the number of processors it might have.

**Note:** When LSB\_ENABLE\_HPC\_ALLOCATION=Y is defined, all slots on the execution hosts must be allocated to exclusive jobs. If the **HJOB\_LIMIT** value for the queue is less than the maximum number of slots on the execution host, jobs submitted to this queue remaining pending indefinitely. This is because LSF cannot allocate all slots in this host for your exclusive job.

## **Example**

The following queue runs a maximum of one job on each of hostA, hostB, and hostC:

```
Begin Queue 
... 
HJOB LIMIT = 1
HOSTS=hostA hostB hostC
... 
End Queue
```
## **Default**

Unlimited

# **HOST\_POST\_EXEC**

Enables host-based post-execution processing at the queue level.

### **Syntax**

HOST\_POST\_EXEC=*command*

### **Description**

The **HOST\_POST\_EXEC** command runs on all execution hosts after the job finishes. If job-based post-execution **POST\_EXEC** was defined at the queue-level, application-level, or job-level, the **HOST\_POST\_EXEC** command runs after **POST\_EXEC** of any level.

Host-based post-execution commands can be configured at the queue and application level, and run in the following order:

1. The application-level command

2. The queue-level command.

The supported command rule is the same as the existing **POST\_EXEC** for the queue section. See the **POST\_EXEC** topic for details.

**Note:** The host-based post-execution command cannot run on Windows systems. This parameter cannot be used to configure job-based post-execution processing.

### **Default**

Not defined.

# **HOST\_PRE\_EXEC**

Enables host-based pre-execution processing at the queue level.

### **Syntax**

**HOST\_PRE\_EXEC=***command*

### **Description**

The **HOST\_PRE\_EXEC** command runs on all execution hosts before the job starts. If job based preexecution **PRE\_EXEC** was defined at the queue-level/application-level/job-level, the **HOST\_PRE\_EXEC** command runs before **PRE\_EXEC** of any level.

Host-based pre-execution commands can be configured at the queue and application level, and run in the following order:

- 1. The queue-level command
- 2. The application-level command.

The supported command rule is the same as the existing **PRE\_EXEC** for the queue section. See the **PRE\_EXEC** topic for details.

**Note:** The host-based pre-execution command cannot be executed on Windows platforms. This parameter cannot be used to configure job-based pre-execution processing.

### **Default**

Not defined.
# **HOSTLIMIT\_PER\_JOB**

Specifies the per-job host limit.

## **Syntax**

HOSTLIMIT\_PER\_JOB=*integer*

# **Description**

This parameter defines the maximum number of hosts that a job in this queue can use. LSF verifies the host limit during the allocation phase of scheduling. If the number of hosts requested for a parallel job exceeds this limit and LSF cannot satisfy the minimum number of request slots, the parallel job will pend. However, for resumed parallel jobs, this parameter does not stop the job from resuming even if the job's host allocation exceeds the per-job host limit specified in this parameter.

# **Default**

Unlimited

# **HOSTS**

Specifies a space-separated list of hosts on which jobs from this queue can be run.

# **Syntax**

HOSTS=*host\_list* | none

- *host\_list* is a space-separated list of the following items:
	- *host\_name*[@*cluster\_name*][[!] | +*pref\_level*]
	- *host\_partition*[+*pref\_level*]
	- *host\_group*[[!] | +*pref\_level*]
	- *compute\_unit*[[!] | +*pref\_level*]
	- [~]*host\_name*
	- [~]*host\_group*
	- [~]*compute\_unit*
- The list can include the following items only once:
	- all@*cluster\_name*
	- others[+*pref\_level*]
	- all
	- allremote

**Note:** The allremote and all@*cluster\_name* keywords are deprecated and might be removed in a future version of LSF.

• The none keyword is only used with the MultiCluster job forwarding model, to specify a remote-only queue.

# **Description**

If compute units, host groups, or host partitions are included in the list, the job can run on any host in the unit, group, or partition. All the members of the host list should either belong to a single host partition or not belong to any host partition. Otherwise, job scheduling may be affected.

Some items can be followed by a plus sign (+) and a positive number to indicate the preference for dispatching a job to that host. A higher number indicates a higher preference. If a host preference is not

#### **lsb.queues**

given, it is assumed to be 0. If there are multiple candidate hosts, LSF dispatches the job to the host with the highest preference; hosts at the same level of preference are ordered by load.

If compute units, host groups, or host partitions are assigned a preference, each host in the unit, group, or partition has the same preference.

Use the keyword others to include all hosts not explicitly listed.

Use the keyword all to include all hosts not explicitly excluded.

Use the keyword all@*cluster\_name hostgroup\_name* or allremote *hostgroup\_name* to include lease in hosts.

Use the not operator  $(\sim)$  to exclude hosts from the all specification in the queue. This is useful if you have a large cluster but only want to exclude a few hosts from the queue definition.

The not operator can only be used with the all keyword. It is *not* valid with the keywords others and none.

The not operator  $(\sim)$  can be used to exclude host groups.

For parallel jobs, specify first execution host candidates when you want to ensure that a host has the required resources or runtime environment to handle processes that run on the first execution host.

To specify one or more hosts, host groups, or compute units as first execution host candidates, add the exclamation point (!) symbol after the name.

Follow these guidelines when you specify first execution host candidates:

- If you specify a compute unit or host group, you must first define the unit or group in the file lsb.hosts.
- Do not specify a dynamic host group as a first execution host.
- Do not specify all, allremote, or others, or a host partition as a first execution host.
- Do not specify a preference (+) for a host identified by (!) as a first execution host candidate.
- For each parallel job, specify enough regular hosts to satisfy the CPU requirement for the job. Once LSF selects a first execution host for the current job, the other first execution host candidates
	- Become unavailable to the current job
	- Remain available to other jobs as either regular or first execution hosts
- You cannot specify first execution host candidates when you use the brun command.

**Restriction:** If you have enabled EGO, host groups and compute units are not honored.

With MultiCluster resource leasing model, use the format *host\_name*@*cluster\_name* to specify a borrowed host. LSF does not validate the names of remote hosts. The keyword others indicates all local hosts not explicitly listed. The keyword all indicates all local hosts not explicitly excluded. Use the keyword allremote to specify all hosts borrowed from all remote clusters. Use all@*cluster\_name* to specify the group of all hosts borrowed from one remote cluster. You cannot specify a host group or partition that includes remote resources, unless it uses the keyword allremote to include all remote hosts. You cannot specify a compute unit that includes remote resources.

With MultiCluster resource leasing model, the not operator (~) can be used to exclude local hosts or host groups. You cannot use the not operator  $(\sim)$  with remote hosts.

**Restriction:** Hosts that participate in queue-based fairshare cannot be in a host partition.

### **Behavior with host intersection**

Host preferences specified by bsub -m combine intelligently with the queue specification and advance reservation hosts. The jobs run on the hosts that are both specified at job submission and belong to the queue or have advance reservation.

# **Example 1**

HOSTS=hostA+1 hostB hostC+1 hostD+3

This example defines three levels of preferences: run jobs on hostD as much as possible, otherwise run on either hostA or hostC if possible, otherwise run on hostB. Jobs should not run on hostB unless all other hosts are too busy to accept more jobs.

## **Example 2**

HOSTS=hostD+1 others

Run jobs on hostD as much as possible, otherwise run jobs on the least-loaded host available.

## **Example 3**

HOSTS=all ~hostA

Run jobs on all hosts in the cluster, except for hostA.

### **Example 4**

HOSTS=Group1 ~hostA hostB hostC

Run jobs on hostB, hostC, and all hosts in Group1 except for hostA.

## **Example 5**

HOSTS=hostA! hostB+ hostC hostgroup1!

Runs parallel jobs using either hostA or a host defined in hostgroup1 as the first execution host. If the first execution host cannot run the entire job due to resource requirements, runs the rest of the job on hostB. If hostB is too busy to accept the job, or if hostB does not have enough resources to run the entire job, runs the rest of the job on hostC.

## **Example 6**

HOSTS=computeunit1! hostB hostC

Runs parallel jobs using a host in computeunit1 as the first execution host. If the first execution host cannot run the entire job due to resource requirements, runs the rest of the job on other hosts in computeunit1 followed by hostB and finally hostC.

## **Example 7**

HOSTS=hostgroup1! computeunitA computeunitB computeunitC

Runs parallel jobs using a host in hostgroup1 as the first execution host. If additional hosts are required, runs the rest of the job on other hosts in the same compute unit as the first execution host, followed by hosts in the remaining compute units in the order they are defined in the lsb.hosts ComputeUnit section.

## **Default**

all (the queue can use all hosts in the cluster, and every host has equal preference)

# **IGNORE\_DEADLINE**

Disables deadline constraint scheduling.

### **Syntax**

IGNORE\_DEADLINE=Y

### **Description**

If set to Y, LSF ignores deadline constraint scheduling and starts all jobs regardless of deadline constraints.

# **IMPT\_JOBBKLG**

Specifies the MultiCluster pending job limit for a receive-jobs queue. Used only with the MultiCluster job forwarding model.

## **Syntax**

IMPT\_JOBBKLG=*integer* |infinit

### **Description**

This parameter represents the maximum number of MultiCluster jobs that can be pending in the queue; once the limit has been reached, the queue stops accepting jobs from remote clusters.

Use the keyword infinit to make the queue accept an unlimited number of pending MultiCluster jobs.

### **Default**

50

# **IMPT\_TASKBKLG**

Specifies the MultiCluster pending job task limit for a receive-jobs queue. Used only with the MultiCluster job forwarding model.

## **Syntax**

IMPT\_TASKBKLG=*integer* |infinit

### **Description**

In the submission cluster, if the total of requested job tasks and the number of imported pending tasks in the receiving queue is greater than **IMPT\_TASKBKLG**, the queue stops accepting jobs from remote clusters, and the job is not forwarded to the receiving queue.

Specify an integer between 0 and 2147483646 for the number of tasks.

Use the keyword infinit to make the queue accept an unlimited number of pending MultiCluster job tasks.

Set **IMPT\_TASKBKLG** to 0 to forbid any job being forwarded to the receiving queue.

**Note: IMPT\_SLOTBKLG** has been changed to **IMPT\_TASKBKLG** and the concept has changed from slot to task as of LSF 9.1.3,

### **Default**

infinit (The queue accepts an unlimited number of pending MultiCluster job tasks.)

# **INTERACTIVE**

Specifies whether the queue accepts interactive or non-interactive jobs.

# **Syntax**

INTERACTIVE=YES | NO | ONLY

# **Description**

If set to YES, causes the queue to accept both interactive and non-interactive batch jobs.

If set to NO, causes the queue to reject interactive batch jobs.

If set to ONLY, causes the queue to accept interactive batch jobs and reject non-interactive batch jobs.

Interactive batch jobs are submitted via **bsub -I**.

## **Default**

YES. The queue accepts both interactive and non-interactive jobs.

# **INTERRUPTIBLE\_BACKFILL**

Configures interruptible backfill scheduling policy, which allows reserved job slots to be used by low priority small jobs that are terminated when the higher priority large jobs are about to start.

# **Syntax**

INTERRUPTIBLE\_BACKFILL=*seconds*

## **Description**

There can only be one interruptible backfill queue.It should be the lowest priority queue in the cluster.

Specify the minimum number of seconds for the job to be considered for backfilling.This minimal time slice depends on the specific job properties; it must be longer than at least one useful iteration of the job. Multiple queues may be created if a site has jobs of distinctively different classes.

An interruptible backfill job:

- Starts as a regular job and is killed when it exceeds the queue runtime limit, or
- Is started for backfill whenever there is a backfill time slice longer than the specified minimal time, and killed before the slot-reservation job is about to start

The queue RUNLIMIT corresponds to a maximum time slice for backfill, and should be configured so that the wait period for the new jobs submitted to the queue is acceptable to users. 10 minutes of runtime is a common value.

You should configure REQUEUE\_EXIT\_VALUES for interruptible backfill queues.

BACKFILL and RUNLIMIT must be configured in the queue. The queue is disabled if BACKFILL and RUNLIMIT are not configured.

## **Assumptions and limitations:**

- The interruptible backfill job holds the slot-reserving job start until its calculated start time, in the same way as a regular backfill job. The interruptible backfill job are not preempted in any way other than being killed when its time come.
- While the queue is checked for the consistency of interruptible backfill, backfill and runtime specifications, the requeue exit value clause is not verified, nor executed automatically. Configure requeue exit values according to your site policies.
- The interruptible backfill job must be able to do at least one unit of useful calculations and save its data within the minimal time slice, and be able to continue its calculations after it has been restarted
- Interruptible backfill paradigm does not explicitly prohibit running parallel jobs, distributed across multiple nodes; however, the chance of success of such job is close to zero.

### **Default**

Not defined. No interruptible backfilling.

# **JOB\_ACCEPT\_INTERVAL**

Specifies the amount of time to wait after dispatching a job to a host before dispatching a second job to the same host.

### **Syntax**

JOB\_ACCEPT\_INTERVAL=*integer*

### **Description**

This parameter value is multiplied by the value of 1sb.params MBD\_SLEEP\_TIME (60 seconds by default). The result of the calculation is the number of seconds to wait after dispatching a job to a host before dispatching a second job to the same host.

If set to 0 (zero), a host may accept more than one job in each dispatch turn. By default, there is no limit to the total number of jobs that can run on a host, so if this parameter is set to 0, a very large number of jobs might be dispatched to a host all at once. This can overload your system to the point that it is unable to create any more processes. It is not recommended to set this parameter to 0.

JOB\_ACCEPT\_INTERVAL set at the queue level (lsb.queues) overrides JOB\_ACCEPT\_INTERVAL set at the cluster level (lsb.params).

#### **Note:**

The parameter JOB\_ACCEPT\_INTERVAL only applies when there are running jobs on a host. A host running a short job which finishes before JOB\_ACCEPT\_INTERVAL has elapsed is free to accept a new job without waiting.

### **Default**

Not defined. The queue uses JOB\_ACCEPT\_INTERVAL defined in lsb.params, which has a default value of 1.

# **JOB\_ACTION\_WARNING\_TIME**

Specifies the amount of time before a job control action occurs that a job warning action is to be taken.

#### **Syntax**

JOB\_ACTION\_WARNING\_TIME=[*hour*:]*minute*

#### **Description**

Job action warning time is not normalized.

A job action warning time must be specified with a job warning action (the **JOB\_WARNING\_ACTION** parameter) in order for job warning to take effect.

The warning time specified by the **bsub -wt** option overrides **JOB\_ACTION\_WARNING\_TIME** in the queue. **JOB\_ACTION\_WARNING\_TIME** is used as the default when no command line option is specified.

### **Example**

JOB ACTION WARNING TIME=2 JOB\_WARNING\_ACTION=URG

2 minutes before the job reaches runtime limit or termination deadline, or the queue's run window is closed, an URG signal is sent to the job.

### **Default**

Not defined

# **JOB\_CONTROLS**

Changes the behavior of the SUSPEND, RESUME, and TERMINATE actions in LSF.

## **Syntax**

JOB\_CONTROLS=SUSPEND[*signal* | *command* | CHKPNT] RESUME[*signal* | *command*] TERMINATE[*signal* | *command* | CHKPNT]

- *signal* is a UNIX signal name (for example, SIGTSTP or SIGTERM). The specified signal is sent to the job. The same set of signals is not supported on all UNIX systems. To display a list of the symbolic names of the signals (without the SIG prefix) supported on your system, use the **kill -l** command.
- *command* specifies a /bin/sh command line to be invoked.

#### **Restriction:**

Do not quote the command line inside an action definition. Do not specify a signal followed by an action that triggers the same signal. For example, do not specify JOB\_CONTROLS=TERMINATE[bkill] or JOB\_CONTROLS=TERMINATE[brequeue]. This causes a deadlock between the signal and the action.

- CHKPNT is a special action, which causes the system to checkpoint the job. Only valid for SUSPEND and TERMINATE actions:
	- If the SUSPEND action is CHKPNT, the job is checkpointed and then stopped by sending the SIGSTOP signal to the job automatically.
	- If the TERMINATE action is CHKPNT, then the job is checkpointed and killed automatically.

## **Description**

- The contents of the configuration line for the action are run with /bin/sh -c so you can use shell features in the command.
- The standard input, output, and error of the command are redirected to the NULL device, so you cannot tell directly whether the command runs correctly. The default null device on UNIX is /dev/null.
- The command is run as the user of the job.
- All environment variables set for the job are also set for the command action. The following additional environment variables are set:
	- LSB\_JOBPGIDS: a list of current process group IDs of the job
	- LSB\_JOBPIDS: a list of current process IDs of the job
- For the SUSPEND action command, the following environment variables are also set:
	- LSB\_SUSP\_REASONS an integer representing a bitmap of suspending reasons as defined in lsbatch.h. The suspending reason can allow the command to take different actions based on the reason for suspending the job.
	- LSB\_SUSP\_SUBREASONS an integer representing the load index that caused the job to be suspended. When the suspending reason SUSP\_LOAD\_REASON (suspended by load) is set in LSB\_SUSP\_REASONS, LSB\_SUSP\_SUBREASONS set to one of the load index values defined in lsf.h.

Use LSB\_SUSP\_REASONS and LSB\_SUSP\_SUBREASONS together in your custom job control to determine the exact load threshold that caused a job to be suspended.

- If an additional action is necessary for the SUSPEND command, that action should also send the appropriate signal to the application. Otherwise, a job can continue to run even after being suspended by LSF. For example, JOB\_CONTROLS=SUSPEND[kill \$LSB\_JOBPIDS; *command*]
- If the job control command fails, LSF retains the original job status.
- If you set preemption with the signal SIGTSTP you use IBM Spectrum LSF License Scheduler, define **LIC\_SCHED\_PREEMPT\_STOP=Y** in lsf.conf for License Scheduler preemption to work.

**Note:** When you use **blaunch** to run parallel jobs on multiple hosts, job control actions defined in **JOB\_CONTROLS** in 1sb.queues only take effect on the first execution host. Job control actions defined in the queue do no affect tasks running on other hosts. If **JOB\_CONTROLS** is defined, the default job control signals of LSF (SUSPEND, RESUME, TERMINATE) do not reach each task on each execution host.

### **Default**

On UNIX, by default, SUSPEND sends SIGTSTP for parallel or interactive jobs and SIGSTOP for other jobs. RESUME sends SIGCONT. TERMINATE sends SIGINT, SIGTERM and SIGKILL in that order.

On Windows, actions equivalent to the UNIX signals have been implemented to do the default job control actions. Job control messages replace the SIGINT and SIGTERM signals, but only customized applications are able to process them. Termination is implemented by the TerminateProcess( ) system call.

# **JOB\_IDLE**

Specifies a threshold for idle job exception handling.

### **Syntax**

JOB\_IDLE=*number*

### **Description**

The value should be a number between 0.0 and 1.0 representing CPU time/runtime. If the job idle factor is less than the specified threshold, LSF invokes LSF\_SERVERDIR/eadmin to trigger the action for a job idle exception.

The minimum job run time before mbatchd reports that the job is idle is defined as DETECT IDLE JOB AFTER in 1sb.params.

#### **Valid values**

Any positive number between 0.0 and 1.0

#### **Example**

JOB\_IDLE=0.10

A job idle exception is triggered for jobs with an idle value (CPU time/runtime) less than 0.10.

#### **Default**

Not defined. No job idle exceptions are detected.

# **JOB\_OVERRUN**

Specifies a threshold for job overrun exception handling.

### **Syntax**

JOB\_OVERRUN=*run\_time*

### **Description**

If a job runs longer than the specified run time, LSF invokes LSF\_SERVERDIR/eadmin to trigger the action for a job overrun exception.

## **Example**

JOB\_OVERRUN=5

A job overrun exception is triggered for jobs running longer than 5 minutes.

## **Default**

Not defined. No job overrun exceptions are detected.

# **JOB\_SIZE\_LIST**

Specifies a list of job sizes (number of tasks) that are allowed on this queue.

### **Syntax**

JOB\_SIZE\_LIST=*default\_size* [*size* ...]

## **Description**

When submitting a job or modifying a pending job that requests a job size by using the -n or -R options for **bsub** and **bmod**, the requested job size must be a single fixed value that matches one of the values that **JOB\_SIZE\_LIST** specifies, which are the job sizes that are allowed on this queue. LSF rejects the job if the requested job size is not in this list. In addition, when using **bswitch** to switch a pending job with a requested job size to another queue, the requested job size in the pending job must also match one of the values in **JOB\_SIZE\_LIST** for the new queue.

The first value in this list is the default job size, which is the assigned job size request if the job was submitted without requesting one. The remaining values are the other job sizes allowed in the queue, and may be defined in any order.

When defined in both a queue and an application profile (1sb. applications), the job size request must satisfy both requirements. In addition, **JOB\_SIZE\_LIST** overrides any **TASKLIMIT** parameters defined at the same level. Job size requirements do not apply to queues and application profiles with no job size lists, nor do they apply to other levels of job submissions (that is, host level or cluster level job submissions).

**Note:** An exclusive job may allocate more slots on the host then is required by the tasks. For example, if JOB\_SIZE\_LIST=8 and an exclusive job requesting **-n8** runs on a 16 slot host, all 16 slots are assigned to the job. The job runs as expected, since the 8 tasks specified for the job matches the job size list.

## **Valid values**

A space-separated list of positive integers between 1 and 2147483646.

### **Default**

Undefined

# **JOB\_STARTER**

Creates a specific environment for submitted jobs prior to execution.

### **Syntax**

```
JOB_STARTER=starter [starter] ["%USRCMD"] [starter]
```
### **Description**

*starter* is any executable that can be used to start the job (i.e., can accept the job as an input argument). Optionally, additional strings can be specified.

By default, the user commands run after the job starter. A special string, %USRCMD, can be used to represent the position of the user's job in the job starter command line. The %USRCMD string and any additional commands must be enclosed in quotation marks (" ").

If your job starter script runs on a Windows execution host and includes symbols (like & or |), you can use the **JOB\_STARTER\_EXTEND=preservestarter** parameter in lsf.conf and set **JOB\_STARTER=preservestarter** in lsb.queues. A customized **userstarter** can also be used.

# **Example**

```
JOB_STARTER=csh -c "%USRCMD;sleep 10"
```
In this case, if a user submits a job

% bsub myjob arguments

the command that actually runs is:

```
% csh -c "myjob arguments;sleep 10"
```
## **Default**

Not defined. No job starter is used.

# **JOB\_UNDERRUN**

Specifies a threshold for job underrun exception handling.

## **Syntax**

JOB\_UNDERRUN=*run\_time*

### **Description**

If a job exits before the specified number of minutes, LSF invokes LSF\_SERVERDIR/eadmin to trigger the action for a job underrun exception.

## **Example**

JOB\_UNDERRUN=2

A job underrun exception is triggered for jobs running less than 2 minutes.

# **Default**

Not defined. No job underrun exceptions are detected.

# **JOB\_WARNING\_ACTION**

Specifies the job action to be taken before a job control action occurs.

# **Syntax**

JOB\_WARNING\_ACTION=*signal*

## **Description**

A job warning action must be specified with a job action warning time (the **JOB\_ACTION\_WARNING\_TIME** parameter) in order for job warning to take effect.

If **JOB\_WARNING\_ACTION** is specified, LSF sends the warning action to the job before the actual control action is taken. This allows the job time to save its result before being terminated by the job control action.

The warning action specified by the **bsub -wa** option overrides **JOB\_WARNING\_ACTION** in the queue. **JOB\_WARNING\_ACTION** is used as the default when no command line option is specified.

### **Example**

```
JOB_ACTION_WARNING_TIME=2
JOB_WARNING_ACTION=URG
```
2 minutes before the job reaches runtime limit or termination deadline, or the queue's run window is closed, an URG signal is sent to the job.

## **Default**

Not defined

# **LOAD\_INDEX**

Specifies scheduling and suspending thresholds for the specified dynamic load index.

### **Syntax**

*load\_index*=*loadSched*[/*loadStop*]

Specify io, it, ls, mem, pg, r15s, r1m, r15m, swp, tmp, ut, or a non-shared custom external load index. Specify multiple lines to configure thresholds for multiple load indices.

Specify io, it, ls, mem, pg, r15s, r1m, r15m, swp, tmp, ut, or a non-shared custom external load index as a column. Specify multiple columns to configure thresholds for multiple load indices.

## **Description**

The loadSched condition must be satisfied before a job is dispatched to the host. If a RESUME\_COND is not specified, the loadSched condition must also be satisfied before a suspended job can be resumed.

If the loadStop condition is satisfied, a job on the host is suspended.

The loadSched and loadStop thresholds permit the specification of conditions using simple AND/OR logic. Any load index that does not have a configured threshold has no effect on job scheduling.

LSF does not suspend a job if the job is the only batch job running on the host and the machine is interactively idle (it>0).

The r15s, r1m, and r15m CPU run queue length conditions are compared to the effective queue length as reported by **lsload -E**, which is normalized for multiprocessor hosts. Thresholds for these parameters should be set at appropriate levels for single processor hosts.

### **Example**

MEM=100/10 SWAP=200/30

These two lines translate into a loadSched condition of

mem>=100 && swap>=200

and a loadStop condition of

mem < 10 || swap < 30

### **Default**

Not defined

# **LOCAL\_MAX\_PREEXEC\_RETRY**

Specifies the maximum number of times to attempt the pre-execution command of a job on the local cluster.

### **Syntax**

LOCAL\_MAX\_PREEXEC\_RETRY=*integer*

### **Description**

When this limit is reached, the default behavior of the job is defined by the **LOCAL\_MAX\_PREEXEC\_RETRY\_ACTION** parameter in lsb.params, lsb.queues, or lsb.applications.

### **Valid values**

0 < MAX\_PREEXEC\_RETRY < INFINIT\_INT

INFINIT\_INT is defined in lsf.h.

### **Default**

Not defined. The number of preexec retry times is unlimited

### **See also**

**LOCAL\_MAX\_PREEXEC\_RETRY\_ACTION** in lsb.params, lsb.queues, and lsb.applications.

# **LOCAL\_MAX\_PREEXEC\_RETRY\_ACTION**

The default behavior of a job when it reaches the maximum number of times to attempt its pre-execution command on the local cluster.

### **Syntax**

LOCAL\_MAX\_PREEXEC\_RETRY\_ACTION=SUSPEND | EXIT

# **Description**

This parameter specifies the default behavior of a job when it reaches the maximum number of times to attempt its pre-execution command on the local cluster (as specified by **LOCAL\_MAX\_PREEXEC\_RETRY** in lsb.params, lsb.queues, or lsb.applications).

- If set to SUSPEND, the local or leased job is suspended and its status is set to PSUSP
- If set to EXIT, the local or leased job exits and its status is set to EXIT. The job exits with the same exit code as the last pre-execution fail exit code.

This parameter is configured cluster-wide (1sb.params), at the queue level (1sb.queues), and at the application level (1sb.applications). The action specified in 1sb.applications overrides lsb.queues, and lsb.queues overrides the lsb.params configuration.

### **Default**

Not defined. If not defined in lsb.params, the default action is SUSPEND.

### **See also**

**LOCAL\_MAX\_PREEXEC\_RETRY** in lsb.params, lsb.queues, and lsb.applications.

# **MANDATORY\_EXTSCHED**

Specifies mandatory external scheduling options for the queue.

### **Syntax**

MANDATORY\_EXTSCHED=*external\_scheduler\_options*

### **Description**

-extsched options on the **bsub** command are merged with MANDATORY\_EXTSCHED options, and MANDATORY\_EXTSCHED options override any conflicting job-level options set by -extsched.

### **Default**

Not defined

# **MAX\_JOB\_PREEMPT**

Specifies the maximum number of times a job can be preempted. Applies to queue-based preemption only.

## **Syntax**

MAX\_JOB\_PREEMPT=*integer*

### **Valid values**

0 < MAX\_JOB\_PREEMPT < INFINIT\_INT INFINIT\_INT is defined in lsf.h.

### **Default**

Not defined. The number of preemption times is unlimited.

# **MAX\_JOB\_REQUEUE**

Specifies the maximum number of times to requeue a job automatically.

### **Syntax**

MAX\_JOB\_REQUEUE=*integer*

### **Valid values**

0 < MAX\_JOB\_REQUEUE < INFINIT\_INT INFINIT\_INT is defined in lsf.h.

## **Default**

Not defined. The number of requeue times is unlimited

# **MAX\_PREEXEC\_RETRY**

Use REMOTE\_MAX\_PREEXEC\_RETRY instead. This parameter is maintained for backwards compatibility. The maximum number of times to attempt the pre-execution command of a job from a remote cluster. Used only with the MultiCluster job forwarding model.

### **Syntax**

MAX\_PREEXEC\_RETRY=*integer*

### **Description**

If the job's pre-execution command fails all attempts, the job is returned to the submission cluster.

### **Valid values**

0 < MAX\_PREEXEC\_RETRY < INFINIT\_INT INFINIT\_INT is defined in lsf.h.

### **Default**

5

# **MAX\_PROTOCOL\_INSTANCES**

For LSF IBM Parallel Environment (PE) integration. Specifies the number of parallel communication paths (windows) available to the protocol on each network.

### **Syntax**

MAX\_PROTOCOL\_INSTANCES=*integer*

### **Description**

**Note:** This parameter is deprecated and might be removed in a future version of LSF.

If number of windows specified for the job (with the instances option of bsub -network or the NETWORK\_REQ parameter in lsb.queues or lsb.applications), or it is greater than the specified maximum value, LSF rejects the job.

Specify MAX\_PROTOCOL\_INSTANCES in a queue (lsb.queues) or cluster-wide in lsb.params. The value specified in a queue overrides the value specified in 1sb.params.

LSF\_PE\_NETWORK\_NUM must be defined to a non-zero value in  $lsf$ .conf for MAX\_PROTOCOL\_INSTANCES to take effect and for LSF to run PE jobs. If LSF\_PE\_NETWORK\_NUM is not defined or is set to 0, the value of MAX\_PROTOCOL\_INSTANCES is ignored with a warning message.

For best performance, set MAX\_PROTOCOL\_INSTANCES so that the communication subsystem uses every available adapter before it reuses any of the adapters.

### **Default**

No default value

# **MAX\_RSCHED\_TIME**

Determines how long a MultiCluster job stays pending in the execution cluster before returning to the submission cluster. Used only with the MultiCluster job forwarding model.

### **Syntax**

MAX\_RSCHED\_TIME=*integer* | infinit

### **Description**

The remote timeout limit in seconds is:

MAX\_RSCHED\_TIME \* MBD\_SLEEP\_TIME=timeout

Specify infinit to disable remote timeout (jobs always get dispatched in the correct FCFS order because MultiCluster jobs never get rescheduled, but MultiCluster jobs can be pending in the receive-jobs queue forever instead of being rescheduled to a better queue).

#### **Note:**

apply to the queue in the submission cluster (only). This parameter is ignored by the receiving queue.

Remote timeout limit never affects advance reservation jobs

Jobs that use an advance reservation always behave as if remote timeout is disabled.

### **Default**

20 (20 minutes by default)

# **MAX\_SLOTS\_IN\_POOL**

Queue-based fairshare only. Specifies the maximum number of job slots available in the slot pool the queue belongs to for queue based fairshare.

### **Syntax**

MAX\_SLOTS\_IN\_POOL=*integer*

#### **Description**

**Note:** This parameter is deprecated and might be removed in a future version of LSF.

Defined in the first queue of the slot pool. Definitions in subsequent queues have no effect.

When defined together with other slot limits (**QJOB\_LIMIT**, **HJOB\_LIMIT** or **UJOB\_LIMIT** in lsb.queues or queue limits in lsb.resources) the lowest limit defined applies.

When **MAX\_SLOTS\_IN\_POOL**, **SLOT\_RESERVE**, and **BACKFILL** are defined for the same queue, jobs in the queue cannot backfill using slots reserved by other jobs in the same queue.

### **Valid values**

MAX\_SLOTS\_IN\_POOL can be any number from 0 to INFINIT\_INT, where INFINIT\_INT is defined in lsf.h.

### **Default**

Not defined

# **MAX\_TOTAL\_TIME\_PREEMPT**

Specifies the accumulated preemption time after which a job cannot be preempted again.

### **Syntax**

MAX\_TOTAL\_TIME\_PREEMPT=*minutes* where *minutes* is wall-clock time, not normalized time.

### **Description**

Setting the parameter of the same name in 1sb. applications overrides this parameter; setting this parameter overrides the parameter of the same name in lsb.params.

### **Valid values**

Any positive integer greater than or equal to one (1)

#### **Default**

Unlimited

# **MC\_FORWARD\_DELAY**

When using the LSF multicluster capability, specifies the job forwarding behavior and the amount of time after job submission and scheduling for LSF revert to the default job forwarding behavior.

### **Syntax**

MC\_FORWARD\_DELAY=[-]*seconds*

#### **Description**

If this value is positive, LSF does not forward the job to a remote cluster and only attempts the local hosts for the specified amount of time in seconds.

If this value is negative, LSF forwards the job to a remote cluster and does not attempt the local hosts for the specified amount of time in seconds.

This specified delay time starts after LSF submitted and scheduled the job. After this amount of time, this parameter no longer takes effect and LSF reverts to the default job forwarding behavior, which is to attempt the local hosts first, then forward the job to a remote cluster if this failed.

LSF repeats these steps if LSF recalled the job from remote clusters due to the **MAX\_RSCHED\_TIME** parameter setting. LSF also repeats these steps if LSF requeued, suspended, or resumed the job, or if the scheduler daemon restarts.

# **Valid values**

Any positive or negative integer. If set to 0, this parameter is disabled.

# **Default**

0. This parameter is disabled.

# **MEMLIMIT**

Specifies the per-process resident size limit for all job processes from this queue.

# **Syntax**

MEMLIMIT=[*default\_limit*] *maximum\_limit*

# **Description**

Set this parameter to place a per-process hard process resident set size limit, in KB, for all of the processes belonging to a job from this queue (see **getrlimit**(2)).

Sets the maximum amount of physical memory (resident set size, RSS) that may be allocated to a process.

By default, if a default memory limit is specified, jobs submitted to the queue without a job-level memory limit are killed when the default memory limit is reached.

If you specify only one limit, it is the maximum, or hard, memory limit. If you specify two limits, the first one is the default, or soft, memory limit, and the second one is the maximum memory limit.

LSF has two methods of enforcing memory usage:

- OS Memory Limit Enforcement
- LSF Memory Limit Enforcement

## **OS memory limit enforcement**

OS memory limit enforcement is the default MEMLIMIT behavior and does not require further configuration. OS enforcement usually allows the process to eventually run to completion. LSF passes MEMLIMIT to the OS that uses it as a guide for the system scheduler and memory allocator. The system may allocate more memory to a process if there is a surplus. When memory is low, the system takes memory from and lowers the scheduling priority (re-nice) of a process that has exceeded its declared MEMLIMIT. Only available on systems that support RLIMIT\_RSS for **setrlimit()**.

Not supported on:

- Sun Solaris 2.x
- Windows

## **LSF memory limit enforcement**

To enable LSF memory limit enforcement, set LSB\_MEMLIMIT\_ENFORCE in 1sf.conf to y. LSF memory limit enforcement explicitly sends a signal to kill a running process once it has allocated memory past MEMLIMIT.

You can also enable LSF memory limit enforcement by setting LSB\_JOB\_MEMLIMIT in 1sf.conf to y. The difference between LSB\_JOB\_MEMLIMIT set to y and LSB\_MEMLIMIT\_ENFORCE set to y is that with LSB\_JOB\_MEMLIMIT, only the per-job memory limit enforced by LSF is enabled. The per-process memory limit enforced by the OS is disabled. With LSB\_MEMLIMIT\_ENFORCE set to y, both the per-job memory limit enforced by LSF and the per-process memory limit enforced by the OS are enabled.

Available for all systems on which LSF collects total memory usage.

#### **lsb.queues**

# **Example**

The following configuration defines a queue with a memory limit of 5000 KB:

Begin Queue QUEUE\_NAME = default DESCRIPTION = Queue with memory limit of 5000 kbytes  $MENT = 5000$ 

End Queue

## **Default**

Unlimited

### **MIG**

Enables automatic job migration and specifies the migration threshold for checkpointable or rerunnable jobs.

### **Syntax**

MIG=*minutes*

### **Description**

LSF automatically migrates jobs that have been in the SSUSP state for more than the specified number of minutes. Specify a value of 0 to migrate jobs immediately upon suspension. The migration threshold applies to all jobs running on the host.

Job-level command line migration threshold overrides threshold configuration in application profile and queue. Application profile configuration overrides queue level configuration.

When a host migration threshold is specified, and is lower than the value for the job, the queue, or the application, the host value is used..

Members of a chunk job can be migrated. Chunk jobs in WAIT state are removed from the job chunk and put into PEND state.

Does not affect MultiCluster jobs that are forwarded to a remote cluster.

## **Default**

Not defined. LSF does not migrate checkpointable or rerunnable jobs automatically.

# **NETWORK\_REQ**

For LSF IBM Parallel Environment (PE) integration. Specifies the network resource requirements for a PE job.

### **Syntax**

NETWORK\_REQ="*network\_res\_req*"

*network\_res\_req* has the following syntax:

```
[type=sn_all | sn_single] [:protocol=protocol_name[(protocol_number)]
[,protocol_name[(protocol_number)]] [:mode=US | IP] [:usage=dedicated | shared]
[:instance=positive_integer]
```
## **Description**

**Note:** This parameter is deprecated and might be removed in a future version of LSF.

If any network resource requirement is specified in the job, queue, or application profile, the job is treated as a PE job. PE jobs can only run on hosts where IBM PE **pnsd** daemon is running.

The network resource requirement string *network\_res\_req* has the same syntax as the **bsub -network** option.

The -network **bsub** option overrides the value of NETWORK\_REQ defined in lsb.queues or lsb.applications. The value of NETWORK\_REQ defined in lsb.applications overrides queuelevel NETWORK\_REQ defined in lsb.queues.

The following IBM LoadLeveller job command file options are not supported in LSF:

- collective\_groups
- imm\_send\_buffers
- rcxtblocks

The following network resource requirement options are supported:

#### **type=sn\_all | sn\_single**

Specifies the adapter device type to use for message passing: either sn\_all or sn\_single.

#### **sn\_single**

When used for switch adapters, specifies that all windows are on a single network

#### **sn\_all**

Specifies that one or more windows are on each network, and that striped communication should be used over all available switch networks. The networks specified must be accessible by all hosts selected to run the PE job. See the *Parallel Environment Runtime Edition for AIX: Operation and Use* guide (SC23-6781-05) for more information about submitting jobs that use striping.

If mode is IP and type is specified as sn\_all or sn\_single, the job will only run on InfiniBand (IB) adapters (IPoIB). If mode is IP and type is not specified, the job will only run on Ethernet adapters (IPoEth). For IPoEth jobs, LSF ensures the job is running on hosts where **pnsd** is installed and running. For IPoIB jobs, LSF ensures the job the job is running on hosts where **pnsd** is installed and running, and that IB networks are up. Because IP jobs do not consume network windows, LSF does not check if all network windows are used up or the network is already occupied by a dedicated PE job.

Equivalent to the PE MP\_EUIDEVICE environment variable and -euidevice PE flag See the *Parallel Environment Runtime Edition for AIX: Operation and Use* guide (SC23-6781-05) for more information. Only sn\_all or sn\_single are supported by LSF. The other types supported by PE are not supported for LSF jobs.

#### **protocol=***protocol\_name***[(***protocol\_number***)]**

Network communication protocol for the PE job, indicating which message passing API is being used by the application. The following protocols are supported by LSF:

#### **mpi**

The application makes only MPI calls. This value applies to any MPI job regardless of the library that it was compiled with (PE MPI, MPICH2).

#### **pami**

The application makes only PAMI calls.

#### **lapi**

The application makes only LAPI calls.

#### **shmem**

The application makes only OpenSHMEM calls.

#### *user\_defined\_parallel\_api*

The application makes only calls from a parallel API that you define. For example: protocol=myAPI or protocol=charm.

The default value is mpi.

LSF also supports an optional *protocol\_number* (for example, mpi(2), which specifies the number of contexts (endpoints) per parallel API instance. The number must be a power of 2, but no greater than 128 (1, 2, 4, 8, 16, 32, 64, 128). LSF will pass the communication protocols to PE without any change. LSF will reserve network windows for each protocol.

When you specify multiple parallel API protocols, you cannot make calls to both LAPI and PAMI (lapi, pami) or LAPI and OpenSHMEM (lapi, shmem) in the same application. Protocols can be specified in any order.

See the MP\_MSG\_API and MP\_ENDPOINTS environment variables and the -msg\_api and -endpoints PE flags in the *Parallel Environment Runtime Edition for AIX: Operation and Use* guide (SC23-6781-05) for more information about the communication protocols that are supported by IBM Parallel Edition.

#### **mode=US | IP**

The network communication system mode used by the communication specified communication protocol: US (User Space) or IP (Internet Protocol). A US job can only run with adapters that support user space communications, such as the IB adapter. IP jobs can run with either Ethernet adapters or IB adapters. When IP mode is specified, the instance number cannot be specified, and network usage must be unspecified or shared.

Each instance on the US mode requested by a task running on switch adapters requires and adapter window. For example, if a task requests both the MPI and LAPI protocols such that both protocol instances require US mode, two adapter windows will be used.

The default value is US.

#### **usage=dedicated | shared**

Specifies whether the adapter can be shared with tasks of other job steps: dedicated or shared. Multiple tasks of the same job can share one network even if usage is dedicated.

The default usage is shared.

#### **instances=***positive\_integer*

The number of parallel communication paths (windows) per task made available to the protocol on each network. The number actually used depends on the implementation of the protocol subsystem.

The default value is 1.

If the specified value is greater than MAX\_PROTOCOL\_INSTANCES in 1sb.params or 1sb.queues, LSF rejects the job.

LSF\_PE\_NETWORK\_NUM must be defined to a non-zero value in lsf.conf for NETWORK\_REQ to take effect. If LSF\_PE\_NETWORK\_NUM is not defined or is set to 0, NETWORK\_REQ is ignored with a warning message.

### **Example**

The following network resource requirement string specifies that the requirements for an sn\_all job (one or more windows are on each network, and striped communication should be used over all available switch networks). The PE job uses MPI API calls (protocol), runs in user-space network communication system mode, and requires 1 parallel communication path (window) per task.

NETWORK\_REQ = "protocol=mpi:mode=us:instance=1:type=sn\_all"

### **Default**

No default value, but if you specify no value (NETWORK\_REQ=""), the job uses the following: protocol=mpi:mode=US:usage=shared:instance=1 in the queue.

# **NEW\_JOB\_SCHED\_DELAY**

Specifies the number of seconds that a new job waits, before being scheduled.

### **Syntax**

NEW\_JOB\_SCHED\_DELAY=*seconds*

### **Description**

A value of zero (0) means the job is scheduled without any delay. The scheduler still periodically fetches jobs from mbatchd. Once it gets jobs, scheduler schedules them without any delay. This may speed up job scheduling a bit, but it also generates some communication overhead. Therefore, you should only set it to 0 for high priority, urgent or interactive queues for a small workloads.

If **NEW\_JOB\_SCHED\_DELAY** is set to a non-zero value, scheduler will periodically fetch new jobs from mbatchd, after which it sets job scheduling time to job submission time + **NEW\_JOB\_SCHED\_DELAY**.

### **Default**

0 seconds

## **NICE**

Adjusts the UNIX scheduling priority at which jobs from this queue execute.

### **Syntax**

NICE=*integer*

### **Description**

The default value of 0 (zero) maintains the default scheduling priority for UNIX interactive jobs. This value adjusts the run-time priorities for batch jobs on a queue-by-queue basis, to control their effect on other batch or interactive jobs. See the nice(1) manual page for more details.

On Windows, this value is mapped to Windows process priority classes as follows:

- nice>=0 corresponds to an priority class of IDLE
- nice<0 corresponds to an priority class of NORMAL

LSF on Windows does not support HIGH or REAL-TIME priority classes.

This value is overwritten by the **NICE** setting in lsb.applications, if defined.

### **Default**

0 (zero)

# **NO\_PREEMPT\_INTERVAL**

Specifies the number of minutes a preemptable job can run before it is preempted. If the uninterrupted run time of a preemptable job is longer than the specified time, it can be preempted.

### **Syntax**

NO\_PREEMPT\_INTERVAL=*minutes*

The value of *minutes* is wall-clock time, not normalized time.

### **Description**

The NO\_PREEMPT\_INTERVAL=0 parameter allows immediate preemption of jobs as soon as they start or resume running.

For example, if a job A needs to preempt other candidate preemptable jobsB, C, and D, the **NO\_PREEMPT\_INTERVAL** parameter determines which job is preempted:

- Run time of job B and job C is less than the **NO\_PREEMPT\_INTERVAL** parameter: job B and C are not preempted.
- Run time of job D is greater than or equal to the **NO\_PREEMPT\_INTERVAL** parameter: job D is preempted.

The parameter of the same name in the 1sb.applications file overrides this parameter. This parameter overrides the parameter of the same name in the 1sb.params file.

### **Default**

 $\Omega$ 

# **PEND\_TIME\_LIMIT**

Specifies the pending time limit for a job.

### **Syntax**

PEND\_TIME\_LIMIT=[*hour*:]*minute*

#### **Description**

LSF sends the queue-level pending time limit configuration to IBM Spectrum LSF RTM (LSF RTM), which handles the alarm and triggered actions such as user notification (for example, notifying the user that submitted the job and the LSF administrator) and job control actions (for example, killing the job). LSF RTM compares the job's pending time to the pending time limit, and if the job is pending for longer than this specified time limit, LSF RTM triggers the alarm and actions. This parameter works without LSF RTM, but LSF does not take any other alarm actions.

In MultiCluster job forwarding mode, the job's pending time limit is ignored in the execution cluster, while the submission cluster merges the job's queue-, application-, and job-level pending time limit according to local settings.

The pending time limit is in the form of [*hour*:]*minute*. The minutes can be specified as a number greater than 59. For example, three and a half hours can either be specified as 3:30, or 210.

The job-level pending time limit (**bsub -ptl**) overrides the application-level limit (**PEND\_TIME\_LIMIT** in lsb.applications), and the application-level limit overrides the queue-level limit specified here.

#### **Default**

Not defined.

# **PJOB\_LIMIT**

Specifies the per-processor job slot limit for the queue.

### **Syntax**

PJOB\_LIMIT=*float*

### **Description**

Maximum number of job slots that this queue can use on any processor. This limit is configured per processor, so that multiprocessor hosts automatically run more jobs.

## **Default**

Unlimited

## **PLAN**

For use when the **ALLOCATION\_PLANNER** parameter is enabled. Used to identify the jobs that are candidates for planning.

## **Syntax**

PLAN = Y | N | "<*key*>[*value*] ..."

## **Description**

LSF requires that the **ALLOCATION\_PLANNER** parameter is enabled in order to use **PLAN=Y**.

Also defined at the cluster and application levels. The precedence is: application, queue, global. For example, application level setting overrides the queue level setting.

The following key-value pairs are supported:

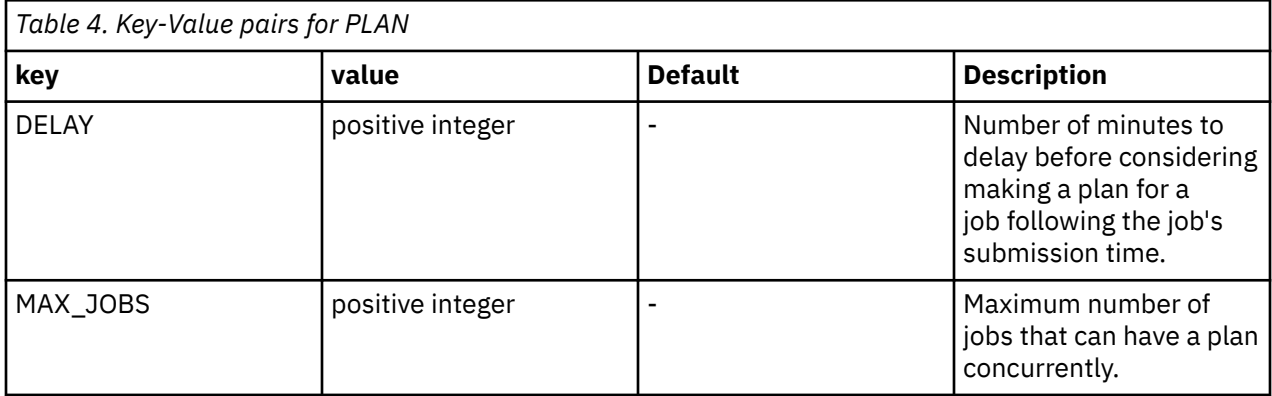

#### **Note:**

The **PLAN** parameter replaces the existing **SLOT\_RESERVE** parameter and **RESOURCE\_RESERVE** parameter when the **ALLOCATION\_PLANNER** parameter is enabled.

## **Default**

N

# **POST\_EXEC**

Enables post-execution processing at the queue level.

#### **Syntax**

POST\_EXEC=*command*

### **Description**

The **POST\_EXEC** command runs on the execution host after the job finishes. Post-execution commands can be configured at the application and queue levels. Application-level post-execution commands run *before* queue-level post-execution commands.

The **POST\_EXEC** command uses the same environment variable values as the job, and, by default, runs under the user account of the user who submits the job. To run post-execution commands under a different user account (such as root for privileged operations), configure the parameter **LSB\_PRE\_POST\_EXEC\_USER** in lsf.sudoers.

When a job exits with one of the queue's **REQUEUE\_EXIT\_VALUES**, LSF requeues the job and sets the environment variable **LSB\_JOBPEND**. The post-execution command runs after the requeued job finishes.

When the post-execution command is run, the environment variable **LSB\_JOBEXIT\_STAT** is set to the exit status of the job. If the execution environment for the job cannot be set up, **LSB\_JOBEXIT\_STAT** is set to 0 (zero).

The command path can contain up to 4094 characters for UNIX and Linux, or up to 255 characters for Windows, including the directory, file name, and expanded values for %J *(job\_ID*) and %I (*index\_ID*).

For UNIX:

• The pre- and post-execution commands run in the /tmp directory under /bin/sh -c, which allows the use of shell features in the commands. The following example shows valid configuration lines:

**PRE\_EXEC**= /usr/share/lsf/misc/testq\_pre >> /tmp/pre.out

**POST\_EXEC**= /usr/share/lsf/misc/testq\_post | grep -v "Hey!"

• LSF sets the **PATH** environment variable to

**PATH**='/bin /usr/bin /sbin /usr/sbin'

- The stdin, stdout, and stderr are set to /dev/null
- To allow UNIX users to define their own post-execution commands, an LSF administrator specifies the environment variable **\$USER\_POSTEXEC** as the **POST\_EXEC** command. A user then defines the post-execution command:

setenv USER\_POSTEXEC /*path\_name*

**Note:** The path name for the post-execution command must be an absolute path. Do not define **POST\_EXEC**=\$USER\_POSTEXEC when **LSB\_PRE\_POST\_EXEC\_USER**=root. This parameter cannot be used to configure host-based post-execution processing.

For Windows:

- The pre- and post-execution commands run under cmd.exe /c
- The standard input, standard output, and standard error are set to NULL
- The **PATH** is determined by the setup of the LSF service

#### **Note:**

For post-execution commands that execute on a Windows Server 2003, x64 Edition platform, users must have read and execute privileges for cmd.exe.

# **Default**

Not defined. No post-execution commands are associated with the queue.

# **PRE\_EXEC**

Enables pre-execution processing at the queue level.

### **Syntax**

PRE\_EXEC=*command*

# **Description**

The **PRE\_EXEC** command runs on the execution host before the job starts. If the **PRE\_EXEC** command exits with a non-zero exit code, LSF requeues the job to the front of the queue.

Pre-execution commands can be configured at the queue, application, and job levels and run in the following order:

- 1. The queue-level command
- 2. The application-level or job-level command. If you specify a command at both the application and job levels, the job-level command overrides the application-level command; the application-level command is ignored.

The **PRE\_EXEC** command uses the same environment variable values as the job, and runs under the user account of the user who submits the job. To run pre-execution commands under a different user account (such as root for privileged operations), configure the parameter **LSB\_PRE\_POST\_EXEC\_USER** in lsf.sudoers.

The command path can contain up to 4094 characters for UNIX and Linux, or up to 255 characters for Windows, including the directory, file name, and expanded values for %J *(job\_ID*) and %I (*index\_ID*).

For UNIX:

• The pre- and post-execution commands run in the /tmp directory under /bin/sh -c, which allows the use of shell features in the commands. The following example shows valid configuration lines:

```
PRE_EXEC= /usr/share/lsf/misc/testq_pre >> /tmp/pre.out
```
**POST\_EXEC**= /usr/share/lsf/misc/testq\_post | grep -v "Hey!"

• LSF sets the **PATH** environment variable to

**PATH**='/bin /usr/bin /sbin /usr/sbin'

• The stdin, stdout, and stderr are set to /dev/null

For Windows:

- The pre- and post-execution commands run under cmd.exe /c
- The standard input, standard output, and standard error are set to NULL
- The **PATH** is determined by the setup of the LSF Service

#### **Note:**

For pre-execution commands that execute on a Windows Server 2003, x64 Edition platform, users must have read and execute privileges for cmd.exe. This parameter cannot be used to configure host-based pre-execution processing.

## **Default**

Not defined. No pre-execution commands are associated with the queue.

# **PREEMPTION**

Enables preemptive scheduling and defines this queue as preemptive or preemptable.

#### **Syntax**

PREEMPTION=PREEMPTIVE[[*low\_queue\_name*[+*pref\_level*]*.*..]] PREEMPTION=PREEMPTABLE[[*hi\_queue\_name*...]] PREEMPTION=PREEMPTIVE[[*low\_queue\_name*[+*pref\_level*]*.*..]] PREEMPTABLE[[*hi\_queue\_name*...]]

### **Description**

#### **PREEMPTIVE**

Enables preemptive scheduling and defines this queue as preemptive. Jobs in this queue preempt jobs from the specified lower-priority queues or from all lower-priority queues if the parameter is specified with no queue names. PREEMPTIVE can be combined with PREEMPTABLE to specify that jobs in this queue can preempt jobs in lower-priority queues, and can be preempted by jobs in higher-priority queues.

#### **PREEMPTABLE**

Enables preemptive scheduling and defines this queue as preemptable. Jobs in this queue can be preempted by jobs from specified higher-priority queues, or from all higher-priority queues, even if the higher-priority queues are not preemptive. PREEMPTIVE can be combined with PREEMPTIVE to specify that jobs in this queue can be preempted by jobs in higher-priority queues, and can preempt jobs in lower-priority queues.

#### *low\_queue\_name*

Specifies the names of lower-priority queues that can be preempted.

To specify multiple queues, separate the queue names with a space, and enclose the list in a single set of square brackets.

#### **+***pref\_level*

Specifies to preempt this queue before preempting other queues. When multiple queues are indicated with a preference level, an order of preference is indicated: queues with higher relative preference levels are preempted before queues with lower relative preference levels set.

#### *hi\_queue\_name*

Specifies the names of higher-priority queues that can preempt jobs in this queue.

To specify multiple queues, separate the queue names with a space and enclose the list in a single set of square brackets.

#### **Example: configure selective, ordered preemption across queues**

The following example defines four queues, as follows:

- high
	- Has the highest relative priority of 99
	- Jobs from this queue can preempt jobs from all other queues
- medium
	- Has the second-highest relative priority at 10
	- Jobs from this queue can preempt jobs from normal and low queues, beginning with jobs from low, as indicated by the preference (+1)
- normal
- Has the second-lowest relative priority, at 5
- Jobs from this queue can preempt jobs from low, and can be preempted by jobs from both high and medium queues

• low

- Has the lowest relative priority, which is also the default priority, at 1
- Jobs from this queue can be preempted by jobs from all preemptive queues, even though it does not have the PREEMPTABLE keyword set

Begin Queue QUEUE\_NAME=high PREEMPTION=PREEMPTIVE PRIORITY=99 End Queue

Begin Queue QUEUE\_NAME=medium PREEMPTION=PREEMPTIVE[normal low+1] PRIORITY=10 End Queue

Begin Queue QUEUE\_NAME=normal PREEMPTION=PREEMPTIVE[low] PREEMPTABLE[high medium] PRIORITY=5 End Queue

Begin Queue QUEUE\_NAME=low PRIORITY=1 End Queue

# **PREEMPT\_DELAY**

Preemptive jobs will wait the specified number of seconds from the submission time before preempting any low priority preemptable jobs.

#### **Syntax**

PREEMPT\_DELAY=*seconds*

#### **Description**

During the grace period, preemption will not be trigged, but the job can be scheduled and dispatched by other scheduling policies.

This feature can provide flexibility to tune the system to reduce the number of preemptions. It is useful to get better performance and job throughput. When the low priority jobs are short, if high priority jobs can wait a while for the low priority jobs to finish, preemption can be avoided and cluster performance is improved. If the job is still pending after the grace period has expired, the preemption will be triggered.

The waiting time is for preemptive jobs in the pending status only. It will not impact the preemptive jobs that are suspended.

The time is counted from the submission time of the jobs. The submission time means the time **mbatchd** accepts a job, which includes newly submitted jobs, restarted jobs (by **brestart**) or forwarded jobs from a remote cluster.

When the preemptive job is waiting, the pending reason is:

The preemptive job is allowing a grace period before preemption.

If you use an older version of **bjobs**, the pending reason is:

#### **lsb.queues**

Unknown pending reason code <6701>;

The parameter is defined in 1sb.params, 1sb.queues (overrides 1sb.params), and lsb.applications (overrides both lsb.params and lsb.queues).

Run **badmin reconfig** to make your changes take effect.

### **Default**

Not defined (if the parameter is not defined anywhere, preemption is immediate).

# **PRIORITY**

Specifies the relative queue priority for dispatching jobs. A higher value indicates a higher job-dispatching priority, relative to other queues.

### **Syntax**

PRIORITY=*integer*

### **Description**

LSF schedules jobs from one queue at a time, starting with the highest-priority queue. If multiple queues have the same priority, LSF schedules all the jobs from these queues in first-come, first-served order.

LSF queue priority is independent of the UNIX scheduler priority system for time-sharing processes. In LSF, the NICE parameter is used to set the UNIX time-sharing priority for batch jobs.

#### **integer**

Specify a number greater than or equal to 1, where 1 is the lowest priority.

### **Default**

1

# **PROCESSLIMIT**

Limits the number of concurrent processes that can be part of a job.

### **Syntax**

PROCESSLIMIT=[*default\_limit*] *maximum\_limit*

### **Description**

By default, if a default process limit is specified, jobs submitted to the queue without a job-level process limit are killed when the default process limit is reached.

If you specify only one limit, it is the maximum, or hard, process limit. If you specify two limits, the first one is the default, or soft, process limit, and the second one is the maximum process limit.

### **Default**

Unlimited

# **QJOB\_LIMIT**

Specifies the job slot limit for the queue.

# **Syntax**

QJOB\_LIMIT=*integer*

# **Description**

This parameter specifies the total number of job slots that this queue can use.

# **Default**

Unlimited

# **QUEUE\_GROUP**

Configures absolute priority scheduling (APS) across multiple queues.

# **Syntax**

QUEUE\_GROUP=*queue1*, *queue2* ...

# **Description**

When APS is enabled in the queue with APS\_PRIORITY, the FAIRSHARE\_QUEUES parameter is ignored. The QUEUE\_GROUP parameter replaces FAIRSHARE\_QUEUES, which is obsolete in LSF 7.0.

## **Default**

Not defined

# **QUEUE\_NAME**

Required. Specifies the name of the queue.

## **Syntax**

QUEUE\_NAME=*string*

## **Description**

Specify any ASCII string up to 59 characters long. You can use letters, digits, underscores (\_) or dashes (-). You cannot use blank spaces. You cannot specify the reserved name default.

# **Default**

You must specify this parameter to define a queue. The default queue automatically created by LSF is named default.

# **RC\_ACCOUNT**

Assigns an account name (tag) to hosts borrowed through LSF resource connector, so that they cannot be used by other user groups, users, or jobs.

# **Syntax**

RC\_ACCOUNT=*account\_name*

## **Description**

When a job is submitted to a queue with the **RC\_ACCOUNT** parameter specified, hosts borrowed to run the job are tagged with the value of the **RC\_ACCOUNT** parameter. The borrowed host cannot be used by other queues that have a different value for the **RC\_ACCOUNT** parameter (or that don't have the **RC\_ACCOUNT** parameter defined).

After the borrowed host joins the cluster, use the **lshosts -s** command to view the value of the **RC\_ACCOUNT** parameter for the host.

### **Example**

RC\_ACCOUNT=project1

### **Default**

The string "default" - Meaning, no account is defined for the queue.

# **RC\_DEMAND\_POLICY**

Defines threshold conditions for the determination of whether demand is triggered to borrow resources through resource connector for all the jobs in a queue. As long as pending jobs at the queue meet at least one threshold condition, LSF expresses the demand to resource connector to trigger borrowing.

### **Syntax**

RC\_DEMAND\_POLICY = THRESHOLD[ [ *num\_pend\_jobs*[,*duration*]] … ]

## **Description**

The demand policy defined by the **RC\_DEMAND\_POLICY** parameter can contain multiple conditions, in an OR relationship. A condition is defined as [ *num\_pend\_jobs*[,*duration*]]. The queue has more than the specified number of eligible pending jobs that are expected to run at least the specified duration in minutes. The *num\_pend\_jobs* option is required, and the duration is optional. The default duration is 0 minutes.

LSF considers eligible pending jobs for the policy. An ineligible pending job (for example, a job dependency is not satisfied yet) keeps pending even thought hosts are available. The policy counts a job for eligibility no matter how many tasks or slots the job requires. Each job element is counted as a job. Pending demand for a resizable job is not counted, though LSF can allocate borrowed resources to the resizable job.

LSF evaluates the policies at each demand calculation cycle, and accumulates duration if the *num\_pend\_jobs* option is satisfied. The **mbschd** daemon resets the duration of the condition when it restarts or if the condition has not been evaluated in the past 2 minutes. For example, if no pending jobs are in the cluster, for 2 minutes, **mbschd** stops evaluating them.

## **Example**

In the following example, LSF calculates demand if the queue has 5 or more pending jobs in past 10 minutes, or 1 or more pending jobs in past 60 minutes, or 100 or more pending jobs.

RC\_DEMAND\_POLICY = THRESHOLD[ [ 5, 10] [1, 60] [100] ]

### **Default**

Not defined for the queue

# **RC\_HOSTS**

Enables LSF resource connector to borrow specific host types from a resource provider.

### **Syntax**

RC\_HOSTS=*string* RC\_HOSTS = none | all | *host\_type* [*host\_type* ...]

### **Description**

The *host\_type* flag is a Boolean resource that is a member of the list of host resources that are defined in the **LSB\_RC\_EXTERNAL\_HOST\_FLAG** parameter in the lsf.conf file.

If the **RC\_HOSTS** parameter is not defined in the queue, its default value is none. Borrowing is disabled for any queue that explicitly defines **RC\_HOSTS=none**, even if the **LSB\_RC\_EXTERNAL\_HOST\_FLAG** parameter is defined in the 1sf.conf file.

If the **RC\_HOSTS** parameter is not defined in any queue, borrowing cannot happen for any job.

**Note:** The **HOSTS** parameter in the 1sb.queues file and the **bsub** -m option do not apply to hosts that are managed through the resource connector. To specify the resource connector host types that can be used by a queue, you must specify the **RC\_HOSTS** parameter in that queue.

### **Example**

RC\_HOSTS=awshost

### **Default**

none - host borrowing from resource providers is disabled, and no borrowed hosts can be used by the queue.

# **RCVJOBS\_FROM**

Defines a receive-jobs queue for LSF multicluster capability.

### **Syntax**

RCVJOBS\_FROM=*cluster\_name* ... | allclusters

### **Description**

Specify cluster names, separated by a space. The administrator of each remote cluster determines which queues in that cluster forward jobs to the local cluster.

If you enabled an LSF data manager data transfer queue as a remote send-jobs queue in the execution cluster (that is, if you added a queue from the submission cluster to the **SNDJOBS\_TO** parameter in the lsb.queues file in the execution cluster), you must include the execution cluster in the **RCVJOBS\_FROM** parameter in the corresponding submission cluster.

Use the keyword allclusters to specify any remote cluster.

## **Example**

The following queue accepts remote jobs from clusters 2, 4, and 6.

```
RCVJOBS_FROM=cluster2 cluster4 cluster6
```
### **Example for LSF data manager**

If the execution cluster clusterE has the LSF data manager transfer queue data transfer set as a remote send-jobs queue to the receive\_q queue in the submission cluster clusterS, according to the following configuration for the cluster E cluster:

Begin Queue QUEUE\_NAME=data\_transfer DATA\_TRANSFER=Y SNDJOBS TO=receive q@clusterS HOSTS=hostS1 hostS2 # Transfer nodes in the execution cluster End Queue

You must define the **RCVJOBS\_FROM** parameter for the receive\_q queue in the submission cluster clusterS to accept jobs from (and push data to) the execution cluster clusterE, as shown in the following configuration for the clusterS cluster:

```
Begin Queue
QUEUE_NAME=receive_q
RCVJOBS_FROM=clusterE
PRIORITY=40
HOSTS=hostS1 hostS2 # Transfer nodes in the submission cluster
RES_REQ=select[type==any]
End Queue
```
Alternatively, you can define RCVJOBS\_FROM=allclusters to accept jobs from all clusters, which includes the execution cluster.

# **RELAX\_JOB\_DISPATCH\_ORDER**

Allows LSF to deviate from standard job prioritization policies to improve cluster utilization.

# **Syntax**

RELAX\_JOB\_DISPATCH\_ORDER=Y | y | N | n | ALLOC\_REUSE\_DURATION[[*min*] *max*] [SHARE[[user] [group] [project]]]

## **Description**

When this parameter is enabled, LSF allows multiple jobs with common resource requirements to run consecutively on the same allocation. Whenever a job finishes, LSF attempts to quickly replace it with a pending job that has the same resource requirements. To ensure that limits are not violated, LSF selects pending jobs that belong to the same user and have other attributes in common.

Since LSF bypasses most of the standard scheduling logic between jobs, reusing resource allocation can help improve cluster utilization. This improvement is most evident in clusters with several shorter jobs (that is, jobs that run from a few seconds to several minutes).

To ensure that the standard job prioritization policies are approximated, there is a limit on the length of time that each allocation is reusable. LSF automatically sets this time limit to achieve a high level of resource utilization. By default, this reuse time cannot exceed 30 minutes. If you specify a maximum reuse time and an optional minimum reuse time (by using **ALLOC\_REUSE\_DURATION**), LSF adjusts the time limit within this specified range to achieve the highest level of resource utilization.

Use the **SHARE[]** keyword to further relax the constraints of what types of pending jobs can reuse the resource allocation of a finished job. This allows more jobs to reuse the resource allocation, but might result in resource limits and policies being temporarily violated because these limits and policies are relaxed. The **SHARE[]** keyword specifies constraints that the **mbatchd** daemon no longer has to apply when determining which pending jobs can reuse the resource allocation of a finished job. If a job is finished and LSF does not find any pending jobs with the same user or other attributes in common, LSF considers the specifications in the **SHARE[]** keyword. Specify one or more of the following keywords within **SHARE[]** for LSF to also consider the following pending jobs:

**user**

Pending jobs that do not have the same job owner as the finished job.

**group**

Pending jobs that are not associated with the same fairshare group (**bsub -G** command option) as the finished job.

**project**

Pending jobs that are not assigned to the same project (**bsub -P** command option) as the finished job.

If using the LSF multicluster capability, **SHARE[]** applies only to the job forward mode.

If undefined, the cluster-wide value from the lsb.params parameter of the same name is used.

## **Examples**

• RELAX\_JOB\_DISPATCH\_ORDER=Y

The resource allocation of a finished job can be reused from 0 to 30 minutes.

• RELAX\_JOB\_DISPATCH\_ORDER=ALLOC\_REUSE\_DURATION[45]

The resource allocation of a finished job can be reused from 0 to 45 minutes.

RELAX\_JOB\_DISPATCH\_ORDER=ALLOC\_REUSE\_DURATION[5\_45]

The resource allocation of a finished job can be reused from 5 to 45 minutes.

RELAX JOB DISPATCH ORDER=SHARE[user]

The resource allocation of a finished job can be reused from 0 to 30 minutes. If there are no pending jobs with the same common attributes, pending jobs that belong to different users can also reuse the resource allocation.

• RELAX\_JOB\_DISPATCH\_ORDER=SHARE[user group]

The resource allocation of a finished job can be reused from 0 to 30 minutes. If there are no pending jobs with the same common attributes, pending jobs that belong to different users and are associated with different fairshare groups can also reuse the resource allocation.

• RELAX\_JOB\_DISPATCH\_ORDER=ALLOC\_REUSE\_DURATION[45] SHARE[user group]

The resource allocation of a finished job can be reused from 0 to 45 minutes. If there are no pending jobs with the same common attributes, pending jobs that belong to different users and are associated with different fairshare groups can also reuse the resource allocation.

### **Default**

Not defined.

# **REMOTE\_MAX\_PREEXEC\_RETRY**

Define the maximum number of times to attempt the pre-execution command of a job from the remote cluster. Used only with the MultiCluster job forwarding model.

### **Syntax**

REMOTE\_MAX\_PREEXEC\_RETRY=*integer*

### **Description**

This parameter applies to the execution cluster.

### **Valid values**

0 - INFINIT\_INT INFINIT\_INT is defined in lsf.h.

### **Default**

5

# **REQUEUE\_EXIT\_VALUES**

Enables automatic job requeue and sets the LSB\_EXIT\_REQUEUE environment variable.

## **Syntax**

REQUEUE\_EXIT\_VALUES=[*exit\_code* ...] [EXCLUDE(*exit\_code ...*)]

# **Description**

Use spaces to separate multiple exit codes. Application-level exit values override queue-level values. Job-level exit values (**bsub -Q**) override application-level and queue-level values.

*exit\_code* has the following form:

"[all] [~*number* ...] | [*number* ...]"

The reserved keyword all specifies all exit codes. Exit codes are typically between 0 and 255. Use a tilde (~) to exclude specified exit codes from the list.

Jobs are requeued to the head of the queue. The output from the failed run is not saved, and the user is not notified by LSF.

Define an exit code as EXCLUDE(*exit\_code*) to enable exclusive job requeue, ensuring the job does not rerun on the samehost. Exclusive job requeue does not work for parallel jobs.

For MultiCluster jobs forwarded to a remote execution cluster, the exit values specified in the submission cluster with the EXCLUDE keyword are treated as if they were non-exclusive.

You can also requeue a job if the job is terminated by a signal.

If a job is killed by a signal, the exit value is 128+*signal\_value*. The sum of 128 and the signal value can be used as the exit code in the parameter REQUEUE\_EXIT\_VALUES.

For example, if you want a job to rerun if it is killed with a signal 9 (SIGKILL), the exit value would be 128+9=137. You can configure the following requeue exit value to allow a job to be requeue if it was kill by signal 9:

```
REQUEUE EXIT VALUES=137
```
In Windows, if a job is killed by a signal, the exit value is signal\_value. The signal value can be used as the exit code in the parameter REQUEUE\_EXIT\_VALUES.

For example, if you want to rerun a job after it was killed with a signal 7 (SIGKILL), the exit value would be 7. You can configure the following requeue exit value to allow a job to requeue after it was killed by signal 7:

REQUEUE\_EXIT\_VALUES=7

You can configure the following requeue exit value to allow a job to requeue for both Linux and Windows after it was killed:

REQUEUE\_EXIT\_VALUES=137 7

If mbatchd is restarted, it does not remember the previous hosts from which the job exited with an exclusive requeue exit code. In this situation, it is possible for a job to be dispatched to hosts on which the job has previously exited with an exclusive exit code.

You should configure REQUEUE\_EXIT\_VALUES for interruptible backfill queues (INTERRUPTIBLE\_BACKFILL=*seconds*).

## **Example**

REQUEUE\_EXIT\_VALUES=30 EXCLUDE(20)

means that jobs with exit code 30 are requeued, jobs with exit code 20 are requeued exclusively, and jobs with any other exit code are not requeued.

## **Default**

Not defined. Jobs are not requeued.

# **RERUNNABLE**

Enables automatic rerun for jobs from this queue.

## **Syntax**

RERUNNABLE=yes | no

## **Description**

If set to yes, enables automatic job rerun (restart).

Rerun is disabled when RERUNNABLE is set to no. The yes and no arguments are not case sensitive.

For MultiCluster jobs, the setting in the submission queue is used, and the setting in the execution queue is ignored.

Members of a chunk job can be rerunnable. If the execution host becomes unavailable, rerunnable chunk job members are removed from the job chunk and dispatched to a different execution host.

## **Default**

no

# **RESOURCE\_RESERVE**

Enables processor reservation and memory reservation for pending jobs for this queue.

## **Syntax**

RESOURCE\_RESERVE=MAX\_RESERVE\_TIME[*integer*]

## **Description**

Specifies the number of dispatch turns (MAX\_RESERVE\_TIME) over which a job can reserve job slots and memory.

Overrides the SLOT\_RESERVE parameter. If both RESOURCE\_RESERVE and SLOT\_RESERVE are defined in the same queue, an error is displayed when the cluster is reconfigured, and SLOT\_RESERVE is

ignored. Job slot reservation for parallel jobs is enabled by RESOURCE\_RESERVE if the LSF scheduler plug-in module names for both resource reservation and parallel batch jobs (schmod\_parallel and schmod\_reserve) are configured in the lsb.modules file: The schmod\_parallel name *must* come before schmod\_reserve in lsb.modules.

If a job has not accumulated enough memory or job slots to start by the time MAX\_RESERVE\_TIME expires, it releases all its reserved job slots or memory so that other pending jobs can run. After the reservation time expires, the job cannot reserve memory or slots for one scheduling session, so other jobs have a chance to be dispatched. After one scheduling session, the job can reserve available memory and job slots again for another period specified by MAX\_RESERVE\_TIME.

If BACKFILL is configured in a queue, and a run limit is specified with -W on **bsub** or with RUNLIMIT in the queue, backfill jobs can use the accumulated memory reserved by the other jobs in the queue, as long as the backfill job can finish before the predicted start time of the jobs with the reservation.

Unlike slot reservation, which only applies to parallel jobs, memory reservation and backfill on memory apply to sequential and parallel jobs.

### **Example**

RESOURCE\_RESERVE=MAX\_RESERVE\_TIME[5]

This example specifies that jobs have up to 5 dispatch turns to reserve sufficient job slots or memory (equal to 5 minutes, by default).

### **Default**

Not defined. No job slots or memory is reserved.

# **RES\_REQ**

Specifies resource requirements used to determine eligible hosts.

### **Syntax**

RES\_REQ=*res\_req*

### **Description**

Specify a resource requirement string as usual. The resource requirement string lets you specify conditions in a more flexible manner than using the load thresholds. Resource requirement strings can be simple (applying to the entire job), compound (applying to the specified number of slots) or can contain alternative resources (alternatives between 2 or more simple and/or compound). For alternative resources, if the first resource cannot be found that satisfies the first resource requirement, then the next resource requirement is tried, and so on until the requirement is satisfied.

Compound and alternative resource requirements follow the same set of rules for determining how resource requirements are going to be merged between job, application, and queue level. For more information on merge rules, see *Administering IBM Spectrum LSF*.

When a compound or alternative resource requirement is set for a queue, it will be ignored unless it is the only resource requirement specified (no resource requirements are set at the job-level or applicationlevel).

When a simple resource requirement is set for a queue and a compound resource requirement is set at the job-level or application-level, the queue-level requirements merge as they do for simple resource requirements. However, any job-based resources defined in the queue only apply to the first term of the merged compound resource requirements.

Resource requirement strings in select sections must conform to a more strict syntax. The strict resource requirement syntax only applies to the select section. It does not apply to the other resource requirement
sections (order, rusage, same, span, cu or affinity). LSF rejects resource requirement strings where an rusage section contains a non-consumable resource.

For simple resource requirements, the select sections from all levels must be satisfied and the same sections from all levels are combined. cu, order, and span sections at the job-level overwrite those at the application-level which overwrite those at the queue-level. Multiple rusage definitions are merged, with the job-level rusage taking precedence over the application-level, and application-level taking precedence over the queue-level.

The simple resource requirement rusage section can specify additional requests. To do this, use the OR (||) operator to separate additional rusage strings. Multiple -R options cannot be used with multi-phase rusage resource requirements.

For simple resource requirements the job-level affinity section overrides the application-level, and the application-level affinity section overrides the queue-level.

#### **Note:**

Compound and alternative resource requirements do not support use of the || operator within rusage sections or the cu section.

The **RES\_REQ** consumable resource requirements must satisfy any limits set by the parameter **RESRSV\_LIMIT** in lsb.queues, or the **RES\_REQ** will be ignored.

When both the **RES\_REQ** and **RESRSV\_LIMIT** are set in lsb.queues for a consumable resource, the queue-level **RES\_REQ** no longer acts as a hard limit for the merged **RES\_REQ** rusage values from the job and application levels. In this case only the limits set by **RESRSV\_LIMIT** must be satisfied, and the queue-level RES\_REQ acts as a default value.

For example:

#### **Queue-level RES\_REQ:**

RES\_REQ=rusage[mem=200:lic=1] ...

For the job submission:

bsub -R'rusage[mem=100]' ...

the resulting requirement for the job is

rusage[mem=100:lic=1]

where mem=100 specified by the job overrides mem=200 specified by the queue. However, lic=1 from queue is kept, since job does not specify it.

#### **Queue-level RES\_REQ threshold:**

RES REQ = rusage[bwidth =2:threshold=5]  $\ldots$ 

For the job submission:

bsub -R "rusage[bwidth =1:threshold=6]" ...

the resulting requirement for the job is

rusage[bwidth =1:threshold=6]

#### **Queue-level RES\_REQ with decay and duration defined:**

RES\_REQ=rusage[mem=200:duration=20:decay=1] ...

For a job submission with no decay or duration:

bsub -R'rusage[mem=100]' ...

the resulting requirement for the job is:

rusage[mem=100:duration=20:decay=1]

Queue-level duration and decay are merged with the job-level specification, and mem=100 for the job overrides mem=200 specified by the queue. However, duration=20 and decay=1 from queue are kept, since job does not specify them.

#### **Queue-level RES\_REQ with resource reservation method:**

RES\_REQ=rusage[mem=200/host:duration=20:decay=1] ...

For a job submission with no decay or duration:

bsub -R'rusage[mem=100/task]' ...

the resulting requirement for the job is:

rusage[mem=100/task:duration=20:decay=1]

#### **Queue-level RES\_REQ with multi-phase job-level rusage:**

RES\_REQ=rusage[mem=200:duration=20:decay=1] ...

For a job submission with no decay or duration:

bsub -R'rusage[mem=(300 200 100):duration=(10 10 10)]' ...

the resulting requirement for the job is:

```
rusage[mem=(300 200 100):duration=(10 10 10)]
```
Multi-phase rusage values in the job submission override the single phase specified by the queue.

- If **RESRSV\_LIMIT** is defined in 1sb.queues and has a maximum memory limit of 300 MB or greater, this job will be accepted.
- If RESRSV\_LIMIT is defined in 1sb.queues and has a maximum memory limit of less than 300 MB, this job will be rejected.
- If **RESRSV\_LIMIT** is not defined in lsb.queues and the queue-level **RES\_REQ** value of 200 MB acts as a ceiling, this job will be rejected.

#### **Queue-level multi-phase rusage RES\_REQ:**

```
RES_REQ=rusage[mem=(350 200):duration=(20):decay=(1)] ...
```
For a single phase job submission with no decay or duration:

bsub -q *q\_name* -R'rusage[mem=100:swap=150]' ...

the resulting requirement for the job is:

rusage[mem=100:swap=150]

The job-level rusage string overrides the queue-level multi-phase rusage string.

The order section defined at the job level overwrites any resource requirements specified at the application level or queue level. The order section defined at the application level overwrites any resource requirements specified at the queue level. The default order string is r15s:pg.

If RES REO is defined at the queue level and there are no load thresholds defined, the pending reasons for each individual load index are not displayed by **bjobs**.

The span section defined at the queue level is ignored if the span section is also defined at the job level or in an application profile.

**Note:** Define span[hosts=-1] in the application profile or **bsub -R** resource requirement string to override the span section setting in the queue.

## **Default**

select[type==local] order[r15s:pg]. If this parameter is defined and a host model or Boolean resource is specified, the default type is any.

# **RESRSV\_LIMIT**

Sets a range of allowed values for **RES\_REQ** resources.

## **Syntax**

RESRSV\_LIMIT=[*res1*={*min1*,} *max1*] [*res2*={*min2*,} *max2*]...

Where *res* is a consumable resource name, *min* is an optional minimum value and *max* is the maximum allowed value. Both *max* and *min* must be float numbers between 0 and 2147483647, and *min* cannot be greater than *max*.

## **Description**

Queue-level **RES\_REQ** rusage values (set in lsb.queues) must be in the range set by **RESRSV\_LIMIT**, or the queue-level **RES\_REQ** is ignored. Merged **RES\_REQ** rusage values from the job and application levels must be in the range of **RESRSV\_LIMIT**, or the job is rejected.

Changes made to the rusage values of running jobs using **bmod -R** cannot exceed the maximum values of **RESRSV** LIMIT, but can be lower than the minimum values.

When both the **RES\_REQ** and **RESRSV\_LIMIT** are set in lsb.queues for a consumable resource, the queue-level **RES\_REQ** no longer acts as a hard limit for the merged **RES\_REQ** rusage values from the job and application levels. In this case only the limits set by **RESRSV\_LIMIT** must be satisfied, and the queue-level RES\_REQ acts as a default value.

For MultiCluster, jobs must satisfy the **RESRSV\_LIMIT** range set for the send-jobs queue in the submission cluster. After the job is forwarded the resource requirements are also checked against the **RESRSV\_LIMIT** range set for the receive-jobs queue in the execution cluster.

### **Note:**

Only consumable resource limits can be set in **RESRSV\_LIMIT**. Other resources will be ignored.

## **Default**

Not defined.

If *max* is defined and optional *min* is not, the default for *min* is 0.

# **RESUME\_COND**

Specifies conditions for LSF to automatically resume a suspended (SSUSP) job in this queue.

### **Syntax**

#### RESUME\_COND=*res\_req*

Use the select section of the resource requirement string to specify load thresholds. All other sections are ignored.

## **Description**

LSF automatically resumes a suspended (SSUSP) job in this queue if the load on the host satisfies the specified conditions. The conditions only support load indices and static boolean resources.

If RESUME\_COND is not defined, then the loadSched thresholds are used to control resuming of jobs. The loadSched thresholds are ignored, when resuming jobs, if RESUME\_COND is defined.

### **Default**

Not defined. The loadSched thresholds are used to control resuming of jobs.

# **RUN\_JOB\_FACTOR**

Job slots weighting factor. Used only with fairshare scheduling.

### **Syntax**

RUN\_JOB\_FACTOR=*number*

### **Description**

In the calculation of a user's dynamic share priority, this factor determines the relative importance of the number of job slots reserved and in use by a user.

If undefined, the cluster-wide value from the lsb.params parameter of the same name is used.

### **Default**

Not defined.

# **RUN\_TIME\_DECAY**

Enables decay for run time at the same rate as the decay set by HIST\_HOURS for cumulative CPU time and historical run time. Used only with fairshare scheduling.

### **Syntax**

RUN\_TIME\_DECAY=Y | y | N | n

### **Description**

In the calculation of a user's dynamic share priority, this factor determines whether run time is decayed.

If undefined, the cluster-wide value from the lsb.params parameter of the same name is used.

### **Restrictions**

Running badmin reconfig or restarting mbatchd during a job's run time results in the decayed run time being recalculated.

When a suspended job using run time decay is resumed, the decay time is based on the elapsed time.

### **Default**

Not defined

# **RUN\_TIME\_FACTOR**

Specifies the run time weighting factor. Used only with fairshare scheduling.

## **Syntax**

RUN\_TIME\_FACTOR=*number*

## **Description**

In the calculation of a user's dynamic share priority, this factor determines the relative importance of the total run time of a user's running jobs.

If undefined, the cluster-wide value from the lsb.params parameter of the same name is used.

## **Default**

Not defined.

# **RUN\_WINDOW**

Specifies time periods during which jobs in the queue are allowed to run.

## **Syntax**

RUN\_WINDOW=*time\_window* ...

## **Description**

When the window closes, LSF suspends jobs running in the queue and stops dispatching jobs from the queue. When the window reopens, LSF resumes the suspended jobs and begins dispatching additional jobs.

## **Default**

Not defined. Queue is always active.

# **RUNLIMIT**

Specifies the maximum run limit and optionally the default run limit. The name of a host or host model specifies the runtime normalization host to use.

## **Syntax**

RUNLIMIT=[*default\_limit*] *maximum\_limit* where *default\_limit* and *maximum\_limit* are: [*hour*:]*minute*[/*host\_name* | /*host\_model*]

## **Description**

By default, jobs that are in a running state (but not in pre-execution or post-execution) for longer than the specified maximum run limit are killed by LSF. You can optionally provide your own termination job action to override this default.

Jobs submitted with a job-level run limit (**bsub -W**) that is less than the maximum run limit are killed when their job-level run limit is reached. Jobs submitted with a run limit greater than the maximum run limit are rejected by the queue.

If a default run limit is specified, jobs submitted to the queue without a job-level run limit are killed when the default run limit is reached. The default run limit is used with backfill scheduling of parallel jobs.

#### **Note:**

If you want to provide an estimated run time for scheduling purposes without killing jobs that exceed the estimate, define the RUNTIME parameter in an application profile instead of a run limit (see lsb.applications for details).

If you specify only one limit, it is the maximum, or hard, run limit. If you specify two limits, the first one is the default, or soft, run limit, and the second one is the maximum run limit.

The run limit is in the form of [hour:]minute. The minutes can be specified as a number greater than 59. For example, three and a half hours can either be specified as 3:30, or 210.

The run limit you specify is the normalized run time. This is done so that the job does approximately the same amount of processing, even if it is sent to host with a faster or slower CPU. Whenever a normalized run time is given, the actual time on the execution host is the specified time multiplied by the CPU factor of the normalization host then divided by the CPU factor of the execution host.

If ABS\_RUNLIMIT=Y is defined in lsb.params, the runtime limit is not normalized by the host CPU factor. Absolute wall-clock run time is used for all jobs submitted to a queue with a run limit configured.

Optionally, you can supply a host name or a host model name defined in LSF. You must insert '/' between the run limit and the host name or model name. (See **lsinfo**(1) to get host model information.)

If no host or host model is given, LSF uses the default runtime normalization host defined at the queue level (DEFAULT\_HOST\_SPEC in lsb.queues) if it has been configured; otherwise, LSF uses the default CPU time normalization host defined at the cluster level (DEFAULT\_HOST\_SPEC in lsb.params) if it has been configured; otherwise, the host with the largest CPU factor (the fastest host in the cluster).

For MultiCluster jobs, if no other CPU time normalization host is defined and information about the submission host is not available, LSF uses the host with the largest CPU factor (the fastest host in the cluster).

Jobs submitted to a chunk job queue are not chunked if RUNLIMIT is greater than 30 minutes.

RUNLIMIT is required for queues configured with INTERRUPTIBLE\_BACKFILL.

### **Default**

Unlimited

## **SLA\_GUARANTEES\_IGNORE**

Applies to SLA guarantees only. Allows jobs in the queue access to all guaranteed resources.

### **Syntax**

SLA\_GUARANTEES\_IGNORE=Y| y | N | n

### **Description**

SLA GUARANTEES IGNORE=Y allows jobs in the queue access to all guaranteed resources. As a result, some guarantees might not be honored. If a queue does not have this parameter set, jobs in this queue cannot trigger preemption of an SLA job. If an SLA job is suspended (e.g. by a **bstop**), jobs in queues without the parameter set can still make use of the slots released by the suspended job.

**Note:** Using SLA\_GUARANTEES\_IGNORE=Y defeats the purpose of guaranteeing resources. This should be used sparingly for low traffic queues only.

### **Default**

Not defined (N). The queue must honor resource guarantees when dispatching jobs.

# **SLOT\_POOL**

Specifies the name of the pool of job slots the queue belongs to for queue-based fairshare.

## **Syntax**

SLOT\_POOL=*pool\_name*

## **Description**

**Note:** This parameter is deprecated and might be removed in a future version of LSF.

A queue can only belong to one pool. All queues in the pool must share the same set of hosts.

## **Valid values**

Specify any ASCII string up to 60 characters long. You can use letters, digits, underscores (\_) or dashes (-). You cannot use blank spaces.

## **Default**

Not defined. No job slots are reserved.

# **SLOT\_RESERVE**

Enables processor reservation for the queue and specifies the reservation time.

## **Syntax**

SLOT\_RESERVE=MAX\_RESERVE\_TIME[*integer*]

## **Description**

Specify the keyword MAX\_RESERVE\_TIME and, in square brackets, the number of MBD\_SLEEP\_TIME cycles over which a job can reserve job slots. MBD\_SLEEP\_TIME is defined in lsb.params; the default value is 60 seconds.

If a job has not accumulated enough job slots to start before the reservation expires, it releases all its reserved job slots so that other jobs can run. Then, the job cannot reserve slots for one scheduling session, so other jobs have a chance to be dispatched. After one scheduling session, the job can reserve job slots again for another period specified by SLOT\_RESERVE.

SLOT\_RESERVE is overridden by the RESOURCE\_RESERVE parameter.

If both RESOURCE\_RESERVE and SLOT\_RESERVE are defined in the same queue, job slot reservation and memory reservation are enabled and an error is displayed when the cluster is reconfigured. SLOT\_RESERVE is ignored.

Job slot reservation for parallel jobs is enabled by RESOURCE\_RESERVE if the LSF scheduler plug-in module names for both resource reservation and parallel batch jobs (schmod\_parallel and schmod\_reserve) are configured in the lsb.modules file: The schmod\_parallel name *must* come before schmod\_reserve in lsb.modules.

If BACKFILL is configured in a queue, and a run limit is specified at the job level (**bsub** -W), application level (RUNLIMIT in lsb.applications), or queue level (RUNLIMIT in lsb.queues), or if an estimated run time is specified at the application level (RUNTIME in lsb.applications), backfill parallel jobs can use job slots reserved by the other jobs, as long as the backfill job can finish before the predicted start time of the jobs with the reservation.

Unlike memory reservation, which applies both to sequential and parallel jobs, slot reservation applies only to parallel jobs.

## **Example**

SLOT\_RESERVE=MAX\_RESERVE\_TIME[5]

This example specifies that parallel jobs have up to 5 cycles of MBD\_SLEEP\_TIME (5 minutes, by default) to reserve sufficient job slots to start.

## **Default**

Not defined. No job slots are reserved.

# **SLOT\_SHARE**

Specifies the share of job slots for queue-based fairshare.

## **Syntax**

SLOT\_SHARE=*integer*

## **Description**

**Note:** This parameter is deprecated and might be removed in a future version of LSF.

Represents the percentage of running jobs (job slots) in use from the queue. SLOT\_SHARE must be greater than zero (0) and less than or equal to 100.

The sum of SLOT SHARE for all queues in the pool does not need to be 100%. It can be more or less, depending on your needs.

## **Default**

Not defined

# **SNDJOBS\_TO**

Defines a send-jobs queue for IBM Spectrum LSF multicluster capability.

## **Syntax**

**SNDJOBS\_TO=**[queue@]cluster\_name[+preference] ...

### **Description**

Specify remote queue names, in the form queue\_name@cluster\_name[+preference], separated by a space.

This parameter is ignored if lsb.queues **HOSTS** specifies remote (borrowed) resources.

Queue preference is defined at the queue level in **SNDJOBS\_TO** of the submission cluster for each corresponding execution cluster queue receiving forwarded jobs.

You can enable an LSF data manager data transfer queue as a remote send-jobs queue in the execution cluster.

If you specify a remote queue with the **SNDJOBS\_TO** parameter in the data transfer queue in the execution cluster, the path of the **FILE\_TRANSFER\_CMD** parameter must exist in the submission cluster. In addition, the corresponding remote queue in the submission cluster must be configured to receive the data transfer job (that is, the **RCVJOBS\_FROM** parameter value for the remote queue in the submission cluster either includes this execution cluster, or is set to allclusters). This ensures that the submission cluster can push data files back to the execution cluster.

## **Example**

```
SNDJOBS_TO=queue2@cluster2+1 queue3@cluster2+2
```
## **Example for LSF data manager**

The following configuration on the execution cluster clusterE has the LSF data manager transfer queue data\_transfer set as a remote send-jobs queue to the receive\_q queue in the submission cluster clusterS:

Begin Queue QUEUE\_NAME=data\_transfer DATA\_TRANSFER=Y SNDJOBS\_TO=receive\_q@clusterS HOSTS=hostS1 hostS2 # Transfer nodes in the execution cluster End Queue

You must also define the **RCVJOBS\_FROM** parameter for the receive\_q queue in the submission cluster clusterS to accept jobs from (and push data to) the execution cluster clusterE, as shown in the following configuration in the clusterS cluster:

```
Begin Queue
QUEUE_NAME=receive_q
RCVJOBS_FROM=clusterE
PRTORTT\bar{Y}=40HOSTS=hostS1 hostS2 # Transfer nodes in the submission cluster
RES_REQ=select[type==any]
End Queue
```
Alternatively, you can define RCVJOBS\_FROM=allclusters to accept jobs from all clusters, which includes the execution cluster.

# **STACKLIMIT**

Specifies the per-process stack segment size limit for all job processes from this queue.

## **Syntax**

STACKLIMIT=*integer*

### **Description**

Specify this parameter to place a per-process hard stack segment size limit, in KB, for all of the processes belonging to a job from this queue (see **getrlimit**(**2**)).

### **Default**

Unlimited

# **STOP\_COND**

Specifies conditions for LSF to automatically suspend a running job in this queue.

### **Syntax**

STOP\_COND=*res\_req*

Use the select section of the resource requirement string to specify load thresholds. All other sections are ignored.

## **Description**

LSF automatically suspends a running job in this queue if the load on the host satisfies the specified conditions. The conditions only support load indices and static boolean resources.

- LSF does not suspend the only job running on the host if the machine is interactively idle  $(i + > 0)$ .
- LSF does not suspend a forced job (**brun -f**).
- LSF does not suspend a job because of paging rate if the machine is interactively idle.

If STOP\_COND is specified in the queue and there are no load thresholds, the suspending reasons for each individual load index is not displayed by **bjobs**.

## **Example**

STOP\_COND= select[((!cs && it < 5) || (cs && mem < 15 && swp < 50))]

In this example, assume "cs" is a Boolean resource indicating that the host is a computer server. The stop condition for jobs running on computer servers is based on the availability of swap memory. The stop condition for jobs running on other kinds of hosts is based on the idle time.

# **SUCCESS\_EXIT\_VALUES**

Specifies exit values used by LSF to determine if the job was done successfully.

## **Syntax**

```
SUCCESS_EXIT_VALUES=[exit_code ...]
```
## **Description**

Application level success exit values defined with **SUCCESS\_EXIT\_VALUES** in lsb.applications override the configuration defined in  $1$ sb.queues. Job-level success exit values specified with the **LSB\_SUCCESS\_EXIT\_VALUES** environment variable override the configration in lsb.queues and lsb.applications.

Use **SUCCESS\_EXIT\_VALUES** for submitting jobs to specific queues that successfully exit with non-zero values so that LSF does not interpret non-zero exit codes as job failure.

If the same exit code is defined in **SUCCESS\_EXIT\_VALUES** and **REQUEUE\_EXIT\_VALUES**, any job with this exit code is requeued instead of being marked as DONE because sbatchd processes requeue exit values before success exit values.

In MultiCluster job forwarding mode, LSF uses the **SUCCESS\_EXIT\_VALUES** from the remote cluster.

In a MultiCluster resource leasing environment, LSF uses the **SUCCESS\_EXIT\_VALUES** from the consumer cluster.

**exit\_code** should be a value between 0 and 255. Use spaces to separate multiple exit codes.

Any changes you make to **SUCCESS\_EXIT\_VALUES** will not affect running jobs. Only pending jobs will use the new **SUCCESS\_EXIT\_VALUES** definitions, even if you run **badmin reconfig** and **mbatchd restart** to apply your changes.

### **Default**

Not defined.

# **SWAPLIMIT**

Specifies the amount of total virtual memory limit, in KB, for a job from this queue.

## **Syntax**

SWAPLIMIT=*integer*

## **Description**

This limit applies to the whole job, no matter how many processes the job may contain.

The action taken when a job exceeds its SWAPLIMIT or PROCESSLIMIT is to send SIGQUIT, SIGINT, SIGTERM, and SIGKILL in sequence. For CPULIMIT, SIGXCPU is sent before SIGINT, SIGTERM, and SIGKILL.

## **Default**

Unlimited

# **TASKLIMIT**

Specifies the maximum number of tasks that can be allocated to a job. For parallel jobs, the maximum number of tasks that can be allocated to the job.

## **Syntax**

TASKLIMIT=[*minimum\_limit* [*default\_limit*]] *maximum\_limit*

## **Description**

**Note: TASKLIMIT** replaces **PROCLIMIT** as of LSF 9.1.3.

Queue level **TASKLIMIT** has the highest priority over application level **TASKLIMIT** and job level **TASKLIMIT**. Application level **TASKLIMIT** has higher priority than job level **TASKLIMIT**. Job-level limits must fall within the maximum and minimum limits of the application profile and the queue.

**Note:** If you also defined **JOB\_SIZE\_LIST** in the same queue where you defined **TASKLIMIT**, the **TASKLIMIT** parameter is ignored.

Optionally specifies the minimum and default number of job tasks.

All limits must be positive numbers greater than or equal to 1 that satisfy the following relationship:

1 <= *minimum* <= *default* <= *maximum*

If **RES\_REQ** in a queue was defined as a compound resource requirement with a block size (span[block=value]), the default value for **TASKLIMIT** should be a multiple of a block.

For example, this configuration would be accepted:

Queue-level RES\_REQ="1 $\star$ {type==any } + {type==local span[block=4]}"

TASKLIMIT = 5 9 13

This configuration, for example, would not be accepted. An error message will appear when doing **badmin reconfig**:

Queue-level RES\_REQ="1\*{type==any } + {type==local span[block=4]}"

 $TASKCLIMIT = 4 10 12$ 

In the MultiCluster job forwarding model, the local cluster considers the receiving queue's **TASKLIMIT** on remote clusters before forwarding jobs. If the receiving queue's **TASKLIMIT** definition in the remote cluster cannot satisfy the job's task requirements for a remote queue, the job is not forwarded to that remote queue in the cluster.

## **Default**

Unlimited, the default number of tasks is 1

# **TERMINATE\_WHEN**

Specifies the circumstances under which the queue invokes the TERMINATE action instead of the SUSPEND action.

## **Syntax**

TERMINATE\_WHEN=[LOAD] [PREEMPT] [WINDOW]

## **Description**

Configures the queue to invoke the TERMINATE action instead of the SUSPEND action in the specified circumstance:

- LOAD: kills jobs when the load exceeds the suspending thresholds.
- PREEMPT: kills jobs that are being preempted.
- WINDOW: kills jobs if the run window closes.

If the TERMINATE\_WHEN job control action is applied to a chunk job, sbatchd kills the chunk job element that is running and puts the rest of the waiting elements into pending state to be rescheduled later.

## **Example**

Set TERMINATE\_WHEN to WINDOW to define a night queue that kills jobs if the run window closes:

```
Begin Queue<br>NAME
NAME = night<br>RUN WINDOW = 20:00
              = 20:00-08:00 EDT
TERMINATE_WHEN = WINDOW
JOB_CONTROLS = TERMINATE[kill -KILL $LS_JOBPGIDS; mail - s "job $LSB_JOBID 
 killed by queue run window" $USER < /dev/null]
End Queue
```
Specifying the time zone is optional. If you do not specify a time zone, LSF uses the local system time zone.

# **THREADLIMIT**

Limits the number of concurrent threads that can be part of a job. Exceeding the limit causes the job to terminate.

### **Syntax**

THREADLIMIT=[*default\_limit*] *maximum\_limit*

### **Description**

The system sends the following signals in sequence to all processes belongs to the job: SIGINT, SIGTERM, and SIGKILL.

By default, if a default thread limit is specified, jobs submitted to the queue without a job-level thread limit are killed when the default thread limit is reached.

If you specify only one limit, it is the maximum, or hard, thread limit. If you specify two limits, the first one is the default, or soft, thread limit, and the second one is the maximum thread limit.

Both the default and the maximum limits must be positive integers. The default limit must be less than the maximum limit. The default limit is ignored if it is greater than the maximum limit.

## **Examples**

THREADLIMIT=6

No default thread limit is specified. The value 6 is the default and maximum thread limit.

THREADLIMIT=6 8

The first value (6) is the default thread limit. The second value (8) is the maximum thread limit.

## **Default**

Unlimited

# **UJOB\_LIMIT**

Specifies the per-user job slot limit for the queue.

## **Syntax**

UJOB\_LIMIT=*integer*

## **Description**

This parameter specifies the maximum number of job slots that each user can use in this queue.

**UJOB\_LIMIT** must be within or greater than the range set by **TASKLIMIT** or **bsub -n** (if either is used), or jobs are rejected.

### **Default**

Unlimited

# **USE\_PAM\_CREDS**

Applies PAM limits to this queue.

## **Syntax**

USE\_PAM\_CREDS=y | n | [limits] [session]

### **Description**

**USE\_PAM\_CREDS** is only supported on Linux systems. If the execution host does not have PAM configured and this parameter is enabled, the job fails.

If **USE\_PAM\_CREDS** is set to **y** or **limits**, LSF can apply PAM limits to a queue when its job is dispatched to a Linux host using PAM. The LSF job does not run within the PAM session.

#### If **USE\_PAM\_CREDS** is set to **session**:

- If a job is started on the first execution host, the job RES opens a PAM session for the user and forks a RES process within that session. This RES process becomes the user's job.
- If a task is launched by the **blaunch** command or an API, the task RES opens a PAM session for the user and executes a RES process within that session. This RES process becomes the user's task.

The **limits** keyword can be defined together with the **session** keyword.

If LSF limits are more restrictive than PAM limits, LSF limits are used, otherwise PAM limits are used. PAM limits are system resource limits defined in the limits.conf file.

For parallel jobs, PAM sessions are only launched on the first execution host if **USE\_PAM\_CREDS=y** or **USE\_PAM\_CREDS=limits** is defined. PAM sessions are launched on all tasks if **USE\_PAM\_CREDS=session** or **USE\_PAM\_CREDS=limits session** is defined.

**Note:** When configuring Linux PAM to be used with LSF, you must configure Linux PAM so that it does not ask users for their passwords because jobs are not usually interactive.

Depending on the **USE\_PAM\_CREDS** parameter setting, LSF assumes that the following Linux PAM services are created:

- If **USE\_PAM\_CREDS** is set to y or limits, LSF assumes that the Linux PAM service "**lsf**" is created.
- If **USE\_PAM\_CREDS** is set to session, LSF assumes that the Linux PAM service "**lsf-** *<clustername>*" is created.
- If **USE\_PAM\_CREDS** is set to limits session, LSF assumes that the Linux PAM services "**lsf**" and "**lsf-***<clustername>*" are created.

It is also assumed that the "**lsf**" service is used in conjunction with the /etc/security/limits.conf file.

The job **sbatchd** daemon checks the **lsf** service, and the job or task RES daemon checks the **lsf-** *<clustername>* service.

Overrides **MEMLIMIT\_TYPE=Process**.

Overridden (for CPU limit only) by **LSB\_JOB\_CPULIMIT=y**.

Overridden (for memory limits only) by **LSB\_JOB\_MEMLIMIT=y**.

The **USE\_PAM\_CREDS** value in lsb.applications overrides the **USE\_PAM\_CREDS** value in lsb.queues.

### **Default**

n. **USE\_PAM\_CREDS** is disabled.

# **USE\_PRIORITY\_IN\_POOL**

Queue-based fairshare only. After job scheduling occurs for each queue, this parameter enables LSF to dispatch jobs to any remaining slots in the pool in first-come first-served order across queues.

### **Syntax**

USE PRIORITY IN POOL=  $y$  | Y | n | N

**Note:** This parameter is deprecated and might be removed in a future version of LSF.

### **Default**

N

## **USERS**

Specifies a space-separated list of user names or user groups that can submit jobs to the queue.

#### **Syntax**

USERS=all [~*user\_name* ...] [~*user\_group* ...] | [*user\_name* ...] [*user\_group* [~*user\_group* ...] ...]

## **Description**

LSF cluster administrators are automatically included in the list of users. LSF cluster administrators can submit jobs to this queue, or switch (**bswitch**) any user's jobs into this queue.

If user groups are specified, each user in the group can submit jobs to this queue. If FAIRSHARE is also defined in this queue, only users defined by both parameters can submit jobs, so LSF administrators cannot use the queue if they are not included in the share assignments.

User names must be valid login names. To specify a Windows user account, include the domain name in uppercase letters (*DOMAIN\_NAME*\*user\_name*).

User group names can be LSF user groups or UNIX and Windows user groups. To specify a Windows user group, include the domain name in uppercase letters (*DOMAIN\_NAME*\*user\_group*).

Use the keyword all to specify all users or user groups in a cluster.

Use the not operator  $(\sim)$  to exclude users from the all specification or from user groups. This is useful if you have a large number of users but only want to exclude a few users or groups from the queue definition.

The not operator (~) can only be used with the all keyword or to exclude users from user groups.

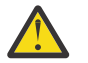

**CAUTION:** The not operator  $(\sim)$  does not exclude LSF administrators from the queue definition.

## **Default**

all (all users can submit jobs to the queue)

### **Examples**

- USERS=user1 user2
- USERS=all ~user1 ~user2
- USERS=all ~ugroup1
- USERS=groupA ~user3 ~user4

## **Automatic time-based configuration**

Variable configuration is used to automatically change LSF configuration based on time windows.

You define automatic configuration changes in 1sb.queues by using if-else constructs and time expressions. After you change the files, reconfigure the cluster with the **badmin reconfig** command.

The expressions are evaluated by LSF every 10 minutes based on mbatchd start time. When an expression evaluates true, LSF dynamically changes the configuration based on the associated configuration statements. Reconfiguration is done in real time without restarting mbatchd, providing continuous system availability.

## **Example**

```
Begin Queue
... 
#if time(8:30-18:30 EDT) 
INTERACTIVE = ONLY # interactive only during day shift #endif
#endif
... 
End Queue
```
Specifying the time zone is optional. If you do not specify a time zone, LSF uses the local system time zone. LSF supports all standard time zone abbreviations.

# **lsb.reasons**

The lsb.reasons file allows for individual configuration of pending reason messages. This enables administrators to make messages clear and may inform users on which action they may take to allow the job to run. Messages may be customized for one or more pending reasons as well as priority given to particular resources.

This file is optional. It is installed by default in config/lsbatch/*<cluster\_name>*/configdir/ lsb.reasons.

After making any changes to lsb.reasons, run **badmin reconfig**

## **#INCLUDE**

#### **Syntax**

#INCLUDE "path-to-file"

#### **Description**

Inserts a configuration setting from another file to the current location. Use this directive to dedicate control of a portion of the configuration to other users or user groups by providing write access for the included file to specific users or user groups, and to ensure consistency of configuration file settings in different clusters (if you are using the LSF multicluster capability).

See more information on shared configuration file content in *Administering IBM Spectrum LSF*

#INCLUDE can be inserted anywhere in the local configuration file.

#### **Default**

Not defined.

## **CustomPendingReason section**

#### **Configurable message for one or more pending reasons**

In the lsb.reasons configuration file, each CustomPendingReason section may be configured with a message to describe one or more pending reason messages. The pending reason messages are identified with a REASON\_ID number. All pending reasons and their associated ID numbers are included at the end of the lsb.reasons file. Both main reasons and host pending reasons can be specified in the REASON\_ID list.

For example, the following reasons are related to a dispatched server host:

```
Begin CustomPendingReason
REASON_ID=1603 1604 1605 1606
MESSAGE=There is something wrong with the allocated host, ∖
try another with bmod -m 'host (group) list'
End CustomPendingReason
```
In this case, if a job is pending for any of the reasons listed in REASON\_ID, the user gets a pending reason message telling them to specify another host.

#### **Configurable message and priority for a particular resource**

To allow users to highlight key resources, 1sb. reasons can be used to prioritize the pending reason for particular resources in the cluster and a custom message can be shown when those resources are unavailable. For example, in many cases, software licenses are the most critical or are scarce resources. If a job is pending due to the lack of a license, any other reasons do not matter. However, access to hardware, a specific critical license, or some other resource may be the most relevant reason to the user community. For these resources, it may be preferable to specify something more informative than "Job's requirements for reserving resource (xyz) not satisfied". Resources that are configured with a priority in 1sb. reasons always have higher priority than those not configured in 1sb. reasons. If a resource is only configured with a message, it shares the same priority with those resources not configured in lsb.reasons. In lsb.reasons, at least one of MESSAGE or PRIORITY must be specified when defining the custom pending reason for a resource. In the following example, three resources (emu\_a, lic\_a, and gpu) are configured with a customized message and a priority. If a job requested all three resources, and not all of these requirements could be met by a host, the message <No Type A emulators available> would be shown for the pending job as emu\_a has the highest priority.

Begin CustomPendingReason RESOURCE=emu\_a MESSAGE=No type A emulators available PRIORITY=107 End CustomPendingReason

Begin CustomPendingReason RESOURCE=lic\_a MESSAGE=No license for SimWorkBench PRIORITY=10 End CustomPendingReason

Begin CustomPendingReason RESOURCE=gpu MESSAGE=All GPUs are in use PRIORITY=5 End CustomPendingReason

## **Interaction**

A custom message for a resource takes priority over a custom message for pending reason.

## **Support for the LSF multicluster capability**

When using the LSF multicluster capability, if both the submission cluster and the execution cluster have a custom pending reason message configured, the message is shown according to the submission cluster configuration. If both the submission cluster and the execution cluster have priority for a resource configured, the priority of the resource in the execution cluster applies to the selection of the single reason.

## **lsb.resources**

The 1sb. resources file contains configuration information for resource allocation limits, exports, resource usage limits, and guarantee policies. This file is optional.

The lsb.resources file is stored in the directory LSB\_CONFDIR/*cluster\_name*/configdir, where **LSB\_CONFDIR** is defined in the lsf.conf file.

### **Changing lsb.resources configuration**

After changing the 1sb. resources file, run **badmin reconfig** to reconfigure mbatchd.

## **#INCLUDE**

#### **Syntax**

#INCLUDE "path-to-file"

### **Description**

Inserts a configuration setting from another file to the current location. Use this directive to dedicate control of a portion of the configuration to other users or user groups by providing write access for the included file to specific users or user groups, and to ensure consistency of configuration file settings in different clusters (if you are using the LSF multicluster capability).

See more information on shared configuration file content in *Administering IBM Spectrum LSF*

#INCLUDE can be inserted anywhere in the local configuration file.

#### **Default**

Not defined.

## **Limit section**

The Limit section sets limits for the maximum amount of the specified resources that must be available for different classes of jobs to start, and which resource consumers the limits apply to. Limits are enforced during job resource allocation.

#### **Tip:**

For limits to be enforced, jobs must specify rusage resource requirements (**bsub -R** or RES\_REQ in lsb.queues).

The **blimits** command displays view current usage of resource allocation limits configured in Limit sections in 1sb.resources:

#### **Limit section structure**

Each set of limits is defined in a Limit section enclosed by Begin Limit and End Limit.

A Limit section has two formats:

- Vertical tabular
- Horizontal

The file can contain sections in both formats. In either format, you must configure a limit for at least one consumer and one resource. The Limit section cannot be empty.

#### **Vertical tabular format**

Use the vertical format for simple configuration conditions involving only a few consumers and resource limits.

The first row consists of an optional NAME and the following keywords for:

- Resource types:
	- Job slots (**SLOTS**) and per-processor job slots (**SLOTS\_PER\_PROCESSOR**).
	- Memory (**MEM**), in MB or the unit set in the **LSF\_UNIT\_FOR\_LIMITS** parameter in the lsf.conf file.
	- Swap space (**SWP**), in MB or the unit set in the **LSF\_UNIT\_FOR\_LIMITS** parameter in the lsf.conf file.
	- Temp space (**TMP**), in MB or the unit set in the **LSF\_UNIT\_FOR\_LIMITS** parameter in the lsf.conf file.
	- Running and suspended (RUN, SSUSP, USUSP) jobs (**JOBS**).
	- Other shared resources (**RESOURCE**).
- Consumer types:
	- Applications (**APPS** or **PER\_APP**).
	- Queues (**QUEUES** or **PER\_QUEUE**).
	- Hosts and host groups (**HOSTS** or **PER\_HOST**).
	- Users and user groups (**USERS** or **PER\_USER**).
- Projects (**PROJECTS** or **PER\_PROJECT**).
- LSF License Scheduler projects (**LIC\_PROJECTS** or **PER\_LIC\_PROJECT**).

Each subsequent row describes the configuration information for resource consumers and the limits that apply to them. Each line must contain an entry for each keyword. Use empty parentheses () or a dash (-) to to indicate an empty field. Fields cannot be left blank.

#### **Tip:**

Multiple entries must be enclosed in parentheses. For RESOURCE limits, RESOURCE names must be enclosed in parentheses.

#### **Horizontal format**

Use the horizontal format to give a name for your limits and to configure more complicated combinations of consumers and resource limits.

The first line of the Limit section gives the name of the limit configuration.

Each subsequent line in the Limit section consists of keywords identifying the resource limits:

- Job slots (**SLOTS**) and per-processor job slots (**SLOTS\_PER\_PROCESSOR**).
- Memory (**MEM**), in MB or the unit set in the **LSF\_UNIT\_FOR\_LIMITS** parameter in the lsf.conf file.
- Swap space (**SWP**), in MB or the unit set in the **LSF\_UNIT\_FOR\_LIMITS** parameter in the lsf.conf file.
- Temp space (**TMP**), in MB or the unit set in the **LSF\_UNIT\_FOR\_LIMITS** parameter in the lsf.conf file.
- Running and suspended (RUN, SSUSP, USUSP) jobs (**JOBS**).
- Other shared resources (**RESOURCE**).

and the resource *consumers* to which the limits apply:

- Applications (**APPS** or **PER\_APP**).
- Queues (**QUEUES** or **PER\_QUEUE**).
- Hosts and host groups (**HOSTS** or **PER\_HOST**).
- Users and user groups (**USERS** or **PER\_USER**).
- Projects (**PROJECTS** or **PER\_PROJECT**).
- LSF License Scheduler projects (**LIC\_PROJECTS** or **PER\_LIC\_PROJECT**).

#### **Example: Vertical tabular format**

In the following limit configuration:

Begin Limit

- Jobs from user1 and user3 are limited to 2 job slots on hostA
- Jobs from user2 on queue normal are limited to 20 MB of memory or the unit set in **LSF\_UNIT\_FOR\_LIMITS** in lsf.conf.
- The short queue can have at most 200 running and suspended jobs

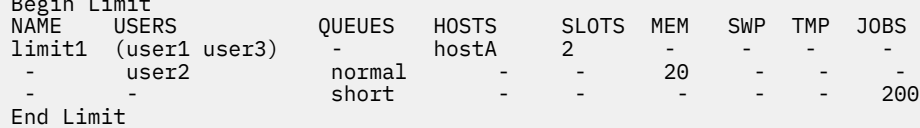

Jobs that do not match these limits; that is, all users except user1 and user3 running jobs on hostA and all users except user2 submitting jobs to queue normal, have no limits.

## **Example: Horizontal format**

All users in user group ugroup1 except user1 using queue1 and queue2 and running jobs on hosts in host group hgroup1 are limited to 2 job slots per processor on each host:

```
Begin Limit 
# ugroup1 except user1 uses queue1 and queue2 with 2 job slots 
# on each host in hgroup1 
             = limit1
# Resources 
SLOTS_PER_PROCESSOR = 2 
#Consumers<br>OUEUES
             = queue1 queue2
USERS = ugroup1 ~user1 
PER_HOST = hgroup1 
EndI imit
```
### **Compatibility with lsb.queues, lsb.users, and lsb.hosts**

The Limit section does not support the keywords or format used in lsb.users, lsb.hosts, and lsb.queues. However, your existing job slot limit configuration in these files will continue to apply.

Job slot limits are the only type of limit you can configure in 1sb.users, 1sb. hosts, and 1sb.queues. You cannot configure limits for user groups, host groups and projects in 1sb.users, 1sb.hosts, and lsb.queues. You should not configure any new resource allocation limits in lsb.users, lsb.hosts, and 1sb.queues. Use this section to configure all new resource allocation limits, including job slot limits. Limits on running and suspended jobs can only be set in this section.

Existing limits in lsb.users, lsb.hosts, and lsb.queues with the same scope as a new limit in this section, but with a different value are ignored. The value of the new limit in this section is used. Similar limits with different scope enforce the most restrictive limit.

## **Parameters**

- APPS
- ELIGIBLE\_PEND\_JOBS
- HOSTS
- INELIGIBLE
- JOBS
- JOBS PER SCHED CYCLE
- MEM
- NAME
- PER\_APP
- PER\_HOST
- PER\_PROJECT
- PER\_QUEUE
- PER\_USER
- PROJECTS
- QUEUES
- RESOURCE
- SLOTS
- SLOTS PER PROCESSOR
- SWP
- TMP
- USERS

## **APPS**

## **Syntax**

APPS=all [~]*application\_profile\_name* ...

APPS

( [-] | all [~]*application\_profile\_name* ... )

## **Description**

A space-separated list of application profile names on which limits are enforced. Limits are enforced on all application profiles listed.

The list must contain valid application profile names defined in 1sb. applications.

To specify a per-application limit, use the PER\_APP keyword. Do not configure APPS and PER\_APP limits in the same Limit section.

In horizontal format, use only one APPS line per Limit section.

Use the keyword all to configure limits that apply to all applications in a cluster.

Use the not operator  $(\sim)$  to exclude applications from the all specification in the limit. This is useful if you have a large number of applications but only want to exclude a few applications from the limit definition.

In vertical tabular format, multiple application profile names must be enclosed in parentheses.

In vertical tabular format, use empty parentheses () or a dash (-) to indicate an empty field. Fields cannot be left blank.

## **Default**

None. If no limit is specified for PER\_APP or APPS, no limit is enforced on any application profile.

## **Example**

APPS=appA appB

# **ELIGIBLE\_PEND\_JOBS**

### **Syntax**

ELIGIBLE\_PEND\_JOBS=*integer*

## **Description**

The maximum number of eligible jobs that are considered for dispatch in a single scheduling cycle. Specify a positive integer or 0. This parameter can only be used with the following consumer types:

- USERS or PER\_USER
- QUEUES or PER\_QUEUE

The **all** group, or any group containing **all**, is not supported.

The limit is ignored for any other defined consumer types.

## **Valid values**

Any positive integer or 0.

#### **Default**

No limit

#### **Example**

ELIGIBLE\_PEND\_JOBS=10

# **HOSTS**

## **Syntax**

HOSTS=all [~]*host\_name* ... | all [~]*host\_group* ...

HOSTS

```
( [-] | all [~]host_name ... | all [~]host_group ... )
```
## **Description**

A space-separated list of hosts, host groups defined in lsb.hosts on which limits are enforced. Limits are enforced on all hosts or host groups listed.

If a group contains a subgroup, the limit also applies to each member in the subgroup recursively.

To specify a per-host limit, use the PER\_HOST keyword. Do not configure HOSTS and PER\_HOST limits in the same Limit section.

If you specify MEM, TMP, or SWP as a percentage, you must specify PER\_HOST and list the hosts that the limit is to be enforced on. You cannot specify HOSTS.

In horizontal format, use only one HOSTS line per Limit section.

Use the keyword all to configure limits that apply to all hosts in a cluster.

Use the not operator  $(\sim)$  to exclude hosts from the all specification in the limit. This is useful if you have a large cluster but only want to exclude a few hosts from the limit definition.

In vertical tabular format, multiple host names must be enclosed in parentheses.

In vertical tabular format, use empty parentheses () or a dash (-) to indicate an empty field. Fields cannot be left blank.

## **Default**

all (limits are enforced on all hosts in the cluster).

### **Example 1**

HOSTS=Group1 ~hostA hostB hostC

Enforces limits on hostB, hostC, and all hosts in Group1 except for hostA.

## **Example 2**

HOSTS=all ~group2 ~hostA

Enforces limits on all hosts in the cluster, except for hostA and the hosts in group2.

## **Example 3**

HOSTS SWP (all ~hostK ~hostM) 10

Enforces a 10 MB (or the unit set in **LSF\_UNIT\_FOR\_LIMITS** in lsf.conf) swap limit on all hosts in the cluster, except for hostK and hostM

## **INELIGIBLE**

### **Syntax**

INELIGIBLE=Y|y|N|n

### **Description**

If set as y or Y in the specific Limit section and the job cannot be scheduled due to this limit, the LSF scheduler will put the job into an ineligible pending state. LSF calculates the ineligible pending time for this job and the job's priority does not increase.

**Note:** The following Limit types are compatible with the INELIGIBLE parameter: JOBS, USERS, PER\_USER, QUEUES, PER\_QUEUE, PROJECTS, PER\_PROJECT, LIC\_PROJECTS, and PER\_LIC\_PROJECT.

### **Default**

TNEL TGTBLE=N

### **Example**

INELIGIBLE=Y

### **JOBS**

### **Syntax**

JOBS=*integer*

JOBS

- | *integer*

### **Description**

Maximum number of jobs that are available to resource consumers, including running or suspended (RUN, SSUSP, USUSP) jobs, as well as jobs that reserved slots but are still pending. Specify a positive integer greater than or equal 0. Job limits can be defined in both vertical and horizontal limit formats.

If preemption is enabled, the JOBS limit does not block the preemption based on slots.

With MultiCluster resource lease model, this limit applies only to local hosts being used by the local cluster. The job limit for hosts exported to a remote cluster is determined by the host export policy, not by this parameter. The job limit for borrowed hosts is determined by the host export policy of the remote cluster.

If SLOTS are configured in the Limit section, the most restrictive limit is applied.

If HOSTS are configured in the Limit section, JOBS is the number of running and suspended jobs on a host. If preemptive scheduling is used, the suspended jobs are not counted against the job limit.

Use this parameter to prevent a host from being overloaded with too many jobs, and to maximize the throughput of a machine.

If only QUEUES are configured in the Limit section, JOBS is the maximum number of jobs that can run in the listed queues.

If only USERS are configured in the Limit section, JOBS is the maximum number of jobs that the users or user groups can run.

If only HOSTS are configured in the Limit section, JOBS is the maximum number of jobs that can run on the listed hosts.

If only PROJECTS are configured in the Limit section, JOBS is the maximum number of jobs that can run under the listed projects.

Use APPS or PER\_APP, QUEUES or PER\_QUEUE, USERS or PER\_USER, HOSTS or PER\_HOST, LIC\_PROJECTS or PER\_LIC\_PROJECT, and PROJECTS or PER\_PROJECT in combination to further limit jobs available to resource consumers.

In horizontal format, use only one JOBS line per Limit section.

In vertical format, use empty parentheses () or a dash (-) to indicate the default value (no limit). Fields cannot be left blank.

#### **Default**

No limit

#### **Example**

JOBS=20

# **JOBS\_PER\_SCHED\_CYCLE**

#### **Syntax**

JOBS\_PER\_SCHED\_CYCLE=*integer*

#### **Description**

Use **ELIGIBLE\_PEND\_JOBS** instead. This parameter is only maintained for backwards compatibility.

Maximum number of jobs that are considered for dispatch in a single scheduling cycle. Specify a positive integer or 0. This parameter can only be used with the following consumer types:

- USERS or PER\_USER
- QUEUES or PER\_QUEUE

The **all** group, or any group containing **all**, is not supported.

The limit is ignored for any other defined consumer types.

## **Valid values**

Any positive integer or 0.

#### **Default**

No limit

#### **Example**

JOBS\_PER\_SCHED\_CYCLE=10

# **LIC\_PROJECTS**

## **Syntax**

LIC\_PROJECTS=all [~]*lic\_project\_name* ...

LIC\_PROJECTS

( [-] | all [~]*lic\_project\_name* ... )

## **Description**

A space-separated list of LSF License Scheduler project names on which limits are enforced. Limits are enforced on all projects listed. Each project name can be up to 511 characters long.

To specify a per-project limit, use the PER\_LIC\_PROJECT keyword. Do not configure LIC\_PROJECTS and PER\_PROJECT limits in the same Limit section.

In horizontal format, use only one LIC\_PROJECTS line per Limit section.

Use the keyword all to configure limits that apply to all projects in a cluster.

Use the not operator  $(\sim)$  to exclude projects from the all specification in the limit. This is useful if you have a large number of projects but only want to exclude a few projects from the limit definition.

In vertical tabular format, multiple project names must be enclosed in parentheses.

In vertical tabular format, use empty parentheses () or a dash (-) to indicate an empty field. Fields cannot be left blank.

## **Default**

all (limits are enforced on all projects in the cluster)

## **Example**

LIC\_PROJECTS=licprojA licprojB

### **MEM**

**Syntax**

MEM=*integer*[%]

MEM

- | *integer*[%]

## **Description**

Maximum amount of memory available to resource consumers. Specify a value in MB or the unit set in **LSF\_UNIT\_FOR\_LIMITS** in 1sf.conf as a positive integer greater than or equal 0.

The Limit section is ignored if MEM is specified as a percentage:

- Without PER\_HOST, or
- With HOSTS

In horizontal format, use only one MEM line per Limit section.

In vertical tabular format, use empty parentheses () or a dash (-) to indicate the default value (no limit). Fields cannot be left blank.

If only QUEUES are configured in the Limit section, MEM must be an integer value. MEM is the maximum amount of memory available to the listed queues.

If only USERS are configured in the Limit section, MEM must be an integer value. MEM is the maximum amount of memory that the users or user groups can use.

If only HOSTS are configured in the Limit section, MEM must be an integer value. It cannot be a percentage. MEM is the maximum amount of memory available to the listed hosts.

If only PROJECTS are configured in the Limit section, MEM must be an integer value. MEM is the maximum amount of memory available to the listed projects.

Use APPS or PER\_APP, QUEUES or PER\_QUEUE, USERS or PER\_USER, HOSTS or PER\_HOST, LIC\_PROJECTS or PER\_LIC\_PROJECT, and PROJECTS or PER\_PROJECT in combination to further limit memory available to resource consumers.

### **Default**

No limit

#### **Example**

MEM=20

#### **NAME**

#### **Syntax**

NAME=*limit\_name*

NAME

- | *limit\_name*

### **Description**

Name of the Limit section

Specify any ASCII string 40 characters or less. You can use letters, digits, underscores (\_) or dashes (-). You cannot use blank spaces.

If duplicate limit names are defined, the Limit section is ignored. If value of NAME is not defined in vertical format, or defined as (-), **blimtis** displays NONAME*nnn*.

#### **Default**

None. In horizontal format, you must provide a name for the Limit section. NAME is optional in the vertical format.

#### **Example**

NAME=short\_limits

### **PER\_APP**

#### **Syntax**

PER\_APP=all [~]*application\_profile\_name* .. PER\_APP

( [-] | all [~]*application\_profile\_name* ... )

## **Description**

A space-separated list of application profile names on which limits are enforced. Limits are enforced on jobs submitted to each application profile listed.

Do not configure PER\_APP and APPS limits in the same Limit section.

In horizontal format, use only one PER\_APP line per Limit section.

Use the keyword all to configure limits that apply to each application in a cluster.

Use the not operator  $(\sim)$  to exclude applications from the all specification in the limit.

In vertical tabular format, multiple application profile names must be enclosed in parentheses.

In vertical tabular format, use empty parentheses () or a dash (-) to indicate an empty field. Fields cannot be left blank.

### **Default**

None. If no limit is specified for PER\_APP or APPS, no limit is enforced on any application profile.

### **Example**

PER\_APP=app1 app2

## **PER\_HOST**

### **Syntax**

PER\_HOST=all [~]*host\_name* ... | all [~]*host\_group* ...

PER\_HOST

( [-] | all [~]*host\_name* ... | all [~]*host\_group* ... )

### **Description**

A space-separated list of host or host groups defined in lsb.hosts on which limits are enforced. Limits are enforced on each host or individually to each host of the host group listed. If a group contains a subgroup, the limit also applies to each member in the subgroup recursively.

Do not configure PER\_HOST and HOSTS limits in the same Limit section.

In horizontal format, use only one PER\_HOST line per Limit section.

If you specify MEM, TMP, or SWP as a percentage, you must specify PER\_HOST and list the hosts that the limit is to be enforced on. You cannot specify HOSTS.

Use the keyword all to configure limits that apply to each host in a cluster. If host groups are configured, the limit applies to each member of the host group, not the group as a whole.

Use the not operator  $(\sim)$  to exclude hosts or host groups from the all specification in the limit. This is useful if you have a large cluster but only want to exclude a few hosts from the limit definition.

In vertical tabular format, multiple host names must be enclosed in parentheses.

In vertical tabular format, use empty parentheses () or a dash (-) to indicate an empty field. Fields cannot be left blank.

## **Default**

None. If no limit is specified for PER\_HOST or HOST, no limit is enforced on any host or host group.

### **Example**

PER HOST=hostA hgroup1 ~hostC

# **PER\_LIC\_PROJECT**

## **Syntax**

PER\_LIC\_PROJECT=all [~]*lic\_project\_name* ... PER LIC PROJECT ( [-] | all [~]*lic\_project\_name* ... )

## **Description**

A space-separated list of LSF License Scheduler project names on which limits are enforced. Limits are enforced on each project listed. Each project name can be up to 511 characters long.

Do not configure PER\_LIC\_PROJECT and LIC\_PROJECTS limits in the same Limit section.

In horizontal format, use only one PER\_LIC\_PROJECT line per Limit section.

Use the keyword all to configure limits that apply to each LSF License Scheduler project in a cluster.

Use the not operator (~) to exclude LSF License Scheduler projects from the all specification in the limit.

In vertical tabular format, multiple project names must be enclosed in parentheses.

In vertical tabular format, use empty parentheses () or a dash (-) to indicate an empty field. Fields cannot be left blank.

### **Default**

None. If no limit is specified for PER\_LIC\_PROJECT or LIC\_PROJECTS, no limit is enforced on any LSF License Scheduler project.

## **Example**

PER\_PROJECT=licproj1 licproj2

## **PER\_PROJECT**

### **Syntax**

PER\_PROJECT=all [~]*project\_name* ... PER\_PROJECT ( [-] | all [~]*project\_name* ... )

## **Description**

A space-separated list of project names on which limits are enforced. Limits are enforced on each project listed. Each project name can be up to 511 characters long.

Do not configure PER\_PROJECT and PROJECTS limits in the same Limit section.

In horizontal format, use only one PER\_PROJECT line per Limit section.

Use the keyword all to configure limits that apply to each project in a cluster.

Use the not operator  $(\sim)$  to exclude projects from the all specification in the limit.

In vertical tabular format, multiple project names must be enclosed in parentheses.

In vertical tabular format, use empty parentheses () or a dash (-) to indicate an empty field. Fields cannot be left blank.

#### **Default**

None. If no limit is specified for PER\_PROJECT or PROJECTS, no limit is enforced on any project.

#### **Example**

PER PROJECT=proj1 proj2

## **PER\_QUEUE**

#### **Syntax**

PER\_QUEUE=all [~*]queue\_name* .. PER\_QUEUE ( [-] | all [~]*queue\_name* ... )

#### **Description**

A space-separated list of queue names on which limits are enforced. Limits are enforced on jobs submitted to each queue listed.

Do not configure PER\_QUEUE and QUEUES limits in the same Limit section.

In horizontal format, use only one PER\_QUEUE line per Limit section.

Use the keyword all to configure limits that apply to each queue in a cluster.

Use the not operator  $(\sim)$  to exclude queues from the all specification in the limit. This is useful if you have a large number of queues but only want to exclude a few queues from the limit definition.

In vertical tabular format, multiple queue names must be enclosed in parentheses.

In vertical tabular format, use empty parentheses () or a dash (-) to indicate an empty field. Fields cannot be left blank.

#### **Default**

None. If no limit is specified for PER\_QUEUE or QUEUES, no limit is enforced on any queue.

#### **Example**

PER\_QUEUE=priority night

### **PER\_USER**

#### **Syntax**

```
PER_USER=all [~]user_name ... | all [~]user_group ...
PER_USER
```
( [-] | all [~]*user\_name* ... | all [~]*user\_group* ... )

#### **Description**

A space-separated list of user names or user groups on which limits are enforced. Limits are enforced on each user or individually to each user in the user group listed. If a user group contains a subgroup, the limit also applies to each member in the subgroup recursively.

User names must be valid login names. User group names can be LSF user groups or UNIX and Windows user groups. Note that for LSF and UNIX user groups, the groups must be specified in a UserGroup section in lsb.users first.

Do not configure PER USER and USERS limits in the same Limit section.

In horizontal format, use only one PER\_USER line per Limit section.

Use the keyword all to configure limits that apply to each user in a cluster. If user groups are configured, the limit applies to each member of the user group, not the group as a whole.

Use the not operator  $(\sim)$  to exclude users or user groups from the all specification in the limit. This is useful if you have a large number of users but only want to exclude a few users from the limit definition.

In vertical tabular format, multiple user names must be enclosed in parentheses.

In vertical tabular format, use empty parentheses () or a dash (-) to indicate an empty field. Fields cannot be left blank.

#### **Default**

None. If no limit is specified for PER\_USER or USERS, no limit is enforced on any user or user group.

#### **Example**

PER\_USER=user1 user2 ugroup1 ~user3

## **PROJECTS**

**Syntax** PROJECTS=all [~]*project\_name* ... PROJECTS ( [-] | all [~]*project\_name* ... )

### **Description**

A space-separated list of project names on which limits are enforced. Limits are enforced on all projects listed. Each project name can be up to 511 characters long.

To specify a per-project limit, use the PER\_PROJECT keyword. Do not configure PROJECTS and PER\_PROJECT limits in the same Limit section.

In horizontal format, use only one PROJECTS line per Limit section.

Use the keyword all to configure limits that apply to all projects in a cluster.

Use the not operator  $(\sim)$  to exclude projects from the all specification in the limit. This is useful if you have a large number of projects but only want to exclude a few projects from the limit definition.

In vertical tabular format, multiple project names must be enclosed in parentheses.

In vertical tabular format, use empty parentheses () or a dash (-) to indicate an empty field. Fields cannot be left blank.

## **Default**

all (limits are enforced on all projects in the cluster)

#### **Example**

PROJECTS=projA projB

# **QUEUES**

## **Syntax**

QUEUES=all [~]*queue\_name* ... **OUEUES** ( [-] | all [~]*queue\_name* ... )

## **Description**

A space-separated list of queue names on which limits are enforced. Limits are enforced on all queues listed.

The list must contain valid queue names defined in 1sb.queues.

To specify a per-queue limit, use the PER\_QUEUE keyword. Do not configure QUEUES and PER\_QUEUE limits in the same Limit section.

In horizontal format, use only one QUEUES line per Limit section.

Use the keyword all to configure limits that apply to all queues in a cluster.

Use the not operator  $(\sim)$  to exclude queues from the all specification in the limit. This is useful if you have a large number of queues but only want to exclude a few queues from the limit definition.

In vertical tabular format, multiple queue names must be enclosed in parentheses.

In vertical tabular format, use empty parentheses () or a dash (-) to indicate an empty field. Fields cannot be left blank.

## **Default**

all (limits are enforced on all queues in the cluster)

#### **Example**

QUEUES=normal night

## **RESOURCE**

#### **Syntax**

RESOURCE=[*shared\_resource*,*integer*] [[*shared\_resource*,*integer*] ...]

RESOURCE

( [[*shared\_resource*,*integer*] [[*shared\_resource*,*integer*] ...] )

### **Description**

Maximum amount of any user-defined shared resource available to consumers.

In horizontal format, use only one RESOURCE line per Limit section.

In vertical tabular format, resource names must be enclosed in parentheses.

In vertical tabular format, use empty parentheses () or a dash (-) to indicate an empty field. Fields cannot be left blank.

#### **Default**

None

#### **Examples**

```
RESOURCE=[stat_shared,4]
Begin Limit
RESOURCE PER_HOST
(fstat shared,4) (all ~hostA)
([dyn_rsrc,1] [stat_rsrc,2]) (hostA)
End Limit
```
## **SLOTS**

#### **Syntax**

SLOTS=*integer*

SLOTS

- | *integer*

#### **Description**

Maximum number of job slots available to resource consumers. Specify a positive integer greater than or equal 0.

With MultiCluster resource lease model, this limit applies only to local hosts being used by the local cluster. The job slot limit for hosts exported to a remote cluster is determined by the host export policy, not by this parameter. The job slot limit for borrowed hosts is determined by the host export policy of the remote cluster.

If JOBS are configured in the Limit section, the most restrictive limit is applied.

If HOSTS are configured in the Limit section, SLOTS is the number of running and suspended jobs on a host. The SLOTS limit blocks preemption from occurring.

To fully use the CPU resource on multiprocessor hosts, make the number of job slots equal to or greater than the number of processors.

Use this parameter to prevent a host from being overloaded with too many jobs, and to maximize the throughput of a machine.

Use an exclamation point (!) to make the number of job slots equal to the number of CPUs on a host.

If the number of CPUs in a host changes dynamically, **mbatchd** adjusts the maximum number of job slots per host accordingly. Allow the **mbatchd** up to 10 minutes to get the number of CPUs for a host. During this period the value of SLOTS is 1.

If only QUEUES are configured in the Limit section, SLOTS is the maximum number of job slots available to the listed queues.

If only USERS are configured in the Limit section, SLOTS is the maximum number of job slots that the users or user groups can use.

If only HOSTS are configured in the Limit section, SLOTS is the maximum number of job slots that are available to the listed hosts.

If only PROJECTS are configured in the Limit section, SLOTS is the maximum number of job slots that are available to the listed projects.

Use APPS or PER\_APP, QUEUES or PER\_QUEUE, USERS or PER\_USER, HOSTS or PER\_HOST, LIC\_PROJECTS or PER\_LIC\_PROJECT, and PROJECTS or PER\_PROJECT in combination to further limit job slots per processor available to resource consumers.

In horizontal format, use only one SLOTS line per Limit section.

In vertical format, use empty parentheses () or a dash (-) to indicate the default value (no limit). Fields cannot be left blank.

#### **Default**

No limit

#### **Example**

SLOTS=20

## **SLOTS\_PER\_PROCESSOR**

#### **Syntax**

SLOTS\_PER\_PROCESSOR=*number*

SLOTS\_PER\_PROCESSOR

- | *number*

### **Description**

Per processor job slot limit, based on the number of processors on each host affected by the limit.

Maximum number of job slots that each resource consumer can use per processor. This job slot limit is configured per processor so that multiprocessor hosts will automatically run more jobs.

You must also specify PER\_HOST and list the hosts that the limit is to be enforced on. The Limit section is ignored if SLOTS\_PER\_PROCESSOR is specified:

- Without PER\_HOST, or
- With HOSTS

In vertical format, use empty parentheses () or a dash (-) to indicate the default value (no limit). Fields cannot be left blank.

To fully use the CPU resource on multiprocessor hosts, make the number of job slots equal to or greater than the number of processors.

Use this parameter to prevent a host from being overloaded with too many jobs, and to maximize the throughput of a machine.

This number can be a fraction such as 0.5, so that it can also serve as a per-CPU limit on multiprocessor machines. This number is rounded up to the nearest integer equal to or greater than the total job slot limits for a host. For example, if SLOTS\_PER\_PREOCESSOR is 0.5, on a 4-CPU multiprocessor host, users can only use up to 2 job slots at any time. On a single-processor machine, users can use 1 job slot.

Use an exclamation point (!) to make the number of job slots equal to the number of CPUs on a host.

If the number of CPUs in a host changes dynamically, mbatchd adjusts the maximum number of job slots per host accordingly. Allow the mbatchd up to 10 minutes to get the number of CPUs for a host. During this period the number of CPUs is 1.

If only QUEUES and PER\_HOST are configured in the Limit section, SLOTS\_PER\_PROCESSOR is the maximum amount of job slots per processor available to the listed queues for any hosts, users or projects.

If only USERS and PER\_HOST are configured in the Limit section, SLOTS\_PER\_PROCESSOR is the maximum amount of job slots per processor that the users or user groups can use on any hosts, queues, license projects, or projects.

If only PER\_HOST is configured in the Limit section, SLOTS\_PER\_PROCESSOR is the maximum amount of job slots per processor available to the listed hosts for any users, queues or projects.

If only PROJECTS and PER\_HOST are configured in the Limit section, SLOTS\_PER\_PROCESSOR is the maximum amount of job slots per processor available to the listed projects for any users, queues or hosts.

Use APPS or PER\_APP, QUEUES or PER\_QUEUE, USERS or PER\_USER, PER\_HOST, LIC\_PROJECTS or PER\_LIC\_PROJECT, and PROJECTS or PER\_PROJECT in combination to further limit job slots per processor available to resource consumers.

### **Default**

No limit

## **Example**

SLOTS\_PER\_PROCESSOR=2

### **SWP**

### **Syntax**

SWP=*integer*[%]

SWP

```
- | integer[%]
```
## **Description**

Maximum amount of swap space available to resource consumers. Specify a value in MB or the unit set in **LSF\_UNIT\_FOR\_LIMITS** in 1sf.conf as a positive integer greater than or equal 0.

The Limit section is ignored if SWP is specified as a percentage:

- Without PER\_HOST, or
- With HOSTS

In horizontal format, use only one SWP line per Limit section.

In vertical format, use empty parentheses () or a dash (-) to indicate the default value (no limit). Fields cannot be left blank.

If only USERS are configured in the Limit section, SWP must be an integer value. SWP is the maximum amount of swap space that the users or user groups can use on any hosts, queues or projects.

If only HOSTS are configured in the Limit section, SWP must be an integer value. SWP is the maximum amount of swap space available to the listed hosts for any users, queues or projects.

If only PROJECTS are configured in the Limit section, SWP must be an integer value. SWP is the maximum amount of swap space available to the listed projects for any users, queues or hosts.

If only LIC PROJECTS are configured in the Limit section, SWP must be an integer value. SWP is the maximum amount of swap space available to the listed projects for any users, queues, projects, or hosts. Use APPS or PER\_APP, QUEUES or PER\_QUEUE, USERS or PER\_USER, HOSTS or PER\_HOST, LIC\_PROJECTS or PER\_LIC\_PROJECT, and PROJECTS or PER\_PROJECT in combination to further limit swap space available to resource consumers.

#### **Default**

No limit

#### **Example**

SWP=60

#### **TMP**

#### **Syntax**

TMP=*integer*[%]

TMP

- | *integer*[%]

#### **Description**

Maximum amount of tmp space available to resource consumers. Specify a value in MB or the unit set in **LSF\_UNIT\_FOR\_LIMITS** in 1sf.conf as a positive integer greater than or equal 0.

The Limit section is ignored if TMP is specified as a percentage:

- Without PER\_HOST, or
- With HOSTS

In horizontal format, use only one TMP line per Limit section.

In vertical format, use empty parentheses () or a dash (-) to indicate the default value (no limit). Fields cannot be left blank.

If only QUEUES are configured in the Limit section, TMP must be an integer value. TMP is the maximum amount of tmp space available to the listed queues for any hosts, users projects.

If only USERS are configured in the Limit section, TMP must be an integer value. TMP is the maximum amount of tmp space that the users or user groups can use on any hosts, queues or projects.

If only HOSTS are configured in the Limit section, TMP must be an integer value. TMP is the maximum amount of tmp space available to the listed hosts for any users, queues or projects.

If only PROJECTS are configured in the Limit section, TMP must be an integer value. TMP is the maximum amount of tmp space available to the listed projects for any users, queues or hosts.

If only LIC\_PROJECTS are configured in the Limit section, TMP must be an integer value. TMP is the maximum amount of tmp space available to the listed projects for any users, queues, projects, or hosts.

Use APPS or PER\_APP, QUEUES or PER\_QUEUE, USERS or PER\_USER, HOSTS or PER\_HOST, LIC\_PROJECTS or PER\_LIC\_PROJECT, and PROJECTS or PER\_PROJECT in combination to further limit tmp space available to resource consumers.

#### **Default**

No limit

#### **Example**

TMP=20%

## **USERS**

### **Syntax**

```
USERS=all [~]user_name ... | all [~]user_group ...
```
USERS

```
( [-] | all [~]user_name ... | all [~]user_group ... )
```
## **Description**

A space-separated list of user names or user groups on which limits are enforced. Limits are enforced on all users or groups listed. Limits apply to a group as a whole.

If a group contains a subgroup, the limit also applies to each member in the subgroup recursively.

User names must be valid login names. User group names can be LSF user groups or UNIX and Windows user groups. UNIX user groups must be configured in lsb.user.

To specify a per-user limit, use the PER\_USER keyword. Do not configure USERS and PER\_USER limits in the same Limit section.

In horizontal format, use only one USERS line per Limit section.

Use the keyword all to configure limits that apply to all users or user groups in a cluster.

Use the not operator  $(\sim)$  to exclude users or user groups from the all specification in the limit. This is useful if you have a large number of users but only want to exclude a few users or groups from the limit definition.

In vertical format, multiple user names must be enclosed in parentheses.

In vertical format, use empty parentheses () or a dash (-) to indicate an empty field. Fields cannot be left blank.

## **Default**

all (limits are enforced on all users in the cluster)

### **Example**

USERS=user1 user2

## **GuaranteedResourcePool section**

Defines a guarantee policy. A guarantee is a commitment to ensure availability of a number of resources to a service class, where a service class is a container for jobs. Each guarantee pool can provide guarantees to multiple service classes, and each service class can have guarantees in multiple pools.

To use guaranteed resources, configure service classes with GOALS=[GUARANTEE] in the lsb.serviceclasses file.

**Note:** Hosts that are not ready for dispatched jobs are not assigned to the guaranteed resource pool. This include hosts that are in unavail or unreach status, or hosts that are closed by the administrator.
#### **GuaranteedResourcePool section structure**

Each resource pool is defined in a GuaranteedResourcePool section and enclosed by Begin GuaranteedResourcePool and End GuaranteedResourcePool.

You must configure a **NAME**, **TYPE** and **DISTRIBUTION** for each GuaranteedResourcePool section.

The order of GuaranteedResourcePool sections is important, as the sections are evaluated in the order configured. Each host can only be in one pool of host-based resources (slots, hosts, or package, each of which can have its own GuaranteedResourcePool section); ensure all GuaranteedResourcePool sections (except the last one) define the **HOSTS** parameter, so they do not contain the default of all hosts.

When LSF starts up, it goes through the hosts and assigns each host to a pool that will accept the host based on the pool's **RES\_SELECT** and **HOSTS** parameters. If multiple pools will accept the host, the host will be assigned to the first pool according to the configuration order of the pools.

#### **Example GuaranteedResourcePool sections**

Begin GuaranteedResourcePool NAME = linuxGuarantee TYPE = slots HOSTS = linux\_group DISTRIBUTION = [sc1, 25] [sc2, 30] LOAN\_POLICIES=QUEUES[all] DURATION[15] DESCRIPTION = This is the resource pool for the hostgroup linux\_group, with\ 30 slots guaranteed to sc2. Resources are loaned to 25 slots guaranteed to\ sc1 jobs from any queue with run times of up to 15 minutes. End GuaranteedResourcePool

Begin GuaranteedResourcePool NAME = x86Guarantee TYPE = slots HOSTS = linux\_x86 DISTRIBUTION = [sc1, 25] LOAN\_POLICIES=QUEUES[short\_jobs] DURATION[15] DESCRIPTION = This is the resource pool for the hostgroup\ linux\_x86 using the short\_jobs queue, with 25 slots guaranteed\ to sc1. Resources are loaned to jobs for up to 15 minutes. End GuaranteedResoucePool

Begin GuaranteedResourcePool NAME = resource2pool TYPE = resource[f2] DISTRIBUTION =  $[\text{sc}1, 25\%]$  [sc2, 25%] LOAN\_POLICIES=QUEUES[all] DURATION[10] DESCRIPTION = This is the resource pool for all f2 resources managed by\ LSF License Scheduler, with 25% guaranteed to each of sc1 and sc2. Resources are loaned to jobs from any queue with runtimes of up to 10 minutes. End GuaranteedResourcePool

#### **Parameters**

- NAME
- TYPE
- HOSTS
- RES\_SELECT
- DISTRIBUTION
- LOAN\_POLICIES
- DESCRIPTION
- ADMINISTRATORS

## **NAME**

## **Syntax**

NAME=*name*

## **Description**

The name of the guarantee policy.

## **Default**

None. You must provide a name for the guarantee.

# **TYPE**

## **Syntax**

```
TYPE = slots | hosts | resource[shared_resource] | package[slots=[slots_per_package]
[:mem=mem_per_package]]
```
## **Description**

Defines the type of resources to be guaranteed in this guarantee policy. These can either be slots, whole hosts, packages composed of an amount of slots and memory bundled on a single host, or licenses managed by LSF License Scheduler.

Specify resource[*license*] to guarantee licenses (which must be managed by LSF License Scheduler) to service class guarantee jobs.

Specifies the combination of memory and slots that defines the packages that will be treated as resources reserved by service class guarantee jobs. For example,

TYPE=package[slots=1:mem=1000]

Each unit guaranteed is for one slot and 1000 MB of memory.

**LSF\_UNIT\_FOR\_LIMITS** in 1sf.conf determines the units of memory in the package definition. The default value of **LSF\_UNIT\_FOR\_LIMITS** is MB, therefore the guarantee is for 1000 MB of memory.

A package need not have both slots and memory. Setting TYPE=package [slots=1] is the equivalent of slots. In order to provide guarantees for parallel jobs that require multiple CPUs on a single host where memory is not an important resource, you can use packages with multiple slots and not specify mem.

Each host can belong to at most one slot/host/package guarantee pool.

## **Default**

None. You must specify the type of guarantee.

# **HOSTS**

## **Syntax**

HOSTS=all | allremote | all@*cluster\_name* ... | [~]*host\_name* | [~]*host\_group*

## **Description**

A space-separated list of hosts or host groups defined in lsb.hosts, on which the guarantee is enforced.

Use the keyword all to include all hosts in a cluster. Use the not operator  $(\sim)$  to exclude hosts from the all specification in the guarantee.

Use host groups for greater flexibility, since host groups have additional configuration options.

Ensure all GuaranteedResourcePool sections (except the last one) define the **HOSTS** or **RES\_SELECT** parameter, so they do not contain the default of all hosts.

#### **Default**

all

## **RES\_SELECT**

#### **Syntax**

RES\_SELECT=*res\_req*

#### **Description**

Resource requirement string with which all hosts defined by the HOSTS parameter are further filtered. For example, RES\_SELECT=type==LINUX86

Only static host attributes can be used in **RES\_SELECT**. Do not use consumable resources or dynamic resources.

#### **Default**

None. **RES\_SELECT** is optional.

## **DISTRIBUTION**

#### **Syntax**

DISTRIBUTION=([*service\_class\_name*, *amount*[%]]...)

#### **Description**

Assigns the amount of resources in the pool to the specified service classes, where *amount* can be an absolute number or a percentage of the resources in the pool. The outer brackets are optional.

When configured as a percentage, the total can exceed 100% but each assigned percentage cannot exceed 100%. For example:

DISTRIBUTION=[sc1,50%] [sc2,50%] [sc3,50%] is an acceptable configuration even though the total percentages assigned add up to 150%.

DISTRIBUTION=[sc1,120%] is not an acceptable configuration, since the percentage for sc1 is greater than 100%.

Each service class must be configured in lsb.serviceclasses, with GOALS=[GUARANTEE].

When configured as a percentage and there are remaining resources to distribute (because the calculated number of slots is rounded down), LSF distributes the remaining resources using round-robin distribution, starting with the first configured service class. Therefore, the service classes that you define first will receive additional resources regardless of the configured percentage. For example, there are 93 slots in a pool and you configure the following guarantee distribution:

DISTRIBUTION=[sc1,30%] [sc2,10%] [sc3,30%]

The number of slots assigned to guarantee policy are: floor( $(30\% + 10\% + 30\%)^*(93$  slots)) = 65 slots

The slots are distributed to the service classes as follows:

- $sc1$ \_slots = floor(30%\*92) = 27
- sc2 slots = floor( $10\%*92$ ) = 9
- sc3 slots = floor(30%\*92) = 27

As a result of rounding down, the total number of distributed slots is 27+9+27=63 slots, which means there are two remaining slots to distribute. Using round-robin distribution, LSF distributes one slot each to sc1 and sc2 because these service classes are defined first. Therefore, the final slot distribution to the service classes are as follows:

- sc1 slots = floor(30%\*92) + 1 = 28
- $sc2_slots = floor(10\%*92) + 1 = 10$
- sc3 slots = floor(30%\*92) = 27

If you configure sc3 before sc2 (DISTRIBUTION=[sc1,30%] [sc3,30%] [sc2,10%]), LSF distributes the two remaining slots to sc1 and sc3. Therefore, the slots are distributed as follows:

- sc1 slots = floor(30%\*92) + 1 = 28
- sc3 slots = floor(30%\*92) + 1 = 28
- $sc2_slots = floor(10\%^*92) = 9$

#### **Default**

None. You must provide a distribution for the resource pool.

# **LOAN\_POLICIES**

#### **Syntax**

LOAN\_POLICIES=QUEUES[[!]*queue\_name* ...|all] [CLOSE\_ON\_DEMAND] [DURATION[*minutes*] [IDLE\_BUFFER[*amount*[%]]]

#### **Description**

By default, LSF will reserve sufficient resources in each guarantee pool to honor the configured guarantees. To increase utilization, use **LOAN\_POLICIES** to allow any job (with or without guarantees) to use these reserved resources when not needed by jobs with guarantees. When resources are loaned out, jobs with guarantees may have to wait for jobs to finish before they are able to dispatch in the pool.

QUEUES[all | [!]*queue\_name* ...] loans only to jobs from the specified queue or queues. You must specify which queues are permitted to borrow resources reserved for guarantees. Specify an exclamation point (!) before the queue name for that queue to ignore any **IDLE\_BUFFER** and **DURATION** policies when deciding whether a job in the queue can borrow unused guaranteed resources.

When CLOSE\_ON\_DEMAND is specified, LSF stops loaning out from a pool whenever there is pending demand from jobs with guarantees in the pool.

DURATION[*minutes*] only allows jobs to borrow the resources if the job run limit (or estimated run time) is no larger than *minutes*. Loans limited by job duration make the guaranteed resources available within the time specified by *minutes*. Jobs running longer than the estimated run time will run to completion regardless of the actual run time.

IDLE\_BUFFER[*amount*[%]] enables LSF to try to keep idle the amount of resources specified in **IDLE\_BUFFER** as long as there are unused guarantees. These idle resources can only be used to honor guarantees. Whenever the number of free resources in the pool drops below the **IDLE\_BUFFER** amount, LSF stops loaning resources from the pool.

**Note:** The **RETAIN** keyword is deprecated in LSF, Version 10.1.0 Fix Pack 10. Use **IDLE\_BUFFER** instead of **RETAIN**.

#### **Default**

None. **LOAN\_POLICIES** is optional.

## **DESCRIPTION**

#### **Syntax**

DESCRIPTION=*description*

#### **Description**

A description of the guarantee policy.

#### **Default**

None. **DESCRIPTION** is optional.

## **ADMINISTRATORS**

#### **Syntax**

ADMINISTRATORS=*user\_name | user\_group ...*

#### **Description**

When defined by the user, an administrator can manage the corresponding **GuaranteedResourcePool** by using the **bconf** command.

**Note:** To specify a Windows user account or user group, include the domain name in uppercase letters: DOMAIN\_NAME\user\_name or DOMAIN\_NAME\user\_group.

An LSF administrator will also be able to manage a **GuaranteedResourcePool** by using the **bconf**command even if the LSF administrator is excluded in the user\_group explicitly by using NOT operator  $(\sim)$ .

#### **Default**

None. You must be a cluster administrator to operate on this guaranteed resource pool by **bconf**.

## **HostExport section**

**Note:** This section is deprecated and might be removed in a future version of LSF.

Defines an export policy for a host or a group of related hosts. Defines how much of each host's resources are exported, and how the resources are distributed among the consumers.

Each export policy is defined in a separate HostExport section, so it is normal to have multiple HostExport sections in lsb.resources.

#### **HostExport section structure**

Use empty parentheses ( ) or a dash (-) to specify the default value for an entry. Fields cannot be left blank.

#### **Example HostExport section**

```
Begin HostExport PER_HOST= hostA hostB SLOTS= 4 DISTRIBUTION= [cluster1, 1] 
[cluster2, 3] MEM= 100 SWP= 100 End HostExport
```
## **Parameters**

- PER\_HOST
- RES\_SELECT
- NHOSTS
- DISTRIBUTION
- MEM
- SLOTS
- SWAP
- TYPE

# **PER\_HOST**

## **Syntax**

PER\_HOST=*host\_name*...

## **Description**

Required when exporting special hosts.

Determines which hosts to export. Specify one or more LSF hosts by name. Separate names by space.

# **RES\_SELECT**

## **Syntax**

RES\_SELECT=*res\_req*

## **Description**

Required when exporting workstations.

Determines which hosts to export. Specify the selection part of the resource requirement string (without quotes or parentheses), and LSF will automatically select hosts that meet the specified criteria. For this parameter, if you do not specify the required host type, the default is type==any.

Resource requirement strings in select sections must conform to a more strict syntax. The strict resource requirement syntax only applies to the select section. It does not apply to the other resource requirement sections (order, rusage, same, span, or cu). LSF rejects resource requirement strings where an rusage section contains a non-consumable resource.

The criteria is only evaluated once, when a host is exported.

# **NHOSTS**

## **Syntax**

NHOSTS=*integer*

## **Description**

Required when exporting workstations.

Maximum number of hosts to export. If there are not this many hosts meeting the selection criteria, LSF exports as many as it can.

# **DISTRIBUTION**

## **Syntax**

DISTRIBUTION=([*cluster\_name*, *number\_shares*]...)

## **Description**

Required. Specifies how the exported resources are distributed among consumer clusters.

The syntax for the distribution list is a series of share assignments. The syntax of each share assignment is the cluster name, a comma, and the number of shares, all enclosed in square brackets, as shown. Use a space to separate multiple share assignments. Enclose the full distribution list in a set of round brackets.

#### *cluster\_name*

Specify the name of a remote cluster that will be allowed to use the exported resources. If you specify a local cluster, the assignment is ignored.

*number\_shares*

Specify a positive integer representing the number of shares of exported resources assigned to the cluster.

The number of shares assigned to a cluster is only meaningful when you compare it to the number assigned to other clusters, or to the total number. The total number of shares is just the sum of all the shares assigned in each share assignment.

## **MEM**

## **Syntax**

MEM=*megabytes*

## **Description**

Used when exporting special hosts. Specify the amount of memory to export on each host, in MB or in units set in **LSF\_UNIT\_FOR\_LIMITS** in lsf.conf.

## **Default**

- (provider and consumer clusters compete for available memory)

## **SLOTS**

## **Syntax**

SLOTS=*integer*

## **Description**

Required when exporting special hosts. Specify the number of job slots to export on each host.

To avoid overloading a partially exported host, you can reduce the number of job slots in the configuration of the local cluster.

## **SWAP**

## **Syntax**

SWAP=*megabytes*

## **Description**

Used when exporting special hosts. Specify the amount of swap space to export on each host, in MB or in units set in **LSF\_UNIT\_FOR\_LIMITS** in lsf.conf.

## **Default**

- (provider and consumer clusters compete for available swap space)

# **TYPE**

## **Syntax**

TYPE=shared

## **Description**

Changes the lease type from exclusive to shared.

If you export special hosts with a shared lease (using PER\_HOST), you cannot specify multiple consumer clusters in the distribution policy.

# **Default**

Undefined (the lease type is exclusive; exported resources are never available to the provider cluster)

# **SharedResourceExport section**

**Note:** This section is deprecated and might be removed in a future version of LSF.

Optional. Requires HostExport section. Defines an export policy for a shared resource. Defines how much of the shared resource is exported, and the distribution among the consumers.

The shared resource must be available on hosts defined in the HostExport sections.

## **SharedResourceExport section structure**

All parameters are required.

## **Example SharedResourceExport section**

```
Begin SharedResourceExport 
NAME= AppRes
NINSTANCES= 10 
DISTRIBUTION= ([C1, 30] [C2, 70])
End SharedResourceExport
```
## **Parameters**

- NAME
- NINSTANCES
- DISTRIBUTION

## **NAME**

#### **Syntax**

NAME=*shared\_resource\_name*

#### **Description**

Shared resource to export. This resource must be available on the hosts that are exported to the specified clusters; you cannot export resources without hosts.

## **NINSTANCES**

#### **Syntax**

NINSTANCES=*integer*

#### **Description**

Maximum quantity of shared resource to export. If the total number available is less than the requested amount, LSF exports all that are available.

# **DISTRIBUTION**

#### **Syntax**

DISTRIBUTION=([*cluster\_name*, *number\_shares*]...)

#### **Description**

Specifies how the exported resources are distributed among consumer clusters.

The syntax for the distribution list is a series of share assignments. The syntax of each share assignment is the cluster name, a comma, and the number of shares, all enclosed in square brackets, as shown. Use a space to separate multiple share assignments. Enclose the full distribution list in a set of round brackets.

*cluster\_name*

Specify the name of a cluster allowed to use the exported resources.

*number\_shares*

Specify a positive integer representing the number of shares of exported resources assigned to the cluster.

The number of shares assigned to a cluster is only meaningful when you compare it to the number assigned to other clusters, or to the total number. The total number of shares is the sum of all the shares assigned in each share assignment.

# **ResourceReservation section**

By default, only LSF administrators or root can add or delete advance reservations.

The ResourceReservation section defines an advance reservation policy. It specifies:

- Users or user groups that can create reservations
- Hosts that can be used for the reservation
- Time window when reservations can be created

Each advance reservation policy is defined in a separate ResourceReservation section, so it is normal to have multiple ResourceReservation sections in 1sb. resources.

#### **Example ResourceReservation section**

Only user1 and user2 can make advance reservations on hostA and hostB. The reservation time window is between 8:00 a.m. and 6:00 p.m. every day:

Begin ResourceReservation<br>NAME = dayPolicy NAME = dayPolicy<br>USERS = user1 use: USERS = user1 user2  $#$  optional<br>HOSTS = hostA hostB  $#$  optional  $HOSTS = hostA hostB$ <br> $TIME_wINDOW = 8:00-18:00$ End ResourceReservation

 $\frac{m}{t}$  weekly recurring reservation

user1 can add the following reservation for user user2 to use on hostA every Friday between 9:00 a.m. and 11:00 a.m.:

```
% user1@hostB> brsvadd -m "hostA" -n 1 -u "user2" -t "5:9:0-5:11:0" 
Reservation "user2#2" is created
```
Users can only delete reservations they created themselves. In the example, only user user1 can delete the reservation; user2 cannot. Administrators can delete any reservations created by users.

#### **Parameters**

- HOSTS
- NAME
- TIME\_WINDOW
- USERS

## **HOSTS**

#### **Syntax**

HOSTS=[~]*host\_name* | [~]*host\_group* | all | allremote | all@*cluster\_name* ...

#### **Description**

A space-separated list of hosts, host groups defined in lsb.hosts on which administrators or users specified in the USERS parameter can create advance reservations.

The hosts can be local to the cluster or hosts leased from remote clusters.

If a group contains a subgroup, the reservation configuration applies to each member in the subgroup recursively.

Use the keyword all to configure reservation policies that apply to all local hosts in a cluster not explicitly excluded. This is useful if you have a large cluster but you want to use the not operator  $(\sim)$  to exclude a few hosts from the list of hosts where reservations can be created.

Use the keyword allremote to specify all hosts borrowed from all remote clusters.

**Tip:**

You cannot specify host groups or host partitions that contain the allremote keyword.

Use all@*cluster\_name* to specify the group of all hosts borrowed from one remote cluster. You cannot specify a host group or partition that includes remote resources.

With MultiCluster resource leasing model, the not operator (~) can be used to exclude local hosts or host groups. You cannot use the not operator (~) with remote hosts.

#### **Examples**

HOSTS=hgroup1 ~hostA hostB hostC

Advance reservations can be created on hostB, hostC, and all hosts in hgroup1 except for hostA.

HOSTS=all ~group2 ~hostA

Advance reservations can be created on all hosts in the cluster, except for hostA and the hosts in group2.

#### **Default**

all allremote (users can create reservations on all server hosts in the local cluster, and all leased hosts in a remote cluster).

#### **NAME**

#### **Syntax**

NAME=*text*

#### **Description**

Required. Name of the ResourceReservation section

Specify any ASCII string 40 characters or less. You can use letters, digits, underscores  $($  or dashes  $($ - $)$ . You cannot use blank spaces.

#### **Example**

NAME=reservation1

#### **Default**

None. You must provide a name for the ResourceReservation section.

## **TIME\_WINDOW**

#### **Syntax**

TIME\_WINDOW=*time\_window* ...

#### **Description**

Optional. Time window for users to create advance reservations. The time for reservations that users create must fall within this time window.

Use the same format for *time\_window* as the recurring reservation option (-t) of **brsvadd**. To specify a time window, specify two time values separated by a hyphen (-), with no space in between:

```
time_window = begin_time-end_time [time_zone]
```
#### **Time format**

Times are specified in the format:

```
[day:]hour[:minute]
```
where all fields are numbers with the following ranges:

• *day of the week*: 0-6 (0 is Sunday)

- *hour*: 0-23
- *minute*: 0-59

*time\_zone*, which is optional, is the time zone for the time. LSF supports all standard time zone abbreviations. If you do not specify a time zone, LSF uses the local system time zone.

Specify a time window one of the following ways:

- *hour*-*hour* [*time\_zone*]
- *hour*:*minute*-*hour*:*minute* [*time\_zone*]
- *day*:*hour*:*minute*-*day*:*hour*:*minute* [*time\_zone*]

The default value for minute is 0 (on the hour); the default value for day is every day of the week.

You must specify at least the hour. Day of the week and minute are optional. Both the start time and end time values must use the same syntax. If you do not specify a minute, LSF assumes the first minute of the hour (:00). If you do not specify a day, LSF assumes every day of the week. If you do specify the day, you must also specify the minute.

You can specify multiple time windows, but they cannot overlap. For example:

timeWindow(8:00-14:00 18:00-22:00)

is correct, but

timeWindow(8:00-14:00 11:00-15:00)

is not valid.

If you specify a time zone for multiple time windows, all time window entries must be consistent in whether they set the time zones. That is, either all entries must set a time zone, or all entries must not set a time zone. For example:

```
timeWindow(8:00-14:00 EDT 18:00-22:00 EDT)
```
is correct, but

timeWindow(8:00-14:00 18:00-22:00 EDT)

is not valid.

#### **Example**

TIME\_WINDOW=8:00-14:00

Users can create advance reservations with begin time (**brsvadd -b**), end time (**brsvadd -e**), or time window (**brsvadd -t**) on any day between 8:00 a.m. and 2:00 p.m.

#### **Default**

Undefined (any time)

## **USERS**

#### **Syntax**

```
USERS=[~]user_name | [~]user_group ... | all
```
#### **Description**

A space-separated list of user names or user groups who are allowed to create advance reservations. Administrators, root, and all users or groups listed can create reservations.

If a group contains a subgroup, the reservation policy applies to each member in the subgroup recursively.

User names must be valid login names. User group names can be LSF user groups or UNIX and Windows user groups.

Use the keyword all to configure reservation policies that apply to all users or user groups in a cluster. This is useful if you have a large number of users but you want to exclude a few users or groups from the reservation policy.

Use the not operator  $(\sim)$  to exclude users or user groups from the list of users who can create reservations.

#### **CAUTION:**

The not operator does not exclude LSF administrators from the policy.

#### **Example**

USERS=user1 user2

#### **Default**

all (all users in the cluster can create reservations)

## **ReservationUsage section**

To enable greater flexibility for reserving numeric resources that are reserved by jobs, configure the ReservationUsage section in 1sb. resources to reserve resources as PER JOB, PER TASK, or PER\_HOST. For example:

#### **Example ReservationUsage section**

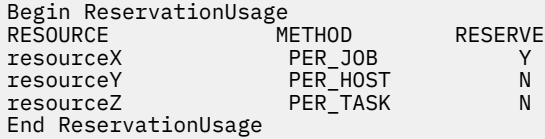

#### **Parameters**

- RESOURCE
- METHOD
- RESERVE

## **RESOURCE**

The name of the resource to be reserved. User-defined numeric resources can be reserved, but only if they are shared (they are not specific to one host).

The following built-in resources can be configured in the ReservationUsage section and reserved:

- mem
- tmp
- swp

Any custom resource can also be reserved if it is shared (defined in the Resource section of  $1sf.s$  shared) or host based (listed in the Host section of the lsf.cluster file in the resource column).

## **METHOD**

The resource reservation method. One of:

- PER\_JOB
- PER\_HOST
- PER\_TASK

The cluster-wide RESOURCE\_RESERVE\_PER\_SLOT parameter in 1sb.params is obsolete.

RESOURCE\_RESERVE\_PER\_TASK parameter still controls resources not configured in lsb.resources. Resources not reserved in 1sb. resources are reserved by job if it is a shared resource or by host if it is a host-based resource.

PER\_HOST reservation means that for the parallel job, LSF reserves one instance of a for each host. For example, some application licenses are charged only once no matter how many applications are running provided those applications are running on the same host under the same user.

Use no method ("-") when setting mem, swp, or tmp as RESERVE=Y.

## **RESERVE**

Reserves the resource for pending jobs that are waiting for another resource to become available.

For example, job A requires resources X, Y, and Z to run, but resource Z is a high demand or scarce resource. This job pends until Z is available. In the meantime, other jobs requiring only X and Y resources run. If X and Y are set as reservable resources (the **RESERVE** parameter is set to "Y"), as soon as Z resource is available, job A runs. If they are not, job A may never be able to run because all resources are never available at the same time.

#### **Restriction:**

Only the following built-in resources can be defined as reservable:

- mem
- swp
- tmp

Use no method (-) when setting mem, swp, or tmp as RESERVE=Y.

When submitting a job, the queue must have RESOURCE\_RESERVE defined.

Backfill of the reservable resources is also supported when you submit a job with reservable resources to a queue with BACKFILL defined.

Valid values are Y and N. If not specified, resources are not reserved.

## **Assumptions and limitations**

- Per-resource configuration defines resource usage for individual resources, but it does not change any existing resource limit behavior (PER\_JOB, PER\_TASK).
- In the LSF multicluster capability environment, you should configure resource usage in the scheduling cluster (submission cluster in lease model or receiving cluster in job forward model).

# **Automatic time-based configuration**

Variable configuration is used to automatically change LSF configuration based on time windows. You define automatic configuration changes in  $1$ sb. resources by using if-else constructs and time expressions. After you change the files, reconfigure the cluster with the **badmin reconfig** command. The expressions are evaluated by LSF every 10 minutes based on mbatchd start time. When an expression evaluates true, LSF dynamically changes the configuration based on the associated configuration statements. Reconfiguration is done in real time without restarting mbatchd, providing continuous system availability.

#### **Example**

```
# limit usage of hosts for group and time 
# based configuration
# - 10 jobs can run from normal queue
# - any number can run from short queue between 18:30 
# and 19:30
# all other hours you are limited to 100 slots in the 
# short queue
# - each other queue can run 30 jobs
Begin Limit
PER_QUEUE HOSTS SLOTS # Example
                    Resource1
# if time(18:30-19:30 EDT) 
short Resource1 -
#else
short Resource1 100
#endif 
(all ~normal ~short) Resource1 30 
End Limit
```
Specifying the time zone is optional. If you do not specify a time zone, LSF uses the local system time zone. LSF supports all standard time zone abbreviations.

# **PowerPolicy section**

This section enables and defines a power management policy.

## **Example PowerPolicy section**

```
Begin PowerPolicy 
NAME = policy_night<br>HOSTS = hostGroup1 he
HOSTS = hostGroup1 host3
TIME_WINDOW = 23:00-8:00 EDT
MIN_IDLE_TIME = 1800
CYCLE_TI\overline{ME} = 60End PowerPolicy
```
#### **Parameters**

- NAME
- HOSTS
- TIME\_WINDOW
- MIN\_IDLE\_TIME
- CYCLE\_TIME

# **NAME**

#### **Syntax**

NAME=*string*

#### **Description**

Required. Unique name for the power management policy.

#### **lsb.resources**

Specify any ASCII string 60 characters or less. You can use letters, digits, underscores (\_), dashes (-), or periods (.). You cannot use blank spaces.

#### **Example**

NAME=policy\_night1

## **Default**

None. You must provide a name to define a power policy.

## **HOSTS**

#### **Syntax**

HOSTS=*host\_list*

## **Description**

*host\_list* is a space-separated list of host names, host groups, host partitions, or compute units.

Required. Specified hosts should not overlap between power policies.

#### **Example**

HOSTS=hostGroup1 host3

#### **Default**

If a host is not defined, the default value is all other hosts that are not included in power policy. (Does not contain the management and management candidate hosts)

# **TIME\_WINDOW**

#### **Syntax**

TIME\_WINDOW=*time\_window* ...

## **Description**

Required. Time window is the time period to which the power policy applies.

To specify a time window, specify two time values separated by a hyphen (-), with no space in between

```
time_window = begin_time-end_time
```
## **Time format**

Times are specified in the format:

[*day*:]hour[:*minute*]

where all fields are numbers with the following ranges:

- *day of the week*: 0-6 (0 is Sunday)
- *hour*: 0-23
- *minute*: 0-59

Specify a time window one of the following ways:

- *hour*-*hour*
- *hour*:*minute*-*hour*:*minute*
- *day*:*hour*:*minute*-*day*:*hour*:*minute*

The default value for minute is 0 (on the hour); the default value for day is every day of the week.

You must specify at least the hour. Day of the week and minute are optional. Both the start time and end time values must use the same syntax. If you do not specify a minute, LSF assumes the first minute of the hour (:00). If you do not specify a day, LSF assumes every day of the week. If you do specify the day, you must also specify the minute.

You can specify multiple time windows, but they cannot overlap. For example:

```
timeWindow(8:00-14:00 18:00-22:00)
```
is correct, but

timeWindow(8:00-14:00 11:00-15:00)

is not valid.

## **Example**

```
TIME_WINDOW=8:00-14:00
```
## **Default**

Not defined (any time)

## **MIN\_IDLE\_TIME**

#### **Syntax**

MIN\_IDLE\_TIME=minutes

## **Description**

This parameter takes effect if **TIME\_WINDOW** is configured and is valid. It defines the host idle time before power operations are issued for defined hosts.

#### **Example**

MIN\_IDLE\_TIME=60

#### **Default**

 $\Omega$ 

## **CYCLE\_TIME**

#### **Syntax**

CYCLE\_TIME=minutes

## **Description**

This parameter takes effect if **TIME\_WINDOW** is configured and is valid. It defines the minimum time (in minutes) between changes in power states for defined hosts.

## **Example**

CYCLE\_TIME=15

## **Default**

 $\Omega$ 

# **lsb.serviceclasses**

The lsb.serviceclasses file defines the service-level agreements (SLAs) in an LSF cluster as *service classes*, which define the properties of the SLA.

This file is optional.

You can configure as many service class sections as you need.

Use **bsla** to display the properties of service classes configured in lsb.serviceclasses and dynamic information about the state of each configured service class.

By default, lsb.serviceclasses is installed in LSB\_CONFDIR/*cluster\_name*/configdir.

## **Changing lsb.serviceclasses configuration**

After making any changes to 1sb. serviceclasses, run **badmin reconfig** to reconfigure mbatchd.

## **lsb.serviceclasses structure**

Each service class definition begins with the line Begin ServiceClass and ends with the line End ServiceClass.

## **Syntax**

```
Begin ServiceClass
NAME = string
PRIORITY = integer
GOALS = [throughput | velocity | deadline] [\...]
CONTROL_ACTION = VIOLATION_PERIOD[minutes] CMD [action]
USER_GROUP = all | [user_name] [user_group] ...
DESCRIPTION = text
End ServiceClass
Begin ServiceClass
NAME = string
GOALS = guarantee
ACCESS_CONTROL = [QUEUES[ queue ...]] [USERS[ [user_name] [user_group] ...]] 
[FAIRSHARE_GROUPS[user_group ...]] [APPS[app_name ...]] 
[PROJECTS[proj_name...]] 
AUTO_ATTACH = Y | y | N | n
DESCRIPTION = text
End ServiceClass
```
You must specify:

• Service class name

• Goals

Service classes with guarantee goals cannot have **PRIORITY**, **CONTROL\_ACTION** or **USER\_GROUP** defined.

To configure EGO-enabled SLA scheduling, you must specify an existing EGO consumer name to allow the SLA to get host allocations from EGO.

All other parameters are optional.

### **Example**

```
Begin ServiceClass
```

```
NAME=Sooke
PRIORITY=20
GOALS=[DEADLINE timeWindow (8:30-16:00)] 
DESCRIPTION="working hours"
```
End ServiceClass

```
Begin ServiceClass 
NAME=Newmarket 
GOALS=[GUARANTEE] 
ACCESS_CONTROL = QUEUES[batch] FAIRSHARE_GROUPS[team2]
AUTO_A\overline{T}TACH = YDESCRIPTION="guarantee for team2 batch jobs"
```

```
End ServiceClass
```
#### **Parameters**

- ACCESS\_CONTROL
- AUTO\_ATTACH
- CONSUMER
- CONTROL\_ACTION
- DESCRIPTION
- EGO\_RES\_REQ
- EGO\_RESOURCE\_GROUP
- GOALS
- MAX\_HOST\_IDLE\_TIME
- NAME
- PRIORITY
- USER\_GROUP

# **ACCESS\_CONTROL**

#### **Syntax**

```
ACCESS_CONTROL=[QUEUES[queue ...]] [USERS[ [user_name] [user_group] ...]]
[FAIRSHARE_GROUPS[user_group ...]] [APPS[app_name ...]] [PROJECTS[proj_name...]]
[LIC_PROJECTS[lic_proj...]]
```
#### **Description**

Guarantee SLAs (with GOALS=[GUARANTEE]) only.

Restricts access to a guarantee SLA. If more than one restriction is configured, all must be satisfied.

- **QUEUES** restricts access to the queues listed; the queue is specified for jobs at submission using **bsub -q**.
- **USERS** restricts access to jobs submitted by the users or user groups specified.

User names must be valid login names. To specify a Windows user account, include the domain name in uppercase letters (*DOMAIN\_NAME\user\_name*).User group names can be LSF user groups or UNIX and Windows user groups. To specify a Windows user group, include the domain name in uppercase letters (*DOMAIN\_NAME\user\_group*).

- **FAIRSHARE** GROUPS restricts access to the fairshare groups listed; the fairshare group is specified for jobs at submission using **bsub -G**.
- **APPS** restricts access to the application profiles listed; the application profile is specified for jobs at submission using **bsub -app**.
- **PROJECTS** restricts access to the projects listed; the project is specified for jobs at submission using **bsub -P**.

#### **Example**

ACCESS\_CONTROL = QUEUES[normal short] USERS[ug1]

Jobs submitted to the queues normal or short by users in usergroup ug1 are the only jobs accepted by the guarantee SLA.

## **Default**

None. Access to the guarantee SLA is not restricted.

# **AUTO\_ATTACH**

## **Syntax**

```
AUTO_ATTACH=Y | y | N | n
```
## **Description**

Guarantee SLAs (with GOALS=[GUARANTEE]) only. Used with **ACCESS\_CONTROL**.

Enabling **AUTO\_ATTACH** when a guarantee SLA has **ACCESS\_CONTROL** configured results in submitted jobs automatically attaching to the guarantee SLA if they have access. If a job can access multiple guarantee SLAs with **AUTO\_ATTACH** enabled, the job is automatically attached to the first accessible SLA based on configuration order in the lsb.serviceclasses file.

During restart or reconfiguration, automatic attachments to guarantee SLAs are checked and jobs may be attached to a different SLA. During live reconfiguration (using the **bconf** command) automatic attachments are not checked, and jobs remain attached to the same guarantee SLAs regardless of configuration changes.

## **Example**

```
Begin ServiceClass
...
NAME = Maple
GOALS = [GUARANTEE]
ACCESS_CONTROL = QUEUES[priority] USERS[ug1]
AUTO_A\overline{T}TACH = Y...
End ServiceClass
```
All jobs submitted to the priority queue by users in user group ug1 and submitted without an SLA specified are automatically attached to the service class Maple.

#### **Default**

N

# **CONSUMER**

## **Syntax**

CONSUMER=*ego\_consumer\_name*

#### **Description**

For EGO-enabled SLA service classes, the name of the EGO consumer from which hosts are allocated to the SLA. This parameter is not mandatory, but must be configured for the SLA to receive hosts from EGO.

Guarantee SLAs (with GOALS=[GUARANTEE]) cannot have **CONSUMER** set. If defined, it will be ignored.

**Important:** CONSUMER must specify the name of a valid consumer in EGO. If a default SLA is configured with ENABLE\_DEFAULT\_EGO\_SLA in 1sb.params, all services classes configured in lsb.serviceclasses must specify a consumer name.

## **Default**

None

# **CONTROL\_ACTION**

#### **Syntax**

CONTROL\_ACTION=**VIOLATION\_PERIOD**[*minutes***] CMD [***action*]

## **Description**

Optional. Configures a control action to be run if the SLA goal is delayed for a specified number of minutes.

If the SLA goal is delayed for longer than VIOLATION\_PERIOD, the action specified by CMD is invoked. The violation period is reset and if the SLA is still active when the violation period expires again, the action runs again. If the SLA has multiple active goals that are in violation, the action is run for each of them.

Guarantee SLAs (with GOALS=[GUARANTEE]) cannot have **CONTROL\_ACTION** set. If defined, it will be ignored.

## **Example**

```
CONTROL_ACTION=VIOLATION_PERIOD[10] CMD [echo `date`: SLA is in violation >> 
! /tmp/sla_violation.log]
```
#### **Default**

None

# **DESCRIPTION**

## **Syntax**

DESCRIPTION=*text*

## **Description**

Optional. Description of the service class. Use **bsla** to display the description text.

This description should clearly describe the features of the service class to help users select the proper service class for their jobs.

The text can include any characters, including white space. The text can be extended to multiple lines by ending the preceding line with a backslash (\).

## **Default**

None

# **EGO\_RES\_REQ**

## **Syntax**

EGO\_RES\_REQ=*res\_req*

## **Description**

For EGO-enabled SLA service classes, the EGO resource requirement that specifies the characteristics of the hosts that EGO will assign to the SLA.

Must be a valid EGO resource requirement. The EGO resource requirement string supports the select section, but the format is different from LSF resource requirements.

Guarantee SLAs (with GOALS=[GUARANTEE]) cannot have **EGO\_RES\_REQ** set. If defined, it will be ignored.

**Note:** After changing this parameter, running jobs using the allocation may be re-queued.

## **Example**

```
EGO_RES_REQ=select(linux && maxmem > 100)
```
## **Default**

None

# **EGO\_RESOURCE\_GROUP**

## **Syntax**

EGO\_RESOURCE\_GROUP=*ego resource group name* or a blank separated group list

## **Description**

For EGO-enabled SLA service classes. A resource group or space-separated list of resource groups from which hosts are allocated to the SLA.

List must be a subset of or equal to the resource groups allocated to the consumer defined by the **CONSUMER** entry.

Guarantee SLAs (with GOALS=[GUARANTEE]) cannot have **EGO\_RESOURCE\_GROUP** set. If defined, it will be ignored.

**Note:** After changing this parameter, running jobs using the allocation may be re-queued.

#### **Example**

EGO\_RESOURCE\_GROUP=resource\_group1 resource\_group4 resource\_group5

### **Default**

Undefined (**vemkd** determines which resource groups to allocate slots to LSF).

## **GOALS**

#### **Syntax**

GOALS=[*throughput* | *velocity* | *deadline*] [\ [*throughput* | *velocity* | *deadline*] ...] GOALS=[*guarantee*]

#### **Description**

*Required.* Defines the service-level goals for the service class. A service class can have more than one goal, each active at different times of the day and days of the week. Outside of the time window, the SLA is inactive and jobs are scheduled as if no service class is defined. LSF does not enforce any service-level goal for an inactive SLA.

**Note:** The throughput, velocity, and deadline goals are deprecated and might be removed in a future release. Only the guarantee goals are supported.

The time windows of multiple service-level goals can overlap. In this case, the largest number of jobs is run.

An active SLA can have a status of On time if it is meeting the goal, and a status Delayed, if it is missing its goals.

A service-level goal defines:

*throughput* - expressed as *finished* jobs per hour and an optional time window when the goal is active. *throughput* has the form:

GOALS=[THROUGHPUT *num\_jobs* timeWindow [(*time\_window*)]]

If no time window is configured, THROUGHPUT can be the only goal in the service class. The service class is always active, and **bsla** displays ACTIVE WINDOW: Always Open.

*velocity* - expressed as *concurrently* running jobs and an optional time window when the goal is active. *velocity* has the form:

GOALS=[VELOCITY *num\_jobs* timeWindow [(*time\_window*)]]

If no time window is configured, VELOCITY can be the only goal in the service class. The service class is always active, and **bsla** displays ACTIVE WINDOW: Always Open.

*deadline* - indicates that all jobs in the service class should complete by the end of the specified time window. The time window is required for a deadline goal. *deadline* has the form:

GOALS=[DEADLINE timeWindow (*time\_window*)]

*guarantee* - indicates the SLA has guaranteed resources defined in lsb.resources and is able to guarantee resources, depending on the scavenging policies configured. Guarantee goals cannot be combined with any other goals, and do not accept time windows.

GOALS=[GUARANTEE]

**Restriction:** EGO-enabled SLA service classes only support velocity goals. Deadline, throughput, and guarantee goals are not supported. The configured velocity value for EGO-enabled SLA service classes is considered to be a *minimum* number of jobs that should be in run state from the SLA

#### **Time window format**

The time window of an SLA goal has the standard form:

*begin\_time*-*end\_time*

Times are specified in the format:

[*day*:]hour[:*minute*]

where all fields are numbers with the following ranges:

- *day of the week*: 0-6 (0 is Sunday)
- *hour*: 0-23
- *minute*: 0-59

Specify a time window one of the following ways:

- *hour*-*hour*
- *hour*:*minute*-*hour*:*minute*
- *day*:*hour*:*minute*-*day*:*hour*:*minute*

The default value for minute is 0 (on the hour); the default value for day is every day of the week.

You must specify at least the hour. Day of the week and minute are optional. Both the start time and end time values must use the same syntax. If you do not specify a minute, LSF assumes the first minute of the hour (:00). If you do not specify a day, LSF assumes every day of the week. If you do specify the day, you must also specify the minute.

You can specify multiple time windows, but they cannot overlap. For example:

```
timeWindow(8:00-14:00 18:00-22:00)
```
is correct, but

timeWindow(8:00-14:00 11:00-15:00)

is not valid.

**Tip:** To configure a time window that is always open, use the timeWindow keyword with empty parentheses.

#### **Examples**

```
GOALS=[THROUGHPUT 2 timeWindow ()]
```
GOALS=[THROUGHPUT 10 timeWindow (8:30-16:30)]

GOALS=[VELOCITY 5 timeWindow ()]

GOALS=[DEADLINE timeWindow (16:30-8:30)] [VELOCITY 10 timeWindow (8:30-16:30)]

GOALS=[GUARANTEE]

# **MAX\_HOST\_IDLE\_TIME**

#### **Syntax**

MAX\_HOST\_IDLE\_TIME=*seconds*

#### **Description**

For EGO-enabled SLA service classes, number of seconds that the SLA will hold its idle hosts before LSF releases them to EGO. Each SLA can configure a different idle time. Do not set this parameter to a small value, or LSF may release hosts too quickly.

Guarantee SLAs (with GOALS=[GUARANTEE]) cannot have **MAX\_HOST\_IDLE\_TIME** set. If defined, it will be ignored.

#### **Default**

120 seconds

## **NAME**

#### **Syntax**

NAME=*string*

#### **Description**

*Required.* A unique name that identifies the service class.

Specify any ASCII string 60 characters or less. You can use letters, digits, underscores  $\bigcirc$  or dashes  $\langle \cdot \rangle$ . You cannot use blank spaces.

#### **Important:**

The name you use cannot be the same as an existing host partition, user group name, or fairshare queue name.

#### **Example**

NAME=Tofino

#### **Default**

None. You must provide a unique name for the service class.

# **PRIORITY**

## **Syntax**

PRIORITY=*integer*

#### **Description**

*Required (time-based SLAs only).* The service class priority. A higher value indicates a higher priority, relative to other service classes. Similar to queue priority, service classes access the cluster resources in priority order.

LSF schedules jobs from one service class at a time, starting with the highest-priority service class. If multiple service classes have the same priority, LSF runs all the jobs from these service classes in first-come, first-served order.

Service class priority in LSF is completely independent of the UNIX scheduler's priority system for timesharing processes. In LSF, the NICE parameter is used to set the UNIX time-sharing priority for batch jobs.

Guarantee SLAs (with GOALS=[GUARANTEE]) cannot have **PRIORITY** set. If defined, it will be ignored.

## **Default**

None.

# **USER\_GROUP**

#### **Syntax**

USER\_GROUP=all | [*user\_name*] [*user\_group*] ...

## **Description**

Optional. A space-separated list of user names or user groups who can submit jobs to the service class. Administrators, root, and all users or groups listed can use the service class.

Use the reserved word all to specify all LSF users. LSF cluster administrators are automatically included in the list of users, so LSF cluster administrators can submit jobs to any service class, or switch any user's jobs into this service class, even if they are not listed.

If user groups are specified in 1sb.users, each user in the group can submit jobs to this service class. If a group contains a subgroup, the service class policy applies to each member in the subgroup recursively. If the group can define fairshare among its members, the SLA defined by the service class enforces the fairshare policy among the users of the SLA.

User names must be valid login names. User group names can be LSF user groups (in lsb.users) or UNIX and Windows user groups.

Guarantee SLAs (with GOALS=[GUARANTEE]) cannot have **USER\_GROUP** set. If defined, it will be ignored.

## **Example**

USER\_GROUP=user1 user2 ugroup1

## **Default**

all (all users in the cluster can submit jobs to the service class)

#### **Examples**

• The resource-based service class AccountingSLA guarantees hosts to the user group accountingUG for jobs submitted to the queue longjobs. Jobs submitted to this queue by this usergroup without an SLA specified will be automatically attached to the SLA. The guaranteed resource pools used by the SLA are configured in lsb.resources.

```
Begin ServiceClass 
NAME=AccountingSLA 
GOALS=[GUARANTEE] 
DESCRIPTION="Guaranteed hosts for the accounting department" 
ACCESS_CONTROL = QUEUES[longjobs] USERS[accountingUG]
AUTO_ATTACH = Y
End ServiceClass
```
• The service class Sooke defines one deadline goal that is active during working hours between 8:30 AM and 4:00 PM. All jobs in the service class should complete by the end of the specified time window. Outside of this time window, the SLA is inactive and jobs are scheduled without any goal being enforced:

```
Begin ServiceClass 
NAME=Sooke
PRIORITY=20 
GOALS=[DEADLINE timeWindow (8:30-16:00)] 
DESCRIPTION="working hours" 
End ServiceClass
```
• The service class Nanaimo defines a deadline goal that is active during the weekends and at nights.

```
Begin ServiceClass 
NAME=Nanaimo 
PRIORITY=20 
GOALS=[DEADLINE timeWindow (5:18:00-1:8:30 20:00-8:30)] 
DESCRIPTION="weekend nighttime regression tests"
```
End ServiceClass

• The service class Sidney defines a throughput goal of 6 jobs per hour that is always active:

```
Begin ServiceClass 
NAME=Sidney
```
PRIORITY=20 GOALS=[THROUGHPUT 6 timeWindow ()] DESCRIPTION="constant throughput"

End ServiceClass

• The service class Tofino defines two velocity goals in a 24 hour period. The first goal is to have a maximum of 10 concurrently running jobs during business hours (9:00 a.m. to 5:00 p.m). The second goal is a maximum of 30 concurrently running jobs during off-hours (5:30 p.m. to 8:30 a.m.)

```
Begin ServiceClass 
NAME=Tofino 
PRIORITY=20 
GOALS=[VELOCITY 10 timeWindow (9:00-17:00)] [VELOCITY 30 timeWindow (17:30-8:30)]
DESCRIPTION="day and night velocity" 
End ServiceClass
```
• The service class Duncan defines a velocity goal that is active during working hours (9:00 a.m. to 5:30 p.m.) and a deadline goal that is active during off-hours (5:30 p.m. to 9:00 a.m.) Only users user1 and user2 can submit jobs to this service class.

Begin ServiceClass

```
NAME=Duncan
PRIORITY=23 
USER_GROUP=user1 user2 
GOALS=[VELOCITY 8 timeWindow (9:00-17:30)] [DEADLINE timeWindow (17:30-9:00)]
DESCRIPTION="Daytime/Nighttime SLA" 
End ServiceClass
```
• The service class Tevere defines a combination similar to Duncan, but with a deadline goal that takes effect overnight and on weekends. During the working hours in weekdays the velocity goal favors a mix of short and medium jobs.

```
Begin ServiceClass 
NAME=Tevere 
PRIORITY=20 
GOALS=[VELOCITY 100 timeWindow (9:00-17:00)] [DEADLINE timeWindow (17:30-8:30 
5:17:30-1:8:30)] 
DESCRIPTION="nine to five"
End ServiceClass
```
# **lsb.threshold**

The 1sb, threshold configuration file defines energy-saving and CPU frequency policies. This file is optional.

The threshold file (1sb.threshold) is available at the location specified by the parameter **PERFORMANCE\_THRESHOLD\_FILE** in the 1sb.params file. The default location is \$LSF\_ENVDIR/ lsbatch/cluster\_name/configdir/lsb.threshold.

The threshold file has the following parts:

#### **Minimize energy policy**

The purpose of this policy is to save energy. With this policy, LSF will select a frequency that is equal to or less than the default CPU frequency and the time variation is equal to or less than the threshold value, which can save the most energy. The value should be a positive value or 0. The default threshold value is 0.

#### **Minimize time policy**

The purpose of this policy is to improve performance. The value must be a negative value. This policy allows the job to run at a frequency that is higher than the default frequency. The policy is only available when the default frequency is less than the nominal frequency.

LSF only considers the frequency range that is higher than the default frequency. When a job runs with this policy, LSF checks the time variation from the nominal to the default frequency. The frequency is used for the job when the time variation is less than or equal to the corresponding threshold value (the absolute value of time variation is large than or equal to corresponding threshold's absolute value); otherwise, LSF checks the next frequency.

The job will run in the default frequency when there is no frequency that matches the specified threshold value. You must specify at least one frequency value that is larger than the default CPU frequency and less than or equal to the maximum available frequency. The available frequency list is available at /sys/devices/system/cpu/cpu\*/cpufreq/scaling\_available\_frequencies. If it is not in the available frequency list, the frequency will be ignored. For other frequencies larger than the default CPU frequency, LSF automatically calculates the value based on the difference of default frequency and defined frequency. LSF will calculate the increase between each frequency and use that to get all frequencies that are larger than the default CPU frequency.

The following is an example 1sb.threshold file:

```
# Copyright International Business Machines Corp,1993-2006, 2013
#.
# Minimize energy policy
#....
Begin Min_Energy
THRESHOLD_RUNTIME_VAR = 10
End Min_Energy
#
# Minimize run time policy
#...
Begin Min_Time
                 RUNTIME_VAR<br>-2
2100000KHz -2 
2200000KHz -4
2300000KHz -9<br>2400000KHz -12
2400000KHz -12<br>2500000KHz -15
2500000KHz -15<br>2700000KHz -20
2700000KHz -20
End Min_Time
```
Example definitions are commented with a pound sign  $(H)$  in the sample  $1$ sb.threshold file. Remove the # to enter your own values for the example definitions. If no lines are uncommented, default values will be used for all definitions.

# **lsb.users**

The lsb.users file is used to configure user groups, hierarchical fairshare for users and user groups, and job slot limits for users and user groups. It is also used to configure account mappings in a MultiCluster environment.

This file is optional.

The lsb.users file is stored in the directory LSB\_CONFDIR/*cluster\_name*/configdir, where LSB\_CONFDIR is defined in lsf.conf.

## **Changing lsb.users configuration**

After making any changes to lsb.users, run **badmin reconfig** to reconfigure mbatchd.

# **#INCLUDE**

## **Syntax**

#INCLUDE "path-to-file"

## **Description**

Inserts a configuration setting from another file to the current location. Use this directive to dedicate control of a portion of the configuration to other users or user groups by providing write access for the included file to specific users or user groups, and to ensure consistency of configuration file settings in different clusters (if you are using the LSF multicluster capability).

See more information on shared configuration file content in *Administering IBM Spectrum LSF*

#INCLUDE can be inserted anywhere in the local configuration file.

## **Default**

Not defined.

# **UserGroup section**

Optional. Defines user groups.

The name of the user group can be used in other user group and queue definitions, as well as on the command line. Specifying the name of a user group in the GROUP\_MEMBER section has exactly the same effect as listing the names of all users in the group.

The total number of user groups cannot be more than 1024.

#### **Structure**

The first line consists of two mandatory keywords, GROUP\_NAME and GROUP\_MEMBER. Other keywords are optional. Subsequent lines name a group and list its membership and optionally its share assignments and administrator.

Each line must contain one entry for each keyword. Use empty parentheses () or a dash - to specify the default value for an entry.

**Restriction:** If specifying a specific user name for a user group, that entry must precede all user groups.

## **Examples of a UserGroup section**

Example 1:

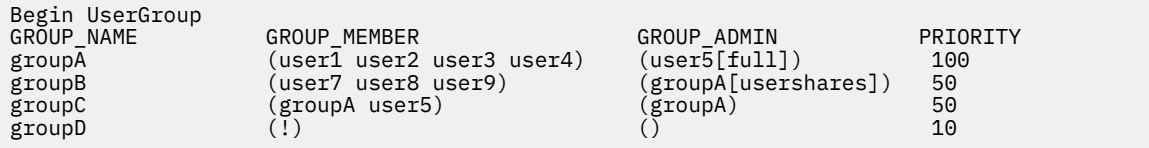

Example 2:

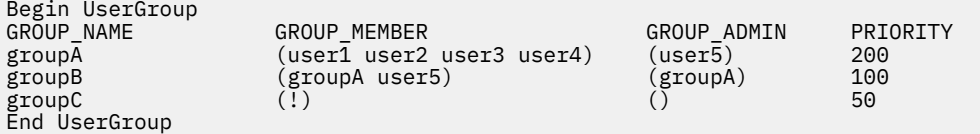

Example 3:

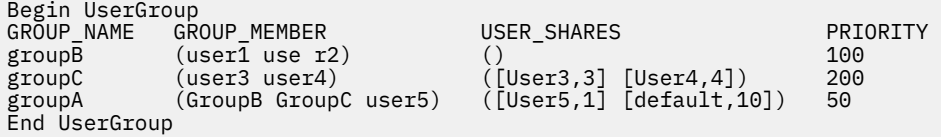

# **GROUP\_NAME**

An alphanumeric string representing the user group name. You cannot use the reserved name all or a "/" in a group name.

# **FS\_POLICY**

#### **Syntax**

(global\_fairshare\_*policy\_name* ...)

#### **Description**

Optional. Enables partial **SYNC\_MODE** global fairshare policy for the defined user group. It specifies which partial **SYNC\_MODE** global fairshare policy the share account will participate into.

## **Default**

Not defined.

## **Example**

```
Begin UserGroup
GROUP_NAME GROUP_MEMBER USER_SHARES FS_POLICY<br>group1 (user1 user2) ([default, 10]) (utopia)
                      (user\overline{1} \text{ user2}) ([de\overline{f} \text{ault}, 10])
group1<br>End UserGroup
```
# **GROUP\_MEMBER**

User group members are the users who belong to the group. You can specify both user names and user group names.

User and user group names can appear on multiple lines because users can belong to multiple groups.

#### **Note:**

When a user belongs to more than one group, any of the administrators specified for any of the groups the user belongs to can control that users' jobs. Limit administrative control by defining STRICT\_UG\_CONTROL=Y in lsb.params and submitting jobs with the -G option, specifying which user group the job is submitted with.

User groups may be defined recursively but must not create a loop.

## **Syntax**

(*user\_name* | *user\_group* ...) | (all) | (!)

Enclose the entire group member list in parentheses. Use space to separate multiple names.

You can combine user names and user group names in the same list.

## **Valid values**

• all

The reserved name all specifies all users in the cluster.

• !

An exclamation mark (!) indicates an externally-defined user group, which the **egroup** executable retrieves.

• *user\_name*

User names must be valid login names.

To specify a Windows user account, include the domain name in uppercase letters (*DOMAIN\_NAME*\*user\_name*).

• *user\_group*

User group names can be LSF user groups defined previously in this section, or UNIX and Windows user groups.

If you specify a name that is both a UNIX user group and also a UNIX user, append a backslash to make sure it is interpreted as a group (*user\_group***/**).

To specify a Windows user group, include the domain name in uppercase letters (*DOMAIN\_NAME*\*user\_group*).

# **GROUP\_ADMIN**

User group administrators can administer the jobs of group members. You can specify both user names and user group names.

- If you specify a user group as an administrator for another user group, all members of the first user group become administrators for the second user group.
- You can also specify that all users of a group are also administrators of that same group.
- Users can be administrators for more than one user group at the same time.

#### **Note:**

When a user belongs to more than one group, any of the administrators specified for any of the groups the user belongs to can control that users' jobs. Define STRICT\_UG\_CONTROL=Y in lsb.params to limit user group administrator control to the user group specified by -G at job submission.

By default a user group administrator has privileges equivalent to those of a job owner, and is allowed to control any job belonging to member users of the group they administer. A user group administrator can also resume jobs stopped by the LSF administrator or queue administrator if the job belongs to a member of their user group.

Optionally, you can specify additional user group administrator rights for each user group administrator.

User group administrator rights are inherited. For example, if admin2 has full rights for user group ugA and user group ugB is a member of ugA, admin2 also has full rights for user group ugB.

#### **Restriction:**

Unlike a job owner, a user group administrator cannot run **brestart** and **bread -a** *data\_file*.

To manage security concerns, you cannot specify user group administrators for any user group containing the keyword all as a member unless STRICT\_UG\_CONTROL=Y is defined in lsb.params.

## **Syntax**

(*user\_name* | *user\_name*[*admin\_rights*] | *user\_group* | *user\_group*[*admin\_rights*] ...)

Enclose the entire group administrator list in parentheses. If you specify administrator rights for a user or group, enclose them in square brackets.

You can combine user names and user group names in the same list. Use space to separate multiple names.

#### **Valid values**

• *user\_name*

User names must be valid login names.

To specify a Windows user account, include the domain name in uppercase letters (*DOMAIN\_NAME*\*user\_name*).

• *user\_group*

User group names can be LSF user groups defined previously in this section, or UNIX and Windows user groups.

If you specify a name that is both a UNIX user group and also a UNIX user, append a backslash to make sure it is interpreted as a group (*user\_group***/**).

To specify a Windows user group, include the domain name in uppercase letters (*DOMAIN\_NAME*\*user\_group*).

• *admin\_rights*

– If no rights are specified, only default job control rights are given to user group administrators.

- usershares: user group administrators with usershares rights can adjust user shares using **bconf update**.
- full: user group administrators with full rights can use **bconf** to delete the user group, create new user groups, and adjust usershares, group members, and user group priorities.

User group administrators with full rights can only add a user group member to the user group if they also have full rights for the member user group.

User group administrators adding a new user group with **bconf create** are automatically added to GROUP ADMIN with full rights for the new user group.

## **Restrictions**

- Wildcard and special characters are not supported (for example:  $\dot{r}$ ,  $\dot{r}$ ,  $\dot{\ddot{s}}$ ,  $\dot{\dot{r}}$ ,  $\dot{\ddot{s}}$ ,  $\dot{\dot{r}}$ )
- The reserved keywords others, default, allremote are not supported.
- User groups with the keyword all as a member can only have user group administrators configured if STRICT UG CONTROL=Y is defined in lsb.params.
- User groups with the keyword all as a member cannot be user group administrators.
- User groups and user groups administrator definitions cannot be recursive or create a loop.

# **PRIORITY**

Optional. Specifies a priority that is used as a factor when calculating the job priority for absolute job priority scheduling (APS).

## **Valid values**

Specify an integer between 0 and 2147483646. A larger value represents a higher priority.

## **Default**

Not defined.

If APS is enabled for users, user groups, or application profiles, the default value is 0.

# **USER\_SHARES**

Optional. Enables hierarchical fairshare and defines a share tree for users and user groups.

By default, when resources are assigned collectively to a group, the group members compete for the resources according to FCFS scheduling. You can use hierarchical fairshare to further divide the shares among the group members.

## **Syntax**

#### ([*user*, *number\_shares*])

Specify the arguments as follows:

- Enclose the list in parentheses, even if you do not specify any user share assignments.
- Enclose each user share assignment in square brackets, as shown.
- Separate the list of share assignments with a space.
- *user*—Specify users or user groups. You can assign the shares to:
	- A single user (specify *user\_name*). To specify a Windows user account, include the domain name in uppercase letters (*DOMAIN\_NAME*\*user\_name*).
	- Users in a group (specify *group\_name*). To specify a Windows user group, include the domain name in uppercase letters (*DOMAIN\_NAME*\*group\_name*).

– Users not included in any other share assignment, individually (specify the keyword default) or collectively (specify the keyword others).

**Note:** By default, when resources are assigned collectively to a group, the group members compete for the resources on a first-come, first-served (FCFS) basis. You can use hierarchical fairshare to further divide the shares among the group members. When resources are assigned to members of a group individually, the share assignment is recursive. Members of the group and of all subgroups always compete for the resources according to FCFS scheduling, regardless of hierarchical fairshare policies.

• *number* shares—Specify a positive integer representing the number of shares of the cluster resources assigned to the user. The number of shares assigned to each user is only meaningful when you compare it to the shares assigned to other users or to the total number of shares. The total number of shares is just the sum of all the shares assigned in each share assignment.

# **User section**

Optional. If this section is not defined, all users and user groups can run an unlimited number of jobs in the cluster.

This section defines the maximum number of jobs a user or user group can run concurrently in the cluster. This is to avoid situations in which a user occupies all or most of the system resources while other users' jobs are waiting.

## **Structure**

One field is mandatory: USER\_NAME.

All other fields are optional.

You must specify a dash (-) to indicate the default value (unlimited) if a user or user group is specified. Fields cannot be left blank.

## **Example of a User section**

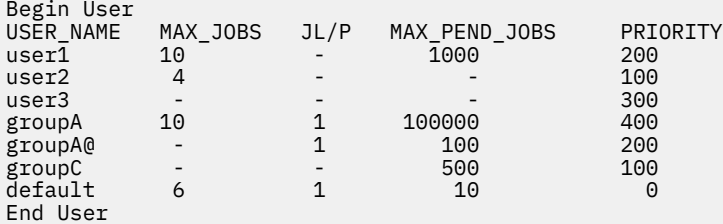

# **USER\_NAME**

User or user group for which job slot limits are defined.

Use the reserved user name default to specify a job slot limit that applies to each user and user group not explicitly named. Since the limit specified with the keyword default applies to user groups also, make sure you select a limit that is high enough, or explicitly define limits for user groups.

User group names can be the LSF user groups defined previously, and/or UNIX and Windows user groups. To specify a Windows user account or user group, include the domain name in uppercase letters (*DOMAIN\_NAME*\*user\_name* or *DOMAIN\_NAME*\*user\_group*).

Job slot limits apply to a group as a whole. Append the at sign (@) to a group name to make the job slot limits apply individually to each user in the group. If a group contains a subgroup, the job slot limit also applies to each member in the subgroup recursively.

If the group contains the keyword all in the user list, the at sign (@) has no effect. To specify job slot limits for each user in a user group containing all, use the keyword default.

# **MAX\_JOBS**

Per-user or per-group job slot limit for the cluster. Total number of job slots that each user or user group can use in the cluster.

**Note:** If a group contains the keyword all as a member, all users and user groups are included in the group. The per-group job slot limit set for the group applies to the group as a whole, limiting the entire cluster even when **ENFORCE\_ONE\_UG\_LIMIT** is set in lsb.params.

# **JL/P**

Per processor job slot limit per user or user group.

Total number of job slots that each user or user group can use per processor. This job slot limit is configured per processor so that multiprocessor hosts will automatically run more jobs.

This number can be a fraction such as 0.5, so that it can also serve as a per-host limit. This number is rounded up to the nearest integer equal to or greater than the total job slot limits for a host. For example, if JL/P is 0.5, on a 4-CPU multiprocessor host, the user can only use up to 2 job slots at any time. On a uniprocessor machine, the user can use 1 job slot.

# **MAX\_PEND\_JOBS**

Per-user or per-group pending job limit. This is the total number of pending jobs that each user or user group can have in the system. If a user is a member of multiple user groups, the user's pending jobs are counted towards the pending job limits of all groups from which the user has membership.

If **ENFORCE\_ONE\_UG\_LIMITS** is set to Y in lsb.params and you submit a job while specifying a user group, only the limits for that user group (or any parent user group) apply to the job even if there are overlapping user group members.

# **MAX\_PEND\_SLOTS**

Per-user or per-group pending job slot limit. This is the total number of pending job slots that each user or user group can have in the system. If a user is a member of multiple user groups, the user's pending jobs are counted towards the pending job slot limits of all groups from which the user has membership.

If **ENFORCE\_ONE\_UG\_LIMITS** is set to Y in lsb.params and you submit a job while specifying a user group, only the limits for that user group (or any parent user group) apply to the job even if there are overlapping user group members.

# **PRIORITY**

Optional. Specifies a priority that is used as a factor when calculating the job priority for absolute job priority scheduling (APS).

## **Valid values**

Specify an integer between 0 and 2147483646.

# **Default**

Not defined.

If APS is enabled for users, user groups, or application profiles, the default value is 0.

# **UserMap section**

Optional. Used only in a MultiCluster environment with a non-uniform user name space. Defines systemlevel cross-cluster account mapping for users and user groups, which allows users to submit a job from a local host and run the job as a different user on a remote host. Both the local and remote clusters must have corresponding user account mappings configured.

## **Structure**

The following three fields are all required:

- LOCAL
- REMOTE
- DIRECTION

#### **LOCAL**

A list of users or user groups in the local cluster. To specify a Windows user account or user group, include the domain name in uppercase letters (*DOMAIN\_NAME*\*user\_name* or *DOMAIN\_NAME*\*user\_group*). Separate multiple user names by a space and enclose the list in parentheses ( ):

(user4 user6)

#### **REMOTE**

A list of remote users or user groups in the form *user\_name@cluster\_name* or *user\_group@cluster\_name*. To specify a Windows user account or user group, include the domain name in uppercase letters (*DOMAIN\_NAME*\*user\_name@cluster\_name* or *DOMAIN\_NAME*\*user\_group@cluster\_name*). Separate multiple user names by a space and enclose the list in parentheses ( ):

(user4@cluster2 user6@cluster2)

#### **DIRECTION**

Specifies whether the user account runs jobs locally or remotely. Both directions must be configured on the local and remote clusters.

- The export keyword configures local users/groups to run jobs as remote users/groups.
- The import keyword configures remote users/groups to run jobs as local users/groups.

#### **Example of a UserMap section**

On cluster1:

```
Begin UserMap<br>LOCAL REMOTE
user1 user2@cluster2 export 
useri userz@crusterz<br>user3 user6@cluster2
End UserMap
```
DIRECTION

On cluster2:

```
Begin UserMap<br>LOCAL REMO
LOCAL REMOTE DIRECTION 
user2 user1@cluster1 import<br>user6 user3@cluster1 import
        user3@cluster1
End UserMap
```
Cluster1 configures user1 to run jobs as user2 and user3 to run jobs as user6.

Cluster2 configures user1 to run jobs as user2 and user3 to run jobs as user6.

# **Automatic time-based configuration**

Variable configuration is used to automatically change LSF configuration based on time windows. You define automatic configuration changes in lsb.users by using if-else constructs and time expressions. After you change the files, reconfigure the cluster with the **badmin reconfig** command.

The expressions are evaluated by LSF every 10 minutes based on mbatchd start time. When an expression evaluates true, LSF dynamically changes the configuration based on the associated
configuration statements. Reconfiguration is done in real time without restarting mbatchd, providing continuous system availability.

# **Example**

From 12 - 1 p.m. daily (in Eastern Daylight Time), user smith has 10 job slots, but during other hours, user has only 5 job slots.

```
Begin User
USER_NAME MAX_JOBS JL/P
#if time(12-13 EDT)<br>smith  10
smith
#else
smith 5<br>default 1
default#endif
End User
```
Specifying the time zone is optional. If you do not specify a time zone, LSF uses the local system time zone. LSF supports all standard time zone abbreviations.

# **lsf.acct**

The lsf.acct file is the LSF task log file.

The LSF Remote Execution Server, RES (see res(8)), generates a record for each task completion or failure. If the RES task logging is turned on (see **lsadmin**(8)), it appends the record to the task log file lsf.acct.<*host\_name*>.

## **lsf.acct structure**

The task log file is an ASCII file with one task record per line. The fields of each record are separated by blanks. The location of the file is determined by the LSF\_RES\_ACCTDIR variable defined in lsf.conf. If this variable is not defined, or the RES cannot access the log directory, the log file is created in /tmp instead.

## **Fields**

The fields in a task record are ordered in the following sequence:

#### **pid (%d)**

Process ID for the remote task

#### **userName (%s)**

User name of the submitter

#### **exitStatus (%d)**

Task exit status

#### **dispTime (%ld)**

Dispatch time – time at which the task was dispatched for execution

#### **termTime (%ld)**

Completion time – time when task is completed/failed

#### **fromHost (%s)**

Submission host name

#### **execHost (%s)**

Execution host name

#### **cwd (%s)**

Current working directory

#### **cmdln (%s)**

Command line of the task

#### **lsfRusage**

The following fields contain resource usage information for the job (see **getrusage**(2)). If the value of some field is unavailable (due to job exit or the difference among the operating systems), -1 will be logged. Times are measured in seconds, and sizes are measured in KB.

#### **ru\_utime (%f)**

User time used

#### **ru\_stime (%f)**

System time used

#### **ru\_maxrss (%f)**

Maximum shared text size

#### **ru\_ixrss (%f)**

Integral of the shared text size over time (in KB seconds)

#### **ru\_ismrss (%f)**

Integral of the shared memory size over time (valid only on Ultrix)

#### **ru\_idrss (%f)**

Integral of the unshared data size over time

#### **ru\_isrss (%f)**

Integral of the unshared stack size over time

#### **ru\_minflt (%f)**

Number of page reclaims

#### **ru\_majflt (%f)**

Number of page faults

#### **ru\_nswap (%f)**

Number of times the process was swapped out

#### **ru\_inblock (%f)**

Number of block input operations

#### **ru\_oublock (%f)**

Number of block output operations

#### **ru\_ioch (%f)**

Number of characters read and written (valid only on HP-UX)

#### **ru\_msgsnd (%f)**

Number of System V IPC messages sent

#### **ru\_msgrcv (%f)**

Number of messages received

#### **ru\_nsignals (%f)**

Number of signals received

#### **ru\_nvcsw (%f)**

Number of voluntary context switches

#### **ru\_nivcsw (%f)**

Number of involuntary context switches

#### **ru\_exutime (%f)**

Exact user time used (valid only on ConvexOS)

# **lsf.cluster**

The cluster configuration file. There is one file for each cluster, called lsf.cluster.*cluster\_name*. The *cluster\_name* suffix is the name of the cluster defined in the Cluster section of the 1sf. shared file. All LSF hosts are listed in this file, along with the list of LSF administrators and the installed LSF features.

# **Changing lsf.cluster configuration**

After changing the lsf.cluster.*cluster\_name* file, run the following commands:

- **lsadmin reconfig** to reconfigure LIM
- **badmin mbdrestart** to restart **mbatchd**
- **lsadmin limrestart** to restart LIM (on all changed non-management hosts)

## **Location**

This file is typically installed in the directory defined by **LSF\_ENVDIR**.

## **Structure**

The lsf.cluster.*cluster\_name* file contains the following configuration sections:

- Parameters section
- ClusterAdmins section
- Host section
- ResourceMap section
- RemoteClusters section

# **Parameters section**

## **About lsf.cluster**

The lsf.cluster.*cluster\_name* file contains two types of configuration information:

#### **Cluster definition information**

affects all LSF applications. Defines cluster administrators, hosts that make up the cluster, attributes of each individual host such as host type or host model, and resources using the names defined in lsf.shared.

#### **LIM policy information**

affects applications that rely on LIM job placement policy. Defines load sharing and job placement policies provided by LIM.

## **Parameters**

- ADJUST\_DURATION
- ELIM\_ABORT\_VALUE
- ELIM\_POLL\_INTERVAL
- ELIMARGS
- EXINTERVAL
- FLOAT\_CLIENTS
- FLOAT\_CLIENTS\_ADDR\_RANGE
- HOST\_INACTIVITY\_LIMIT
- LSF\_ELIM\_BLOCKTIME
- LSF\_ELIM\_DEBUG
- LSF\_ELIM\_RESTARTS
- LSF\_HOST\_ADDR\_RANGE
- MASTER\_INACTIVITY\_LIMIT
- PROBE TIMEOUT
- RETRY\_LIMIT

# **ADJUST\_DURATION**

## **Syntax**

ADJUST\_DURATION=*integer*

# **Description**

Integer reflecting a multiple of EXINTERVAL that controls the time period during which load adjustment is in effect.

The **lsplace** and **lsloadadj** commands artificially raise the load on a selected host. This increase in load decays linearly to 0 over time.

# **Default**

3

# **ELIM\_ABORT\_VALUE**

**Syntax** ELIM\_ABORT\_VALUE=*integer*

# **Description**

Integer that triggers an abort for an ELIM.

# **Default**

97 (triggers abort)

# **ELIM\_POLL\_INTERVAL**

# **Syntax**

ELIM\_POLL\_INTERVAL=*seconds*

## **Description**

Time interval, in seconds, that the LIM samples external load index information. If your **elim** executable is programmed to report values more frequently than every 5 seconds, set the **ELIM\_POLL\_INTERVAL** so that it samples information at a corresponding rate.

## **Valid values**

0.001 to 5

## **Default**

5 seconds

# **ELIMARGS**

## **Syntax**

ELIMARGS=*cmd\_line\_args*

## **Description**

Specifies command-line arguments required by an **elim** executable on startup. Used only when the external load indices feature is enabled.

## **Default**

Undefined

# **EXINTERVAL**

## **Syntax**

EXINTERVAL=*time\_in\_seconds*

## **Description**

Time interval, in seconds, at which the LIM daemons exchange load information

On extremely busy hosts or networks, or in clusters with a large number of hosts, load may interfere with the periodic communication between LIM daemons. Setting EXINTERVAL to a longer interval can reduce network load and slightly improve reliability, at the cost of slower reaction to dynamic load changes.

Note that if you define the time interval as less than 5 seconds, LSF automatically resets it to 5 seconds.

# **Default**

15 seconds

# **FLOAT\_CLIENTS**

# **Syntax**

FLOAT\_CLIENTS=*number\_of\_floating\_clients*

# **Description**

Sets the maximum allowable size for floating clients in a cluster. If **FLOAT\_CLIENTS** is not specified in lsf.cluster.cluster\_name, the floating LSF client feature is disabled.

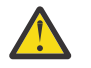

# **CAUTION:**

When the LSF floating client feature is enabled, any host can submit jobs to the cluster. You can limit which hosts can be LSF floating clients with the parameter **FLOAT\_CLIENTS\_ADDR\_RANGE** in the lsf.cluster.*cluster\_name* file.

# **Default**

Undefined

# **FLOAT\_CLIENTS\_ADDR\_RANGE**

## **Syntax**

FLOAT\_CLIENTS\_ADDR\_RANGE=*IP\_address* ...

# **Description**

Optional. IP address or range of addresses of domains from which floating client hosts can submit requests. Multiple ranges can be defined, separated by spaces. The IP address can have either a dotted quad notation (IPv4) or IP Next Generation (IPv6) format. LSF supports both formats; you do not have to map IPv4 addresses to an IPv6 format.

#### **Note:**

To use IPv6 addresses, you must define the parameter **LSF\_ENABLE\_SUPPORT\_IPV6** in lsf.conf.

If the value of **FLOAT\_CLIENT\_ADDR\_RANGE** is undefined, there is no security and any hosts can be LSF floating clients.

If a value is defined, security is enabled. If there is an error in the configuration of this variable, by default, no hosts will be allowed to be LSF floating clients.

When this parameter is defined, client hosts that do not belong to the domain will be denied access.

If a requesting host belongs to an IP address that falls in the specified range, the host will be accepted to become a floating client.

IP addresses are separated by spaces, and considered "OR" alternatives.

## If you define **FLOAT\_CLIENT\_ADDR\_RANGE** with:

- No range specified, all IPv4 and IPv6 clients can submit requests.
- Only an IPv4 range specified, only IPv4 clients within the range can submit requests.
- Only an IPv6 range specified, only IPv6 clients within the range can submit requests.
- Both an IPv6 and IPv4 range specified, IPv6 and IPv4 clients within the ranges can submit requests.

The asterisk (\*) character indicates any value is allowed.

The dash (-) character indicates an explicit range of values. For example 1-4 indicates 1,2,3,4 are allowed. Open ranges such as \*-30, or 10-\*, are allowed.

If a range is specified with fewer fields than an IP address such as 10.161, it is considered as 10.161.\*.\*.

Address ranges are validated at configuration time so they must conform to the required format. If any address range is not in the correct format, no hosts will be accepted as LSF floating clients, and an error message will be logged in the LIM log.

This parameter is limited to 2048 characters.

For IPv6 addresses, the double colon symbol (: : ) indicates multiple groups of 16-bits of zeros. You can also use (::) to compress leading and trailing zeros in an address filter, as shown in the following example:

FLOAT\_CLIENTS\_ADDR\_RANGE=1080::8:800:20fc:\*

This definition allows hosts with addresses  $1080:0:0:0:8:800:20fc:*(three leading zeros).$ 

You cannot use the double colon (::) more than once within an IP address. You cannot use a zero before or after  $(:).$  For example,  $1080:0.:8:800:20 \text{fc}:*$  is not a valid address.

#### **Notes**

After you configure **FLOAT\_CLIENTS\_ADDR\_RANGE**, check the lim.log.*host\_name* file to make sure this parameter is correctly set. If this parameter is not set or is wrong, this will be indicated in the log file.

#### **Examples**

FLOAT\_CLIENTS\_ADDR\_RANGE=100

All IPv4 and IPv6 hosts with a domain address starting with 100 will be allowed access.

- To specify only IPv4 hosts, set the value to  $100.*$
- To specify only IPv6 hosts, set the value to  $100:~*$

FLOAT\_CLIENTS\_ADDR\_RANGE=100-110.34.1-10.4-56

All client hosts belonging to a domain with an address having the first number between 100 and 110, then 34, then a number between 1 and 10, then, a number between 4 and 56 will be allowed access. Example: 100.34.9.45, 100.34.1.4, 102.34.3.20, etc. No IPv6 hosts are allowed.

FLOAT CLIENTS ADDR RANGE=100.172.1.13 100.\*.30-54 124.24-\*.1.\*-34

All client hosts belonging to a domain with the address 100.172.1.13 will be allowed access. All client hosts belonging to domains starting with 100, then any number, then a range of 30 to 54 will be allowed access. All client hosts belonging to domains starting with 124, then from 24 onward, then 1, then from 0 to 34 will be allowed access. No IPv6 hosts are allowed.

FLOAT CLIENTS ADDR RANGE=12.23.45.\*

All client hosts belonging to domains starting with 12.23.45 are allowed. No IPv6 hosts are allowed.

FLOAT\_CLIENTS\_ADDR\_RANGE=100.\*43

The  $\star$  character can only be used to indicate any value. In this example, an error will be inserted in the LIM log and no hosts will be accepted to become LSF floating clients. No IPv6 hosts are allowed.

FLOAT CLIENTS ADDR RANGE=100.\*43 100.172.1.13

Although one correct address range is specified, because \*43 is not correct format, the entire line is considered not valid. An error will be inserted in the LIM log and no hosts will be accepted to become LSF floating clients. No IPv6 hosts are allowed.

FLOAT CLIENTS ADDR RANGE = 3ffe

All client IPv6 hosts with a domain address starting with 3ffe will be allowed access. No IPv4 hosts are allowed.

FLOAT CLIENTS ADDR RANGE = 3ffe:fffe::88bb: $\star$ 

Expands to 3ffe:fffe:0:0:0:0:88bb:\*. All IPv6 client hosts belonging to domains starting with 3ffe:fffe::88bb:\* are allowed. No IPv4 hosts are allowed.

FLOAT\_CLIENTS\_ADDR\_RANGE =  $3$ ffe-4fff:fffe::88bb:aa-ff 12.23.45. $\star$ 

All IPv6 client hosts belonging to domains starting with 3ffe up to 4fff, then fffe::88bb, and ending with aa up to ff are allowed. All IPv4 client hosts belonging to domains starting with 12.23.45 are allowed.

FLOAT\_CLIENTS\_ADDR\_RANGE = 3ffe-\*:fffe::88bb:\*-ff

All IPv6 client hosts belonging to domains starting with 3ffe up to ffff and ending with 0 up to ff are allowed. No IPv4 hosts are allowed.

## **Default**

Undefined. No security is enabled. Any host in any domain is allowed access to LSF floating clients.

## **See also**

LSF\_ENABLE\_SUPPORT\_IPV6

# **HOST\_INACTIVITY\_LIMIT**

## **Syntax**

HOST\_INACTIVITY\_LIMIT=*integer*

## **Description**

Integer that is multiplied by EXINTERVAL, the time period you set for the communication between the parent and server host LIMs to ensure all parties are functioning.

A server host LIM can send its load information any time from EXINTERVAL to (HOST\_INACTIVITY\_LIMIT-1)\*EXINTERVAL seconds. A management host LIM sends an announcement to each host at least every EXINTERVAL\*(HOST\_INACTIVITY\_LIMIT-1) seconds.

The HOST\_INACTIVITY\_LIMIT must be greater than or equal to 2.

Increase or decrease the host inactivity limit to adjust for your tolerance for communication between parent and children. For example, if you have hosts that frequently become inactive, decrease the host inactivity limit. Note that to get the right interval, you may also have to adjust your EXINTERVAL.

## **Default**

5

# **LSF\_ELIM\_BLOCKTIME**

## **Syntax**

LSF\_ELIM\_BLOCKTIME=*seconds*

## **Description**

UNIX only; used when the external load indices feature is enabled.

Maximum amount of time the parent external load information manager (MELIM) waits for a complete load update string from an **elim** executable. After the time period specified by LSF\_ELIM\_BLOCKTIME, the MELIM writes the last string sent by an **elim** in the LIM log file (lim.log.*host\_name*) and restarts the **elim**.

Defining LSF\_ELIM\_BLOCKTIME also triggers the MELIM to restart **elim** executables if the **elim** does not write a complete load update string within the time specified for LSF\_ELIM\_BLOCKTIME.

## **Valid values**

Non-negative integers. For example, if your **elim** writes name-value pairs with 1 second intervals between them, and your **elim** reports 12 load indices, allow at least 12 seconds for the **elim** to finish writing the entire load update string. In this case, define LSF\_ELIM\_BLOCKTIME as 15 seconds or more.

A value of 0 indicates that the MELIM expects to receive the entire load string all at once.

If you comment out or delete LSF\_ELIM\_BLOCKTIME, the MELIM waits 2 seconds for a complete load update string.

## **Default**

4 seconds

## **See also**

LSF\_ELIM\_RESTARTS to limit how many times the ELIM can be restarted.

# **LSF\_ELIM\_DEBUG**

## **Syntax**

LSF\_ELIM\_DEBUG=y

## **Description**

UNIX only; used when the external load indices feature is enabled.

When this parameter is set to y, all external load information received by the load information manager (LIM) from the parent external load information manager (MELIM) is logged in the LIM log file (lim.log.*host\_name*).

Defining LSF\_ELIM\_DEBUG also triggers the MELIM to restart **elim** executables if the **elim** does not write a complete load update string within the time specified for LSF\_ELIM\_BLOCKTIME.

# **Default**

Undefined; external load information sent by an to the MELIM is not logged.

## **See also**

LSF\_ELIM\_BLOCKTIME to configure how long LIM waits before restarting the ELIM.

LSF\_ELIM\_RESTARTS to limit how many times the ELIM can be restarted.

# **LSF\_ELIM\_RESTARTS**

## **Syntax**

LSF\_ELIM\_RESTARTS=*integer*

## **Description**

UNIX only; used when the external load indices feature is enabled.

#### **lsf.cluster**

Maximum number of times the parent external load information manager (MELIM) can restart **elim** executables on a host. Defining this parameter prevents an ongoing restart loop in the case of a faulty **elim**. The MELIM waits the LSF\_ELIM\_BLOCKTIME to receive a complete load update string before restarting the **elim**. The MELIM does not restart any **elim** executables that exit with ELIM\_ABORT\_VALUE.

#### **Important:**

Either LSF\_ELIM\_BLOCKTIME or LSF\_ELIM\_DEBUG must also be defined; defining these parameters triggers the MELIM to restart **elim** executables.

#### **Valid values**

Non-negative integers.

## **Default**

Undefined; the number of **elim** restarts is unlimited.

## **See also**

LSF\_ELIM\_BLOCKTIME, LSF\_ELIM\_DEBUG

# **LSF\_HOST\_ADDR\_RANGE**

#### **Syntax**

LSF\_HOST\_ADDR\_RANGE=*IP\_address* ...

## **Description**

Identifies the range of IP addresses that are allowed to be LSF hosts that can be dynamically added to or removed from the cluster.

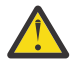

#### **CAUTION:**

To enable dynamically added hosts after installation, you must define LSF\_HOST\_ADDR\_RANGE in lsf.cluster.cluster\_name, and LSF\_DYNAMIC\_HOST\_WAIT\_TIME in lsf.conf. If you enable dynamic hosts during installation, you must define an IP address range after installation to enable security.

If a value is defined, security for dynamically adding and removing hosts is enabled, and only hosts with IP addresses within the specified range can be added to or removed from a cluster dynamically.

Specify an IP address or range of addresses, using either a dotted quad notation (IPv4) or IP Next Generation (IPv6) format. LSF supports both formats; you do not have to map IPv4 addresses to an IPv6 format. Multiple ranges can be defined, separated by spaces.

#### **Note:**

To use IPv6 addresses, you must define the parameter LSF\_ENABLE\_SUPPORT\_IPV6 in lsf.conf.

If there is an error in the configuration of LSF\_HOST\_ADDR\_RANGE (for example, an address range is not in the correct format), no host will be allowed to join the cluster dynamically and an error message will be logged in the LIM log. Address ranges are validated at startup, reconfiguration, or restart, so they must conform to the required format.

If a requesting host belongs to an IP address that falls in the specified range, the host will be accepted to become a dynamic LSF host.

IP addresses are separated by spaces, and considered "OR" alternatives.

If you define the parameter LSF\_HOST\_ADDR\_RANGE with:

• No range specified, all IPv4 and IPv6 clients are allowed.

- Only an IPv4 range specified, only IPv4 clients within the range are allowed.
- Only an IPv6 range specified, only IPv6 clients within the range are allowed.
- Both an IPv6 and IPv4 range specified, IPv6 and IPv4 clients within the ranges are allowed.

The asterisk (\*) character indicates any value is allowed.

The dash (-) character indicates an explicit range of values. For example 1-4 indicates 1,2,3,4 are allowed.

Open ranges such as \*-30, or 10-\*, are allowed.

For IPv6 addresses, the double colon symbol (::) indicates multiple groups of 16-bits of zeros. You can also use (::) to compress leading and trailing zeros in an address filter, as shown in the following example:

LSF\_HOST\_ADDR\_RANGE=1080::8:800:20fc:\*

This definition allows hosts with addresses 1080:0:0:0:8:800:20fc:\* (three leading zeros).

You cannot use the double colon (::) more than once within an IP address. You cannot use a zero before or after  $(:.)$ . For example,  $1080:0::8:800:20$ fc: $*$  is not a valid address.

If a range is specified with fewer fields than an IP address such as 10.161, it is considered as 10.161.\*\*.

This parameter is limited to 2048 characters.

#### **Notes**

After you configure LSF\_HOST\_ADDR\_RANGE, check the lim.log.*host\_name* file to make sure this parameter is correctly set. If this parameter is not set or is wrong, this will be indicated in the log file.

## **Examples**

LSF\_HOST\_ADDR\_RANGE=100

All IPv4 and IPv6 hosts with a domain address starting with 100 will be allowed access.

- To specify only IPv4 hosts, set the value to  $100.*$
- To specify only IPv6 hosts, set the value to  $100:$  \*

LSF HOST ADDR RANGE=100-110.34.1-10.4-56

All hosts belonging to a domain with an address having the first number between 100 and 110, then 34, then a number between 1 and 10, then, a number between 4 and 56 will be allowed access. No IPv6 hosts are allowed. Example: 100.34.9.45, 100.34.1.4, 102.34.3.20, etc.

LSF\_HOST\_ADDR\_RANGE=100.172.1.13 100.\*.30-54 124.24-\*.1.\*-34

The host with the address 100.172.1.13 will be allowed access. All hosts belonging to domains starting with 100, then any number, then a range of 30 to 54 will be allowed access. All hosts belonging to domains starting with 124, then from 24 onward, then 1, then from 0 to 34 will be allowed access. No IPv6 hosts are allowed.

LSF HOST ADDR RANGE=12.23.45.\*

All hosts belonging to domains starting with 12.23.45 are allowed. No IPv6 hosts are allowed.

LSF\_HOST\_ADDR\_RANGE=100.\*43

The  $\star$  character can only be used to indicate any value. The format of this example is not correct, and an error will be inserted in the LIM log and no hosts will be able to join the cluster dynamically. No IPv6 hosts are allowed.

LSF\_HOST\_ADDR\_RANGE=100.\*43 100.172.1.13

Although one correct address range is specified, because \*43 is not correct format, the entire line is considered not valid. An error will be inserted in the LIM log and no hosts will be able to join the cluster dynamically. No IPv6 hosts are allowed.

LSF\_HOST\_ADDR\_RANGE = 3ffe

#### **lsf.cluster**

All client IPv6 hosts with a domain address starting with 3ffe will be allowed access. No IPv4 hosts are allowed.

LSF\_HOST\_ADDR\_RANGE = 3ffe:fffe::88bb:\*

Expands to 3ffe:fffe:0:0:0:0:88bb: $\star$ .All IPv6 client hosts belonging to domains starting with 3ffe:fffe::88bb:\* are allowed. No IPv4 hosts are allowed.

LSF\_HOST\_ADDR\_RANGE = 3ffe-4fff:fffe::88bb:aa-ff 12.23.45.\*

All IPv6 client hosts belonging to domains starting with 3ffe up to 4fff, then fffe::88bb, and ending with aa up to ff are allowed. IPv4 client hosts belonging to domains starting with 12.23.45 are allowed.

LSF\_HOST\_ADDR\_RANGE = 3ffe-\*:fffe::88bb:\*-ff

All IPv6 client hosts belonging to domains starting with 3ffe up to ffff and ending with 0 up to ff are allowed. No IPv4 hosts are allowed.

## **Default**

Undefined (dynamic host feature disabled). If you enable dynamic hosts during installation, no security is enabled and all hosts can join the cluster.

#### **See also**

LSF\_ENABLE\_SUPPORT\_IPV6

# **MASTER\_INACTIVITY\_LIMIT**

#### **Syntax**

MASTER\_INACTIVITY\_LIMIT=*integer*

#### **Description**

An integer reflecting a multiple of EXINTERVAL. A server host will attempt to become the management host if it does not hear from the previous management host after (HOST\_INACTIVITY\_LIMIT +*host\_number*\*MASTER\_INACTIVITY\_LIMIT)\*EXINTERVAL seconds, where *host\_number* is the position of the host in lsf.cluster.*cluster\_name*.

The management host is *host\_number* 0.

#### **Default**

2

# **PROBE\_TIMEOUT**

#### **Syntax**

PROBE\_TIMEOUT=*time\_in\_seconds*

#### **Description**

Specifies the timeout in seconds to be used for the connect(2) system call

Before taking over as the management host, a server host LIM will try to connect to the last known management host via TCP.

## **Default**

2 seconds

# **RETRY\_LIMIT**

## **Syntax**

RETRY\_LIMIT=*integer*

## **Description**

Integer reflecting a multiple of EXINTERVAL that controls the number of retries a parent or child LIM makes before assuming that the server or management host is unavailable.

If the management host does not hear from a server host for HOST\_INACTIVITY\_LIMIT exchange intervals, it will actively poll the server host for RETRY\_LIMIT exchange intervals before it will declare the server host as unavailable. If a server does not hear from the management host for HOST\_INACTIVITY\_LIMIT exchange intervals, it will actively poll the management host for RETRY\_LIMIT intervals before assuming that the management host is down.

#### **Default**

 $\overline{2}$ 

# **ClusterAdmins section**

(Optional) The ClusterAdmins section defines the LSF administrators for the cluster. The only keyword is ADMINISTRATORS.

If the ClusterAdmins section is not present, the default LSF administrator is root. Using root as the primary LSF administrator is not recommended.

# **ADMINISTRATORS**

## **Syntax**

ADMINISTRATORS=*administrator\_name ...*

## **Description**

Specify UNIX user names.

You can also specify UNIX user group names, Windows user names, and Windows user group names.To specify a Windows user account or user group, include the domain name in uppercase letters (*DOMAIN\_NAME*\*user\_name* or *DOMAIN\_NAME*\*user\_group*).

The first administrator of the expanded list is considered the primary LSF administrator. The primary administrator is the owner of the LSF configuration files, as well as the working files under LSB\_SHAREDIR/*cluster\_name*. If the primary administrator is changed, make sure the owner of the configuration files and the files under LSB\_SHAREDIR/*cluster\_name* are changed as well.

Administrators other than the primary LSF administrator have the same privileges as the primary LSF administrator except that they do not have permission to change LSF configuration files. They can perform clusterwide operations on jobs, queues, or hosts in the system.

For flexibility, each cluster may have its own LSF administrators, identified by a user name, although the same administrators can be responsible for several clusters.

Use the -l option of the **lsclusters** command to display all of the administrators within a cluster.

Windows domain:

- If the specified user or user group is a domain administrator, member of the Power Users group or a group with domain administrative privileges, the specified user or user group must belong to the LSF user domain.
- If the specified user or user group is a user or user group with a lower degree of privileges than outlined in the previous point, the user or user group must belong to the LSF user domain and be part of the Global Admins group.

Windows workgroup

• If the specified user or user group is not a workgroup administrator, member of the Power Users group, or a group with administrative privileges on each host, the specified user or user group must belong to the Local Admins group on each host.

## **Compatibility**

For backwards compatibility, ClusterManager and Manager are synonyms for ClusterAdmins and ADMINISTRATORS respectively. It is possible to have both sections present in the same lsf.cluster.*cluster\_name* file to allow daemons from different LSF versions to share the same file.

## **Example**

The following gives an example of a cluster with two LSF administrators. The user listed first, user2, is the primary administrator.

```
Begin ClusterAdmins 
ADMINISTRATORS = user2 user7 
End ClusterAdmins
```
## **Default**

lsfadmin

## **Host section**

The Host section is the last section in lsf.cluster.*cluster\_name* and is the only required section. It lists all the hosts in the cluster and gives configuration information for each host.

The order in which the hosts are listed in this section is important, because the first host listed becomes the LSF management host. Since the parent LIM makes all placement decisions for the cluster, set a fast machine as the management host.

The LIM on the first host listed becomes the management host LIM if this host is up; otherwise, the LIM on the second becomes the management host LIM if its host is up, and so on. Also, to avoid the delays involved in switching management host LIMs if the first machine goes down, make sure that the management host is a reliable machine. Arrange the list so that the first few hosts in the list are always in the same subnet. This avoids a situation where the second host takes over as the management host when there are communication problems between subnets.

## **Example Host section**

This example Host section contains descriptive information for three hosts:

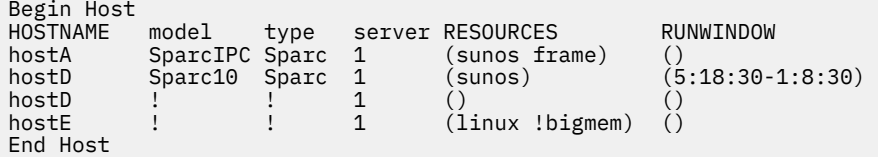

# **Descriptive fields**

The following fields are required in the Host section:

- HOSTNAME
- RESOURCES
- type
- model

The following fields are optional:

- server
- nd
- RUNWINDOW
- REXPRI

# **HOSTNAME**

# **Description**

Official name of the host as returned by hostname(1)

The name must be listed in  $lsf.shared$  as belonging to this cluster.

# **Pattern definition**

You can use string literals and special characters when defining host names. Each entry cannot contain any spaces, as the list itself is space delimited.

You can use the following special characters to specify hosts:

- Use square brackets with a hyphen ([*integer1*-*integer2*]) or a comma ([*integer1*:*integer2*]) to define a range of non-negative integers anywhere in the host name. The first integer must be less than the second integer.
- Use square brackets with commas ([*integer1*, *integer2* ...]) to define individual non-negative integers anywhere in the host name.
- Use square brackets with commas and hyphens or colons (for example, [*integer1*-*integer2*, *integer3*, *integer4*:*integer5*, *integer6*:*integer7*]) to define different ranges of non-negative integers anywhere in the host name.
- Use multiple sets of square brackets (with the supported special characters) to define multiple sets of non-negative integers anywhere in the host name. For example, hostA[1,3]B[1-3] includes hostA1B1, hostA1B2, hostA1B3, hostA3B1, hostA3B2, and hostA3B3.

# **model**

# **Description**

Host model

The name must be defined in the HostModel section of  $lsf.shared$ . This determines the CPU speed scaling factor applied in load and placement calculations.

Optionally, the ! keyword for the model or type column, indicates that the host model or type is to be automatically detected by the LIM running on the host.

## **nd**

## **Description**

Number of local disks

This corresponds to the ndisks static resource. On most host types, LSF automatically determines the number of disks, and the nd parameter is ignored.

nd should only count local disks with file systems on them. Do not count either disks used only for swapping or disks mounted with NFS.

## **Default**

The number of disks determined by the LIM, or 1 if the LIM cannot determine this

## **RESOURCES**

#### **Description**

The static Boolean resources and static or dynamic numeric and string resources available on this host.

The resource names are strings defined in the Resource section of  $1sf.s$  hared. You may list any number of resources, enclosed in parentheses and separated by blanks or tabs. For example:

(fs frame hpux)

Optionally, you can specify an exclusive resource by prefixing the resource with an exclamation mark (!). For example, resource bigmem is defined in  $1sf.s$  shared, and is defined as an exclusive resource for hostE:

```
Begin Host<br>HOSTNAME model
                        type server RESOURCES RUNWINDOW
hostE
              \qquad \qquad \vdots \qquad \qquad \qquad 1 (linux !bigmem) ()
...
End Host
```
Square brackets are not valid and the resource name must be alphanumeric.

You must explicitly specify the exclusive resources in the resource requirements for the job to select a host with an exclusive resource for a job. For example:

bsub -R "bigmem" myjob

or

bsub -R "defined(bigmem)" myjob

You can specify static and dynamic numeric and string resources in the resource column of the Host clause. For example:

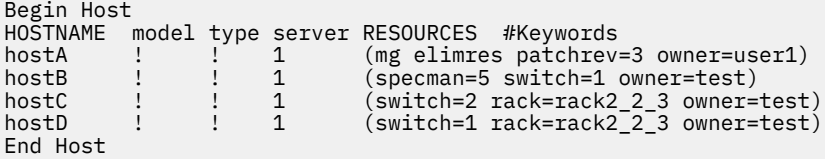

Static resource information is displayed by **lshosts**, with exclusive resources prefixed by and exclamation mark (!).

# **REXPRI**

# **Description**

UNIX only

Default execution priority for interactive remote jobs run under the RES

The range is from -20 to 20. REXPRI corresponds to the BSD-style nice value used for remote jobs. For hosts with System V-style nice values with the range 0 - 39, a REXPRI of -20 corresponds to a nice value of 0, and +20 corresponds to 39. Higher values of REXPRI correspond to lower execution priority; -20 gives the highest priority, 0 is the default priority for login sessions, and +20 is the lowest priority.

## **Default**

 $\Omega$ 

# **RUNWINDOW**

# **Description**

Dispatch window for interactive tasks.

When the host is not available for remote execution, the host status is  $1$ ockW (locked by run window). LIM does not schedule interactive tasks on hosts locked by dispatch windows. Run windows only apply to interactive tasks placed by LIM. The LSF batch system uses its own (optional) host dispatch windows to control batch job processing on batch server hosts.

## **Format**

A dispatch window consists of one or more time windows in the format *begin\_time*-*end\_time*. No blanks can separate *begin\_time* and *end\_time*. Time is specified in the form [*day*:]*hour*[:*minute*]. If only one field is specified, LSF assumes it is an *hour*. Two fields are assumed to be *hour*:*minute*. Use blanks to separate time windows.

# **Default**

Always accept remote jobs

## **server**

## **Description**

Indicates whether the host can receive jobs from other hosts

Specify 1 if the host can receive jobs from other hosts; specify 0 otherwise. Servers that are set to 0 are LSF clients. Client hosts do not run the LSF daemons. Client hosts can submit interactive and batch jobs to the cluster, but they cannot execute jobs sent from other hosts.

## **Default**

1

**type**

# **Description**

Host type as defined in the HostType section of  $lsf.shared$ 

The strings used for host types are determined by the system administrator; for example, SUNSOL, DEC, or HPPA. The host type is used to identify binary-compatible hosts.

The host type is used as the default resource requirement. That is, if no resource requirement is specified in a placement request, the task is run on a host of the same type as the sending host.

Often one host type can be used for many machine models. For example, the host type name SUNSOL6 might be used for any computer with a SPARC processor running SunOS 6. This would include many Sun models and quite a few from other vendors as well.

Optionally, the ! keyword for the model or type column, indicates that the host model or type is to be automatically detected by the LIM running on the host.

# **ResourceMap section**

The ResourceMap section defines shared resources in your cluster. This section specifies the mapping between shared resources and their sharing hosts. When you define resources in the Resources section of lsf.shared, there is no distinction between a shared and non-shared resource. By default, all resources are not shared and are local to each host. By defining the ResourceMap section, you can define resources that are shared by all hosts in the cluster or define resources that are shared by only some of the hosts in the cluster.

This section must appear after the Host section of lsf.cluster.*cluster\_name*, because it has a dependency on host names defined in the Host section.

#### **ResourceMap section structure**

The first line consists of the keywords RESOURCENAME and LOCATION. Subsequent lines describe the hosts that are associated with each configured resource.

## **Example ResourceMap section**

```
Begin ResourceMap 
RESOURCENAME LOCATION 
verilog (5@[all]) 
local ([host1 host2] [others]) 
End ResourceMap
```
The resource verilog must already be defined in the RESOURCE section of the lsf.shared file. It is a static numeric resource shared by all hosts. The value for verilog is 5. The resource local is a numeric shared resource that contains two instances in the cluster. The first instance is shared by two machines, host1 and host2. The second instance is shared by all other hosts.

Resources defined in the ResourceMap section can be viewed by using the -s option of the **lshosts** (for static resource) and **lsload** (for dynamic resource) commands.

# **LOCATION**

#### **Description**

Defines the hosts that share the resource

For a static resource, you must define an initial value here as well. Do not define a value for a dynamic resource.

*instance* is a list of host names that share an instance of the resource. The reserved words all, others, and default can be specified for the instance:

all - Indicates that there is only one instance of the resource in the whole cluster and that this resource is shared by all of the hosts

Use the not operator  $(\sim)$  to exclude hosts from the all specification. For example:

(2@[all ~host3 ~host4])

This means that 2 units of the resource are shared by all server hosts in the cluster made up of host1 host2 ... host*n*, except for host3 and host4. This is useful if you have a large cluster but only want to exclude a few hosts.

The parentheses are required in the specification. The not operator can only be used with the all keyword. It is not valid with the keywords others and default.

others - Indicates that the rest of the server hosts not explicitly listed in the LOCATION field comprise one instance of the resource

For example:

```
2@[host1] 4@[others]
```
This indicates that there are 2 units of the resource on host1 and 4 units of the resource shared by all other hosts.

The default keyword ndicates an instance of a resource on each host in the cluster

This specifies a special case where the resource is in effect not shared and is local to every host. default means at each host. Normally, you should not need to use default, because by default, all built-in resources are local to each host. However, resources that you defined must always be mapped. You might want to use ResourceMap for a non-shared static resource if you need to specify different values for the resource on different hosts.

#### **RESOURCENAME**

#### **Description**

Name of the resource

This resource name must be defined in the Resource section of the  $1sf$ . shared file. You must specify at least a name and description for the resource, using the keywords RESOURCENAME and DESCRIPTION.

- A resource name cannot begin with a number
- A resource name cannot contain any of the following characters:

: . ( ) [ + - \* / ! & | < > @ =

• A resource name cannot be any of the following reserved names:

cpu cpuf io logins ls idle maxmem maxswp maxtmp type model status it mem ncpus define\_ncpus\_cores define\_ncpus\_procs define\_ncpus\_threads ndisks pg r15m r15s r1m swap swp tmp ut

- To avoid conflict with inf and nan keywords in 3rd-party libraries, resource names should not begin with inf or nan (upper case or lower case). Resource requirment strings, such as -R "infra" or -R "nano" will cause an error. Use -R  $\dot{a}$  "defined(infxx)" or -R  $\dot{a}$ "defined(nanxx)", to specify these resource names.
- Resource names are case sensitive
- Resource names can be up to 39 characters in length

# **RemoteClusters section**

Optional. This section is used only in a MultiCluster environment. By default, the local cluster can obtain information about all other clusters specified in lsf.shared. The RemoteClusters section limits the clusters that the local cluster can obtain information about.

The RemoteClusters section is required if you want to configure cluster equivalency, cache interval, daemon authentication across clusters, or if you want to run parallel jobs across clusters. To maintain compatibility in this case, make sure the list includes all clusters specified in  $1sf.shared, even if you$ only configure the default behavior for some of the clusters.

The first line consists of keywords. CLUSTERNAME is mandatory and the other parameters are optional.

Subsequent lines configure the remote cluster.

## **Example RemoteClusters section**

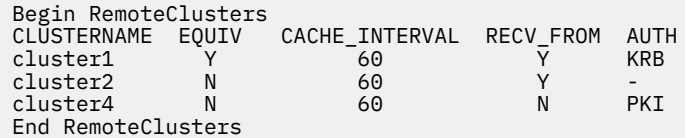

# **CLUSTERNAME**

## **Description**

Remote cluster name

Defines the Remote Cluster list. Specify the clusters you want the local cluster to recognize. Recognized clusters must also be defined in 1sf. shared. Additional clusters listed in 1sf. shared but not listed here will be ignored by this cluster.

# **EQUIV**

#### **Description**

Specify 'Y' to make the remote cluster equivalent to the local cluster. Otherwise, specify N. The management host LIM considers all equivalent clusters when servicing requests from clients for load, host, or placement information.

EQUIV changes the default behavior of LSF commands and utilities and causes them to automatically return load (**lsload**), host (**lshosts**), or placement (**lsplace**) information about the remote cluster as well as the local cluster, even when you don't specify a cluster name.

# **CACHE\_INTERVAL**

#### **Description**

Specify the load information cache threshold, in seconds. The host information threshold is twice the value of the load information threshold.

To reduce overhead and avoid updating information from remote clusters unnecessarily, LSF displays information in the cache, unless the information in the cache is older than the threshold value.

## **Default**

60 seconds

# **RECV\_FROM**

#### **Description**

Specifies whether the local cluster accepts parallel tasks that originate in a remote cluster

RECV\_FROM does not affect regular or interactive batch jobs.

Specify Y if you want to run parallel jobs across clusters. Otherwise, specify N.

## **Default**

Y

# **AUTH**

# **Description**

Defines the preferred authentication method for LSF daemons communicating across clusters. Specify the same method name that is used to identify the corresponding **eauth** program (**eauth.***method\_name*). If the remote cluster does not prefer the same method, LSF uses default security between the two clusters.

# **Default**

- (only privileged port (**setuid**) authentication is used between clusters)

# **lsf.conf**

The lsf.confile controls the operation of LSF. The lsf.confile is created during installation and records all the settings chosen when LSF was installed. The lsf.conf file dictates the location of the specific configuration files and operation of individual servers and applications.

# **About lsf.conf**

The lsf.conf file is used by LSF and applications built on top of it. For example, information in the lsf.conf file is used by LSF daemons and commands to locate other configuration files, executables, and network services. The lsf.conf file is updated, if necessary, when you upgrade to a new version.

This file can also be expanded to include application-specific parameters.

Parameters in this file can also be set as environment variables, except for the parameters related to job packs.

If you have installed LSF in a mixed Windows and UNIX/Linux cluster, you must make sure that  $lsf.comf$ parameters set on UNIX and Linux match any corresponding parameters in the local lsf.conf files on your Windows hosts.

# **Corresponding parameters in ego.conf**

When EGO is enabled in LSF, you can configure some LSF parameters in the  $lsf.comf$  file that have corresponding EGO parameter names in EGO\_CONFDIR/ego.conf (LSF\_CONFDIR/1sf.conf is a separate file from EGO\_CONFDIR/ego.conf). If both the LSF and the EGO parameters are set in their respective files, the definition in ego.conf is used. You must continue to set LSF parameters only in lsf.conf.

When EGO is enabled in the LSF cluster (**LSF\_ENABLE\_EGO=Y**), you also can set the following EGO parameters related to LIM, PIM, and ELIM in either 1sf.conf or ego.conf:

- EGO\_DISABLE\_UNRESOLVABLE\_HOST (dynamically added hosts only)
- EGO\_ENABLE\_AUTO\_DAEMON\_SHUTDOWN
- EGO\_DAEMONS\_CPUS
- EGO\_DEFINE\_NCPUS
- EGO\_SLAVE\_CTRL\_REMOTE\_HOST
- EGO\_WORKDIR
- EGO\_PIM\_SWAP\_REPORT
- EGO\_ESLIM\_TIMEOUT

If EGO is not enabled, you do not need to set these parameters.

See *Administering IBM Spectrum LSF* for more information about configuring LSF for EGO.

#### **After you change lsf.conf configuration**

Depending on which parameters you change, you might need to run one or more of the following commands after you change parameters in the lsf.conf file:

- **lsadmin reconfig** to reconfigure LIM
- **badmin reconfig** to reconfigure **mbatchd** without restarting
- **badmin mbdrestart** to restart **mbatchd**
- **bctrld restart sbd** to restart **sbatchd**

**Note:** Most parameters require only reconfiguration (**lsadmin reconfig** or **badmin reconfig**). Several LSF parameters require you to restart **mbatchd** (**badmin mbdrestart**). Parameters that require restart are indicated in the parameter description.

#### **Location**

The default location of the lsf.conf file is in the *\$LSF\_TOP*/conf directory. This default location can be overridden when necessary by either the environment variable **LSF\_ENVDIR**.

#### **Format**

Each entry in  $lsf.comf$  has one of the following forms:

```
NAME=VALUE
NAME=
NAME="STRING1 STRING2 ..."
```
The equal sign = must follow each NAME even if no value follows and there should be no space beside the equal sign.

A value that contains multiple strings separated by spaces must be enclosed in quotation marks.

Lines starting with a pound sign  $(H)$  are comments and are ignored. Do not use  $#if$  as this is reserved syntax for time-based configuration.

# **DAEMON\_SHUTDOWN\_DELAY**

#### **Syntax**

DAEMON\_SHUTDOWN\_DELAY=*time\_in\_seconds*

#### **Description**

Applies when **EGO\_ENABLE\_AUTO\_DAEMON\_SHUTDOWN=Y**. Controls amount of time the server host LIM waits to communicate with other (RES and SBD) local daemons before exiting. Used to shorten or lengthen the time interval between a host attempting to join the cluster and, if it was unsuccessful, all of the local daemons shutting down.

The value should not be less than the minimum interval of RES and sbatchd housekeeping. Most administrators should set this value to somewhere between 3 minutes and 60 minutes.

## **Default**

Set to 180 seconds (3 minutes) at time of installation for the DEFAULT configuration template. If otherwise undefined, then 1800 seconds (30 minutes).

# **EBROKERD\_HOST\_CLEAN\_DELAY**

For LSF resource connector. Specifies the delay, in minutes, after which the **ebrokerd** daemon removes information about relinquished or reclaimed hosts. This parameter allows the **bhosts -rc** and **bhosts -rconly** command options to get LSF resource connector provider host information for some time after they are deprovisioned.

## **Syntax**

EBROKERD\_HOST\_CLEAN\_DELAY=*minutes*

# **Description**

After configuring this parameter, run **badmin mbdrestart** on the management host to restart **ebrokerd**.

After configuring this parameter, run **bctrld restart lim** on the management host and, if any of the specified host names is not the management host name, **lsadmin limrestart** *host\_name*.

# **Example**

EBROKERD\_HOST\_CLEAN\_DELAY=30

# **Default**

60 minutes

## **See also**

- **LSF\_MQ\_BROKER\_HOSTS**
- **MQTT\_BROKER\_HOST**
- **MQTT\_BROKER\_PORT**
- **bhosts -rc** and **bhosts -rconly**

# **EGO\_DAEMONS\_CPUS**

## **Syntax**

EGO\_DAEMONS\_CPUS=*lim\_cpu\_list*

#### *lim\_cpu\_list*

Defines the list of management host CPUS where the lim daemon processes can run (hard CPU affinity). Format the list as a white-space delimited list of CPU numbers.

# **Description**

Defining LSF\_INTELLIGENT\_CPU\_BIND=Y in the lsf.conf file overrides the value of this parameter. Use LSF\_INTELLIGENT\_CPU\_BIND=Y instead of this parameter to enable LSF to bind a defined set of LSF daemons to CPUs.

This parameter is only maintained for backwards compatibility.

By default, **lim** can run on any CPUs. If EGO\_DAEMONS\_CPUS is set, LIM only run on a specified list of CPUs. An empty list means that LIM can run on any CPUs. Use spaces to separate multiple CPUs.

The operating system can assign other processes to run on the same CPU; however, if utilization of the bound CPU is lower than utilization of the unbound CPUs.

## **Related parameters**

To improve scheduling and dispatch performance of all LSF daemons, you should use EGO\_DAEMONS\_CPUS together with LSF\_DAEMONS\_CPUS (in ego.conf or lsf.conf), which controls **mbatchd** and **mbschd** CPU allocation, and MBD\_QUERY\_CPUS, which binds **mbatchd** query processes to specific CPUs so that higher priority daemon processes can run more efficiently. To get best performance, CPU allocation for all four daemons should be assigned their own CPUs. For example, on a 4 CPU SMP host, the following configuration gives the best performance:

EGO\_DAEMONS\_CPUS=0 LSF\_DAEMONS\_CPUS=1:2 MBD\_QUERY\_CPUS=3

## **Examples**

If you specify

EGO DAEMONS CPUS=1

the LIM processes run only on CPU number 1 on the management host.

#### **Important**

You can specify CPU affinity only for management hosts that use one of the following operating systems:

- Linux 2.6 or higher
- Solaris 10 or higher

#### **Default**

Not defined

#### **See also**

**LSF\_DAEMONS\_CPUS** and**MBD\_QUERY\_CPUS** in lsb.params

# **EGO\_DEFINE\_NCPUS**

#### **Syntax**

EGO\_DEFINE\_NCPUS=procs | cores | threads

## **Description**

If defined, enables an administrator to define a value other than the number of cores available for ncpus. The value of ncpus depends on the value of EGO\_DEFINE\_NCPUS as follows:

#### **EGO\_DEFINE\_NCPUS=procs**

ncpus=number of processors

#### **EGO\_DEFINE\_NCPUS=cores**

ncpus=number of processors x number of cores

#### **EGO\_DEFINE\_NCPUS=threads**

ncpus=number of processors x number of cores x number of threads

**Note:** When **PARALLEL\_SCHED\_BY\_SLOT=Y** in lsb.params, the resource requirement string keyword ncpus refers to the number of slots instead of the number of CPUs, however **lshosts** output will continue to show ncpus as defined by **EGO\_DEFINE\_NCPUS** in lsf.conf.

For changes to **EGO\_DEFINE\_NCPUS** to take effect, restart **lim**, **mbatchd**, and **sbatchd** daemons in sequence.

## **Default**

EGO\_DEFINE\_NCPUS=cores

# **EGO\_ELIM\_DIR**

#### **Syntax**

EGO\_ELIM\_DIR=*directory*

## **Description**

Windows only. Directory in which the EGO **elim** binary files are installed.

Specify a file path and melim uses this file path to find and use the following **elim** files: elim.bat, elim.cmd, elim.vbs, and elim.sh.

This parameter allows you to specify a separate location for **elim** files that is different from the **LSF\_SERVERDIR** parameter, such as a shared file system.

#### **Default**

LSF\_SERVERDIR

#### **See also**

**LSF\_SERVERDIR**, **LSF\_ELIM\_DIR**

# **EGO\_ENABLE\_AUTO\_DAEMON\_SHUTDOWN**

#### **Syntax**

EGO\_ENABLE\_AUTO\_DAEMON\_SHUTDOWN="Y" | "N"

#### **Description**

For hosts that attempted to join the cluster but failed to communicate within the LSF\_DYNAMIC\_HOST\_WAIT\_TIME period, automatically shuts down any running daemons.

This parameter can be useful if an administrator remove machines from the cluster regularly (by editing lsf.cluster file) or when a host belonging to the cluster is imaged, but the new host should not be part of the cluster. An administrator no longer has to go to each host that is not a part of the cluster to shut down any running daemons.

## **Default**

Set to Y at time of installation. If otherwise undefined, then N.

# **EGO\_PARAMETER**

EGO\_ENABLE\_AUTO\_DAEMON\_SHUTDOWN

# **EGO\_ESLIM\_TIMEOUT**

## **Syntax**

EGO\_ESLIM\_TIMEOUT=*time\_seconds*

## **Description**

Controls how long the LIM waits for any external static LIM scripts to run. After the timeout period expires, the LIM stops the scripts.

Use the external static LIM to automatically detect the operating system type and version of hosts.

LSF automatically detects the operating systems types and versions and displays them when running **lshosts -l** or **lshosts -s**. You can then specify those types in any **-R** resource requriement string. For example, bsub -R "select[ostype=RHEL4.6]".

## **Default**

10 seconds

# **EGO\_PARAMETER**

EGO\_ESLIM\_TIMEOUT

# **EGO\_LIM\_PG\_SMOOTH\_FACTOR**

## **Syntax**

EGO\_LIM\_PG\_SMOOTH\_FACTOR=*smoothing\_factor*|0

## **Description**

This parameter is only supported in Linux platforms.

Specifies the smoothing factor when lim reports the host page rate. The smoothing factor controls how fast reported values converge to an instantaneous value.

## **Valid values**

*smoothing\_factor* must be an integer between 0 and 10.

If set to 0, no smoothing is applied and the reported value is equal to the instantaneous value. For other integers, the larger the value, the more time LSF needs to react to page rate change in the host.

## **Default**

4

# **EGO\_PIM\_SWAP\_REPORT**

Enables PIM to report swap space usage for job processes.

# **Syntax**

EGO\_PIM\_SWAP\_REPORT=Y|y|N|n

# **Description**

By default, LSF collects both memory and swap usage through PIM:

- If the **EGO\_PIM\_SWAP\_REPORT=n** parameter is set in the lsf.conf file (this is the default), swap usage is virtual memory (VSZ) of the entire job process.
- If the **EGO\_PIM\_SWAP\_REPORT=y** parameter is set in the lsf.conf file, the resident set size (RSS) is subtracted from the virtual memory usage. RSS is the portion of memory occupied by a process that is held in main memory. Swap usage is collected as the *VSZ* - *RSS*.

For example, if a job process allocates memory as follows,

```
malloc(p, 200MB); 
memset(p, 150MB);
```
then **bjobs -l** shows SWAP as either 200 MB if **EGO\_PIM\_SWAP\_REPORT=n**, or 50 MB if **EGO\_PIM\_SWAP\_REPORT=y**.

#### **Default**

N

# **JOB\_STARTER\_EXTEND**

#### **Syntax**

```
JOB_STARTER_EXTEND="preservestarter" | "preservestarter userstarter"
```
# **Description**

Applies to Windows execution hosts only.

Allows you to use a job starter that includes symbols (for example:  $&&, |, |)$ ). The job starter configured in **JOB\_STARTER\_EXTEND** can handle these special characters. The file \$*LSF\_TOP*/10.1/ misc/examples/preservestarter.c is the only extended job starter created by default. Users can also develop their own extended job starters based on preservestarter.c.

You must also set JOB\_STARTER=preservestarter in lsb.queues.

# **Default**

Not defined.

# **LS\_DUPLICATE\_RESOURCE\_CHECKING**

#### **Syntax**

LS\_DUPLICATE\_RESOURCE\_CHECKING=Y|N

## **Description**

When the parameter is enabled, there are strict checks for types of duplicated LS resources. LS resources can only override the LSF resources which have the same necessary characteristics (shared, numeric, non-built-in) as the LS resources. Otherwise, the LSF resource will take effect and the LS resource will be ignored.

When the parameter is disabled, there are no checks for duplicated LS resources. LS resources can override the resource in LSF without considering the resource's characteristics. In such cases, LSF may schedule jobs incorrectly. It is not recommended to define duplicated resources in both LS and LSF.

After changing the parameter value, run **badmin mbdrestart**.

## **Default**

Y

# **LSB\_AFS\_BIN\_DIR**

## **Syntax**

LSB\_AFS\_BIN\_DIR=path to aklog directory

## **Description**

If **LSB\_AFS\_JOB\_SUPPORT=Y**, then LSF will need **aklog** in AFS to create a new PAG and apply for an AFS token. You can then use **LSB\_AFS\_BIN\_DIR** to tell LSF the file path and directory where **aklog** resides.

If **LSB\_AFS\_BIN\_DIR** is not defined, LSF will search in the following order: /bin, /usr/bin, /usr/ local/bin, /usr/afs/bin. The search stops as soon as an executable **aklog** is found.

## **Default**

Not defined.

# **LSB\_AFS\_JOB\_SUPPORT**

#### **Syntax**

LSB\_AFS\_JOB\_SUPPORT=Y|y|N|n

## **Description**

When this parameter is set to  $Y|y$ :

- 1. LSF assumes the user's job is running in an AFS environment, and calls **aklog -setpag** to create a new PAG for the user's job if it is a sequential job, or to create a separate PAG for each task res if the job is a **blaunch** job.
- 2. LSF runs the erenew script after the TGT is renewed. This script is primarily used to run **aklog**.
- 3. LSF assumes that **JOB\_SPOOL\_DIR** resides in the AFS volume. It kerberizes the child **sbatchd** to get the AFS token so the child **sbatchd** can access **JOB\_SPOOL\_DIR**.

If this parameter changed, restart root res to make it take effect.

# **Default**

N|n. LSF does not perform the three steps mentioned above.

# **LSB\_AFS\_LIB\_DIR**

## **Syntax**

LSB\_AFS\_LIB\_DIR=list of directories

## **Description**

If **LSB\_AFS\_JOB\_SUPPORT=Y**, LSF will need libkopenafs.so or libkopenafs.so.1 to create PAG. You can then use **LSB\_AFS\_LIB\_DIR** to tell LSF the directory in which libkopenafs.so or libkopenafs.so.1 resides. When this parameter is defined to a blank space or comma separated list, LSF tries each item in the list to find and load libkopenafs.so or libkopenafs.so.1 to create PAG.

If **LSB\_AFS\_LIB\_DIR** is not defined, or if libkopenafs.so or libkopenafs.so.1 cannot be found at the configured locations, LSF will search in six pre-defined directories:

- /lib
- /lib64
- /usr/lib
- /usr/lib64
- /usr/local/lib
- /usr/local/lib64

The search stops as soon as libkopenafs.so or libkopenafs.so.1 is found and PAG is created.

## **Default**

Not defined.

# **LSB\_API\_CONNTIMEOUT**

The timeout in seconds that **b\*** commands wait to connect to LSF.

## **Syntax**

LSB\_API\_CONNTIMEOUT=*time\_seconds*

## **Description**

The **LSB\_API\_CONNTIMEOUT** parameter applies to the "handshake" with the **mbatchd** daemon that a **b\*** command like **bjobs** first attempts to perform. After the handshake is done, and the command is waiting for the actual contents of the request, the related **LSB\_API\_RECVTIMEOUT** parameter applies.

## **Valid values**

Any positive integer or zero

## **Default**

10

**See also**

**LSB\_API\_RECVTIMEOUT**

# **LSB\_API\_RECVTIMEOUT**

Timeout in seconds that **b\*** commands wait for a reply from LSF.

## **Syntax**

LSB\_API\_RECVTIMEOUT=*time\_seconds*

## **Description**

After a **b\*** command like **bjobs** contacts the **mbatchd** daemon, the command waits for the actual contents of the request. The **LSB\_API\_RECVTIMEOUT** parameter applies to this time period. The related **LSB\_API\_CONNTIMEOUT** parameter applies to the "handshake" with the **mbatchd** daemon that **b\*** commands first attempt to perform when it connects with **mbatchd**.

# **Valid values**

Any positive integer or zero

# **Default**

10

**See also**

**LSB\_API\_CONNTIMEOUT**

# **LSB\_API\_VERBOSE**

# **Syntax**

LSB\_API\_VERBOSE=Y | N

# **Description**

When LSB\_API\_VERBOSE=Y, LSF batch commands will display a retry error meesage to stderr when LIM is not available:

LSF daemon (LIM) not responding ... still trying

When LSB\_API\_VERBOSE=N, LSF batch commands will not display a retry error message when LIM is not available.

# **Default**

Y. Retry message is displayed to stderr.

# **LSB\_BHOSTS\_FORMAT**

# **Syntax**

LSB\_BHOSTS\_FORMAT="*field\_name*[:[-][*output\_width*]] ... [delimiter='*character*']"

# **Description**

Sets the customized output format for the **bhosts** command.

- Specify which **bhosts** fields (or aliases instead of the full field names), in which order, and with what width to display.
- Specify only the **bhosts** field name or alias to set its output to unlimited width and left justification.
- Specify the colon (:) without a width to set the output width to the recommended width for that field.
- Specify the colon (:) with a width to set the maximum number of characters to display for the field. When its value exceeds this width, **bhosts** truncates the ending characters.
- Specify a hyphen (-) to set right justification when **bhosts** displays the output for the specific field. If not specified, the default is to set left justification when **bhosts** displays the output for a field.
- Use delimiter= to set the delimiting character to display between different headers and fields. This delimiter must be a single character. By default, the delimiter is a space.

Output customization applies only to the output for certain **bhosts** options:

• **LSB\_BHOSTS\_FORMAT** and **bhosts -o** both apply to output for the **bhosts** command with no options, and for **bhosts** options with output that filter information, including the following options: -a, -alloc, -cname, -R, -x, -X.

• **LSB\_BHOSTS\_FORMAT** and **bhosts -o** do not apply to output for **bhosts** options that use a modified format, including the following options: -aff, -e, -l, -s, -w.

The **bhosts -o** option overrides the **LSB\_BHOSTS\_FORMAT** environment variable, which overrides the **LSB\_BHOSTS\_FORMAT** setting in lsf.conf.

## **Valid values**

The following are the field names used to specify the **bhosts** fields to display, recommended width, aliases you can use instead of field names, and units of measurement for the displayed field:

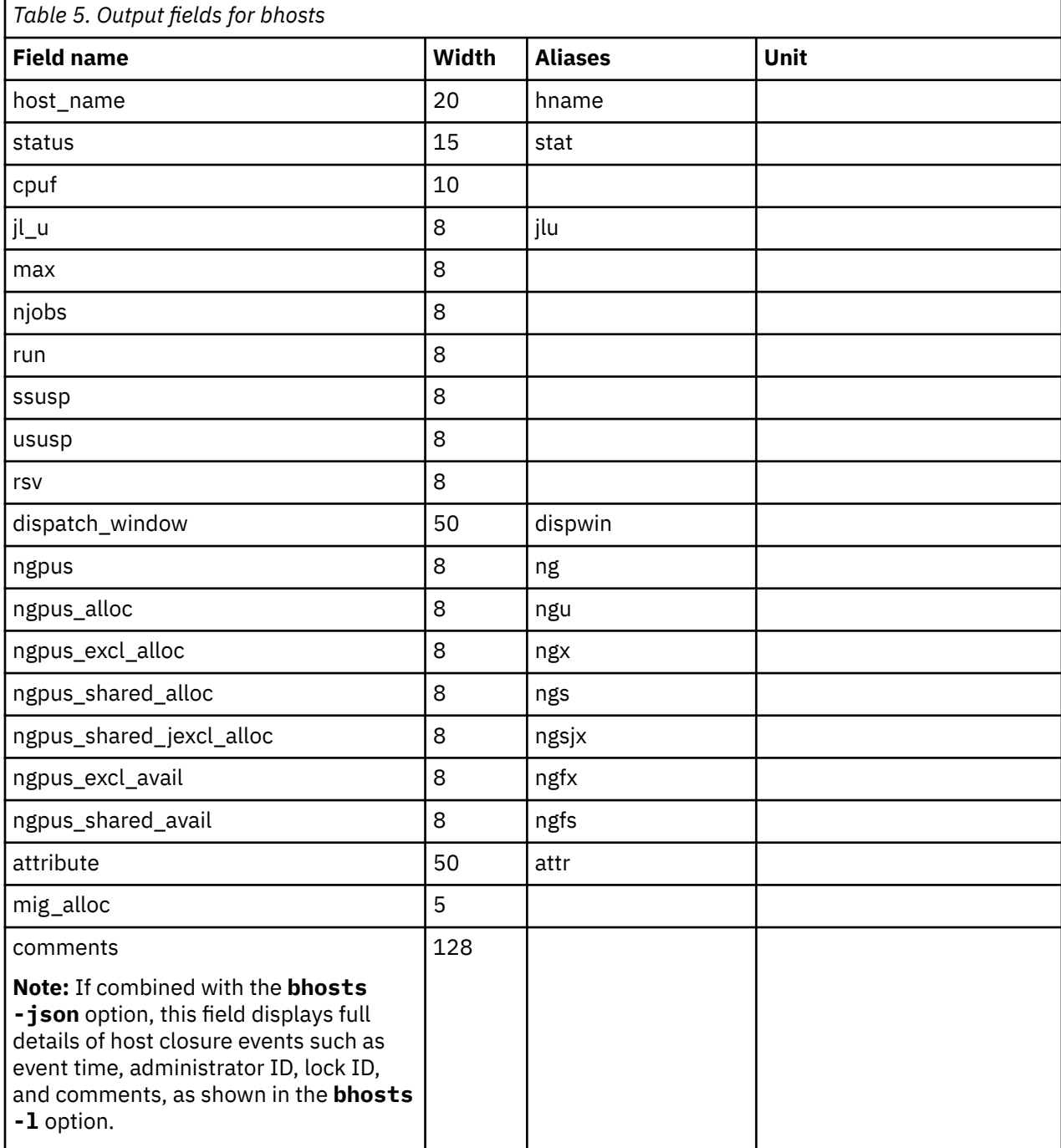

Field names and aliases are not case-sensitive. Valid values for the output width are any positive integer 1 - 4096.

## **Example**

LSB\_BHOSTS\_FORMAT="host\_name cpuf: jl\_u:- max:-6 delimiter='^'"

Running **bhosts** displays the following fields:

- HOST\_NAME with unlimited width and left-aligned.
- CPUF with a maximum width of 10 characters (which is the recommended width) and left-aligned.
- JL\_U with a maximum width of 8 characters (which is the recommended width) and right-aligned.
- MAX with a maximum width of 6 characters and right-aligned.
- The ^ character is displayed between different headers and fields.

## **Default**

Not defined. The current **bhosts** output is used.

# **LSB\_BJOBS\_CONSISTENT\_EXIT\_CODE**

#### **Syntax**

LSB\_BJOBS\_CONSISTENT\_EXIT\_CODE=Y | N

#### **Description**

When LSB\_BJOBS\_CONSISTENT\_EXIT\_CODE=Y, the **bjobs** command exits with 0 only when unfinished jobs are found, and 255 when no jobs are found, or a non-existent job ID is entered.

No jobs are running:

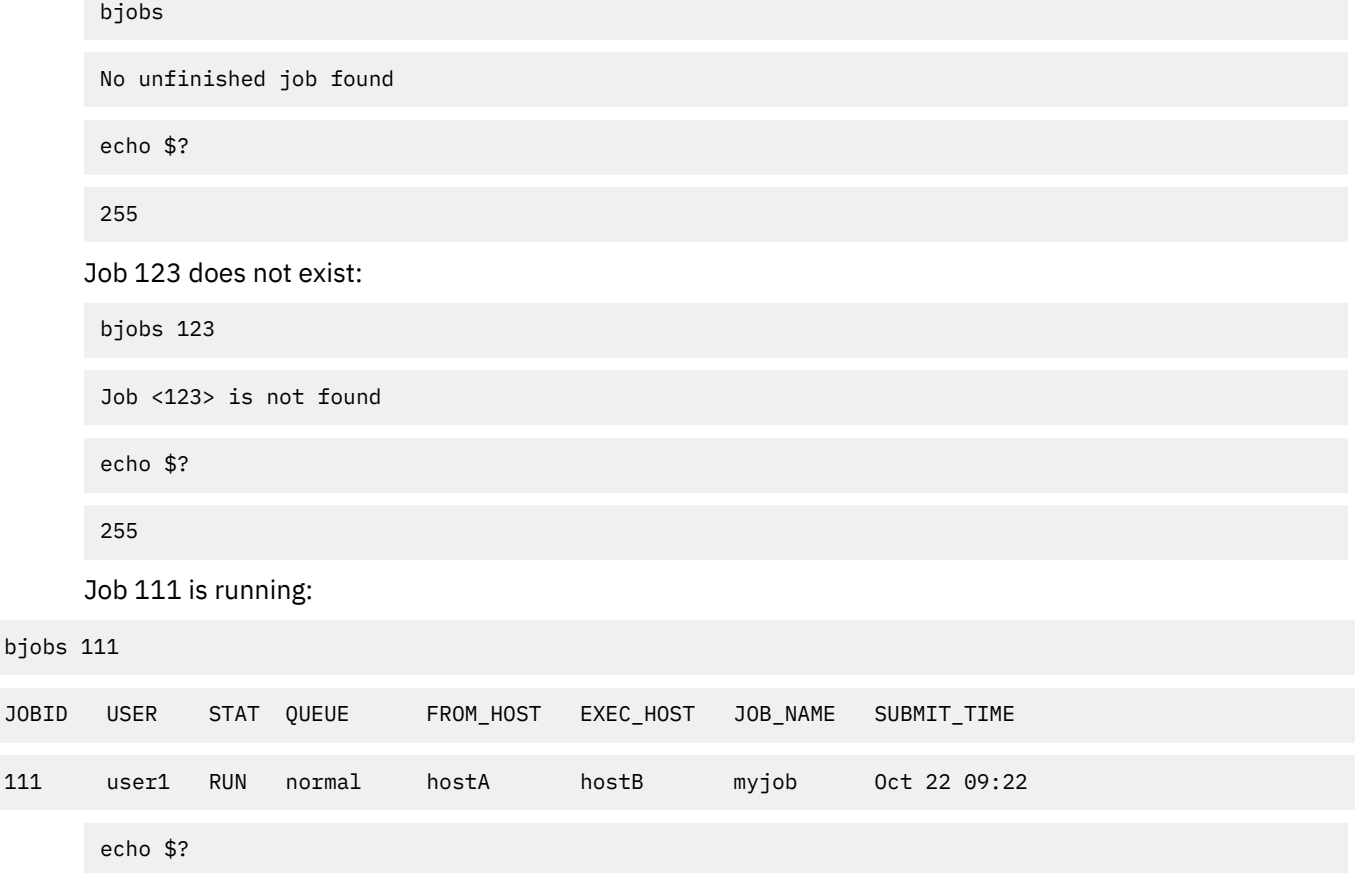

 $\Theta$ 

Job 111 is running, and job 123 does not exist:

bjobs 111 123

JOBID USER STAT QUEUE FROM\_HOST EXEC\_HOST JOB\_NAME SUBMIT\_TIME

111 user1 RUN normal hostA hostB myjob Oct 22 09:22

Job <123> is not found

echo \$?

255

Job 111 is finished:

bjobs 111

No unfinished job found

echo \$?

255

When LSB\_BJOBS\_CONSISTENT\_EXIT\_CODE=N, the **bjobs** command exits with 255 only when a nonexistent job ID is entered. **bjobs** returns 0 when no jobs are found, all jobs are finished, or if at least one job ID is valid.

No jobs are running:

bjobs

No unfinished job found

echo \$?

 $\Theta$ 

Job 123 does not exist:

bjobs 123

Job <123> is not found

echo \$?

 $\Theta$ 

Job 111 is running:

bjobs 111

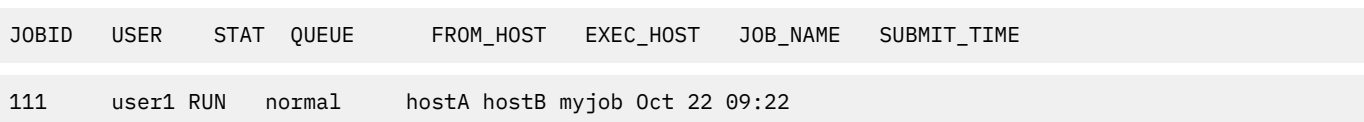

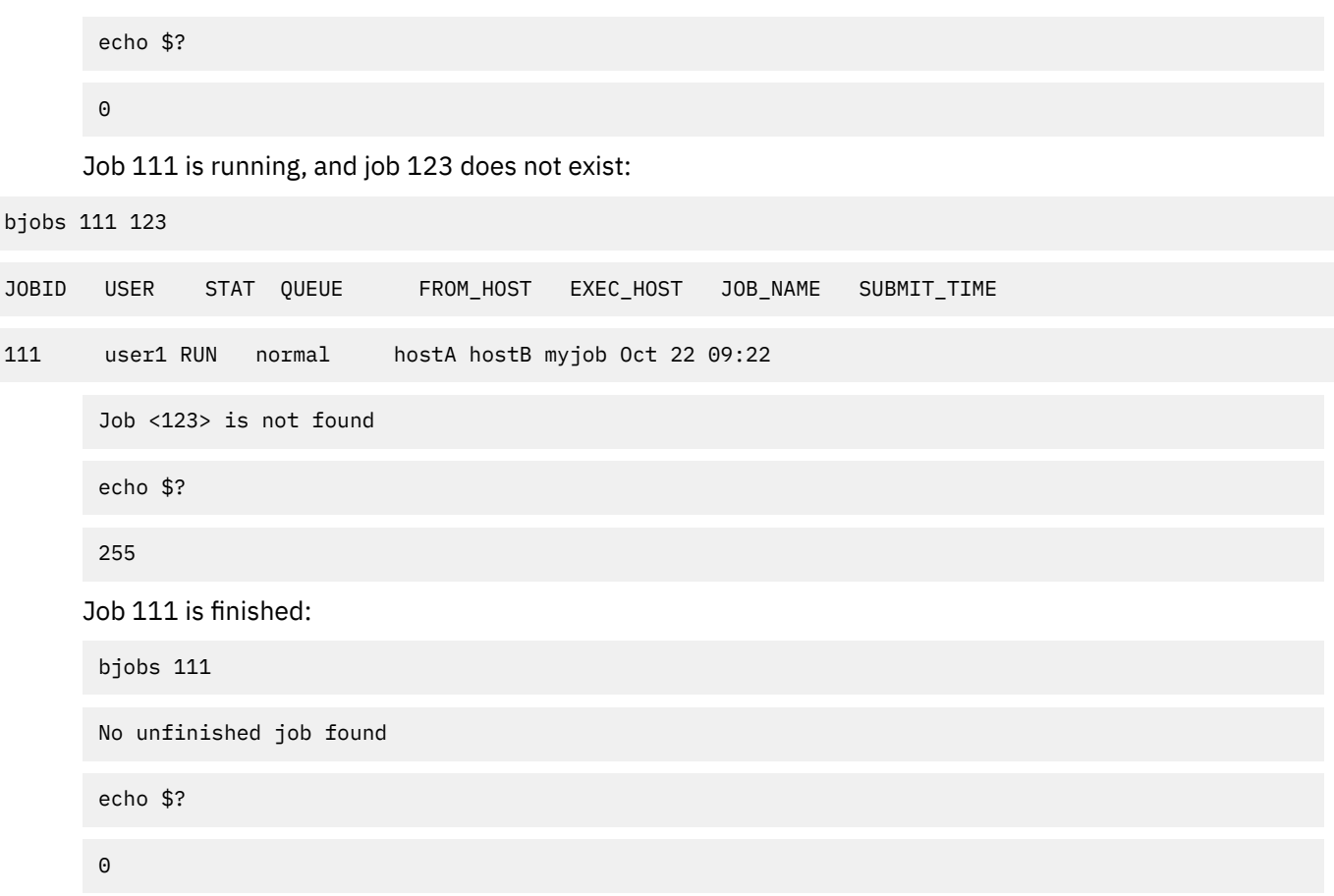

# **Default**

N.

# **LSB\_BJOBS\_DISPLAY\_ENH**

Enables the **bjobs** command to display the array index as part of the job ID for array jobs.

# **Syntax**

LSB\_BJOBS\_DISPLAY\_ENH=Y | y | N | n

# **Description**

If set to Y or y, the **bjobs** command displays the array element index as part of the job ID for array jobs in the JOBID column. The job ID for array jobs is in the format jobID[index].

# **Default**

N.

# **LSB\_BJOBS\_FORMAT**

## **Syntax**

```
LSB_BJOBS_FORMAT="field_name[:[-][output_width]][:unit_prefix] ...
[delimiter='character']"
```
# **Description**

Sets the customized output format for the **bjobs** command.

- Specify which **bjobs** fields (or aliases instead of the full field names), in which order, and with what width to display.
- Specify only the **bjobs** field name or alias to set its output to unlimited width and left justification.
- Specify the colon (:) without an output width to set the output width to the recommended width for that field.
- Specify the colon (:) with an output width to set the maximum number of characters to display for the field. When its value exceeds this width, **bjobs** truncates the output:
	- For the JOB\_NAME field, **bjobs** removes the header characters and replaces them with an asterisk  $(\star)$
	- For other fields, **bjobs** truncates the ending characters
- Specify a hyphen (-) to set right justification when **bjobs** displays the output for the specific field. If not specified, the default is to set left justification when **bjobs** displays the output for a field.
- Specify a second colon  $(:)$  with a unit to specify a unit prefix for the output for the following fields: mem, max\_mem, avg\_mem, memlimit, swap, swaplimit, corelimit, stacklimit, and hrusage (for hrusage, the unit prefix is for mem and swap resources only).

This unit is KB (or K) for kilobytes, MB (or M) for megabytes, GB (or G) for gigabytes, TB (or T) for terabytes, PB (or P) for petabytes, EB (or E) for exabytes, ZB (or Z) for zettabytes), or S to automatically adjust the value to a suitable unit prefix and remove the "bytes" suffix from the unit. The default is to automatically adjust the value to a suitable unit prefix, but keep the "bytes" suffix in the unit.

The display value keeps two decimals but rounds up the third decimal. For example, if the unit prefix is set to G, 10M displays as 0.01G.

The unit prefix specified here overrides the value of the **LSB\_UNIT\_FOR\_JOBS\_DISPLAY** environment variable, which also overrides the value of the **LSB\_UNIT\_FOR\_JOBS\_DISPLAY** parameter in the lsf.conf file.

• Use delimiter= to set the delimiting character to display between different headers and fields. This delimiter must be a single character. By default, the delimiter is a space.

Output customization applies only to the output for certain **bjobs** options:

- **LSB\_BJOBS\_FORMAT** and **bjobs -o** both apply to output for the **bjobs** command with no options, and for **bjobs** options with short form output that filter information, including the following options: -a,  $-$ app,  $-d$ ,  $-g$ ,  $-G$ ,  $-J$ ,  $-Jd$ ,  $-Lp$ ,  $-m$ ,  $-P$ ,  $-q$ ,  $-r$ ,  $-Sla$ ,  $-u$ ,  $-x$ ,  $-X$ .
- **LSB\_BJOBS\_FORMAT** does not apply to output for **bjobs** options that use a modified format and filter information, but you can use **bjobs -o** to customize the output for these options. These options include the following options: -fwd, -N, -p, -s.
- **LSB\_BJOBS\_FORMAT** and **bjobs -o** do not apply to output for **bjobs** options that use a modified format, including the following options: -A, -aff, -aps, -l, -UF, -ss, -sum, -UF, -w, -W, -WF, -WL,  $-WP.$

The **bjobs -o** option overrides the **LSB\_BJOBS\_FORMAT** environment variable, which overrides the **LSB\_BJOBS\_FORMAT** setting in lsf.conf.

## **Valid values**

The following are the field names used to specify the **bjobs** fields to display, recommended width, aliases you can use instead of field names, and units of measurement for the displayed field:

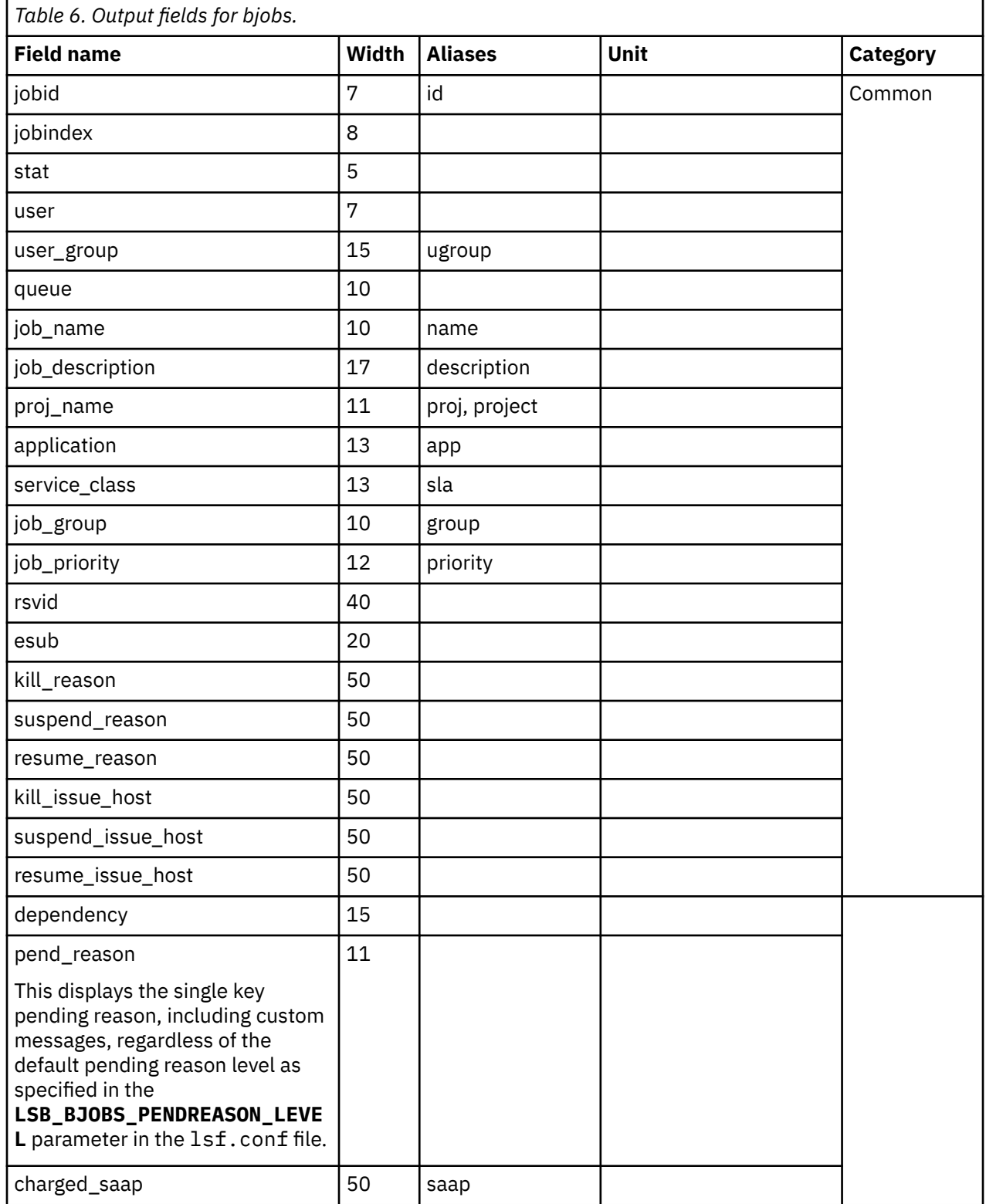
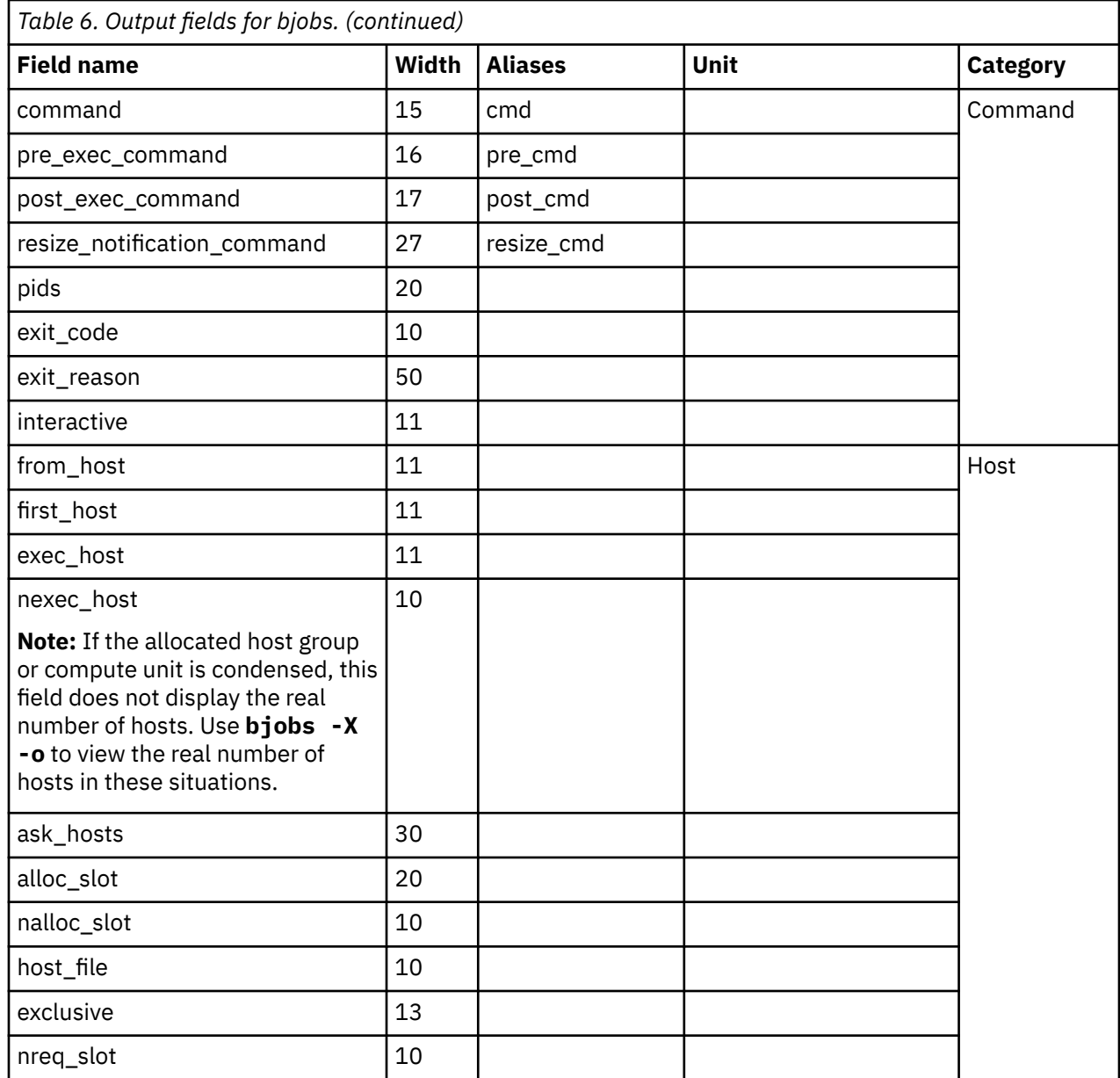

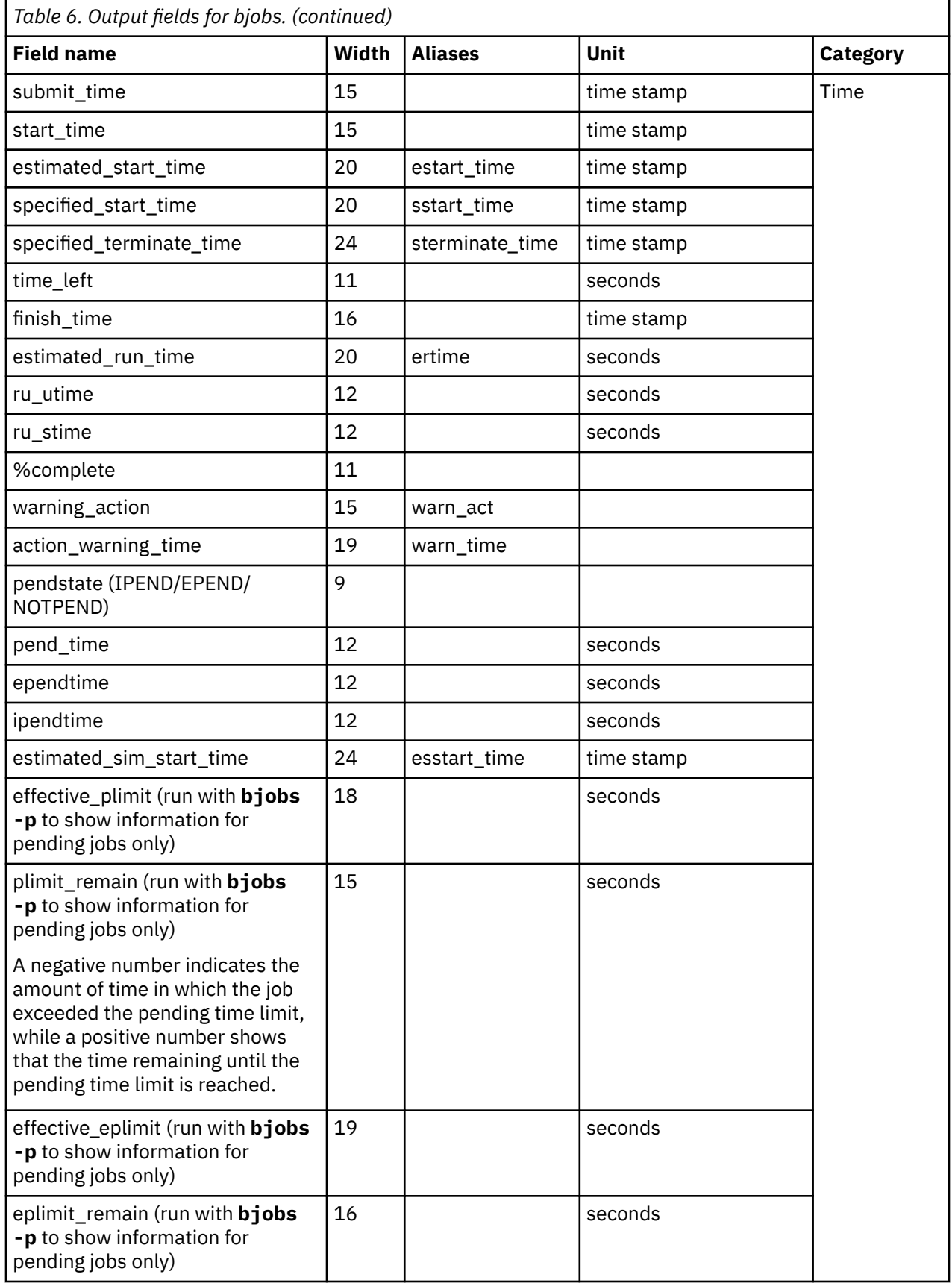

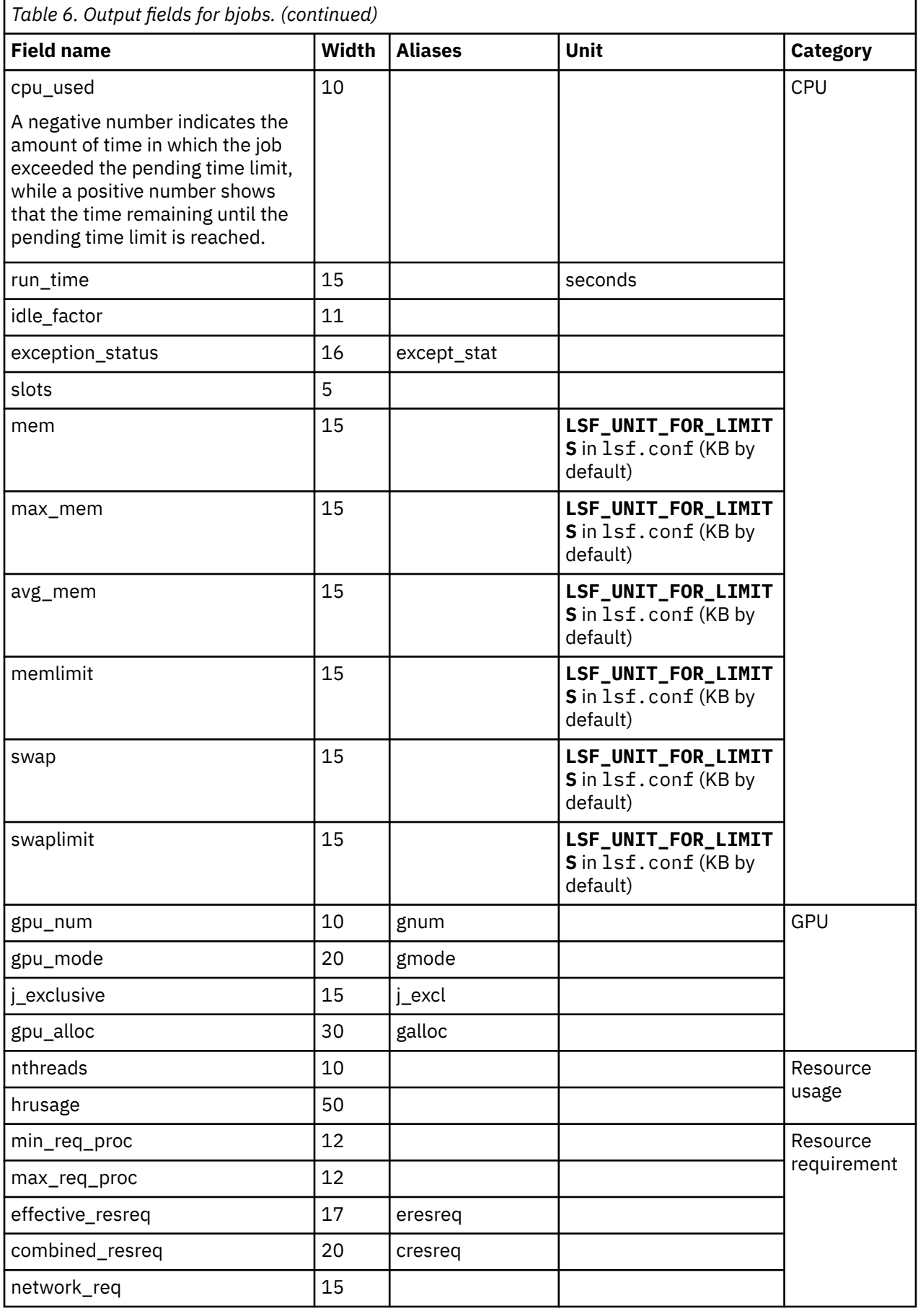

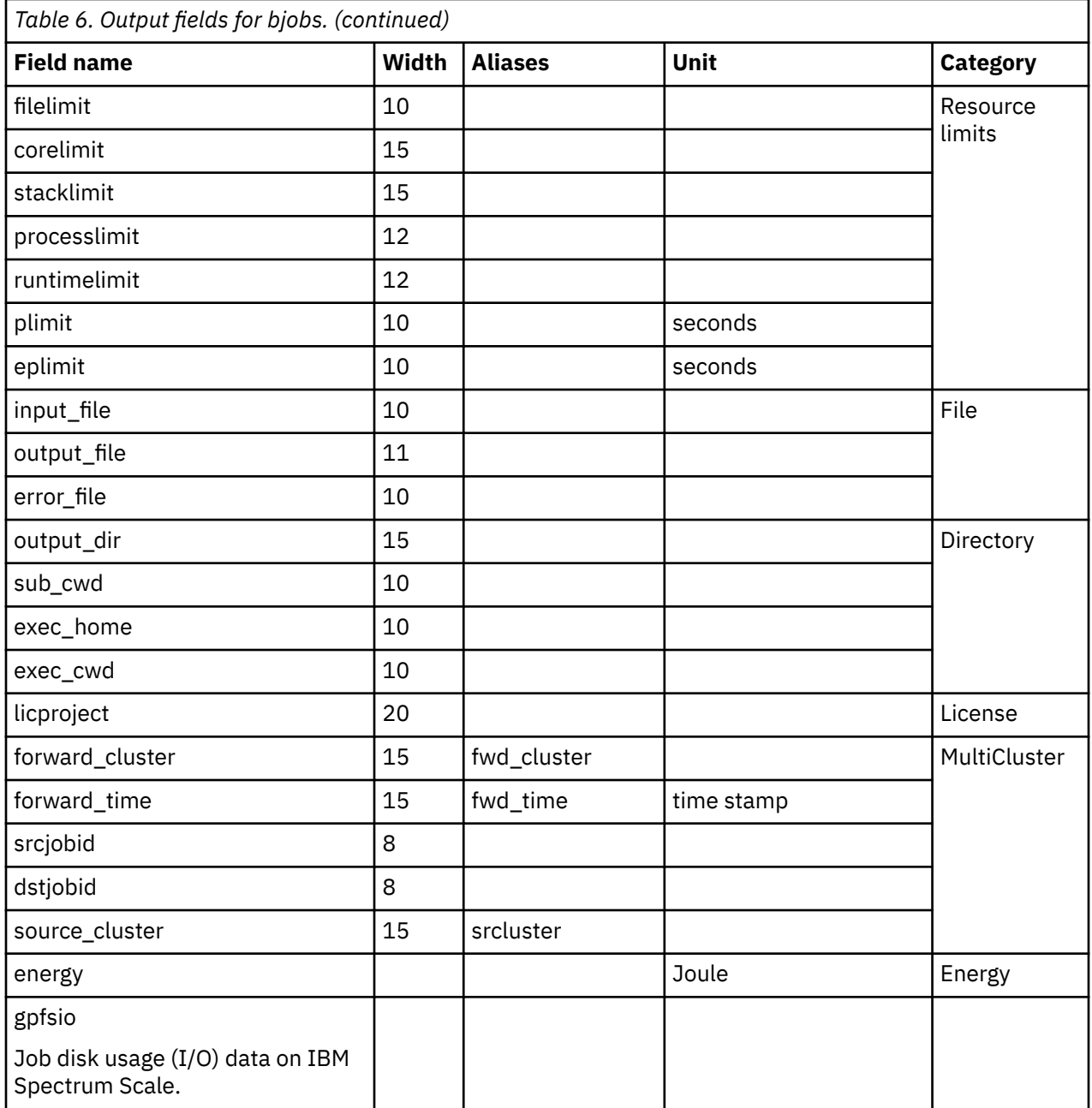

Field names and aliases are not case-sensitive. Valid values for the output width are any positive integer 1 - 4096. If the jobid field is defined with no output width and **LSB\_JOBID\_DISP\_LENGTH** is defined in lsf.conf, the **LSB\_JOBID\_DISP\_LENGTH** value is used for the output width. If jobid is defined with a specified output width, the specified output width overrides the **LSB\_JOBID\_DISP\_LENGTH** value.

## **Example**

LSB\_BJOBS\_FORMAT="jobid stat: queue:- project:10 application:-6 mem:12:G delimiter='^'"

Running **bjobs** displays the following fields:

- JOBID with unlimited width and left-aligned. If LSB\_JOBID\_DISP\_LENGTH is specified, that value is used for the output width instead.
- STAT with a maximum width of 5 characters (which is the recommended width) and left-aligned.
- QUEUE with a maximum width of 10 characters (which is the recommended width) and right-aligned.
- PROJECT with a maximum width of 10 characters and left-aligned.
- APPLICATION with a maximum width of 6 characters and right-aligned.
- MEM with a maximum width of 12 characters, a unit prefix of G (for gigabytes), and left-aligned.
- The  $\wedge$  character is displayed between different headers and fields.

### **Default**

Not defined. The current **bjobs** output is used.

## **LSB\_BJOBS\_PENDREASON\_LEVEL**

### **Syntax**

LSB\_BJOBS\_PENDREASON\_LEVEL=0|1|2|3

### **Description**

Sets the default behavior for displaying pending reasons when a user enters the **bjobs -p** or **bsub -I** command. For **bjobs -p**, the default is used if the user does not specify a level of 0 to 3 with the -p option.

### **Values**

- 0: Displays pending reason as before the LSF 10.1 release.
- 1: Displays the single key pending reason.
- 2: Displays categorized, host-based pending reasons for candidate hosts in the cluster. For the candidate hosts, the actual reason on each host is shown. For each pending reason, the number of hosts that give the reason is shown. The actual pending reason messages appear from most to least common.
- 3: Displays categorized, host-based pending reasons for both candidate and non-candidate hosts in the cluster. For both the candidate and non-candidate hosts, the actual pending reason on each host is shown. For each pending reason, the number of hosts that show that reason is given. The actual reason messages appear from most to least common.

### **Default**

Set to 0 by default.

# **LSB\_BLOCK\_JOBINFO\_TIMEOUT**

### **Syntax**

LSB\_BLOCK\_JOBINFO\_TIMEOUT=*time\_minutes*

### **Description**

Timeout in minutes for job information query commands (e.g., **bjobs**).

### **Valid values**

Any positive integer

### **Default**

Not defined (no timeout)

### **See also**

**MAX\_JOBINFO\_QUERY\_PERIOD** in lsb.params

## **LSB\_BMGROUP\_ALLREMOTE\_EXPAND**

This lsf.conf configuration option selects the display of leased-in hosts as a list, or replaces the list with the allremote keyword in **bmgroup** output.

## **Syntax**

LSB\_BMGROUP\_ALLREMOTE\_EXPAND=N | n

### **Description**

This  $lsf.conf$  configuration option can be defined to Y|y or N|n. If the value is Y|y, leased-in hosts are displayed as a list of hosts in the form host name@cluster\_name (for example, hosta@cluster1).

If the value is  $N|n$ , leased-in hosts are represented by a single keyword all remote instead of being displayed as a list.

Can also be defined as an environment variable.

### **Default**

Y.

## **LSB\_BPEEK\_REMOTE\_OUTPUT**

### **Syntax**

```
LSB_BPEEK_REMOTE_OUTPUT=y|Y|n|N
```
### **Description**

If disabled (set to N), the **bpeek** command attempts to retrieve the job output from the local host first. If that fails, **bpeek** attempts to retrieve the job output from the remote host instead.

If enabled (set to Y), it is the opposite. The **bpeek** command attempts to retrieve the job output from the remote host first, then the local host.

When attempting to retrieve the job output from the remote host, **bpeek** attempts to use RES first, then **rsh**. If neither is running on the remote host, the **bpeek** command cannot retrieve job output.

## **Best Practices**

Three directories are related to the **bpeek** command:

- the user's home directory
- the JOB\_SPOOL\_DIR directory
- the checkpoint directory

If these directories are on a shared file system, this parameter can be disabled.

If any of these directories are not on a shared file system, this parameter should be enabled, and either RES or **rsh** should be started on the remote job execution host.

### **Default**

N

# **LSB\_BSUB\_ERR\_RETRY**

## **Syntax**

LSB\_BSUB\_ERR\_RETRY=RETRY\_CNT[*integer*] ERR\_TYPE[*error1* [*error2*] [...]]

### **Description**

In some cases, jobs can benefit from being automatically retried in the case of failing for a particular error. When specified, **LSB\_BSUB\_ERR\_RETRY** automatically retries jobs that exit with a particular reason, up to the number of times specified by RETRY\_CNT.

Only the following error types (**ERR\_TYPE**) are supported:

- **BAD\_XDR**: Error during XDR.
- **MSG\_SYS**: Failed to send or receive a message.
- **INTERNAL**: Internal library error.

The number of retries (RETRY\_CNT) can be a minimum of 1 to a maximum of 50.

Considerations when setting this parameter:

- Users may experience what seems like a lag during job submission while the job is retried automatically in the background.
- Users may see a job submitted more than once, with no explanation (no error is communicated to the user; the job keeps getting submitted until it succeeds or reaches its maximum retry count). In this case, the job ID also changes each time the error is retried.

### **Default**

Not defined. If retry count is not valid, defaults to 5.

# **LSB\_BSUB\_PARSE\_SCRIPT**

Specifies whether you can use the **bsub** command to parse and run job scripts from the command line.

## **Syntax**

LSB\_BSUB\_PARSE\_SCRIPT=Y|y|N|n

## **Description**

When set to Y|y, you can use the **bsub** command to open, parse, and run job scripts directly from the command line. Submit a job with the job script as a command. The job script must be an ASCII text file and not a binary file.

By default (or when set to  $N|n$ ), the **bsub** command does not open, parse, and run job scripts directly from the command line. **bsub** runs them as regular executable jobs.

- Write a job file one line at a time. Run **bsub** without specifying a command, then specify valid Bourne shell commands or Windows batch file command lines at each bsub> prompt.
- Use the < redirect to specify an ASCII text file that contains either Bourne shell command lines or Windows batch file command lines.

Use the #BSUB imperative (in upper case letters) at the beginning of each line to specify job submission options in the script.

**Important:** Do not use arguments when submitting job scripts (that is, do not submit your job as bsub script.sh arg1 arg2). If you use arguments with the job script, the #BSUB imperatives do not take effect.

## **Example**

For example, the following script (myscript.sh) uses the #BSUB imperative to run the **myjob1 arg1** and **myjob2 arg2** commands with the **bsub -n 2** and **-P myproj** options:

```
#!/bin/sh
#BSUB -n 2
myjob1 arg1
myjob2 arg2
#BSUB -P myproj
```
By default, run the following command to use this job script:

bsub myscript.sh

If LSB\_BSUB\_PARSE\_SCRIPT=N is set, run the following command to use this job script:

bsub < myscript.sh

Alternatively, manually specify job submission options one line at a time to run the same commands as the previous myscript.sh file:

% bsub bsub> #BSUB -n 2 bsub> myjob1 arg1 bsub> myjob2 arg2 bsub> #BSUB -P myproj bsub> ^D

### **Default**

N

# **LSB\_BUSERS\_FORMAT**

### **Syntax**

```
LSB_BUSERS_FORMAT="field_name ..."
```
### **Description**

Sets the customized output format for the **busers** command. Specify which **busers** fields to display, and in which order.

The **busers -o** option overrides the **LSB\_BUSERS\_FORMAT** environment variable, which overrides the **LSB\_BUSERS\_FORMAT** setting in lsf.conf.

### **Valid values**

The following are the field names used to specify the **busers** fields to display:

- user (the name of the user or user group)
- jl/p
- max
- nstart (the current number of starting tasks for all of a users' jobs)
- pend
- run
- ssusp
- ususp
- rsv
- njobs
- pjobs
- mpend
- mpjobs
- priority
- ngpus (the number of physical GPUs that the users or user groups are using)
- ngpus\_shared (the number of physical GPUs that the users or user groups are using in shared mode)
- ngpus\_excl (the number of physical GPUs that the users or user groups are using in exclusive mode)
- ngpus\_shared\_jexcl (the number of physical GPUs that the users or user groups are using in shared mode, but the jobs of the user is exclusive)

Field names are case-sensitive.

## **Example**

```
LSB_BUSERS_FORMAT="user ngpus_alloc ngpus_excl_alloc ngpus_shared_alloc
ngpus_shared_jexcl_alloc"
```
### **Default**

Not defined. The current **busers** output is used.

## **LSB\_BWAIT\_REREG\_INTERVAL**

### **Syntax**

LSB\_BWAIT\_REREG\_INTERVAL=*minutes*

### **Description**

Specifies the default time interval to reregister the wait condition from the **bwait** command to the **mbatchd** daemon, in minutes.

If you do not run the **bwait -r** option, the **bwait** command uses this parameter value as the default.

### **Valid values**

An integer between 1 and 525600 (one year).

## **Default**

10 minutes.

## **LSB\_CALL\_LIM\_RETRY**

Specifies the maximum number of times that the **mbatchd** daemon attempts to contact the management host LIM when **mbatchd** cannot detect the LIM.

### **Syntax**

LSB\_CALL\_LIM\_RETRY=*integer*

The **mbatchd** daemon periodically checks the management host LIM to make sure that it is up. If the LIM is temporarily down (for example, after restarting or reconfiguring a cluster), this parameter specifies the maximum number of times that **mbatchd** attempts to contact the LIM before it exits. **mbatchd** waits for 2 seconds before attempting to contact the LIM again.

For medium clusters (100 - 1000 hosts), specify 40. Increase this number for larger clusters.

### **Valid values**

Any positive integer or zero

### **Default**

 $\Omega$ 

## **LSB\_CGROUP\_MEM\_INCLUDE\_CACHE**

Specifies whether LSF includes rss and cache in the memory usage report when Linux cgroups are enabled.

## **Syntax**

LSB\_CGROUP\_MEM\_INCLUDE\_CACHE=Y|y|N|n

### **Description**

When set to  $Y|y$ , LSF includes rss and cache in the memory usage report when Linux cgroups are enabled.

When set to  $N \mid n$ , LSF only includes rss in the memory usage report when Linux cgroups are enabled.

Short jobs might not have memory usage to be displayed when the **LSB\_CGROUP\_MEM\_INCLUDE\_CACHE** is not defined or defined as N.

### **Default**

N

## **LSB\_CHECK\_JOB\_PID\_REUSE\_ON\_REBOOT**

### **Syntax**

LSB\_CHECK\_JOB\_PID\_REUSE\_ON\_REBOOT=y|Y|n|N

### **Description**

If set, LSF will create a jobid.processid.stt file under LSF\_TMPDIR/.clustername.sbd/ on the execution host when a job is started, and will clean it when job is finished. When the execution host is rebooted, LSF will check if the job process id has been reused by another process. If it has, the job status will change to exit status.

### **Default**

n|N. Do not check if the host job pid is reused when the host is rebooted.

# **LSB\_CHUNK\_RUSAGE**

## **Syntax**

LSB\_CHUNK\_RUSAGE=y

### **Description**

**Note:** This parameter is deprecated and might be removed in a future version of LSF.

Applies only to chunk jobs. When set, **sbatchd** contacts PIM to retrieve resource usage information to enforce resource usage limits on chunk jobs.

By default, resource usage limits are not enforced for chunk jobs because chunk jobs are typically too short to allow LSF to collect resource usage.

If LSB\_CHUNK\_RUSAGE=Y is defined, limits may not be enforced for chunk jobs that take less than a minute to run.

## **Default**

Not defined. No resource usage is collected for chunk jobs.

# **LSB\_CMD\_LOG\_MASK**

### **Syntax**

LSB\_CMD\_LOG\_MASK=*log\_level*

## **Description**

Specifies the logging level of error messages from LSF batch commands.

To specify the logging level of error messages for LSF commands, use LSF\_CMD\_LOG\_MASK. To specify the logging level of error messages for LSF daemons, use LSF\_LOG\_MASK.

LSB\_CMD\_LOG\_MASK sets the log level and is used in combination with LSB\_DEBUG\_CMD, which sets the log class for LSF batch commands. For example:

LSB\_CMD\_LOG\_MASK=LOG\_DEBUG LSB\_DEBUG\_CMD="LC\_TRACE LC\_EXEC"

LSF commands log error messages in different levels so that you can choose to log all messages, or only log messages that are deemed critical. The level specified by LSB\_CMD\_LOG\_MASK determines which messages are recorded and which are discarded. All messages logged at the specified level or higher are recorded, while lower level messages are discarded.

For debugging purposes, the level LOG\_DEBUG contains the fewest number of debugging messages and is used for basic debugging. The level LOG\_DEBUG3 records all debugging messages, and can cause log files to grow very large; it is not often used. Most debugging is done at the level LOG\_DEBUG2.

The commands log to the syslog facility unless LSB\_CMD\_LOGDIR is set.

## **Valid values**

The log levels from highest to lowest are:

- LOG\_EMERG
- LOG\_ALERT
- LOG\_CRIT
- LOG\_ERR

#### **lsf.conf**

- LOG\_WARNING
- LOG\_NOTICE
- LOG\_INFO
- LOG\_DEBUG
- LOG\_DEBUG1
- LOG\_DEBUG2
- LOG\_DEBUG3

### **Default**

LOG\_WARNING

### **See also**

**LSB\_CMD\_LOGDIR**, **LSB\_DEBUG**, **LSB\_DEBUG\_CMD**, **LSB\_TIME\_CMD**, **LSF\_CMD\_LOGDIR**, **LSF\_CMD\_LOG\_MASK**, **LSF\_LOG\_MASK**, **LSF\_LOGDIR**, **LSF\_TIME\_CMD**

## **LSB\_CMD\_LOGDIR**

### **Syntax**

LSB\_CMD\_LOGDIR=*path*

### **Description**

Specifies the path to the LSF command log files.

## **Default**

/tmp

### **See also**

**LSB\_CMD\_LOGDIR**, **LSB\_DEBUG**, **LSB\_DEBUG\_CMD**, **LSB\_TIME\_CMD**, **LSF\_CMD\_LOGDIR**, **LSF\_CMD\_LOG\_MASK**, **LSF\_LOG\_MASK**, **LSF\_LOGDIR**, **LSF\_TIME\_CMD**

## **LSB\_CONFDIR**

### **Syntax**

LSB\_CONFDIR=*path*

### **Description**

Specifies the path to the directory containing the LSF configuration files.

The configuration directories are installed under **LSB\_CONFDIR**.

Configuration files for each cluster are stored in a subdirectory of **LSB\_CONFDIR**. This subdirectory contains several files that define user and host lists, operation parameters, and queues.

All files and directories under **LSB\_CONFDIR** must be readable from all hosts in the cluster. LSB\_CONFDIR/cluster\_name/configdir must be owned by the LSF administrator.

If live reconfiguration through the **bconf** command is enabled by the parameter **LSF\_LIVE\_CONFDIR**, configuration files are written to and read from the directory set by **LSF\_LIVE\_CONFDIR**.

Do not change this parameter after LSF has been installed.

## **Default**

LSF CONFDIR/lsbatch

## **See also**

**LSF\_CONFDIR**, **LSF\_LIVE\_CONFDIR**

# **LSB\_CPUACCT\_STAT**

Setting the **LSB\_CPUACCT\_STAT** parameter to Y separates CPU and system time accounting.

## **Syntax**

LSB\_CPUACCT\_STAT= Y | y | N | n

## **Description**

In all LSF accounting files, (such as lsb.events, lsb.acct, and lsb.stream), the job's user time is recorded as the total CPU time, and system time is recorded as zero.

Set this parameter value to Y to enable LSF to separate the accounting for the CPU and system time

## **Default**

N

# **LSB\_CPUSET\_BESTCPUS**

### **Syntax**

```
LSB_CPUSET_BESTCPUS=y | Y
```
## **Description**

**Note:** This parameter is now deprecated and might be removed in a future version of LSF.

If set, enables the best-fit algorithm for SGI cpusets

## **Default**

Y (best-fit)

# **LSB\_CPUSET\_DISPLAY\_CPULIST**

## **Syntax**

LSB\_CPUSET\_DISPLAY\_CPULIST=Y | N

## **Description**

**Note:** This parameter is now deprecated and might be removed in a future version of LSF.

The **bjobs/bhist/bacct -l** commands display the CPU IDs in the dynamic CPUset allocated on each host. The CPU IDs are displayed as CPUS=cpu\_ID\_list after NCPUS=num\_cpus for each host. The cpu\_ID\_list is displayed in condensed format as a range of continuous IDs.

After enabling **LSB\_CPUSET\_DISPLAY\_CPULIST** in lsf.conf, the LSF administrator must run **badmin reconfig** to make the change effective. CPU IDs are shown in **bjobs/bhist/bacct -l** for the cpuset jobs dispatched after **badmin reconfig**.

## **Default**

N. **bjobs/bhist/bacct -l** do not display CPU IDs for cpusets allocated on each host.

## **LSB\_DEBUG**

### **Syntax**

LSB\_DEBUG=1 | 2

## **Description**

Sets the LSF batch system to debug.

If defined, LSF runs in single user mode:

- No security checking is performed
- Daemons do not run as root

When LSB\_DEBUG is defined, LSF does not look in the system services database for port numbers. Instead, it uses the port numbers defined by the parameters LSB\_MBD\_PORT/LSB\_SBD\_PORT in lsf.conf. If these parameters are not defined, it uses port number 40000 for mbatchd and port number 40001 for sbatchd.

You should always specify 1 for this parameter unless you are testing LSF.

Can also be defined from the command line.

## **Valid values**

LSB\_DEBUG=1

The LSF system runs in the background with no associated control terminal.

LSB\_DEBUG=2

The LSF system runs in the foreground and prints error messages to tty.

## **Default**

Not defined

### **See also**

**LSB\_DEBUG**, **LSB\_DEBUG\_CMD**, **LSB\_DEBUG\_MBD**, **LSB\_DEBUG\_NQS**, **LSB\_DEBUG\_SBD**, **LSB\_DEBUG\_SCH**, **LSF\_DEBUG\_LIM**, **LSF\_DEBUG\_RES**, **LSF\_LIM\_PORT**, **LSF\_RES\_PORT**, **LSB\_MBD\_PORT**, **LSB\_SBD\_PORT**, **LSF\_LOGDIR**, **LSF\_LIM\_DEBUG**, **LSF\_RES\_DEBUG**

## **LSB\_DEBUG\_CMD**

### **Syntax**

LSB\_DEBUG\_CMD=*log\_class*

### **Description**

Sets the debugging log class for commands and APIs.

Specifies the log class filtering to be applied to LSF batch commands or the API. Only messages belonging to the specified log class are recorded.

LSB\_DEBUG\_CMD sets the log class and is used in combination with LSB\_CMD\_LOG\_MASK, which sets the log level. For example:

LSB\_CMD\_LOG\_MASK=LOG\_DEBUG LSB\_DEBUG\_CMD="LC\_TRACE LC\_EXEC"

Debugging is turned on when you define both parameters.

The daemons log to the syslog facility unless LSB\_CMD\_LOGDIR is defined.

To specify multiple log classes, use a space-separated list enclosed by quotation marks. For example:

LSB\_DEBUG\_CMD="LC\_TRACE LC\_EXEC"

Can also be defined from the command line.

### **Valid values**

Valid log classes are:

- LC\_ADVRSV and LC2\_ADVRSV: Log advance reservation modifications
- LC\_AFS and LC2\_AFS: Log AFS messages
- LC\_AUTH and LC2\_AUTH: Log authentication messages
- LC\_CHKPNT and LC2\_CHKPNT: Log checkpointing messages
- LC\_COMM and LC2\_COMM: Log communication messages
- LC\_DCE and LC2\_DCE: Log messages pertaining to DCE support
- LC\_EEVENTD and LC2\_EEVENTD: Log eeventd messages
- LC\_ELIM and LC2\_ELIM: Log ELIM messages
- LC\_EXEC and LC2\_EXEC: Log significant steps for job execution
- LC\_FAIR and LC2\_FAIR: Log fairshare policy messages
- LC\_FILE and LC2\_FILE: Log file transfer messages
- LC\_FLEX and LC2\_FLEX: Log messages related to FlexNet
- LC2\_GUARANTEE: Log messages related to guarantee SLAs
- LC\_HANG and LC2\_HANG: Mark where a program might hang
- LC\_JARRAY and LC2\_JARRAY: Log job array messages
- LC\_JLIMIT and LC2\_JLIMIT: Log job slot limit messages
- LC2\_LIVECONF: Log live reconfiguration messages
- LC\_LOADINDX and LC2\_LOADINDX: Log load index messages
- LC\_M\_LOG and LC2\_M\_LOG: Log multievent logging messages
- LC\_MEMORY and LC2\_MEMORY: Log messages related to MEMORY allocation
- LC\_MPI and LC2\_MPI: Log MPI messages
- LC\_MULTI and LC2\_MULTI: Log messages pertaining to MultiCluster
- LC\_PEND and LC2\_PEND: Log messages related to job pending reasons
- LC\_PERFM and LC2\_PERFM: Log performance messages
- LC\_PIM and LC2\_PIM: Log PIM messages
- LC\_PREEMPT and LC2\_PREEMPT: Log preemption policy messages
- LC\_RESOURCE and LC2\_RESOURCE: Log messages related to resource broker
- LC\_RESREQ and LC2\_RESREQ: Log resource requirement messages
- LC\_SCHED and LC2\_SCHED: Log messages pertaining to the mbatchd scheduler.
- LC\_SIGNAL and LC2\_SIGNAL: Log messages pertaining to signals
- LC\_SYS and LC2\_SYS: Log system call messages
- LC\_TRACE and LC2\_TRACE: Log significant program walk steps
- LC\_XDR and LC2\_XDR: Log everything transferred by XDR
- LC\_XDRVERSION and LC2\_XDRVERSION: Log messages for XDR version
- LC2\_KRB: Log message related to Kerberos integration
- LC2\_DC: Log message related to Dynamic Cluster
- LC2\_CGROUP: Log message related to cgroup operation
- LC2\_TOPOLOGY: Log message related to hardware topology
- LC2\_AFFINITY: Log message related to affinity
- LC2\_LSF\_PE: Log message related to LSF PE integration
- LC2\_DAS: Log message related to LSF data manager
- LC2\_RC: Log resource connector messages

## **Default**

Not defined

### **See also**

```
LSB_CMD_LOG_MASK, LSB_CMD_LOGDIR, LSB_DEBUG, LSB_DEBUG_MBD, LSB_DEBUG_NQS,
LSB_DEBUG_SBD, LSB_DEBUG_SCH, LSF_DEBUG_LIM, LSF_DEBUG_RES, LSF_LIM_PORT,
LSF_RES_PORT, LSB_MBD_PORT, LSB_SBD_PORT, LSF_LOGDIR, LSF_LIM_DEBUG, LSF_RES_DEBUG
```
# **LSB\_DEBUG\_GPD**

### **Syntax**

LSB DEBUG GPD=log class

## **Description**

Sets the debugging log class for **gpolicyd**. Only messages belonging to the specified log class are recorded.

**LSB\_DEBUG\_GPD** is used in combination with **LSF\_LOG\_MASK** which sets the log level. For example:

- **LSF\_LOG\_MASK**=LOG\_DEBUG
- **LSB\_DEBUG\_GPD**="LC\_TRACE LC\_COMM"

To specify multiple log classes, use a space-separated list enclosed in quotation marks. For example:

**LSB\_DEBUG\_GPD**="LC\_TRACE LC2\_G\_FAIR"

You must restart the daemons after setting **LSB\_DEBUG\_GPD** for your changes to take effect.

## **Valid values**

- LC\_AUTH Log authentication messages
- LC\_COMM Log communication messages
- LC\_SYS Log system call messages
- LC\_TRACE Log significant program walk steps
- LC XDR Log everything transferred by XDR
- LC\_XDRVERSION Log messages for XDR version
- LC2 G FAIR Log messages for global fairshare.

## **Default**

Not defined.

# **LSB\_DEBUG\_MBD**

### **Syntax**

LSB\_DEBUG\_MBD=*log\_class*

## **Description**

Sets the debugging log class for mbatchd.

Specifies the log class filtering to be applied to mbatchd. Only messages belonging to the specified log class are recorded.

LSB\_DEBUG\_MBD sets the log class and is used in combination with LSF\_LOG\_MASK, which sets the log level. For example:

LSF\_LOG\_MASK=LOG\_DEBUG LSB\_DEBUG\_MBD="LC\_TRACE LC\_EXEC"

To specify multiple log classes, use a space-separated list enclosed in quotation marks. For example:

LSB\_DEBUG\_MBD="LC\_TRACE LC\_EXEC"

You need to restart the daemons after setting LSB\_DEBUG\_MBD for your changes to take effect.

If you use the command **badmin mbddebug** to temporarily change this parameter without changing lsf.conf, you do not need to restart the daemons.

### **Valid values**

Valid log classes are the same as for **LSB\_DEBUG\_CMD** except for the log class **LC\_ELIM**, which cannot be used with **LSB\_DEBUG\_MBD**. See **LSB\_DEBUG\_CMD**.

## **Default**

Not defined

### **See also**

**LSB\_CMD\_LOG\_MASK**, **LSB\_CMD\_LOGDIR**, **LSB\_DEBUG**, **LSB\_DEBUG\_MBD**, **LSB\_DEBUG\_NQS**, **LSB\_DEBUG\_SBD**, **LSB\_DEBUG\_SCH**, **LSF\_DEBUG\_LIM**, **LSF\_DEBUG\_RES**, **LSF\_LIM\_PORT**, **LSF\_RES\_PORT**, **LSB\_MBD\_PORT**, **LSB\_SBD\_PORT**, **LSF\_LOGDIR**, **LSF\_LIM\_DEBUG**, **LSF\_RES\_DEBUG**

## **LSB\_DEBUG\_SBD**

### **Syntax**

LSB\_DEBUG\_SBD=*log\_class*

### **Description**

Sets the debugging log class for sbatchd.

Specifies the log class filtering to be applied to sbatchd. Only messages belonging to the specified log class are recorded.

LSB\_DEBUG\_SBD sets the log class and is used in combination with LSF\_LOG\_MASK, which sets the log level. For example:

LSF\_LOG\_MASK=LOG\_DEBUG LSB\_DEBUG\_SBD="LC\_TRACE LC\_EXEC"

To specify multiple log classes, use a space-separated list enclosed in quotation marks. For example:

LSB\_DEBUG\_SBD="LC\_TRACE LC\_EXEC"

You need to restart the daemons after setting LSB\_DEBUG\_SBD for your changes to take effect.

If you use the command **badmin sbddebug** to temporarily change this parameter without changing lsf.conf, you do not need to restart the daemons.

### **Valid values**

Valid log classes are the same as for **LSB\_DEBUG\_CMD** except for the log class **LC\_ELIM**, which cannot be used with **LSB\_DEBUG\_SBD**. See **LSB\_DEBUG\_CMD**.

#### **Default**

Not defined

### **See also**

**LSB\_DEBUG\_MBD**, **LSF\_CMD\_LOGDIR**, **LSF\_CMD\_LOG\_MASK**, **LSF\_LOG\_MASK**, **LSF\_LOGDIR**, **badmin**

## **LSB\_DEBUG\_SCH**

#### **Syntax**

LSB\_DEBUG\_SCH=*log\_class*

#### **Description**

Sets the debugging log class for mbschd.

Specifies the log class filtering to be applied to mbschd. Only messages belonging to the specified log class are recorded.

**LSB\_DEBUG\_SCH** sets the log class and is used in combination with **LSF\_LOG\_MASK**, which sets the log level. For example:

LSF\_LOG\_MASK=LOG\_DEBUG LSB\_DEBUG\_SCH="LC\_SCHED"

To specify multiple log classes, use a space-separated list enclosed in quotation marks. For example:

LSB\_DEBUG\_SCH="LC\_SCHED LC\_TRACE LC\_EXEC"

You need to restart the daemons after setting **LSB\_DEBUG\_SCH** for your changes to take effect.

#### **Valid values**

Valid log classes are the same as for **LSB\_DEBUG\_CMD** except for the log class **LC\_ELIM**, which cannot be used with **LSB\_DEBUG\_SCH**, and **LC\_HPC** and **LC\_SCHED**, which are only valid for **LSB\_DEBUG\_SCH**. See **LSB\_DEBUG\_CMD**.

#### **Default**

Not defined

#### **See also**

**LSB\_DEBUG\_MBD**, **LSB\_DEBUG\_SBD**, **LSF\_CMD\_LOGDIR**, **LSF\_CMD\_LOG\_MASK**, **LSF\_LOG\_MASK**, **LSF\_LOGDIR**, **badmin**

## **LSB\_DISABLE\_LIMLOCK\_EXCL**

### **Syntax**

LSB\_DISABLE\_LIMLOCK\_EXCL=y | n

### **Description**

If preemptive scheduling is enabled, this parameter enables preemption of and preemption by exclusive jobs when **PREEMPT\_JOBTYPE**=EXCLUSIVE in lsb.params. Changing this parameter requires a restart of all sbatchds in the cluster (**bctrld restart sbd**). Do not change this parameter while exclusive jobs are running.

When **LSB\_DISABLE\_LIMLOCK\_EXCL=y**, for a host running an exclusive job:

- LIM is not locked on a host running an exclusive job
- **lsload** displays the host status ok.
- **bhosts** displays the host status closed.
- Users can run tasks on the host using **lsrun** or **lsgrun**. To prevent users from running tasks during execution of an exclusive job, the parameter **LSF\_DISABLE\_LSRUN**=y must be defined in lsf.conf.

### **Default**

Set to y at time of installation. If otherwise undefined, then n (LSF locks the LIM on a host running an exclusive job and unlocks the LIM when the exclusive job finishes).

## **LSB\_DISABLE\_RERUN\_POST\_EXEC**

### **Syntax**

LSB\_DISABLE\_RERUN\_POST\_EXEC=y | Y

### **Description**

If set, and the job is rerunnable, the POST\_EXEC configured at the job level or the queue level is not executed if the job is rerun.

Running of post-execution commands upon restart of a rerunnable job may not always be desirable. For example, if the post-exec removes certain files, or does other cleanup that should only happen if the job finishes successfully, use LSB\_DISABLE\_RERUN\_POST\_EXEC to prevent the post-exec from running and allow the successful continuation of the job when it reruns.

The POST\_EXEC may still run for a job rerun when the execution host loses contact with the management host due to network problems. In this case mbatchd assumes the job has failed and restarts the job on another host. The original execution host, out of contact with the management host, completes the job and runs the POST\_EXEC.

### **Default**

Not defined

# **LSB\_DISABLE\_SUSPEND\_AR\_JOBS**

## **Syntax**

LSB\_DISABLE\_SUSPEND\_AR\_JOBS=y | Y

## **Description**

This parameter controls the behavior of non-AR jobs whose reservation has been deleted. If the parameter, LSB\_DISABLE\_SUSPEND\_AR\_JOBS is set to N, those jobs whose reservation has been deleted will be suspended. If there are any available slots, these jobs will run after the temporary suspension; however, if the cluster has other higher priority jobs, then the regular job will be kept as suspended.

If the parameter, LSB\_DISABLE\_SUSPEND\_AR\_JOBS is set to Y, those jobs whose reservation has been deleted will be kept running. Any jobs that were suspended when the AR started will continue to be suspended, even if they are higher priority than the AR jobs.

## **Default**

LSB\_DISABLE\_SUSPEND\_AR\_JOBS=n | N

# **LSB\_DISPATCH\_CHECK\_RESUME\_INTVL**

## **Syntax**

LSB\_DISPATCH\_CHECK\_RESUME\_INTVL=y|Y|n|N

## **Description**

When this parameter is enabled, LSF takes the last resume time of a host into account when considering dispatching PEND jobs to this host. LSF will not dispatch PEND jobs to a host if it has just resumed a job on this host within the *mbdSleepTime* interval.

After configuring this parameter, run **badmin reconfig** to have it take effect.

## **Default**

N

# **LSB\_DISPLAY\_YEAR**

## **Syntax**

LSB\_DISPLAY\_YEAR=y|Y|n|N

## **Description**

Toggles on and off inclusion of the year in the time string displayed by the commands **bjobs -l**, **bacct -l**, and **bhist -l**|**-b**|**-t**.

## **Default**

N

# **LSB\_EAUTH\_DATA\_REUSE**

## **Syntax**

LSB\_EAUTH\_DATA\_REUSE=Y | N

### **Description**

When set to Y, **blaunch** caches authentication data when connecting to the first remote execution server in memory. **blaunch** uses this cached data to authenticate subsequent first remote execution servers. If set to N, **blaunch** does not cache authentication data. Every time **blaunch** connects to a different authentication, it fetches new authentication data.

If you are enabling user eauth with krb5, you must set LSB\_EAUTH\_DATA\_REUSE=N for **blaunch** to work properly with Kerberos.

### **Default**

Y

# **LSB\_EAUTH\_EACH\_SUBPACK**

### **Syntax**

LSB\_EAUTH\_EACH\_SUBPACK=Y|N

### **Description**

Enable this parameter to have **bsub** call eauth for each sub-pack. **LSB\_MAX\_PACK\_JOBS** defines the number of jobs that one sub-pack contains. If **LSB\_EAUTH\_EACH\_SUBPACK** is not enabled, **bsub** only calls eauth for the first sub-pack and caches this eauth data. The cached data is reused for each subsequent sub-pack instead of **bsub** calling eauth again.

### **Default**

N

# **LSB\_ECHKPNT\_KEEP\_OUTPUT**

### **Syntax**

```
LSB_ECHKPNT_KEEP_OUTPUT=y | Y
```
### **Description**

Saves the standard output and standard error of custom **echkpnt** and **erestart** methods to:

- checkpoint\_dir/\$LSB\_JOBID/echkpnt.out
- checkpoint\_dir/\$LSB\_JOBID/echkpnt.err
- checkpoint\_dir/\$LSB\_JOBID/erestart.out
- checkpoint\_dir/\$LSB\_JOBID/erestart.err

Can also be defined as an environment variable.

## **Default**

Not defined. Standard error and standard output messages from custom **echkpnt** and **erestart** programs is directed to /dev/null and discarded by LSF.

### **See also**

**LSB\_ECHKPNT\_METHOD**, **LSB\_ECHKPNT\_METHOD\_DIR**

# **LSB\_ECHKPNT\_METHOD**

## **Syntax**

LSB\_ECHKPNT\_METHOD="*method\_name* [*method\_name*] ..."

## **Description**

Name of custom **echkpnt** and **erestart** methods.

Can also be defined as an environment variable, or specified through the **bsub** -k option.

The name you specify here is used for both your custom **echkpnt** and **erestart** programs. You must assign your custom **echkpnt** and **erestart** programs the name echkpnt.*method\_name* and erestart.*method\_name*. The programs echkpnt.*method\_name* and erestart.*method\_name*. must be in LSF\_SERVERDIR or in the directory specified by LSB\_ECHKPNT\_METHOD\_DIR.

Do not define LSB\_ECHKPNT\_METHOD=default as default is a reserved keyword to indicate to use the default **echkpnt** and **erestart** methods of LSF. You can however, specify **bsub -k "my\_dir method=default" my\_job** to indicate that you want to use the default checkpoint and restart methods.

When this parameter is defined, LSF uses the custom checkpoint and restart methods specified.

## **Limitations**

The method name and directory (LSB\_ECHKPNT\_METHOD\_DIR) combination must be unique in the cluster.

For example, you may have two **echkpnt** applications with the same name such as echkpnt.mymethod but what differentiates them is the different directories defined with LSB\_ECHKPNT\_METHOD\_DIR. It is the cluster administrator's responsibility to ensure that method name and method directory combinations are unique in the cluster.

## **Default**

Not defined.

### **See also**

**LSB\_ECHKPNT\_METHOD\_DIR**, **LSB\_ECHKPNT\_KEEP\_OUTPUT**

# **LSB\_ECHKPNT\_METHOD\_DIR**

### **Syntax**

LSB\_ECHKPNT\_METHOD\_DIR=*path*

## **Description**

Absolute path name of the directory in which custom **echkpnt** and **erestart** programs are located.

The checkpoint method directory should be accessible by all users who need to run the custom **echkpnt** and **erestart** programs.

Can also be defined as an environment variable.

### **Default**

Not defined. LSF searches in LSF\_SERVERDIR for custom **echkpnt** and **erestart** programs.

### **See also**

**LSB\_ESUB\_METHOD**, **LSB\_ECHKPNT\_KEEP\_OUTPUT**

## **LSB\_ENABLE\_ESTIMATION**

### **Syntax**

LSB\_ENABLE\_ESTIMATION=Y|N

### **Description**

Enables job start time estimation. When set to Y, **mbatchd** uses a simulation-based estimator to predict the start time of jobs.

To view the estimated start time of a job, run **bjobs -l** and refer to the ESTIMATION section, or run **bjobs -o** and specify estimated\_sim\_start\_time or the esstart\_time alias as a display field (for example, run **bjobs -o "esstart\_time"**). If **mbatchd** did not estimate the start time for the specified job, **bjobs -l** does not display the ESTIMATION section.

To view the status of the LSF estimator, run **badmin showstatus**.

### **Default**

N.

#### **See also**

**ESTIMATOR\_SIM\_START\_INTERVAL**, **ESTIMATOR\_MAX\_TIME\_PREDICTION**, **ESTIMATOR\_MAX\_JOBS\_PREDICTION**, **ESTIMATOR\_MAX\_RUNTIME\_PREDICTION**, and **ESTIMATOR\_CPUS** parameters in lsb.params.

## **LSB\_ENABLE\_HPC\_ALLOCATION**

#### **Syntax**

LSB\_ENABLE\_HPC\_ALLOCATION=Y|y|N|n

### **Description**

When set to  $Y|y$ , this parameter changes concept of the required number of slots for a job to the required number of tasks for a job. The specified numbers of tasks are the number of tasks to launch on execution hosts. The allocated slots change to all slots on the allocated execution hosts for an exclusive job in order to reflect the actual slot allocation. This parameter improves job scheduling, job accounting, and resource utilization.

When LSB\_ENABLE\_HPC\_ALLOCATION is not set or is set to N|n, the following behavior changes still take effect:

• Pending reasons in **bjobs** output keep the task concept.

- Changes for **PROCLIMIT**, **PER\_SLOT**, and **IMPT\_SLOTBKLG**
- Event and API changes for task concept
- Field "alloc\_slot nalloc\_slot" for **bjobs –o**
- The -alloc option in **bqueues**, **bhosts**, **busers**, and **bapp** remains.
- Command help messages change to the task concept.
- Error messages in logs change to the task concept.

The following behavior changes do NOT take effect:

- Command output for **bjobs**, **bhist**, and **bacct**
- Exclusive job slot allocation change

#### **Important:**

- After you change the **LSB\_ENABLE\_HPC\_ALLOCATION** setting, you must run **badmin mbdrestart** to restart **mbatchd** and make it take effect in **mbatchd**.
- Changing **LSB\_ENABLE\_HPC\_ALLOCATION** takes effect immediately for the affected commands (that is, **bjobs**, **bhist**, **bacct**, **bapp**, **bhosts**, **bmod**, **bqueues**, **bsub**, and **busers**). Therefore, it is not required to restart **mbatchd** to enable the change for **b\*** commands.
- For a non-shared LSF installation, **b\*** commands take effect on server hosts according to the local lsf.conf setting. If **LSB\_ENABLE\_HPC\_ALLOCATION** is not defined in the local lsf.conf, child **b\*** commands call the management host LIM and take the configuration from the management host. To allow a server to take the latest configuration from the management host, the management host LIM must perform a reconfiguration after configuration changes on the management host.

### **Default**

N

For new installations of LSF, **LSB\_ENABLE\_HPC\_ALLOCATION** is set to Y automatically.

## **LSB\_ENABLE\_PERF\_METRICS\_LOG**

#### **Syntax**

LSB\_ENABLE\_PERF\_METRICS\_LOG=Y | N

### **Description**

Enable this parameter to have LSF log mbatchd performance metrics. In any sample period, data that is not likely to cause performance issues will not be logged. The performance metric data is logged periodically according to the time interval set in **LSB\_PERF\_METRICS\_SAMPLE\_PERIOD**.

### **Default**

N.

## **LSB\_ESUB\_METHOD**

#### **Syntax** LSB\_ESUB\_METHOD="*application\_name* [*application\_name*] ..."

Specifies a mandatory **esub** or **epsub** that applies to all job submissions. **LSB\_ESUB\_METHOD** lists the names of the application-specific **esub** or **epsub** executables used in addition to any executables specified by the **bsub -a** option.

For example, **LSB\_ESUB\_METHOD**="dce fluent" runs LSF\_SERVERDIR/esub.dce and LSF\_SERVERDIR/esub.fluent for all jobs submitted to the cluster, then runs LSF\_SERVERDIR/ epsub.dce and LSF\_SERVERDIR/epsub.fluent after the jobs are submitted. These **esubs** and **epsubs** define, respectively, DCE as the mandatory security system and FLUENT as the mandatory application for all jobs. However, the purpose of an **esub** program might be different than its corresponding **epsub** program because **esub** is run before the job is submitted, while **epsub** is run after the job is submitted.

**LSB\_ESUB\_METHOD** can also be defined as an environment variable.

The value of **LSB\_ESUB\_METHOD** must correspond to an actual **esub** or **epsub** file. For example, to use LSB\_ESUB\_METHOD=fluent, at least one of the esub.fluent file or the epsub.fluent file must exist in LSF\_SERVERDIR.

The name of the **esub** or **epsub** program must be a valid file name. Valid file names contain only alphanumeric characters, underscore (\_) and hyphen (-).

**Restriction:** The name esub.user is reserved. Do not use the name esub.user for an applicationspecific esub. This also applies to the **epsub.user** file.

The parent esub (**mesub**) uses the name you specify to invoke the appropriate **esub** or **epsub** program. The **esub** and **esub.***application\_name* programs (or **epsub** and **epsub.***application\_name* programs) must be located in LSF\_SERVERDIR.

LSF does not detect conflicts based on **esub** or **epsub** names. For example, if **LSB\_ESUB\_METHOD**="openmpi" and bsub -a pvm is specified at job submission, the job could fail because these esubs define two different types of parallel job handling.

## **Default**

Not defined. LSF does not apply a mandatory **esub** to jobs submitted to the cluster.

# **LSB\_ESUB\_SINGLE\_QUOTE**

**Syntax**

LSB\_ESUB\_SINGLE\_QUOTE=Y | y | N | n

### **Description**

If set to Y or y, the **LSB\_SUB\_PROJECT\_NAME** values written to **\$LSB\_SUB\_PARM\_FILE** for **esub** processes are enclosed in single quotation marks ('). This prevents the shell from processing certain meta characters in parameter values such as \$.

If set to N or n, the **LSB\_SUB\_PROJECT\_NAME** values written to **\$LSB\_SUB\_PARM\_FILE** for **esub** processes are enclosed in double quotation marks (").

### **Default**

N.

## **LSB\_ESWITCH\_METHOD**

**Syntax** LSB\_ESWITCH\_METHOD="*application\_name* [*application\_name*] ..."

Specifies a mandatory **eswitch** that applies to all job switch requests. **LSB\_ESWITCH\_METHOD** lists the names of the application-specific **eswitch** executable files used in addition to any executable files that are specified by the **bswitch -a** option.

For example, **LSB\_ESWITCH\_METHOD**="dce fluent" runs LSF\_SERVERDIR/eswitch.dce and LSF\_SERVERDIR/eswitch.fluent for all job switch requests. These **eswitch** files define, respectively, DCE as the mandatory security system and FLUENT as the mandatory application for all job switch requests.

**LSB\_ESWITCH\_METHOD** can also be defined as an environment variable.

The value of **LSB\_ESWITCH\_METHOD** must correspond to an actual **eswitch** file. For example, to use **LSB\_ESWITCH\_METHOD**=fluent, the eswitch.fluent file must exist in the LSF\_SERVERDIR directory.

LSF first invokes the executable file named **eswitch** (without *.application\_name* in the file name) if it exists in the **LSF\_SERVERDIR** directory. LSF then invokes the mandatory executable files specified in the **LSB\_ESWITCH\_METHOD** parameter. Finally, LSF invokes any application-specific **eswitch** executable files (with *.application\_name* in the file name) specified by the -a option.

The name of the **eswitch** program must be a valid file name. Valid file names contain only alphanumeric characters, underscore () and hyphen (-).

**Restriction:** The name eswitch.user is reserved. Do not use the name eswitch.user for an application-specific **eswitch**.

LSF does not detect conflicts based on **eswitch** names. For example, if **LSB\_ESWITCH\_METHOD**="openmpi" and bswitch -a pvm is specified at job submission, the switch request could fail because these **eswitch** programs define two different types of parallel job handling.

### **Default**

Not defined. LSF does not apply a mandatory **eswitch** to job switch requests.

## **LSB\_EVENTS\_FILE\_KEEP\_OPEN**

### **Syntax**

LSB\_EVENTS\_FILE\_KEEP\_OPEN=Y|N

### **Description**

Windows only.

Specify Y to open the events file once, and keep it open always.

Specify N to open and close the events file each time a record is written.

### **Default**

Y

# **LSB\_EXCLUDE\_HOST\_PERIOD**

### **Syntax**

LSB\_EXCLUDE\_HOST\_PERIOD=*mbd\_sleep\_time\_units*

Specifies the amount of time for hosts in a job's host exclusion list to remain excluded from that job (that is, the job does not run on these excluded hosts). This parameter indicates the number of **mbatchd** sleep time units (**MBD\_SLEEP\_TIME**) that a host remains excluded from a job. After this period of time, the hosts are no longer excluded and the job can run on the host again.

For example, if **MBD\_SLEEP\_TIME** is 10 seconds and **LSB\_EXCLUDE\_HOST\_PERIOD** is 2, hosts that were excluded from a job remain excluded for 20 seconds.

If this parameter is not set, the hosts remain excluded indefinitely until **mbatchd** restarts.

This parameter does not apply to the MultiCluster job lease model.

## **Default**

Not defined.

# **LSB\_FANOUT\_TIMEOUT\_PER\_LAYER**

### **Syntax**

**LSB\_FANOUT\_TIMEOUT\_PER\_LAYER=**time\_seconds

### **Description**

Controls how long **sbatchd** waits until the next **sbatchd** replies. Can also be set as an environment variable, which takes precedence.

**Note:** This feature is not currently supported on Windows.

### **Default**

20 seconds.

## **LSB\_FORK\_JOB\_REQUEST**

#### **Syntax**

LSB\_FORK\_JOB\_REQUEST=Y|N

#### **Description**

This parameter is enabled by default to improve mbatchd response time after mbatchd is started or restarted (including parallel restart) and has finished replaying events. A child mbatchd process is forked to sync cluster state information to mbschd after events have been replayed.

#### **Default**

Y

## **LSB\_GPD\_CLUSTER**

### **Syntax**

LSB\_GPD\_CLUSTER="*cluster\_name* [*cluster\_name* ...]"

#### **lsf.conf**

## **Description**

Defines the names of clusters whose management hosts start **gpolicyd** for global fairshare policy among multiple clusters. **LSB\_GPD\_CLUSTER** must be configured for every cluster participating in global fairshare.

## **Default**

Not defined.

# **LSB\_GPD\_PORT**

## **Syntax**

LSB\_GPD\_PORT=port\_number

## **Description**

TCP service port for communication with **gpolicyd**. **LSB\_GPD\_PORT** must be configured for every cluster participating in global fairshare.

## **Default**

Not defined.

# **LSB\_GPU\_AUTOBOOST (Obsolete)**

### **Syntax**

LSB\_GPU\_AUTOBOOST=y|Y|n|N

## **Description**

Obsolete. As of LSF 10.1 Fix Pack 4, LSF synchronizes the GPU auto-boost to resolve any issues that previously required disabling the auto-boost. Nvidia K80 provides the auto boost feature by default. This is designed for applications that use a single GPU. For multi-GPU jobs, this results in different GPUs running at different speeds. By default, LSF enables auto boost. LSF can switch off the auto boost for jobs with exclusive thread/process multi-GPU requirements.

If LSB GPU\_AUTOBOOST is set to N, LSF disables auto boost for jobs that require multiple exclusive mode GPUs whether these GPUs are located on one host or multiple hosts. If a job requires shared mode GPUs and exclusive mode GPUs at the same time, LSF does not turn off auto boost for this type of job. When this job is done or exited, LSF restores the original auto boost status.

You can override this parameter with the following job-level environment variable:

GPU\_AUTOBOOST\_FOR\_JOB=y|Y|n|N

**Note:** LSF ignores the auto boost configuration change while **sbatchd** is running. Because Nvidia NVML library APIs have memory leak problems, **sbatchd** cannot call the Nvidia NVML library periodically to get the newest auto boost configuration. If an LSF administrator needs to change the GPU auto boost configuration on one host, clean all the jobs on the host, modify the GPU auto boost configuration, then restart **sbatchd**.

## **Default**

y

# **LSB\_GPU\_NEW\_SYNTAX**

Enables the **bsub -gpu** option to submit jobs that require GPU resources. Also enables the specification of GPU resources with the **GPU\_REQ** parameter in the lsb.queues and lsb.applications file or the default GPU requirement configured in the **LSB\_GPU\_REQ** parameter in the lsf.conf file.

## **Syntax**

LSB\_GPU\_NEW\_SYNTAX =  $Y | y | N | n$  extend

## **Description**

When this parameter is enabled (that is, set as Y or extend), you can use the **bsub -gpu** command, **GPU\_REQ** parameter (in the lsb.queues and lsb.applications file), or **LSB\_GPU\_REQ** parameter (in the lsf.conf file) to specify your GPU requirements. Use these options and parameters to specify GPU requirements instead of using the **bsub -R** command or **RES\_REQ** parameter in the lsb.queues file

In addition, if **LSF\_GPU\_RESOURCE\_IGNORE** is set to Y and **LSB\_GPU\_NEW\_SYNTAX** is set to Y or extend while **LSB\_GPU\_AUTOCONFIG=Y** is enabled, all built-in GPU resources (gpu\_*<num>*n) are completely removed from the management host LIM. LSF uses a different method for the management host LIM and server host LIMs to collect GPU information. This improves LSF response time because there are fewer LSF resource metrics to configure and collect. Do not set **LSF\_GPU\_RESOURCE\_IGNORE=Y** if you are using LSF RTM unless you are running LSF RTM, Version 10.2 Fix Pack 11, or later.

When the **LSB\_GPU\_NEW\_SYNTAX=Y** parameter is set, you can specify the j\_exclusive, mode, mps, and num GPU requirements with the **bsub -gpu** option. You can also specify GPU resource requirements with the **GPU\_REQ** parameter in a queue (lsb.queues file), application profile (lsb.applications file), or a default GPU requirement with the **LSB\_GPU\_REQ** parameter (lsf.conf file). The resource requirements of your job submission cannot use the legacy GPU resources (ngpus\_shared, ngpus\_excl\_t, ngpus\_excl\_p) as job resource requirements. In addition, if the **PREEMPTABLE\_RESOURCES** parameter in the 1sb. params file includes the ngpus physical resource, GPU preemption is enabled with restrictions: GPU jobs can only be preempted if they have mode=exclusive\_process or j exclusive=yes specified in the GPU resource requirements and are configured for automatic job migration and rerun (that is, the **MIG** parameter is defined and the **RERUNNABLE** parameter is set to yes in the lsb.queues or **lsb.applications** file), and GPU jobs can only be preempted by other GPU jobs.

When the **LSB\_GPU\_NEW\_SYNTAX=extend** parameter is set, you can specify the gmem, gmodel, gtile, glink, and gvendor GPU requirements with the **bsub -gpu** option, in addition to the GPU requirements when **LSB\_GPU\_NEW\_SYNTAX=Y** is set (that is, j\_exclusive, mode, mps, and num GPU requirements). You can also specify GPU resource requirements with the **GPU\_REQ** parameter in a queue (lsb.queues file), application profile (lsb.applications file), or a default GPU requirement with the **LSB\_GPU\_REQ** parameter (1sf.conf file). The resource requirements of your job submission cannot use the legacy GPU resources (ngpus\_shared, ngpus\_excl\_t, ngpus\_excl\_p) as job resource requirements. In addition, if the **PREEMPTABLE\_RESOURCES** parameter in the lsb.params file includes the ngpus\_physical resource, GPU preemption is enabled with only one restriction: Higher priority jobs cannot preempt GPU jobs with mode=shared in the GPU resource requirements if there are multiple jobs running on the GPU. Ensure that you properly configure the **MIG**, **RERUNNABLE**, or **REQUEUE** parameters to ensure that GPU resources are properly released after the job is preempted.

When the **LSB\_GPU\_NEW\_SYNTAX=N** parameter is set or the parameter is not specified, you must use the GPU resources ngpus\_shared, ngpus\_excl\_t and ngpus\_excl\_p as GPU resource requirements.

Job-level GPU requirements override the application profile level, which overrides queue level, which overrides cluster level configuration.

There are some situations where you may want to use the **bsub -R** command option to specify GPU requirements instead of the **bsub -gpu** command option. These complex situations include the need to use compound or alternative resource requirements to specify your GPU requirements. For example, a GPU job might be available to run on either K40 or K80 GPUs. You cannot use **bsub -gpu** syntax to specify this type of selection and must instead use the **bsub -R** syntax to specify this selection using alternative resource requirements.

Since j\_exclusive, mode, and mps GPU requirements are not supported in the **bsub -R** syntax (including the **RES\_REQ** parameter), you must use the **bsub -gpu** syntax (including the **GPU\_REQ** or **LSB\_GPU\_REQ** parameters). For these three GPU requirements, you can use the **bsub -R** syntax and the **bsub -gpu** syntax in the same job submission.

If you use the **bsub -R** syntax with the **bsub -gpu** syntax for any other GPU requirement at the job, application profile, or queue level (including gmem, gmodel, gtile, or nvlink), LSF rejects the job submission.

Setting the **LSB\_GPU\_NEW\_SYNTAX** parameter to Y or extend also enables GPU resource preemption if you also configure the **PREEMPTABLE\_RESOURCES** parameter in the lsb.params file to include the ngpus\_physical resource. GPU jobs must be either using exclusive\_process mode or have j\_exclusive=yes set to be preempted by other GPU jobs. Non-GPU jobs cannot preempt GPU jobs.

**Note:** When LSF is running on RHEL systems, RHEL Version 7, or later, is required to support the **LSB\_GPU\_NEW\_SYNTAX** parameter.

## **Default**

Not defined. The job submission option bsub -gpu and the GPU requirements in the **GPU\_REQ** parameter are rejected.

### **See also**

- **GPU\_REQ**
- **LSB\_GPU\_REQ**
- **bsub -gpu**

## **LSB\_GPU\_REQ**

Specify GPU requirements together in one statement.

### **Syntax**

```
LSB GPU REQ = "[num=num_gpus]/task | host]] [:mode=shared | exclusive_process]
[:mps=yes[,shared][,nocvd] | no | per_socket[,shared][,nocvd] | per_gpu[,shared][,nocvd]]
[:j_exclusive=yes | no] [:aff=yes | no] [:block=yes | no] [:gpack=yes | no]"
```
## **Description**

The **LSB\_GPU\_REQ** parameter takes the following arguments:

#### **num=***num\_gpus***[/task | host]**

The number of physical GPUs required by the job. By default, the number is per host. You can also specify that the number is per task by specifying /task after the number.

If you specified that the number is per task, the configuration of the ngpus\_physical resource in the lsb.resources file is set to PER\_TASK, or the **RESOURCE\_RESERVE\_PER\_TASK=Y** parameter is set in the 1sb.params file, this number is the requested count per task.

#### **mode=shared | exclusive\_process**

The GPU mode when the job is running, either shared or exclusive\_process. The default mode is shared.

The shared mode corresponds to the Nvidia or AMD DEFAULT compute mode. The exclusive process mode corresponds to the Nvidia EXCLUSIVE PROCESS compute mode.

**Note:** Do not specify exclusive\_process when you are using AMD GPUs (that is, when gvendor=amd is specified).

#### **mps=yes[,nocvd][,shared] | per\_socket[,shared][,nocvd] | per\_gpu[,shared][,nocvd] | no**

Enables or disables the Nvidia Multi-Process Service (MPS) for the GPUs that are allocated to the job. Using MPS effectively causes the EXCLUSIVE\_PROCESS mode to behave like the DEFAULT mode for all MPS clients. MPS always allows multiple clients to use the GPU through the MPS server.

**Note:** To avoid inconsistent behavior, do not enable mps when you are using AMD GPUs (that is, when gvendor=amd is specified). If the result of merging the GPU requirements at the cluster, queue, application, and job levels is gvendor=amd and mps is enabled (for example, if gvendor=amd is specified at the job level without specifying mps=no, but mps=yes is specified at the application, queue, or cluster level), LSF ignores the mps requirement.

MPS is useful for both shared and exclusive process GPUs, and allows more efficient sharing of GPU resources and better GPU utilization. See the Nvidia documentation for more information and limitations.

When using MPS, use the EXCLUSIVE\_PROCESS mode to ensure that only a single MPS server is using the GPU, which provides additional insurance that the MPS server is the single point of arbitration between all CUDA process for that GPU.

You can also enable MPS daemon sharing by adding the **share** keyword with a comma and no space (for example, mps=yes,shared enables MPS daemon sharing on the host). If sharing is enabled, all jobs that are submitted by the same user with the same resource requirements share the same MPS daemon on the host, socket, or GPU.

LSF starts MPS daemons on a per-host, per-socket, or per-GPU basis depending on value of the **mps** keyword:

• If mps=yes is set, LSF starts one MPS daemon per host per job.

When share is enabled (that is, if mps=yes, shared is set), LSF starts one MPS daemon per host for all jobs that are submitted by the same user with the same resource requirements. These jobs all use the same MPS daemon on the host.

When the **CUDA\_VISIBLE\_DEVICES** environment variable is disabled (that is, if mps=yes,nocvd is set), LSF does not set the **CUDA\_VISIBLE\_DEVICES***<number>* environment variables for tasks, so LSF MPI does not set **CUDA\_VISIBLE\_DEVICES** for the tasks. LSF just sets the **CUDA\_VISIBLE\_DEVICES***<number>* environment variables for tasks, not **CUDA\_VISIBLE\_DEVICES**. LSF MPI converts the **CUDA\_VISIBLE\_DEVICES***<number>* environment variables into **CUDA\_VISIBLE\_DEVICES** and sets that for the tasks.

- If mps=per\_socket is set, LSF starts one MPS daemon per socket per job. When enabled with share (that is, if mps=per\_socket, shared is set), LSF starts one MPS daemon per socket for all jobs that are submitted by the same user with the same resource requirements. These jobs all use the same MPS daemon for the socket.
- If mps=per\_gpu is set, LSF starts one MPS daemon per GPU per job. When enabled with share (that is, if mps=per\_gpu,shared is set), LSF starts one MPS daemon per GPU for all jobs that are submitted by the same user with the same resource requirements. These jobs all use the same MPS daemon for the GPU.

**Important:** Using EXCLUSIVE\_THREAD mode with MPS is not supported and might cause unexpected behavior.

#### **j\_exclusive=yes | no**

Specifies whether the allocated GPUs can be used by other jobs. When the mode is set to exclusive\_process, the j\_exclusive=yes option is set automatically.

#### **aff=yes | no**

Specifies whether to enforce strict GPU-CPU affinity binding. If set to no, LSF relaxes GPU affinity while maintaining CPU affinity. By default,  $aff=yes$  is set to maintain strict GPU-CPU affinity binding.

**Note:** The aff=yes setting conflicts with block=yes (distribute allocated GPUs as blocks when the number of tasks is greater than the requested number of GPUs). This is because strict CPU-GPU binding allocates GPUs to tasks based on the CPU NUMA ID, which conflicts with the distribution of allocated GPUs as blocks. If aff=yes and block=yes are both specified in the GPU requirements

string, the block=yes setting takes precedence and strict CPU-GPU affinity binding is disabled (that is, aff=no is automatically set).

#### **block=yes | no**

Specifies whether to enable block distribution, that is, to distribute the allocated GPUs of a job as blocks when the number of tasks is greater than the requested number of GPUs. If set to yes, LSF distributes all the allocated GPUs of a job as blocks when the number of tasks is bigger than the requested number of GPUs. By default, block=no is set so that allocated GPUs are not distributed as blocks.

For example, if a GPU job requests to run on a host with 4 GPUs and 40 tasks, block distribution assigns GPU0 for ranks 0-9, GPU1 for ranks 10-19, GPU2 for tanks 20-29, and GPU3 for ranks 30-39.

**Note:** The block=yes setting conflicts with aff=yes (strict CPU-GPU affinity binding). This is because strict CPU-GPU binding allocates GPUs to tasks based on the CPU NUMA ID, which conflicts with the distribution of allocated GPUs as blocks. If block=yes and aff=yes are both specified in the GPU requirements string, the block=yes setting takes precedence and strict CPU-GPU affinity binding is disabled (that is, aff=no is automatically set).

#### **gpack=yes | no**

For shared mode jobs only. Specifies whether to enable pack scheduling. If set to yes, LSF packs multiple shared mode GPU jobs to allocated GPUs. LSF schedules shared mode GPUs as follows:

1. LSF sorts the candidate hosts (from largest to smallest) based on the number of shared GPUs that already have running jobs, then by the number of GPUs that are not exclusive.

If the  $order[]$  keyword is defined in the resource requirements string, after sorting order  $[]$ , LSF re-sorts the candidate hosts by the gpack policy (by shared GPUs that already have running jobs first, then by the number of GPUs that are not exclusive). The gpack policy sort priority is higher than the order[] sort.

2. LSF sorts the candidate GPUs on each host (from largest to smallest) based on the number of running jobs.

After scheduling, the shared mode GPU job packs to the allocated shared GPU that is sorted first, not to a new shared GPU.

If Docker attribute affinity is enabled, the order of candidate hosts are sorted by Docker attribute affinity before sorting by GPUs.

By default, gpack=no is set so that pack scheduling is disabled.

If the **GPU\_REQ\_MERGE** parameter is defined as Y or y in the lsb.params file and a GPU requirement is specified at multiple levels (at least two of the default cluster, queue, application profile, or job level requirements), each option of the GPU requirement is merged separately. Job level overrides application level, which overrides queue level, which overrides the default cluster GPU requirement. For example, if the mode option of the GPU requirement is defined on the -gpu option, and the mps option is defined in the queue, the mode of job level and the mps value of queue is used.

If the **GPU\_REQ\_MERGE** parameter is not defined as Y or y in the lsb.params file and a GPU requirement is specified at multiple levels (at least two of the default cluster, queue, application profile, or job level requirements), the entire GPU requirement string is replaced. The entire job level GPU requirement string overrides application level, which overrides queue level, which overrides the default GPU requirement.

The **esub** parameter **LSB\_SUB4\_GPU\_REQ** modifies the value of the -gpu option.

LSF selects the GPU that meets the topology requirement first. If the GPU mode of the selected GPU is not the requested mode, LSF changes the GPU to the requested mode. For example, if LSF allocates an exclusive\_process GPU to a job that needs a shared GPU, LSF changes the GPU mode to shared before the job starts and then changes the mode back to exclusive process when the job finishes.

The GPU requirements are converted to rusage resource requirements for the job. For example, num=2 is converted to rusage[ngpus\_physical=2]. Use the **bjobs**, **bhist**, and **bacct** commands to see the merged resource requirement.

There might be complex GPU requirements that the **bsub -gpu** option and **GPU\_REQ** parameter syntax cannot cover, including compound GPU requirements (for different GPU requirements for jobs on different hosts, or for different parts of a parallel job) and alternate GPU requirements (if more than one set of GPU requirements might be acceptable for a job to run). For complex GPU requirements, use the **bsub -R** command option, or the **RES\_REQ** parameter in the lsb.applications or lsb.queues file to define the resource requirement string.

**Important:** You can define the mode, j\_exclusive, and mps options only with the -gpu option, the **LSB\_GPU\_REQ** parameter in the lsf.conf file, or the **GPU\_REQ** parameter in the lsb.queues or lsb.applications files. You cannot use these options with the rusage resource requirement string in the **bsub -R** command option or the **RES\_REQ** parameter in the lsb.queues or lsb.applications files.

## **Default**

Not defined

**See also**

- **GPU\_REQ**
- **bsub -gpu**

# **LSB\_GPU\_POWEROFF\_DURATION**

### **Syntax**

LSB\_GPU\_POWEROFF\_DURATION=*seconds*

### **Description**

A GPU consumes significant power even when it idles. LSF can decrease the GPU power consumed if GPU is not in use within a specified time. LSB\_GPU\_POWEROFF\_DURATION enables this feature to specify the minimum time before LSF can power off a GPU if the GPU is idle.

LSF tries to allocate the GPU that is not running as "MIN power limit" mode. If the number of GPUs that are in "MAX power limit" mode are not enough, LSF allocates the GPUs that are in "MIN power limit" mode and switches those GPUs to run in "MAX power limit" mode.

LSF allocates the GPU flow as follows:

- GPUs are in the same PCI.
- Check if the MAX power limit mode GPUs meets job requirements. If they do, LSF does not allocate the MIN power limit mode GPUs first. If they do not meet the requirements, LSF allocates all the GPUs to the job, including both MAX power limit and MIN power limit mode GPUs.

If **sbatchd** is restarted, the GPU idle time is recalculated.

Specify a non-negative value as the minimum number of seconds that a GPU is idle before LSF powers it off.

If set to 0, LSF powers off GPUs immediately after the job finishes.

Nvidia K80 hardware supports auto boost and switch power limits. The NVML library must be Version 6.340 or newer.

## **Default**

Not defined. LSF never powers off a GPU even when it is idle.

# **LSB\_GSLA\_DISPLAY\_ALLOC\_HOSTS**

### **Syntax**

LSB\_GSLA\_DISPLAY\_ALLOC\_HOSTS=Y | y | N | n

## **Description**

If set to Y or y, the **bsla** command displays information on guarantee hosts that are being used (allocated) from each guarantee pool for the guarantee SLA.

## **Default**

N. The **bsla** command does not display the guarantee hosts that are being used for the guarantee SLA.

# **LSB\_GSLA\_PREFER\_ADRSV\_HOST**

## **Syntax**

LSB\_GSLA\_PREFER\_ADRSV\_HOST=Y | y | N | n

## **Description**

If set to Y or y, the guarantee SLA will first try to reserve hosts without advanced reservation. This ensures that advance reservation does not interfere with guarantee SLA job scheduling.

### **Default**

N.

# **LSB\_HJOB\_PER\_SESSION**

## **Syntax**

LSB\_HJOB\_PER\_SESSION=*max\_num*

## **Description**

Specifies the maximum number of jobs that can be dispatched in each scheduling cycle to each host

## **Valid values**

Any positive integer

## **Default**

Not defined

### **Notes**

**LSB\_HJOB\_PER\_SESSION** is activated only if the **JOB\_ACCEPT\_INTERVAL** parameter is set to 0.

### **See also**

**JOB\_ACCEPT\_INTERVAL** parameter in lsb.params

# **LSB\_HMS\_TIME\_FORMAT**

## **Syntax**

LSB HMS TIME FORMAT=y|Y|n|N

## **Description**

When this parameter is set to Y or y, **bjobs** displays any times (but not time stamps) in the customized output in *hh:mm:ss* format.

The cpu\_used field normally uses one decimal place in the **bjobs** output, but if you specify **LSB\_HMS\_TIME\_FORMAT=Y**, **bjobs** rounds up this field to the next second. For example, if the cpu\_used field is 0.2 seconds, specifying **LSB\_HMS\_TIME\_FORMAT=Y** rounds this number up to 00:00:01.

For the runtimelimit field, if the **ABS\_RUNLIMIT** parameter is defined as Y in the lsb.params file and you specify **LSB\_HMS\_TIME\_FORMAT=Y**, **bjobs** does not display the host name. That is, if ABS\_RUNLIMIT=Y is defined in the lsb.params file, **bjobs** normally displays the host name after the runtime limit (for example, 3.0/hostA). If you specify **LSB\_HMS\_TIME\_FORMAT=Y**, **bjobs** displays the runtime limit without the host name (for example, 00:03:00). This also applies if the **ABS\_RUNLIMIT** parameter is defined as Y in the lsb.applications file and you specify **LSB\_HMS\_TIME\_FORMAT=Y** to a job that is submitted to an application profile with ABS\_RUNLIMIT=Y.

Specifying the **bjobs -hms** option overrides the **LSB\_HMS\_TIME\_FORMAT** environment variable, which overrides the **LSB\_HMS\_TIME\_FORMAT** parameter setting in the lsf.conf file.

This option applies only to output for the **bjobs -o** and **bjobs -o -json** commands for customized output. This option has no effect when run with **bjobs** without the -o option.

### **Default**

N.

## **LSB\_HUGETLB**

### **Syntax**

LSB\_HUGETLB=Y|N

## **Description**

The information regarding which virtual memory page maps to which physical memory page is kept in a data structure named Page Table. Most architectures use a fast lookup cache named Translation Lookaside Buffer (TLB). Consequently, TLB misses bring additional performance costs, so it is important to reduce TLB misses.

In advanced architectures like x86 or IA64, huge page size is supported (e.g., 2 Mb and 4 Mb sizes). The number of memory pages can be reduced through implementing the huge page size, which leads to decreased TLB misses and improved performance for processes like forked child, etc.

To configure huge page memory:

1. Check the support and configuration of huge page size:

### **cat /proc/meminfo | grep Huge**

The output of **cat /proc/meminfo** will include lines such as:

HugePages\_Total: vvv

HugePages\_Free: www

HugePages\_Rsvd: xxx

HugePages\_Surp: yyy Hugepagesize: zzz kB Where:

• **HugePages\_Total** is the size of the pool of huge pages.

- **HugePages\_Free** is the number of huge pages in the pool that are not yet allocated.
- **HugePages\_Rsvd** is short for "reserved" and is the number of huge pages for which a commitment to allocate from the pool has been made, though no allocation has yet been made. Reserved huge pages guarantee that an application can allocate a huge page from the pool of huge pages at fault time.
- **HugePages\_Surp** is short for "surplus" and is the number of huge pages in the pool above the value in /proc/sys/vm/nr\_hugepages. The maximum number of surplus huge pages is controlled by / proc/sys/vm/nr\_overcommit\_hugepages.

2. Configure the number of huge size pages:

- To set the number of huge pages using /proc entry:
	- # echo  $5$  > /proc/sys/vm/nr hugepages
- To set the number of huge pages using *sysctl*:
	- # sysctl -w vm.nr\_hugepages=5
- To make the change permanent, add the following line to the file /etc/sysctl.conf:

```
# echo "vm.nr_hugepages=5" >> /etc/sysctl.conf
```
This file is used during the boot process.

You must reboot to allocate the number of hugepages needed. This is because hugepages requires large areas of contiguous physical memory. Over time, physical memory may be mapped and allocated to pages. Therefore, the physical memory can become fragmented.

### **Default**

N

## **LSB\_IGNORE\_ELIM\_RES**

#### **Syntax**

LSB\_IGNORE\_ELIM\_RES=Y | y | N | n

### **Description**

Specifies whether LSF ignores dynamic shared resources reported by the **elim** commands when checking the reservation status of a preempting job.

Used when validating reservations for preempting jobs. During the preemption phase, dynamic shared resources that are slow to update can incorrectly invalidate reservations.

Setting LSB\_IGNORE\_ELIM\_RES=Y enables LSF to ignore the dynamic shared resources reported by the **elim** commands when checking the reservation status of a preempting job. If higher priority preempting jobs have taken the reserved resources, the job will not preempt again until the **elim** has updated the resources.

#### **Default**

N
# **LSB\_INDEX\_BY\_JOB**

## **Syntax**

LSB\_INDEX\_BY\_JOB="JOBNAME"

## **Description**

When set to JOBNAME, creates a job index of job names. Define when using job dependency conditions (**bsub -w**) with job names to optimize job name searches.

## **Valid values**

JOBNAME

## **Default**

Not defined (job index is not created).

## **LSB\_INTERACT\_MSG\_ENH**

## **Syntax**

LSB\_INTERACT\_MSG\_ENH=y | Y

## **Description**

If set, enables enhanced messaging for interactive batch jobs. To disable interactive batch job messages, set LSB\_INTERACT\_MSG\_ENH to any value other than y or Y; for example, LSB\_INTERACT\_MSG\_ENH=N.

## **Default**

Not defined

## **See also**

**LSB\_INTERACT\_MSG\_INTVAL**

# **LSB\_INTERACT\_MSG\_INTVAL**

## **Syntax**

LSB\_INTERACT\_MSG\_INTVAL=*time\_seconds*

## **Description**

Specifies the update interval in seconds for interactive batch job messages. LSB\_INTERACT\_MSG\_INTVAL is ignored if LSB\_INTERACT\_MSG\_ENH is not set.

Job information that LSF uses to get the pending or suspension reason is updated according to the value of PEND\_REASON\_UPDATE\_INTERVAL in lsb.params.

## **Default**

Not defined. If LSB\_INTERACT\_MSG\_INTVAL is set to an incorrect value, the default update interval is 60 seconds.

### **See also**

### **LSB\_INTERACT\_MSG\_ENH**

## **LSB\_JOB\_CPULIMIT**

Determines whether the CPU limit is a per-process limit enforced by the OS or whether it is a per-job limit enforced by LSF.

## **Syntax**

LSB JOB CPULIMIT=y  $| n |$ 

## **Description**

- The per-process limit is enforced by the OS when the CPU time of one process of the job exceeds the CPU limit.
- The per-job limit is enforced by LSF when the total CPU time of all processes of the job exceed the CPU limit.

This parameter applies to CPU limits set when a job is submitted with **bsub -c**, and to CPU limits set for queues by the **CPULIMIT** parameter in the lsb.queues file.

#### **LSF-enforced per-job limit**

When the sum of the CPU time of all processes of a job exceed the CPU limit, LSF sends a SIGXCPU signal (if this signal is supported by the operating system) from the operating system to all processes belonging to the job, then SIGINT, SIGTERM and SIGKILL. The interval between signals is 10 seconds by default. The time interval between SIGXCPU, SIGINT, SIGKILL, SIGTERM can be configured with the parameter **JOB\_TERMINATE\_INTERVAL** in the lsb.params file.

#### **Restriction:**

SIGXCPU is not supported by Windows.

#### **OS-enforced per process limit**

When one process in the job exceeds the CPU limit, the limit is enforced by the operating system. For more details, refer to your operating system documentation for setrlimit().

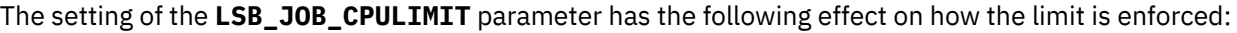

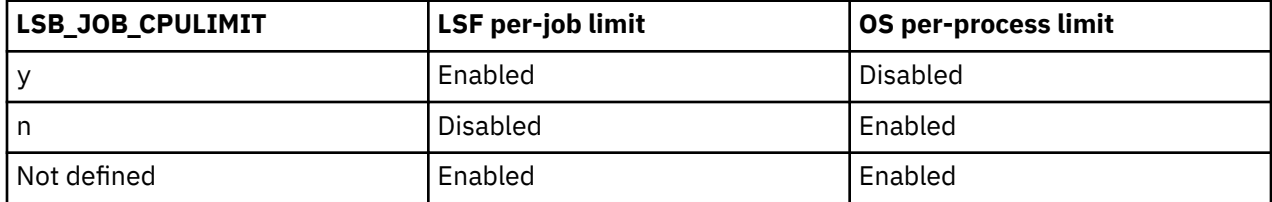

## **Default**

Not defined

#### **Notes**

To make changes to the **LSB\_JOB\_CPULIMIT** parameter take effect, use the command **bctrld restart sbd** all to restart all sbatchds in the cluster.

## **Changing the default Terminate job control action**

You can define a different terminate action in the lsb.queues file with the parameter **JOB\_CONTROLS** if you do not want the job to be killed. For more details on job controls, see *Administering IBM Spectrum LSF*.

## **Limitations**

If a job is running and the parameter is changed, LSF is not able to reset the type of limit enforcement for running jobs.

- If the parameter is changed from per-process limit enforced by the OS to per-job limit enforced by LSF (**LSB\_JOB\_CPULIMIT=n** changed to **LSB\_JOB\_CPULIMIT=y**), both per-process limit and per-job limit affect the running job. This means that signals may be sent to the job either when an individual process exceeds the CPU limit or the sum of the CPU time of all processes of the job exceed the limit. A job that is running may be killed by the OS or by LSF.
- If the parameter is changed from per-job limit enforced by LSF to per-process limit enforced by the OS (**LSB\_JOB\_CPULIMIT=y** changed to **LSB\_JOB\_CPULIMIT=n**), the job is allowed to run without limits because the per-process limit was previously disabled.

### **See also**

lsb.queues, **bsub**, **JOB\_TERMINATE\_INTERVAL** in lsb.params, **LSB\_MOD\_ALL\_JOBS**

# **LSB\_JOBID\_DISP\_LENGTH**

#### **Syntax**

LSB\_JOBID\_DISP\_LENGTH=*integer*

### **Description**

By default, LSF commands bjobs and bhist display job IDs with a maximum length of 7 characters. Job IDs greater than 9999999 are truncated on the left.

When LSB\_JOBID\_DISP\_LENGTH=10, the width of the JOBID column in **bjobs** and **bhist** increases to 10 characters.

If **LSB\_BJOBS\_FORMAT** is defined (in lsf.conf or as a runtime environment variable) or **bjobs -o** is run to include the JOBID column, and either of these specify a column width for the JOBID column, those specifications override the **LSB\_JOBID\_DISP\_LENGTH** value. If there is no column width specified for the JOBID column, the **LSB\_JOBID\_DISP\_LENGTH** value applies.

## **Valid values**

Specify an integer between 7 and 10.

## **Default**

Not defined. LSF uses the default 7-character length for job ID display.

## **LSB\_JOB\_MEMLIMIT**

Determines whether the memory limit is a per-process limit enforced by the OS or whether it is a per-job limit enforced by LSF.

## **Syntax**

LSB\_JOB\_MEMLIMIT=y | n

## **Description**

• The per-process limit is enforced by the OS when the memory allocated to one process of the job exceeds the memory limit.

• The per-job limit is enforced by LSF when the sum of the memory allocated to all processes of the job exceeds the memory limit.

This parameter applies to memory limits set when a job is submitted with **bsub -M** *mem\_limit*, and to memory limits set for queues with the **MEMLIMIT** parameter in the lsb.queues file.

The setting of the **LSB\_JOB\_MEMLIMIT** parameter has the following effect on how the limit is enforced:

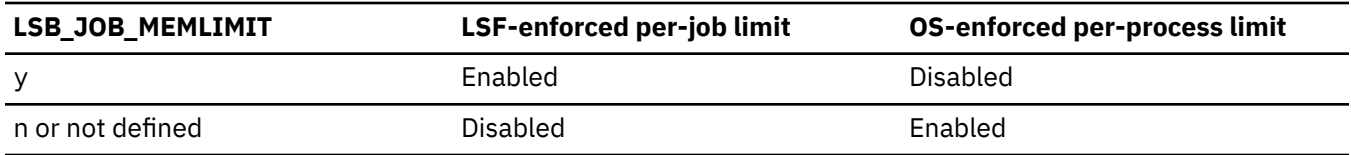

When the **LSB\_JOB\_MEMLIMIT** parameter is Y, the LSF-enforced per-job limit is enabled, and the OSenforced per-process limit is disabled.

When LSB\_JOB\_MEMLIMIT is N or not defined, the LSF-enforced per-job limit is disabled, and the OSenforced per-process limit is enabled.

#### **LSF-enforced per-job limit**

When the total memory allocated to all processes in the job exceeds the memory limit, LSF sends the following signals to kill the job: SIGINT, SIGTERM, then SIGKILL. The interval between signals is 10 seconds by default.

On UNIX, the time interval between SIGINT, SIGKILL, SIGTERM can be configured with the parameter JOB\_TERMINATE\_INTERVAL in lsb.params.

#### **OS-enforced per process limit**

When the memory allocated to one process of the job exceeds the memory limit, the operating system enforces the limit. LSF passes the memory limit to the operating system. Some operating systems apply the memory limit to each process, and some do not enforce the memory limit at all.

OS memory limit enforcement is only available on systems that support RLIMIT\_RSS for setrlimit().

The following operating systems do not support the memory limit at the OS level and the job is allowed to run without a memory limit:

- Windows
- Sun Solaris 2.x

#### **Default**

Not defined. Per-process memory limit enforced by the OS; per-job memory limit enforced by LSF disabled

#### **Notes**

To make changes to the **LSB\_JOB\_MEMLIMIT** parameter take effect, use the command **bctrld restart sbd all** to restart all sbatchds in the cluster.

If **LSB\_JOB\_MEMLIMIT** is set, it overrides the setting of the parameter **LSB\_MEMLIMIT\_ENFORCE**. The parameter **LSB\_MEMLIMIT\_ENFORCE** is ignored.

The difference between **LSB\_JOB\_MEMLIMIT** set to y and **LSB\_MEMLIMIT\_ENFORCE** set to y is that with **LSB\_JOB\_MEMLIMIT**, only the per-job memory limit enforced by LSF is enabled. The per-process memory limit enforced by the OS is disabled. With **LSB\_MEMLIMIT\_ENFORCE** set to y, both the per-job memory limit enforced by LSF and the per-process memory limit enforced by the OS are enabled.

## **Changing the default Terminate job control action**

You can define a different Terminate action in the lsb.queues file with the parameter **JOB\_CONTROLS** if you do not want the job to be killed. For more details on job controls, see *Administering IBM Spectrum LSF*.

## **Limitations**

If a job is running and the parameter is changed, LSF is not able to reset the type of limit enforcement for running jobs.

- If the parameter is changed from per-process limit enforced by the OS to per-job limit enforced by LSF (**LSB\_JOB\_MEMLIMIT=n** or not defined changed to **LSB\_JOB\_MEMLIMIT=y**), both per-process limit and per-job limit affect the running job. This means that signals may be sent to the job either when the memory allocated to an individual process exceeds the memory limit or the sum of memory allocated to all processes of the job exceed the limit. A job that is running may be killed by LSF.
- If the parameter is changed from per-job limit enforced by LSF to per-process limit enforced by the OS (**LSB\_JOB\_MEMLIMIT=y** changed to **LSB\_JOB\_MEMLIMIT=n** or not defined), the job is allowed to run without limits because the per-process limit was previously disabled.

### **See also**

**LSB\_MEMLIMIT\_ENFORCE**, **LSB\_MOD\_ALL\_JOBS**, lsb.queues, **bsub**, **JOB\_TERMINATE\_INTERVAL** in lsb.params

## **LSB\_JOB\_OUTPUT\_LOGGING**

#### **Syntax**

```
LSB_JOB_OUTPUT_LOGGING=Y | N
```
## **Description**

Determines whether jobs write job notification messages to the logfile.

## **Default**

Not defined (jobs do not write job notification messages to the logfile).

## **LSB\_JOB\_REPORT\_MAIL**

#### **Syntax**

LSB JOB REPORT MAIL=Y | N | ERROR

#### **Description**

If you do not want **sbatchd** to send mail when the job is done, set this parameter to N before submitting the job. This parameter only affects email sent by **sbatchd**.

If you want **sbatchd** to send mail only when the job exits (that is, when the job is under Exit status), set this parameter to ERROR before submitting the job. This parameter only affects email sent by **sbatchd**. This ensures that an email notification is only sent on a job error.

When the administrator sets LSB JOB REPORT MAIL in 1sf.conf, email notification for all jobs is disabled. All **sbatchds** must be restarted on all hosts. However, end users can set the value for **LSB JOB REPORT MAIL** in the job submission environment to disable email notification for only that particular job and not email for all jobs. In this case, there is no need to restart **sbatchd**.

## **Default**

Not defined.

# **LSB\_JOB\_SCRIPT\_TRAP\_SIGNALS**

## **Syntax**

LSB\_JOB\_SCRIPT\_TRAP\_SIGNALS=*signal\_name* ...

## **Description**

Specifies a list of the names of signals that are trapped by the job scripts.

This parameter prevents the specified signals from killing the job script process.

By default, the job scripts trap the SIGTERM, SIGUSR1, SIGUSR2, SIGINT, and SIGHUP signals, so you do not have to define these signals in this parameter.

Because the job scripts cannot trap the SIGSTOP and SIGKILL signals, these values are not valid.

## **Valid values**

A space-separated list of signal names. The first 31 signals are valid (from SIGHUP to SIGSYS), except for SIGSTOP and SIGKILL.

## **Default**

Undefined. The job script does not trap any additional signals except SIGTERM, SIGUSR1, SIGUSR2, SIGINT, and SIGHUP.

# **LSB\_JOB\_TMPDIR**

## **Syntax**

LSB\_JOB\_TMPDIR=*directory*

## **Description**

Specifies the path and directory for temporary job output.

When LSB JOB TMPDIR is defined in lsf.conf, LSF uses the directory specified by LSB JOB TMPDIR on the execution host when a job is started and creates a job-specific temporary directory as a subdirectory of the LSB\_JOB\_TMPDIR directory.

**Important:** This directory is for LSF internal use only. Make sure that user's jobs and post-execution processes do not use this directory.

The name of the job-specific temporary directory has the following format:

- For regular jobs:
	- Unix: \$LSB\_JOB\_TMPDIR/*jobID*.tmpdir
	- Windows: %LSB\_JOB\_TMPDIR%\*jobID*.tmpdir
- For array jobs:
	- Unix: \$LSB\_JOB\_TMPDIR/*arrayID*\_*arrayIndex*.tmpdir
	- Windows: %LSB\_JOB\_TMPDIR%\*arrayID*\_*arrayIndex*.tmpdir

On UNIX, the directory has the permission 0700 and is owned by the execution user.

After adding LSB\_JOB\_TMPDIR to lsf.conf, use **bctrld restart sbd all** to reconfigure your cluster.

If LSB\_SET\_TMPDIR= Y, the environment variable TMPDIR will be set to the job-specific temporary directory.

### **Valid values**

Specify any valid path up to a maximum length of 256 characters. The 256 character maximum path length includes the temporary directories and files that the system creates as jobs run. The path that you specify for LSB JOB TMPDIR should be as short as possible to avoid exceeding this limit.

The path can include the %H dynamic pattern, which is automatically replaced with the first execution host of the job.

#### **UNIX**

Specify an absolute path. For example:

LSB\_JOB\_TMPDIR=/usr/share/lsf\_tmp

#### **Windows**

Specify a UNC path or a path with a drive letter. For example:

```
LSB JOB TMPDIR=\\HostA\temp\lsf tmp
```
LSB\_JOB\_TMPDIR=D:\temp\lsf\_tmp

### **Temporary directory for tasks launched by blaunch**

By default, LSF creates the job-specific temporary directory only on the first execution host.

To create a job-specific temporary directory on each execution host, set **LSB\_SET\_TMPDIR=Y** so that the path of the job-specific temporary directory is available through the TMPDIR environment variable, or set **LSB\_SET\_TMPDIR** to a user-defined environment variable so that the path of the job-specific temporary directory is available through the user-defined environment variable.

Tasks launched through the **blaunch** distributed application framework make use of the job-specific temporary directory:

- When the job-specific temporary directory environment variable is set on the first execution host, the **blaunch** framework propagates this environment variable to all execution hosts when launching remote tasks
- The job RES or the task RES creates the job-specific temporary directory if it does not already exist before starting the job
- The directory created by the job RES or task RES has permission 0700 and is owned by the execution user
- If the job-specific temporary directory was created by the task RES, LSF deletes the directory and its contents when the task is complete
- If the job-specific temporary directory was created by the job RES, LSF deletes the directory and its contents when the job is done
- If the job-specific temporary directory is on a shared file system, it is assumed to be shared by all the hosts allocated to the **blaunch** job, so LSF *does not* remove the directories created by the job RES or task RES

## **Default**

By default, LSB JOB TMPDIR is not enabled. If LSB JOB TMPDIR is not specified in 1sf.conf, this parameter is defined as follows:

- On UNIX: \$TMPDIR or /tmp
- On Windows: %TMP%, %TEMP, or %SystemRoot%

# **LSB\_JOBID\_DISP\_LENGTH**

## **Syntax**

LSB\_JOBID\_DISP\_LENGTH=*integer*

## **Description**

By default, LSF commands bjobs and bhist display job IDs with a maximum length of 7 characters. Job IDs greater than 9999999 are truncated on the left.

When LSB\_JOBID\_DISP\_LENGTH=10, the width of the JOBID column in **bjobs** and **bhist** increases to 10 characters.

If **LSB\_BJOBS\_FORMAT** is defined (in lsf.conf or as a runtime environment variable) or **bjobs -o** is run to include the JOBID column, and either of these specify a column width for the JOBID column, those specifications override the **LSB\_JOBID\_DISP\_LENGTH** value. If there is no column width specified for the JOBID column, the **LSB\_JOBID\_DISP\_LENGTH** value applies.

## **Valid values**

Specify an integer between 7 and 10.

## **Default**

Not defined. LSF uses the default 7-character length for job ID display.

# **LSB\_JOBINFO\_DIR**

## **Syntax**

LSB\_JOBINFO\_DIR=directory

## **Description**

Use this parameter to specify a directory for job information instead of using the default directory. If this parameter is specified, LSF directly accesses this directory to get the job information files.

By default, the job information directory is located in the LSF shared directory, which is in the same file system as the one used for logging events. In large scale clusters with millions of single jobs, there are several job files in the job information directory. The job information directory requires random read/write operations on multiple job files simultaneously, while the event log directory has events appended to a single events file.

The LSB\_JOBINFO\_DIR directory must be the following:

- Owned by the primary LSF administrator
- Accessible from all hosts that can potentially become the management host
- Accessible from the management host with read and write permission
- Set for 700 permission

If the directory cannot be created, **mbatchd** will exit.

**Note:** Using the **LSB\_JOBINFO\_DIR** parameter requires draining the whole cluster.

**Note: LSB\_JOBINFO\_DIR** should be used for XL clusters. If it is configured for a non-XL cluster, all of the old job info directories must be copied to the new specified location.

**Note:** If **LSB\_LOCALDIR** is configured, then **LSB\_JOBINFO\_DIR** will be ignored

## **Default**

If this parameter is not set, it uses the following path from  $\text{lsb.params}:$ 

\$LSB\_SHAREDIR/*cluster\_name*/logdir/info

## **LSB\_JSM\_DEFAULT**

Specifies the default value for the **bsub -jsm** option for CSM jobs.

## **Syntax**

LSB\_JSM\_DEFAULT=y | n

#### **Description**

Run the **bsub -jsm** option at job submission time to override this default value.

### **Default**

Not defined.

## **LSB\_KEEP\_SYSDEF\_RLIMIT**

#### **Syntax**

LSB\_KEEP\_SYSDEF\_RLIMIT=y | n

#### **Description**

If resource limits are configured for a user in the SGI IRIX User Limits Database (ULDB) domain specified in LSF\_ULDB\_DOMAIN, and there is no domain default, the system default is honored.

If LSB KEEP SYSDEF RLIMIT=n, and no resource limits are configured in the domain for the user and there is no domain default, LSF overrides the system default and sets system limits to unlimited.

## **Default**

Not defined. No resource limits are configured in the domain for the user and there is no domain default.

# **LSB\_KRB\_AIX\_LOAD\_IBM\_NAS**

#### **Syntax**

LSB\_KRB\_AIX\_LOAD\_IBM\_NAS=Y | N

#### **Description**

Use this parameter to enable the user Ticket Granting Ticket (TGT) forwarding feature without requiring open source client libraries, which is achieved by providing versions of the relevant LSF binary files

(bsub, krbrenewd, and sbatchd) that dynamically link to the shared library provided in IBM's "Network Authentication Service 1.6.0.2 for AIX" package.

When set to Y on AIX platforms, LSF loads the files from LSB\_KRB\_LIB\_PATH, otherwise LSF loads the required open source client libraries.

## **Default**

N. LSF loads the required open source libraries.

### **See also**

**LSB\_KRB\_TGT\_FWD**

# **LSB\_KRB\_CHECK\_INTERVAL**

### **Syntax**

LSB\_KRB\_CHECK\_INTERVAL=*minutes*

## **Description**

Set a time interval for how long krbrenewd and root sbatchd should wait before the next check. If this parameter is changed, restart mbatchd/sbatchd

## **Default**

15 minutes

## **LSB\_KRB\_IMPERSONATE**

## **Syntax**

LSB\_KRB\_IMPERSONATE=Y | y | N | n

## **Description**

Enables Kerberos user impersonation in the LSF cluster when user eauth with krb5 is enabled.

When set to Y, LSF changes the OS submission user on the job execution host to be the user in the Kerberos ticket (TGT) when external authentication is enabled (**LSF\_AUTH**=eauth in the file lsf.conf). For example, if the OS submission user for LSF (userA) runs the **kinit -r userB** command to obtain a user TGT, then userA submits a job to LSF, the job submission user is userB, the Kerberos ticket user. LSF commands such as **bjobs** and **bhist** show that the submission user is userB.

LSF\_AUTH=eauth must be set in the 1sf.confile for the **LSB\_KRB\_IMPERSONATE** parameter to take effect. Kerberos user impersonation requires **eauth** authentication in the LSF cluster.

After changing the value of this parameter, you must restart the LSF daemons for your changes to take effect.

**Note:** When Kerberos user impersonation is enabled, the following LSF commands work differently:

- If the token user is not the OS submission user, commands that depend on OS file permissions (such as **bpeek** and **brestart**) do not work properly.
- The ACL feature for the **bacct** and **bhist** commands is disabled to prevent other users from getting the LSF administrator token. To ensure that the commands remain secure, do not enable the setuid bit for the **bacct** and **bhist** executable files, and disable them if they are already set.

• The **lsrun** command might behave inconsistently between running on local and remote hosts, because when an **lsrun** task is run on the local host, it does not go through **eauth** authorization.

## **Default**

N. Kerberos user impersonation is disabled, and LSF does not change the OS submission user to the user in the Kerberos ticket.

## **LSB\_KRB\_LIB\_PATH**

### **Syntax**

LSB\_KRB\_LIB\_PATH=path to krb5 lib

### **Description**

Specify the library path that contains the krb5 libs:

- libkrb5.so
- libcom\_err.so
- libk5crypto.so
- libkrb5support.so

You can configure multiple paths in this parameter. These paths can be blank, comma or semicolon separated. LSF will load the libs from these paths in the order you specified. Once loaded successfully, the search stops.

#### **Default**

On 32 bit platforms: /lib, /usr/lib, /usr/local/lib On 64 bit platforms: /lib64, /usr/lib64, /usr/loca/lib64

## **LSB\_KRB\_RENEW\_MARGIN**

#### **Syntax**

LSB\_KRB\_RENEW\_MARGIN=*minutes*

#### **Description**

Specify how long krbrenewd and root sbatchd have to renew a Ticket Granting Ticket (TGT) before it expires. If this parameter is changed, restart mbatchd/sbatchd to have it take effect.

## **Default**

60 minutes

# **LSB\_KRB\_TGT\_FWD**

#### **Syntax**

LSB\_KRB\_TGT\_FWD=Y|N

## **Description**

Use this parameter to control the user Ticket Granting Ticket (TGT) forwarding feature. When set to Y, user TGT is forwarded from the submission host to the execution host. mbatchd and/or root sbatchd do the required renewing along the way.

## **Default**

N. (Do not forward user TGT during job submission.)

# **LSB\_KRB\_TGT\_DIR**

## **Syntax**

LSB\_KRB\_TGT\_DIR=directory

## **Description**

Specify a directory in which Ticket Granting Ticket (TGT) for a running job is stored. Each job or task will have its environment variable *KRB5CCNAME* pointing to the TGT file. Please note that this parameter controls the TGT location for running jobs, not for pending jobs on the mbatchd side. For pending jobs, TGTs are stored in the mbatchd info directory, along with their job log file.

LSF tries to find the directory to place user TGTs in the following order:

#### 1. **LSB\_KRB\_TGT\_DIR**

2. /tmp on execution host

Once LSF finds a valid directory, the search stops.

If LSB KRB TGT DIR is not defined to /tmp, LSF will create a symbolic link in /tmp to point to the actual TGT file. The symlink name pattern is  $lsf_krb5cc_f^{jid} - s_{s}^{s}$  some\_suffix $\}$ .

## **Default**

Not defined

## **LSB\_LOCALDIR**

#### **Syntax**

LSB\_LOCALDIR=*path*

#### **Description**

Enables duplicate logging.

Specify the path to a local directory that exists only on the first LSF management host. LSF puts the primary copies of the event and accounting log files in this directory. LSF puts the duplicates in **LSB\_SHAREDIR**.

#### **Important:**

Always restart both **mbatchd** and **sbatchd** when modifying **LSB\_LOCALDIR**.

#### **Example**

LSB\_LOCALDIR=/usr/share/lsbatch/loginfo

### **Default**

Not defined

#### **See also**

**LSB\_SHAREDIR**, **EVENT\_UPDATE\_INTERVAL** in lsb.params

# **LSB\_LOG\_MASK\_MBD**

### **Syntax**

LSB\_LOG\_MASK\_MBD=*message\_log\_level*

### **Description**

Specifies the logging level of error messages for LSF **mbatchd** only. This value overrides LSB\_LOG\_MASK for **mbatchd** only.

For example:

LSB\_LOG\_MASK\_MBD=LOG\_DEBUG

The valid log levels for this parameter are:

- LOG\_ERR
- LOG\_WARNING
- LOG\_NOTICE
- LOG\_INFO
- LOG\_DEBUG
- LOG\_DEBUG1
- LOG\_DEBUG2
- LOG\_DEBUG3

Run **badmin mbdrestart** to make changes take effect.

#### **Default**

Not defined (logging level is controlled by LSB\_LOG\_MASK).

# **LSB\_LOG\_MASK\_SBD**

#### **Syntax**

LSB\_LOG\_MASK\_SBD=*message\_log\_level*

#### **Description**

Specifies the logging level of error messages for LSF **sbatchd** only. This value overrides LSF\_LOG\_MASK for **sbatchd** only.

For example:

LSB\_LOG\_MASK\_SBD=LOG\_DEBUG

The valid log levels for this parameter are:

• LOG\_ERR

- LOG\_WARNING
- LOG\_NOTICE
- LOG\_INFO
- LOG\_DEBUG
- LOG\_DEBUG1
- LOG\_DEBUG2
- LOG\_DEBUG3

Run **bctrld restart sbd** to make changes take effect.

### **Default**

Not defined (logging level is controlled by LSF\_LOG\_MASK).

# **LSB\_LOG\_MASK\_SCH**

## **Syntax**

LSB\_LOG\_MASK\_SCH=*message\_log\_level*

## **Description**

Specifies the logging level of error messages for LSF **mbschd** only. This value overrides LSB\_LOG\_MASK for **mbschd** only.

For example:

LSB\_LOG\_MASK\_SCHD=LOG\_DEBUG

The valid log levels for this parameter are:

- LOG\_ERR
- LOG\_WARNING
- LOG\_NOTICE
- LOG\_INFO
- LOG\_DEBUG
- LOG\_DEBUG1
- LOG\_DEBUG2
- LOG\_DEBUG3

Run **badmin reconfig** make changes take effect.

## **Default**

Not defined (logging level is controlled by LSB\_LOG\_MASK).

# **LSB\_MAIL\_FROM\_DOMAIN**

## **Syntax**

LSB\_MAIL\_FROM\_DOMAIN=*domain\_name*

## **Description**

Windows only.

LSF uses the username as the from address to send mail. In some environments the from address requires domain information. If **LSB\_MAIL\_FROM\_DOMAIN** is set, the domain name specified in this parameter will be added to the from address.

For example, if **LSB\_MAIL\_FROM\_DOMAIN** is not set the, from address is SYSTEM; if LSB\_MAIL\_FROM\_DOMAIN=example.com, the from address is SYSTEM@example.com.

### **Default**

Not defined.

## **LSB\_MAIL\_TIMESTAMP\_EPOCH\_SECONDS**

#### **Syntax**

LSB\_MAIL\_TIMESTAMP\_EPOCH\_SECONDS=y|Y|n|N

### **Description**

Changes the time stamp format in LSF job mail. When the value is "Y" or "y", the epoch second time is used. By default, the conventional time format string is used.

### **Default**

Not configured, the value is N.

## **LSB\_MAILPROG**

#### **Syntax**

LSB\_MAILPROG=*file\_name*

#### **Description**

Path and file name of the mail program used by LSF to send email. This is the electronic mail program that LSF uses to send system messages to the user. When LSF needs to send email to users it invokes the program defined by LSB\_MAILPROG in lsf.conf.

In a mixed cluster, you can specify different programs for Windows and UNIX. You can set this parameter during installation on Windows.

LSF provides the **sendmail** program, which supports the **sendmail** protocol on UNIX. You can also write your own custom mail program and set LSB\_MAILPROG to the path where this program is stored.

LSF also provides the lsmail program for Unix (supporting SMTP) and the lsmail.exe program for Windows (supporting both SMTP and Microsoft Exchange Server). If **lsmail** is specified, the parameter **LSB\_MAILSERVER** must also be specified. On Windows, lsmail.exe can be configured directly. On Unix, the full path to the lsmail binary is required for configuration.

If you change your mail program, the LSF administrator must restart sbatchd on all hosts to retrieve the new value.

#### **UNIX**

By default, LSF uses **/usr/lib/sendmail** to send email to users. LSF calls **LSB\_MAILPROG** with three arguments in the following order:

1. The -oi option: When reading a message from standard input, does not treat a line with only a period character (.) as the end of input. The end of the message is marked by an end-of-file character. If your mail program does not support this feature, skip this option.

2. The -F 'LSF' option specifies the full name of the sender.

3. The -f option specifies the return address for email.

For example, LSF calls the **LSB\_MAILPROG** mail program with the following arguments: mail\_program -oi -F 'LSF' -f LSB\_MAILSENDER\_value <email\_recipient>

**LSB\_MAILPROG** must read the body of the mail message from the standard input. Any program or shell script that accepts the arguments and input, and delivers the mail correctly, can be used.

**LSB\_MAILPROG** must be executable by any user.

### **Windows**

If LSB\_MAILPROG is not defined, no email is sent.

### **Examples**

LSB\_MAILPROG=lsmail.exe

LSB\_MAILPROG=/serverA/tools/lsf/bin/unixhost.exe

### **Default**

Unix: **/usr/lib/sendmail**

Windows: empty

### **See also**

**LSB\_MAILSERVER**, **LSB\_MAILTO**

## **LSB\_MAILSENDER**

#### **Syntax**

LSB\_MAILSENDER=*user\_name*

#### **Description**

Changes the default mail sender for job finish notifications.

By default, the user who submits a job receives an email notification when the job finishes. The default finish notification mail sender is the LSF admin.

However, there is a risk that the job submitter's mail box is full. If the job submitter's mail box is full, the notification email is returned to the mail sender (that is, the LSF admin). It is possible that the LSF admin will get a mail box full of returned notification mails, greatly inconveniencing the admin. Setting this parameter with a different user name for job finish notifications allows the admin's mail box to remain clear of returned notification emails. For example, you may set up a dedicated user from which all notification emails will be sent and this user will receive all returned notifications.

#### **Default**

Not defined.

# **LSB\_MAILSERVER**

## **Syntax**

For Windows:LSB\_MAILSERVER=*mail\_protocol*:*hostname* For UNIX: LSB\_MAILSERVER=*hostname*

## **Description**

Part of mail configuration on Windows and Unix.

This parameter only applies when **lsmail** is used as the mail program (LSB\_MAILPROG=lsmail.exe). Otherwise, it is ignored.

On Windows, specify the protocol and name of the mail server host. For an SMTP mail host, specify SMTP:*hostname*. For an exchange mail host, specify EXCHANGE:*hostname*. That is:

LSB\_MAILSERVER=[SMTP: | EXCHANGE:]*hostname*

On UNIX, specify just the name of the mail server host. That is:

LSB\_MAILSERVER=*hostname*

**Note:** On Unix, only SMTP is supported as the *mail\_protocol*.

This parameter is set during installation of LSF or is modified by the LSF administrator.

If this parameter is modified, the LSF administrator must restart sbatchd on all hosts to retrieve the new value.

## **Default**

Not defined

#### **See also**

**LSB\_LOCALDIR** , **LSB\_MAILTO**, and **LSB\_MAILPROG**

# **LSB\_MAILSIZE\_LIMIT**

#### **Syntax**

LSB\_MAILSIZE\_LIMIT=*email\_size\_KB*

## **Description**

Limits the size in KB of the email containing job output information.

The system sends job information such as CPU, process and memory usage, job output, and errors in email to the submitting user account. Some batch jobs can create large amounts of output. To prevent large job output files from interfering with your mail system, use LSB\_MAILSIZE\_LIMIT to set the maximum size in KB of the email containing the job information. Specify a positive integer.

If the size of the job output email exceeds LSB\_MAILSIZE\_LIMIT, the output is saved to a file under JOB\_SPOOL\_DIR or to the default job output directory if JOB\_SPOOL\_DIR is not defined. The email informs users of where the job output is located.

If the -o option of **bsub** is used, the size of the job output is not checked against LSB\_MAILSIZE\_LIMIT.

If you use a custom mail program specified by the LSB\_MAILPROG parameter that can use the LSB\_MAILSIZE environment variable, it is not necessary to configure LSB\_MAILSIZE\_LIMIT.

## **Default**

By default, LSB\_MAILSIZE\_LIMIT is not enabled. No limit is set on size of batch job output email.

## **See also**

**LSB\_MAILPROG**, **LSB\_MAILTO**

# **LSB\_MAILTO**

## **Syntax**

LSB\_MAILTO=*mail\_account*

## **Description**

LSF sends electronic mail to users when their jobs complete or have errors, and to the LSF administrator in the case of critical errors in the LSF system. The default is to send mail to the user who submitted the job, on the host on which the daemon is running; this assumes that your electronic mail system forwards messages to a central mailbox.

The **LSB\_MAILTO** parameter changes the mailing address used by LSF. **LSB\_MAILTO** is a format string that is used to build the mailing address.

Common formats are:

- !U: Mail is sent to the submitting user's account name on the local host. The substring !U, if found, is replaced with the user's account name.
- !U@company\_name.com: Mail is sent to user@company\_name.com on the mail server. The mail server is specified by the **LSB\_MAILSERVER** parameter.
- !U@!H: Mail is sent to *user*@*submission\_hostname*. The substring !H is replaced with the name of the submission host. This format is valid on UNIX only. It is not supported on Windows.

All other characters (including any other ! characters) are copied exactly.

If this parameter is modified, the LSF administrator must restart sbatchd on all hosts to retrieve the new value.

Windows only: When a job exception occurs (for example, a job is overrun or underrun), an email is sent to the primary administrator set in the lsf.cluster.*cluster\_name* file to the domian set in **LSB\_MAILTO**. For example, if the primary administrator is lsfadmin and LSB\_MAILTO=fred@company.com, an email is sent to lsfadmin@company.com. The email must be a valid Windows email account.

## **Default**

!U

#### **See also**

**LSB\_MAILPROG**, **LSB\_MAILSIZE\_LIMIT**

# **LSB\_MAX\_ASKED\_HOSTS\_NUMBER**

#### **Syntax**

LSB\_MAX\_ASKED\_HOSTS\_NUMBER=integer

## **Description**

Limits the number of hosts a user can specify with the -m (host preference) option of the following commands:

- **bsub**
- **brun**
- **bmod**
- **brestart**
- **brsvadd**
- **brsvmod**
- **brsvs**

The job is rejected if more hosts are specified than the value of **LSB\_MAX\_ASKED\_HOSTS\_NUMBER**.

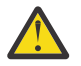

## **CAUTION:**

If this value is set high, there will be a performance effect if users submit or modify jobs using the -m option and specify a large number of hosts. 512 hosts is the suggested upper limit.

## **Valid values**

Any whole, positive integer.

## **Default**

512

# **LSB\_MAX\_FORWARD\_PER\_SESSION**

#### **Syntax**

LSB\_MAX\_FORWARD\_PER\_SESSION=*integer*

## **Description**

MutliCluster job forwarding model only. Sets the maximum number of jobs forwarded within a scheduling session.

Defined in the submission cluster only.

## **Default**

50

# **LSB\_MAX\_JOB\_DISPATCH\_PER\_SESSION**

Sets the maximum number of job decisions that **mbschd** can make during one job scheduling session.

## **Syntax**

LSB\_MAX\_JOB\_DISPATCH\_PER\_SESSION=*integer*

## **Description**

The system sets **LSB\_MAX\_JOB\_DISPATCH\_PER\_SESSION** automatically during **mbatchd** startup, but you can adjust it manually:

Both mbatchd and sbatchd must be restarted when you manually change the value of this parameter.

## **Default**

15000.

If the **JOB\_DISPATCH\_PACK\_SIZE** parameter is set to 0 in the lsb.params file, the default value is **MIN(MAX(300, Total CPUs), 3000)**.

#### **See also**

**MAX\_SBD\_CONNS** and **JOB\_DISPATCH\_PACK\_SIZE** in lsb.params and **LSF\_NON\_PRIVILEGED\_PORTS** in lsf.conf

## **LSB\_MAX\_PACK\_JOBS**

#### **Syntax**

LSB\_MAX\_PACK\_JOBS=*integer*

#### **Description**

Applies to job packs only. Enables the job packs feature and specifies the maximum number of job submission requests in one job pack.

If the value is 0, job packs are disabled.

If the value is 1, jobs from the file are submitted individually, as if submitted directly using the bsub command.

We recommend 100 as the initial pack size. Tune this parameter based on cluster performance. The larger the pack size, the faster the job submission rate is for all the job requests the job submission file. However, while mbatchd is processing a pack, mbatchd is blocked from processing other requests, so increasing pack size can affect mbatchd response time for other job submissions.

If you change the configuration of this parameter, you must restart mbatchd.

Parameters related to job packs are not supported as environment variables.

#### **Valid Values**

Any positive integer or 0.

#### **Default**

Set to 300 at time of installation for the HIGH\_THROUGHPUT configuration template. If otherwise undefined, then 0 (disabled).

## **LSB\_MAX\_PROBE\_SBD**

#### **Syntax**

**LSB\_MAX\_PROBE\_SBD=***integer*

#### **Description**

Specifies the maximum number of sbatchd instances that can be polled by mbatchd in the interval **MBD\_SLEEP\_TIME**/10. Use this parameter in large clusters to reduce the time it takes for mbatchd to probe all sbatchds.

The value of **LSB\_MAX\_PROBE\_SBD** cannot be greater than the number of hosts in the cluster. If it is, mbatchd adjusts the value of **LSB\_MAX\_PROBE\_SBD** to be same as the number of hosts.

After modifying **LSB\_MAX\_PROBE\_SBD**, use **badmin mbdrestart** to restart mbatchd and let the modified value take effect.

If **LSB\_MAX\_PROBE\_SBD** is defined, the value of **MAX\_SBD\_FAIL** in lsb.params can be less than 3.

After modifying **LSB\_MAX\_PROBE\_SBD**, use **badmin mbdrestart** to restart **mbatchd** and let the modified value take effect.

#### **Valid values**

Any number between 0 and 64.

#### **Default**

20

**See also**

**MAX\_SBD\_FAIL** in lsb.params

## **LSB\_MBD\_BUSY\_MSG**

#### **Syntax**

LSB\_MBD\_BUSY\_MSG="*message\_string*"

#### **Description**

Specifies the message displayed when mbatchd is too busy to accept new connections or respond to client requests.

Define this parameter if you want to customize the message.

#### **Valid values**

String, either non-empty or empty.

#### **Default**

Not defined. By default, LSF displays the message "LSF is processing your request. Please wait..."

Batch commands retry the connection to mbatchd at the intervals specified by the parameters LSB\_API\_CONNTIMEOUT and LSB\_API\_RECVTIMEOUT.

## **LSB\_MBD\_CONNECT\_FAIL\_MSG**

#### **Syntax**

LSB\_MBD\_CONNECT\_FAIL\_MSG="*message\_string*"

#### **Description**

Specifies the message displayed when internal system connections to mbatchd fail.

Define this parameter if you want to customize the message.

#### **Valid values**

String, either non-empty or empty.

## **Default**

Not defined. By default, LSF displays the message "Cannot connect to LSF. Please wait..."

Batch commands retry the connection to mbatchd at the intervals specified by the parameters LSB\_API\_CONNTIMEOUT and LSB\_API\_RECVTIMEOUT.

# **LSB\_MBD\_DOWN\_MSG**

## **Syntax**

LSB\_MBD\_DOWN\_MSG="*message\_string*"

## **Description**

Specifies the message displayed by the **bhosts** command when mbatchd is down or there is no process listening at either the LSB\_MBD\_PORT or the LSB\_QUERY\_PORT.

Define this parameter if you want to customize the message.

## **Valid values**

String, either non-empty or empty.

## **Default**

Not defined. By default, LSF displays the message "LSF is down. Please wait..."

Batch commands retry the connection to mbatchd at the intervals specified by the parameters LSB\_API\_CONNTIMEOUT and LSB\_API\_RECVTIMEOUT.

# **LSB\_MBD\_PORT**

See LSF\_LIM\_PORT, LSF\_RES\_PORT, LSB\_MBD\_PORT, LSB\_SBD\_PORT.

# **LSB\_MBD\_QUERY\_RETRY\_MSG**

## **Syntax**

LSB\_MBD\_QUERY\_RETRY\_MSG="*message\_string*"

## **Description**

Specifies the message displayed by the **bjobs** command when the number of concurrent **bjobs** queries exceeds the value of the **MAX\_CONCURRENT\_JOB\_QUERY** parameter specified in the 1sb.params file.

Define this parameter if you want to customize the message.

#### **Valid values**

String, either non-empty or empty.

#### **Default**

Not defined. By default, LSF displays the message "Batch system concurrent job query limit exceeded. LSF is retrying. Please wait..."

# **LSB\_MC\_CHKPNT\_RERUN**

## **Syntax**

LSB\_MC\_CHKPNT\_RERUN=y | n

### **Description**

For checkpointable MultiCluster jobs, if a restart attempt fails, the job is rerun from the beginning (instead of from the last checkpoint) without administrator or user intervention.

The submission cluster does not need to forward the job again. The execution cluster reports the job's new pending status back to the submission cluster, and the job is dispatched to the same host to restart from the beginning

#### **Default**

n

# **LSB\_MC\_DISABLE\_HOST\_LOOKUP**

### **Syntax**

LSB\_MC\_DISABLE\_HOST\_LOOKUP=Y

## **Description**

Disable submit host name lookup for remote jobs. When this parameter is set, the job **sbatchd** does not look up the submission host name when executing or cleaning a remote job. LSF will not be able to do any host dependent automounting.

## **Default**

N. LSF will look up submit host name for remote jobs.

# **LSB\_MC\_INITFAIL\_MAIL**

## **Syntax**

LSB\_MC\_INITFAIL\_MAIL=Y | All | Administrator

#### **Description**

MultiCluster job forwarding model only.

Specify Y to make LSF email the job owner when a job is suspended after reaching the retry threshold.

Specify Administrator to make LSF email the primary administrator when a job is suspended after reaching the retry threshold.

Specify All to make LSF email both the job owner and the primary administrator when a job is suspended after reaching the retry threshold.

## **Default**

not defined

# **LSB\_MC\_INITFAIL\_RETRY**

## **Syntax**

LSB\_MC\_INITFAIL\_RETRY=*integer*

## **Description**

MultiCluster job forwarding model only. Defines the retry threshold and causes LSF to suspend a job that repeatedly fails to start, unless a forwarded job could not start in remote cluster due to insufficient resources. For example, specify 2 retry attempts to make LSF attempt to start a job 3 times before suspending it.

## **Default**

5

# **LSB\_MC\_RECALL\_EXIT\_INFO**

## **Syntax**

LSB\_MC\_RECALL\_EXIT\_INFO=Y | y | N | n

## **Description**

For LSF multicluster capability, enables TERM\_MC\_RECALL to be a job termination reason (exitInfo) to distinguish recalled jobs from other exited jobs in the execution cluster..

While balancing workload between multiple clusters when using the LSF multicluster capability, jobs are recalled to the submission cluster because either the **MAX\_RSCHED\_TIME** is reached or **brequeue** is run on the submission cluster. If this parameter is defined as Y, these recalled jobs show the job termination reason (exitInfo) as TERM\_MC\_RECALL for these recalled jobs, otherwise these jobs show as exited jobs from the execution cluster.

Jobs that are rescheduled after running **brequeue** -a or -p are not considered as recalled jobs because these jobs are not returned back to the submission cluster for rescheduling.

To hide these recalled jobs from the list of exited jobs when running **bjobs**, **bhist**, or **bacct** on the execution cluster, define LSB\_MC\_RECALLED\_JOBS\_HIDE=Y in the lsf.conf file for the execution cluster.

## **Default**

N

**See also**

**LSB\_MC\_RECALLED\_JOBS\_HIDE**

# **LSB\_MC\_RECALLED\_JOBS\_HIDE**

## **Syntax**

LSB\_MC\_RECALLED\_JOBS\_HIDE=Y | y | N | n

## **Description**

For LSF multicluster capability, hides recalled jobs from the list of all jobs.

While balancing workload between multiple clusters when using the LSF multicluster capability, jobs are recalled to the submission cluster because either the **MAX\_RSCHED\_TIME** is reached or **brequeue** is run on the submission cluster. If LSB\_MC\_RECALL\_EXIT\_INFO=Y is defined in lsf.conf, these recalled jobs show the job termination reasion (exitInfo) as TERM\_MC\_RECALL for these recalled jobs, otherwise these jobs show as exited jobs from the execution cluster.

If LSB\_MC\_RECALLED\_JOBS\_HIDE=Y is defined in the lsf.conf file for the execution cluster, LSF hides these recalled jobs from the list of exited jobs when running **bjobs**, **bhist**, or **bacct** on the execution cluster.

### **Default**

N

## **See also**

**LSB\_MC\_RECALL\_EXIT\_INFO**

## **LSB\_MEMLIMIT\_ENFORCE**

### **Syntax**

```
LSB_MEMLIMIT_ENFORCE=y | n
```
## **Description**

Specify y to enable LSF memory limit enforcement.

If enabled, LSF sends a signal to kill all processes that exceed queue-level memory limits set by MEMLIMIT in lsb.queues or job-level memory limits specified by **bsub -M** *mem\_limit*.

Otherwise, LSF passes memory limit enforcement to the OS. UNIX operating systems that support RLIMIT\_RSS for **setrlimit()** can apply the memory limit to each process.

The following operating systems do not support memory limit at the OS level:

- Windows
- Sun Solaris 2.x

## **Default**

Not defined. LSF passes memory limit enforcement to the OS.

#### **See also**

lsb.queues

## **LSB\_MEMLIMIT\_ENF\_CONTROL**

#### **Syntax**

LSB\_MEMLIMIT\_ENF\_CONTROL=<Memory Threshold>:<Swap Threshold>:<Check Interval>: [all]

## **Description**

This parameter further refines the behavior of enforcing a job memory limit. In the case that one or more jobs reach a specified memory limit (both the host memory and swap utilization has reached a configurable threshold) at execution time, the worst offending job will be killed. A job is selected as the

#### **lsf.conf**

worst offending job on that host if it has the most overuse of memory (actual memory rusage minus memory limit of the job).

You also have the choice of killing all jobs exceeding the thresholds (not just the worst).

The following describes usage and restrictions on this parameter.

• <Memory Threshold>: (Used memory size/maximum memory size)

A threshold indicating the maximum limit for the ratio of used memory size to maximum memory size on the host.

The threshold represents a percentage and must be an integer between 1 and 100.

• <Swap Threshold>: (Used swap size/maximum swap size)

A threshold indicating the maximum limit for the ratio of used swap memory size to maximum swap memory size on the host.

The threshold represents a percentage and must be an integer between 0 and 100. If you specify a value of 0, the swap threshold is excluded from memory limit enforcement (that is, there is no limit for swap memory).

• <Check Interval>: The value, in seconds, specifying the length of time that the host memory and swap memory usage will not be checked during the nearest two checking cycles.

The value must be an integer greater than or equal to the value of **SBD\_SLEEP\_TIME**.

- The keyword :all can be used to terminate all single host jobs that exceed the memory limit when the host threshold is reached. If not used, only the worst offending job is killed.
- If the cgroup memory enforcement feature is enabled (**LSB\_RESOURCE\_ENFORCE** includes the keyword "memory"), **LSB\_MEMLIMIT\_ENF\_CONTROL** is ignored.
- The host will be considered to reach the threshold when both Memory Threshold and Swap Threshold are reached.
- **LSB\_MEMLIMIT\_ENF\_CONTROL** does not have any effect on jobs running across multiple hosts. They will be terminated if they are over the memory limit regardless of usage on the execution host.
- On some operating systems, when the used memory equals the total memory, the OS may kill some processes. In this case, the job exceeding the memory limit may be killed by the OS not an LSF memory enforcement policy.

In this case, the exit reason of the job will indicate "killed by external signal".

## **Default**

Not enabled. All jobs exceeding the memory limit will be terminated.

## **LSB\_MIG2PEND**

#### **Syntax**

LSB\_MIG2PEND=0 | 1

#### **Description**

Applies only to migrating checkpointable or rerunnable jobs.

When defined with a value of 1, LSF requeues migrating jobs instead of restarting or rerunning them on the first available host. LSF requeues the jobs in the PEND state in order of the original submission time and with the original job priority.

If you want to place the migrated jobs at the bottom of the queue without considering submission time, define both **LSB\_MIG2PEND**=1 and **LSB\_REQUEUE\_TO\_BOTTOM**=1 in lsf.conf.

Ignored in a MultiCluster environment.

## **Default**

Not defined. LSF restarts or reruns migrating jobs on the first available host.

### **See also**

**LSB\_REQUEUE\_TO\_BOTTOM**

# **LSB\_MIXED\_PATH\_DELIMITER**

## **Syntax**

LSB\_MIXED\_PATH\_DELIMITER="|"

## **Description**

Defines the delimiter between UNIX and Windows paths if **LSB\_MIXED\_PATH\_ENABLE=y**. For example, / home/tmp/J.out|c:\tmp\J.out.

## **Default**

A pipe "|" is the default delimiter.

#### **See also**

**LSB\_MIXED\_PATH\_ENABLE**

## **LSB\_MIXED\_PATH\_ENABLE**

## **Syntax**

```
LSB_MIXED_PATH_ENABLE=y | n
```
## **Description**

Allows you to specify both a UNIX and Windows path when submitting a job in a mixed cluster (both Windows and UNIX hosts).

The format is always unix\_path\_cmd|windows\_path\_cmd.

Applies to the following options of **bsub**:

- $\cdot$  -0, -00
- -e, -eo
- $\cdot$  -i, -is
- -cwd
- $\cdot$  -E, -Ep
- CMD
- queue level PRE\_EXEC, POST\_EXEC
- application level PRE\_EXEC, POST\_EXEC

For example:

```
bsub -o "/home/tmp/job%J.out|c:\tmp\job%J.out" -e "/home/tmp/err%J.out|
c:\tmp\err%J.out" -E "sleep 9| sleep 8" -Ep "sleep 7| sleep 6" -cwd "/home/tmp|
c:\tmp" "sleep 121|sleep 122"
```
The delimiter is configurable: **LSB\_MIXED\_PATH\_DELIMITER**.

#### **Note:**

**LSB\_MIXED\_PATH\_ENABLE** doesn't support interactive mode (**bsub -I**).

## **Default**

Not defined. LSF jobs submitted .

### **See also**

**LSB\_MIXED\_PATH\_DELIMITER**

## **LSB\_MOD\_ALL\_JOBS**

### **Syntax**

LSB\_MOD\_ALL\_JOBS=y | Y

## **Description**

If set, enables **bmod** to modify resource limits and location of job output files for running jobs.

After a job has been dispatched, the following modifications can be made:

- CPU limit (-c [*hour*:]*minute*[/*host\_name* | /*host\_model*] | -cn)
- Memory limit (-M *mem\_limit* | -Mn)
- Rerunnable jobs (-r | -rn)
- Resource requirements (-R "*res\_req*" except -R "cu[*cu\_string*]")
- Run limit (-W *run\_limit*[/*host\_name* | /*host\_model*] | -Wn)
- Standard output file name (-o *output\_file* | -on)
- Standard error file name (-e *error\_file* | -en)
- Overwrite standard output (stdout) file name up to 4094 characters for UNIX or 255 characters for Windows (-oo *output\_file*)
- Overwrite standard error (stderr) file name up to 4094 characters for UNIX or 255 characters for Windows (-eo *error\_file*)

To modify the CPU limit or the memory limit of running jobs, the parameters LSB\_JOB\_CPULIMIT=Y and LSB\_JOB\_MEMLIMIT=Y must be defined in lsf.conf.

#### **Important:**

Always run **badmin mbdrestart** after modifying LSB\_MOD\_ALL\_JOBS.

## **Default**

Set to Y at time of installation. If otherwise undefined, then N.

### **See also**

**LSB\_JOB\_CPULIMIT**, **LSB\_JOB\_MEMLIMIT**

# **LSB\_NCPU\_ENFORCE**

## **Description**

When set to 1, enables parallel fairshare and considers the number of CPUs when calculating dynamic priority for queue-level user-based fairshare. LSB\_NCPU\_ENFORCE does not apply to host-partition userbased fairshare. For host-partition user-based fairshare, the number of CPUs is automatically considered.

## **Default**

Set to 1 at the time of installation. Otherwise, not defined.

# **LSB\_NQS\_PORT**

## **Syntax**

LSB\_NQS\_PORT=*port\_number*

## **Description**

Required for LSF to work with NQS.

TCP service port to use for communication with NQS.

## **Where defined**

This parameter can alternatively be set as an environment variable or in the services database such as /etc/services.

## **Example**

LSB\_NQS\_PORT=607

## **Default**

Not defined

# **LSB\_NUM\_NIOS\_CALLBACK\_THREADS**

## **Syntax**

LSB\_NUM\_NIOS\_CALLBACK\_THREADS=*integer*

## **Description**

Specifies the number of callback threads to use for batch queries.

If your cluster runs a large amount of blocking mode (**bsub -K**) and interactive (**bsub -I**) jobs, response to batch queries can become very slow. If you run a large number of **bsub -I** or **bsub -K** jobs, you can define the threads to the number of processors on the management host.

## **Default**

Not defined

# **LSB\_PACK\_MESUB**

## **Syntax**

LSB\_PACK\_MESUB=Y|y|N|n

## **Description**

Applies to job packs only.

If LSB\_PACK\_MESUB=N, mesub will not be executed for any jobs in the job submission file, even if there are esubs configured at the application level (-a option of **bsub**), or using LSB\_ESUB\_METHOD in lsf.conf, or through a named esub executable under LSF\_SERVERDIR.

If LSB\_PACK\_MESUB=Y, mesub is executed for every job in the job submission file.

Parameters related to job packs are not supported as environment variables.

## **Default**

Y

# **LSB\_PACK\_SKIP\_ERROR**

## **Syntax**

LSB\_PACK\_SKIP\_ERROR=Y|y|N|n

## **Description**

Applies to job packs only.

If LSB\_PACK\_SKIP\_ERROR=Y, all requests in the job submission file are submitted, even if some of the job submissions fail. The job submission process always continues to the end of the file.

If LSB\_PACK\_SKIP\_ERROR=N, job submission stops if one job submission fails. The remaining requests in the job submission file are not submitted.

If you change the configuration of this parameter, you must restart mbatchd.

Parameters related to job packs are not supported as environment variables.

## **Default**

N

# **LSB\_PERF\_METRICS\_LOGDIR**

## **Syntax**

LSB\_PERF\_METRICS\_LOGDIR=/tmp

## **Description**

Sets the directory in which mbatchd performance metric data is logged. The primary owner of this directory is the LSF administrator.

## **Default**

**LSF\_LOGDIR**

# LSB\_PERF\_METRICS\_SAMPLE\_PERIOD

## **Syntax**

LSB\_PERF\_METRICS\_SAMPLE\_PERIOD=minutes

## **Description**

Determines the sampling period for which mbatchd performance metric data is collected. The sampling period should not be too long, such as days.

## **Default**

5 minutes

# **LSB\_PLAN\_KEEP\_RESERVE**

Specifies whether to keep the resource reservations for jobs with plans, even if the plan is no longer valid, until the next round of job plans are ready.

## **Syntax**

LSB\_PLAN\_KEEP\_RESERVE=Y|y|N|n

## **Description**

Enabling this parameter prevents LSF from releasing resource reservations if the job plan becomes invalid (for example, because the host is down). If LSF releases the resource reservations, LSF might dispatch other jobs before the jobs with plans, even if the jobs with plans have a higher priority.

If **LSB\_PLAN\_KEEP\_RESERVE** is set to Y|y, LSF keeps resource reservations for jobs with plans, even if the plan is no longer valid, until LSF creates new plans based on updated resource availability.

If **LSB\_PLAN\_KEEP\_RESERVE** is set to N|n, LSF releases the resource reservations for jobs with plans that are no longer valid.

## **Default**

N.

# **LSB\_POSTEXEC\_SEND\_MAIL**

## **Syntax**

LSB\_POSTEXEC\_SEND\_MAIL=*Y|y|N|n*

## **Description**

Enable this parameter to have LSF send an email to the user that provides the details of post execution, if any. This includes any applicable output.

## **Default**

N

## **LSB\_PROFILE\_MBD**

### **Syntax**

```
LSB_PROFILE_MBD=Y | N | "keyword[value] ..."
```
### **Description**

This parameter configures the **mbatchd** daemon profiler to track the time that **mbatchd** spends on key functions.

If this parameter is set to Y, the profiler dumps **mbatchd** profiling information using the default settings.

Use the following keywords to configure the **mbatchd** profiler:

#### **INTERVAL[***seconds***]**

Specifies the sampling interval, which is how often the profiler dumps the profile data. Specify an integer greater than 0. The default is 300 seconds.

#### **THRESHOLD[***threshold\_portion***]**

Specifies a threshold value that represents the portion of the last sampling interval. Only function stacks with a wall clock time value that exceeds this value are reported in the profile dump. Specify a float value between 0 and 1. The default is 0.01.

#### **LOG\_LEVEL[***log\_level***]**

Specifies the level at which to log the profile. Specify one of the standard log levels. The default is LOG\_INFO.

#### **TIME\_LEVEL[***time\_level***]**

Specifies a timing level for checking how long the profiler runs, in milliseconds. Specify an integer greater than 0. The default is 5.

#### **Default**

N

If set to Y, the **mbatchd** profiler runs with the following settings:

LSB\_PROFILE\_MBD="INTERVAL[300] THRESHOLD[0.01] LOG\_LEVEL[LOG\_INFO] TIME\_LEVEL[5]"

#### **See also**

**LSB\_PROFILE\_SCH**

# **LSB\_PROFILE\_SCH**

#### **Syntax**

LSB\_PROFILE\_SCH=Y | N | "*keyword*[*value*] ..."

#### **Description**

This parameter configures the **mbschd** daemon profiler to track the time that **mbschd** spends on key functions.

If this parameter is set to Y, the profiler dumps **mbschd** profiling information using the default settings.

Use the following keywords to configure the **mbschd** profiler:

#### **INTERVAL[***seconds***]**

Specifies the sampling interval, which is how often the profiler dumps the profile data. Specify an integer greater than 0. The default is 300 seconds.

#### **THRESHOLD[***threshold\_portion***]**

Specifies a threshold value that represents the portion of the last sampling interval. Only function stacks with a wall clock time value that exceeds this value are reported in the profile dump. Specify a float value between 0 and 1. The default is 0.01.

#### **LOG\_LEVEL[***log\_level***]**

Specifies the level at which to log the profile. Specify one of the standard log levels. The default is LOG\_INFO.

#### **TIME\_LEVEL[***time\_level***]**

Specifies a timing level for checking how long the profiler runs, in milliseconds. Specify an integer greater than 0. The default is 5.

#### **Default**

N

If set to Y, the **mbschd** profiler runs with the following settings:

LSB\_PROFILE\_SCH="INTERVAL[300] THRESHOLD[0.01] LOG\_LEVEL[LOG\_INFO] TIME\_LEVEL[5]"

#### **See also**

**LSB\_PROFILE\_MBD**

# **LSB\_PROJECT\_LIMITS**

#### **Syntax**

LSB\_PROJECT\_LIMITS=Y|y|N|n

#### **Description**

If this parameter is set to Y|y, LSF uses **bconf** to create project-based limits when the cluster starts up. This might reduce the job scheduling cycle and improve job scheduling performance.

If there are already project limits defined when the cluster starts up, LSF ignores this parameter.

#### **Default**

N. LSF decides the best configuration for job scheduling performance.

## **LSB\_QUERY\_ENH**

**LSB\_QUERY\_ENH** extends multithreaded query support to several common batch query commands (in addition to **bjobs** query requests).

#### **Syntax**

LSB\_QUERY\_ENH=Y|N

#### **Description**

When **LSB\_QUERY\_ENH** is enabled, multithreaded query support is added to most of the common batch query commands. If **LSB\_QUERY\_ENH** is not enabled, multithreaded query support is only supported for the **bjobs** command. The following batch query commands do not support multithreaded batch queries

The **mbatchd** system query monitoring mechanism starts automatically instead of waiting to be triggered by a query request. This ensures a faster and more consistent query response time within the system.

### **After you change this parameter**

After you change this parameter, you must run **badmin mbdrestart -p -C** to restart **mbatchd**.

### **Default**

N (multithreaded query support for **bjobs** query requests only)

Y. Running the upgrade installation also sets this parameter to Y.

## **LSB\_QUERY\_PORT**

Specifies the port number that the **mbatchd** daemon uses for LSF query requests.

#### **Syntax**

LSB\_QUERY\_PORT=*port\_number*

### **Description**

This parameter must be defined on all clusters if you are using the LSF multicluster capability.

Use this parameter for busy clusters with many jobs and frequent query requests to increase **mbatchd** daemon performance when you use the **bjobs** command.

The port\_number is the TCP/IP port number to be used by **mbatchd** to only service query requests from the LSF system. The **mbatchd** daemon checks the query port during initialization.

If the **LSB\_QUERY\_PORT** parameter *is not* defined:

- The **mbatchd** daemon uses the port that is specified by the **LSB\_MBD\_PORT** parameter in the lsf.conf file. If **LSB\_MBD\_PORT** is not defined, the **mbatchd** daemon looks into the system services database for port numbers to communicate with other hosts in the cluster.
- For each query request that the **mbatchd** daemon receives, it forks one child **mbatchd** daemon to service the request. Each child **mbatchd** daemon processes one request and then exits.

If the **LSB\_QUERY\_PORT** parameter is defined:

• The **mbatchd** daemon prepares this port for connection. The default behavior of **mbatchd** changes, a child **mbatchd** is forked, and the child **mbatchd** creates threads to process requests.

The interval that is used by the **mbatchd** daemon for forking new child **mbatchd** daemons is specified by the **MBD\_REFRESH\_TIME** parameter in the lsb.params file.

• The child **mbatchd** daemon takes over and listens on the port to process more query requests. For each request, the child **mbatchd** daemon creates a thread to process it.

After you define the **LSB\_QUERY\_PORT** parameter you can also define the following parameters:

- The **MBD\_REFRESH\_TIME** parameter in the 1sb.params file specifies the time interval when the **mbatchd** daemon will fork a new child **mbatchd** daemon to service query requests.
- The **NEWJOB\_REFRESH** parameter in the lsb.params enables a child **mbatchd** daemon to get up-todate information about new jobs from the parent **mbatchd** daemon. If you enable this parameter, you must set the **MBD\_REFRESH\_TIME** parameter to a value greater than 10 seconds.

## **Restrictions**

Applies only to UNIX operating systems that support thread programming.

#### **Default**

Not defined

Set to 6891 at time of installation. Otherwise, not defined.

**See also MBD\_REFRESH\_TIME** and **NEWJOB\_REFRESH** in lsb.params

# **LSB\_QUERY\_RETRY\_INTERVAL\_STEP**

## **Syntax**

LSB\_QUERY\_RETRY\_INTERVAL\_STEP=*seconds*

## **Description**

Defines how often LSF libraries attempt to contact **mbatchd** or perform a concurrent jobs query. For each subsequent attempt to contact **mbatchd** or perform a concurrent jobs query, LSF increases the interval by this amount.

For example, if LSB\_QUERY\_RETRY\_INTERVAL\_STEP=2 and the initial attempt fails, LSF makes the first retry attempt two seconds after the initial attempt, and if this attempt failes, LSF makes the second retry four seconds after the last retry attempt, and continues until the attempt succeeds or the **LSB\_NTRIES** value is reached.

## **Default**

1 second

# **LSB\_RC\_DEFAULT\_HOST\_TYPE**

LSF resource connector default host type.

## **Syntax**

LSB\_RC\_DEFAULT\_HOST\_TYPE=*string*

## **Description**

Specifies the default host type to use for a template if the type attribute is not defined on a template in the template configuration files.

## **Example**

LSB\_RC\_DEFAULT\_HOST\_TYPE=X86\_64

## **Default**

X86\_64

## **LSB\_RC\_EXTERNAL\_HOST\_FLAG**

Setting the **LSB\_RC\_EXTERNAL\_HOST\_FLAG** parameter enables the LSF resource connector feature.

## **Syntax**

LSB\_RC\_EXTERNAL\_HOST\_FLAG="*string* ..."

## **Description**

Specify a list of Boolean resource names that identify host providers that are available for borrowing. Any hosts or instances that provide a resource from the list are initially closed by LSF at startup. Hosts

#### **lsf.conf**

and instances are only opened when the resource connector informs LSF that the host was successfully allocated or the instance is launched.

Run the **badmin mbdrestart** command for this parameter to take effect.

#### **Example**

LSB\_RC\_EXTERNAL\_HOST\_FLAG="awshost googlehost azurehost"

### **Default**

Not defined

## **LSB\_RC\_EXTERNAL\_HOST\_IDLE\_TIME**

For LSF resource connector. If no jobs are running on a resource provider instance for the specified number of minutes, LSF relinquishes the instances.

#### **Syntax**

LSB\_RC\_EXTERNAL\_HOST\_IDLE\_TIME=*minutes*

#### **Description**

If the **LSB\_RC\_EXTERNAL\_HOST\_IDLE\_TIME** parameter is set to 0, the policy is disabled and the resource provider instance is never shut down for lack of jobs.

#### **Example**

LSB\_RC\_EXTERNAL\_HOST\_IDLE\_TIME=30

#### **Default**

60 minutes

## **LSB\_RC\_EXTERNAL\_HOST\_MAX\_TTL**

For LSF resource connector. Maximum time-to-live for a resource provider instance. If an instance is in the cluster for this number of minutes, LSF closes it and its status goes to closed\_RC).

#### **Syntax**

LSB\_RC\_EXTERNAL\_HOST\_MAX\_TTL=*minutes*

#### **Description**

If the resource provider is still active after the specified number of minutes, LSF changes the host status to closed RC, which prevents the host from accepting additional workload. If the **LSB\_RC\_EXTERNAL\_HOST\_MAX\_TTL** parameter is set to 0, the policy is disabled. The cloud resource is returned and terminated if the workload that associated with the host is done.

You cannot use the **badmin hopen** command to open a borrowed host in closed\_RC status.

#### **Example**

LSB\_RC\_EXTERNAL\_HOST\_MAX\_TTL=30
### **Default**

0 minutes (disabled)

# **LSB\_RC\_MQTT\_ERROR\_LIMIT**

For LSF resource connector. The maximum number of API error messages that are stored in Mosquitto per host provider.

## **Syntax**

```
LSB_RC_MQTT_ERROR_LIMIT=integer
```
## **Description**

This parameter specifies the maximum number of messages that the **badmin rc error** command displays for each host provider.

Run **badmin mbdrestart** for any change to take effect.

### **Example**

LSB\_RC\_MQTT\_ERROR\_LIMIT=20

### **Default**

10

# **LSB\_RC\_QUERY\_INTERVAL**

For LSF resource connector. The interval in seconds that the resource connector checks host status and asynchronous requests from a resource provider.

### **Syntax**

LSB\_RC\_QUERY\_INTERVAL=*seconds*

### **Description**

Run **badmin mbdrestart** for any change to take effect.

### **Example**

LSB\_RC\_QUERY\_INTERVAL=60

## **Default**

30 seconds

# **LSB\_RC\_TEMPLATE\_REQUEST\_DELAY**

For LSF resource connector. The amount of time that LSF waits before repeating a request for a template, in minutes, if the **ebrokerd** daemon encountered certain provider errors in a previous request.

## **Syntax**

LSB\_RC\_TEMPLATE\_REQUEST\_DELAY=*integer*

This parameter takes effect if the **ebrokerd** daemon encounters one of the following provider errors when requesting a template from the host provider API:

- InsufficientAddressCapacity: Not enough available addresses to satisfy the minimum request.
- InsufficientCapacity: Not enough capacity to satisfy the import instance request.
- InsufficientInstanceCapacity: Not enough instance capacity available to satisfy the request.
- InsufficientHostCapacity: Not enough capacity to satisfy the dedicated host request.
- InsufficientReservedInstanceCapacity: Not enough available reserved instances to satisfy the minimum request.

Run **badmin mbdrestart** for any change to take effect.

### **Example**

LSB\_RC\_TEMPLATE\_REQUEST\_DELAY=20

### **Default**

10

# **LSB\_RC\_UPDATE\_INTERVAL**

For LSF resource connector. Configures how often LSF calculates demand for pending jobs and publishes this demand to the **ebrokerd** daemon.

### **Syntax**

LSB\_RC\_UPDATE\_INTERVAL=*seconds*

### **Description**

This parameter updates the demand calculation according to the specified interval instead of calculating demand every scheduler cycle to avoid performance impact.

### **Example**

LSB\_RC\_UPDATE\_INTERVAL=20

### **Default**

30 seconds

# **LSB\_REQUEUE\_TO\_BOTTOM**

### **Syntax**

LSB\_REQUEUE\_TO\_BOTTOM=0 | 1

### **Description**

Specify 1 to put automatically requeued jobs at the bottom of the queue instead of at the top. Also requeues migrating jobs to the bottom of the queue if **LSB\_MIG2PEND** is also defined with a value of 1.

Specify 0 to requeue jobs to the top of the queue.

Ignored in a MultiCluster environment.

### **Default**

0 (LSF requeues jobs to the top of the queue).

### **See also**

**LSB\_MIG2PEND**, **REQUEUE\_EXIT\_VALUES** in lsb.queues

# **LSB\_RESOURCE\_ENFORCE**

### **Syntax**

LSB\_RESOURCE\_ENFORCE="*resource* [*resource*]"

### **Description**

Controls resource enforcement through the Linux cgroup memory, cpuset subsytem, and GPU access on Linux systems with cgroup support. Memory and cpuset enforcement for Linux cgroups is supported on Red Hat Enterprise Linux (RHEL) 6.2 or above, SuSe Linux Enterprise Linux 11 SP2 or above. GPU enforcement for Linux cgroup device subsystems is supported on Red Hat Enterprise Linux 6.2 or above, and SuSe Linux Enterprise Linux 11 SP2 or above.

*resource* can be memory, cpu, or gpu. You may also specify two or three of these resources in any order.

LSF can impose strict host-level memory and swap limits on systems that support Linux cgroups. These limits cannot be exceeded. All LSF job processes are controlled by the Linux cgroup system. If job processes on a host use more memory than the defined limit, the job will be immediately killed by the Linux cgroup memory subsystem. Memory is enforced on a per job/per host basis, not per task. If the host OS is Red Hat Enterprise Linux 6.3 or above, cgroup memory limits are enforced, and LSF is notified to terminate the job. Additional notification is provided to users through specific termination reasons displayed by **bhist –l**.

To enable memory enforcement, configure **LSB\_RESOURCE\_ENFORCE="memory"**.

#### **Note:**

- If **LSB\_RESOURCE\_ENFORCE="memory"** is configured, all existing LSF memory limit related parameters such as **LSF\_HPC\_EXTENSIONS="TASK\_MEMLIMIT"**, **LSF\_HPC\_EXTENSIONS="TASK\_SWAPLIMIT"**, **LSB\_JOB\_MEMLIMIT** and **LSB\_MEMLIMIT\_ENFORCE** are ignored.
- **LSB\_RESOURCE\_ENFORCE="memory"** must be specified for host-based memory and swap limit enforcement with the **bsub -hl** command option to take effect. If no memory or swap limit is specified for the job (the merged limit for the job, queue, and application profile, if specified), or **LSB\_RESOURCE\_ENFORCE="memory"** is not specified, a host-based memory limit is not set for the job. When **LSB\_RESOURCE\_ENFORCE="memory"** is configured and memory and swap limits are specified for the job, but -hl is *not* specified, memory and swap limits are calculated and enforced as a multiple of the number of tasks running on the execution host.

LSF can also enforce CPU affinity binding on systems that support the Linux cgroup cpuset subsystem. When CPU affinity binding through Linux cgroups is enabled, LSF will create a cpuset to contain job processes if the job has affinity resource requirements, so that the job processes cannot escape from the allocated CPUs. Each affinity job cpuset includes only the CPU and memory nodes that LSF distributes. Linux cgroup cpusets are only created for affinity jobs.

To enable CPU enforcement, configure **LSB\_RESOURCE\_ENFORCE="cpu"**.

If you are enabling memory and CPU enforcement through the Linux cgroup memory cpsuset subsystems after upgrading an existing LSF cluster, make sure that the following parameters are set in 1sf.conf:

• **LSF\_PROCESS\_TRACKING=Y**

#### • **LSF\_LINUX\_CGROUP\_ACCT=Y**

Different LSF hosts in the cluster can use different versions of **cgroup** as long as each individual LSF host is only running one version of **cgroup**. If you have both versions of **cgroup** enabled in a host, you must disable one of the versions. For example, hostA can use **cgroup v1** and hostB can use **cgroup v2** as long as each host is only running one version of **cgroup**.

To enable GPU access through Linux cgroups, configure **LSB\_RESOURCE\_ENFORCE="gpu"**. LSF creates devices to contain job processes if the job has GPU resource requirements so that the job processes cannot escape from the allocated GPUs. Each GPU job device includes only the GPUs that LSF distributes. Linux cgroup devices are only created for GPU jobs.

**Note:** When GPU enforcement is enabled, the GPUs that are contained in one device cgroup are reallocated new GPU IDs, beginning with 0. CUDA Version 7.0 or newer supports cgroup completely.

Jobs can specify how job processes are to be bound to these computing elements. LSF uses the environment variable CUDA\_VISIBLE\_DEVICES to tell user applications which GPUs are allocated. It is possible for user applications to escape from the allocated GPUs by changing CUDA\_VISIBLE\_DEVICES directly to use other GPUs.

For example, the following command submits a job with one exclusive thread GPU requirement:

bsub -R "rusage[ngpus\_excl\_t=1]"./myapp

LSF creates a device that contains one exclusive thread GPU and attaches the process ID of the application **./myapp** to this device. The device serves as a strict container for job processes, so that the application **./myapp** cannot use other GPUs.

### **Examples**

For a parallel job with 3 tasks and a memory limit of 100 MB, such as the following:

bsub -n 3 -M 100 –R "span[ptile=2]" blaunch ./mem\_eater

The application mem\_eater keeps increasing the memory usage. LSF will kill the job if it consumes more than 200 MB total memory on one host. For example, if hosta runs 2 tasks and hostb runs 1 task, the job will only be killed if total memory on exceeds 200 MB on either hosta or hostb. If one of the tasks consumes more than 100 MB memory but less than 200 MB, and the other task doesn't consume any memory, the job will not be killed. That is, LSF does not support per task memory enforcement for cgroups.

For a job with affinity requirement, such as the following:

bsub -R "affinity[core:membind=localonly]"./myapp

LSF will create a cpuset which contains one core and attach the process ID of the application ./myapp to this cpuset. The cpuset serves as a strict container for job processes, so that the application ./myapp cannot bind to other CPUs. LSF will add all memory nodes into the cpuset to make sure the job can access all memory nodes on the host, and will make sure job processes will access preferred memory nodes first.

### **Default**

Not defined. Resource enforcement through the Linux cgroup system is not enabled.

# **LSB\_RLA\_PORT**

### **Syntax**

LSB\_RLA\_PORT=*port\_number*

TCP port used for communication between the LSF topology adapter (RLA) and the HPC scheduler plugin.

### **Default**

6883

# **LSB\_RLA\_UPDATE**

### **Syntax**

LSB\_RLA\_UPDATE=*time\_seconds*

### **Description**

Specifies how often the HPC scheduler refreshes free node information from the LSF topology adapter (RLA).

### **Default**

600 seconds

# **LSB\_RLA\_WORKDIR**

### **Syntax**

LSB\_RLA\_WORKDIR=*directory*

### **Description**

Directory to store the LSF topology adapter (RLA) status file. Allows RLA to recover its original state when it restarts. When RLA first starts, it creates the directory defined by LSB\_RLA\_WORKDIR if it does not exist, then creates subdirectories for each host.

You should avoid using /tmp or any other directory that is automatically cleaned up by the system. Unless your installation has restrictions on the LSB\_SHAREDIR directory, you should use the default for LSB\_RLA\_WORKDIR.

### **Default**

LSB\_SHAREDIR/*cluster\_name*/rla\_workdir

# **LSB\_SACCT\_ONE\_UG**

### **Syntax**

LSB\_SACCT\_ONE\_UG=y | Y | n | N

### **Description**

When set to Y, minimizes overall memory usage of **mbatchd** during fairshare accounting at job submission by limiting the number of share account nodes created on **mbatchd** startup. Most useful when there are a lot of user groups with **all** members in the fairshare policy.

When a default user group is defined, inactive user share accounts are still defined for the default user group.

When setting this parameter, you must restart the **mbatchd**.

### **Default**

N

## **LSB\_SBD\_PORT**

See LSF\_LIM\_PORT, LSF\_RES\_PORT, LSB\_MBD\_PORT, LSB\_SBD\_PORT.

# **LSB\_SBD\_STARTUP\_RETRY\_INTERVAL**

### **Syntax**

LSB\_SBD\_STARTUP\_RETRY\_INTERVAL=*time\_seconds*

### **Description**

If **sbatchd** failed to initialize socket, this parameter specifies the amount of time before **sbatchd** tries again (if **LSB\_SBD\_STARTUP\_RETRY\_TIMES** is specified).

### **Valid values**

Any positive integer between 1 and **INFINIT\_INT**.

**INFINIT INT** is defined in lsf.h.

### **Default**

If **LSB\_SBD\_STARTUP\_RETRY\_TIMES** is defined, the default value is 1.

Otherwise, not defined.

### **See also**

**LSB\_SBD\_STARTUP\_RETRY\_TIMES**

# **LSB\_SBD\_STARTUP\_RETRY\_TIMES**

### **Syntax**

LSB\_SBD\_STARTUP\_RETRY\_TIMES=*retry\_limit*

### **Description**

The maximum number of times for **sbatchd** to try to initialize a socket when the first attempt failed.

### **Valid values**

Any integer between 0 and **INFINIT\_INT**.

**INFINIT\_INT** is defined in lsf.h.

### **Default**

0. **sbatchd** does not try to initialize a socket if the first attempt failed.

### **See also**

**LSB\_SBD\_STARTUP\_RETRY\_INTERVAL**

# **LSB\_SET\_TMPDIR**

### **Syntax**

LSB\_SET\_TMPDIR=y|n|<*ENV\_VAR\_NAME*>

If y, LSF sets the TMPDIR environment variable, overwriting the current value with the job-specific temporary directory. For more details on the job-specific temporary directory, refer to **LSB\_JOB\_TMPDIR**.

If this parameter is set to the name of an environment variable (for example, **MY\_TMPDIR**), LSF sets the value of this environment variable to the job-specific temporary directory. The user application can use this environment variable within the code.

#### **Example**

```
LSB_SET_TMPDIR=MY_TMPDIR
```
On Unix, the name of this environment variable is \$MY\_TMPDIR and its value is the job-specific temporary directory.

On Windows, the name of this environment variable is %MY\_TMPDIR% and its value is the job-specific temporary directory.

### **Default**

n

## **LSB\_SHAREDIR**

### **Syntax**

LSB\_SHAREDIR=*directory*

### **Description**

Directory in which the job history and accounting logs are kept for each cluster. These files are necessary for correct operation of the system. Like the organization under **LSB\_CONFDIR**, there is one subdirectory for each cluster.

The **LSB\_SHAREDIR** directory must be owned by the LSF administrator. It must be accessible from all hosts that can potentially become the management host, and must allow read and write access from the management host.

The LSB\_SHAREDIR directory typically resides on a reliable file server.

### **Default**

LSF\_INDEP/work

**See also**

**LSB\_LOCALDIR**

# **LSB\_SHORT\_HOSTLIST**

### **Syntax**

LSB\_SHORT\_HOSTLIST=1

Displays an abbreviated list of hosts in **bjobs** and **bhist** for a parallel job where multiple processes of a job are running on a host. Multiple processes are displayed in the following format:

#### *processes*\*hostA

For example, if a parallel job is running 5 processes on hostA, the information is displayed in the following manner:

5\*hostA

Setting this parameter may improve mbatchd restart performance and accelerate event replay.

### **Default**

Set to 1 at time of installation for the HIGH\_THROUGHPUT and PARALLEL configuration templates. Otherwise, not defined.

## **LSB\_SIGSTOP**

### **Syntax**

LSB\_SIGSTOP=*signal\_name* | *signal\_value*

### **Description**

Specifies the signal sent by the SUSPEND action in LSF. You can specify a signal name or a number.

If this parameter is not defined, by default the SUSPEND action in LSF sends the following signals to a job:

- Parallel or interactive jobs: SIGTSTP is sent to allow user programs to catch the signal and clean up. The parallel job launcher also catches the signal and stops the entire job (task by task for parallel jobs). Once LSF sends SIGTSTP, LSF assumes the job is stopped.
- Other jobs: SIGSTOP is sent. SIGSTOP cannot be caught by user programs. The same set of signals is not supported on all UNIX systems. To display a list of the symbolic names of the signals (without the SIG prefix) supported on your system, use the **kill -l** command.

### **Example**

LSB\_SIGSTOP=SIGKILL

In this example, the SUSPEND action sends the three default signals sent by the TERMINATE action (SIGINT, SIGTERM, and SIGKILL) 10 seconds apart.

### **Default**

Not defined. Default SUSPEND action in LSF is sent.

## **LSB\_SKIP\_FULL\_HOSTS**

### **Syntax**

LSB\_SKIP\_FULL\_HOSTS=y|Y|n|N

### **Description**

Specifies whether LSF removes full hosts (that is, hosts with all slots occupied) from consideration at the beginning of each scheduling session.

When selecting hosts to run jobs, LSF removes unusable hosts from consideration at the beginning of each scheduling session. Hosts that are unusable by any job include hosts that are down (unavail or unreach), closed by the administrator (closed\_Adm), or closed due to a load threshold (closed\_Busy), and removing these hosts early in the scheduling session helps with scheduling performance.

However, LSF does not remove full hosts (closed\_Full) from consideration because these hosts can still be used by jobs in preemptive queues if queue-based preemption is enabled.

If **LSB\_SKIP\_FULL\_HOSTS** is enabled (set to Y), LSF removes full hosts from consideration at the beginning of each scheduling session, as long as there is no preemption relationship between the queues (for more details, refer to the **PREEMPTION** parameter in the lsb.queues file).

### **Default**

N

## **LSB\_SSH\_XFORWARD\_CMD**

For X11 forwarding, you can modify the default value with an SSH command (full PATH and options allowed).

### **Syntax**

LSB\_SSH\_XFORWARD\_CMD=*[/path[/path]]ssh command [ssh options]*

### **Description**

Optional when submitting jobs with SSH X11 forwarding. Allows you to specify an SSH command and options when a job is submitted with **-XF.**

Replace the default value with an SSH command (full PATH and options allowed).

When running a job with the **-XF** option, runs the SSH command specified here.

### **Default**

ssh -X -n

## **LSF\_STAGE\_IN\_EXEC**

Specifies the stage in script for direct data staging (for example, IBM CAST burst buffer).

### **Syntax**

LSF\_STAGE\_IN\_EXEC=*script\_name*

### **Description**

This script is run as root during the stage in process. The specified script must be located in the \$LSF\_SERVERDIR directory.

### **Default**

Not defined.

## **LSB\_STAGE\_MAX\_STAGE\_IN**

Specifies the maximum number of concurrent stage in processes that can run on the host.

#### **Syntax**

LSB\_STAGE\_MAX\_STAGE\_IN=*num\_processes*

### **Description**

If the number of concurrent stage-in processes reaches this limit, LSF keeps the plan for this job, but will not trigger a stage-in job. This can occur for direct data staging jobs where the job handles the file transfer instead of LSF because LSF does not control the stage-in operations.

### **Default**

Not defined.

## **LSB\_STAGE\_OUT\_EXEC**

Specifies the stage out script for direct data staging (for example, IBM CAST burst buffer).

### **Syntax**

LSB\_STAGE\_OUT\_EXEC=*script\_name*

#### **Description**

This script is run as root during the stage out process. The specified script must be located in the \$LSF\_SERVERDIR directory.

### **Default**

Not defined.

## **LSB\_STAGE\_STORAGE**

Specifies the resource name to report available storage space for direct data staging (for example, IBM CAST burst buffer).

#### **Syntax**

LSB\_STAGE\_STORAGE=*resource\_name* [*total\_resource\_name*]

### **Description**

Optionally, specify the resource name to report the total storage space for direct data staging as the second resource name. This prevents LSF from assigning more storage than is available because the resource information is out of date. This can occur for direct data staging jobs where the job handles the file transfer instead of LSF because LSF cannot reliably predict the storage usage for these jobs.

If both resource names are specified, the resource to report the available storage must be configured as a dynamic, decreasing, and numeric, while the resource to report the maximum storage must be configured as numeric.

If only one resource name is specified, the resource must be configured as a dynamic, decreasing resource. LSF assumes that the total storage space on the host is the sum of the reported available storage space, the reserved space, and the used space. The reserved space is storage space that is assigned to jobs that have a plan, but have not completed the stage in operation. The used space is storage space that is assigned to jobs that completed the stage in operation, but has not completed the stage out operation.

### **Examples**

LSB\_STAGE\_STORAGE=ssd

The ssd resource reports the available storage space. LSF estimates that the total storage space available is the sum of the available storage space, the storage space that is reserved for planned jobs, and the storage space that is used by jobs that completed the stage in operation (but not the stage out operation).

LSB\_STAGE\_STORAGE=ssd ssd\_max

The ssd resource reports the available storage space. The ssd\_max resource reports the total storage space.

### **Default**

Not defined.

## **LSB\_STAGE\_TRANSFER\_RATE**

Specifies the estimated data transfer rate for direct data staging (for example, IBM CAST burst buffer). LSF uses this value to calculate the predicted duration for data stage in.

### **Syntax**

LSB\_STAGE\_TRANSFER\_RATE=*data\_transfer\_rate*

### **Description**

Specify the estimated data transfer rate in kilobits per second (kbps).

### **Default**

1 gbps (1048576 kbps).

## **LSB\_STEP\_CGROUP\_DEFAULT**

Specifies the default value for the **bsub -step\_cgroup** option for CSM jobs.

### **Syntax**

LSB\_STEP\_CGROUP\_DEFAULT=y | n

### **Description**

Run the **bsub -step\_cgroup** option at job submission time to override this default value.

### **Default**

Not defined.

## **LSB\_START\_EBROKERD**

Enables the **mbatchd** daemon to start the **ebrokerd** daemon whenever **mbatchd** starts up, is reconfigured, or when it detects that the old **ebrokerd** daemon exits.

### **Syntax**

 $LSB_START_EBROKERD = Y | y | N | n$ 

When the **LSB\_START\_EBROKERD** parameter is set to Y or y , the **mbatchd** daemon starts the **ebrokerd** daemon whenever **mbatchd** starts up, is reconfigured, or when it detects that the old **ebrokerd** daemon exits. This setting is required to use advance reservation pre-scripts and post-scripts.

If this parameter is set to N or n, **ebrokerd** is started only for host power control and the LSF resource connector.

### **Default**

N

# **LSB\_START\_MPS**

LSF starts CUDA MPS (Multi-Process Service) for the GPU jobs that require only GPUs with **EXCLUSIVE\_PROCESS** or **DEFAULT** modes.

### **Syntax**

LSB\_START\_MPS=Y|y|N|n

### **Description**

CUDA MPS allows multiple CUDA processes to share a single GPU context with these modes. If the job requires GPUs with **EXCLUSIVE\_THREAD** mode, LSF does not start CUDA MPS for the GPU jobs.

**Remember:** When you change the value of the **LSB\_START\_MPS** parameter, you must restart the **sbatchd** daemon:

bctrld restart sbd all

When LSF starts MPS for a job, LSF sets **CUDA\_MPS\_PIPE\_DIRECTORY** instead of **CUDA\_VISIBLE\_DEVICES**. The GPU jobs communicate with MPS through a named pipe that is defined by **CUDA\_MPS\_PIPE\_DIRECTORY**. **CUDA\_MPS\_PIPE\_DIRECTORY** is stored under the directory that is specified by **LSF\_TMPDIR**. When the job finishes, LSF removes the pipe.

If the cgroup feature is enabled, LSF also creates a cgroup for MPS under the job level cgroup.

The MPS Server supports up to 16 client CUDA contexts concurrently. This limitation is per user per job and means that MPS can only support up to16 CUDA processes at one time even if LSF allocated multiple GPUs. MPS cannot exit normally if GPU jobs are killed. The LSF cgroup feature can help resolve this situation.

The MPS function is supported by CUDA Version 5.5, or later.

The **LSB\_START\_JOB\_MPS** environment variable at the job level overrides the **LSB\_START\_MPS** parameter.

The default value of the MPS option is mps=no in the GPU requirement syntax. This option overrides the parameters **LSB\_START\_MPS = y** in the lsf.conf file and the **LSB\_START\_JOB\_MPS=y** environment variable, and bsub -env LSB\_START\_JOB\_MPS=y command option.

## **Default**

N - LSF does not start CUDA MPS for GPU jobs.

# **LSB\_STDOUT\_DIRECT**

### **Syntax**

LSB\_STDOUT\_DIRECT=y|Y|n|N

When set, and used with the -o or -e options of **bsub**, redirects standard output or standard error from the job directly to a file as the job runs.

If **LSB\_STDOUT\_DIRECT** is not set and you use the **bsub -o** option, the standard output of a job (as well as the resource usage summary) is written to a temporary file and copied to the file you specify *after* the job finishes.

**LSB\_STDOUT\_DIRECT** is not supported on Windows.

### **Default**

Not defined

# **LSB\_STOP\_IGNORE\_IT**

#### **Usage**

LSB\_STOP\_IGNORE\_IT= Y | y

#### **Description**

Allows a solitary job to be stopped regardless of the idle time (IT) of the host that the job is running on. By default, if only one job is running on a host, the host idle time must be zero in order to stop the job.

### **Default**

Not defined

## **LSB\_SUB\_COMMANDNAME**

#### **Syntax**

LSB\_SUB\_COMMANDNAME=y | Y

#### **Description**

If set, enables **esub** to use the variable **LSB\_SUB\_COMMAND\_LINE** in the **esub** job parameter file specified by the **LSB\_SUB\_PARM\_FILE** environment variable.

The **LSB\_SUB\_COMMAND\_LINE** variable carries the value of the **bsub** command argument, and is used when **esub** runs.

### **Example**

**esub** contains:

```
#!/bin/sh
. $LSB_SUB_PARM_FILE
exec 1>&2
if [ $LSB_SUB_COMMAND_LINE="netscape" ];
then
    echo "netscape is not allowed to run in batch mode" 
    exit $LSB_SUB_ABORT_VALUE
fi
```
**LSB\_SUB\_COMMAND\_LINE** is defined in **\$LSB\_SUB\_PARM\_FILE** as:

```
LSB_SUB_COMMAND_LINE=netscape
```
#### **lsf.conf**

A job submitted with: bsub netscape ... Causes **esub** to echo the message: netscape is not allowed to run in batch mode

### **Default**

Not defined

#### **See also**

**LSB\_SUB\_COMMAND\_LINE** and **LSB\_SUB\_PARM\_FILE** environment variables

## **LSB\_SUBK\_SHOW\_EXEC\_HOST**

#### **Syntax**

LSB\_SUBK\_SHOW\_EXEC\_HOST=Y | N

### **Description**

When enabled, displays the execution host in the output of the command **bsub -K**. If the job runs on multiple hosts, only the first execution host is shown.

In a MultiCluster environment, this parameter must be set in both clusters.

**Tip:**

Restart **sbatchd** on the execution host to make changes take effect.

### **Default**

Set to Y at time of installation. If otherwise undefined, then N.

## **LSB\_SUBK\_SHOW\_JOBID**

**Syntax** LSB\_SUBK\_SHOW\_JOBID=Y | y | N | n

#### **Description**

When enabled, the **bsub -K** command option displays the job ID of a job after it is finished.

#### **Default**

N.

## **LSB\_SUPPRESS\_CUSTOM\_REASONS**

Allows individual users to disable display of customized pending reasons for the Single key reason (**bjobs -p1**) and Categorized Pending Reasons (**bjobs -p2** and **bjobs -p3**).

### **Syntax**

LSB\_SUPPRESS\_CUSTOM\_REASONS=Y|y|N|n

This parameter applies to all **bjobs -p** levels except -p0. The command **bjobs -p0**, is used to display pending reasons in the style prior to version 10.1, without using the single key reason or the categorized pending reason features.

### **Default**

N (customized pending reason messages are enabled)

#### **See also**

**LSB\_BJOBS\_PENDREASON\_LEVEL** in lsf.conf.

## **LSB\_TERMINAL\_SERVICE\_PORT**

#### **Syntax**

LSB\_TERMINAL\_SERVICE\_PORT=*port\_number*

#### **Description**

Terminal service port number for Remote Desktop Protocol (RDP). This port is used in **tssub** jobs.

### **Default**

Not defined.

## **LSB\_TIME\_CMD**

#### **Syntax**

LSB\_TIME\_CMD=*timimg\_level*

### **Description**

The timing level for checking how long batch commands run. Time usage is logged in milliseconds; specify a positive integer. Example: LSB\_TIME\_CMD=1

### **Default**

Not defined

#### **See also**

**LSB\_TIME\_MBD**, **LSB\_TIME\_SBD**, **LSF\_TIME\_LIM**, **LSF\_TIME\_RES**

## **LSB\_TIME\_DMD**

The timing level for checking how long the **dmd** daemon runs.

#### **Syntax**

LSB\_TIME\_DMD=*timing\_level*

#### **lsf.conf**

### **Description**

Specify a positive integer. Time usage is logged in milliseconds.

LSB\_TIME\_DMD=1

You must run the **bdata admin reconfig** command to reconfigure the LSF data manager daemon (**dmd**) for the parameter to take effect.

### **Default**

0

### **See also**

**LSB\_TIME\_CMD**, **LSB\_TIME\_MBD**, **LSB\_TIME\_SBD**, **LSF\_TIME\_LIM**, **LSF\_TIME\_RES**

# **LSB\_TIME\_GPD**

### **Syntax**

LSB\_TIME\_GPD=timing\_level

### **Description**

Sets a timing level for checking how long **gpolicyd** routines run. Time usage is logged in milliseconds. Specify a positive integer.

### **Default**

Not defined.

# **LSB\_TIME\_MBD**

**Syntax** LSB\_TIME\_MBD=*timing\_level*

### **Description**

The timing level for checking how long mbatchd routines run. Time usage is logged in milliseconds; specify a positive integer. Example: LSB\_TIME\_MBD=1

### **Default**

Not defined

### **See also**

**LSB\_TIME\_CMD**, **LSB\_TIME\_SBD**, **LSF\_TIME\_LIM**, **LSF\_TIME\_RES**

# **LSB\_TIME\_SCH**

### **Syntax**

LSB\_TIME\_SCH=*timing\_level*

### **Description**

The timing level for checking how long mbschd routines run. Time usage is logged in milliseconds; specify a positive integer. Example: LSB\_TIME\_SCH=1

## **Default**

Not defined

# **LSB\_TIME\_RESERVE\_NUMJOBS**

### **Syntax**

LSB\_TIME\_RESERVE\_NUMJOBS=*maximum\_reservation\_jobs*

### **Description**

Enables time-based slot reservation. The value must be positive integer.

LSB\_TIME\_RESERVE\_NUMJOBS controls maximum number of jobs using time-based slot reservation. For example, if LSB\_TIME\_RESERVE\_NUMJOBS=4, only the top 4 jobs get their future allocation information.

Use LSB\_TIME\_RESERVE\_NUMJOBS=1 to allow only the highest priority job to get accurate start time prediction.

### **Recommended value**

3 or 4 is the recommended setting. Larger values are not as useful because after the first pending job starts, the estimated start time of remaining jobs may be changed.

## **Default**

Not defined

## **LSB\_TIME\_SBD**

The timing level for checking how long **sbatchd** routines run.

## **Syntax**

LSB\_TIME\_SBD=*timing\_level*

### **Description**

Specify a positive integer. Time usage is logged in milliseconds. Example: LSB\_TIME\_SBD=1

## **Default**

Not defined

### **See also**

### **LSB\_TIME\_CMD**, **LSB\_TIME\_DMD**, **LSB\_TIME\_MBD**, **LSF\_TIME\_LIM**, **LSF\_TIME\_RES**

# **LSB\_TSJOBS\_HELPER\_HOSTS**

### **Syntax**

LSB\_TSJOBS\_HELPER\_HOSTS="*helper\_host\_list*"

*helper\_host\_list* is a space-separated list of hosts that are Terminal Services job helper hosts.

### **Description**

Lists the Terminal Services job helper hosts. Helper hosts must be LSF servers in the LSF cluster. Configure a maximum of 256 hosts in the list.

The local helper service will select one host from the list and send requests to the helper to create a user session. If the host fails to create the user session, the next helper host in the list will be tried. The local helper service will not select itself as helper host.

For stability, you should configure one helper host for every 40 execution hosts.

Example: LSB\_TSJOBS\_HELPER\_HOSTS="host1 host2 host3"

To make the modified parameter take effect, restart the LIM (by running **lsadmin limrestart all**) and restart the **TSJobHelper** Windows service on the execution hosts.

### **Default**

None

# **LSB\_TSJOBS\_HELPER\_PORT**

## **Syntax**

LSB\_TSJOBS\_HELPER\_PORT=*port\_number*

### **Description**

Specify the service port to use for communication with TSJobHelper.

For example: LSB\_TSJOBS\_HELPER\_PORT=6889

TSJobHelper uses this port to communicate with the helper hosts.

To make the modified parameter take effect, restart the LIM (by running **lsadmin limrestart all**) and restart the **TSJobHelper** Windows service on the execution hosts and helper hosts.

## **Default**

6889

# **LSB\_TSJOBS\_HELPER\_TIMEOUT**

### **Syntax**

LSB\_TSJOBS\_HELPER\_TIMEOUT=seconds

Specify the maximum time out that the local TSJobHelper service waits for a helper host to reply. After time out, the local service tries the next helper host in the LSB\_TSJOBS\_HELPER\_HOSTS list.

Example: LSB\_TSJOBS\_HELPER\_TIMEOUT=60

To make the modified parameter take effect, restart the LIM (by running **lsadmin limrestart all**) and restart the **TSJobHelper** Windows service on the execution hosts.

### **Default**

60 seconds

## **LSB\_UNIT\_FOR\_JOBS\_DISPLAY**

Specifies a unit prefix for supported display fields in the **bjobs** output.

### **Syntax**

LSB\_UNIT\_FOR\_JOBS\_DISPLAY=*unit\_prefix*

### **Description**

This parameter specifies a unix prefix for the following fields in the **bjobs -o** command output: mem, max\_mem, avg\_mem, memlimit, swap, swaplimit, corelimit, stacklimit, and hrusage (for hrusage, the unit prefix is for mem and swap resources only).

The display value keeps two decimals but rounds up the third decimal. For example, if the unit prefix is set to G, 10M displays as 0.01G.

The value of the **bjobs -o unit** keyword setting overrides the value of the **LSB\_UNIT\_FOR\_JOBS\_DISPLAY** environment variable, which also overrides the value of this parameter.

### **Valid values**

The *unit* prefix value indicates the unit prefix for the resource, one of:

- KB or K (kilobytes)
- MB or M (megabytes)
- GB or G (gigabytes)
- TB or T (terabytes)
- PB or P (petabytes)
- EB or E (exabytes)
- ZB or Z (zettabytes)
- S (automatically adjust the value to a suitable unit prefix and remove the "bytes" suffix from the unit)

### **Default**

Not defined: Automatically adjust the value to a suitable unit prefix, but keep the "bytes" suffix in the unit.

# **LSB\_USE\_SEQUENTIAL\_SIGNAL**

### **Syntax**

```
LSB_USE_SEQUENTIAL_SIGNAL=y|Y|n|N
```
When this parameter is set to Y or y, the transition sequence of signals for parallel jobs that are killed is the same as the sequence of signals for sequential jobs that are killed. That is, when this parameter is set to Y or y the signal sequence for parallel jobs that are killed is SIGINT, SIGTERM, then SIGKILL.

The minimum time between each signal transition is defined by the **JOB\_TERMINATE\_INTERVAL** parameter in lsb.params, which is 10 seconds by default.

### **Default**

N. When killing a parallel job, only the **SIGKILL** signal is sent.

# **LSB\_USER\_REQUEUE\_TO\_BOTTOM**

### **Syntax**

LSB\_USER\_REQUEUE\_TO\_BOTTOM=1 | 0

### **Description**

Determines whether jobs are requeued to the top or bottom of the queue.

When defined with a value of 1, LSF requeues jobs to the top of the queue. When defined with a value of 0, LSF requeues jobs to the bottom of the queue.

If you want to place the migrated jobs at the bottom of the queue without considering submission time, define both **LSB\_MIG2PEND**=1 and **LSB\_REQUEUE\_TO\_BOTTOM**=1 in lsf.conf.

Ignored in a MultiCluster environment.

### **Default**

Not defined. LSF requeues jobs in order of original submission time and job priority.

### **See also**

**LSB\_MIG2PEND**

## **LSB\_UTMP**

### **Syntax**

LSB UTMP=y | Y

### **Description**

If set, enables registration of user and account information for interactive batch jobs submitted with **bsub -Ip** or **bsub -Is**. To disable utmp file registration, set LSB\_UTMP to any value other than y or Y; for example, LSB\_UTMP=N.

LSF registers interactive batch jobs the job by adding a entries to the utmp file on the execution host when the job starts. After the job finishes, LSF removes the entries for the job from the utmp file.

### **Limitations**

Registration of utmp file entries is supported on the following platforms:

- Solaris (all versions)
- HP-UX (all versions)

• Linux (all versions)

utmp file registration is not supported in a MultiCluster environment.

Because interactive batch jobs submitted with **bsub -I** are not associated with a pseudo-terminal, utmp file registration is not supported for these jobs.

### **Default**

Not defined

# **LSF\_AC\_PNC\_URL**

### **Syntax**

LSF\_AC\_PNC\_URL=HTTP://*server\_address*[:*port\_number*]

### **Description**

Specifies the URL and listen port of the LSF Application Center Notifications server for sending notifications. If the listen port is not specified, the default port number is 80.

### **Default**

Not defined.

#### **See also**

**bpost(1)**

## **LSF\_ACCEPT\_NUMCLIENTS**

Sets the maximum number of new client connections to the **mbatchd** port (**LSB\_MBD\_PORT**) that **mbatchd** accepts during each scheduling cycle.

### **Syntax**

LSF\_ACCEPT\_NUMCLIENTS=*integer*

### **Description**

Increasing this number causes **mbatchd** to allocate more time on client processing, which improves the response time for clients, but might increase the response time to communications with other components such as the **mbschd** or **sbatchd** daemons.

### **Default**

6.

## **LSF\_ADDON\_HOSTS**

Specifies a list of hosts for LSF Application Center, LSF RTM, or LSF Explorer that require root privileges to remotely execute commands.

### **Syntax**

LSF\_ADDON\_HOSTS="*addon\_host\_list*"

*addon\_host\_list* is a space-separated list of hosts. You must specify the host name. Host aliases and IP addresses are not supported.

### **Description**

If you need to enable root privileges on hosts for LSF Application Center, LSF RTM, or LSF Explorer, specify a space-separated lists of hosts in the **LSF\_ADDON\_HOSTS** in the lsf.conf file. The root users on these specified hosts can remotely execute commands. You must also set LSF\_DISABLE\_LSRUN=N in the lsf.conf file to enable hosts that are running LSF Application Center to use the **lsrun** and **lsgrun** commands.

# **LSF\_AM\_OPTIONS**

### **Syntax**

LSF\_AM\_OPTIONS=AMFIRST | AMNEVER

### **Description**

Determines the order of file path resolution when setting the user's home directory.

This variable is rarely used but sometimes LSF does not properly change the directory to the user's home directory when the user's home directory is automounted. Setting LSF\_AM\_OPTIONS forces LSF to change directory to \$HOME before attempting to automount the user's home.

When this parameter is not defined or set to AMFIRST, LSF, sets the user's \$HOME directory from the automount path. If it cannot do so, LSF sets the user's \$HOME directory from the passwd file.

When this parameter is set to AMNEVER, LSF, never uses automount to set the path to the user's home. LSF sets the user's \$HOME directory directly from the passwd file.

### **Valid values**

The two values are AMFIRST and AMNEVER

### **Default**

Same as AMFIRST

# **LSF\_API\_CONNTIMEOUT**

### **Syntax**

LSF\_API\_CONNTIMEOUT=*time\_seconds*

### **Description**

Timeout when connecting to LIM.

### **EGO parameter**

EGO\_LIM\_CONNTIMEOUT

### **Default**

5

**See also**

**LSF\_API\_RECVTIMEOUT**

# **LSF\_API\_RECVTIMEOUT**

### **Syntax**

LSF\_API\_RECVTIMEOUT=*time\_seconds*

### **Description**

Timeout when receiving a reply from LIM.

### **EGO parameter**

EGO\_LIM\_RECVTIMEOUT

### **Default**

20

**See also**

**LSF\_API\_CONNTIMEOUT**

## **LSF\_ASPLUGIN**

### **Syntax**

LSF\_ASPLUGIN=*path*

### **Description**

Points to the SGI Array Services library libarray.so. The parameter only takes effect on 64-bit x-86 Linux 2.6, glibc 2.3.

### **Default**

/usr/lib64/libarray.so

# **LSF\_AUTH**

### **Syntax**

LSF\_AUTH=eauth | ident | none

### **Description**

Specifies the external client to server authentication method that is used.. This parameter is required for any cluster that contains Windows hosts, and is optional for UNIX-only clusters. You must shut down the LSF daemons on all server hosts before defining or changing the value of **LSF\_AUTH**, then restart the LSF daemons on all server hosts to apply the new authentication method.

#### **eauth**

For site-specific customized external client to server authentication. Provides the highest level of security of all LSF authentication methods.

#### **ident**

For client to server authentication using the RFC 931/1413/1414 protocol to verify the identity of the remote client. If you want to use ident authentication, you must download and install the ident protocol, available from the public domain, and register ident as required by your operating system.

#### **none**

Disables the triggering of additional authentication. For use in a trusted environment where more complex authentication methods are not required.

If LSF\_AUTH=none is set, the value of **LSF\_AUTH\_DAEMONS** is ignored.

For UNIX-only clusters, privileged ports authentication (setuid) can be configured by commenting out or deleting the LSF\_AUTH parameter. If you choose privileged ports authentication, LSF commands must be installed as setuid programs owned by root. If the commands are installed in an NFS-mounted shared file system, the file system must be mounted with setuid execution allowed, that is, without the nosuid option.

**Restriction:** To enable privileged ports authentication, **LSF\_AUTH** must not be defined; setuid is not a valid value for **LSF\_AUTH**.

#### **Default**

Set to eauth at time of installation. Otherwise, not defined.

During LSF installation, a default eauth executable is installed in the directory specified by the environment variable **LSF\_SERVERDIR**. The default executable provides an example of how the eauth protocol works. You should write your own eauth executable to meet the security requirements of your cluster.

## **LSF\_AUTH\_DAEMONS**

#### **Syntax**

LSF\_AUTH\_DAEMONS=y | Y

#### **Description**

Enables LSF daemon authentication when external authentication is enabled (**LSF\_AUTH**=eauth in the file lsf.conf). Daemons invoke **eauth** to authenticate each other as specified by the eauth executable.

#### **Default**

Not defined.

## **LSF\_AUTH\_QUERY\_COMMANDS**

#### **Syntax**

LSF\_AUTH\_QUERY\_COMMANDS=Y | N

#### **Description**

Controls the authentication for query commands if external authentication is enabled. If set to Y, enables query command authentication. Use the **LSF\_AUTH** parameter in the lsf.conf file to specify the external client to server authentication method that is used.

#### **Note:**

• Before enabling query command authentication in the LSF cluster, you must ensure that all hosts in the cluster (including management, server, and client hosts), including all LSF command executable files, are updated to LSF, Version 10.1 Fix Pack 11, or newer. If you have any commands that are built using

the APIs from previous versions of LSF, you must also rebuild these commands with the APIs from this latest version of LSF.

• If you are enabling query command authentication for the LSF multicluster capability, ensure that all LSF clusters use the same LSF\_EAUTH\_KEY value in the lsb. sudoers file.

After changing the value of the **LSF\_AUTH\_QUERY\_COMMANDS** parameter, you must restart the **mbatchd** and **gpolicyd** daemons for this parameter to take effect.

### **Default**

Y.

# **LSF\_BIND\_JOB**

**LSF\_BIND\_JOB** Specifies the processor binding policy for sequential and parallel job processes that run on a single host.

### **Syntax**

LSF\_BIND\_JOB=NONE | BALANCE | PACK | ANY | USER | USER\_CPU\_LIST

## **Description**

**Note: LSF\_BIND\_JOB** is deprecated in LSF Standard Edition and LSF Advanced Edition. You should enable LSF CPU and memory affinity scheduling in with the AFFINITY parameter in 1sb. hosts. If both LSF\_BIND\_JOB and affinity scheduling are enabled, affinity scheduling takes effect, and LSF\_BIND\_JOB is disabled. **LSF\_BIND\_JOB** and **BIND\_JOB** are the only affinity options available in LSF Express Edition.

On Linux execution hosts that support this feature, job processes are hard bound to selected processors.

If processor binding feature is not configured with the **BIND\_JOB** parameter in an application profile in lsb.applications, the **LSF\_BIND\_JOB** configuration setting lsf.conf takes effect. The application profile configuration for processor binding overrides the lsf.conf configuration.

For backwards compatibility:

- LSF\_BIND\_JOB=Y is interpreted as LSF\_BIND\_JOB=BALANCE
- LSF\_BIND\_JOB=N is interpreted as LSF\_BIND\_JOB=NONE

## **Supported platforms**

Linux with kernel version 2.6 or higher

### **Default**

Not defined. Processor binding is disabled.

## **LSF\_BINDIR**

### **Syntax**

LSF\_BINDIR=*directory*

### **Description**

Directory in which all LSF user commands are installed.

## **Default**

LSF\_MACHDEP/bin

## **LSF\_BMPLUGIN**

Points to the bitmask library libbitmask.so.

#### **Syntax**

LSF\_BMPLUGIN=*path*

### **Description**

The parameter only takes effect on 64-bit x-86 Linux.

### **Default**

/usr/lib64/libbitmask.so

# **LSF\_CLEARCASE\_WRAPPER\_RETRY**

LSF integration for IBM Rational ClearCase. Specifies the maximum number of times that the daemon wrapper tries to run the **cleartool setview** command.

### **Syntax**

LSF\_CLEARCASE\_WRAPPER\_RETRY=*retry\_limit*

### **Description**

In the LSF ClearCase daemon wrapper, the **cleartool setview** command creates a process that is set to a specified ClearCase view for **sbatchd** daemons. If the **setview** command fails, **sbatchd** cannot start and the job will fail or exit.

Together with the **LSF\_CLEARCASE\_WRAPPER\_RETRY\_INTERVAL** parameter, the **LSF\_CLEARCASE\_WRAPPER\_RETRY** parameter enables a retry mechanism to resolve failures with the **cleartool setview** command so that LSF can tolerate temporary **cleartool setview** command failures.

For example, to allow one more attempt after the first attempt has failed, specify LSF\_CLEARCASE\_WRAPPER\_RETRY=1. When you set the LSF\_CLEARCASE\_WRAPPER\_RETRY parameter, you should also set a value for the **LSF\_CLEARCASE\_WRAPPER\_RETRY\_INTERVAL** parameter.

### **Default**

Not defined. Daemon wrapper does not retry.

### **Enable**

After you set or change the **LSF\_CLEARCASE\_WRAPPER\_RETRY** parameter, use the **badmin mbdrestart** and **bctrld restart sbd all** commands to apply the change.

### **See also**

**LSF\_CLEARCASE\_WRAPPER\_RETRY\_INTERVAL**

# LSF CLEARCASE\_WRAPPER\_RETRY\_INTERVAL

LSF integration for IBM Rational ClearCase. Specfies the number of seconds to wait before the daemon wrapper tries to run the **cleartool setview** command.

### **Syntax**

LSF\_CLEARCASE\_WRAPPER\_RETRY\_INTERVAL=*time\_seconds*

### **Description**

In the LSF ClearCase daemon wrapper, the **cleartool setview** command creates a process that is set to a specified ClearCase view for **sbatchd** daemons. If the **setview** command fails, **sbatchd** cannot start and the job will fail or exit.

Together with the **LSF\_CLEARCASE\_WRAPPER\_RETRY** parameter, the

**LSF\_CLEARCASE\_WRAPPER\_RETRY\_INTERVAL** parameter enables a retry mechanism to resolve failures with the **cleartool setview** command so that LSF can tolerate temporary **cleartool setview** command failures.

For example, to have the daemon wrapper wait 10 seconds before it retries the **cleartool setview** command, specify LSF\_CLEARCASE\_WRAPPER\_RETRY\_INTERVAL=10. The minimum wait time is 1 second.

For the **LSF\_CLEARCASE\_WRAPPER\_RETRY\_INTERVAL** parameter to take effect, you must also configure the **LSF\_CLEARCASE\_WRAPPER\_RETRY** parameter.

### **Default**

Not defined.

### **Enable**

After you set or change the **LSF\_CLEARCASE\_WRAPPER\_RETRY\_INTERVAL** parameter, use the **badmin mbdrestart** and **badmin hrestart all** commands to apply the change.

### **See also**

**LSF\_CLEARCASE\_WRAPPER\_RETRY**

## **LSF\_CMD\_LOG\_MASK**

### **Syntax**

LSF\_CMD\_LOG\_MASK=*log\_level*

### **Description**

Specifies the logging level of error messages from LSF commands.

For example:

LSF\_CMD\_LOG\_MASK=LOG\_DEBUG

To specify the logging level of error messages, use LSB\_CMD\_LOG\_MASK. To specify the logging level of error messages for LSF daemons, use LSF\_LOG\_MASK.

LSF commands log error messages in different levels so that you can choose to log all messages, or only log messages that are deemed critical. The level specified by LSF CMD LOG MASK determines which messages are recorded and which are discarded. All messages logged at the specified level or higher are recorded, while lower level messages are discarded.

For debugging purposes, the level LOG\_DEBUG contains the fewest number of debugging messages and is used for basic debugging. The level LOG\_DEBUG3 records all debugging messages, and can cause log files to grow very large; it is not often used. Most debugging is done at the level LOG\_DEBUG2.

The commands log to the syslog facility unless LSF\_CMD\_LOGDIR is set.

### **Valid values**

The log levels from highest to lowest are:

- LOG\_EMERG
- LOG\_ALERT
- LOG\_CRIT
- LOG\_ERR
- LOG\_WARNING
- LOG\_NOTICE
- LOG\_INFO
- LOG\_DEBUG
- LOG\_DEBUG1
- LOG\_DEBUG2
- LOG\_DEBUG3

### **Default**

LOG\_WARNING

#### **See also**

**LSB\_CMD\_LOG\_MASK**, **LSB\_CMD\_LOGDIR**, **LSB\_DEBUG**, **LSB\_DEBUG\_CMD**, **LSB\_TIME\_CMD**, **LSB\_CMD\_LOGDIR**, **LSF\_LOG\_MASK**, **LSF\_LOGDIR**, **LSF\_TIME\_CMD**

## **LSF\_CMD\_LOGDIR**

#### **Syntax**

LSF\_CMD\_LOGDIR=*path*

#### **Description**

The path to the log files used for debugging LSF commands.

This parameter can also be set from the command line.

#### **Default**

/tmp

#### **See also**

```
LSB_CMD_LOG_MASK, LSB_CMD_LOGDIR, LSB_DEBUG, LSB_DEBUG_CMD, LSB_TIME_CMD,
LSF_CMD_LOG_MASK, LSF_LOG_MASK, LSF_LOGDIR, LSF_TIME_CMD
```
# **LSF\_COLLECT\_ENERGY\_USAGE**

### **Syntax**

**LSF\_COLLECT\_ENERGY\_USAGE=**N | Y

### **Description**

Determines if the collection of job and node energy usage is enabled on the LSF cluster. This is used for CPU frequency management and energy usage reporting. The default value is N.

### **Default**

N

# **LSF\_CONF\_RETRY\_INT**

### **Syntax**

LSF\_CONF\_RETRY\_INT=*time\_seconds*

### **Description**

The number of seconds to wait between unsuccessful attempts at opening a configuration file (only valid for LIM). This allows LIM to tolerate temporary access failures.

### **EGO parameter**

**EGO\_CONF\_RETRY\_INT**

### **Default**

30

### **See also**

**LSF\_CONF\_RETRY\_MAX**

# **LSF\_CONF\_RETRY\_MAX**

### **Syntax**

LSF\_CONF\_RETRY\_MAX=*integer*

### **Description**

The maximum number of retry attempts by LIM to open a configuration file. This allows LIM to tolerate temporary access failures. For example, to allow one more attempt after the first attempt has failed, specify a value of 1.

### **EGO parameter**

**EGO\_CONF\_RETRY\_MAX**

### **Default**

0

#### **See also**

**LSF\_CONF\_RETRY\_INT**

## **LSF\_CONFDIR**

### **Syntax**

LSF\_CONFDIR=*directory*

### **Description**

Directory in which all LSF configuration files are installed. These files are shared throughout the system and should be readable from any host. This directory can contain configuration files for more than one cluster.

The files in the **LSF\_CONFDIR** directory must be owned by the primary LSF administrator, and readable by all LSF server hosts.

If live reconfiguration through the **bconf** command is enabled by the parameter **LSF\_LIVE\_CONFDIR**, configuration files are written to and read from the directory set by **LSF\_LIVE\_CONFDIR**.

### **Default**

LSF\_INDEP/conf

### **See also**

**LSB\_CONFDIR**, **LSF\_LIVE\_CONFDIR**

# **LSF\_CONNECTION\_CHANGE**

### **Syntax**

LSF\_CONNECTION\_CHANGE=Y|y|N|n

### **Description**

Windows only. Enables **lsreghost** to register with LSF servers whenever it detects a change in the total number of connections (IP addresses) that are associated with the local host.

This parameter is only valid if registration handling is enabled for LSF hosts (that is, LSF REG FLOAT HOSTS=Y is set in the lsf.confile on the LSF server).

Set this parameter to Y on the local host and **lsreghost** registers the local host with the LSF servers if it detects a change in the total number of connections (that is, IP addresses) that are associated with the local host.

You must restart the **lsreghost** command on the local host for this change to take effect.

### **Default**

N

### **See also**

**LSF\_REG\_FLOAT\_HOSTS**, **LSF\_REG\_HOST\_INTERVAL**.

# **LSF\_CPUSETLIB**

Points to the SGI cpuset library libcpuset.so.

### **Syntax**

LSF\_CPUSETLIB=*path*

### **Description**

**Note:** This parameter is now deprecated and might be removed in a future version of LSF.

The parameter only takes effect on 64-bit x-86 Linux.

### **Default**

/usr/lib64/libcpuset.so

# **LSF\_CRASH\_LOG**

# **Syntax**

LSF\_CRASH\_LOG=Y | N

### **Description**

On Linux hosts only, enables logging when or if a daemon crashes. Relies on the Linux debugger (gdb). Two log files are created, one for the root daemons (res, lim, sbd, and mbatchd) in /tmp/lsf\_root\_daemons\_crash.log and one for administrative daemons (mbschd) in /tmp/ lsf\_admin\_daemons\_crash.log.

File permissions for both files are 600.

If enabling, you must restart the daemons for the change to take effect.

## **Default**

N (no log files are created for daemon crashes)

# **LSF\_CRAY\_RELEASE\_TIMEOUT**

### **Syntax**

LSB\_CRAY\_RELEASE\_TIMEOUT=*time\_seconds*

### **Description**

Specifies the amount of time, in seconds, after the reservation on a Cray compute node is released before LSF allows the compute node to be used again in another reservation request.

### **Default**

600 seconds.

# **LSF\_CRAY\_RUR\_DIR**

### **Syntax**

LSF\_CRAY\_RUR\_DIR=*file\_path*

Use this parameter to specify the file path to the RUR data files, which must be a shared file system that is accessible from any potential first execution host. The RUR data file for jobs that are submitted by all users is named rur.output. A job-specific RUR data file for a specific job ID is named rur.*<jobID>* (for example, for job ID 123, the file is named rur.123).

You can use the %U special character to represent the home directory of the user that submitted the job. For example, if you specify LSF\_CRAY\_RUR\_DIR=%U/.rur, and userA and userB submitted jobs, the RUR data files are located in /home/userA/.rur for userA and /home/userB/.rur for userB.

### **Default**

\$LSB\_SHAREDIR/*cluster\_name*/craylinux/*<cray\_machine\_name>*/rur

# LSF CRAY RUR EPILOG PATH

### **Syntax**

LSF\_CRAY\_RUR\_EPILOG\_PATH=*file\_path\_to\_rur\_epilogue.py*

### **Description**

Use this parameter to specify the file path to the RUR epilog script file.

**Note:** LSF runs the epilog script file with the -j *jobID* option. Therefore, the epilog script file must support the -j option with the job ID as the argument.

### **Default**

opt/cray/rur/default/bin/rur\_epilogue.py

## **LSF\_CRAY\_RUR\_PROLOG\_PATH**

### **Syntax**

LSF\_CRAY\_RUR\_PROLOG\_PATH=*file\_path\_to\_rur\_prologue.py*

### **Description**

Use this parameter to specify the file path to the RUR prolog script file.

**Note:** LSF runs the prolog script file with the -j *jobID* option. Therefore, the prolog script file must support the -j option with the job ID as the argument.

### **Default**

opt/cray/rur/default/bin/rur\_prologue.py

## **LSF\_DAEMON\_WRAP**

**Syntax** LSF\_DAEMON\_WRAP=y | Y

### **Description**

When this parameter is set to y or Y, mbatchd, sbatchd, and RES run the executable daemons. wrap located in **LSF\_SERVERDIR**.

This parameter is ignored in Kerberos integrations with LSF Versions 9.1.2, or newer.

### **Default**

Not defined. LSF does not run the daemons.wrap executable.

# **LSF\_DAEMONS\_CPUS**

#### **Syntax**

LSF\_DAEMONS\_CPUS="*mbatchd\_cpu\_list*:*mbschd\_cpu\_list*"

#### *mbatchd\_cpu\_list*

Defines the list of management host CPUS where the mbatchd daemon processes can run (hard CPU affinity). Format the list as a white-space delimited list of CPU numbers.

#### *mbschd\_cpu\_list*

Defines the list of management host CPUS where the mbschd daemon processes can run. Format the list as a white-space delimited list of CPU numbers.

#### **Description**

Defining LSF\_INTELLIGENT\_CPU\_BIND=Y in the lsf.conf file overrides the value of this parameter. Use LSF\_INTELLIGENT\_CPU\_BIND=Y instead of this parameter to enable LSF to bind a defined set of LSF daemons to CPUs.

This parameter is only maintained for backwards compatibility.

By default, **mbatchd** and **mbschd** can run on any CPUs. If LSF\_DAEMONS\_CPUS is set, they only run on a specified list of CPUs. An empty list means LSF daemons can run on any CPUs. Use spaces to separate multiple CPUs.

The operating system can assign other processes to run on the same CPU; however, if utilization of the bound CPU is lower than utilization of the unbound CPUs.

#### **Related parameters**

To improve scheduling and dispatch performance of all LSF daemons, you should use LSF\_DAEMONS\_CPUS together with EGO\_DAEMONS\_CPUS (in ego.conf or lsf.conf), which controls LIM CPU allocation, and MBD\_QUERY\_CPUS, which binds **mbactchd** query processes to specific CPUs so that higher priority daemon processes can run more efficiently. To get best performance, CPU allocation for all four daemons should be assigned their own CPUs. For example, on a 4 CPU SMP host, the following configuration gives the best performance:

```
EGO_DAEMONS_CPUS=0 LSF_DAEMONS_CPUS=1:2 MBD_QUERY_CPUS=3
```
#### **Examples**

If you specify

```
LSF_DAEMONS_CPUS="1:2"
```
the mbatchd processes run only on CPU number 1 on the management host, and **mbschd** run on only on CPU number 2.

If you specify

```
LSF_DAEMONS_CPUS="1 2:1 2"
```
both **mbatchd** and **mbschd** run CPU 1 and CPU 2.

### **Important**

You can specify CPU affinity only for management hosts that use one of the following operating systems:

- Linux 2.6 or higher
- Solaris 10 or higher

### **EGO parameter**

LSF\_DAEMONS\_CPUS=*lim\_cpu\_list*: run the EGO LIM daemon on the specified CPUs.

### **Default**

Not defined

### **See also**

**MBD\_QUERY\_CPUS** in lsb.params

# **LSF\_DAEMONS\_RUN\_AS\_ADMIN**

Enables LSF daemons on the management and management candidate hosts to run as the primary LSF administrator. No workloads are scheduled on the management and management candidate hosts.

### **Syntax**

LSF\_DAEMONS\_RUN\_AS\_ADMIN=Y | y | N | n

### **Description**

**Note:** Stop the LSF daemons before you change this parameter, then start the daemons after you make the changes.

You can configure multiple administrators in the **ClusterAdmins** section of the lsf.cluster.*cluster\_name* file; however, only the primary LSF administrator can start and stop daemons. Do not specify the management and management candidate hosts in the **LSF\_DATA\_HOSTS** parameter.

Do not enable this parameter your cluster requires root privileges to perform the following actions:

- To run external executable files and scripts (for example, **elim** and **egroup**) on the management and management candidate hosts.
- To run a distributed cluster environment such as DCE (Distributed Computing Environment) or DFS (distributed file system)
- To start the EGO services (that is, if LSF\_ENABLE\_EGO="Y" is defined in the lsf.conf file)

### **Default**

N.

# **LSF\_DATA\_BSUB\_CHKSUM**

For jobs with a data requirement, this parameter enables the **bsub** and **bmod** commands to perform a full sanity check on the files and folders, and to generate the hash for each file and folder.

### **Syntax**

LSF\_DATA\_BSUB\_CHKSUM=Y | y | N | n

For jobs with a data requirement, this parameter determines how LSF performs the following operations on the corresponding files or folders:

- Sanity check to see if the files or folders exist
- Check whether the submission user can access the files or folders
- Discover the size and modification times of the files or folders
- Generate a hash for each file or folder

If LSF\_DATA\_BSUB\_CHKSUM is set to y or Y, the **bsub** and **bmod** commands perform all the operations on the files or folders.

If LSF\_DATA\_BSUB\_CHKSUM is set to n or N, all the operations on the files or folders occur at the transfer job. This reduces the amount of time that the **bsub** or **bmod** commands take to submit or modify the job, which equalizes submission performance between jobs with and without data requirements.

You can force the **bsub** or **bmod** command to perform all operations on the files or folders by specifying the -datachk option with the **bsub** or **bmod** command. The -datachk option can be specified only with the **-data** command option.

### **Default**

N. Full checking for the files or folders are performed at the transfer job and not by the **bsub** or **bmod** command.

# **LSF\_DATA\_CLUSTER**

#### **Syntax**

LSF\_DATA\_CLUSTER=*string*

### **Description**

The **LSF\_DATA\_CLUSTER** parameter should be used when multiple clusters use the same dmd in a non-multicluster environment. The clusters where the dmd does not live set the parameter to the cluster name where the dmd lives. The LSF Data Manager **bdata** command will check the lsf.conf configuration file for **LSF\_DATA\_CLUSTER** and use the configured value when invoking the eauth (unless a remote cluster is explicitly specified).

### **Example**

LSF\_DATA\_CLUSTER=*my\_data\_manager\_cluster\_name*

### **Default**

Not defined

## **LSF\_DATA\_HOSTS**

Specifies a list of hosts where the LSF data manager daemon (**dmd**) can run, and where clients can contact the LSF data manager that is associated with the cluster. The **dmd** daemon can run only on the listed hosts.

### **Syntax**

LSF\_DATA\_HOSTS=*host\_list*

**Note:** Do not specify the LSF management host or management candidate hosts if LSF\_DAEMONS\_RUN\_AS\_ADMIN=Y is defined in the lsf.conf file.

All LSF data manager clients, including the **mbatchd** daemon, use this parameter to contact the **dmd** daemon. This parameter must be defined in every cluster that talks to the LSF data manager. Defining this parameter acts as a switch that enables the overall LSF data management features.

The order of host names in the list decides which host is the LSF data manager management host, and order of failover. All host names must be listed in the same order for all LSF data managers.

To have LIM start the LSF data manager daemon automatically, and keep monitoring it, the hosts that are listed in **LSF\_DATA\_HOSTS** must be LSF server hosts.

When the LSF data manager starts, it verifies that its current host name is on this list, and that it is an LSF server.

To change the **LSF\_DATA\_HOSTS** parameter, complete these steps:

- 1. Run the **bctrld stop lim** command to shut down LIM on the LSF data manager candidate hosts.
- 2. Run the **bdata admin shutdown** command to shut down the **dmd** daemon on the LSF data manager candidate hosts.
- 3. Change the parameter.
- 4. Run the **bctrld start lim** command to start LIM on the LSF data manager candidate hosts.
- 5. Run the **badmin mbdrestart** command to restart all LSF management candidate hosts.

### **Default**

Not defined

# **LSF\_DATA\_NO\_SSH\_CHK\_HOSTS**

Specifies a list of data hosts for which **ssh** is not needed.

### **Syntax**

LSF\_DATA\_NO\_SSH\_CHK\_HOSTS="*host1* | *regex1* ..."

### **Description**

For LSF Data Manager, if the host specified within the data specification of a submitted job matches one of the hosts in this parameter, LSF assumes that the submission host can directly access the file within the data specification. If the **LSF\_DATA\_BSUB\_CHKSUM=N** is specified, LSF also assumes that all the transfer nodes can directly access the file in the data specification. LSF does not use **ssh** to process the file.

For LSF Data Manager, if the data source file is located in a host that is specified in the **LSF\_DATA\_NO\_SSH\_CHK\_HOSTS** parameter, LSF Data Manager assumes that the transfer node can directly access the source file, and directly copies the source file to the staging area without using **ssh** to check the source file, otherwise the **bsub** command or transfer job might fail.

### **Default**

Not defined

# **LSF\_DATA\_PORT**

Port number of the LSF data manager daemon (**dmd**) associated with the cluster.

### **Syntax**

LSF\_DATA\_PORT=*integer*
## **Description**

After you change the **LSF\_DATA\_PORT** parameter, complete these steps:

- 1. Run the **lsadmin limshutdown** command to shut down LIM on the LSF data manager candidate hosts.
- 2. Run the **bdata admin shutdown** command to shut down the **dmd** daemon on the LSF data manager candidate hosts.
- 3. Change the parameter.
- 4. Run the **lsadmin limstartup** command to start LIM on the LSF data manager candidate hosts.
- 5. Run the **badmin mbdrestart** command to restart all LSF management candidate hosts.

## **Default**

1729

# **LSF\_DATA\_SCP\_CMD**

### **Syntax**

LSF\_DATA\_SCP\_CMD=*-q-o*[PasswordAuthentication=no|yes]|[Batchmode=no|yes]

### **Description**

In LSF, if the sshd daemon is configured to display a banner message to remote users, the unexpected output of the banner message might cause the use of ssh and scp within the LSF Data Manager to fail.

You can control the use of ssh and scp in LSF Data Manager by specifying two lsf.conf parameters **LSF\_DATA\_SSH\_CMD** and **LSF\_DATA\_SCP\_CMD**.

**LSF\_DATA\_SSH\_CMD** defines the default SSH command.

**LSF\_DATA\_SCP\_CMD** defines the default SCP command.

**Note:** The **LSF\_DATA\_SCP\_CMD** definition does not apply to the job transfer script. To change the use of scp in the job transfer script, you must use the **FILE\_TRANSFER\_CMD** parameter in the lsf.datamanager configuration file.

If you change the value of the **LSF\_DATA\_SSH\_CMD** or **LSF\_DATA\_SCP\_CMD** parameter, you must restart the dmd daemon to apply the changes by running the **bdata admin reconfig** command.

## **Valid Values**

Valid options are as follows:

 $\bullet$  -q

Quiet mode. Suppresses all warning and diagnostic messages.

• -o PasswordAuthentication=no

Specifies that password authentication is not allowed.

• -o BatchMode=yes

Specifies non-interactive mode (or batch mode). If password authentication is required, the command fails without prompting.

## **Default**

The default value is "scp -q -o PasswordAuthentication=no -o BatchMode=yes -r -p"..

# LSF\_DATA\_SKIP\_GROUP\_CHECK

When the LSF\_DATA\_SKIP\_GROUP\_CHECK parameter is set to Y or y, the LSF **mbatchd** daemon does not check whether the user who requests data is a member of the user group that is specified by the -datagrp option for the job.

#### **Syntax**

LSF\_DATA\_SKIP\_GROUP\_CHECK=Y | y | N | n

### **Description**

The **LSF\_DATA\_SKIP\_GROUP\_CHECK** parameter is ignored if the LSF data manager is not configured (no data hosts are configured with the **LSF\_DATA\_HOSTS** parameter and the **LSF\_DATA\_PORT** parameter is not configured).

After you change **LSF\_DATA\_SKIP\_GROUP\_CHECK**, run the **badmin mbdrestart** command to restart all LSF management candidate hosts.

## **Default**

N - if a data job specifies the –datagrp option, LSF checks whether the user is a member of the group specified. If the user is not a member the job submission is rejected.

# **LSF\_DATA\_SSH\_CMD**

#### **Syntax**

LSF\_DATA\_SSH\_CMD=*-q-o*[PasswordAuthentication=no|yes]|[Batchmode=no|yes]

#### **Description**

In LSF, if the sshd daemon is configured to display a banner message to remote users, the unexpected output of the banner message might cause the use of ssh and scp within the LSF Data Manager to fail.

You can control the use of ssh and scp in LSF Data Manager by specifying two 1sf.conf parameters **LSF\_DATA\_SSH\_CMD** and **LSF\_DATA\_SCP\_CMD**.

**LSF\_DATA\_SSH\_CMD** defines the default SSH command.

**LSF\_DATA\_SCP\_CMD** defines the default SCP command.

If you change the value of the **LSF\_DATA\_SSH\_CMD** or **LSF\_DATA\_SCP\_CMD** parameter, you must restart the dmd daemon to apply the changes by running the **bdata admin reconfig** command.

## **Valid Values**

Valid options are as follows:

 $\cdot$  -q

Quiet mode. Suppresses all warning and diagnostic messages.

• -o PasswordAuthentication=no

Specifies that password authentication is not allowed.

• -o BatchMode=yes

Specifies non-interactive mode (or batch mode). If password authentication is required, the command fails without prompting.

## **Default**

The default value is "ssh -q -n -o PasswordAuthentication=no -o BatchMode=yes"..

# **LSF\_DCGM\_PORT**

Enables the NVIDIA Data Center GPU Manager (DCGM) features and specifies the port number that LSF uses to communicate with the DCGM daemon.

## **Syntax**

LSF\_DCGM\_PORT=*port\_number*

## **Description**

Define this parameter to enable DCGM features with LSF. LSF uses this port to communicate with the DCGM daemon.

DCGM provides additional functionality when working with jobs that request GPU resources by:

- providing GPU usage information for **EXCLUSIVE\_PROCESS** mode jobs.
- checking the status of GPUs to automatically filter out unhealthy GPUs when the job allocates GPU resources, and to automatically add back the GPU if it becomes healthy again. DCGM provides mechanisms to check the GPU health and LSF integrates these mechanisms to check the GPU status before, during, and after the job is running to meet the GPU requirements. If LSF detects that a GPU is not healthy before the job is complete, LSF requeues the job. This ensures that the job runs on healthy GPUs. If the execution host's DCGM status is not valid, the **bjobs -l** command shows an error message. The job still runs, but GPU resource usage reports are not available from that host.
- synchronizing the GPU auto-boost feature to support jobs that run across multiple GPUs, including jobs that run across multiple GPUs on a single host.

Run the -gpu option with the **bjobs**, **bhist**, and **bacct** commands to display GPU usage information from DCGM after the job finishes. The -gpu option must be used with the following command options:

- For the **bjobs** command, you must run the -gpu option with the -l or -UF options.
- For the **bhist** command, you must run the -gpu option with the -l option.
- For the **bacct** command, you must run the -gpu option with the -l option.

After changing this parameter, restart the **sbatchd** and **RES** daemons to apply the change.

After enabling the parameter, you must start up DCGM to use the features.

**Note:** If the DCGM integration does not work as expected due to a missing libdcgm. so file, create a softlink to ensure that the libdcgm.so file exists and is accessible:

sudo ln -s /usr/lib64/libdcgm.so.1 /usr/lib64/libdcgm.so

## **Default**

Not defined. DCGM features are disabled.

#### **See also**

**MBD\_REFRESH\_TIME** and **NEWJOB\_REFRESH** in lsb.params

# **LSF\_DEBUG\_CMD**

## **Syntax**

LSF\_DEBUG\_CMD=*log\_class*

## **Description**

Sets the debugging log class for LSF commands and APIs.

Specifies the log class filtering to be applied to LSF commands or the API. Only messages belonging to the specified log class are recorded.

LSF\_DEBUG\_CMD sets the log class and is used in combination with LSF\_CMD\_LOG\_MASK, which sets the log level. For example:

LSF\_CMD\_LOG\_MASK=LOG\_DEBUG LSF\_DEBUG\_CMD="LC\_TRACE LC\_EXEC"

Debugging is turned on when you define both parameters.

The daemons log to the syslog facility unless LSF\_CMD\_LOGDIR is defined.

To specify multiple log classes, use a space-separated list enclosed by quotation marks. For example:

LSF\_DEBUG\_CMD="LC\_TRACE LC\_EXEC"

Can also be defined from the command line.

## **Valid values**

Valid log classes are:

- LC\_AFS and LC2\_AFS: Log AFS messages
- LC\_AUTH and LC2\_AUTH: Log authentication messages
- LC\_CHKPNT and LC2\_CHKPNT: Log checkpointing messages
- LC\_COMM and LC2\_COMM: Log communication messages
- LC\_DCE and LC2\_DCE: Log messages pertaining to DCE support
- LC\_EEVENTD and LC2\_EEVENTD: Log eeventd messages
- LC\_ELIM and LC2\_ELIM: Log ELIM messages
- LC\_EXEC and LC2\_EXEC: Log significant steps for job execution
- LC\_FAIR Log fairshare policy messages
- LC\_FILE and LC2\_FILE: Log file transfer messages
- LC\_HANG and LC2\_HANG: Mark where a program might hang
- LC\_JARRAY and LC2\_JARRAY: Log job array messages
- LC\_JLIMIT and LC2\_JLIMIT: Log job slot limit messages
- LC\_LICENSE and LC2\_LICENSE : Log license management messages (LC\_LICENCE is also supported for backward compatibility)
- LC\_LOADINDX and LC2\_LOADINDX: Log load index messages
- LC\_M\_LOG and LC2\_M\_LOG: Log multievent logging messages
- LC\_MPI and LC2\_MPI: Log MPI messages
- LC\_MULTI and LC2\_MULTI: Log messages pertaining to MultiCluster
- LC\_PEND and LC2\_PEND: Log messages related to job pending reasons
- LC\_PERFM and LC2\_PERFM: Log performance messages
- LC\_PIM and LC2\_PIM: Log PIM messages
- LC\_PREEMPT and LC2\_PREEMPT: Log preemption policy messages
- LC\_RESREQ and LC2\_RESREQ: Log resource requirement messages
- LC\_SIGNAL and LC2\_SIGNAL: Log messages pertaining to signals
- LC\_SYS and LC2\_SYS: Log system call messages
- LC\_TRACE and LC2\_TRACE: Log significant program walk steps
- LC\_XDR and LC2\_XDR: Log everything transferred by XDR
- LC2\_KRB: Log message related to Kerberos integration
- LC2\_DC: Log message related to Dynamic Cluster
- LC2\_CGROUP: Log message related to cgroup operation
- LC2 TOPOLOGY: Log message related to hardware topology
- LC2 AFFINITY: Log message related to affinity
- LC2\_LSF\_PE: Log message related to LSF PE integration \*/

## **Default**

Not defined

## **See also**

**LSF\_CMD\_LOG\_MASK**, **LSF\_CMD\_LOGDIR**, **LSF\_DEBUG\_LIM**, **LSF\_DEBUG\_RES**, **LSF\_LIM\_PORT**, **LSF\_RES\_PORT**, **LSB\_MBD\_PORT**, **LSB\_SBD\_PORT**, **LSF\_LOGDIR**, **LSF\_LIM\_DEBUG**, **LSF\_RES\_DEBUG**

## **LSF\_DEBUG\_LIM**

#### **Syntax**

LSF\_DEBUG\_LIM=*log\_class*

#### **Description**

Sets the log class for debugging LIM.

Specifies the log class filtering to be applied to LIM. Only messages belonging to the specified log class are recorded.

The LSF\_DEBUG\_LIM sets the log class and is used in combination with EGO\_LOG\_MASK in ego,conf, which sets the log level.

For example, in ego.conf:

EGO\_LOG\_MASK=LOG\_DEBUG

and in lsf.conf:

LSF\_DEBUG\_LIM=LC\_TRACE

#### **Important:**

If EGO is enabled, LSF\_LOG\_MASK no longer specifies LIM logging level. Use EGO\_LOG\_MASK in ego.conf to control message logging for LIM. The default value for EGO\_LOG\_MASK is LOG\_WARNING.

You need to restart the daemons after setting LSF\_DEBUG\_LIM for your changes to take effect.

If you use the command **lsadmin limdebug** to temporarily change this parameter without changing lsf.conf, you do not need to restart the daemons.

To specify multiple log classes, use a space-separated list enclosed in quotation marks. For example:

LSF\_DEBUG\_LIM="LC\_TRACE LC\_EXEC"

This parameter can also be defined from the command line.

#### **Valid values**

Valid log classes are:

- LC\_AFS and LC2\_AFS: Log AFS messages
- LC\_AUTH and LC2\_AUTH: Log authentication messages
- LC\_CHKPNT log checkpointing messages
- LC\_COMM and LC2\_COMM: Log communication messages
- LC\_DCE and LC2\_DCE: Log messages pertaining to DCE support
- LC\_EXEC and LC2\_EXEC: Log significant steps for job execution
- LC\_FILE and LC2\_FILE: Log file transfer messages
- LC\_HANG and LC2\_HANG: Mark where a program might hang
- LC\_JGRP Log job group messages
- LC\_LICENSE and LC2\_LICENSE : Log license management messages (LC\_LICENCE is also supported for backward compatibility)
- LC\_LICSCHED Log License Scheduler messages
- LC\_MEMORY Log memory limit messages
- LC\_MULTI and LC2\_MULTI: Log messages pertaining to MultiCluster
- LC\_PIM and LC2\_PIM: Log PIM messages
- LC\_RESOURCE Log resource broker messages
- LC\_SIGNAL and LC2\_SIGNAL: Log messages pertaining to signals
- LC\_TRACE and LC2\_TRACE: Log significant program walk steps
- LC\_XDR and LC2\_XDR: Log everything transferred by XDR
- LC2\_TOPOLOGY: Debug the hardware topology detection during runtime

### **EGO parameter**

**EGO\_DEBUG\_LIM**

#### **Default**

Not defined

#### **See also**

**LSF\_DEBUG\_RES**, **LSF\_CMD\_LOGDIR**, **LSF\_CMD\_LOG\_MASK**, **LSF\_LOG\_MASK**, **LSF\_LOGDIR**

## **LSF\_DEBUG\_RES**

#### **Syntax**

LSF\_DEBUG\_RES=*log\_class*

#### **Description**

Sets the log class for debugging RES.

Specifies the log class filtering to be applied to RES. Only messages belonging to the specified log class are recorded.

LSF\_DEBUG\_RES sets the log class and is used in combination with LSF\_LOG\_MASK, which sets the log level. For example:

LSF\_LOG\_MASK=LOG\_DEBUG\_LSF\_DEBUG\_RES=LC\_TRACE

To specify multiple log classes, use a space-separated list enclosed in quotation marks. For example:

LSF\_DEBUG\_RES="LC\_TRACE LC\_EXEC"

You need to restart the daemons after setting LSF\_DEBUG\_RES for your changes to take effect.

If you use the command **lsadmin resdebug** to temporarily change this parameter without changing lsf.conf, you do not need to restart the daemons.

#### **Valid values**

For a list of valid log classes see LSF\_DEBUG\_LIM

#### **Default**

Not defined

#### **See also**

**LSF\_DEBUG\_LIM**, **LSF\_CMD\_LOGDIR**, **LSF\_CMD\_LOG\_MASK**, **LSF\_LOG\_MASK**, **LSF\_LOGDIR**

## **LSF\_DEFAULT\_FREQUENCY**

#### **Syntax**

**LSF\_DEFAULT\_FREQUENCY=**[*float\_number*][*unit*]

#### **Description**

Sets the default CPU frequency for compute nodes when nodes start and when node has finished a job that uses a different CPU frequency. Value is a positive float number with units (GHz or MHz). If no units are set, the default is GHz. If nothing is set for this parameter, the nominal CPU frequency of the host will be used.

#### **Default**

Not defined (Nominal CPU frequency is used)

## **LSF\_DHCP\_ENV**

#### **Syntax**

LSF\_DHCP\_ENV=y

#### **Description**

If defined, enables dynamic IP addressing for all LSF client hosts in the cluster.

Dynamic IP addressing is not supported across clusters in a MultiCluster environment.

If you set LSF\_DHCP\_ENV, you must also specify LSF\_DYNAMIC\_HOST\_WAIT\_TIME in order for hosts to rejoin a cluster after their IP address changes.

#### **Tip:**

After defining or changing this parameter, you must run **lsadmin reconfig** and **badmin mbdrestart** to restart all LSF daemons.

#### **EGO parameter**

**EGO\_DHCP\_ENV**

## **Default**

Not defined

**See also**

**LSF\_DYNAMIC\_HOST\_WAIT\_TIME**

# **LSF\_DISABLE\_LSRUN**

## **Syntax**

LSF\_DISABLE\_LSRUN=y | Y

## **Description**

When defined, RES refuses remote connections from **lsrun**, **lsgrun**, and **lsmake** unless the user is either an LSF administrator or root. However, the local host from which **lsrun** is executed will be exempted from this limitation as long as the local host is also the target host for **lsrun**, **lsgrun**, or **lsmake**.

For remote execution by root, temporarily define LSF\_ROOT\_USER=Y before performing the remote execution. When you are done, you must disable this parameter to ensure that your cluster remains secure.

Other remote execution commands, such as **lsmake** are not affected.

## **Default**

Set to Y at time of installation. Otherwise, not defined.

## **See also**

**LSF\_ROOT\_REX**

# **LSF\_DISCARD\_LOG**

## **Syntax**

LSF\_DISCARD\_LOG=Y | N

## **Description**

Specifies the behavior of the **mbatchd** and **mbschd** logging threads if the logging queue is full (that is, when the number of entries in the logging queue reaches the **LSF\_LOG\_QUEUE\_SIZE** value). The logging queue contains the messages to be written to the log files.

If set to Y, the logging thread discards all new messages at a level lower than **LOG\_WARNING** when the logging queue is full. LSF logs a summary of the discarded messages later.

If set to N, LSF automatically extends the size of the logging queue if the logging queue is full.

This parameter is ignored if **LSF\_LOG\_THREAD** is set to N.

## **Default**

Y.

#### **See also**

**LSF\_LOG\_THREAD** to enable logging threads.

**LSF\_LOG\_QUEUE\_SIZE** to configure the maximum number of entries in the logging queue that the logging thread uses before the logging queue is full.

# **LSF\_DISPATCHER\_LOGDIR**

### **Syntax**

LSF\_DISPATCHER\_LOGDIR=*path*

### **Description**

Specifies the path to the log files for slot allocation decisions for queue-based fairshare.

If defined, LSF writes the results of its queue-based fairshare slot calculation to the specified directory. Each line in the file consists of a timestamp for the slot allocation and the number of slots allocated to each queue under its control. LSF logs in this file every minute. The format of this file is suitable for plotting with **gnuplot**.

### **Example**

# clients managed by LSF

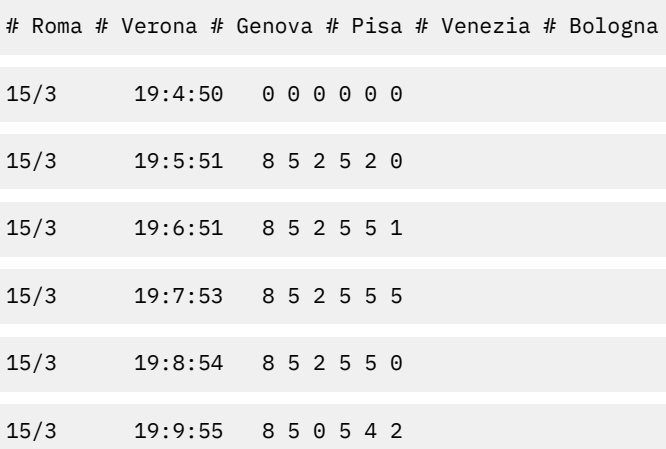

The queue names are in the header line of the file. The columns correspond to the allocations per each queue.

#### **Default**

Not defined

# **LSF\_DJOB\_TASK\_REG\_WAIT\_TIME**

## **Syntax**

LSF\_DJOB\_TASK\_REG\_WAIT\_TIME=*time\_seconds*

## **Description**

Allows users/admin to define a fixed timeout value to override the internal timeout set by LSF in order to avoid task registration timeout for a large parallel job.

#### **lsf.conf**

Can be configured in  $lsf.comf$  or set as an environment variable of bsub. The environment variable will overwrite the 1sf.conf configuration. If neither is present, LSF will use the default value. When it is specified by the environment variable or configured in  $lsf.comf$ , the value will be directly used by LSF without any adjusting.

#### **Default**

300 seconds.

# **LSF\_DNS\_CACHE**

#### **Syntax**

LSF\_DNS\_CACHE=Y|y|N|n

#### **Description**

When set to Y, LSF generates a cluster-wide DNS host cache to improve cluster startup performance

To mitigate the burden on the DNS server when starting the LSF cluster, a cluster-based cache file (\$LSF\_ENVDIR/.hosts.dnscache) is used by all daemons on each host to reduce the number of times that LSF daemons directly call the DNS server.

The format of the cache file is the same as \$LSF\_ENVDIR/hosts:

IPAddress OfficialName AliasName

For shared installations, the management host LIM creates the DNS host cache file (\$LSF\_ENVDIR/.hosts.dnscache) if the file does not exist. The **mbatchd** daemon periodically flushes the local host cache information into the DNS host cache file.

For non-shared installations, LIM creates the DNS host cache file (\$LSF\_TMPDIR/.hosts.dnscache) if the file does not exist. LIM periodically flushes local host cache information into the DNS host cache file.

When the IP address or hostname is changed on the DNS server side, LSF daemons can directly call the DNS server to obtain the updated information before the DNS host cache file is flushed with the updated information.

#### **Default**

N

## **LSF\_DUALSTACK\_PREFER\_IPV6**

Define this parameter when you want to ensure that clients and servers on dual-stack hosts use IPv6 addresses only. Setting this parameter configures LSF to sort the dynamically created address lookup list in order of AF\_INET6 (IPv6) elements first, followed by AF\_INET (IPv4) elements, and then others.

## **Syntax**

```
LSF_DUALSTACK_PREFER_IPV6=Y | y
```
## **Description**

#### **Restriction:**

IPv4-only and IPv6-only hosts cannot belong to the same cluster. In a IBM Spectrum LSF multicluster capability environment, you cannot mix IPv4-only and IPv6-only clusters.

Follow these guidelines for using IPv6 addresses within your cluster:

- Define this parameter only if your cluster
	- Includes only dual-stack hosts, or a mix of dual-stack and IPv6-only hosts, *and*
	- Does not include IPv4-only hosts or IPv4 servers running on dual-stack hosts (servers prior to LSF version 7)

#### **Important:**

Do not define this parameter for any other cluster configuration.

- Within a MultiCluster environment, do not define this parameter if any cluster contains IPv4-only hosts or IPv4 servers (prior to LSF version 7) running on dual-stack hosts.
- Applications must be engineered to work with the cluster IP configuration.
- If you use IPv6 addresses within your cluster, ensure that you have configured the dual-stack hosts correctly. For information about configuring dual-stack hosts, see *Administering IBM Spectrum LSF*.
- Define the parameter **LSF\_ENABLE\_SUPPORT\_IPV6** in the lsf.conf file.

#### **Default**

Not defined. LSF sorts the dynamically created address lookup list in order of AF\_INET (IPv4) elements first, followed by AF\_INET6 (IPv6) elements, and then others. Clients and servers on dual-stack hosts use the first address lookup structure in the list (IPv4).

#### **See also**

**LSF\_ENABLE\_SUPPORT\_IPV6**

## **LSF\_DYNAMIC\_HOST\_TIMEOUT**

#### **Syntax**

LSF\_DYNAMIC\_HOST\_TIMEOUT=*time\_hours* LSF\_DYNAMIC\_HOST\_TIMEOUT=*time\_minutes*m|M

#### **Description**

Enables automatic removal of dynamic hosts from the cluster and specifies the timeout value (minimum 10 minutes). To improve performance in very large clusters, you should disable this feature and remove unwanted hosts from the hostcache file manually.

Specifies the length of time a dynamic host is unavailable before the management host removes it from the cluster. Each time LSF removes a dynamic host, mbatchd automatically reconfigures itself.

#### **Valid value**

The timeout value must be greater than or equal to 10 minutes.

Values below 10 minutes are set to the minimum allowed value 10 minutes; values above 100 hours are set to the maximum allowed value 100 hours.

#### **Example**

LSF\_DYNAMIC\_HOST\_TIMEOUT=60

A dynamic host is removed from the cluster when it is unavailable for 60 hours.

LSF\_DYNAMIC\_HOST\_TIMEOUT=60m

A dynamic host is removed from the cluster when it is unavailable for 60 minutes.

### **EGO parameter**

EGO\_DYNAMIC\_HOST\_TIMEOUT

#### **Default**

Not defined. Unavailable hosts are never removed from the cluster.

## **LSF\_DYNAMIC\_HOST\_WAIT\_TIME**

### **Syntax**

LSF\_DYNAMIC\_HOST\_WAIT\_TIME=*time\_seconds*

### **Description**

Defines the length of time in seconds that a dynamic host waits communicating with the management host LIM to either add the host to the cluster or to shut down any running daemons if the host is not added successfully.

#### **Note:**

To enable dynamically added hosts, the following parameters must be defined:

- LSF\_DYNAMIC\_HOST\_WAIT\_TIME in lsf.conf
- LSF\_HOST\_ADDR\_RANGE in lsf.cluster.*cluster\_name*

#### **Recommended value**

An integer greater than zero, up to 60 seconds for every 1000 hosts in the cluster, for a maximum of 15 minutes. Selecting a smaller value results in a quicker response time for hosts at the expense of an increased load on the management host LIM.

#### **Example**

LSF\_DYNAMIC\_HOST\_WAIT\_TIME=60

A host waits 60 seconds from startup to send a request for the management host LIM to add it to the cluster or to shut down any daemons if it is not added to the cluster.

#### **Default**

Not defined. Dynamic hosts cannot join the cluster.

## **LSF\_EGO\_DAEMON\_CONTROL**

#### **Syntax**

LSF\_EGO\_DAEMON\_CONTROL="Y" | "N"

#### **Description**

Enables EGO Service Controller to control LSF **res** and **sbatchd** startup. Set the value to "Y" if you want EGO Service Controller to start **res** and **sbatchd**, and restart them if they fail.

To configure this parameter at installation, set EGO\_DAEMON\_CONTROL in install.config so that **res** and **sbatchd** start automatically as EGO services.

If LSF\_ENABLE\_EGO="N", this parameter is ignored and EGO Service Controller is not started.

If you manually set EGO\_DAEMON\_CONTROL=Y after installation, you *must* configure LSF **res** and **sbatchd** startup to AUTOMATIC in the EGO configuration files res.xml and sbatchd.xml under EGO\_ESRVDIR/esc/conf/services.

To avoid conflicts with existing LSF startup scripts, do not set this parameter to "Y" if you use a script (for example in /etc/rc or /etc/inittab) to start LSF daemons. If this parameter is not defined in install.config file, it takes default value of "N".

#### **Important:**

After installation, LSF\_EGO\_DAEMON\_CONTROL alone *does not* change the start type for the **sbatchd** and **res** EGO services to AUTOMATIC in res.xml and sbatchd.xml under EGO\_ESRVDIR/esc/conf/ services. You must edit these files and set the <sc:StartType> parameter to AUTOMATIC.

## **Example**

LSF\_EGO\_DAEMON\_CONTROL="N"

#### **Default**

N (**res** and **sbatchd** are started manually or through operating system rc facility)

## **LSF\_EGO\_ENVDIR**

#### **Syntax**

LSF\_EGO\_ENVDIR=*directory*

#### **Description**

Directory where all EGO configuration files are installed. These files are shared throughout the system and should be readable from any host.

If LSF\_ENABLE\_EGO="N", this parameter is ignored and ego.conf is not loaded.

#### **Default**

LSF\_CONFDIR/ego/*cluster\_name*/kernel. If not defined, or commented out, /etc is assumed.

## **LSF\_ELIM\_DIR**

#### **Syntax**

LSF\_ELIM\_DIR=*directory*

#### **Description**

Windows only. Directory in which the LSF **elim** binary files are installed.

Specify a file path and melim uses this file path to find and use the following **elim** files: elim.bat, elim.cmd, elim.vbs, and elim.sh.

This parameter allows you to specify a separate location for **elim** files that is different from the **LSF\_SERVERDIR** parameter, such as a shared file system.

#### **Default**

LSF\_SERVERDIR

**See also**

**LSF\_SERVERDIR**, **EGO\_ELIM\_DIR**

## **LSF\_ENABLE\_BEAT\_SERVICE**

#### **Syntax**

LSF\_ENABLE\_BEAT\_SERVICE="services ..."

### **Description**

Enables the LSF Beats services (lsfbeat tool).

To use this feature, IBM Spectrum LSF Explorer must be deployed in your LSF cluster.

The lsfbeat tool integrates energy accounting into LSF. IBM Spectrum LSF Explorer uses Elasticsearch in the collection of the energy data of each host using Beats. LSF **bjobs** and **bhosts** can then query the data from IBM Spectrum LSF Explorer and display the job level or host level energy to users.

To enable the lsfbeat energy service, configure **LSF\_ENABLE\_BEAT\_SERVICE="energy"** in lsf.conf, then run the bctrld restart lim all command to start the lsfbeat service. To query energy data with the **bhosts** and **bjobs** commands, configure **LSF\_QUERY\_ES\_FUNCTIONS="energy"** and **LSF\_QUERY\_ES\_SERVERS="ip:port"** in lsf.conf.

### **Valid values**

The following extension names are supported:

#### **energy**

If the energy function is defined, lim will start the lsfbeat daemon to collect host energy data from IBM Spectrum LSF Explorer Elasticsearch.

**all**

If the all keyword is defined, all supported lsfbeat services will be enabled.

## **Default**

Not defined

## **Example**

The following example shows the output of bjobs -l with LSF\_ENABLE\_BEAT\_SERVICE="energy":

```
user1@ibmgpu01-593: bjobs -l
Job <1933>, User <user1>, Project <default>, Status <RUN>, Queue <ex>, Command <
                    sleep 100000>
Thu Nov 16 03:55:14: Submitted from host <ibmgpu01>, CWD </testing/qa4/user1/egy
                     _test/conf>, Exclusive Execution;
Thu Nov 16 03:55:15: Started on <ibmgpu01>, Execution Home </home/user1>, Execut
 ion CWD </testing/qa4/user1/egy_test/conf>;
Thu Nov 16 04:07:59: Resource usage collected.
 MEM: 2 Mbytes; SWAP: 0 Mbytes; NTHREAD: 4
 PGID: 3611; PIDs: 3611 3612 3615
MEMORY USAGE:
MAX MEM: 2 Mbytes; AVG MEM: 2 Mbytes
ENERGY USAGE:
163209.00 Joule/ 0.0453 kWh
```
The following example shows the output of bjobs -o with LSF\_ENABLE\_BEAT\_SERVICE="energy":

[user1@ibmgpu01 conf]\$ bjobs -o energy 1933 **ENERGY 163209.00 Joule**

The following example shows the output of bhosts -l with LSF\_ENABLE\_BEAT\_SERVICE="energy":

user2@power1976>\$ bhosts -l HOST power1976 STATUS CPUF JL/U MAX NJOBS RUN SSUSP USUSP RSV DISPATCH\_WINDOW closed\_Excl 250.00 - 20 1 1 0 0 0 - CURRENT LOAD USED FOR SCHEDULING: reduced research to the research of the research of the research of the research of the research of the resear<br>Total the 0.0 0.0 0.1 1% 0.0 27 3 04173M 3.8G 105.9G 19 Total 0.0 0.0 0.1 1% 0.0 27 3 0 4173M 3.8G 105.9G 19 Reserved 0.0 0.0 0.0 0% 0.0 0 0 0 0M 0M 0M - LOAD THRESHOLD USED FOR SCHEDULING: r15s r1m r15m ut pg io ls it tmp swp mem loadSched - - - - - - - - - -  $loadStop$ CONFIGURED AFFINITY CPU LIST: all **ENERGY: Current Power: 580.00 Watt Energy Consumed: 4405725.00 Joule/ 1.2238 kWh**

#### **See also**

**LSF\_QUERY\_ES\_FUNCTIONS**

## **LSF\_ENABLE\_EGO**

#### **Syntax**

LSF\_ENABLE\_EGO="Y" | "N"

#### **Description**

Enables EGO functionality in the LSF cluster.

If you set LSF\_ENABLE\_EGO="Y", you must set or uncomment LSF\_EGO\_ENVDIR in lsf.conf.

If you set LSF\_ENABLE\_EGO="N" you must remove or comment out LSF\_EGO\_ENVDIR in lsf.conf.

Set the value to "N" if you do not want to take advantage of the following LSF features that depend on EGO:

- LSF daemon control by EGO Service Controller
- EGO-enabled SLA scheduling

#### **Important:**

- After changing the value of LSF\_ENABLE\_EGO, you must shut down and restart the cluster.
- If root privileges are required to start EGO services, do not enable the **LSF\_DAEMONS\_RUN\_AS\_ADMIN** parameter in the lsf.consf file

#### **Default**

Y (EGO is enabled in the LSF cluster)

# **LSF\_ENABLE\_EXTSCHEDULER**

## **Syntax**

LSF\_ENABLE\_EXTSCHEDULER=y | Y

## **Description**

If set, enables mbatchd external scheduling for LSF HPC features.

## **Default**

Set to Y at time of installation for the PARALLEL configuration template. Otherwise, not defined.

# **LSF\_ENABLE\_SUPPORT\_IPV6**

## **Syntax**

LSF\_ENABLE\_SUPPORT\_IPV6=y | Y

## **Description**

If set, enables the use of IPv6 addresses in addition to IPv4.

## **Default**

Not defined

## **See also**

**LSF\_DUALSTACK\_PREFER\_IPV6**

## **LSF\_ENABLE\_TMP\_UNIT**

## **Syntax**

LSF\_ENABLE\_TMP\_UNIT=Y | y | N | n

## **Description**

The default value is LSF\_ENABLE\_TMP\_UNIT=N|n. By default, the **LSF\_UNIT\_FOR\_LIMITS** parameter does not affect the tmp resource, and the unit of the tmp resource for limits is MB.

When the LSF\_ENABLE\_TMP\_UNIT=Y parameter is specified, the units that are defined by the **LSF\_UNIT\_FOR\_LIMITS** parameter also apply cluster-wide to the tmp resource. Applying limit units to the tmp resource affects the following limits and resource requirements:

- Resource requirements at the job-level (**bsub**), queue-level (lsb.queues), and application-level (lsb.applications).
- The **TMP** resource in the Limit section and **RES\_SELECT** in the GuaranteedResourcePool section in the lsb.resources file.
- The load\_index threshold in the lsb.queues and lsb.hosts file.

### **Example**

When the **LSF\_ENABLE\_TMP\_UNIT=Y** is set, and the unit for limits is specified as GB (**LSF\_UNIT\_FOR\_LIMIT=GB**), the following job submission means mem=1 GB, swp=2 GB, tmp=3 GB, and tmp>3 GB":

bsub -R "rusage[mem=1,swp=2,tmp=3] select[tmp>3]"

#### **Important:**

Before you enable limits for the tmp resource, completely drain the cluster of all workload so that no running, pending, or finished jobs are in the system.

In the LSF multicluster capability environment, configure the same unit for all clusters.

#### **Default**

N | n

## **LSF\_ENV\_OVERRIDE**

Specifies whether environment variables can override the parameter settings in the  $1sf.c$  confile.

#### **Syntax**

LSF\_ENV\_OVERRIDE=Y|y|N|n

#### **Description**

UNIX only.

Disabling this parameter prevents users' environment variables from overriding the parameter settings in the lsf.conf file, and LSF uses a fixed location for the lsf.conf file (/etc/lsf.conf).

If **LSF\_ENV\_OVERRIDE** is set to Y|y, environment variables can override values in lsf.conf and LSF reads the \$LSF\_ENVDIR/lsf.conf file for parameter settings.

If **LSF\_ENV\_OVERRIDE** is set to N|n, LSF uses only the /etc/lsf.conf file for parameter settings. The \$LSF\_ENVDIR/lsf.conf file is ignored. The **LSF\_SERVERDIR**, **LSF\_BINDIR**, and **LSF\_LIBDIR** parameters must be defined to use this setting.

#### **Default**

N.

**Related reference [LSF\\_SERVERDIR](#page-653-0) [LSF\\_BINDIR](#page-564-0) [LSF\\_LIBDIR](#page-605-0)**

## **LSF\_ENVDIR**

#### **Syntax**

LSF\_ENVDIR=*directory*

#### **Description**

Directory containing the lsf.conf file.

By default, lsf.conf is installed by creating a shared copy in LSF\_CONFDIR and adding a symbolic link from /etc/lsf.conf to the shared copy. If LSF\_ENVDIR is set, the symbolic link is installed in LSF\_ENVDIR/lsf.conf.

The lsf.conf file is a global environment configuration file for all LSF services and applications. The LSF default installation places the file in LSF\_CONFDIR.

## **Default**

/etc

## **LSF\_EVENT\_PROGRAM**

#### **Syntax**

LSF\_EVENT\_PROGRAM=*event\_program\_name*

## **Description**

Specifies the name of the LSF event program to use.

If a full path name is not provided, the default location of this program is LSF\_SERVERDIR.

If a program that does not exist is specified, event generation does not work.

If this parameter is not defined, the default name is genevent on UNIX, and genevent.exe on Windows.

## **Default**

Not defined

# **LSF\_EVENT\_RECEIVER**

#### **Syntax**

LSF\_EVENT\_RECEIVER=*event\_receiver\_program\_name*

## **Description**

Specifies the LSF event receiver and enables event generation.

Any string may be used as the LSF event receiver; this information is not used by LSF to enable the feature but is only passed as an argument to the event program.

If LSF\_EVENT\_PROGRAM specifies a program that does not exist, event generation does not work.

## **Default**

Not defined. Event generation is disabled

## **LSF\_EXT\_SERVERDIR**

Directory in which the **eauth** and **esub** binary files are located.

## **Syntax**

LSF\_EXT\_SERVERDIR=*directory*

## **Description**

Specify a secure file path and LSF uses this file path to find and use the eauth and esub.*application* binary files. If this parameter is configured, LSF clients and daemons run eauth and esub.*application* binary files in this directory only, so all eauth and esub.*application* binary files must be in this location. This ensures that the binary files are always run from a secure, authorized location.

## **Default**

LSF\_SERVERDIR parameter.

## **LSF\_GET\_CONF**

### **Syntax**

LSF\_GET\_CONF=lim

### **Description**

Synchronizes a local host's cluster configuration with the management host's cluster configuration. Specifies that a server host must request cluster configuration details from the LIM of a host on the SERVER\_HOST list. Use when a server host does not share a filesystem with management hosts, and therefore cannot access cluster configuration.

## **Default**

Not defined.

# **LSF\_GPU\_AUTOCONFIG**

#### **Syntax**

LSF\_GPU\_AUTOCONFIG=Y|N

## **Description**

**LSF\_GPU\_AUTOCONFIG** controls whether LSF enables use of GPU resources automatically.

If set to Y, LSF automatically configures built-in GPU resources and automatically detects GPUs.

If set to N, manual configuration of GPU resources is required to use GPU features in LSF.

Whether **LSF\_GPU\_AUTOCONFIG** is set to Y or N, LSF will always collect GPU metrics from hosts.

The **lsload -l** command does **not** show GPU metrics. GPU metrics can be viewed using the **lsload -gpu** command, **lsload -gpuload** command, and **lshosts -gpu** command.

In addition, if **LSF\_GPU\_RESOURCE\_IGNORE** is set to Y and **LSB\_GPU\_NEW\_SYNTAX** is set to Y or extend, all built-in GPU resources (gpu <*num>*n) are completely removed from the management host LIM. LSF uses a different method for the management host LIM and server host LIMs to collect GPU information. This improves LSF response time because there are fewer LSF resource metrics to configure and collect. Do not set **LSF\_GPU\_RESOURCE\_IGNORE=Y** if you are using LSF RTM rec.

**Note:** On LSF systems using RHEL, version 7 or higher is required to support **LSF\_GPU\_AUTOCONFIG**.

## **Default**

N

# LSF GPU RESOURCE IGNORE

Enables the **mbatchd** and **mbschd** daemons to ignore GPU resources.

### **Syntax**

```
LSF GPU RESOURCE IGNORE=Y | y | N | n
```
## **Description**

If set to Y, **mbatchd** removes GPU resources from **mbatchd** and **mbschd**, and **mbatchd** does not collect GPU resource information from the management host LIM. This means that the **lsload -s**, **lsload -l**, and **bhosts -l** commands, which display LSF resources, no longer display information about GPU resources. That is, this option does not display gpu\_*<num>*n resources. This improves LSF response time because there are fewer LSF resources to manage and display.

In addition, if **LSF\_GPU\_AUTOCONFIG** is set to Y and **LSB\_GPU\_NEW\_SYNTAX** is set to Y or extend, all built-in GPU resources (gpu <*num>*n) are completely removed from the management host LIM. LSF uses a different method for the management host LIM and server host LIMs to collect GPU information. This further improves performance by having fewer built-in LSF resources.

**Note:** If you are using LSF RTM, make sure that you are running LSF RTM, Version 10.2 Fix Pack 11, or later. If you cannot update LSF RTM to at least this version, do not set **LSF\_GPU\_RESOURCE\_IGNORE** to Y, otherwise LSF RTM will not show host GPU information. This is because LSF RTM uses LSF resources to get host GPU information.

## **Default**

N

# **LSF\_HOST\_CACHE\_DISABLE**

## **Syntax**

LSF\_HOST\_CACHE\_DISABLE=Y|y|N|n

## **Description**

LSF\_HOST\_CACHE\_DISABLE=Y disables the use of a cluster-wide DNS host cache file (\$LSF\_ENVDIR/.hosts.dnscache) that can be used by all daemons on each host to reduce the number of times that LSF daemons directly call the DNS server as well as the DNS cache inside each daemon.

#### **Default**

N

# **LSF\_HOST\_CACHE\_NTTL**

Negative-time-to-live value in seconds.

## **Syntax**

LSF\_HOST\_CACHE\_NTTL=*time\_seconds*

## **Description**

Specifies the length of time the system caches a failed DNS lookup result. If you set this value to 0, LSF does not cache the result.

**Note:** Setting this parameter does not affect the positive-time-to-live value set by the parameter LSF\_HOST\_CACHE\_PTTL.

#### **Valid values**

Positive integer. Set a value between 0 and 60.

### **Default**

20 seconds

60 seconds

### **See also**

**LSF\_HOST\_CACHE\_PTTL**

# **LSF\_HOST\_CACHE\_PTTL**

### **Syntax**

LSF\_HOST\_CACHE\_PTTL=*time\_seconds*

#### **Description**

Positive-time-to-live value in seconds. Specifies the length of time the system caches a successful DNS lookup result. If you set this value to zero (0), LSF does not cache the result.

#### **Note:**

Setting this parameter does not affect the negative-time-to-live value set by the parameter LSF\_HOST\_CACHE\_NTTL.

#### **Valid values**

Positive integer. Recommended value equal to or greater than 3600 seconds (1 hour).

## **Default**

86400 seconds (24 hours)

#### **See also**

**LSF\_HOST\_CACHE\_NTTL**

## **LSF\_HOST\_MAX\_GPU**

#### **Syntax**

LSF\_HOST\_MAX\_GPU=*integer*

### **Description**

Sets the maximum number of GPU resources for all hosts in the LSF cluster.

## **Valid values**

Integers between 1 and 32, inclusive.

#### **Default**

8

# **LSF\_HPC\_EXTENSIONS**

### **Syntax**

LSF\_HPC\_EXTENSIONS="*extension\_name* ..."

### **Description**

Enables LSF HPC extensions.

After adding or changing LSF\_HPC\_EXTENSIONS, use **badmin mbdrestart** and **badmin hrestart** to reconfigure your cluster.

### **Valid values**

The following extension names are supported:

CUMULATIVE\_RUSAGE: When a parallel job script runs multiple commands, resource usage is collected for jobs in the job script, rather than being overwritten when each command is executed.

DISP\_RES\_USAGE\_LIMITS: **bjobs** displays resource usage limits configured in the queue as well as job-level limits.

HOST RUSAGE: For parallel jobs, reports the correct rusage based on each host's usage and the total rusage being charged to the execution host. This host rusage breakdown applies to the blaunch framework, the pam framework, and vendor MPI jobs. For a running job, you will see run time, memory, swap, utime, stime, and pids and pgids on all hosts that a parallel job spans. For finished jobs, you will see memory, swap, utime, and stime on all hosts that a parallel job spans. The host-based rusage is reported in the JOB\_FINISH record of lsb.acct and lsb.stream, and the JOB\_STATUS record of lsb.events if the job status is done or exit. Also for finished jobs, bjobs -l shows CPU time, bhist -l shows CPU time, and bacct -l shows utime, stime, memory, and swap. In the MultiCluster lease model, the parallel job must run on hosts that are all in the same cluster. If you use the jobFinishLog API, all external tools must use jobFinishLog built with LSF 9.1 or later, or host-based rusage will not work. If you add or remove this extension, you must restart **mbatchd, sbatchd, and res** on all hosts. The behaviour used to be controlled by HOST\_RUSAGE prior to LSF 9.1.

NO CUMULATIVE\_RUSAGE: Turn on this parameter if you do not want to collect the total resource usage for jobs that are run in a parallel job script that runs multiple commands. Instead, the resource usage is overwritten when each command is executed.

NO\_HOST\_RUSAGE: Turn on this parameter if you do not want to see host-based job resource usage details. However, **mbatchd** will continue to report job rusage with **bjobs** for all running jobs even if you configure **NO\_HOST\_RUSAGE** and restart all the daemons.

LSB\_HCLOSE\_BY\_RES: If **res** is down, host is closed with a message

Host is closed because RES is not available.

The status of the closed host is closed\_Adm. No new jobs are dispatched to this host, but currently running jobs are not suspended.

RESERVE\_BY\_STARTTIME: LSF selects the reservation that gives the job the earliest predicted start time.

By default, if multiple host groups are available for reservation, LSF chooses the largest possible reservation based on number of slots.

SHORT\_EVENTFILE: Compresses long host name lists when event records are written to lsb.events and lsb.acct for large parallel jobs. The short host string has the format:

*number\_of\_hosts*\**real\_host\_name*

#### **Tip:**

When SHORT\_EVENTFILE is enabled, older daemons and commands (pre-LSF Version 7) cannot recognize the lsb.acct and lsb.events file format.

For example, if the original host list record is

6 "hostA" "hostA" "hostA" "hostA" "hostB" "hostC"

redundant host names are removed and the short host list record becomes

3 "4\*hostA" "hostB" "hostC"

When LSF\_HPC\_EXTENSIONS="SHORT\_EVENTFILE" is set, and LSF reads the host list from 1sb.events or lsb.acct, the compressed host list is expanded into a normal host list.

SHORT\_EVENTFILE affects the following events and fields:

- JOB\_START in lsb.events when a normal job is dispatched
	- numExHosts (%d)
	- execHosts (%s)
- JOB\_CHUNK in lsb.events when a job is inserted into a job chunk
	- numExHosts (%d)
	- execHosts (%s)
- JOB\_FORWARD in lsb.events when a job is forwarded to a MultiCluster leased host
	- numReserHosts (%d)
	- reserHosts (%s)
- JOB\_FINISH record in lsb.acct
	- numExHosts (%d)
	- execHosts (%s)

SHORT\_PIDLIST: Shortens the output from **bjobs** to omit all but the first process ID (PID) for a job. **bjobs** displays only the first ID and a count of the process group IDs (PGIDs) and process IDs for the job.

Without SHORT\_PIDLIST, **bjobs -l** displays all the PGIDs and PIDs for the job. With SHORT\_PIDLIST set, **bjobs -l** displays a count of the PGIDS and PIDs.

TASK\_MEMLIMIT: Enables enforcement of a memory limit (**bsub -M**, **bmod -M**, or MEMLIMIT in lsb.queues) for individual tasks in a parallel job. If any parallel task exceeds the memory limit, LSF terminates the entire job.

TASK\_SWAPLIMIT: Enables enforcement of a virtual memory (swap) limit (**bsub -v**, **bmod -v**, or SWAPLIMIT in 1sb, queues) for individual tasks in a parallel job. If any parallel task exceeds the swap limit, LSF terminates the entire job.

#### **Example JOB\_START events in lsb.events:**

For a job submitted with

```
bsub -n 64 -R "span[ptile=32]" blaunch sleep 100
```
*Without* SHORT\_EVENTFILE, a JOB\_START event like the following is logged in lsb.events:

```
"JOB_START" "9.12" 1389121640 602 4 0 0 60.0 64 "HostA" 
"HostA" "HostA" "HostA" "HostA" "HostA" "HostA" "HostA" "HostA" "HostA"
"HostA" "HostA" "HostA" "HostA" "HostA" "HostA" "HostA" "HostA" "HostA"
"HostA" "HostA" "HostA" "HostA" "HostA" "HostA" "HostA" "HostA" "HostA"
"HostA" "HostA" "HostA" "HostA" "HostB" "HostB" "HostB" "HostB" "HostB"
"HostB" "HostB" "HostB" "HostB" "HostB" "HostB" "HostB" "HostB" "HostB"
"HostB" "HostB" "HostB" "HostB" "HostB" "HostB" "HostB" "HostB" "HostB"
"HostB" "HostB" "HostB" "HostB" "HostB" "HostB" "HostB" "HostB" "HostB
"" "" 0 "" 0 "" 2147483647 4 "select[type == local] order[r15s:pg]
span[ptile=32] " "" -1 "" -1 0 "" -1 0
```
*With* SHORT\_EVENTFILE, a JOB\_START event would be logged in lsb.events with the number of execution hosts (numExHosts field) changed from 64 to 2 and the execution host list (execHosts field) shortened to "32\*hostA" and "32\*hostB":

```
"JOB_START" "9.12" 1389304047 703 4 0 0 60.0 2 "32* HostA " "32* HostB " "" "" 0
      "" 0 "" 2147483647 4 "select[type == local] order[r15s:pg] " "" -1 "" -1 0 "" -1 0
```
#### **Example JOB\_FINISH records in lsb.acct:**

For a job submitted with

bsub -n 64 -R "span[ptile=32]" blaunch sleep 100

*Without* SHORT\_EVENTFILE, a JOB\_FINISH event like the following is logged in 1sb.acct:

```
"JOB_FINISH" "9.12" 1389121646 602 33793 33816578 64 1389121640 0 0 
1389121640 "user1" "normal" "span[ptile=32]" "" "" "HostB" 
"/scratch/user1/logdir" "" "" "" "1389121640.602" 0 64 "HostA" "HostA" 
"HostA" "HostA" "HostA" "HostA" "HostA" "HostA" "HostA" "HostA" "HostA" 
"HostA" "HostA" "HostA" "HostA" "HostA" "HostA" "HostA" "HostA" "HostA" 
"HostA" "HostA" "HostA" "HostA" "HostA" "HostA" "HostA" "HostA" "HostA" 
"HostA" "HostA" "HostA" "HostB" "HostB" "HostB" "HostB" "HostB" "HostB" 
"HostB" "HostB" "HostB" "HostB" "HostB" "HostB" "HostB" "HostB" "HostB" 
"HostB" "HostB" "HostB" "HostB" "HostB" "HostB" "HostB" "HostB" "HostB" 
"HostB" "HostB" "HostB" "HostB" "HostB" "HostB" "HostB" "HostB" 64 60.0 ""
"blaunch sleep 100" 0.073956 0.252925 93560 0 -1 0 0 46526 15 0 3328 0 -1 0 0 0
6773 720 -1 "" "default" 0 64 "" "" 0 0 0 "" "" "" "" 0 "" 0 "" -1 "/user1"
"" "" "" -1 "" "" 4112 "" 1389121640 "" "" 0 2 HostA 0 0 0 0 0 HostB 0 0 0 0
0 -1 0 0 "select[type == local] order[r15s:pg] span[ptile=32] " "" -1 "" -1 0
"" 0 0 "" 6 "/scratch/user1/logdir" 0 "" 0.000000
```
*With* SHORT\_EVENTFILE, a JOB\_FINISH event like the following would be logged in lsb.acct with the number of execution hosts (numExHosts field) changed from 64 to 2 and the execution host list (execHosts field) shortened to "32\*hostA" and "32\*hostB":

```
"JOB_FINISH" "9.12" 1389304053 703 33793 33554434 64 1389304041 0 0 
1389304047 "user1" "normal" "" "" "" "HostB" "/scratch/user1/LSF/conf"
 "" "" "" "1389304041.703" 0 2 "32*HostA" "32*HostB" 64 60.0 "" 
"blaunch sleep 100" 0.075956 0.292922 93612 0 -1 0 0 46466 0 0 0 0 -1 0 
0 0 9224 478 -1 "" "default" 0 64 "" "" 0 0 0 "" "" "" "" 0 "" 0 "" -1 "/user1"
"" "" "" -1 "" "" 4112 "" 1389304047 "" "" 0 2 HostB 0 0 0 0 0 HostA 0 0 0 
0 0 -1 0 0 "select[type == local] order[r15s:pg] " "" -1 "" -1 0 "" 0 0 "" 6 
"/scratch/user1/LSF/conf" 0 "" 0.000000
```
#### **Example bjobs -l output without SHORT\_PIDLIST:**

**bjobs** -1 displays all the PGIDs and PIDs for the job:

```
bjobs -l
Job <109>, User <user3>, Project <default>, Status <RUN>, Queue <normal>, Inte
                      ractive mode, Command <./myjob.sh>
Mon Jul 21 20:54:44 2009: Submitted from host <hostA>, CWD <$HOME/LSF/jobs;
RUNLTMTT
 10.0 min of hostA
 STACKLIMIT CORELIMIT MEMLIMIT
  5256 K 10000 K 5000 K
```

```
Mon Jul 21 20:54:51 2009: Started on <hostA>;
Mon Jul 21 20:55:03 2009: Resource usage collected.
 MEM: 2 Mbytes; SWAP: 15 Mbytes
 PGID: 256871; PIDs: 256871 
                                    PGID: 257325; PIDs: 257325 257500 257482 257501 257523 
                                    257525 257531
  SCHEDULING PARAMETERS:
                 r15s r1m r15m ut pg io ls it tmp swp mem
 | loadSched - - - - - - - - - -<br>| loadSton - - - - - - - - -
 \text{loadStop} \qquad \text{-} \qquad \text{-} \qquad \textbandwidth
 loadSched
 loadStop
<< Job <109> is done successfully. >>
```
#### **Example bjobs -l output with SHORT\_PIDLIST:**

**bjobs** -1 displays a count of the PGIDS and PIDs:

bjobs -l Job <109>, User <user3>, Project <default>, Status <RUN>, Queue <normal>, Inte ractive mode, Command <./myjob.sh> Mon Jul 21 20:54:44 2009: Submitted from host <hostA>, CWD <\$HOME/LSF/jobs; RUNLIMIT 10.0 min of hostA STACKLIMIT CORELIMIT MEMLIMIT<br>5256 K 10000 K 5000 K 5256 K 10000 K 5000 K Mon Jul 21 20:54:51 2009: Started on <hostA>; Mon Jul 21 20:55:03 2009: Resource usage collected. MEM: 2 Mbytes; SWAP: 15 Mbytes PGID(s): 256871:1 PID, 257325:7 PIDs SCHEDULING PARAMETERS: r15s r1m r15m ut pg io ls it tmp swp mem<br>loadSched - - - - - - - - - - - - - $\sf{loadSched}$  - - - - - - - - - - - - - - $\sf loadStop$  - - - - - - - - - - - - - - cpuspeed bandwidth loadSched loadStop

#### **Default**

Set to "CUMULATIVE\_RUSAGE HOST\_RUSAGE LSB\_HCLOSE\_BY\_RES SHORT\_EVENTFILE" at time of installation for the PARALLEL configuration template. If otherwise undefined, then "HOST\_RUSAGE CUMULATIVE\_RUSAGE".

## **LSF\_HPC\_PJL\_LOADENV\_TIMEOUT**

#### **Syntax**

LSF\_HPC\_PJL\_LOADENV\_TIMEOUT=*time\_seconds*

#### **Description**

Timeout value in seconds for PJL to load or unload the environment. For example, set LSF\_HPC\_PJL\_LOADENV\_TIMEOUT to the number of seconds needed for IBM POE to load or unload adapter windows.

At job startup, the PJL times out if the first task fails to register with PAM within the specified timeout value. At job shutdown, the PJL times out if it fails to exit after the last Taskstarter termination report within the specified timeout value.

#### **Default**

LSF\_HPC\_PJL\_LOADENV\_TIMEOUT=300

## **LSF\_HWLOC\_DYNAMIC**

Enables LSF to dynamically load the hardware locality (**hwloc**) library from system library paths to detect newer hardware.

#### **Syntax**

LSF HWLOC DYNAMIC=y|Y|n|N

### **Description**

This parameter allows you to use the latest version of the **hwloc** integration at any time if there are no compatibility issues between the latest versions of the **hwloc** library and header file for **hwloc**, Version 1.11.8. If LSF fails to load the library, LSF defaults to using the **hwloc** functions in the static library.

**Note:** When using an **hwloc** header file with a different version of the **hwloc** library, there might be compatibility issues that cause LSF binary files (such as LIM) to crash. When enabling the dynamic load method and the library version in the system library path is older than the header that LSF used, LSF defaults to using functions in the static library.

### **Default**

N

# **LSF\_ID\_PORT**

#### **Syntax**

LSF\_ID\_PORT=*port\_number*

#### **Description**

The network port number used to communicate with the authentication daemon when LSF\_AUTH is set to ident.

## **Default**

Not defined

## LSF\_IMAGE\_INFO\_EXPIRE\_INTERVAL

Specifies the amount of time, in seconds, that the host image information is valid in **mosquitto**.

#### **Syntax**

LSF\_IMAGE\_INFO\_EXPIRE\_INTERVAL=*seconds*

#### **Description**

If the container image information is older than this specified value, the image information expires.

#### **Default**

86400 seconds (1 day)

# LSF\_IMAGE\_INFO\_PUBLISH\_INTERVAL

Specifies the interval, in seconds, for the **lim** process to fork a new process to collect host Docker container image information.

### **Syntax**

LSF\_IMAGE\_INFO\_PUBLISH\_INTERVAL=*seconds*

## **Valid values**

Specify an integer between 10 and 600.

## **Default**

60 seconds

## **LSF\_INCLUDEDIR**

#### **Syntax**

LSF\_INCLUDEDIR=*directory*

### **Description**

Directory under which the LSF API header files lsf.h and lsbatch.h are installed.

#### **Default**

LSF\_INDEP/include

#### **See also**

**LSF\_INDEP**

## **LSF\_INDEP**

#### **Syntax**

LSF\_INDEP=*directory*

#### **Description**

Specifies the default top-level directory for all machine-independent LSF files.

This includes man pages, configuration files, working directories, and examples. For example, defining LSF INDEP as /usr/share/lsf/mnt places man pages in /usr/share/lsf/mnt/man, configuration files in /usr/share/lsf/mnt/conf, and so on.

The files in LSF\_INDEP can be shared by all machines in the cluster.

As shown in the following list, LSF\_INDEP is incorporated into other LSF environment variables.

- LSB SHAREDIR=\$LSF INDEP/work
- LSF\_CONFDIR=\$LSF\_INDEP/conf
- LSF\_INCLUDEDIR=\$LSF\_INDEP/include
- LSF\_MANDIR=\$LSF\_INDEP/man
- XLSF\_APPDIR=\$LSF\_INDEP/misc

## **Default**

/usr/share/lsf/mnt

## **See also**

**LSF\_MACHDEP**, **LSB\_SHAREDIR**, **LSF\_CONFDIR**, **LSF\_INCLUDEDIR**, **LSF\_MANDIR**, **XLSF\_APPDIR**

# **LSF\_INTELLIGENT\_CPU\_BIND**

Enables LSF to bind a defined set of LSF daemons to CPUs.

## **Syntax**

LSF\_INTELLIGENT\_CPU\_BIND=Y|y|N|n

## **Description**

If this parameter is set to Y or y, LSF automatically detects the topology of each management host and management candidate, binds the LSF daemons according to the automatic binding policy, and generates a CPU binding configuration file for that host. These configuration files are in the *LSF\_ENVDIR*/ cpu\_binding directory and the file names are in the format of *host\_name*.*cluster\_name* and are in the *LSF\_ENVDIR*/cpu\_binding directory. LSF binds LSF daemons to CPU cores according to this CPU binding configuration file.

If the CPU binding configuration file no longer exists for the host, LIM automatically detects the topology of that host again and binds the LSF daemons according to the automatic binding policy.

The CPU binding configuration file specifies the CPU binding for the following LSF daemons:

- **MBATCHD\_MAIN**: The main **mbatchd** daemon thread.
- **MBATCHD\_ESTDRV**: The **mbatchd** daemon thread for the simulation-based job start time estimator, if enabled.
- **MBATCHD\_CONN**: The **mbatchd** daemon thread for the long connection process.
- **MBATCHD\_LOG**: The thread that is shared between the switch log and the **elogd** daemon.
- **LIM\_MAIN**: The main LIM thread.
- LIM UDP THREAD: LIM requests that use the UDP protocol.
- **MBSCHD\_MAIN**: The main **mbschd** daemon thread.
- **MBSCHD\_ESTIMATOR**: The **mbschd** daemon thread for the simulation-based job start time estimator, if enabled.

For the topology and CPU list on the host, run the **lim -T** command.

If the CPU binding configuration file is changed, you must restart the LSF daemons by running the following commands in the following order to apply the new CPU binding settings:

- 1. **bctrld restart lim**
- 2. **bctrld restart sbd**
- 3. **badmin mbdrestart**

**Note:** CPU binding configuration files do not support comments. LSF removes any comments in the CPU binding configuration files after LIM restarts.

The **LSF\_INTELLIGENT\_CPU\_BIND** parameter takes precedence over other CPU binding parameters. If you enable **LSF\_INTELLIGENT\_CPU\_BIND**, LSF ignores the following parameters:

- **EGO\_DAEMONS\_CPUS**
- **ESTIMATOR\_CPUS**
- **LSF\_DAEMONS\_CPUS**

#### • **MBD\_QUERY\_CPUS**

**Note:** This parameter is ignored if the management and management candidate hosts have fewer than eight CPU cores.

#### **Default**

N.

## **LSF\_INTERACTIVE\_STDERR**

### **Syntax**

LSF\_INTERACTIVE\_STDERR=y | n

### **Description**

Separates stderr from stdout for interactive tasks and interactive batch jobs.

This is useful to redirect output to a file with regular operators instead of the **bsub -e** *err\_file* and -o *out\_file* options.

This parameter can also be enabled or disabled as an environment variable.

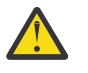

#### **CAUTION:**

If you enable this parameter globally in lsf.conf, check any custom scripts that manipulate stderr and stdout.

When this parameter is not defined or set to n, the following are written to stdout on the submission host for interactive tasks and interactive batch jobs:

- Job standard output messages
- Job standard error messages

The following are written to stderr on the submission host for interactive tasks and interactive batch jobs:

- LSF messages
- NIOS standard messages
- NIOS debug messages (if LSF\_NIOS\_DEBUG=1 in lsf.conf)

When this parameter is set to y, the following are written to stdout on the submission host for interactive tasks and interactive batch jobs:

• Job standard output messages

The following are written to stderr on the submission host:

- Job standard error messages
- LSF messages
- NIOS standard messages
- NIOS debug messages (if LSF\_NIOS\_DEBUG=1 in lsf.conf)

## **Default**

Not defined

#### **Notes**

When this parameter is set, the change affects interactive tasks and interactive batch jobs run with the following commands:

- <span id="page-605-0"></span>• **bsub -I**
- **bsub -Ip**
- **bsub -Is**
- **lsrun**
- **lsgrun**
- **lsmake** (makefile)
- bsub pam (HPC features must be enabled)

## **Limitations**

- Pseudo-terminal: Do not use this parameter if your application depends on stderr as a terminal. This is because LSF must use a non-pseudo-terminal connection to separate stderr from stdout.
- Synchronization: Do not use this parameter if you depend on messages in stderr and stdout to be synchronized and jobs in your environment are continuously submitted. A continuous stream of messages causes stderr and stdout to not be synchronized. This can be emphasized with parallel jobs. This situation is similar to that of rsh.
- NIOS standard and debug messages: NIOS standard messages, and debug messages (when LSF\_NIOS\_DEBUG=1 in lsf.conf or as an environment variable) are written to stderr. NIOS standard messages are in the format <<message>>, which makes it easier to remove them if you wish. To redirect NIOS debug messages to a file, define **LSF\_CMD\_LOGDIR** in lsf.conf or as an environment variable.

## **See also**

**LSF\_NIOS\_DEBUG**, **LSF\_CMD\_LOGDIR**

# **LSF\_LD\_SECURITY**

## **Syntax**

LSF\_LD\_SECURITY=y | n

## **Description**

LSF\_LD\_SECURITY: When set, jobs submitted using **bsub -Is** or **bsub -Ip** cause the environment variables LD\_PRELOAD and LD\_LIBRARY\_PATH to be removed from the job environment during job initialization to ensure enhanced security against users obtaining root privileges.

Two new environment variables are created (LSF\_LD\_LIBRARY\_PATH and LSF\_LD\_PRELOAD) to allow LD\_PRELOAD and LD\_LIBRARY\_PATH to be put back before the job runs.

## **Default**

N

# **LSF\_LIBDIR**

## **Syntax**

LSF\_LIBDIR=*directory*

## **Description**

Specifies the directory in which the LSF libraries are installed. Library files are shared by all hosts of the same type.

## **Default**

LSF MACHDEP/lib

# **LSF\_LIC\_SCHED\_CLUSTER\_ALIAS**

Defines an alias for a cluster name and allows LSF License Scheduler to manage multiple clusters that share a same cluster name.

## **Syntax**

LSF\_LIC\_SCHED\_CLUSTER\_ALIAS="*cluster\_name\_alias*"

## **Description**

LSF uses the specified alias as the cluster name when it communicates with LSF License Scheduler. The lsf.licensescheduler configuration file and commands, such as **blstat** and **blinfo**, refer to the cluster by the specified alias.

After you change the parameter value, run the **badmin mbdrestart** command to make your changes take effect.

**Note:** The **LSF\_LIC\_SCHED\_CLUSTER\_ALIAS** parameter is not supported in clusters with the LSF/XL feature enabled.

Use the **badmin showconf mbd** command to see the setting of the **LSF\_LIC\_SCHED\_CLUSTER\_ALIAS** parameter.

## **Valid values**

Valid values are strings with characters that are either alphanumeric characters, underscores (\_), or hyphens (-). The length of this string cannot exceed 40 characters.

## **Default**

Not defined

# **LSF\_LIC\_SCHED\_HOSTS**

## **Syntax**

LSF\_LIC\_SCHED\_HOSTS="*candidate\_host\_list*"

*candidate\_host\_list* is a space-separated list of hosts that are candidate License Scheduler hosts.

## **Description**

The candidate License Scheduler host list is read by LIM on each host to check if the host is a candidate License Scheduler management host. If the host is on the list, LIM starts the License Scheduler daemon (bld) on the host.

# **LSF\_LIC\_SCHED\_PREEMPT\_REQUEUE**

Set this parameter to requeue a job whose license is preempted by IBM Spectrum LSF License Scheduler. The job is killed and requeued instead of suspended.

## **Syntax**

LSF\_LIC\_SCHED\_PREEMPT\_REQUEUE=y | n

### **Description**

If you set the **LSF\_LIC\_SCHED\_PREEMPT\_REQUEUE** parameter, do not set the **LSF\_LIC\_SCHED\_PREEMPT\_SLOT\_RELEASE** parameter. If both parameters are set, the **LSF\_LIC\_SCHED\_PREEMPT\_SLOT\_RELEASE** parameter is ignored.

#### **Default**

N

### **See also**

**LSF\_LIC\_SCHED\_PREEMPT\_SLOT\_RELEASE**, **LSF\_LIC\_SCHED\_PREEMPT\_STOP**

# **LSF\_LIC\_SCHED\_PREEMPT\_SLOT\_RELEASE**

### **Syntax**

LSF\_LIC\_SCHED\_PREEMPT\_SLOT\_RELEASE=y | n

## **Description**

Set this parameter to release the resources of a LSF License Scheduler job that is suspended. These resources are only available to pending LSF License Scheduler jobs that request at least one license that is the same as the suspended job.

If the suspended LSF License Scheduler job is an exclusive job (-x), the suspended job's resources are not released and pending LSF License Scheduler jobs cannot use these resources. A pending exclusive LSF License Scheduler job can also be blocked from starting on a host by a suspended LSF License Scheduler job, even when the jobs share licenses or exclusive preemption is enabled.

Jobs attached to a service class are not normally preemptable with queue-based preemption, except by jobs in queues with SLA\_GUARANTEES\_IGNORE=Y specified (in lsb.queues). However, LSF License Scheduler can preempt jobs with service classes for licenses.

By default, the job slots are the only resources available after a job is suspended. You can also specify that memory resources are available by enabling preemption for memory resources. To enable memory resource preemption, specify PREEMPTABLE\_RESOURCES = mem in lsb.params.

By default, the job slots are the only resources available after a job is suspended. You can also specify that memory or affinity resources are available by enabling preemption for these resources:

- To enable memory resource preemption, specify PREEMPTABLE\_RESOURCES = mem in lsb.params.
- To enable affinity resource preemption, specify PREEMPT JOBTYPE = AFFINITY in lsb.params.

If you set LSF\_LIC\_SCHED\_PREEMPT\_SLOT\_RELEASE, do not set LSF\_LIC\_SCHED\_PREEMPT\_REQUEUE. If both these parameters are set, LSF\_LIC\_SCHED\_PREEMPT\_SLOT\_RELEASE is ignored.

#### **Default**

Y

#### **See also**

**LSF\_LIC\_SCHED\_PREEMPT\_REQUEUE**, **LSF\_LIC\_SCHED\_PREEMPT\_STOP**

# **LSF\_LIC\_SCHED\_PREEMPT\_STOP**

## **Syntax**

LSF\_LIC\_SCHED\_PREEMPT\_STOP=y | n

## **Description**

Set this parameter to use job controls to stop a job that is preempted. When this parameter is set, a UNIX SIGSTOP signal is sent to suspend a job instead of a UNIX SIGTSTP.

To send a SIGSTOP signal instead of SIGTSTP, the following parameter in 1sb.queues must also be set:

JOB\_CONTROLS=SUSPEND[*SIGSTOP*]

#### **Default**

N

### **See also**

**LSF\_LIC\_SCHED\_PREEMPT\_SLOT\_RELEASE**, **LSF\_LIC\_SCHED\_PREEMPT\_REQUEUE**

# LSF\_LIC\_SCHED\_STRICT\_PROJECT\_NAME

## **Syntax**

LSF\_LIC\_SCHED\_STRICT\_PROJECT\_NAME=y | n

## **Description**

Enforces strict checking of the License Scheduler project name upon job submission or job modification (**bsub** or **bmod**). If the project named is misspelled (case sensitivity applies), the job is rejected.

If this parameter is not set or it is set to n, and if there is an error in the project name, the default project is used.

#### **Default**

N

# **LSF\_LIM\_API\_NTRIES**

## **Syntax**

LSF\_LIM\_API\_NTRIES=*integer*

## **Description**

Defines the number of times LSF commands will try to communicate with the LIM API when LIM is not available. LSF\_LIM\_API\_NTRIES is ignored by LSF and EGO daemons and EGO commands. The LSF\_LIM\_API\_NTRIES environment variable. overrides the value of LSF\_LIM\_API\_NTRIES in lsf.conf.

## **Valid values**

1 to 65535

## **Default**

1. LIM API exits without retrying.

# **LSF\_LIM\_DEBUG**

## **Syntax**

LSF\_LIM\_DEBUG=1 | 2

## **Description**

Sets LSF to debug mode.

If LSF\_LIM\_DEBUG is defined, LIM operates in single user mode. No security checking is performed, so LIM should not run as root.

LIM does not look in the services database for the LIM service port number. Instead, it uses port number 36000 unless LSF\_LIM\_PORT has been defined.

Specify 1 for this parameter unless you are testing LSF.

## **Valid values**

LSF\_LIM\_DEBUG=1

LIM runs in the background with no associated control terminal.

LSF LIM DEBUG=2

LIM runs in the foreground and prints error messages to tty.

## **EGO parameter**

EGO\_LIM\_DEBUG

## **Default**

Not defined

## **See also**

**LSF\_RES\_DEBUG**, **LSF\_CMD\_LOGDIR**, **LSF\_CMD\_LOG\_MASK**, **LSF\_LOG\_MASK**, **LSF\_LOGDIR**

## **LSF\_LIM\_IGNORE\_CHECKSUM**

## **Syntax**

LSF\_LIM\_IGNORE\_CHECKSUM=y | Y

## **Description**

Configure LSF\_LIM\_IGNORE\_CHECKSUM=Y to ignore warning messages logged to **lim** log files on nonmanagement hosts.

When LSF\_MASTER\_LIST is set, **lsadmin reconfig** only restarts management candidate hosts (for example, after adding or removing hosts from the cluster). This can cause superfluous warning messages like the following to be logged in the **lim** log files for non-management hosts because **lim** on these hosts are not restarted after configuration change:

Aug 26 13:47:35 2006 9746 4 10.1 xdr\_loadvector: Sender <10.225.36.46:9999> has a different configuration

#### **Default**

Not defined.

#### **See also**

**LSF\_MASTER\_LIST**

## **LSF\_LIM\_PORT, LSF\_RES\_PORT, LSB\_MBD\_PORT, LSB\_SBD\_PORT**

#### **Syntax**

LSF\_LIM\_PORT=*port\_number*

#### **Description**

TCP service ports to use for communication with the LSF daemons.

If port parameters are not defined, LSF obtains the port numbers by looking up the LSF service names in the /etc/services file or the NIS (UNIX). If it is not possible to modify the services database, you can define these port parameters to set the port numbers.

#### **EGO parameter**

EGO\_LIM\_PORT

#### **Default**

On UNIX, the default is to get port numbers from the services database.

On Windows, these parameters are mandatory.

Default port number values are:

- LSF LIM PORT=7869
- LSF\_RES\_PORT=6878
- LSB\_MBD\_PORT=6881
- LSB\_SBD\_PORT=6882

## **LSF\_LIM\_STARTUP\_RETRY\_INTERVAL**

#### **Syntax**

LSF\_LIM\_STARTUP\_RETRY\_INTERVAL=*seconds*

#### **Description**

If lim failed to initialize the socket, this parameter specifies the amount of time before lim tries again (if LSF\_LIM\_STARTUP\_RETRY\_TIMES is specified).

## **Valid values**

1 - INFINIT\_INT INFINIT\_INT is defined in lsf.h.

## **Default**

If **LSF\_LIM\_STARTUP\_RETRY\_TIMES** is defined, the default value is 5.Otherwise, not defined.

## **See also**

**LSF\_LIM\_STARTUP\_RETRY\_TIMES**

# **LSF\_LIM\_STARTUP\_RETRY\_TIMES**

## **Syntax**

LSF\_LIM\_STARTUP\_RETRY\_TIMES=*integer*

## **Description**

The maximum number of times for lim to repeat attempts to initialize a socket if the first attempt failed.

## **Valid values**

0 - INFINIT\_INT INFINIT\_INT is defined in lsf.h.

## **Default**

2

lim will re-attempt to initialize a socket up to two additional times if the first attempt failed.

## **See also**

**LSF\_LIM\_STARTUP\_RETRY\_INTERVAL**

# **LSF\_LINUX\_CGROUP\_ACCT**

## **Syntax**

LSF\_LINUX\_CGROUP\_ACCT=Y|y|N|n

## **Description**

Enable this parameter to track processes based on CPU and memory accounting for Linux systems that support cgroup's memory and cpuacct subsystems. Once enabled, this parameter takes effect for new jobs. When this parameter and **LSF\_PROCESS\_TRACKING** are enabled, they take precedence over parameters **LSF\_PIM\_LINUX\_ENHANCE** and **EGO\_PIM\_SWAP\_REPORT**.

Different LSF hosts in the cluster can use different versions of **cgroup** as long as each individual LSF host is only running one version of **cgroup**. If you have both versions of **cgroup** enabled in a host, you must disable one of the versions. For example, hostA can use **cgroup v1** and hostB can use **cgroup v2** as long as each host is only running one version of **cgroup**.
Set to Y at time of installation. If otherwise undefined, then N.

# **LSF\_LIVE\_CONFDIR**

## **Syntax**

LSF\_LIVE\_CONFDIR=*directory*

## **Description**

Enables and disables live reconfiguration (**bconf** command) and sets the directory where configuration files changed by live reconfiguration are saved. **bconf** requests will be rejected if the directory does not exist and cannot be created, or is specified using a relative path.

When **LSF\_LIVE\_CONFDIR** is defined and contains configuration files, all LSF restart and reconfiguration reads these configuration files instead of the files in LSF\_CONFDIR.

After adding or changing LSF\_LIVE\_CONFDIR in lsf.conf, use **badmin mbdrestart** and **lsadmin reconfig** to reconfigure your cluster.

#### **Important:**

Remove **LSF\_LIVE\_CONFDIR** configuration files or merge files into **LSF\_CONFDIR** before disabling **bconf**, upgrading LSF, applying patches to LSF, or adding server hosts.

See **bconf** in the *LSF Command Reference* or **bconf** man page for **bconf** (live reconfiguration) details.

## **Default**

During installation, **LSF\_LIVE\_CONFDIR** is set to **LSB\_SHAREDIR**/*cluster\_name*/live\_confdir where *cluster* name is the name of the LSF cluster, as returned by **lsid**.

#### **See also**

**LSF\_CONFDIR**, **LSB\_CONFDIR**

# **LSF\_LOAD\_USER\_PROFILE**

#### **Syntax**

LSF\_LOAD\_USER\_PROFILE=local | roaming

## **Description**

When running jobs on Windows hosts, you can specify whether a user profile should be loaded. Use this parameter if you have jobs that need to access user-specific resources associated with a user profile.

Local and roaming user profiles are Windows features. For more information about them, check Microsoft documentation.

• Local: LSF loads the Windows user profile from the local execution machine (the host on which the job runs).

**Note:**

If the user has logged onto the machine before, the profile of that user is used. If not, the profile for the default user is used

• Roaming: LSF loads a roaming user profile if it has been set up. If not, the local user profile is loaded instead.

Not defined. No user profiles are loaded when jobs run on Windows hosts.

# **LSF\_LOCAL\_RESOURCES**

## **Syntax**

```
LSF_LOCAL_RESOURCES="resource ..."
```
## **Description**

Defines instances of local resources residing on the server host.

• For numeric resources, defined name-value pairs:

"[resourcemap *value*\**resource\_name*]"

• For Boolean resources, the value is the resource name in the form:

```
"[resource resource_name]"
```
When the server host calls the management host to add itself, it also reports its local resources. The local resources to be added must be defined in  $1sf.s$  shared. Default indicates an instance of a resource on each host in the cluster. This specifies a special case where the resource is in effect not shared and is local to every host. Default means at each host. Normally, you should not need to use default, because by default, all built-in resources are local to each host. However, resources that you defined must always be mapped. You might want to use *ResourceMap* for a non-shared static resource if you need to specify different values for the resource on different hosts.

If the same resource is already defined in  $1sf.s$  shared as default or all, it cannot be added as a local resource. The shared resource overrides the local one.

#### **Tip:**

LSF LOCAL RESOURCES is usually set in the server.config file during installation. If LSF\_LOCAL\_RESOURCES are already defined in a local lsf.conf on the server host, **lsfinstall** *does not* add resources you define in LSF\_LOCAL\_RESOURCES in server.config. You should not have duplicate LSF\_LOCAL\_RESOURCES entries in lsf.conf. If local resources are defined more than once, only the last definition is valid.

#### **Important:**

Resources must already be mapped to hosts in the ResourceMap section of lsf.cluster.*cluster\_name*. If the ResourceMap section does not exist, local resources are not added.

## **Example**

LSF\_LOCAL\_RESOURCES="[resourcemap 1\*verilog] [resource linux] [resource !bigmem]"

Prefix the resource name with an exclamation mark (!) to indicate that the resource is exclusive to the host.

## **EGO parameter**

EGO\_LOCAL\_RESOURCES

## **Default**

Not defined

# **LSF\_LOG\_MASK**

## **Syntax**

LSF\_LOG\_MASK=*message\_log\_level*

## **Description**

Specifies the logging level of error messages for LSF daemons, except LIM, which is controlled by EGO.

For **mbatchd** and **mbschd,** LSF\_LOG\_MASK\_MBD and LSF\_LOG\_MASK\_SCH override LSF\_LOG\_MASK .

For example:

LSF\_LOG\_MASK=LOG\_DEBUG

If EGO is enabled in the LSF cluster, and EGO\_LOG\_MASK is not defined, LSF uses the value of LSF\_LOG\_MASK for LIM, PIM, and MELIM. EGO **vemkd** and **pem** components continue to use the EGO default values. If EGO\_LOG\_MASK is defined, and EGO is enabled, then EGO value is taken.

To specify the logging level of error messages for LSF commands, use LSF\_CMD\_LOG\_MASK. To specify the logging level of error messages for LSF batch commands, use LSB\_CMD\_LOG\_MASK.

On UNIX, this is similar to syslog. All messages logged at the specified level or higher are recorded; lower level messages are discarded. The LSF\_LOG\_MASK value can be any log priority symbol that is defined in syslog.h (see syslog).

The log levels in order from highest to lowest are:

- LOG\_EMERG
- LOG\_ALERT
- LOG\_CRIT
- LOG\_ERR
- LOG\_WARNING
- LOG\_NOTICE
- LOG\_INFO
- LOG\_DEBUG
- LOG\_DEBUG1
- LOG\_DEBUG2
- LOG\_DEBUG3

The most important LSF log messages are at the LOG\_ERR or LOG\_WARNING level. Messages at the LOG\_INFO and LOG\_DEBUG level are only useful for debugging.

Although message log level implements similar functionality to UNIX syslog, there is no dependency on UNIX syslog. It works even if messages are being logged to files instead of syslog.

LSF logs error messages in different levels so that you can choose to log all messages, or only log messages that are deemed critical. The level specified by LSF\_LOG\_MASK determines which messages are recorded and which are discarded. All messages logged at the specified level or higher are recorded, while lower level messages are discarded.

For debugging purposes, the level LOG\_DEBUG contains the fewest number of debugging messages and is used for basic debugging. The level LOG\_DEBUG3 records all debugging messages, and can cause log files to grow very large; it is not often used. Most debugging is done at the level LOG\_DEBUG2.

In versions earlier than LSF 4.0, you needed to restart the daemons after setting LSF\_LOG\_MASK in order for your changes to take effect.

LSF 4.0 implements dynamic debugging, which means you do not need to restart the daemons after setting a debugging environment variable.

#### **EGO parameter**

EGO\_LOG\_MASK

#### **Default**

LOG\_WARNING

#### **See also**

```
LSB_CMD_LOG_MASK, LSB_CMD_LOGDIR, LSB_DEBUG, LSB_DEBUG_CMD, LSB_DEBUG_NQS,
LSB_TIME_CMD, LSF_CMD_LOGDIR, LSF_CMD_LOG_MASK, LSF_DEBUG_LIM, LSB_DEBUG_MBD,
LSF_DEBUG_RES, LSB_DEBUG_SBD, LSB_DEBUG_SCH, LSF_LOG_MASK, LSF_LOGDIR, LSF_TIME_CMD
```
## **LSF\_LOG\_MASK\_LIM**

#### **Syntax**

LSF\_LOG\_MASK\_LIM=*message\_log\_level*

#### **Description**

Specifies the logging level of error messages for LSF **LIM** only. This value overrides LSF\_LOG\_MASK for **LIM** only.

For example:

LSF\_LOG\_MASK\_LIM=LOG\_DEBUG

The valid log levels for this parameter are:

- LOG\_ERR
- LOG\_WARNING
- LOG\_NOTICE
- LOG\_INFO
- LOG\_DEBUG
- LOG\_DEBUG1
- LOG\_DEBUG2
- LOG\_DEBUG3

Run **bctrld restart lim** to make changes take effect.

#### **Default**

Not defined (logging level is controlled by LSF\_LOG\_MASK).

## **LSF\_LOG\_MASK\_RES**

#### **Syntax**

LSF\_LOG\_MASK\_RES=*message\_log\_level*

## **Description**

Specifies the logging level of error messages for LSF **RES** only. This value overrides LSF\_LOG\_MASK for **RES** only.

For example:

LSF\_LOG\_MASK\_RES=LOG\_DEBUG

The valid log levels for this parameter are:

- LOG\_ERR
- LOG\_WARNING
- LOG\_NOTICE
- LOG\_INFO
- LOG\_DEBUG
- LOG\_DEBUG1
- LOG\_DEBUG2
- LOG\_DEBUG3

Run **lsadmin resrestart** to make changes take effect.

### **Default**

Not defined (logging level is controlled by LSF\_LOG\_MASK).

# **LSF\_LOG\_MASK\_WIN**

#### **Syntax**

LSF\_LOG\_MASK\_WIN=*message\_log\_level*

#### **Description**

Allows you to reduce the information logged to the LSF Windows event log files. Messages of lower severity than the specified level are discarded.

For all LSF files, the types of messages saved depends on LSF\_LOG\_MASK, so the threshold for the Windows event logs is either LSF\_LOG\_MASK or LSF\_LOG\_MASK\_WIN, whichever is higher. LSF\_LOG\_MASK\_WIN is ignored if LSF\_LOG\_MASK is set to a higher level.

The LSF event log files for Windows are:

- lim.log.*host\_name*
- res.log.*host\_name*
- sbatchd.log.*host\_name*
- mbatchd.log.*host\_name*
- pim.log.*host\_name*

The log levels you can specify for this parameter, in order from highest to lowest, are:

- LOG\_ERR
- LOG\_WARNING
- LOG\_INFO
- LOG\_NONE (LSF does not log Windows events)

**lsf.conf**

#### **Default**

**LOG\_ERR**

**See also**

**LSF\_LOG\_MASK**

# **LSF\_LOG\_QUEUE\_SIZE**

Specifies the maximum number of entries in the logging queue that the **mbatchd** and **mbschd** logging threads use.

## **Syntax**

LSF\_LOG\_QUEUE\_SIZE=*integer*

## **Description**

The logging queue contains the messages to be written to the log files. After the number of entries in the logging queue reaches this number, the logging queue is full. When the logging queue is full, **LSF\_DISCARD\_LOG** specifies the behavior of the logging thread.

To temporarily change the size of the **mbatchd** logging queue, run **badmin mbddebug**... -s *log\_queue\_size*.

To temporarily change the size of the **mbschd** logging queue, run **badmin schddebug**... -s *log\_queue\_size*.

This parameter is ignored if **LSF\_LOG\_THREAD** is set to N.

## **Valid values**

100 to 500000

## **Default**

10000

## **See also**

**LSF\_LOG\_THREAD** to enable logging threads.

**LSF\_DISCARD\_LOG** to specify the behavior of the logging thread if the logging queue is full.

# **LSF\_LOG\_THREAD**

## **Syntax**

LSF\_LOG\_THREAD=Y | N

## **Description**

Enables **mbatchd** and **mbschd** to create dedicated threads to write messages to the log files.

This parameter is enabled by default to reduce the impact of logging messages on the performance of the **mbatchd** and **mbschd** daemons.

## **Default**

Y.

#### **See also**

**LSF\_LOG\_QUEUE\_SIZE** to configure the maximum number of entries in the logging queue that the logging thread uses before the logging queue is full.

**LSF\_DISCARD\_LOG** to specify the behavior of the logging thread if the logging queue is full.

# **LSF\_LOGDIR**

## **Syntax**

LSF\_LOGDIR=*directory*

## **Description**

Defines the LSF system log file directory. Error messages from all servers are logged into files in this directory. To effectively use debugging, set LSF\_LOGDIR to a directory such as /tmp. This can be done in your own environment from the shell or in  $lsf.comf.$ 

## **Windows**

LSF\_LOGDIR is required on Windows if you wish to enable logging.

You must also define LSF\_LOGDIR\_USE\_WIN\_REG=n.

If you define LSF\_LOGDIR without defining LSF\_LOGDIR\_USE\_WIN\_REG=n, LSF logs error messages into files in the default local directory specified in one of the following Windows registry keys:

• On Windows 2000, Windows XP, and Windows 2003:

HKEY\_LOCAL\_MACHINE\SOFTWARE\IBM Platform\LSF\LSF\_LOGDIR

• On Windows XP x64 and Windows 2003 x64:

HKEY\_LOCAL\_MACHINE\SOFTWARE\Wow6432Node\IBM Platform\LSF\LSF\_LOGDIR

If a server is unable to write in the LSF system log file directory, LSF attempts to write to the following directories in the following order:

- LSF TMPDIR if defined
- %TMP% if defined
- %TEMP% if defined
- System directory, for example, c: \winnt

#### **UNIX**

If a server is unable to write in this directory, the error logs are created in /tmp on UNIX.

If LSF LOGDIR is not defined, syslog is used to log everything to the system log using the LOG DAEMON facility. The syslog facility is available by default on most UNIX systems. The /etc/syslog.conf file controls the way messages are logged and the files they are logged to. See the man pages for the syslogd daemon and the syslog function for more information.

#### **Default**

Not defined. On UNIX, log messages go to syslog. On Windows, no logging is performed.

#### **See also**

```
LSB_CMD_LOG_MASK, LSB_CMD_LOGDIR, LSB_DEBUG, LSB_DEBUG_CMD, LSB_TIME_CMD,
LSF_CMD_LOGDIR, LSF_CMD_LOG_MASK, LSF_LOG_MASK, LSF_LOGDIR_USE_WIN_REG,
LSF_TIME_CMD
```
#### **Files**

- lim.log.*host\_name*
- res.log.*host\_name*
- sbatchd.log.*host\_name*
- sbatchdc.log.host name (when LSF DAEMON WRAP=Y)
- mbatchd.log.*host\_name*
- eeventd.log.*host\_name*
- pim.log.*host\_name*

# **LSF\_LOGDIR\_USE\_WIN\_REG**

#### **Syntax**

LSF\_LOGDIR\_USE\_WIN\_REG=n | N

### **Description**

Windows only.

If set, LSF logs error messages into files in the directory specified by LSF\_LOGDIR in lsf.conf.

Use this parameter to enable LSF to save log files in a different location from the default local directory specified in the Windows registry.

If not set, or if set to any value other than N or n, LSF logs error messages into files in the default local directory specified in one of the following Windows registry keys:

• On Windows 2000, Windows XP, and Windows 2003:

HKEY\_LOCAL\_MACHINE\SOFTWARE\IBM Platform\LSF\LSF\_LOGDIR

• On Windows XP x64 and Windows 2003 x64:

HKEY\_LOCAL\_MACHINE\SOFTWARE\Wow6432Node\IBM\_Platform\LSF\LSF\_LOGDIR

### **Default**

Not set.

LSF uses the default local directory specified in the Windows registry.

#### **See also**

**LSF\_LOGDIR**

## **LSF\_LOGFILE\_OWNER**

#### **Syntax**

LSF\_LOGFILE\_OWNER="*user\_name*"

## **Description**

Specifies an owner for the LSF log files other than the default, the owner of  $1sf.comf$ . To specify a Windows user account, include the domain name in uppercase letters (*DOMAIN\_NAME*\user\_name).

## **Default**

Not set. The LSF Administrator with root privileges is the owner of LSF log files.

# **LSF\_LSHOSTS\_FORMAT**

## **Syntax**

LSF\_LSHOSTS\_FORMAT="*field\_name*[:[-][*output\_width*][:*unit*]] ... [delimiter='*character*']"

## **Description**

Sets the customized output format for the **lshosts** command.

- Specify which **lshosts** fields (or aliases instead of the full field names), in which order, and with what width to display.
- Specify only the **lshosts** field name or alias to set its output to unlimited width and left justification.
- Specify the colon (:) without a width to set the output width to the recommended width for that field.
- Specify the colon (:) with a width to set the maximum number of characters to display for the field. When its value exceeds this width, **lshosts** truncates the ending characters.
- Specify a hyphen (-) to set right justification when **lshosts** displays the output for the specific field. If not specified, the default is to set left justification when **lshosts** displays the output for a field.
- Specify the unit colon (:) with a unit to set the unit for the output of the specific field:
	- Specify S to use a built-in conversion for space or capacity, such as memory or disk space. Values are automatically scaled for M (MB), G (GB), and T (TB), where the default unit is M (MB).

For example, when displaying the **mem** field with a specified width of 3,

- For a value of 30, running the **lshosts -o "maxmem:3:S"** command shows 30.0M.
- For a value of 4096, running the **lshosts -o "maxswp:3:S"** command shows 4.0G.
- For a value of 5000000, running the **lshosts -o "maxtmp:3:S"** command shows 4.8T.
- Specify D to use a built-in conversion for duration or time, such as memory or disk space. Values are automatically scaled for s (seconds), m (minutes), h (hours), and d (days), where the default unit is s (seconds). The automatically scaled value is rounded up after the first decimal point.

For example, when displaying the external **mytime** resource field with a specified width of 5,

- For a value of 30, running the **lshosts -o "mytime:5:D"** command shows 30.0s.
- For a value of 8000, running the **lshosts -o "mytime:5:D"** command shows 2.2h.
- For a value of 5000000, running the **lshosts -o "mytime:5:D"** command shows 57.8d.
- Specify any other string of 1 3 characters and the characters are used as is in the field value. The first character must be a letter (upper or lower case). The second and third characters must be an alphanumeric character.

For example, when displaying the external gpu\_temp resource with a width of 3, running the **lshosts -o "gpu\_temp:3:C"** command for a value of 30 shows 30C

• Use delimiter= to set the delimiting character to display between different headers and fields. This delimiter must be a single character. By default, the delimiter is a space.

Output customization applies only to the output for certain **lshosts** options:

- **LSF\_LSHOSTS\_FORMAT** and **lshosts -o** both apply to output for the **lshosts** command with no options, and for **lshosts** options with output that filter information, including the following options: -a, -cname.
- **LSF\_LSHOSTS\_FORMAT** and **lshosts -o** do not apply to output for other **lshosts** options that use a modified format, including the following options:  $-1$ ,  $-w$ .

The **lshosts -o** option overrides the **LSF\_LSHOSTS\_FORMAT** environment variable, which overrides the **LSF\_LSHOSTS\_FORMAT** setting in lsf.conf.

### **Valid values**

The following are the field names used to specify the **lshosts** fields to display, recommended width, aliases you can use instead of field names, and units of measurement for the displayed field:

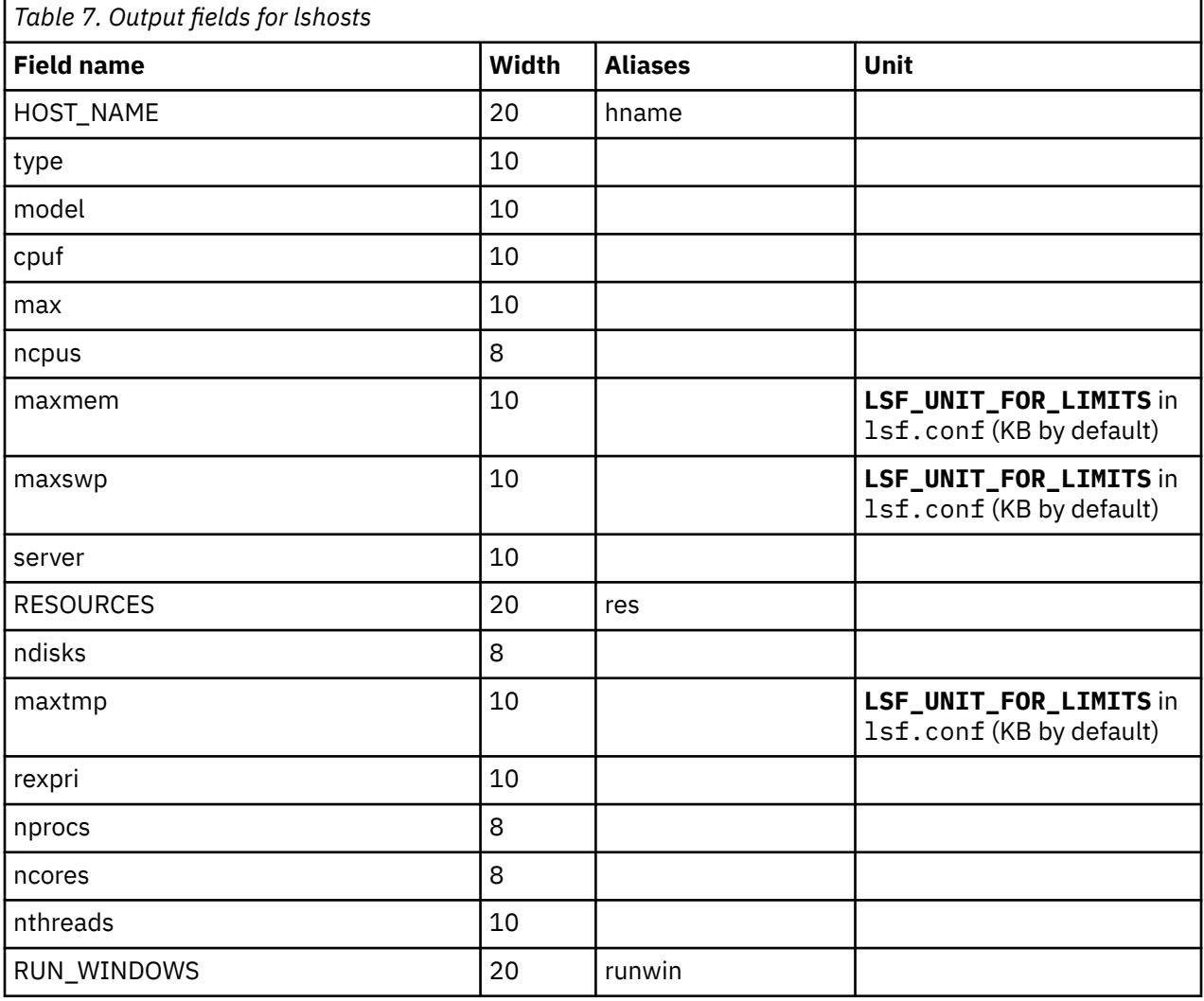

Field names and aliases are case-sensitive. Valid values for the output width are any positive integer 1 - 4096.

## **Example**

LSF\_LSHOSTS\_FORMAT="HOST\_NAME type: RESOURCES:- RUN\_WINDOWS:-16 delimiter='^'"

Running **lshosts** displays the following fields:

• HOST\_NAME with unlimited width and left-aligned.

- type with a maximum width of 10 characters (which is the recommended width) and left-aligned.
- RESOURCES with a maximum width of 20 characters (which is the recommended width) and rightaligned.
- RUN WINDOWS with a maximum width of 16 characters and right-aligned.
- The ^ character is displayed between different headers and fields.

Not defined. The current **lshosts** output is used.

## **LSF\_LSLOAD\_FORMAT**

### **Syntax**

LSF\_LSLOAD\_FORMAT="*field\_name*[:[-][*output\_width*]][:*unit*]] ... [delimiter='*character*']"

## **Description**

Sets the customized output format for the **lsload** command.

- Specify which **lsload** fields, in which order, and with what width to display.
- Specify the asterisk wildcard character (**\***) in the field name to specify multiple external resource names. You can only specify one asterisk, but this asterisk can be at any position in the field name.

For example, running **lsload -o "gpu\_mode\*"** shows fields such as gpu\_mode0, gpu\_mode1, gpu\_mode2, gpu\_model0, gpu\_model1, and gpu\_model2.

- Specify only the **lsload** field name to set its output to unlimited width and left justification.
- Specify the width colon (:) without a width to set the output width to the recommended width for that field.
- Specify the width colon (:) with a width to set the maximum number of characters to display for the field. When its value exceeds this width, **lsload** truncates the ending characters.
- Specify a hyphen (-) to set right justification when **lsload** displays the output for the specific field. If not specified, the default is to set left justification when **lsload** displays the output for a field.
- Specify the unit colon (:) with a unit to set the unit for the output of the specific field:
	- Specify S to use a built-in conversion for space or capacity, such as memory or disk space. Values are automatically scaled for M (MB), G (GB), and T (TB), where the default unit is M (MB).

For example, when displaying the **mem** field with a specified width of 3,

- For a value of 30, running the **lsload -o "mem:3:S"** command shows 30.0M.
- For a value of 4096, running the **lsload -o "mem:3:S"** command shows 4.0G.
- For a value of 5000000, running the **lsload -o "mem:3:S"** command shows 4.8T.
- Specify D to use a built-in conversion for duration or time, such as memory or disk space. Values are automatically scaled for s (seconds), m (minutes), h (hours), and d (days), where the default unit is s (seconds). The automatically scaled value is rounded up after the first decimal point.

For example, when displaying the external **mytime** resource field with a specified width of 5,

- For a value of 30, running the **lsload -o "mytime:5:D"** command shows 30.0s.
- For a value of 8000, running the **lsload -o "mytime:5:D"** command shows 2.2h.
- For a value of 5000000, running the **lsload -o "mytime:5:D"** command shows 57.8d.
- Specify any other string of 1 3 characters and the characters are used as is in the field value. The first character must be a letter (upper or lower case). The second and third characters must be an alphanumeric character.

For example, when displaying the external gpu\_temp resource with a width of 3, running the **lsload -o "gpu\_temp:3:C"** command for a value of 30 shows 30C

• Use delimiter= to set the delimiting character to display between different headers and fields. This delimiter must be a single character. By default, the delimiter is a space.

Output customization applies only to the output for certain **lsload** options:

- **LSF\_LSLOAD\_FORMAT** and **lsload -o** both apply to output for the **lsload** command with no options, and for **lsload** options with short form output that filter information, including the following options: -a, -E, -cname, -N, -n, -R.
- **LSF\_LSLOAD\_FORMAT** and **lsload -o** do not apply to output for **lsload** options that use a modified format, including the following options:  $-I$ ,  $-I$ ,  $-W$ ,  $-S$ .

The **lsload -o** option overrides the **LSF\_LSLOAD\_FORMAT** environment variable, which overrides the **LSF\_LSLOAD\_FORMAT** setting in lsf.conf.

#### **Valid values**

By default, the **lsload** command displays the built-in resource indices. You can also specify the names of external resources. The following are the field names for the built-in resource indices that are used to specify the **lsload** fields to display, recommended width, and units of measurement for the displayed field:

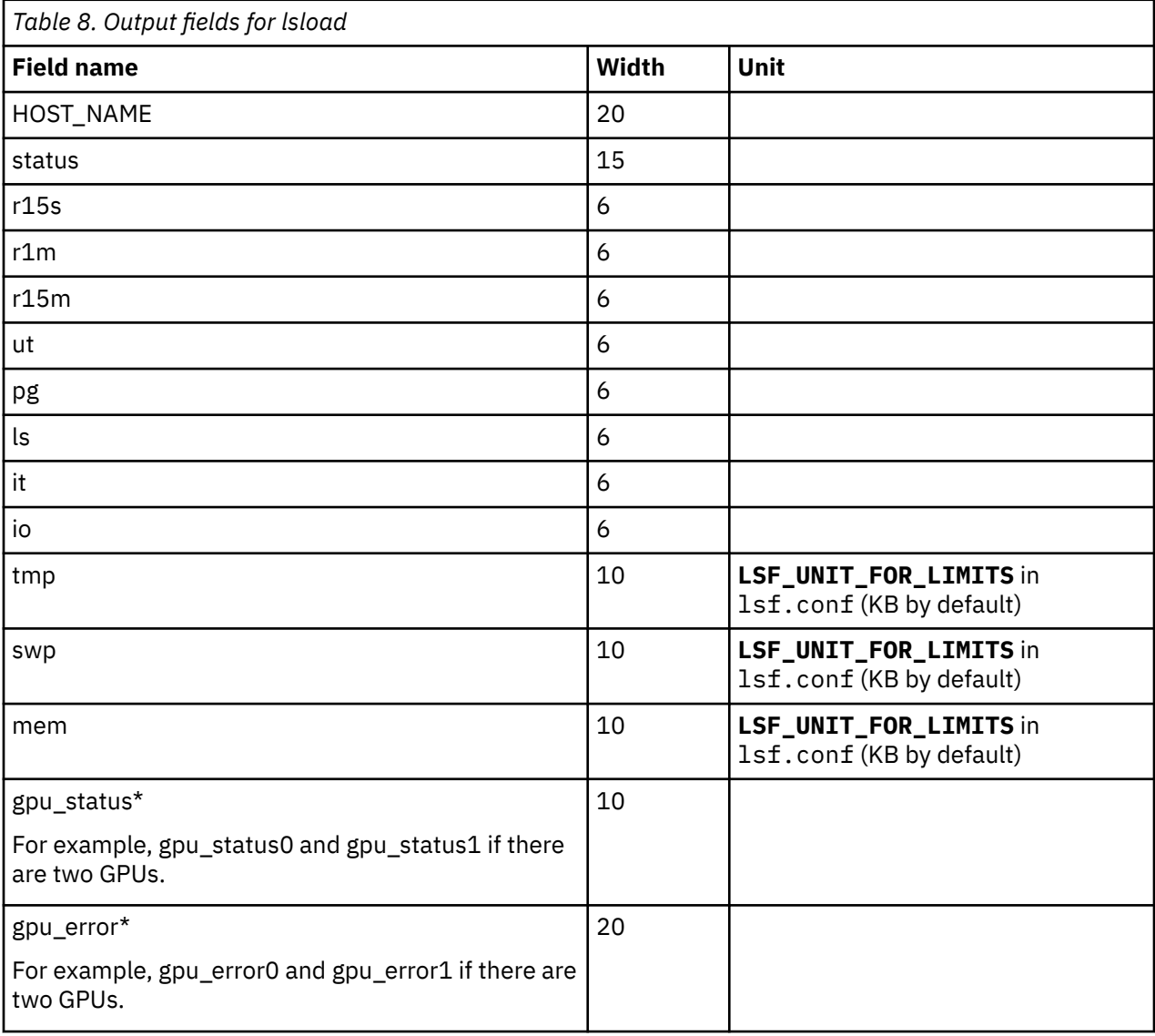

Field names are case-sensitive. Valid values for the output width are any positive integer 1 - 4096.

## **Example**

LSF\_LSLOAD\_FORMAT="HOST\_NAME status: r15s:- r1m:7 r15m:-8 tmp:S swp::S mem:9:S delimiter='^'"

Running **lsload** displays the following fields:

- HOST\_NAME with unlimited width and left-aligned.
- status with a maximum width of 15 characters (which is the recommended width) and left-aligned.
- r15s with a maximum width of 6 characters (which is the recommended width) and right-aligned.
- r1m with a maximum width of 7 characters and left-aligned.
- r15m with a maximum width of 8 characters and right-aligned.
- tmp with unlimited width, left-aligned, and automatically scaled for space or capacity (MB, GB, and TB).
- swp with a maximum width of 10 characters (which is the recommended width), left-aligned, and automatically scaled for space or capacity (MB, GB, and TB)
- mem with a maximum width of 9 characters, left-aligned, and automatically scaled for space or capacity (MB, GB, and TB)
- The  $\wedge$  character is displayed between different headers and fields.

## **Default**

Not defined. The current **lsload** output is used.

# **LSF\_LSLOGIN\_SSH**

Enables SSH to secure communication between hosts and during job submission.

## **Syntax**

LSF\_LSLOGIN\_SSH=Y | y

## **Description**

A user with SSH configured can log on to a remote host without providing a password. All communication between local and remote hosts is encrypted.

SSH is used when running any of the following:

- An interactive job (**bsub -IS** | **-ISp** | **ISs**)
- An X-window job (**bsub -IX**)
- An externally submitted job that is interactive or X-window job (**esub**)

## **Default**

Not set. LSF uses **rlogin** to authenticate users.

# **LSF\_MACHDEP**

#### **Syntax**

LSF\_MACHDEP=*directory*

## **Description**

Specifies the directory in which machine-dependent files are installed. These files cannot be shared across different types of machines.

In clusters with a single host type, LSF\_MACHDEP is usually the same as LSF\_INDEP. The machine dependent files are the user commands, daemons, and libraries. You should not need to modify this parameter.

As shown in the following list, LSF\_MACHDEP is incorporated into other LSF variables.

- LSF BINDIR=\$LSF MACHDEP/bin
- LSF\_LIBDIR=\$LSF\_MACHDEP/lib
- LSF\_SERVERDIR=\$LSF\_MACHDEP/etc
- XLSF\_UIDDIR=\$LSF\_MACHDEP/lib/uid

### **Default**

/usr/share/lsf

**See also**

**LSF\_INDEP**

## **LSF\_MANAGE\_FREQUENCY**

**Syntax**

**LSF\_MANAGE\_FREQUENCY=**N | CORE | HOST

## **Description**

Uses a keyword value (N, CORE, or HOST) to set whether the CPU frequency is set for the core (CPU) or by host (node). If the value CORE is set, jobs will require affinity resource requirements. The default value for this parameter is N (not set).

## **Default**

N

## **LSF\_MANAGE\_MIG**

Enables dynamic Nvidia Multi-Instance GPU (MIG) scheduling.

## **Syntax**

LSF\_MANAGE\_MIG=Y | y | N | n

#### **Description**

If set to Y or y, enables dynamic MIG scheduling. LSF dynamically creates GPU instances (GI) and compute instances (CI) on each host, and LSF controls the MIG of each host. If you enable dynamic MIC scheduling, do not manually create or destroy MIG devices outside of LSF.

If set to N or n, LSF uses static MIG scheduling. LSF allocates the GI and CI based on the configuration of each MIG host, and dispatches jobs to the MIG hosts. LSF does not create or destroy the GI and CI on the MIG hosts. If you use static MIG scheduling and want to change MIG devices, you must wait for the running MIG job to finish, then destroy the existing MIG device, create a new MIG device, and restart the LSF daemons.

If you change the value of this parameter, you must wait until all MIG jobs that are running on a cluster are done, then restart the LSF daemons for your changes take effect.

After changing the value of this parameter, you must restart the LSF daemons for your changes to take effect.

### **Default**

N.

# **LSF\_MANDIR**

## **Syntax**

LSF\_MANDIR=*directory*

### **Description**

Directory under which all man pages are installed.

The man pages are placed in the man1, man3, man5, and man8 subdirectories of the LSF\_MANDIR directory. This is created by the LSF installation process, and you should not need to modify this parameter.

Man pages are installed in a format suitable for BSD-style **man** commands.

For most versions of UNIX and Linux, you should add the directory LSF\_MANDIR to your MANPATH environment variable. If your system has a **man** command that does not understand MANPATH, you should either install the man pages in the /usr/man directory or get one of the freely available **man** programs.

#### **Default**

LSF\_INDEP/man

# **LSF\_MASTER\_LIST**

#### **Syntax**

LSF\_MASTER\_LIST="host\_name ..."

## **Description**

Required. Defines a list of hosts that are candidates to become the management host for the cluster.

Listed hosts must be defined in lsf.cluster.*cluster\_name*.

Host names are separated by spaces.

#### **Tip:**

On UNIX and Linux, management host candidates should share LSF configuration and binaries. On Windows, configuration files are shared, but not binaries.

Starting in LSF 7, LSF\_MASTER\_LIST *must* be defined in lsf.conf.

If EGO is enabled, LSF\_MASTER\_LIST can only be defined lsf.conf. EGO\_MASTER\_LIST can only be defined in ego.conf. EGO\_MASTER\_LIST cannot be defined in lsf.conf. LSF\_MASTER\_LIST cannot be defined ego.conf.

LIM reads EGO\_MASTER\_LIST wherever it is defined. If both LSF\_MASTER\_LIST and EGO\_MASTER\_LIST are defined, the value of EGO\_MASTER\_LIST in ego.conf is taken. To avoid errors, you should make

sure that the value of LSF\_MASTER\_LIST matches the value of EGO\_MASTER\_LIST, or define only EGO\_MASTER\_LIST.

If EGO is disabled, ego.conf not loaded and the value of LSF\_MASTER\_LIST defined in 1sf.conf is taken.

When you run **lsadmin reconfig** to reconfigure the cluster, only the management host LIM candidates read 1sf.shared and 1sf.cluster.cluster\_name to get updated information. The elected management host LIM sends configuration information to server host LIMs.

If you have a large number of non-management hosts, you should configure LSF\_LIM\_IGNORE\_CHECKSUM=Y to ignore warning messages like the following logged to lim log files on non-management hosts.

Feb 26 13:47:35 2013 9746 4 10.1 xdr loadvector: Sender <10.225.36.46:9999> has a different configuration

## **Interaction with LSF\_SERVER\_HOSTS**

You can use the same list of hosts, or a subset of the management host list defined in LSF\_MASTER\_LIST, in LSF\_SERVER\_HOSTS. If you include the primary management host in LSF\_SERVER\_HOSTS, you should define it as the last host of the list.

If LSF\_ADD\_CLIENTS is defined in install.config at installation, **lsfinstall** automatically appends the hosts in LSF\_MASTER\_LIST to the list of hosts in LSF\_SERVER\_HOSTS so that the primary management host is last. For example:

LSF\_MASTER\_LIST="lsfmanagement hostE"

LSF\_SERVER\_HOSTS="hostB hostC hostD hostE lsfmanagement"

The value of LSF\_SERVER\_HOSTS is not changed during upgrade.

## **EGO parameter**

EGO\_MASTER\_LIST

#### **Default**

Defined at installation

#### **See also**

**LSF\_LIM\_IGNORE\_CHECKSUM**

## **LSF\_MASTER\_NSLOOKUP\_TIMEOUT**

#### **Syntax**

LSF\_MASTER\_NSLOOKUP\_TIMEOUT=*time\_milliseconds*

#### **Description**

Timeout in milliseconds that the management host LIM waits for DNS host name lookup.

If LIM spends a lot of time calling DNS to look up a host name, LIM appears to hang.

This parameter is used by management host LIM only. Only the management host LIM detects this parameter and enable the DNS lookup timeout.

Not defined. No timeout for DNS lookup

### **See also**

**LSF\_LIM\_IGNORE\_CHECKSUM**

# **LSF\_MAX\_TRY\_ADD\_HOST**

### **Syntax**

LSF\_MAX\_TRY\_ADD\_HOST=*integer*

## **Description**

When a server host LIM on a dynamically added host sends an add host request to the management host LIM, but the parent LIM cannot add the host for some reason. the server host LIM tries again. LSF\_MAX\_TRY\_ADD\_HOST specifies how many times the server host LIM retries the add host request before giving up.

### **Default**

20

## **LSF\_MC\_FORWARD\_FAIRSHARE\_CHARGE\_DURATION**

#### **Syntax**

LSF\_MC\_FORWARD\_FAIRSHARE\_CHARGE\_DURATION=*seconds*

## **Description**

For LSF multicluster capability, specifies the duration of time after which LSF removes the forwarded jobs from the user priority calculation for fairshare scheduling. If the global fairshare daemon is enabled, set this parameter to 300 seconds (5 minutes), or enough time to reflect the job usage from the remote cluster on the fairshare counter.

#### **Default**

Not defined.

## LSF MC\_NON\_PRIVILEGED\_PORTS

#### **Syntax**

LSF\_MC\_NON\_PRIVILEGED\_PORTS=y | Y

## **Description**

MultiCluster only. If this parameter is enabled in one cluster, it must be enabled in all clusters.

Specify Y to make LSF daemons use non-privileged ports for communication across clusters.

## **Compatibility**

This disables privileged port daemon authentication, which is a security feature. If security is a concern, you should use **eauth** for LSF daemon authentication (see LSF\_AUTH\_DAEMONS in lsf.conf).

Not defined. LSF daemons use privileged port authentication

# **LSF\_MISC**

### **Syntax**

LSF\_MISC=*directory*

### **Description**

Directory in which miscellaneous machine independent files, such as example source programs and scripts, are installed.

## **Default**

LSF\_CONFDIR/misc

# **LSF\_MQ\_BROKER\_HOSTS**

For LSF resource connector. Enables support for the **bhosts -rc** and **bhosts -rconly** command options to get LSF resource connector provider host information

## **Syntax**

LSF\_MQ\_BROKER\_HOSTS=*host\_name*

## **Description**

If you use the MQTT message broker daemon (**mosquitto**) that is provided with LSF resource connector, specifies the host name where LIM starts that **mosquitto** daemon. The MQTT message broker receives provider host information from **ebrokerd** and publishes that information for the **bhosts -rc** and **bhosts -rconly** command options to display. If the **LSF\_MQ\_BROKER\_HOSTS** parameter is not specified, the MQTT broker is not started, and the **bhosts -rc** and **bhosts -rconly** command options fail.

Specify a host that runs the MQTT message broker daemon (**mosquitto**). When LIM starts, it checks the **LSF\_MQ\_BROKER\_HOSTS** parameter. LIM manages the message broker lifecycle, terminating and restarting it when necessary.

Failure of the **mosquitto** daemon is recorded in the LIM log.

The *host\_name* is one of the existing LSF cluster hosts. After configuring this parameter, run the **bctrld restart lim** command on the management host. If the specified host name is not the management host, run the **bctrld restart lim** *host\_name* command.

To verify that the **mosquitto** daemon is up and running, use the ps -ef | grep mosquitto command.

## **Example**

LSF MQ BROKER HOSTS=hosta

## **Default**

Not defined.

#### **See also**

- **EBROKERD\_HOST\_CLEAN\_DELAY**
- **MQTT\_BROKER\_HOST**
- **MQTT\_BROKER\_PORT**
- **bhosts -rc** and **bhosts -rconly**

## **LSF\_NIOS\_DEBUG**

### **Syntax**

LSF\_NIOS\_DEBUG=1

## **Description**

Enables NIOS debugging for interactive jobs (if LSF\_NIOS\_DEBUG=1).

NIOS debug messages are written to standard error.

This parameter can also be defined as an environment variable.

When LSF\_NIOS\_DEBUG and LSF\_CMD\_LOGDIR are defined, NIOS debug messages are logged in nios.log.*host\_name*. in the location specified by LSF\_CMD\_LOGDIR.

If LSF\_NIOS\_DEBUG is defined, and the directory defined by LSF\_CMD\_LOGDIR is inaccessible, NIOS debug messages are logged to /tmp/nios.log.*host\_name* instead of stderr.

On Windows, NIOS debug messages are also logged to the temporary directory.

## **Default**

Not defined

## **See also**

**LSF\_CMD\_LOGDIR**, **LSF\_CMD\_LOG\_MASK**, **LSF\_LOG\_MASK**, **LSF\_LOGDIR**

## **LSF\_NIOS\_ERR\_LOGDIR**

## **Syntax**

LSF\_NIOS\_ERR\_LOGDIR=*directory*

## **Description**

Applies to Windows only.

If LSF\_NIOS\_ERR\_LOGDIR is specified, logs NIOS errors to *directory*/ nios.error.log.hostname.txt.

If the attempt fails, LSF tries to write to another directory instead. The order is:

- 1. the specified log directory
- 2. LSF\_TMPDIR
- 3. %TMP%
- 4. %TEMP%
- 5. the system directory, for example, C:\winnt

If LSF\_NIOS\_DEBUG is also specified, NIOS debugging overrides the LSF\_NIOS\_ERR\_LOGDIR setting.

LSF\_NIOS\_ERR\_LOGDIR is an alternative to using the NIOS debug functionality.

This parameter can also be defined as an environment variable.

### **Default**

Not defined

### **See also**

**LSF\_NIOS\_DEBUG**, **LSF\_CMD\_LOGDIR**

## **LSF\_NIOS\_JOBSTATUS\_INTERVAL**

## **Syntax**

LSF\_NIOS\_JOBSTATUS\_INTERVAL=*time\_minutes*

## **Description**

Time interval at which NIOS polls mbatchd to check if a job is still running. Applies to interactive batch jobs and blocking jobs.

Use this parameter if you have scripts that depend on an exit code being returned.

If this parameter is not defined and a network connection is lost, mbatchd cannot communicate with NIOS and the return code of a job is not retrieved.

When **LSF\_NIOS\_JOBSTATUS\_INTERVAL** is defined, NIOS polls mbatchd on the defined interval to check if a job is still running (or pending). NIOS continues to poll mbatchd until it receives an exit code or mbatchd responds that the job does not exist (if the job has already been cleaned from memory for example).

For interactive jobs NIOS polls mbatchd to retrieve a job's exit status when this parameter is enabled and:

- the connection between NIOS and the job RES is broken. For example, a network failure between submission host and execution host occurs.
- job RES runs abnormally. For example, it is out of memory.
- job is waiting for dispatch.

For blocking jobs, NIOS will always poll mbatchd to retrieve a job's exit status when this parameter is enabled,

If an exit code cannot be retrieved, NIOS generates an error message and the code -11.

## **Valid values**

Any integer greater than zero.

## **Default**

Not defined

#### **Notes**

Set this parameter to large intervals such as 15 minutes or more so that performance is not negatively affected if interactive jobs are pending for too long. NIOS always calls **mbatchd** on the defined interval to confirm that a job is still pending and this may add load to **mbatchd**.

### **See also**

Environment variable **LSF\_NIOS\_PEND\_TIMEOUT**

# **LSF\_NIOS\_MAX\_TASKS**

### **Syntax**

LSF\_NIOS\_MAX\_TASKS=*integer*

## **Description**

Specifies the maximum number of NIOS tasks.

## **Default**

Not defined

## **LSF\_NIOS\_PORT\_RANGE**

### **Syntax**

LSF\_NIOS\_PORT\_RANGE="*min\_port\_number*-*max\_port\_number*"

## **Description**

Defines a range of listening ports for NIOS to use. If not defined, LSF assigns a random NIOS port number.

## **Default**

Not defined.

# **LSF\_NIOS\_RES\_HEARTBEAT**

#### **Syntax**

LSF\_NIOS\_RES\_HEARTBEAT=*time\_minutes*

## **Description**

Applies only to interactive non-parallel batch jobs.

Defines how long NIOS waits before sending a message to RES to determine if the connection is still open.

Use this parameter to ensure NIOS exits when a network failure occurs instead of waiting indefinitely for notification that a job has been completed. When a network connection is lost, RES cannot communicate with NIOS and as a result, NIOS does not exit.

When this parameter is defined, if there has been no communication between RES and NIOS for the defined period of time, NIOS sends a message to RES to see if the connection is still open. If the connection is no longer available, NIOS exits.

## **Valid values**

Any integer greater than zero

Not defined

### **Notes**

The time you set this parameter to depends how long you want to allow NIOS to wait before exiting. Typically, it can be a number of hours or days. Too low a number may add load to the system.

# **LSF\_NON\_PRIVILEGED\_PORTS**

## **Syntax**

LSF\_NON\_PRIVILEGED\_PORTS=Y | N

### **Description**

By default, LSF uses non privileged ports for communication (**LSF\_NON\_PRIVILEGED\_PORTS=Y**).

If **LSF\_NON\_PRIVILEGED\_PORTS=N**, LSF clients (LSF commands and daemons) do not use privileged ports to communicate with daemons and LSF daemons do not check privileged ports for incoming requests to do authentication.

To use privileged port communication, change the value of **LSF\_NON\_PRIVILEGED\_PORTS** to N, then do the following:

1. Shut down the cluster.

- 2. Change the parameter value.
- 3. Restart the cluster so the new value takes effect.

For migration and compatibility for each cluster:

- If all hosts were upgraded to LSF 9.1 or later, they work with non-privileged ports.
- If all hosts were upgraded to LSF 9.1 or later, but you want to use privileged ports for communication, then set **LSF\_NON\_PRIVILEGED\_PORTS** to N and make sure that the value for **LSB\_MAX\_JOB\_DISPATCH\_PER\_SESSION** is less than 300.
- If the management host is upgraded to LSF 9.1 or later, but some server hosts are still running older versions, and if the value defined for **LSB\_MAX\_JOB\_DISPATCH\_PER\_SESSION** is above 300, then no changes are required. If the value is less than 300, then you need to set **LSF\_NON\_PRIVILEGED\_PORTS=Y**. This tells the old **sbatchd** to use non-privileged ports for communication.

## **Default**

The default value is Y, which means LSF uses non-privileged port communication.

## **LSF\_PAM\_APPL\_CHKPNT**

#### **Syntax**

LSF\_PAM\_APPL\_CHKPNT=Y | N

#### **Description**

**Note:** This parameter is now deprecated and might be removed in a future version of LSF.

When set to Y, allows PAM to function together with application checkpointing support.

Y

# **LSF\_PAM\_CLEAN\_JOB\_DELAY**

#### **Syntax**

LSF\_PAM\_CLEAN\_JOB\_DELAY=*time\_seconds*

#### **Description**

**Note:** This parameter is now deprecated and might be removed in a future version of LSF.

The number of seconds LSF waits before killing a parallel job with failed tasks. Specifying LSF\_PAM\_CLEAN\_JOB\_DELAY implies that if any parallel tasks fail, the entire job should exit without running the other tasks in the job. The job is killed if any task exits with a non-zero exit code.

Specify a value greater than or equal to zero (0).

Applies only to PAM jobs.

#### **Default**

Undefined: LSF kills the job immediately

## **LSF\_PAM\_HOSTLIST\_USE**

#### **Syntax**

LSF\_PAM\_HOSTLIST\_USE=unique

#### **Description**

**Note:** This parameter is now deprecated and might be removed in a future version of LSF.

Used to start applications that use both OpenMP and MPI.

#### **Valid values**

unique

#### **Default**

Not defined

#### **Notes**

At job submission, LSF reserves the correct number of processors and PAM starts only 1 process per host. For example, to reserve 32 processors and run on 4 processes per host, resulting in the use of 8 hosts:

bsub -n 32 -R "span[ptile=4]" pam yourOpenMPJob

## **Where defined**

This parameter can alternatively be set as an environment variable. For example:

```
setenv LSF_PAM_HOSTLIST_USE unique
```
# **LSF\_PAM\_PLUGINDIR**

## **Syntax**

LSF\_PAM\_PLUGINDIR=*path*

## **Description**

**Note:** This parameter is now deprecated and might be removed in a future version of LSF. The path to libpamvcl.so. Used with LSF HPC features.

## **Default**

Path to LSF\_LIBDIR

## **LSF\_PAM\_USE\_ASH**

### **Syntax**

LSF\_PAM\_USE\_ASH=y | Y

### **Description**

**Note:** This parameter is now deprecated and might be removed in a future version of LSF.

Enables LSF to use the SGI IRIX Array Session Handles (ASH) to propagate signals to the parallel jobs.

See the IRIX system documentation and the array\_session(5) man page for more information about array sessions.

#### **Default**

Not defined

# **LSF\_PASSWD\_DIR**

#### **Syntax**

LSF\_PASSWD\_DIR=*file\_path*

#### **Description**

Defines a location for LSF to load and update the passwd.lsfuser file, used for registering lspassword for a Windows user account.

**Note: LSF\_PASSWD\_DIR** does not need to be configured if the cluster contains no Windows users.

**Note:** passwd.lsfuser is automatically generated by LSF - it does not need to be created.

Specify the full path to a shared directory accessible by all management candidate hosts. The LSF lim daemon must have read and write permissions on this directory.

By default, passwd.lsfuser is located in **\$LSF\_CONFDIR**. The default location is only used if **LSF\_PASSWD\_DIR** is undefined; if you define a new location and lim fails to access passwd.lsfuser in **LSF\_PASSWD\_DIR**, it will not check **\$LSF\_CONFDIR**.

You must restart lim to make changes take effect.

Not defined (that is, passwd.lsfuser is located in **\$LSF\_CONFDIR**)

## **LSF\_PE\_NETWORK\_NUM**

### **Syntax**

LSF\_PE\_NETWORK\_NUM=*num\_networks*

## **Description**

**Note:** This parameter is now deprecated and might be removed in a future version of LSF.

For LSF IBM Parallel Environment (PE) integration. Specify a value between 0 and 8 to set the number of InfiniBand networks on the host. If the number is changed, run **lsadmin reconfig** and **badmin mbdrestart** to make the change take effect

**LSF\_PE\_NETWORK\_NUM** must be defined with a non-zero value in lsf.conf for LSF to collect network information to run PE jobs.

**Note:** If **LSF\_PE\_NETWORK\_NUM** is configured with a valid value, **MAX\_JOBID** in lsb.params should not be configured with a value larger than 4194303 and **MAX\_JOB\_ARRAY\_SIZE** in lsb.params should not be configured with a value larger than 1023. Otherwise, the jobID may not be represented correctly in PE and jobs do not run as expected.

## **Example**

For example, hostA has two networks: 18338657685884897280 and 18338657685884897536. Each network has 256 windows. Set LSF\_PE\_NETWORK\_NUM=2.

#### **Maximum**

8

## **Default**

 $\Omega$ 

## **LSF\_PE\_NETWORK\_UPDATE\_INTERVAL**

## **Syntax**

LSF\_PE\_NETWORK\_UPDATE\_INTERVAL=*seconds*

## **Description**

**Note:** This parameter is now deprecated and might be removed in a future version of LSF.

For LSF IBM Parallel Environment (PE) integration. When LSF collects network information for PE jobs, LSF\_PE\_NETWORK\_UPDATE\_INTERVAL specifies the interval for updating network information.

## **Default**

15 seconds

## **LSF\_PIM\_INFODIR**

## **Syntax**

LSF\_PIM\_INFODIR=*path*

#### **Description**

The path to where PIM writes the pim.info.host\_name file.

Specifies the path to where the process information is stored. The process information resides in the file pim.info.host\_name. The PIM also reads this file when it starts so that it can accumulate the resource usage of dead processes for existing process groups.

### **EGO parameter**

EGO\_PIM\_INFODIR

### **Default**

Not defined. The system uses /tmp.

## **LSF\_PIM\_LINUX\_ENHANCE**

#### **Syntax**

LSF\_PIM\_LINUX\_ENHANCE=Y | N

### **Description**

When enabled, the PIM daemon reports proportional memory utilization for each process attached to a shared memory segment. The sum total of memory utilization of all processes on the host is now accurately reflected in the total memory used. (The Linux kernel must be version 2.6.14 or newer.)

When **EGO\_PIM\_SWAP\_REPORT** is set, the swap amount is correctly reported. The swap amount is the virtual memory minus the value of the rss value in the static Linux file.

Applies only to Linux operating systems and Red Hat Enterprise Linux 4.7.5.0.

## **Default**

Set to Y at time of installation. If otherwise undefined, then N.

## **LSF\_PIM\_SLEEPTIME**

#### **Syntax**

LSF\_PIM\_SLEEPTIME=*time\_seconds*

#### **Description**

The reporting period for PIM.

PIM updates the process information every 15 minutes unless an application queries this information. If an application requests the information, PIM updates the process information every LSF\_PIM\_SLEEPTIME seconds. If the information is not queried by any application for more than 5 minutes, the PIM reverts back to the 15 minute update period.

## **EGO parameter**

EGO\_PIM\_SLEEPTIME

## **Default**

30 seconds

# **LSF\_PIM\_SLEEPTIME\_UPDATE**

## **Syntax**

LSF\_PIM\_SLEEPTIME\_UPDATE=y | n

## **Description**

UNIX only.

Use this parameter to improve job throughput and reduce a job's start time if there are many jobs running simultaneously on a host. This parameter reduces communication traffic between sbatchd and PIM on the same host.

When this parameter is not defined or set to n, sbatchd queries PIM as needed for job process information.

When this parameter is defined, sbatchd does not query PIM immediately as it needs information; sbatchd only queries PIM every LSF\_PIM\_SLEEPTIME seconds.

## **Limitations**

When this parameter is defined:

- sbatchd may be intermittently unable to retrieve process information for jobs whose run time is smaller than LSF\_PIM\_SLEEPTIME.
- It may take longer to view resource usage with **bjobs -l**.

## **EGO parameter**

EGO\_PIM\_SLEEPTIME\_UPDATE

## **Default**

Set to y at time of installation. Otherwise, not defined.

## **LSF\_PLATFORM\_COMPATIBILITY**

Allows for backward compatibility of the Platform name after LSF 10.1.

## **Syntax**

LSF\_PLATFORM\_COMPATIBILITY=Y|y|N|n

## **Description**

Set it to y|Y in 1sf.conf to enable lsid and the LSF command **-V** to display "IBM Platform LSF" instead of "IBM Spectrum LSF". This solves compatibility issues between LSF10.1 and older versions of PPM.

## **Default**

Not defined

# LSF\_POE\_TIMEOUT\_BIND

## **Syntax**

LSF\_POE\_TIMEOUT\_BIND=*time\_seconds*

#### **Description**

This parameter applies to the PAM Taskstarter. It specifies the time in seconds for the **poe\_w** wrapper to keep trying to set up a server socket to listen on.

poe\_w is the wrapper for the IBM **poe** driver program.

LSF\_POE\_TIMEOUT\_BIND can also be set as an environment variable for poe\_w to read.

## **Default**

120 seconds

## **LSF\_POE\_TIMEOUT\_SELECT**

### **Syntax**

LSF\_POE\_TIMEOUT\_SELECT=*time\_seconds*

### **Description**

This parameter applies to the PAM Taskstarter. It specifies the time in seconds for the poe\_w wrapper to wait for connections from the pmd\_w wrapper. pmd\_w is the wrapper for **pmd** (IBM PE Partition Manager Daemon).

LSF\_POE\_TIMEOUT\_SELECT can also be set as an environment variable for poe\_w to read.

## **Default**

160 seconds

## **LSF\_PROCESS\_TRACKING**

#### **Syntax**

LSF\_PROCESS\_TRACKING=Y|y|N|n

#### **Description**

Enable this parameter to track processes based on job control functions such as termination, suspension, resume and other signaling, on Linux systems which support cgroups' freezer subsystem. Once enabled, this parameter takes effect for new jobs.

Disable this parameter if you want LSF to depend on PIM's updates for tracking the relationship between jobs and process.

Different LSF hosts in the cluster can use different versions of **cgroup** as long as each individual LSF host is only running one version of **cgroup**. If you have both versions of **cgroup** enabled in a host, you must disable one of the versions. For example, hostA can use **cgroup v1** and hostB can use **cgroup v2** as long as each host is only running one version of **cgroup**.

Set to Y at time of installation. If otherwise undefined, then N.

# **LSF\_QUERY\_ES\_FUNCTIONS**

## **Syntax**

LSF\_QUERY\_ES\_FUNCTIONS="all"

LSF\_QUERY\_ES\_FUNCTIONS="[acct] | [jobs] | [energy] | [gpfsio]"

## **Description**

Specifies the functions that are permitted to use IBM Spectrum LSF Explorer (LSF Explorer) to access and retrieve additional data. Specify a space-separated list of function names.

The acct and jobs functions integrate **bacct** and **bhist** with LSF Explorer Server. Using LSF Explorer to get data improves the performance of the supported commands by avoiding the need for parsing large log files whenever you run these commands.

This energy function integrates LSF Explorer energy accounting into LSF. LSF uses LSF Explorer to collect energy data from each host by the LSF Beats services (**lsfbeat** tool). The **bjobs** and **bhosts** commands can then query the data from LSF Explorer and display the job level or host level energy to users.

To use this parameter, you must first define the **LSF\_QUERY\_ES\_SERVERS** parameter to enable LSF to use LSF Explorer to retrieve the data.

### **Valid values**

#### **acct**

If the **acct** function is defined, the **bacct** command uses LSF Explorer to retrieve the accounting log records.

**jobs**

If the **jobs** function is defined, the **bhist** command uses LSF Explorer to retrieve the event log records.

#### **energy**

```
If the energy function is defined and LSF_ENABLE_BEAT_SERVICE="energy" is defined in the
lsf.conf file, the bhosts and bjobs commands use LSF Explorer to retrieve energy data.
```
**gpfsio**

If the **gpfsio** function is defined, the **bjobs** and **bacct** commands use LSF Explorer to retrieve IBM Spectrum Scale job accounting I/O data.

Specifically, the **bjobs -l** command shows approximate accumulated job disk usage (I/O) data, the **bjobs -o "gpfsio"** command shows job disk usage (I/O) data, and the **bacct -l** command shows the total approximate number of read/write bytes of all storage pools, all on IBM Spectrum Scale.

**all**

If the **all** keyword is defined, all supported functions use LSF Explorer to retrieve data.

## **Default**

Not defined. The commands do not use LSF Explorer to retrieve data.

#### **See also**

**LSF\_QUERY\_ES\_SERVERS**, **LSF\_ENABLE\_BEAT\_SERVICE**

# **LSF\_QUERY\_ES\_SERVERS**

### **Syntax**

```
LSF_QUERY_ES_SERVERS="[https://ip_address:port_number | https://host_name:port_number
ip_address:port_number | host_name:port_number] ..."
```
### **Description**

To use this parameter, IBM Spectrum LSF Explorer (LSF Explorer), Version 10.2, or later, must be installed and working with **https** enabled.

Use this parameter to configure the IP address and port number of the LSF Explorer Server, and to enable the supported commands to use the LSF Explorer Elasticsearch features.

Use a space-separated list of IP addresses and port numbers or host names and port numbers of the LSF Explorer Servers. If the first server does not respond, LSF attempts to contact the subsequent servers to retrieve data. For example,

```
LSF_QUERY_ES_SERVERS="192.168.0.1:8080 hostE:8080 https://192.168.0.11:8080 https://hostG:8080"
```
Use the **LSF\_QUERY\_ES\_FUNCTIONS** parameter to define which commands are permitted to use LSF Explorer to retrieve data.

### **Default**

Not defined. The commands do not use LSF Explorer to retrieve data.

#### **See also**

**LSF\_QUERY\_ES\_FUNCTIONS**, **LSF\_ENABLE\_BEAT\_SERVICE**

## **LSF\_RC\_AUDIT\_LOG**

#### **Syntax**

LSF\_RC\_AUDIT\_LOG=Y | y | N | n

#### **Description**

If set to Y or y, enables the LSF resource connector auditor to generate log files.

#### **Default**

N.

#### **See also**

**RC\_MAX\_AUDIT\_LOG\_SIZE**, **RC\_MAX\_AUDIT\_LOG\_KEEP\_TIME**

## **LSF\_REG\_FLOAT\_HOSTS**

#### **Syntax**

LSF\_REG\_FLOAT\_HOSTS=Y|y|N|n

## **Description**

Enables registration handling for LSF hosts without requiring the use of DNS to resolve local hosts.

If set to Y or y on the LSF server, allows LIM on the server to receive registration requests from hosts that are running the **lsreghost** service. LIM then stores the host name, IP address, and (on Windows only) the computer SID of the host in the reghostscache file. LSF daemons look for host records in this file when attempting to look up host names or IP addresses before using DNS.

By default, the reghostscache file is stored in the file path as defined by the **LSB\_SHAREDIR** parameter in the lsf.conf file. Define the **LSB\_SHAREDIR** parameter so that the reghostscache file can be shared with as many LSF servers as possible. For all LSF servers that have access to the shared directory defined by **LSB\_SHAREDIR**, only one of these servers need to receive the registration request from the host. This reduces network load by reducing the number of servers to which the registration request must be sent. If all hosts in the cluster can access **LSB\_SHAREDIR**, the registration only needs to be sent to the management host LIM, which records the host information in the shared reghostscache file that all other servers can access. If **LSB\_SHAREDIR** is not defined, the reghostscache file is placed in the **LSF\_TOP** directory.

After enabling this parameter on the LSF servers, create the hostregsetup file on the local host or a location that is accessible to the local host. This file contains a list of LSF servers to which the local host must register itself, with one server name on each line (empty lines and #comment text are ignored).

**Note:** If **LSF\_SHAREDIR** is accessible to all servers in the cluster, only the management host LIM host needs to be specified in the hostregsetup file.

Run the **lsreghost** command with the full file path to thehostregsetup file to enable the local to register itself to the specified LSF servers:

- On a Windows host, run lsreghost -i *file\_path*\hostregsetup to install the **lsreghost** service onto the local host, which runs as a service that automatically starts up every time the local machine starts up. For example, lsreghost -i C:\LSF\_9.1\hostregsetup
- On a Linux host, run lsreghost -s *file\_path*\hostregsetup with root privileges to have the local host send a single registration message to all LSF servers that are listed in the hostregsetup file. If you want to run **lsreghost** at set intervals, set up a Linux **cron** job.

For details on all **lsreghost** command options, run **lsreghost -h** on the local host.

If LSF\_CONNECTION\_CHANGE=Y is set in the lsf.conf file on the local host, **lsreghost** also registers the local host with the LSF servers if it detects a change in the total number of connections (that is, IP addresses) that are associated with the local host.

If the LSF REG HOST INTERVAL parameter is set to an integer in the lsf.confile on the local host, **lsreghost** sends a new registration message to the LSF servers after the defined interval.

## **Default**

N

#### **See also**

**LSF\_CONNECTION\_CHANGE**, **LSF\_REG\_HOST\_INTERVAL**.

# **LSF\_REG\_HOST\_INTERVAL**

#### **Syntax**

LSF\_REG\_HOST\_INTERVAL=*integer*

## **Description**

Windows only. Specifies the interval, in minutes, in which **lsreghost** sends additional registration messages to LSF servers.

This parameter is only valid if registration handling is enabled for LSF hosts (that is, LSF\_REG\_FLOAT\_HOSTS=Y is set in the lsf.confile on the LSF server).

Specify an integer for this parameter to set the time interval, in minutes, for **lsreghost** to send registration messages to LSF servers.

You must restart the **lsreghost** command on the local host for this change to take effect.

### **Default**

N

### **See also**

**LSF\_REG\_FLOAT\_HOSTS**, **LSF\_CONNECTION\_CHANGE**.

## **LSF\_REMOTE\_COPY\_CMD**

### **Syntax**

LSF\_REMOTE\_COPY\_CMD="*copy\_command*"

## **Description**

UNIX only. Specifies the shell command or script to use with the following LSF commands if RES fails to copy the file between hosts.

- **lsrcp**
- **bsub –i, –f, –is, -Zs** ¨Ci(s)
- **bmod -Zs**

By default, **rcp** is used for these commands.

There is no need to restart any daemons when this parameter changes.

For example, to use **scp** instead of **rcp** for remote file copying, specify:

#### **LSF\_REMOTE\_COPY\_CMD="scp -B -o 'StrictHostKeyChecking no'"**

You can also configure **ssh** options such as BatchMode, StrictHostKeyChecking in the global SSH\_ETC/ ssh config file or \$HOME/.ssh/config.

When remote copy of a file via RES fails, the environment variable "LSF\_LSRCP\_ERRNO" is set to the system defined errno. You can use this variable in a self-defined shell script executed by **lsrcp**. The script can do the appropriate cleanup, recopy, or retry, or it can just exit without invoking any other copy command.

LSF automatically appends two parameters before executing the command:

- The first parameter is the source file path.
- The second parameter is the destination file path.

## **Valid values**

Values are passed directly through. Any valid scp, rcp, or custom copy commands and options are supported except for compound multi-commands. For example, set **LSF\_REMOTE\_COPY\_CMD**="scp -B -o 'StrictHostKeyChecking no'".

To avoid a recursive loop, the value of LSF\_REMOTE\_COPY\_CMD must not be **lsrcp** or a shell script executing **lsrcp**.

## **Default**

Not defined.

# LSF\_REPLACE\_PIM\_WITH\_LINUX\_CGROUP

Minimizes the impact of PIM daemon processing overhead on parallel jobs.

## **Syntax**

LSF REPLACE PIM WITH LINUX CGROUP=y|Y|n|N

## **Description**

PIM collects job processes, the relationship among all processes, the memory usage of each process, and the CPU time of each process periodically. Those actions can influence the execution of parallel jobs (so-called *OS jitter*). To minimize OS jitter, you can configure the LSF cgroup feature. Linux cgroups function similarly to PIM, but can generates less OS jitter than PIM. The **LSF\_REPLACE\_PIM\_WITH\_LINUX\_CGROUP** parameter lets you choose which way you want to generate job process information.

**Note:** This parameter is only supported on Linux. The parameter is ignored on other operating systems.

The LSF cgroup feature does not support PAM jobs, so you cannot disable PIM if you run PAM jobs.

If you disable PIM with this parameter, you must use the following parameters in the lsf.conf file to enable cgroup memory and CPU accounting.

#### • **LSF\_PROCESS\_TRACKING=Y**

• **LSF\_LINUX\_CGROUP\_ACCT=Y**

You can also configure the following parameters:

- **LSF\_PROCESS\_TRACKING=y**
- **LSB\_RESOURCE\_ENFORCE=memory**

The **LSB\_RESOURCE\_ENFORCE=memory** parameter enables memory and cgroup CPU accounting by default.

## **Default**

N

# **LSF\_RES\_ACCT**

## **Syntax**

LSF\_RES\_ACCT=*time\_milliseconds* | 0

## **Description**

If this parameter is defined, RES logs information for completed and failed tasks by default (see lsf.acct).

The value for LSF, RES, ACCT is specified in terms of consumed CPU time (milliseconds). Only tasks that have consumed more than the specified CPU time are logged.

If this parameter is defined as LSF\_RES\_ACCT=0, then all tasks are logged.

#### **lsf.conf**

For those tasks that consume the specified amount of CPU time, RES generates a record and appends the record to the task log file lsf.acct.host\_name. This file is located in the LSF\_RES\_ACCTDIR directory.

If this parameter is not defined, the LSF administrator must use the **lsadmin** command (see **lsadmin**) to turn task logging on after RES has started.

#### **Default**

Not defined

### **See also**

**LSF\_RES\_ACCTDIR**

## **LSF\_RES\_ACCTDIR**

### **Syntax**

LSF\_RES\_ACCTDIR=*directory*

### **Description**

The directory in which the RES task log file lsf.acct.*host\_name* is stored. If LSF\_RES\_ACCTDIR is not defined, the log file is stored in the /tmp directory.

## **Default**

(UNIX)/tmp (Windows) C:\temp

**See also**

**LSF\_RES\_ACCT**

## **LSF\_RES\_ACTIVE\_TIME**

**Syntax** LSF\_RES\_ACTIVE\_TIME=*time\_seconds*

## **Description**

Time in seconds before LIM reports that RES is down.

### **Minimum value**

10 seconds

### **Default**

90 seconds

# **LSF\_RES\_ALIVE\_TIMEOUT**

## **Syntax**

LSF\_RES\_ALIVE\_TIMEOUT=*time\_seconds*

## **Description**

Controls how long the task res on non-first execution hosts waits (in seconds) before cleaning up the job. If set to 0, this parameter is disabled.

Restart all res in the cluster after setting or changing this parameter.

## **Default**

60 seconds

# **LSF\_RES\_CLIENT\_TIMEOUT**

#### **Syntax**

LSF\_RES\_CLIENT\_TIMEOUT=*time\_minutes*

## **Description**

Specifies in minutes how long an application RES waits for a new task before exiting.

# **CAUTION:**

If you use the LSF API to run remote tasks and you define this parameter with timeout. the remote execution of the new task fails (for example, ls\_rtask()).

## **Default**

The parameter is not set; the application RES waits indefinitely for new task to come until client tells it to quit.

# **LSF\_RES\_CONNECT\_RETRY**

## **Syntax**

LSF\_RES\_CONNECT\_RETRY=*integer |* 0

## **Description**

The number of attempts by RES to reconnect to NIOS.

If LSF\_RES\_CONNECT\_RETRY is not defined, the default value is used.

## **Default**

0

**See also LSF\_NIOS\_RES\_HEARTBEAT**

## **LSF\_RES\_DEBUG**

#### **Syntax**

LSF\_RES\_DEBUG=1 *|* 2

#### **Description**

Sets RES to debug mode.

If LSF\_RES\_DEBUG is defined, the Remote Execution Server (RES) operates in single user mode. No security checking is performed, so RES should not run as root. RES does not look in the services database for the RES service port number. Instead, it uses port number 36002 unless LSF\_RES\_PORT has been defined.

Specify 1 for this parameter unless you are testing RES.

#### **Valid values**

LSF\_RES\_DEBUG=1

RES runs in the background with no associated control terminal.

LSF\_RES\_DEBUG=2

RES runs in the foreground and prints error messages to tty.

## **Default**

Not defined

### **See also**

**LSF\_LIM\_DEBUG**, **LSF\_CMD\_LOGDIR**, **LSF\_CMD\_LOG\_MASK**, **LSF\_LOG\_MASK**, **LSF\_LOGDIR**

## **LSF\_RES\_PORT**

See LSF\_LIM\_PORT, LSF\_RES\_PORT, LSB\_MBD\_PORT, LSB\_SBD\_PORT.

## **LSF\_RES\_RLIMIT\_UNLIM**

#### **Syntax**

LSF\_RES\_RLIMIT\_UNLIM=cpu | fsize | data | stack | core | vmem

#### **Description**

By default, RES sets the hard limits for a remote task to be the same as the hard limits of the local process. This parameter specifies those hard limits which are to be set to unlimited, instead of inheriting those of the local process.

Valid values are cpu, fsize, data, stack, core, and vmem, for CPU, file size, data size, stack, core size, and virtual memory limits, respectively.

#### **Example**

The following example sets the CPU, core size, and stack hard limits to be unlimited for all remote tasks:

```
LSF_RES_RLIMIT_UNLIM="cpu core stack"
```
### **Default**

Not defined

# **LSF\_RES\_STARTUP\_RETRY\_INTERVAL**

### **Syntax**

LSF\_RES\_STARTUP\_RETRY\_INTERVAL=*seconds*

### **Description**

If res failed to initialize socket, this parameter specifies the amount of time to wait before res tries again (if **LSF\_RES\_STARTUP\_RETRY\_TIMES** is specified).

### **Valid values**

1 - INFINIT\_INT INFINIT\_INT is defined in lsf.h.

# **Default**

If **LSF\_RES\_STARTUP\_RETRY\_TIMES** is defined, the default value is 1.Otherwise, not defined.

### **See also**

**LSF\_RES\_STARTUP\_RETRY\_TIMES**

# **LSF\_RES\_STARTUP\_RETRY\_TIMES**

### **Syntax**

LSF\_RES\_STARTUP\_RETRY\_TIMES=*integer*

# **Description**

The maximum number of times for res to try to initialize a socket when the first attempt failed.

# **Valid values**

0 -INFINIT\_INT INFINIT\_INT is defined in lsf.h.

### **Default**

0

res does not try to initialize a socket if the first attempt failed.

#### **See also**

**LSF\_RES\_STARTUP\_RETRY\_INTERVAL**

# **LSF\_RES\_SYNCUP\_INTERVAL**

### **Syntax**

LSF\_RES\_SYNCUP\_INTERVAL=*time\_seconds*

### **Description**

Time in seconds before RES contacts LIM to get the latest host configuration.

If set to 0, RES never contacts LIM to get the host configuration. This can reduce the query load on LIM, but if there are cluster-level configuration changes, you must restart RES to get the new configuration.

### **Minimum value**

90 seconds

# **Default**

1800 seconds (30 minutes)

# **LSF\_RES\_TIMEOUT**

# **Syntax**

LSF\_RES\_TIMEOUT=*time\_seconds*

# **Description**

Timeout when communicating with RES.

### **Default**

15

# **LSF\_ROOT\_REX (Obsolete)**

### **Syntax**

LSF\_ROOT\_REX=all | *text*

### **Description**

This parameter is obsolete in LSF Version 10.1 Fix Pack 10 and no longer allows root execution privileges for jobs from local and remote hosts. Any actions that were performed as root must instead be performed as the LSF administrator.

UNIX only.

Specifies the root execution privileges for jobs from local and remote hosts.

If defined as any value in the local cluster, allows root remote execution privileges (subject to identification checking) for jobs from local hosts in the same cluster, for both interactive and batch jobs. Causes RES to accept requests from root on other local hosts in the same cluster, subject to identification checking.

If defined as all in IBM Spectrum LSF multicluster capability, allows root remote execution privileges (subject to identification checking) for jobs from remote and local cluster hosts, for both interactive and batch jobs. Causes RES to accept requests from the superuser (root) on local and remote hosts, subject to identification checking.

If **LSF\_ROOT\_REX** is not defined, remote execution requests from root are refused.

#### **Default**

Not defined. Root execution is not allowed.

**Important:**

#### **See also**

**LSF\_AUTH**, **LSF\_DISABLE\_LSRUN**

# **LSF\_ROOT\_USER**

UNIX only. Enables the root user to perform actions as a valid user from the LSF command line.

#### **Syntax**

LSF\_ROOT\_USER=Y | y | N | n

#### **Description**

If you need to temporarily run LSF commands with root privileges, specify LSF\_ROOT\_USER=Y in the lsf.conf file. When you are done, you must disable this parameter to ensure that your cluster remains secure.

**Note:** If you enabled user **eauth** with krb5 without enabling Kerberos user impersonation, LSF daemons do not run with root privileges even if you enable **LSF\_ROOT\_USER=Y**. You must use the **su** command to give root permissions to the LSF administrator instead.

**Important:** Only enable LSF\_ROOT\_USER=Y as a temporary configuration setting. When you are done, you must disable this parameter to ensure that your cluster remains secure.

### **Default**

N. Root has no permission to execute LSF commands except for the following commands:

- **badmin ckconfig**
- **badmin gpdckconfig**
- **bdata showconf**
- **bhosts -s**
- **lsadmin ckconfig**
- **lsadmin showconf**
- **lsadmin limdebug**
- **lsadmin limtime**
- **ls\*** query commands
- **lsrun**

# **LSF\_RSH**

#### **Syntax**

LSF\_RSH=*command* [*command\_options*]

# **Description**

Specifies shell commands to use when the following LSF commands require remote execution:

- **bctrld start sbd**
- **bpeek**
- **bctrld start lim**
- **bctrld start res**
- **lsfrestart**
- **lsfshutdown**
- **lsfstartup**
- **lsrcp**

By default, **rsh** is used for these commands. Use LSF\_RSH to enable support for **ssh**.

#### **EGO parameter**

EGO\_RSH

#### **Default**

Not defined

#### **Example**

To use an **ssh** command before trying **rsh** for LSF commands, specify:

```
LSF_RSH="ssh -o 'PasswordAuthentication no' -o 'StrictHostKeyChecking no'"
```
**ssh** options such as **PasswordAuthentication** and **StrictHostKeyChecking** can also be configured in the global SSH\_ETC/ssh\_config file or \$HOME/.ssh/config.

#### **See also**

**ssh**, **ssh\_config**

# **LSF\_SECUREDIR**

#### **Syntax**

LSF\_SECUREDIR=*path*

### **Description**

Windows only; mandatory if using lsf.sudoers.

Path to the directory that contains the file 1sf. sudoers (shared on an NTFS file system).

# LSF SEND CONFINFO TCP THRESHOLD

#### **Syntax**

LSF\_SEND\_CONFINFO\_TCP\_THRESHOLD=*size\_in\_bytes*

### **Description**

Controls the transfer method (TCP or UDP) that the server host LIM uses to send configuration information to the management host LIM.

Configuring this parameter with an integer value uses TCP to send the configuration information package if the package size is greater than this value in bytes. Otherwise, it is sent through UDP.

#### **Valid values**

Specify any integer.

#### **Default**

0. The server host LIM always uses TCP.

# **LSF\_SERVER\_HOSTS**

#### **Syntax**

LSF\_SERVER\_HOSTS="*host\_name* ..."

#### **Description**

Defines one or more server hosts that the client should contact to find a Load Information Manager (LIM). LSF server hosts are hosts that run LSF daemons and provide loading-sharing services. Client hosts are hosts that only run LSF commands or applications but do not provide services to any hosts.

#### **Important:**

LSF\_SERVER\_HOSTS is required for non-shared server hosts.

Use this parameter to ensure that commands execute successfully when no LIM is running on the local host, or when the local LIM has just started. The client contacts the LIM on one of the LSF\_SERVER\_HOSTS and execute the command, provided that at least one of the hosts defined in the list has a LIM that is up and running.

If LSF\_SERVER\_HOSTS is not defined, the client tries to contact the LIM on the local host.

The host names in LSF\_SERVER\_HOSTS must be enclosed in quotes and separated by white space. For example:

LSF\_SERVER\_HOSTS="hostA hostD hostB"

The parameter string can include up to 4094 characters for UNIX or 255 characters for Windows.

#### **Interaction with LSF\_MASTER\_LIST**

Starting in LSF 7, LSF\_MASTER\_LIST must be defined in lsf.conf. You can use the same list of hosts, or a subset of the management host list, in LSF\_SERVER\_HOSTS. If you include the primary management host in LSF\_SERVER\_HOSTS, you should define it as the last host of the list.

If LSF\_ADD\_CLIENTS is defined in install.config at installation, **lsfinstall** automatically appends the hosts in LSF\_MASTER\_LIST to the list of hosts in LSF\_SERVER\_HOSTS so that the primary management host is last. For example:

LSF\_MASTER\_LIST="lsfmanagement hostE"

```
LSF_SERVER_HOSTS="hostB hostC hostD hostE lsfmanagement"
```

```
LSF_ADD_CLIENTS="clientHostA"
```
The value of LSF\_SERVER\_HOSTS is not changed during upgrade.

# **Default**

Not defined

#### **See also**

**LSF\_MASTER\_LIST**

# **LSF\_SERVERDIR**

# **Syntax**

LSF\_SERVERDIR=*directory*

# **Description**

Directory in which all server binaries and shell scripts are installed.

These include lim, res, nios, sbatchd, mbatchd, and mbschd. If you use **elim**, **eauth**, **eexec**, **esub**, etc, they are also installed in this directory. If you use LSF Data Manager, the transfer scripts are installed in this directory.

# **Default**

LSF\_MACHDEP/etc

### **See also**

**LSB\_ECHKPNT\_METHOD\_DIR**

# **LSF\_SHELL\_AT\_USERS**

# **Syntax**

LSF\_SHELL\_AT\_USERS="*user\_name user\_name* ..."

### **Description**

**Note:** This parameter is deprecated and might be removed in a future version of LSF.

Applies to **lstcsh** only. Specifies users who are allowed to use @ for host redirection. Users not specified with this parameter cannot use host redirection in **lstcsh**. To specify a Windows user account, include the domain name in uppercase letters (*DOMAIN\_NAME*\*user\_name*).

If this parameter is not defined, all users are allowed to use @ for host redirection in **lstcsh**.

### **Default**

Not defined

# **LSF\_SHIFT\_JIS\_INPUT**

### **Syntax**

LSF\_SHIFT\_JIS\_INPUT=y | n

### **Description**

Enables LSF to accept Shift-JIS character encoding for job information (for example, user names, queue names, job names, job group names, project names, commands and arguments, **esub** parameters, external messages, etc.)

#### **Default**

n

# **LSF\_STRICT\_CHECKING**

### **Syntax**

LSF\_STRICT\_CHECKING=Y | N | ENHANCED

#### **Description**

If set to Y, enables more strict checking of communications between LSF daemons and between LSF commands and daemons when LSF is used in an untrusted environment, such as a public network like the Internet.

If set to ENHANCED, LSF also adds a checksum to each authorization request in addition to enabling more strict checking of communications between LSF daemons and between LSF commands and daemons. This ensures that any authorization request that is sent to LSF is identified if it is modified, which prevents users from changing either the user credential or the content of the LSF authentication requests.

If set to N, LSF does not have a checksum to each authorization requires and does not use strict checking of communications between LSF daemons and between LSF commands and daemons. Do not set to N unless LSF is fully secure in a trusted environment.

If you set this parameter, you must set it to the same value in the entire cluster, as it affects all communications within LSF. If it is used in a MultiCluster environment, it must either be set to the same value in all clusters, or not set in any cluster. Ensure that all binaries and libraries are upgraded to LSF Version 10.1 Fix Pack 11, including **LSF\_BINDIR**, **LSF\_SERVERDIR**, and **LSF\_LIBDIR** directories, if you enable this parameter.

If your site uses any programs that use the LSF base and batch APIs, or LSF MPI (Message Passing Interface), they need to be recompiled using the LSF Version 10.1 Fix Pack 11 APIs before they can work properly with this option enabled.

#### **Important:**

You must shut down the entire cluster before enabling or disabling this parameter.

If **LSF\_STRICT\_CHECKING** is defined, and your cluster has server hosts that are dynamically added, **LSF\_STRICT\_CHECKING** must be configured in the local 1sf.confile on all server hosts.

#### **Valid values**

Set to Y to enable strict checking of communications.

Set to ENHANCED to enable both checksum-secured authorization requests and strict checking of communications.

Set to N to disable both strict checking of communications and checksum-secured authorization requests. Only set to N if LSF is fully secure in a trusted environment.

### **Default**

ENHANCED

# **LSF\_STRICT\_RESREQ**

When **LSF\_STRICT\_RESREQ=Y**, the resource requirement selection string must conform to the stricter resource requirement syntax

#### **Syntax**

LSF\_STRICT\_RESREQ=Y | N

#### **Description**

**Note:** This parameter is now fixed at LSF\_STRICT\_RESREQ=Y and might be removed in a future version of LSF.

The strict resource requirement syntax is described in *Administering IBM Spectrum LSF*. The strict resource requirement syntax only applies to the select section. It does not apply to the other resource requirement sections (order, rusage, same, span, or cu).

When the LSF\_STRICT\_RESREQ=Y parameter is specified in the lsf.conf file, LSF rejects resource requirement strings with an rusage section that contains a non-consumable resource.

When **LSF\_STRICT\_RESREQ=N**, the default resource requirement selection string evaluation is performed.

#### **Default**

Set to Y at time of installation. If otherwise undefined, then N.

# **LSF\_STRIP\_DOMAIN**

#### **Syntax**

LSF\_STRIP\_DOMAIN=*domain\_suffix*[:*domain\_suffix ...*]

#### **Description**

(Optional) If all of the hosts in your cluster can be reached using short host names, you can configure LSF to use the short host names by specifying the portion of the domain name to remove. If your hosts are in more than one domain or have more than one domain name, you can specify more than one domain suffix to remove, separated by a colon (:).

Example:

LSF\_STRIP\_DOMAIN=.example.com:.generic.com

In the above example, LSF accepts hostA, hostA.example.com, and hostA.generic.com as names for hostA, and uses the name hostA in all output.

The leading period "." is required.

Setting this parameter only affects host names displayed through LSF, it does not affect DNS host lookup.

After adding or changing LSF\_STRIP\_DOMAIN, use lsadmin reconfig and badmin mbdrestart to reconfigure your cluster.

#### **EGO parameter**

EGO\_STRIP\_DOMAIN

#### **Default**

Not defined

# **LSF\_TIME\_CMD**

# **Syntax**

LSF\_TIME\_CMD=*timimg\_level*

### **Description**

The timing level for checking how long LSF commands run. Time usage is logged in milliseconds. Specify a positive integer.

# **Default**

Not defined

# **See also**

**LSB\_TIME\_MBD**, **LSB\_TIME\_SBD**, **LSB\_TIME\_CMD**, **LSF\_TIME\_LIM**, **LSF\_TIME\_RES**

# **LSF\_TIME\_LIM**

# **Syntax**

LSF\_TIME\_LIM=*timing\_level*

# **Description**

The timing level for checking how long LIM routines run.

Time usage is logged in milliseconds. Specify a positive integer.

### **EGO parameter**

EGO\_TIME\_LIM

### **Default**

Not defined

### **See also**

**LSB\_TIME\_CMD**, **LSB\_TIME\_MBD**, **LSB\_TIME\_SBD**, **LSF\_TIME\_RES**

# **LSF\_TIME\_PIM**

The timing level for checking how long PIM routines run.

# **Syntax**

LSF\_TIME\_PIM=*timing\_level*

### **Description**

Time usage is logged in milliseconds. Specify a positive integer.

# **EGO parameter**

EGO\_TIME\_PIM

### **Default**

Not defined

# **See also**

**LSB\_TIME\_CMD**, **LSB\_TIME\_LIM**, **LSB\_TIME\_MBD**, **LSB\_TIME\_SBD**, **LSF\_TIME\_RES**

# **LSF\_TIME\_RES**

# **Syntax**

LSF\_TIME\_RES=*timing\_level*

# **Description**

The timing level for checking how long RES routines run.

Time usage is logged in milliseconds. Specify a positive integer.

LSF\_TIME\_RES is not supported on Windows.

# **Default**

Not defined

# **See also**

**LSB\_TIME\_CMD**, **LSB\_TIME\_MBD**, **LSB\_TIME\_SBD**, **LSF\_TIME\_LIM**

# **LSF\_TMPDIR**

### **Syntax**

LSF\_TMPDIR=*directory*

### **Description**

Specifies the path and directory for temporary LSF internal files. If LSB\_JOB\_TMPDIR is not set, a jobspecific temporary directory is also created under LSF\_TMPDIR. For more details on the job-specific temporary directory, refer to **LSB\_JOB\_TMPDIR**.

When LSB JOB TMPDIR is not defined in 1sf.conf, LSF uses the directory specified by LSF TMPDIR (or /tmp by default) on execution host.

**Important:** This directory is for LSF internal use only. Make sure that user's jobs and post-execution processes do not use this directory.

### **Default**

By default, LSF TMPDIR is not enabled. If LSF TMPDIR is not specified in  $lsf.comf$ , this parameter is defined as follows:

- On UNIX: \$TMPDIR or /tmp
- On Windows: %TMP%, %TEMP, or %SystemRoot%

# **LSF\_UGROUP\_TRANSFER**

The default job execution model uses UNIX group information that is set on the execution side and cannot be set by the user. Setting the **LSF\_UGROUP\_TRANSFER** parameter enables users to specify a supplementary group from the client side.

# **Syntax**

LSF\_UGROUP\_TRANSFER=Y|y|N|n

# **Description**

When set to  $Y|y$ , transfers secondary user groups from the submission host to the execution host for job execution.

The order of a secondary user group is important since an NFS limitation only checks the first 16 secondary user groups for appropriate permission. Transferring the secondary group order from the submission host to the execution host addresses this limitation. However, the user must ensure the secondary user group order on the submission host is valid for the job before submission.

This does not affect primary user group behavior on the execution host.

**Note:** When using LSF multicluster capability, you must set this parameter to Y | y on each cluster.

**Note:** This feature does not work with container jobs (for example, Docker).

#### **Default**

N

# **LSF\_UNIT\_FOR\_LIMITS**

Enables scaling of large units in the resource usage limits.

### **Syntax**

```
LSF_UNIT_FOR_LIMITS=unit
```
### **Description**

You can scale limits for the following resource limits.

- core
- mem
- stack
- swp
- tmp

The default of KB for these limits might be too small for some environments that make use of very large resource usage limits, for example, GB or TB.

The **LSF\_UNIT\_FOR\_LIMITS** parameter applies cluster-wide to limits at the job-level (**bsub** command), queue-level (lsb.queues file), and application level (lsb.applications file). This parameter alters the meaning of all numeric values in the 1sb. resources file to match the specified unit in gpool, and limits. It also controls the resource rusage attached to the job and the memory amount that defines the size of a package in GSLA.

The limit unit that is specified by the **LSF\_UNIT\_FOR\_LIMITS** parameter also applies when limits are modified with the **bmod** command. The limit unit also applies to the display of resource usage limits in query commands (**bacct**, **bapp**, **bhist**, **bhosts**, **bjobs**, **bqueues**, **lsload**, and **lshosts**).

By default, the tmp resource is not supported by the **LSF\_UNIT\_FOR\_LIMITS** parameter. Use the parameter **[LSF\\_ENABLE\\_TMP\\_UNIT=Y](#page-591-0)** to enable the **LSF\_UNIT\_FOR\_LIMITS** parameter to support limits on the tmp resource.

**Important:** Before you change the units of your resource usage limits, completely drain the cluster of all workload so that no running, pending, or finished jobs are in the system.

In the LSF multicluster capability environment, configure the same unit for all clusters.

**Note:** Other limits (such as the file limit) are not affected by setting the parameter **LSF\_UNIT\_FOR\_LIMITS**.

#### **Example**

A job is submitted with **bsub -M 100** and the **LSF\_UNIT\_FOR\_LIMITS=GB** parameter is set. The memory limit for the job is 100 GB rather than the default 100 MB.

#### **Valid values**

The *unit* value indicates the unit for the resource usage limit, one of:

- KB or K (kilobytes)
- MB or M (megabytes)
- GB or G (gigabytes)
- TB or T (terabytes)
- PB or P (petabytes)
- EB or E (exabytes)
- ZB or Z (zettabytes)

#### **Default**

Set to MB at time of installation. If the **LSF\_UNIT\_FOR\_LIMITS** parameter is not defined in the lsf.conf file, the default settings are as follows:

- **bsub** and **bmod**
	- **bsub -C**: KB
	- **bmod -C** : KB
	- **core\_limit -M**: KB
	- **mem\_limit -S**: KB
	- **stack\_limit -v**: KB
	- **swap\_limit**: KB
	- **bsub -R**: MB

- mem, swp and tmp in **RUSAGE** and select sections: MB

- **lsb.applications**
	- **CORELIMIT**, **MEMLIMIT**, **STACKLIMIT**, **SWAPLIMIT**: KB
	- **RES\_REQ**

- mem, swp, and tmp in **RUSAGE** and select sections: MB

- **lsb.queues**
	- **CORELIMIT**, **MEMLIMIT**, **STACKLIMIT**, **SWAPLIMIT**: KB
	- **RES\_REQ**
		- mem, swp, and tmp in **RUSAGE** and select sections: MB
	- mem, swp, and tmp in **RESRSV\_LIMIT**: MB
- MEM and SWP that is configured in **RSRC**, found in **APS\_PRIORITY**: MB
- **lsb.resources**
	- MEM, SWP and TMP in Limit section: MB
	- mem for package resource TYPE in Guaranteed section: MB
	- MEM and SWP in the Host Export section: MB

# **LSF\_UDP\_PORT\_RANGE**

### **Syntax**

LSF\_UDP\_PORT\_RANGE="*min\_port\_number*-*max\_port\_number*"

### **Description**

UDP port range to be used by the LSF daemons. The UDP socket for the LSF daemons binds one port in the specified range.

For the minimum port number (*min\_port\_number*), specify an integer in the range 1024 - 65526 . For the maximum port number (*max\_port\_number*), specify an integer in the range 1033 - 65535. Include at least 10 ports in this range.

If not defined, LSF uses a random port in the range 1024 - 65535.

### **Default**

Not defined.

# **LSF\_USE\_HOSTEQUIV**

#### **Syntax**

```
LSF_USE_HOSTEQUIV=y | Y
```
### **Description**

(UNIX only; optional)

If LSF\_USE\_HOSTEQUIV is defined, RES and mbatchd call the ruserok() function to decide if a user is allowed to run remote jobs.

The ruserok() function checks in the /etc/hosts.equiv file and the user's \$HOME/.rhosts file to decide if the user has permission to execute remote jobs.

If LSF\_USE\_HOSTEQUIV is not defined, all normal users in the cluster can execute remote jobs on any host.

### **Default**

Not defined

**See also**

**LSF\_ROOT\_REX**

# **LSF\_USER\_DOMAIN**

#### **Syntax**

LSF\_USER\_DOMAIN=*domain\_name:domain\_name:domain\_name...* .

# **Description**

Enables the UNIX/Windows user account mapping feature, which allows cross-platform job submission and execution in a mixed UNIX/Windows environment. LSF\_USER\_DOMAIN specifies one or more Windows domains that LSF either strips from the user account name when a job runs on a UNIX host, or adds to the user account name when a job runs on a Windows host.

#### **Important:**

Configure **LSF\_USER\_DOMAIN** immediately after you install LSF; changing this parameter in an existing cluster requires that you verify and possibly reconfigure service accounts, user group memberships, and user passwords.

Specify one or more Windows domains, separated by a colon (:). You can enter an unlimited number of Windows domains. A period (.) specifies a local account, not a domain.

#### **Examples**

**LSF\_USER\_DOMAIN**=BUSINESS

**LSF\_USER\_DOMAIN**=BUSINESS:ENGINEERING:SUPPORT

#### **Default**

The default depends on your LSF installation:

- If you upgrade a cluster to LSF version 7, the default is the existing value of **LSF\_USER\_DOMAIN**, if defined
- For a new cluster, this parameter is not defined, and UNIX/Windows user account mapping is not enabled

# **LSF\_VPLUGIN**

The full path to the vendor MPI library libxmpi.so.

### **Syntax**

LSF\_VPLUGIN=*path*

### **Description**

This path is used with LSF HPC features.

### **Examples**

- IBM Spectrum LSF MPI: LSF\_VPLUGIN=/opt/mpi/lib/pa1.1/libmpirm.sl
- MPI: LSF VPLUGIN=/usr/lib32/libxmpi.so
- Linux (64-bit x-86 Linux 2.6, glibc 2.3.): LSF\_VPLUGIN=/usr/lib32/libxmpi.so:/usr/lib/ libxmpi.so: /usr/lib64/libxmpi.so

### **Default**

Not defined

# **LSF\_WINDOWS\_HOST\_TYPES**

#### **Syntax**

LSF WINDOWS HOST TYPES="HostType1 HostType2 HostType3 ..."

#### **Description**

Use this parameter to set the Windows host type in mixed cluster environments, with a UNIX management host and Windows clients. Set **LSF\_WINDOWS\_HOST\_TYPES** in lsf.conf to configure Windows host types.

If not defined (and Windows clients are other than the default (NTX86, NTX64, and NTIA64), running **lspasswd** on the Windows server returns an error message.

Except for "NTX86", "NTX64, and "NTIA64", all Windows host types defined in **LSF\_WINDOWS\_HOST\_TYPES** must be defined in the HostType section in lsf.shared file. If not defined in HostType, LSF issues a warning message (except for the three default types) when starting or restarting lim.

After changing **LSF\_WINDOWS\_HOST\_TYPES**, run **bctrld restart lim** for changes to take effect.

### **Examples**

If **LSF\_WINDOWS\_HOST\_TYPES=**"NTX86 NTX64 aaa" but "aaa" is not defined in lsf.shared. After lim startup, the log file will show:

Feb 27 05:09:10 2013 15150 3 1.2.7 dotypelist(): /.../conf/lsf.shared: The host type defined by LSF\_WINDOWS\_HOST\_TYPES aaa should also be defined in lsf.shared.

### **Default**

**LSF\_WINDOWS\_HOST\_TYPES=**"NTX86 NTX64 NTIA64"

# **MQTT\_BROKER\_HOST**

For LSF resource connector. If you do not use the MQTT message broker daemon (**mosquitto**) that is provided with LSF, specifies the host name that **mosquitto** runs on. The MQTT message broker receives provider host information from **ebrokerd** and publishes that information for the **bhosts -rc** and **bhosts -rconly** command options to display.

### **Syntax**

MQTT\_BROKER\_HOST=*host\_name*

#### **Description**

If you use an existing MQTT message broker, use the **MQTT\_BROKER\_HOST** parameter to specify the host that runs the **mosquitto** daemon. You can also optionally specify a port for the MQTT broker with the **MOTT\_BROKER\_PORT** parameter.

After configuring this parameter, run **badmin mbdrestart** on the management host to restart **ebrokerd**.

### **Example**

MQTT\_BROKER\_HOST=hosta

# **Default**

Not defined.

### **See also**

- **EBROKERD\_HOST\_CLEAN\_DELAY**
- **LSF\_MQ\_BROKER\_HOSTS**
- **MQTT\_BROKER\_PORT**
- **bhosts -rc** and **bhosts -rconly**

# **MQTT\_BROKER\_PORT**

For LSF resource connector. If you do not use the MQTT message broker daemon (**mosquitto**) that is provided with LSF, specifies the TCP port for the MQTT message broker daemon (**mosquitto**). The MQTT message broker receives provider host information from **ebrokerd** and publishes that information for the **bhosts -rc** and **bhosts -rconly** command options to display.

# **Syntax**

MQTT\_BROKER\_PORT=*port\_number*

# **Description**

After configuring this parameter, run **badmin mbdrestart** on the management host to restart **ebrokerd**.

If you use the **mosquitto** daemon from the LSF distribution, and you define a port that is not the default 1883, you also must define the port in \$LSF\_ENVDIR/mosquitto.conf. LIM then starts the **mosquitto** daemon with the non-default port and **ebrokerd** connects the MQTT broker via the port defined in the lsf.conf file.

If you are using an external **mosquitto** daemon, the port number you define in **MQTT\_BROKER\_PORT** must be the same port in the external mosquitto.conf file.

# **Example**

MQTT\_BROKER\_PORT=4477

### **Default**

1883.

### **See also**

- **EBROKERD\_HOST\_CLEAN\_DELAY**
- **LSF\_MQ\_BROKER\_HOSTS**
- **MQTT\_BROKER\_HOST**
- **bhosts -rc** and **bhosts -rconly**

# **RC\_MAX\_AUDIT\_LOG\_KEEP\_TIME**

### **Syntax**

RC\_MAX\_AUDIT\_LOG\_KEEP\_TIME=*integer*

# **Description**

Specifies the amount of time that LSF keeps the resource connector audit log files, in months.

# **Default**

Not defined.

#### **See also**

**LSF\_RC\_AUDIT\_LOG**, **RC\_MAX\_AUDIT\_LOG\_SIZE**

# **RC\_MAX\_AUDIT\_LOG\_SIZE**

### **Syntax**

RC\_MAX\_AUDIT\_LOG\_SIZE=*integer*

### **Description**

Specifies the maximum size of the LSF resource connector audit log files, in MB.

# **Default**

Not defined.

### **See also**

**LSF\_RC\_AUDIT\_LOG**, **RC\_MAX\_AUDIT\_LOG\_KEEP\_TIME**

# **XLSF\_APPDIR**

### **Syntax**

XLSF\_APPDIR=*directory*

### **Description**

(UNIX only; optional) Directory in which X application default files for LSF products are installed.

The LSF commands that use X look in this directory to find the application defaults. Users do not need to set environment variables to use the LSF X applications. The application default files are platformindependent.

# **Default**

LSF\_INDEP/misc

# **XLSF\_UIDDIR**

### **Syntax**

XLSF\_UIDDIR=*directory*

### **Description**

(UNIX only) Directory in which Motif User Interface Definition files are stored.

These files are platform-specific.

# **Default**

LSF\_LIBDIR/uid

# **MC\_PLUGIN\_REMOTE\_RESOURCE**

# **Syntax**

MC\_PLUGIN\_REMOTE\_RESOURCE=y

# **Description**

MultiCluster job forwarding model only. By default, the submission cluster does not consider remote resources. Define MC\_PLUGIN\_REMOTE\_RESOURCE=y in the submission cluster to allow consideration of remote resources.

#### **Note:**

```
When MC_PLUGIN_REMOTE_RESOURCE is defined, only the following resource requirements
(boolean only) are supported: -R "type==type_name", -R "same[type]" and -R
"defined(resource_name)"
```
#### **Note:**

When **MC\_PLUGIN\_SCHEDULE\_ENHANCE** in 1sb.params is defined, remote resources are considered as if MC\_PLUGIN\_REMOTE\_RESOURCE=Y regardless of the actual value. In addition, details of the remote cluster workload are considered by the submission cluster scheduler.

# **Default**

Not defined. The submission cluster does not consider remote resources.

### **See also**

**MC\_PLUGIN\_SCHEDULE\_ENHANCE** in lsb.params

# **lsf.datamanager**

The 1sf.datamanager file controls the operation of IBM Spectrum LSF Data Manager features. Each cluster has one LSF data management configuration file, called lsf.datamanager.*cluster\_name*. The *cluster\_name* suffix is the name of the cluster that is defined in the Cluster section of the lsf.shared file. The file is read by the LSF data management daemon **dmd**. Since one LSF data manager can serve multiple LSF clusters, the contents of this file must be identical on each cluster that shares LSF data manager.

# **Changing lsf.datamanager configuration**

After you change lsf.datamanager.*cluster\_name*, run the **bdata admin reconfig** command to reconfigure LSF data manager on all candidate hosts.

### **Location**

The lsf.datamanager file is located in the directory that is defined by the **LSF\_ENVDIR** parameter.

### **Structure**

The lsf.datamanager.*cluster name* file contains two configuration sections:

#### **Parameters section**

The Parameters section of the  $1sf$ , datamanager file configures LSF data manager operations.

#### **RemoteDataManagers section**

Optional. The RemoteDataManagers section tells a local LSF data manager how to communicate with remote LSF data managers in LSF multicluster capability forwarding clusters. Only the cluster that is sending jobs needs to configure the RemoteDataManagers section.

# **Parameters section**

The Parameters section of the 1sf.datamanager file configures LSF data manager operations.

### **Description**

The Parameters section of the 1sf.datamanager file configures the following operations:

- LSF data manager administrators
- The default file transfer command
- The location of the LSF data manager staging area
- File permissions on the LSF data manager cache
- The grace period for LSF data manager cache cleanup

#### **Parameters**

- **ADMINS**
- **[CACHE\\_ACCESSIBLE\\_FILES](#page-667-0)**
- **[CACHE\\_ACCESS\\_CONTROL](#page-667-0)**
- **[CACHE\\_INPUT\\_GRACE\\_PERIOD](#page-667-0)**
- **[CACHE\\_OUTPUT\\_GRACE\\_PERIOD](#page-668-0)**
- **[CACHE\\_PERMISSIONS](#page-669-0)**
- **[CACHE\\_REFRESH\\_INTERVAL](#page-669-0)**
- **[FILE\\_TRANSFER\\_CMD](#page-670-0)**
- **[PERMISSION\\_MASK](#page-671-0)**
- **[QUERY\\_NTHREADS](#page-671-0)**
- **[REMOTE\\_CACHE\\_REFRESH\\_INTERVAL](#page-672-0)**
- **[STAGING\\_AREA](#page-672-0)**

### **ADMINS**

Required. List of LSF data manager administrator users.

#### **Syntax**

ADMINS=*user\_name* [*user\_name* ... ]

#### **Description**

The specified users can reconfigure and shut down the LSF data manager daemon (**dmd**), and use the **bdata tags** subcommand to list or clean intermediate files that are associated with a tag for users. LSF data manager administrators must be administrators in each of the connected LSF clusters.

You cannot configure the root user as an LSF data manager administrator, but root has the same privileges as an LSF data manager administrator.

The parameter takes effect after you restart or reconfigure LSF data manager.

# <span id="page-667-0"></span>**Valid values**

Any LSF administrator user account, except root.

### **Example**

ADMINS=lsfadmin user1 user2

# **Default**

None. Required parameter.

# **CACHE\_ACCESS\_CONTROL**

Enables the owner of a data tag or a data file in the cache to change the user group ownership of a tag, an ownership, and the permissions of a file.

#### **Syntax**

CACHE ACCESS CONTROL=Y | y | N | n

### **Description**

LSF data manager cache access control allows a user to access cached data files that belong to a user in another user group.

The **CACHE\_PERMISSIONS=all** parameter and the **CACHE\_ACCESSIBLE\_FILES= Y** parameter must be configured to enable cache access control.

### **Default**

N - changing the user group of a cached file or tag is not enabled.

# **CACHE\_ACCESSIBLE\_FILES**

Specifies whether LSF data manager initiates a transfer job or creates a symbolic link from the cache to the requested data file.

### **Syntax**

CACHE ACCESSIBLE FILES=Y | y | N | n

### **Description**

By default, if LSF data manager can directly access a required data file through the file system, the **CACHE\_ACCESSIBLE\_FILES=N** parameter avoids unnecessary local stage in of the file. Creating a symbolic link to a locally accessible file increases job throughput because the job does not need to wait for a transfer job to finish. When the **CACHE\_ACCESSIBLE\_FILES=Y** parameter is configured, a transfer job is always initiated for jobs that are submitted with data requirements, and automatic symbolic linking for accessible files is disabled. Always starting a transfer job might be desirable to ensure that the latest copy of the data file is made available to the job.

### **Default**

N - a symbolic link from the cache is created for files that LSF data manager can access directly.

# <span id="page-668-0"></span>**CACHE\_INPUT\_GRACE\_PERIOD**

Minimum time in minutes that an input file is kept in the LSF data manager cache after no jobs reference it.

#### **Syntax**

CACHE\_INPUT\_GRACE\_PERIOD=*minutes*

# **Description**

After the specified number of minutes, the job that is associated with the input file can no longer be queried through the **bdata** command. The files that the job requested to be staged in are physically deleted from the cache.

The grace period for the input file begins when no data jobs request the file and no transfer jobs are transferring it. The input file grace period does not apply to transfers with ERROR status.

The parameter takes effect after you restart or reconfigure LSF data manager.

### **Valid values**

1 - 2147483647 minutes

### **Default**

1440 minutes (1 day)

# **CACHE\_OUTPUT\_GRACE\_PERIOD**

Minimum time in minutes that an output file is kept in the LSF data manager cache after its transfer completes, either successfully or unsuccessfully.

#### **Syntax**

CACHE\_OUTPUT\_GRACE\_PERIOD=*minutes*

### **Description**

After the specified number of minutes, the job that is associated with the output file can no longer be queried through the **bdata** command. The files that the job requested to be staged out are physically deleted from the cache.

The grace period for the output file begins when all the output file records associated to the same job reach TRANSFERRED or ERROR status. However, the files and job records are not cleaned up until the grace periods expire for all stage-out requirements that are associated with the same job. Output files can be queried until the grace period expires for *all* output file records associated with the job.

The grace period on the output file begins whether the file transfer completes successfully or unsuccessfully. Files are cleaned up only after the grace periods of all stage-out requirements for the job expire. After the grace period expires, the stage-out records are removed, and you cannot search the stage-out history from LSF data manager.

The grace period does not apply to files uploaded to the cache with the **bstage out -tag** command. You must use the **bdata tags clean** command to clean up these files manually.

The parameter takes effect after you restart or reconfigure LSF data manager.

### **Valid values**

1 - 2147483647 minutes

### <span id="page-669-0"></span>**Default**

180 minutes (3 hours)

# **CACHE\_PERMISSIONS**

Sets file permissions and ownership of the LSF data manager staging area subdirectories.

### **Syntax**

CACHE\_PERMISSIONS=user | group | all

# **Description**

#### **CACHE\_PERMISSIONS=user**

By default, files are stored in a user-specific subdirectory in the staging area. All files are owned by that user with 700 file permission mode. If two users ask for the same file to be pre-staged with the **bsub -data** command, LSF transfers a separate copy for each user. Different users cannot use the same cached file or query the staged files for other users with the **bdata cache** command.

#### **CACHE\_PERMISSIONS=group**

Users in the same primary UNIX user group can share the cached files to avoid unnecessary file transfers. Files are owned by the first user in the group that requests the file. The subdirectory is based on the main group of the transferring user, and file permissions are set to 750. Users in the same primary group can query files for their group with the **bdata cache** command.

When **CACHE\_PERMISSIONS=group** is specified, the -g option of the **bdata** command shows the cached files that belong to the specified user group.

#### **CACHE\_PERMISSIONS=all**

Only a single cache is created for incoming files, and files are shareable by all users. All files prestaged with the **bsub -data** command are stored in the staging area with permission 755. Files are owned by the first user who requests the file. If two users ask for the same file to be pre-staged, only one copy of the file is pre-staged, owned by the first requesting user. Users can query any file in the cache with the **bdata cache** command.

**Note:** The value of **CACHE\_PERMISSIONS** affects the directory structure of the staging area cache, which LSF data manager depends on for recovery. To avoid losing the cache, do not change the value of the **CACHE\_PERMISSIONS** parameter between LSF data manager restarts.

If you must change the value of the **CACHE\_PERMISSIONS** parameter after the cache is already in use, files in the cache subdirectory \$STAGING\_AREA/stgin/\$CACHE\_PERMISSIONS corresponding to the old value are not cleaned up by LSF data manager. You must manually delete them as root. Be careful that no running jobs are using them.

The parameter takes effect after you restart or reconfigure LSF data manager.

### **Default**

user

# **CACHE\_REFRESH\_INTERVAL**

Limits the number of transfer jobs to the data manager by setting a refresh interval for the file cache.

#### **Syntax**

CACHE\_REFRESH\_INTERVAL=minutes

### **Description**

Every time a file or folder is requested by a new job, there could be a new transfer job. The **CACHE\_REFRESH\_INTERVAL** parameter limits the number of times that LSF Data Manager performs data <span id="page-670-0"></span>copy operations to the cache area. If a data job requests source data that is already in the cache and is within the time period as specified in **CACHE\_REFRESH\_INTERVAL**, the transfer job does not copy the data to the staging area to refresh the cache. In addition, the transfer job does not refresh a new copy of the source data in the cache if the source file is not changed.

If CACHE\_ACCESS\_CONTROL=Y is configured, the data manager ignores the **CACHE\_REFRESH\_INTERVAL** parameter value and copies the source data file to cache if the source data file is changed, otherwise the transfer job does not copy the data. The data manager also ignores the **CACHE\_REFRESH\_INTERVAL** parameter value if **LSF\_DATA\_BSUB\_CHKSUM** is defined as y or Y.

#### **Valid values**

0 - 2147483647 (minutes)

#### **Default**

15

# **FILE\_TRANSFER\_CMD**

The command that is used by LSF data manager to transfer data files.

#### **Syntax**

FILE\_TRANSFER\_CMD=*command*

#### **Description**

The specified command must take two arguments of the form [*host\_name*:]*abs\_file\_path*. The first argument is an absolute path to the location of the source file and the second is absolute path to the destination of the transfer.

The command must be able to accept path descriptors with or without host names for each of its two arguments. For example, the default **scp** command satisfies both requirements. The **cp** command is not valid because it can't accept a host name.

The command that you specify must block until the transfer is successfully completed or an error occurs. It must return 0 if successful and a nonzero value if an error occurs. Provide a full path to the command so that it can be accessed from the hosts that the data transfer queue points to.

If the command returns successfully, LSF data manager assumes that the transfer was completed without error

The parameter takes effect after you restart or reconfigure LSF data manager.

Use the **SNDJOBS\_TO** to enable an LSF data manager data transfer queue as a remote send-jobs queue in the execution cluster.

If you specify a remote queue with the **SNDJOBS\_TO** parameter in the data transfer queue in the execution cluster, the path of the **FILE\_TRANSFER\_CMD** parameter must exist in the submission cluster.

**Note:** If you change the **FILE\_TRANSFER\_CMD** parameter, transfer jobs that are submitted before the parameter changed continue to use the old value. You must kill these jobs and any dependent data jobs, and submit new data jobs for the files to be transferred with the new command.

#### **Default**

**/usr/bin/scp**

# <span id="page-671-0"></span>**PERMISSION\_MASK**

Controls how data cache file permissions can be changed by the **bdata chmod** command.

#### **Syntax**

PERMISSION\_MASK=*octal\_mode*

### **Description**

The *octal-mode* is three octal digits (0-7), derived by adding up the bits with values 4, 2, and 1. The first digit selects permissions for the user who owns the file: read (4), write (2), and execute (1). The second digit selects the permissions for other users in the group that is associated with the file. The third digit selects the permissions for other users not in the group that is associated with the file.

For example, PERMISSION\_MASK=750 means that file owners can modify the rwx bits for the user, the rw bits for the group, but not the global bits. The PERMISSION\_MASK=777 parameter value means that file owners can modify all the permission bits. The PERMISSION\_MASK=000 value means that file owners cannot modify permissions at all.

The permissions on the directory that the file is in are changed to be consistent with the file permission, but the owner always has full access at the directory level. If the permissions on the file allow the group or others permission to read, write, or execute, the same permissions are enabled on the directory. For example, if the permission mask is set to PERMISSION\_MASK=777 and the file mode is 570 (rx $r_{\text{x}}$   $\sim$  -  $\sim$ ), the permissions on the directory are changed to 770 ( $r_{\text{y}}$  $\sim$  $r_{\text{y}}$  $\sim$  $\sim$ .).

The parameter takes effect after you restart or reconfigure LSF data manager.

### **Default**

When the **CACHE\_ACCESS\_CONTROL=Y** parameter is set, the default permission mask value is 777. When the **CACHE\_ACCESS\_CONTROL** parameter is not set to Y, the permission mask is set to 000 regardless of configuration.

# **QUERY\_NTHREADS**

Number of threads in the LSF data manager client query thread pool.

#### **Syntax**

QUERY\_NTHREADS=*integer*

### **Description**

Increase the value of the **QUERY\_NTHREADS** parameter to improve the responsiveness of the local LSF data manager to requests by remote data managers and **bdata** command clients.

The parameter takes effect after you restart or reconfigure LSF data manager.

### **Valid values**

1 - 2147483647

#### **Default**

 $\Lambda$ 

# <span id="page-672-0"></span>**REMOTE\_CACHE\_REFRESH\_INTERVAL**

Number of seconds that information about remote LSF data manager file availability is considered to be fresh.

### **Syntax**

REMOTE\_CACHE\_REFRESH\_INTERVAL=*seconds*

# **Description**

The **REMOTE\_CACHE\_REFRESH\_INTERVAL** parameter affects how often LSF data manager queries LSF data managers in other clusters. After the specified number of seconds elapses, the job assumes that the remote cluster information about this file is stale, and queries the cluster for availability again.

The parameter takes effect after you restart or reconfigure LSF data manager.

# **Valid values**

1 - 2147483647 seconds

### **Default**

15 seconds

# **STAGING\_AREA**

Absolute path to the top of the data management staging area as it is accessed from the LSF data manager hosts.

#### **Syntax**

STAGING\_AREA=[*host\_name*:]*abs\_file\_path*

### **Description**

Any host that the LSF data manager runs on must statically mount a staging area. This path must not point to a directory that has the sticky bit set in any directory in its path (such as the /tmp directory or any subdirectory of /tmp).

Check the entries in the /etc/mtab file and see whether the mounted file system source location is a prefix of host\_name:path. If so, replace this prefix with the local mount point for the source location that is specified in the /etc/mtab file and access the file at the resulting path.

The resolved directory must exist.

You must restart the LSF data manager daemon (**dmd**) for this parameter to take effect.

**Note:** If you change the **STAGING\_AREA** parameter, files that are stored in the previous cache are not recovered, and therefore are never deleted by the LSF data manager.

# **Data transfer hosts**

Each cluster that uses LSF data management must have a set of hosts that act as data transfer nodes (also referred to as *I/O nodes*). These hosts must have the following properties:

- Each node must have read/write access to the mounted staging area.
- For input data requirements (data stage in), data transfer nodes must be able to reach the data source location through the configured transfer tool.
- For output data requirements (data stage out), data transfer nodes must be able to reach the data destination location through the configured transfer tool.
- These nodes must statically mount the staging area at the same location as the LSF data manager host.
- These nodes must be configured as LSF execution hosts in the data transfer queue.

Data transfer nodes are execution hosts for transfer job that LSF data manager submits to a data transfer queue that specifies the **DATA\_TRANSFER=Y** parameter. Specify the LSF server hosts in the **HOSTS** parameter in the lsb.queues file for the data transfer queue.

### **Example**

For the following staging area configuration

STAGING\_AREA=hostA.company.com:/vol/dmd\_cache

The following /etc/mtab file entries are valid:

- hostA.company.com:/vol/ /mnt/vol1 0 0 The staging area is accessed locally at /mnt/vol1/ dmd\_cache
- hostA:/vol/dmd\_cache /mnt/staging 0 0 The staging area is accessed locally at /mnt/ staging

The following /etc/mtab file entry is not valid:

hostA.company.com:/vol/vol1 /mnt/staging 0 0

In this case, the export location is not an ancestor of the location pointed to by the **STAGING\_AREA** parameter.

#### **Default**

None. Required parameter.

# **RemoteDataManagers section**

Optional. The RemoteDataManagers section of the lsf.datamanager file tells a local LSF data manager how to communicate with remote LSF data managers in LSF multicluster capability forwarding clusters. Only the cluster that is sending jobs needs to configure the RemoteDataManagers section.

Before a job with data requirements is forwarded to another cluster, the local LSF data manager contacts remote LSF data managers, which serve as candidate clusters for job forwarding. The local **dmd** daemon collects the information that is needed for the scheduler forwarding decision. If the **dmd** daemon of a candidate forwarding cluster is not configured in the section, LSF excludes that cluster from being scheduled for job forwarding.

Configure RemoteDataManagers section only in LSF multicluster capability submission clusters. When the RemoteDataManagers section is configured, LSF maintains a connection between the LSF data manager management host in each cluster, and uses this connection to query the availability of remote files.

By default, the local cluster can obtain information about all other clusters that are specified in the lsf.shared file. The RemoteDataManagers section limits the clusters that the local cluster can obtain information about.

Every cluster in the 1sf. shared file that has LSF data management features enabled must appear in the list of clusters.

You can configure only one RemoteDataManagers section in the lsf.datamanager file. If more than one RemoteDataManagers section exists, only the first section takes effect. Sections beyond the first one are ignored. Duplicate cluster names are ignored, and the first cluster name in the list is used.

The **bdata connections** command reports the connection status of each remote LSF data manager. If the configuration has errors, the corresponding manager shows as disconnected (disc) in the output of the **bdata connections** command.

The first line consists of the following required keywords:

- **CLUSTERNAME**
- **SERVERS**
- **PORT**

Subsequent lines specify the cluster names, server hosts, and ports for the remote LSF data managers.

#### **Example RemoteDataManagers section format**

Begin RemoteDataManagers CLUSTERNAME SERVERS<br>cluster1 (host11 host12 ... host1*n*) 1729 cluster1 (host11 host12 ... host1*n*) 1729 cluster2 (host21 host22 ... host2*n*) 4104 clusterM (hostM1 hostM2 ... hostM*n*) 13832 End RemoteDataManagers

#### **RemoteDataManagers parameters**

#### **CLUSTERNAME**

Specify a list of the clusters that you want the local cluster to recognize as LSF data managers.

#### **SERVERS**

The list of servers must correspond to the value of the **LSF\_DATA\_HOSTS** parameter in the lsf.conf file of the appropriate cluster.

#### **PORT**

The port number for the cluster must correspond to the value of the **LSF\_DATA\_PORT** parameter in the lsf.conf file of the appropriate cluster.

# **lsf.licensescheduler**

The lsf.licensescheduler file contains LSF License Scheduler configuration information. All sections except ProjectGroup are required. In cluster mode, the Project section is also not required.

#### **Changing lsf.licensescheduler configuration**

After making any changes to lsf.licensescheduler, run the following commands:

- If you added, changed, or deleted the **FEATURE\_DELTA** parameter, reconfigure the **bld** daemon.
- If you have added, changed, or deleted any Feature or Projects sections, you may need to restart the **mbatchd** daemon. In this case a message is written to the log file prompting the restart.

To restart the **mbatchd** daemon on each LSF cluster, run badmin mbdrestart.

### **Parameters section**

#### **Description**

Required. Defines License Scheduler configuration parameters. If there is a parameter with the same name in the Feature section, setting these parameters in the Feature section overrides the global setting in the Parameters section.

#### **Parameters section structure**

The **Parameters** section begins and ends with the lines Begin Parameters and End Parameters. Each subsequent line describes one configuration parameter. The following parameters are required:

```
Begin Parameters
ADMIN=lsadmin
```

```
HOSTS=hostA hostB hostC 
LMSTAT_PATH=/etc/flexlm/bin 
RLMSTAT_PATH=/etc/rlm/bin
LM_STAT_INTERVAL=30 
PORT=9581 
End Parameters
```
# **ADMIN**

#### **Syntax**

ADMIN=*user\_name* ...

#### **Description**

Defines the LSF License Scheduler administrator using a valid UNIX user account. You can specify multiple accounts.

Used for both project mode and cluster mode.

# **AUTH**

#### **Syntax**

AUTH=Y | N

### **Description**

Enables LSF License Scheduler user authentication for projects for **taskman** jobs.

Used for both project mode and cluster mode.

# **BLC\_HEARTBEAT\_FACTOR**

#### **Syntax**

BLC\_HEARTBEAT\_FACTOR=*integer*

#### **Description**

Enables **bld** to detect **blcollect** failure. Defines the number of times that **bld** receives no response from a license collector daemon (**blcollect**) before **bld** resets the values for that collector to zero. Each license usage reported to **bld** by the collector is treated as a heartbeat.

Used for both project mode and cluster mode.

#### **Default**

3

# **CHECKOUT\_FROM\_FIRST\_HOST\_ONLY**

#### **Syntax**

```
CHECKOUT_FROM_FIRST_HOST_ONLY=Y | N
```
#### **Description**

If enabled (CHECKOUT\_FROM\_FIRST\_HOST\_ONLY=Y), LSF License Scheduler only considers user@host information for the first execution host of a parallel job when merging the license usage data. Setting in individual Feature sections overrides the global setting in the Parameters section.

If disabled, LSF License Scheduler attempts to check out user@host keys in the parallel job constructed using the user name and all execution host names, and merges the corresponding checkout information on the service domain if found. In addition, if MERGE\_BY\_SERVICE\_DOMAIN=Y is defined, LSF License Scheduler merges multiple user@host data for parallel jobs across different service domains.

#### **Default**

Undefined (N).LSF License Scheduler attempts to check out user@host keys in the parallel job constructed using the user name and all execution host names, and merges the corresponding checkout information on the service domain if found.

### **CLUSTER\_MODE**

#### **Syntax**

CLUSTER\_MODE=Y | N

#### **Description**

Enables cluster mode (instead of project mode) in License Scheduler. Setting in individual Feature sections overrides the global setting in the Parameters section.

Cluster mode emphasizes high utilization of license tokens above other considerations such as ownership. License ownership and sharing can still be configured, but within each cluster instead of across multiple clusters. Preemption of jobs (and licenses) also occurs within each cluster instead of across clusters.

#### **Default**

Not defined (N). LSF License Scheduler runs in project mode.

### **DEMAND\_LIMIT**

#### **Syntax**

DEMAND\_LIMIT=*integer*

#### **Description**

Sets a limit to which LSF License Scheduler considers the demand by each project in each cluster when allocating licenses.

Used for project mode only.

When enabled, the demand limit helps prevent LSF License Scheduler from allocating more licenses to a project than can actually be used, which reduces license waste by limiting the demand that LSF License Scheduler considers. This is useful in cases when other resource limits are reached, LSF License Scheduler allocates more tokens than IBM Spectrum LSF can actually use because jobs are still pending due to lack of other resources.

When disabled (that is, DEMAND\_LIMIT=0 is set), LSF License Scheduler takes into account all the demand reported by each cluster when scheduling.

**DEMAND\_LIMIT** does not affect the DEMAND that **blstat** displays. Instead, **blstat** displays the entire demand sent for a project from all clusters. For example, one cluster reports a demand of 15 for a project. Another cluster reports a demand of 20 for the same project. When LSF License Scheduler allocates

licenses, it takes into account a demand of five from each cluster for the project and the DEMAND that **blstat** displays is 35.

Periodically, each cluster sends a demand for each project. This is calculated in a cluster for a project by summing up the rusage of all jobs of the project pending due to lack of licenses. Whether to count a job's rusage in the demand depends on the job's pending reason. In general, the demand reported by a cluster only represents a potential demand from the project. It does not take into account other resources that are required to start a job. For example, a demand for 100 licenses is reported for a project. However, if LSF License Scheduler allocates 100 licenses to the project, the project does not necessarily use all 100 licenses due to slot available, limits, or other scheduling constraints.

In project mode, **mbatchd** in each cluster sends a demand for licenses from each project.**DEMAND\_LIMIT** limits the amount of demand from each project in each cluster that is considered when scheduling.

#### **Default**

5

# **DISTRIBUTION\_POLICY\_VIOLATION\_ACTION**

#### **Syntax**

DISTRIBUTION\_POLICY\_VIOLATION\_ACTION=(PERIOD *reporting\_period* CMD *reporting\_command*)

#### *reporting\_period*

Specify the keyword PERIOD with a positive integer representing the interval (a multiple of **LM\_STAT\_INTERVAL** periods) at which LSF License Scheduler checks for distribution policy violations.

#### *reporting\_command*

Specify the keyword CMD with the directory path and command that LSF License Scheduler runs when reporting a violation.

#### **Description**

Defines how LSF License Scheduler handles distribution policy violations. Distribution policy violations are caused by non-LSF workloads; License Scheduler explicitly follows its distribution policies.

LSF License Scheduler reports a distribution policy violation when the total number of licenses given to the LSF workload, both free and in use, is less than the LSF workload distribution specified in WORKLOAD DISTRIBUTION. If LSF License Scheduler finds a distribution policy violation, it creates or overwrites the LSF\_LOGDIR/bld.violation.*service\_domain\_name*.log file and runs the user command specified by the CMD keyword.

Used for project mode only.

#### **Example**

The LicenseServer1 service domain has a total of 80 licenses, and its workload distribution and enforcement is configured as follows:

```
Begin Parameter
...
DISTRIBUTION_POLICY_VIOLATION_ACTION=(PERIOD 5 CMD /bin/mycmd)
...
End Parameter
```

```
Begin Feature
NAME=ApplicationX 
DISTRIBUTION=LicenseServer1(Lp1 1 Lp2 2)
```

```
WORKLOAD_DISTRIBUTION=LicenseServer1(LSF 8 NON_LSF 2) 
End Feature
```
According to this configuration, 80% of the available licenses, or 64 licenses, are available to the LSF workload. LSF License Scheduler checks the service domain for a violation every five scheduling cycles, and runs the **/bin/mycmd** command if it finds a violation.

If the current LSF workload license usage is 50 and the number of free licenses is 10, the total number of licenses assigned to the LSF workload is 60. This is a violation of the workload distribution policy because this is less than the specified LSF workload distribution of 64 licenses.

# **ENABLE\_INTERACTIVE**

#### **Syntax**

ENABLE\_INTERACTIVE=Y | N

#### **Description**

Globally enables one share of the licenses for interactive tasks.

**Tip:** Setting **ENABLE\_INTERACTIVE** also allows **taskman** to detect and use batch resources.

Used for project mode only.

#### **Default**

Not defined. LSF License Scheduler allocates licenses equally to each cluster and does not distribute licenses for interactive tasks.

# **FAST\_DISPATCH**

#### **Syntax**

FAST\_DISPATCH=Y | N

### **Description**

Enables fast dispatch project mode for the license feature, which increases license utilization for project licenses.

Used for project mode only.

When enabled, LSF License Scheduler does not have to run **lmutil**, **lmstat**, **rlmutil**, or **rlmstat** to verify that a license is free before each job dispatch. As soon as a job finishes, the cluster can reuse its licenses for another job of the same project, which keeps gaps between jobs small. However, because LSF License Scheduler does not run **lmutil**, **lmstat**, **rlmutil**, or **rlmstat** to verify that the license is free, there is an increased chance of a license checkout failure for jobs if the license is already in use by a job in another project.

The fast dispatch project mode supports the following parameters in the Feature section:

- ALLOCATION
- DEMAND\_LIMIT
- DISTRIBUTION
- GROUP DISTRIBUTION
- LM\_LICENSE\_NAME
- LS\_FEATURE\_PERCENTAGE
- NAME
- NON\_SHARED\_DISTRIBUTION
- SERVICE\_DOMAINS
- WORKLOAD\_DISTRIBUTION

The fast dispatch project mode also supports the **MBD\_HEARTBEAT\_INTERVAL** parameter in the Parameters section.

Other parameters are not supported, including those that project mode supports, such as the following parameters:

- ACCINUSE\_INCLUDES\_OWNERSHIP
- DYNAMIC
- GROUP
- LOCAL\_TO
- LS\_ACTIVE\_PERCENTAGE

#### **Default**

Undefined (N). License Scheduler runs in project mode without fast dispatch.

# **HEARTBEAT\_INTERVAL**

#### **Syntax**

HEARTBEAT\_INTERVAL=seconds

#### **Description**

The time interval between bld heartbeats indicating the bld is still running.

#### **Default**

60 seconds

# **HEARTBEAT\_TIMEOUT**

#### **Syntax**

HEARTBEAT\_TIMEOUT=seconds

#### **Description**

The time a child **bld** waits to hear from the parent **bld** before assuming it has died.

#### **Default**

120 seconds

# **HIST\_HOURS**

#### **Syntax**

HIST\_HOURS=hours

#### **Description**

Determines the rate of decay the accumulated use value used in fairshare and preemption decisions. When HIST\_HOURS=0, accumulated use is not decayed.

Accumulated use is displayed by the **blstat** command under the heading ACUM\_USE.

Used for project mode only.

#### **Default**

5 hours. Accumulated use decays to 1/10 of the original value over 5 hours.

### **HOSTS**

#### **Syntax**

HOSTS=*host\_name*.*domain\_name* ...

#### **Description**

Defines LSF License Scheduler hosts, including candidate hosts.

Specify a fully qualified host name such as hostX.mycompany.com. You can omit the domain name if all your LSF License Scheduler clients run in the same DNS domain.

Used for both project mode and cluster mode.

# **INUSE\_FROM\_RUSAGE**

#### **Syntax**

INUSE\_FROM\_RUSAGE=Y | N

#### **Description**

When not defined or set to N, the **INUSE** value uses rusage from **bsub** job submissions merged with license checkout data reported by **blcollect** (as reported by **blstat**).

When INUSE\_FROM\_RUSAGE=Y, the **INUSE** value uses the rusage from **bsub** job submissions instead of waiting for the **blcollect** update. This can result in faster reallocation of tokens when using dynamic allocation (when **ALLOC\_BUFFER** is set).

Used for cluster mode only.

#### **Default**

N

### **LIB\_CONNTIMEOUT**

#### **Syntax**

LIB\_CONNTIMEOUT=*seconds*

#### **Description**

Specifies a timeout value in seconds for communication between License Scheduler and LSF APIs. LIB\_CONNTIMEOUT=0 indicates no timeout.

Used for both project mode and cluster mode.

### **Default**

5 seconds

# **LIB\_RECVTIMEOUT**

#### **Syntax**

LIB\_RECVTIMEOUT=*seconds*

#### **Description**

Specifies a timeout value in seconds for communication between License Scheduler and LSF. LIB\_RECVTIMEOUT=0 indicates no timeout.

Used for both project mode and cluster mode.

### **Default**

5 seconds

# **LM\_REMOVE\_INTERVAL**

#### **Syntax**

LM\_REMOVE\_INTERVAL=*seconds*

#### **Description**

Specifies the minimum time a job must have a license checked out before **lmremove** (for FlexNet) or **rlmremove** (for Reprise License Manager) can remove the license (using preemption). **lmremove** or **rlmremove** causes the license manager daemon and vendor daemons to close the TCP connection with the application.

LSF License Scheduler only considers preempting a job after this interval has elapsed.

When using **lmremove** or **rlmremove** as part of the preemption action (**LM\_REMOVE\_SUSP\_JOBS**), define LM\_REMOVE\_INTERVAL=0 to ensure that LSF License Scheduler can preempt a job immediately after checkout. After suspending the job, LSF License Scheduler then uses **lmremove** or **rlmremove** to release licenses from the job.

Used for both project mode and cluster mode.

#### **Default**

180 seconds

# **LM\_REMOVE\_SUSP\_JOBS**

#### **Syntax**

LM\_REMOVE\_SUSP\_JOBS=*seconds*

#### **Description**

Enables LSF License Scheduler to use **lmremove** (for FlexNet) or **rlmremove** (for Reprise License Manager) to remove license features from each recently-suspended job. After enabling this parameter, the preemption action is to suspend the job's processes and use **lmremove** or **rlmremove** to remove licences from the application.

LSF License Scheduler continues to try removing the license feature for the specified number of seconds after the job is first suspended. When setting this parameter for an application, specify a value greater than the period following a license checkout that **lmremove** or **rlmremove** will fail for the application. This ensures that when a job suspends, its licenses are released. This period depends on the application.

When using **lmremove** or **rlmremove** as part of the preemption action, define LM\_REMOVE\_INTERVAL=0 to ensure that LSF License Scheduler can preempt a job immediately after checkout. After suspending the job, LSF License Scheduler then uses **lmremove** or **rlmremove** to release licenses from the job.

This parameter applies to all features in project mode.

Used for project mode only.

#### **Default**

Undefined. The default preemption action is to send a TSTP signal to the job.

# **LM\_REMOVE\_SUSP\_JOBS\_INTERVAL**

#### **Syntax**

LM\_REMOVE\_SUSP\_JOBS\_INTERVAL=*seconds*

#### **Description**

Specifies the minimum length of time between subsequent child processes that LSF License Scheduler forks to run **lmremove** (for FlexNet) or **rlmremove** (for Reprise License Manager) every time it receives an update from a license collector daemon (**blcollect**).

Use this parameter when using **lmremove** or **rlmremove** as part of the preemption action (**LM\_REMOVE\_SUSP\_JOBS**).

Used for project mode only.

#### **Default**

0. Uses the value of **LM\_STAT\_INTERVAL** instead.

### **LM\_RESERVATION**

#### **Syntax**

LM\_RESERVATION=Y | N

#### **Description**

Enables LSF License Scheduler to support the FlexNet Manager license reservation keyword (**RESERVE**).

When LM\_RESERVATION=Y is defined, LSF License Scheduler treats the **RESERVE** value in the FlexNet Manager license option file as **OTHERS** tokens instead of **FREE** tokens. The **RESERVE** value is now included in the **OTHERS** value in the **blstat** command output and is no longer included in the **FREE** value.

This parameter is ignored if it is defined in a time based configuration, or if the **WORKLOAD\_DISTRIBUTION** parameter is defined in at least one feature.

**Note:** The license tokens that are reserved with FlexNet Manager must be used outside of the LSF License Scheduler cluster.

#### **Default**

N. The **RESERVE** value does not count as a used token.

# **LM\_STAT\_INTERVAL**

#### **Syntax**

LM\_STAT\_INTERVAL=*seconds*

#### **Description**

Defines a time interval between calls that LSF License Scheduler makes to collect license usage information from the license manager.

# **Default**

60 seconds

# **LM\_STAT\_TIMEOUT**

### **Syntax**

LM\_STAT\_TIMEOUT=*seconds*

#### **Description**

Sets the timeout value passed to the **lmutil lmstat**, **lmstat**, **rlmutil rlmstat**, or **rlmstat** command. The Parameters section setting is overwritten by the ServiceDomain setting, which is overwritten by the command line setting (**blcollect -t timeout**).

Used for both project mode and cluster mode.

### **Default**

180 seconds

### **LM\_TYPE**

#### **Syntax**

LM\_TYPE=FLEXLM | RLM

#### **Description**

Defines the license manager system that is used by the license servers. This determines how LSF License Scheduler communicates with the license servers.

Define LM\_TYPE=FLEXLM if the license servers are using FlexNet Manager as the license manager system.

Define LM\_TYPE=RLM if the license servers are using Reprise License Manager as the license manager system.

#### **Default**

FLEXLM
# **LMREMOVE\_SUSP\_JOBS (Obsolete)**

## **Syntax**

LMREMOVE\_SUSP\_JOBS=*seconds*

## **Description**

Use **LM\_REMOVE\_SUSP\_JOBS** instead. This parameter is only maintained for backwards compatibility.

# **LMREMOVE\_SUSP\_JOBS\_INTERVAL (Obsolete)**

### **Syntax**

LMREMOVE\_SUSP\_JOBS\_INTERVAL=*seconds*

## **Description**

Replace **LMREMOVE\_SUSP\_JOBS\_INTERVAL** with **LM\_REMOVE\_SUSP\_JOBS\_INTERVAL** instead. **LMREMOVE\_SUSP\_JOBS\_INTERVAL** is only maintained for backwards compatibility.

# **LMSTAT\_PATH**

### **Syntax**

LMSTAT\_PATH=*path*

### **Description**

Defines the full path to the location of the FlexNet command **lmutil** (or **lmstat**). Used for project mode and cluster mode.

# **LOG\_EVENT**

**Syntax** LOG\_EVENT=Y | N

### **Description**

Enables logging of License Scheduler events in the bld.stream file.

### **Default**

Not defined. Information is not logged.

# **LOG\_INTERVAL**

**Syntax** LOG\_INTERVAL=*seconds*

### **Description**

The interval between token allocation data logs in the data directory

### **Default**

60 seconds

# **LS\_DEBUG\_BLC**

### **Syntax**

LS\_DEBUG\_BLC=*log\_class*

### **Description**

Sets the debugging log class for the LSF License Scheduler **blcollect** daemon.

Used for both project mode and cluster mode.

Specifies the log class filtering to be applied to **blcollect**. Only messages belonging to the specified log class are recorded.

**LS\_DEBUG\_BLC** sets the log class and is used in combination with **LS\_LOG\_MASK**, which sets the log level. For example:

LS\_LOG\_MASK=LOG\_DEBUG LS\_DEBUG\_BLC="LC\_TRACE"

To specify multiple log classes, use a space-separated list enclosed in quotation marks. For example:

LS\_DEBUG\_BLC="LC\_TRACE"

You need to restart the **blcollect** daemons after setting **LS\_DEBUG\_BLC** for your changes to take effect.

### **Valid values**

Valid log classes are:

- LC\_AUTH and LC2\_AUTH: Log authentication messages
- LC\_COMM and LC2\_COMM: Log communication messages
- LC\_FLEX Log everything related to FLEX\_STAT or FLEX\_EXEC Flexera APIs
- LC\_PERFM and LC2\_PERFM: Log performance messages
- LC\_PREEMPT Log license preemption policy messages
- LC\_RESREQ and LC2\_RESREQ: Log resource requirement messages
- LC\_SYS and LC2\_SYS: Log system call messages
- LC\_TRACE and LC2\_TRACE: Log significant program walk steps
- LC\_XDR and LC2\_XDR: Log everything transferred by XDR

#### **Default**

Not defined.

# **LS\_DEBUG\_BLD**

#### **Syntax**

LS\_DEBUG\_BLD=*log\_class*

### **Description**

Sets the debugging log class for the LSF License Scheduler bld daemon.

Used for both project mode and cluster mode.

Specifies the log class filtering to be applied to **bld**. Messages belonging to the specified log class are recorded. Not all debug message are controlled by log class.

**LS\_DEBUG\_BLD** sets the log class and is used in combination with MASK, which sets the log level. For example:

LS\_LOG\_MASK=LOG\_DEBUG LS\_DEBUG\_BLD="LC\_TRACE"

To specify multiple log classes, use a space-separated list enclosed in quotation marks. For example:

LS\_DEBUG\_BLD="LC\_TRACE"

You need to restart the **bld** daemon after setting **LS\_DEBUG\_BLD** for your changes to take effect.

If you use the command **bladmin blddebug** to temporarily change this parameter without changing lsf.licensescheduler, you do not need to restart the daemons.

### **Valid values**

Valid log classes are:

- LC\_AUTH and LC2\_AUTH: Log authentication messages
- LC\_COMM and LC2\_COMM: Log communication messages
- LC\_FLEX Log everything related to FLEX\_STAT or FLEX\_EXEC Flexera APIs
- LC\_MEMORY Log memory use messages
- LC\_PREEMPT Log license preemption policy messages
- LC\_RESREQ and LC2\_RESREQ: Log resource requirement messages
- LC\_TRACE and LC2\_TRACE: Log significant program walk steps
- LC\_XDR and LC2\_XDR: Log everything transferred by XDR

#### **Valid values**

Valid log classes are the same as for **LS\_DEBUG\_CMD.**

#### **Default**

Not defined.

# **LS\_ENABLE\_MAX\_PREEMPT**

#### **Syntax**

LS\_ENABLE\_MAX\_PREEMPT=Y | N

#### **Description**

Enables maximum preemption time checking for LSF and **taskman** jobs.

When **LS\_ENABLE\_MAX\_PREEMPT** is disabled, preemption times for **taskman** jobs are not checked regardless of the value of parameters **LS\_MAX\_TASKMAN\_PREEMPT** in lsf.licensescheduler and **MAX\_JOB\_PREEMPT** in lsb.queues, lsb.applications, or lsb.params.

Used for project mode only.

#### **Default**

# **LS\_LOG\_MASK**

## **Syntax**

LS\_LOG\_MASK=*message\_log\_level*

### **Description**

Specifies the logging level of error messages for LSF License Scheduler daemons. If **LS\_LOG\_MASK** is not defined in lsf.licensescheduler, the value of **LSF\_LOG\_MASK** in lsf.conf is used. If neither **LS\_LOG\_MASK** nor **LSF\_LOG\_MASK** is defined, the default is **LOG\_WARNING**.

Used for both project mode and cluster mode.

For example:

LS\_LOG\_MASK=LOG\_DEBUG

The log levels in order from highest to lowest are:

- LOG\_ERR
- LOG\_WARNING
- LOG\_INFO
- LOG\_DEBUG
- LOG\_DEBUG1
- LOG\_DEBUG2
- LOG\_DEBUG3

The most important LSF License Scheduler log messages are at the LOG\_WARNING level. Messages at the LOG\_DEBUG level are only useful for debugging.

Although message log level implements similar functionality to UNIX syslog, there is no dependency on UNIX syslog. It works even if messages are being logged to files instead of syslog.

LSF License Scheduler logs error messages in different levels so that you can choose to log all messages, or only log messages that are deemed critical. The level specified by **LS\_LOG\_MASK** determines which messages are recorded and which are discarded. All messages logged at the specified level or higher are recorded, while lower level messages are discarded.

For debugging purposes, the level LOG\_DEBUG contains the fewest number of debugging messages and is used for basic debugging. The level LOG\_DEBUG3 records all debugging messages, and can cause log files to grow very large; it is not often used. Most debugging is done at the level LOG\_DEBUG2.

### **Default**

LOG\_WARNING

# **LS\_MAX\_STREAM\_FILE\_NUMBER**

#### **Syntax**

LS\_MAX\_STREAM\_FILE\_NUMBER=*integer*

#### **Description**

Sets the number of saved bld.stream.*time\_stamp* log files. When LS\_MAX\_STREAM\_FILE\_NUMBER=2, for example, the two most recent files are kept along with the current bld.stream file.

Used for both project mode and cluster mode.

## **Default**

0 (old bld.stream file is not saved)

# **LS\_MAX\_STREAM\_SIZE**

### **Syntax**

LS\_MAX\_STREAM\_SIZE=*integer*

### **Description**

Defines the maximum size of the bld.stream file in MB. Once this size is reached an **EVENT\_END\_OF\_STREAM** is logged, a new bld.stream file is created, and the old bld.stream file is renamed bld.stream.*time\_stamp*.

Used for both project mode and cluster mode.

### **Default**

1024

# **LS\_MAX\_TASKMAN\_PREEMPT**

## **Syntax**

LS\_MAX\_TASKMAN\_PREEMPT=*integer*

## **Description**

Defines the maximum number of times **taskman** jobs can be preempted.

Maximum preemption time checking for all jobs is enabled by **LS\_ENABLE\_MAX\_PREEMPT**.

Used for project mode only.

### **Default**

unlimited

# **LS\_MAX\_TASKMAN\_SESSIONS**

### **Syntax**

LS\_MAX\_TASKMAN\_SESSIONS=*integer*

### **Description**

Defines the maximum number of **taskman** jobs that run simultaneously. This prevents system-wide performance issues that occur if there are a large number of **taskman** jobs running in License Scheduler.

The number of taskman sessions must be a positive integer.

The actual maximum number of taskman jobs is affected by the operating system file descriptor limit. Make sure the operating system file descriptor limit and the maximum concurrent connections are large enough to support all **taskman** tasks, License Scheduler (**bl\***) commands, and connections between LSF License Scheduler and LSF.

Used for both project mode and cluster mode.

# **LS\_PREEMPT\_PEER**

### **Syntax**

LS\_PREEMPT\_PEER=Y | N

#### **Description**

Enables bottom-up license token preemption in hierarchical project group configuration. LSF License Scheduler attempts to preempt tokens from the closest projects in the hierarchy first. This balances token ownership from the bottom up.

Used for project mode only.

### **Default**

Not defined. Token preemption in hierarchical project groups is top down.

# **LS\_ROOT\_USER**

### **Syntax**

LS\_ROOT\_USER=Y | y | N | n

### **Description**

UNIX only. Enables the root user to run LSF License Scheduler commands as a valid user from the LSF command line.

If you need to temporarily run LSF License Scheduler commands with root privileges, specify LS ROOT USER=Y in the **Parameters** section of the lsf.licensescheduler file. When you are done, you must disable this parameter to ensure that your cluster remains secure.

This parameter allows the root user to run the **taskman** command under **globauth** and the **bladmin** command as a valid user.

**Important:** Only enable LS\_ROOT\_USER=Y as a temporary configuration setting. When you are done, you must disable this parameter to ensure that your cluster remains secure.

# **Default**

N. Root has no permission to execute the **taskman** command under **globauth** and the **bladmin** commands (except **bladmin ckconfig**).

# **LS\_STREAM\_FILE**

#### **Syntax**

LS\_STREAM\_FILE=*path*

Used for both project mode and cluster mode.

#### **Description**

Defines the full path and filename of the **bld** event log file, bld.stream by default.

#### **Default**

LSF\_TOP/work/db/bld.stream

# **MBD\_HEARTBEAT\_INTERVAL**

### **Syntax**

MBD\_HEARTBEAT\_INTERVAL=*seconds*

#### **Description**

Sets the length of time the cluster license allocation remains unchanged after a cluster has disconnected from **bld**. After **MBD\_HEARTBEAT\_INTERVAL** has passed, the allocation is set to zero and licenses are redistributed to other clusters.

Used for cluster mode and project mode only.

### **Default**

900 seconds

# **MBD\_REFRESH\_INTERVAL**

#### **Syntax**

MBD\_REFRESH\_INTERVAL=*seconds*

#### **Description**

This parameter allows the administrator to independently control the minimum interval between load updates from **bld** and from LIM. **MBD\_REFRESH\_INTERVAL** controls the frequency of scheduling interactive (taskman) jobs and is read by the **mbatchd** daemon on startup. When **MBD\_REFRESH\_INTERVAL** is set or changed, you must restart the **bld** and **mbatchd** daemons in each cluster.

Used for both project mode and cluster mode.

### **Default**

15 seconds

# **MERGE\_BY\_SERVICE\_DOMAIN**

#### **Syntax**

MERGE\_BY\_SERVICE\_DOMAIN=Y | N

#### **Description**

If enabled, correlates job license checkout with the **lmutil lmstat**, **lmstat**, **rlmutil rlmstat**, or **rlmstat** output across all service domains first before reserving licenses.

In project mode (but not fast dispatch project mode), this parameter supports the case where the checkout license number for the application is less than or equal to the job rusage. If the checked out licenses are greater than the job rusage, the **ENABLE\_DYNAMIC\_RUSAGE** parameter is still required.

#### **Default**

N (Does not correlate job license checkout with the **lmutil**, **lmstat**, **rlmutil**, or **rlmstat** output across all service domains before reserving licenses)

# **PEAK\_INUSE\_PERIOD**

### **Syntax**

PEAK\_INUSE\_PERIOD=*seconds*

### **Description**

Defines the interval over which a peak **INUSE** value is determined for dynamic license allocation in cluster mode for all license features over all service domains.

When defining the interval for LSF Advanced Edition submission clusters, the interval is determined for the entire LSF Advanced Edition mega-cluster (the submission cluster and its execution clusters).

Used for cluster mode only.

When defined in both the Parameters section and the Feature section, the Feature section definition is used for that license feature.

### **Default**

300 seconds

## **PORT**

#### **Syntax**

PORT=*integer*

### **Description**

Defines the TCP listening port used by LSF License Scheduler hosts, including candidate License Scheduler hosts. Specify any non-privileged port number.

Used for both project mode and cluster mode.

# **PREEMPT\_ACTION**

#### **Syntax**

PREEMPT\_ACTION=*action*

#### **Description**

Specifies the action used for taskman job preemption.

By default, if **PREEMPT\_ACTION** is not configured, bld sends a TSTP signal to preempt taskman jobs.

You can specify a script using this parameter. For example, PREEMPT\_ACTION = /home/user1/ preempt.s runs **preempt.s** when preempting a taskman job.

Used for project mode only.

#### **Default**

Not defined. A TSTP signal is used to preempt taskman jobs.

# **PROJECT\_GROUP\_PATH**

### **Syntax**

PROJECT\_GROUP\_PATH=Y | N

#### **Description**

Enables hierarchical project group paths for project mode, which enables the following:

- Features can use hierarchical project groups with project and project group names that are not unique, as long as the projects or project groups do not have the same parent. That is, you can define projects and project groups in more than one hierarchical project group.
- When specifying -Lp *license\_project*, you can use paths to describe the project hierarchy without specifying the root group.

For example, if you have root as your root group, which has a child project group named groupA with a project named proj1, you can use -Lp /groupA/proj1 to specify this project.

• Hierarchical project groups have a default project named others with a default share value of 0. Any projects that do not match the defined projects in a project group are assigned into the others project.

If there is already a project named others, the preexisting others project specification overrides the default project.

#### If **LSF\_LIC\_SCHED\_STRICT\_PROJECT\_NAME** (in lsf.conf) and **PROJECT\_GROUP\_PATH** are both defined, **PROJECT\_GROUP\_PATH** takes precedence and overrides the **LSF\_LIC\_SCHED\_STRICT\_PROJECT\_NAME** behavior.

**Note:** To use **PROJECT\_GROUP\_PATH**, you need LSF, Version 9.1.1, or later.

Used for project mode only.

### **Default**

Not defined (N).

# **REMOTE\_LMSTAT\_PROTOCOL**

#### **Syntax**

REMOTE\_LMSTAT\_PROTOCOL=ssh [*ssh\_command\_options*] | rsh [*rsh\_command\_options*] | lsrun [*lsrun\_command\_options*]

### **Description**

Specifies the method that LSF License Scheduler uses to connect to the remote agent host if there are remote license servers that need a remote agent host to collect license information.

If there are remote license servers that need a remote agent host to collect license information, LSF License Scheduler uses the specified command (and optional command options) to connect to the agent host. LSF License Scheduler automatically appends the name of the remote agent host to the command, so there is no need to specify the host with the command.

**Note:** LSF License Scheduler does not validate the specified command, so you must ensure that you correctly specify the command. The **blcollect** log file notes that the command failed, but not any details on the connection error. To determine specific connection errors, manually specify the command to connect to the remote server before specifying it in **REMOTE\_LMSTAT\_PROTOCOL**.

If using **lsrun** as the connection method, the remote agent host must be a server host in the LSF cluster and RES must be started on this host. If using **ssh** or **rsh** as the connection method, the agent host does not have to be a server host in the LSF cluster.

**REMOTE\_LMSTAT\_PROTOCOL** works with **REMOTE\_LMSTAT\_SERVERS**, which defines the remote license servers and remote agent hosts. If you do not define **REMOTE\_LMSTAT\_SERVERS**, **REMOTE\_LMSTAT\_PROTOCOL** is not used.

Used for both project mode and cluster mode.

#### **Default**

ssh

# **RLMSTAT\_PATH**

#### **Syntax**

RLMSTAT\_PATH=*path*

#### **Description**

Defines the full path to the location of the Reprise License Manager commands.

Used for both project mode and cluster mode.

### **Default**

If not defined, this is set to **LMSTAT\_PATH**.

# **STANDBY\_CONNTIMEOUT**

#### **Syntax**

STANDBY\_CONNTIMEOUT=*seconds*

#### **Description**

Sets the connection timeout the standby bld waits when trying to contact each host before assuming the host is unavailable.

Used for both project mode and cluster mode.

#### **Default**

5 seconds

# **Clusters section**

#### **Description**

Required. Lists the clusters that can use License Scheduler.

When configuring clusters for a WAN, the Clusters section of the parent cluster must define its child clusters.

The Clusters section is the same for both project mode and cluster mode.

#### **Clusters section structure**

The Clusters section begins and ends with the lines Begin Clusters and End Clusters. The second line is the column heading, CLUSTERS. Subsequent lines list participating clusters, one name per line:

Begin Clusters **CLUSTERS** cluster1 cluster2 End Clusters

## **CLUSTERS**

Defines the name of each participating LSF cluster. Specify using one name per line.

# **ServiceDomain section**

#### **Description**

Required. Defines License Scheduler service domains as groups of physical license server hosts that serve a specific network.

The ServiceDomain section is the same for both project mode and cluster mode.

#### **ServiceDomain section structure**

Define a section for each License Scheduler service domain.

This example shows the structure of the section:

```
Begin ServiceDomain 
NAME=DesignCenterB 
LIC_SERVERS=((1888@hostD)(1888@hostE)) 
LIC_COLLECTOR=CenterB 
End ServiceDomain
```
#### **Parameters**

- LIC\_SERVERS
- LIC\_COLLECTOR
- LM\_STAT\_INTERVAL
- LM\_STAT\_TIMEOUT
- LM\_TYPE
- NAME
- REMOTE\_LMSTAT\_SERVERS

# **LIC\_SERVERS**

#### **Syntax**

When using FlexNet as the license manager (LM\_TYPE=FLEXLM): LIC\_SERVERS=([(*host\_name* | *port\_number*@*host\_name* |(*port\_number*@*host\_name port\_number*@*host\_name port\_number*@*host\_name*))] ...)

When using Reprise License Manager as the license manager (LM\_TYPE=RLM): LIC\_SERVERS=([( *port\_number*@*host\_name* |(*port\_number*@*host\_name port\_number*@*host\_name port\_number*@*host\_name*))] ...)

### **Description**

Defines the license server hosts that make up the LSF License Scheduler service domain. Specify one or more license server hosts, and for each license server host, specify the number of the port that the license manager uses, then the at symbol (@), then the name of the host. Put one set of parentheses around the list, and one more set of parentheses around each host, unless you have redundant servers (three hosts sharing one license file). If you have redundant servers, the parentheses enclose all three hosts.

If LSF License Scheduler is using FlexNet as the license manager (that is, LM\_TYPE=FLEXLM), and FlexNet uses the default port on a host, you can specify the host name without the port number.

If LSF License Scheduler is using Reprise License Manager as the license manager (that is, LM TYPE=RLM), you must specify a port number for every license server host.

Used for both project mode and cluster mode.

#### **Examples**

• One FlexNet license server host:

LIC SERVERS=((1700@hostA))

• Multiple license server hosts with unique license.dat files:

```
LIC_SERVERS=((1700@hostA)(1700@hostB)(1700@hostC))
```
• Redundant license server hosts sharing the same license.dat file:

```
LIC_SERVERS=((1700@hostD 1700@hostE 1700@hostF))
```
# **LIC\_COLLECTOR**

#### **Syntax**

LIC\_COLLECTOR=*license\_collector\_name*

#### **Description**

Defines a name for the license collector daemon (**blcollect**) to use in each service domain. **blcollect** collects license usage information from FlexNet and passes it to the License Scheduler daemon (**bld**). It improves performance by allowing you to distribute license information queries on multiple hosts.

You can only specify one collector per service domain, but you can specify one collector to serve multiple service domains. Each time you run **blcollect**, you must specify the name of the collector for the service domain. You can use any name you want.

Used for both project mode and cluster mode.

#### **Default**

Undefined. The License Scheduler daemon uses one license collector daemon for the entire cluster.

### **LM\_STAT\_INTERVAL**

#### **Syntax**

LM\_STAT\_INTERVAL=*seconds*

### **Description**

Defines a time interval between calls that License Scheduler makes to collect license usage information from the license manager.

The value specified for a service domain overrides the global value defined in the Parameters section. Each service domain definition can specify a different value for this parameter.

Used for both project mode and cluster mode.

#### **Default**

License Scheduler applies the global value defined in the Parameters section.

# **LM\_STAT\_TIMEOUT**

#### **Syntax**

LM\_STAT\_TIMEOUT=*seconds*

#### **Description**

Sets the timeout value passed to the **lmutil lmstat**, **lmstat**, **rlmutil rlmstat**, or **rlmstat** command. The Parameters section setting is overwritten by the ServiceDomain setting, which is overwritten by the command line setting (**blcollect -t timeout**).

When using Reprise License Manager as the license manager (LM\_TYPE=RLM), this parameter is ignored.

Used for both project mode and cluster mode.

### **Default**

180 seconds

### **LM\_TYPE**

#### **Syntax**

LM\_TYPE=FLEXLM | RLM

#### **Description**

Defines the license manager system that is used by the license servers. This determines how LSF License Scheduler communicates with the license servers that are defined by the **LIC\_SERVERS** parameter.

Define LM\_TYPE=FLEXLM if the license servers are using FlexNet Manager as the license manager system.

Define LM\_TYPE=RLM if the license servers are using Reprise License Manager as the license manager system. When LM\_TYPE=RLM is defined, **LIC\_SERVERS** must define *port\_number*@*host\_name* (that is, **LIC\_SERVERS** must define a port number). Defining just the host name (or @*host\_name*) without the port number is not allowed.

#### **Default**

**FLEXLM** 

#### **NAME**

Defines the name of the service domain.

Used for both project mode and cluster mode.

# **REMOTE\_LMSTAT\_SERVERS**

## **Syntax**

REMOTE\_LMSTAT\_SERVERS=*host\_name*[(*host\_name* ...)] [*host\_name*[(*host\_name* ...)] ...]

## **Description**

Defines the remote license servers and, optionally, the remote agent hosts that serve these remote license servers.

A remote license server is a license server that does not run on the same domain as the license collector. A remote agent host serves remote license servers within the same domain, allowing the license collector to get license information on the remote license servers with a single remote connection.

Defining remote agent hosts are useful when there are both local and remote license servers because it is slower for the license collector to connect to multiple remote license servers to get license information than it is to connect to local license servers. The license collector connects to the remote agent host (using the command specified by the **REMOTE\_LMSTAT\_PROTOCOL** parameter) and calls **lmutil**, **lmstat**, **rlmutil**, or **rlmstat** to collect license information from the license servers that the agent hosts serve. This allows the license collector to connect to one remote agent host to get license information from all the remote license servers on the same domain as the remote agent host. These license servers should be in the same subnet as the agent host to improve access.

Remote license servers must also be license servers defined in **LIC\_SERVERS**. Any remote license servers defined in **REMOTE\_LMSTAT\_SERVERS** that are not also defined in **LIC\_SERVERS** are ignored. Remote agent hosts that serve other license servers do not need to be defined in **LIC\_SERVERS**. Remote agent hosts that are not defined in **LIC\_SERVERS** function only as remote agents and not as license servers.

If you specify a remote agent host without additional servers (that is, the remote agent host does not serve any license servers), the remote agent host is considered to be a remote license server with itself as the remote agent host. That is, the license collector connects to the remote agent host and only gets license information on the remote agent host. Because these hosts are remote license servers, these remote agent hosts must also be defined as license servers in **LIC\_SERVERS**, or they will be ignored.

Used for both project mode and cluster mode.

### **Examples**

• One local license server (hostA) and one remote license server (hostB):

```
LIC SERVERS=((1700@hostA)(1700@hostB))
REMOTE_LMSTAT_SERVERS=hostB
```
- The license collector runs **lmutil**, **lmstat**, **rlmutil**, or **rlmstat** directly on hostA to get license information on hostA.
- Because hostB is defined without additional license servers, hostB is a remote agent host that only serves itself. The license collector connects to hostB (using the command specified by the **REMOTE\_LMSTAT\_PROTOCOL** parameter) and runs **lmutil**, **lmstat**, **rlmutil**, or **rlmstat** to get license information on 1700@hostB.
- One local license server (hostA), one remote agent host (hostB) that serves one remote license server (hostC), and one remote agent host (hostD) that serves two remote license servers (hostE and hostF):

```
LIC_SERVERS=((1700@hostA)(1700@hostB)(1700@hostC)(1700@hostD)(1700@hostE)(1700@hostF))
REMOTE_LMSTAT_SERVERS=hostB(hostC) hostD(hostE hostF)
```
- The license collector runs **lmutil**, **lmstat**, **rlmutil**, or **rlmstat** directly to get license information from 1700@hostA, 1700@hostB, and 1700@hostD.
- The license collector connects to hostB (using the command specified by the **REMOTE\_LMSTAT\_PROTOCOL** parameter) and runs **lmutil**, **lmstat**, **rlmutil**, or **rlmstat** to get license information on 1700@hostC.

hostB and hostC should be in the same subnet to improve access.

– The license collector connects to hostD (using the command specified by the **REMOTE\_LMSTAT\_PROTOCOL** parameter) and runs **lmutil**, **lmstat**, **rlmutil**, or **rlmstat** to get license information on 1700@hostE and 1700@hostF.

hostD, hostE, and hostF should be in the same subnet to improve access.

• One local license server (hostA), one remote license server (hostB), and one remote agent host (hostC) that serves two remote license servers (hostD and hostE):

```
LIC_SERVERS=((1700@hostA)(1700@hostB)(1700@hostC)(1700@hostD)(1700@hostE))
REMOTE_LMSTAT_SERVERS=hostB hostC(hostD hostE)
```
- The license collector runs **lmutil**, **lmstat**, **rlmutil**, or **rlmstat** directly to get license information on 1700@hostA and 1700@hostC.
- The license collector connects to hostB (using the command specified by the **REMOTE\_LMSTAT\_PROTOCOL** parameter) and runs **lmutil**, **lmstat**, **rlmutil**, or **rlmstat** to get license information on 1700@hostB.
- The license collector connects to hostC (using the command specified by the **REMOTE\_LMSTAT\_PROTOCOL** parameter) and runs **lmutil**, **lmstat**, **rlmutil**, or **rlmstat** to get license information on 1700@hostD and 1700@hostE.

hostC, hostD, and hostE should be in the same subnet to improve access.

## **Feature section**

#### **Description**

Required. Defines license distribution policies.

#### **Feature section structure**

Define a section for each feature managed by License Scheduler. If there is a parameter with the same name in the Parameters section, setting these parameters in the Feature section overrides the global setting in the Parameters section.

```
Begin Feature 
NAME=vcs 
LM_LICENSE_NAME=vcs 
...
Distribution policy
Parameters
...
End Feature
```
#### **Parameters**

- ACCINUSE\_INCLUDES\_OWNERSHIP
- ALLOC\_BUFFER
- ALLOCATION
- CHECKOUT\_FROM\_FIRST\_HOST\_ONLY
- CLUSTER\_DISTRIBUTION
- CLUSTER\_MODE
- DEMAND\_LIMIT
- DISABLE\_PREEMPTION
- DISTRIBUTION
- DYNAMIC
- ENABLE\_DYNAMIC\_RUSAGE
- ENABLE\_MINJOB\_PREEMPTION
- FAST\_DISPATCH
- FEATURE\_DELTA
- FLEX\_NAME
- GROUP
- GROUP DISTRIBUTION
- INUSE\_FROM\_RUSAGE
- LM\_LICENSE\_NAME
- LM\_REMOVE\_INTERVAL
- LM\_REMOVE\_SUSP\_JOBS
- LM\_RESERVATION
- LMREMOVE\_SUSP\_JOBS
- LOCAL\_TO
- LS\_ACTIVE\_PERCENTAGE
- LS\_FEATURE\_PERCENTAGE
- NAME
- NON\_SHARED\_DISTRIBUTION
- PEAK\_INUSE\_PERIOD
- PREEMPT\_ORDER
- PREEMPT\_RESERVE
- RETENTION FACTOR
- SERVICE\_DOMAINS
- WORKLOAD\_DISTRIBUTION

# **ACCINUSE\_INCLUDES\_OWNERSHIP**

#### **Syntax**

ACCINUSE\_INCLUDES\_OWNERSHIP=Y | N

### **Description**

When not defined, accumulated use is incremented each scheduling cycle by (tokens in use) + (tokens reserved) if this exceeds the number of tokens owned.

When defined, accumulated use is incremented each scheduling cycle by (tokens in use) + (tokens reserved) regardless of the number of tokens owned.

This is useful for projects that have a very high ownership set when considered against the total number of tokens available for LSF workload. Projects can be starved for tokens when the ownership is set too high and this parameter is not set.

Accumulated use is displayed by the **blstat** command under the heading ACUM\_USE.

Used only for project mode. Cluster mode and fast dispatch project mode do not track accumulated use.

### **Default**

N, not enabled.

# **ALLOC\_BUFFER**

#### **Syntax**

ALLOC\_BUFFER = *buffer* | *cluster\_name buffer* ... default *buffer*

### **Description**

Enables dynamic distribution of licenses across clusters in cluster mode.

Cluster names must be the names of clusters defined in the Clusters section of lsf.licensescheduler.

Used for cluster mode only.

ALLOC\_BUFFER=*buffer* sets one buffer size for all clusters, while ALLOC\_BUFFER=*cluster\_name buffer* ... sets a different buffer size for each cluster.

The buffer size is used during dynamic redistribution of licenses. Increases in allocation are determined by the PEAK value, and increased by DEMAND for license tokens to a maximum increase of BUFFER, the buffer size configured by **ALLOC\_BUFFER**. The license allocation can increase in steps as large as the buffer size, but no larger.

Allocation buffers help determine the maximum rate at which tokens can be transferred to a cluster as demand increases in the cluster. The maximum rate of transfer to a cluster is given by the allocation buffer divided by **MBD\_REFRESH\_INTERVAL**. Be careful not to set the allocation buffer too large so that licenses are not wasted because they are being allocated to a cluster that cannot use them.

Decreases in license allocation can be larger than the buffer size, but the allocation must remain at **PEAK**+**BUFFER** licenses. The license allocation includes up to the buffer size of extra licenses, in case demand increases.

Increasing the buffer size allows the license allocation to grow faster, but also increases the number of licenses that may go unused at any given time. The buffer value must be tuned for each license feature and cluster to balance these two objectives.

When defining the buffer size for LSF Advanced Edition submission clusters, the license allocation for the entire LSF Advanced Edition mega-cluster (the submission cluster and its execution clusters) can increase in steps as large as the buffer size, but no larger.

Detailed license distribution information is shown in the **blstat** output.

Use the keyword default to apply a buffer size to all remaining clusters. For example:

```
Begin Feature
NAME = f1CLUSTER_DISTRIBUTION = WanServers(banff 1 berlin 1 boston 1)
ALLOC BUFFER = banff 10 default 5
End Feature
```
In this example, dynamic distribution is enabled. The cluster banff has a buffer size of 10, and all remaining clusters have a buffer size of 5.

To allow a cluster to be able to use licenses only when another cluster does not need them, you can set the cluster distribution for the cluster to 0, and specify an allocation buffer for the number of tokens that the cluster can request.

For example:

Begin Feature CLUSTER\_DISTRIBUTION=Wan(CL1 0 CL2 1) ALLOC\_BUFFER=5 End Feature

When no jobs are running, the token allocation for CL1 is 5. CL1 can get more than 5 tokens if CL2 does not require them.

### **Default**

Not defined. Static distribution of licenses is used in cluster mode.

# **ALLOCATION**

### **Syntax**

ALLOCATION=*project\_name* (*cluster\_name* [*number\_shares*] ... ) ...

#### *cluster\_name*

Specify LSF cluster names or interactive tasks that licenses are to be allocated to.

#### *project\_name*

Specify a License Scheduler project (described in the Projects section or as default) that is allowed to use the licenses.

#### *number\_shares*

Specify a positive integer representing the number of shares assigned to the cluster.

The number of shares assigned to a cluster is only meaningful when you compare it to the number assigned to other clusters. The total number of shares is the sum of the shares assigned to each cluster.

### **Description**

Defines the allocation of license features across clusters and interactive tasks.

Used for project mode only.

ALLOCATION ignores the global setting of the ENABLE\_INTERACTIVE parameter because ALLOCATION is configured for the license feature.

You can configure the allocation of license shares to:

- Change the share number between clusters for a feature
- Limit the scope of license usage and change the share number between LSF jobs and interactive tasks for a feature

When defining the allocation of license features for LSF Advanced Edition submission clusters, the allocation is for the entire LSF Advanced Edition mega-cluster (the submission cluster and its execution clusters).

**Tip:** To manage interactive tasks in License Scheduler projects, use the LSF Task Manager, taskman. The Task Manager utility is supported by License Scheduler.

### **Default**

If ENABLE\_INTERACTIVE is not set, each cluster receives equal share, and interactive tasks receive no shares.

#### *Examples*

Each example contains two clusters and 12 licenses of a specific feature.

#### **Example 1**

ALLOCATION is not configured. The ENABLE\_INTERACTIVE parameter is not set.

Begin Parameters ... ENABLE\_INTERACTIVE=n ... End Parameters

Begin Feature NAME=ApplicationX DISTRIBUTION=LicenseServer1 (Lp1 1) End Feature

Six licenses are allocated to each cluster. No licenses are allocated to interactive tasks.

#### **Example 2**

ALLOCATION is not configured. The ENABLE\_INTERACTIVE parameter is set.

Begin Parameters ... ENABLE\_INTERACTIVE=y ... End Parameters

```
Begin Feature 
NAME=ApplicationX 
DISTRIBUTION=LicenseServer1 (Lp1 1) 
End Feature
```
Four licenses are allocated to each cluster. Four licenses are allocated to interactive tasks.

#### **Example 3**

In the following example, the ENABLE\_INTERACTIVE parameter does not affect the ALLOCATION configuration of the feature.

ALLOCATION is configured. The ENABLE\_INTERACTIVE parameter is set.

```
Begin Parameters
...
ENABLE_INTERACTIVE=y 
...
End Parameters
Begin Feature
```

```
NAME=ApplicationY 
DISTRIBUTION=LicenseServer1 (Lp2 1)
ALLOCATION=Lp2(cluster1 1 cluster2 0 interactive 1) 
End Feature
```
The ENABLE\_INTERACTIVE setting is ignored. Licenses are shared equally between cluster1 and interactive tasks. Six licenses of ApplicationY are allocated to cluster1. Six licenses are allocated to interactive tasks.

#### **Example 4**

In the following example, the ENABLE\_INTERACTIVE parameter does not affect the ALLOCATION configuration of the feature.

ALLOCATION is configured. The ENABLE\_INTERACTIVE parameter is not set.

```
Begin Parameters
...
ENABLE_INTERACTIVE=n
```
... End Parameters

```
Begin Feature 
NAME=ApplicationZ 
DISTRIBUTION=LicenseServer1 (Lp1 1) 
ALLOCATION=Lp1(cluster1 0 cluster2 1 interactive 2) 
End Feature
```
The ENABLE\_INTERACTIVE setting is ignored. Four licenses of ApplicationZ are allocated to cluster2. Eight licenses are allocated to interactive tasks.

## **CHECKOUT\_FROM\_FIRST\_HOST\_ONLY**

#### **Syntax**

CHECKOUT\_FROM\_FIRST\_HOST\_ONLY=Y | N

#### **Description**

If enabled, LSF License Scheduler only considers user@host information for the first execution host of a parallel job when merging the license usage data. Setting in individual Feature sections overrides the global setting in the Parameters section.

If a feature has multiple Feature sections (using **LOCAL\_TO**), each section must have the same setting for **CHECKOUT\_FROM\_FIRST\_HOST\_ONLY**.

If disabled, LSF License Scheduler attempts to check out user@host keys in the parallel job constructed using the user name and all execution host names, and merges the corresponding checkout information on the service domain if found. If MERGE\_BY\_SERVICE\_DOMAIN=Y is defined, LSF License Scheduler also merges multiple user@host data for parallel jobs across different service domains.

#### **Default**

Undefined (N). LSF License Scheduler attempts to check out user@host keys in the parallel job constructed using the user name and all execution host names, and merges the corresponding checkout information on the service domain if found.

### **CLUSTER\_DISTRIBUTION**

#### **Syntax**

CLUSTER\_DISTRIBUTION=*service\_domain*(*cluster shares*/*min*/*max* ... )...

#### *service\_domain*

Specify a License Scheduler WAN service domain (described in the ServiceDomain section) that distributes licenses to multiple clusters, and the share for each cluster.

Specify a License Scheduler LAN service domain for a single cluster.

#### *cluster*

Specify each LSF cluster that accesses licenses from this service domain.

#### *shares*

For each cluster specified for a WAN service domain, specify a positive integer representing the number of shares assigned to the cluster. (Not required for a LAN service domain.)

The number of shares assigned to a cluster is only meaningful when you compare it to the number assigned to other clusters, or to the total number assigned by the service domain. The total number of shares is the sum of the shares assigned to each cluster.

*min*

The minimum allocation is allocated exclusively to the cluster, and is similar to the non-shared allocation in project mode.

Cluster shares take precedence over minimum allocations configured. If the minimum allocation exceeds the cluster's share of the total tokens, a cluster's allocation as given by **bld** may be less than the configured minimum allocation.

*max*

Optionally, specify a positive integer representing the maximum number of license tokens allocated to the cluster when dynamic allocation is enabled for a WAN service domain (when **ALLOC\_BUFFER** is definedfor the feature).

#### **Description**

**CLUSTER\_DISTRIBUTION** must be defined when using cluster mode.

Defines the cross-cluster distribution policies for the license. The name of each service domain is followed by its distribution policy, in parentheses. The distribution policy determines how the licenses available in each service domain are distributed among the clients.

The distribution policy is a space-separated list with each cluster name followed by its share assignment. The share assignment determines what fraction of available licenses is assigned to each cluster, in the event of competition between clusters.

#### **Examples**

CLUSTER\_DISTRIBUTION=wanserver(Cl1 1 Cl2 1 Cl3 1 Cl4 1)

CLUSTER DISTRIBUTION =  $SD(C1 1 C2 1)$   $SD1(C3 1 C4 1)$   $SD2(C1 1)$   $SD3(C2 1)$ 

In these examples, wanserver, SD, and SD1 are WAN service domains, while SD2 and SD3 are LAN service domains serving a single cluster.

### **CLUSTER\_MODE**

#### **Syntax**

CLUSTER\_MODE=Y | N

#### **Description**

Enables cluster mode (instead of project mode) for the license feature.

Cluster mode emphasizes high utilization of license tokens above other considerations such as ownership. License ownership and sharing can still be configured, but within each cluster instead of across multiple clusters. Preemption of jobs (and licenses) also occurs within each cluster instead of across clusters.

Cluster mode was introduced in License Scheduler 8.0. Before cluster mode was introduced, project mode was the only choice available.

#### **Default**

Undefined (N). License Scheduler runs in project mode.

# **DEMAND\_LIMIT**

### **Syntax**

DEMAND\_LIMIT=*integer*

## **Description**

Sets a limit to which LSF License Scheduler considers the demand by each project in each cluster when allocating licenses.

Used for project mode only.

When enabled, the demand limit helps prevent LSF License Scheduler from allocating more licenses to a project than can actually be used, which reduces license waste by limiting the demand that LSF License Scheduler considers. This is useful in cases when other resource limits are reached, LSF License Scheduler allocates more tokens than IBM Spectrum LSF can actually use because jobs are still pending due to lack of other resources.

When disabled (that is, DEMAND LIMIT=0 is set), LSF License Scheduler takes into account all the demand reported by each cluster when scheduling.

**DEMAND\_LIMIT** does not affect the DEMAND that **blstat** displays. Instead, **blstat** displays the entire demand sent for a project from all clusters. For example, one cluster reports a demand of 15 for a project. Another cluster reports a demand of 20 for the same project. When LSF License Scheduler allocates licenses, it takes into account a demand of five from each cluster for the project and the DEMAND that **blstat** displays is 35.

Periodically, each cluster sends a demand for each project. This is calculated in a cluster for a project by summing up the rusage of all jobs of the project pending due to lack of licenses. Whether to count a job's rusage in the demand depends on the job's pending reason. In general, the demand reported by a cluster only represents a potential demand from the project. It does not take into account other resources that are required to start a job. For example, a demand for 100 licenses is reported for a project. However, if LSF License Scheduler allocates 100 licenses to the project, the project does not necessarily use all 100 licenses due to slot availability, limits, or other scheduling constraints.

The **mbatchd** daemon in each cluster sends a demand for licenses from each project. You can limit the amount of demand from each project in each cluster that is considered when scheduling by setting the demand limit. This helps prevent LSF License Scheduler from allocating more licenses to a project than can actually be used.

# **Default**

5

# **DISABLE\_PREEMPTION**

#### **Syntax**

DISABLE\_PREEMPTION=Y | y | N | n

### **Description**

When set Y or y, **DISABLE** PREEMPTION prevents license preemption and resets the project ownership to 0. This ensures that license preemption never occurs regardless of whether projects are configured with ownership or NON\_SHARED.

Used for project mode only. Cluster mode does not support this parameter.

#### **Default**

N

### **DISTRIBUTION**

#### **Syntax**

DISTRIBUTION=[*service\_domain\_name*([*project\_name number\_shares*[/*number\_licenses\_owned*]] ...  $[default]$ ] ...

#### *service\_domain\_name*

Specify a License Scheduler service domain (described in the ServiceDomain section) that distributes the licenses.

#### *project\_name*

Specify a License Scheduler project (described in the Projects section) that is allowed to use the licenses.

#### *number\_shares*

Specify a positive integer representing the number of shares assigned to the project.

The number of shares assigned to a project is only meaningful when you compare it to the number assigned to other projects, or to the total number assigned by the service domain. The total number of shares is the sum of the shares assigned to each project.

#### *number\_licenses\_owned*

Specify a slash (/) and a positive integer representing the number of licenses that the project owns. When configured, preemption is enabled and owned licenses are reclaimed using preemption when there is unmet demand.

#### **default**

A reserved keyword that represents the default project if the job submission does not specify a project (**bsub -Lp**), or the specified project is not configured in the Projects section of lsf.licensescheduler. Jobs that belong to projects do not get a share of the tokens when the project is not explicitly defined in DISTRIBUTION.

#### **Description**

Used for project mode and fast dispatch project mode only.

One of **DISTRIBUTION** or **GROUP\_DISTRIBUTION** must be defined when using project mode. **GROUP\_DISTRIBUTION** and **DISTRIBUTION** are mutually exclusive. If defined in the same feature, the License Scheduler daemon returns an error and ignores this feature.

Defines the distribution policies for the license. The name of each service domain is followed by its distribution policy, in parentheses. The distribution policy determines how the licenses available in each service domain are distributed among the clients.

You can only specify one service domain.

The distribution policy is a space-separated list with each project name followed by its share assignment. The share assignment determines what fraction of available licenses is assigned to each project, in the event of competition between projects. Optionally, the share assignment is followed by a slash and the number of licenses owned by that project. License ownership enables a preemption policy. In the event of competition between projects, projects that own licenses preempt jobs. Licenses are returned to the owner immediately.

#### **Examples**

DISTRIBUTION=wanserver (Lp1 1 Lp2 1 Lp3 1 Lp4 1)

In this example, the service domain named wanserver shares licenses equally among four projects. If all projects are competing for a total of eight licenses, each project is entitled to two licenses at all times. If all projects are competing for only two licenses in total, each project is entitled to a license half the time.

```
DISTRIBUTION=lanserver1 (Lp1 1 Lp2 2/6)
```
In this example, the service domain named lanserver1 allows Lp1 to use one third of the available licenses and Lp2 can use two thirds of the licenses. However, Lp2 is always entitled to six licenses, and can preempt another project to get the licenses immediately if they are needed. If the projects are competing for a total of 12 licenses, Lp2 is entitled to eight licenses (six on demand, and two more as soon as they are free). If the projects are competing for only six licenses in total, Lp2 is entitled to all of them, and Lp1 can only use licenses when Lp2 does not need them.

# **DYNAMIC**

#### **Syntax**

DYNAMIC=Y | N

### **Description**

If you specify DYNAMIC=Y, you must specify a duration in an rusage resource requirement for the feature. This enables License Scheduler to treat the license as a dynamic resource and prevents License Scheduler from scheduling tokens for the feature when they are not available, or reserving license tokens when they should actually be free.

Used for project mode only. Cluster mode does not support rusage duration.

# **ENABLE\_DYNAMIC\_RUSAGE**

#### **Syntax**

ENABLE\_DYNAMIC\_RUSAGE=Y | N

#### **Description**

When set, ENABLE\_DYNAMIC\_RUSAGE enables all license checkouts for features where the job checks out licenses in excess of rusage to be considered managed checkouts, instead of unmanaged (or OTHERS).

Used for project mode only. Cluster mode and fast dispatch project mode do not support this parameter.

# **ENABLE\_MINJOB\_PREEMPTION**

#### **Syntax**

ENABLE\_MINJOB\_PREEMPTION=Y | N

#### **Description**

Minimizes the overall number of preempted jobs by enabling job list optimization. For example, for a job that requires 10 licenses, License Scheduler preempts one job that uses 10 or more licenses rather than 10 jobs that each use one license.

Used for project mode only

#### **Default**

Undefined: License Scheduler does not optimize the job list when selecting jobs to preempt.

# **FAST\_DISPATCH**

## **Syntax**

FAST\_DISPATCH=Y | N

### **Description**

Enables fast dispatch project mode for the license feature, which increases license utilization for project licenses.

Used for project mode only.

When enabled, LSF License Scheduler does not have to run **lmutil**, **lmstat**, **rlmutil**, or **rlmstat** to verify that a license is free before each job dispatch. As soon as a job finishes, the cluster can reuse its licenses for another job of the same project, which keeps gaps between jobs small. However, because LSF License Scheduler does not run **lmutil**, **lmstat**, **rlmutil**, or **rlmstat** to verify that the license is free, there is an increased chance of a license checkout failure for jobs if the license is already in use by a job in another project.

The fast dispatch project mode supports the following parameters in the Feature section:

- ALLOCATION
- DEMAND\_LIMIT
- DISTRIBUTION
- GROUP DISTRIBUTION
- LM\_LICENSE\_NAME
- LS\_FEATURE\_PERCENTAGE
- NAME
- NON SHARED DISTRIBUTION
- SERVICE\_DOMAINS
- WORKLOAD\_DISTRIBUTION

The fast dispatch project mode also supports the MBD\_HEARTBEAT\_INTERVAL parameter in the Parameters section.

Other parameters are not supported, including those that project mode supports, such as the following parameters:

- ACCINUSE INCLUDES OWNERSHIP
- DYNAMIC
- GROUP
- LOCAL\_TO
- LS\_ACTIVE\_PERCENTAGE

#### **Default**

Y

# **FEATURE\_DELTA**

#### **Syntax**

FEATURE\_DELTA=*service\_domain\_name*(abs | mult *number*) ...

```
FEATURE_DELTA=service_domain_name(abs dyn([init([integer])] [max([integer])]
[step([integer])] [dynstep([hist_time factor])] [target([number])]
[interval([integer])]
```
#### **Description**

Allows an administrator to specify a number of dispatched jobs greater than actual tokens managed by the license server. Use this feature when utilization is low due to an external application's slow checkout of licenses. The result is higher average utilization at the cost of running some jobs less efficiently (those jobs that get dispatched but have to wait for the token).

Used for both project mode and cluster mode.

Each service domain can only be listed once in the **FEATURE\_DELTA** parameter, otherwise all **FEATURE\_DELTA** settings are ignored.

- abs: Specifies an absolute number of dispatched jobs greater than tokens managed by the license server. Specify a positive integer.
- mult: Specifies a multiplication factor of dispatched jobs greater than tokens managed by the license server. Specify a decimal number between 1 and 2. If you specify a number greater than 2, most of your jobs wait for a token and run less efficiently.
- dyn: Use with the abs or mult keywords (instead of a number) to enable LSF License Scheduler to dynamically adjust the number of dispatched jobs greater than tokens managed by the license server.

Enable dynamic adjustment for features that have a fluctuating license utilization and therefore require a more flexible value. The following optional parameters control this dynamic adjustment:

- init: Specifies the initial number of dispatched jobs greater than tokens managed by the license server when the **bld** daemon starts up or there are no jobs running in the servers that are specified in the **FEATURE\_DELTA** parameter. Specify an integer for abs or a decimal number for mult. The default value is 0 for abs and 1.0 for mult.
- max: Specifies the adjustment number to calculate the maximum number of dispatched jobs greater than tokens managed by the license server. To obtain the adjusted maximum number, the value of max is added to the init value for abs and multiplied by the init value for mult. Specify an integer for abs or a decimal number for mult.

The default value for abs is the same as the init value, and the default value for mult is 2.0. This means that the default adjusted maximum number is double the init value for both abs and mult.

- step: Specifies the amount to adjust (if needed) in each interval. Specify an integer for abs or a decimal number for mult. The default value is either 1 or 5% of the init value, whichever is greater.
- dynstep(*hist\_time factor*): Use instead of step to specify a dynamic amount to adjust in each interval, where *hist\_time* is the time window for LSF License Scheduler to calculate the average token utilization, in minutes and *factor* is the factor to adjust the dynamic amount to be more or less aggressive towards the target value.
- target: Specifies the target license utilization rate. Specify a decimal number. The default value is 0.9.
- interval: Specifies the license usage checking interval per collector update. That is, 1 indicates that LSF License Scheduler checks and adjusts every collector update, and 2 indicates that LSF License Scheduler checks and adjusts every 2 collector updates. The default value is 3 (LSF License Scheduler checks and adjusts every 3 collector updates).

#### **Example**

In lsf.licensescheduler, define the following Service domains and Feature section:

```
Begin ServiceDomain
NAME = LanServer
LIC_SERVERS = ((38000@bl10e-15) (38000@bl10e-16))
End ServiceDomain
```

```
Begin ServiceDomain
NAME = LanServer1
LIC_SERVERS = ((38000@bl10e-17))
End ServiceDomain
```

```
Begin Feature
NAME = f1DISTRIBUTION = LanServer(p1 1 p2 1 p3 1) LanServer1(p1 1 p2 1)
FEATURE_DELTA = LanServer(mult 1.5) LanServer1(abs 4) 
End Feature
```
#### **Result**

If LanServer had 6 licenses and LanServer1 had 5 licenses, the number of tokens are now:

LanServer: (6\*1.5)= 9

LanServer1:  $(5 + 4)=9$ 

The output of **blstat** displays counts the total number, as added or multiplied by the value specified in **FEATURE\_DELTA**.

## **FLEX\_NAME (Obsolete)**

#### **Syntax**

FLEX\_NAME=*feature\_name1* [*feature\_name2* ...]

#### **Description**

Replace **FLEX\_NAME** with **LM\_LICENSE\_NAME**. **FLEX\_NAME** is only maintained for backwards compatibility.

#### **GROUP**

#### **Syntax**

GROUP=[*group\_name*(*project\_name*... )] ...

#### *group\_name*

Specify a name for a group of projects. This is different from a ProjectGroup section; groups of projects are not hierarchical.

#### *project\_name*

Specify a License Scheduler project (described in the Projects section) that is allowed to use the licenses. The project must appear in the DISTRIBUTION and only belong to one group.

#### **Description**

Defines groups of projects and specifies the name of each group. The groups defined here are used for group preemption. The number of licenses owned by the group is the total number of licenses owned by member projects.

Used only for project mode. Cluster mode and fast dispatch project mode do not track accumulated use.

This parameter is ignored if GROUP\_DISTRIBUTION is also defined.

#### **Example**

For example, without the GROUP configuration shown, proj1 owns 4 license tokens and can reclaim them using preemption. After adding the GROUP configuration, proj1 and proj2 together own 8 license tokens. If proj2 is idle, proj1 is able to reclaim all 8 license tokens using preemption.

```
Begin Feature
NA\overline{ME} = AppYDISTRIBUTION = LanServer1(proj1 1/4 proj2 1/4 proj3 2)
GROUP = GroupA(proj1 proj2)
End Feature
```
# **GROUP\_DISTRIBUTION**

#### **Syntax**

GROUP\_DISTRIBUTION=*top\_level\_hierarchy\_name*

#### *top\_level\_hierarchy\_name*

Specify the name of the top level hierarchical group.

#### **Description**

Defines the name of the hierarchical group containing the distribution policy attached to this feature, where the hierarchical distribution policy is defined in a ProjectGroup section.

One of **DISTRIBUTION** or **GROUP\_DISTRIBUTION** must be defined when using project mode. **GROUP\_DISTRIBUTION** and **DISTRIBUTION** are mutually exclusive. If defined in the same feature, the License Scheduler daemon returns an error and ignores this feature.

If **GROUP** is also defined, it is ignored in favor of **GROUP\_DISTRIBUTION**.

#### **Example**

The following example shows the **GROUP\_DISTRIBUTION** parameter hierarchical scheduling for the top-level hierarchical group named groups. The **SERVICE\_DOMAINS** parameter defines a list of service domains that provide tokens for the group.

```
Begin Feature 
NAME = myjob2 
GROUP_DISTRIBUTION = groups 
SERVICE_DOMAINS = LanServer wanServer 
End Feature
```
# **INUSE\_FROM\_RUSAGE**

#### **Syntax**

INUSE\_FROM\_RUSAGE=Y | N

#### **Description**

When not defined or set to N, the **INUSE** value uses rusage from **bsub** job submissions merged with license checkout data reported by **blcollect** (as reported by **blstat**).

When INUSE\_FROM\_RUSAGE=Y, the **INUSE** value uses the rusage from **bsub** job submissions instead of waiting for the blcollect update. This can result in faster reallocation of tokens when using dynamic allocation (when **ALLOC\_BUFFER** is set).

When used for individual license features, the Feature section setting overrides the global Parameters section setting.

Used for cluster mode only.

### **Default**

N

## **LM\_LICENSE\_NAME**

#### **Syntax**

LM\_LICENSE\_NAME=*feature\_name1* [*feature\_name2* ...]

#### **Description**

Defines the feature name—the name used by the license manager to identify the type of license. You only need to specify this parameter if the License Scheduler token name is not identical to the license manager feature name.

**LM\_LICENSE\_NAME** allows the **NAME** parameter to be an alias of the license manager feature name. For feature names that start with a number or contain a dash (-), you must set both **NAME** and **LM\_LICENSE\_NAME**, where **LM\_LICENSE\_NAME** is the actual license manager feature name, and **NAME** is an arbitrary license token name you choose.

Specify a space-delimited list of feature names in **LM\_LICENSE\_NAME** to combine multiple license manager features into one feature name specified under the **NAME** parameter. This allows you to use the same feature name for multiple license manager features (that are interchangeable for applications). LSF recognizes the alias of the combined feature (specified in **NAME**) as a feature name instead of the individual license manager feature names specified in **LM\_LICENSE\_NAME**. When submitting a job to LSF, users specify the combined feature name in the **bsub** rusage string, which allows the job to use any token from any of the features specified in **LM\_LICENSE\_NAME**.

#### **Example**

To specify AppZ201 as an alias for the license manager feature named 201-AppZ:

```
Begin Feature 
LM_LICENSE_NAME=201-AppZ
NAME=AppZ201
DISTRIBUTION=LanServer1(Lp1 1 Lp2 1) 
End Feature
```
To combine two license manager features (201-AppZ and 202-AppZ) into a feature named AppZ201:

Begin Feature LM\_LICENSE\_NAME=201-AppZ 202-AppZ NAME=AppZ201 DISTRIBUTION=LanServer1(Lp1 1 Lp2 1) End Feature

AppZ201 is a combined feature that uses both 201-AppZ and 202-AppZ tokens. Submitting a job with AppZ201 in the rusage string (for example, bsub -Lp Lp1 -R "rusage[AppZ201=2]" myjob) means that the job checks out tokens for either 201-AppZ or 202-AppZ.

# **LM\_REMOVE\_INTERVAL**

#### **Syntax**

LM\_REMOVE\_INTERVAL=*seconds*

## **Description**

Specifies the minimum time a job must have a license checked out before **lmremove** or **rlmremove** can remove the license. **lmremove** or **rlmremove** causes the license manager daemon and vendor daemons to close the TCP connection with the application. They can then retry the license checkout.

When using **lmremove** or **rlmremove** as part of the preemption action (**LM\_REMOVE\_SUSP\_JOBS**), define LM\_REMOVE\_INTERVAL=0 to ensure that LSF License Scheduler can preempt a job immediately after checkout. After suspending the job, LSF License Scheduler then uses **lmremove** or **rlmremove** to release licenses from the job.

Used for both project mode and cluster mode.

The value specified for a feature overrides the global value defined in the Parameters section. Each feature definition can specify a different value for this parameter.

### **Default**

Undefined: LSF License Scheduler applies the global value.

# **LM\_REMOVE\_SUSP\_JOBS**

#### **Syntax**

LM\_REMOVE\_SUSP\_JOBS=*seconds*

#### **Description**

Enables LSF License Scheduler to use **lmremove** or **rlmremove** to remove license features from each recently-suspended job. After enabling this parameter, the preemption action is to suspend the job's processes and use **lmremove** or **rlmremove** to remove licences from the application. **lmremove** or **rlmremove** causes the license manager daemon and vendor daemons to close the TCP connection with the application.

LSF License Scheduler continues to try removing the license feature for the specified number of seconds after the job is first suspended. When setting this parameter for an application, specify a value greater than the period following a license checkout that **lmremove** or **rlmremove** will fail for the application. This ensures that when a job suspends, its licenses are released. This period depends on the application.

When using **lmremove** or **rlmremove** as part of the preemption action, define LM\_REMOVE\_INTERVAL=0 to ensure that LSF License Scheduler can preempt a job immediately after checkout. After suspending the job, LSF License Scheduler then uses **lmremove** or **rlmremove** to release licenses from the job.

Used for fast dispatch project mode only.

The value specified for a feature overrides the global value defined in the Parameters section. Each feature definition can specify a different value for this parameter.

### **Default**

Undefined. The default preemption action is to send a TSTP signal to the job.

# **LM\_RESERVATION**

#### **Syntax**

LM\_RESERVATION=Y | N

#### **Description**

Enables LSF License Scheduler to support the FlexNet Manager license reservation keyword (**RESERVE**).

When LM\_RESERVATION=Y is defined, LSF License Scheduler treats the **RESERVE** value in the FlexNet Manager license option file as **OTHERS** tokens instead of **FREE** tokens. The **RESERVE** value is now included in the **OTHERS** value in the **blstat** command output and is no longer included in the **FREE** value.

This parameter is ignored if it is defined in a time based configuration, or if the **WORKLOAD\_DISTRIBUTION** parameter is defined in this feature.

The value specified for a feature overrides the global value defined in the Parameters section. Each feature definition can specify a different value for this parameter.

**Note:** The license tokens that are reserved with FlexNet Manager must be used outside of LSF License Scheduler.

#### **Default**

Undefined: LSF License Scheduler applies the global value.

## **LMREMOVE\_SUSP\_JOBS (Obsolete)**

#### **Syntax**

LMREMOVE\_SUSP\_JOBS=*seconds*

#### **Description**

Replace **LMREMOVE\_SUSP\_JOBS** with **LM\_REMOVE\_SUSP\_JOBS**. **LMREMOVE\_SUSP\_JOBS** is only maintained for backwards compatibility.

# **LOCAL\_TO**

#### **Syntax**

LOCAL\_TO=*cluster\_name* | *location\_name*(*cluster\_name* [*cluster\_name* ...])

#### **Description**

Used only for project mode. Cluster mode and fast dispatch project mode do not track accumulated use.

Configures token locality for the license feature. You must configure different feature sections for same feature based on their locality. By default, if **LOCAL\_TO** is not defined, the feature is available to all clients and is not restricted by geographical location. When **LOCAL\_TO** is configured, for a feature, License Scheduler treats license features served to different locations as different token names, and distributes the tokens to projects according the distribution and allocation policies for the feature.

**LOCAL\_TO** cannot be defined for LSF Advanced Edition submission clusters.

**LOCAL\_TO** allows you to limit features from different service domains to specific clusters, so License Scheduler only grants tokens of a feature to jobs from clusters that are entitled to them.

For example, if your license servers restrict the serving of license tokens to specific geographical locations, use **LOCAL\_TO** to specify the locality of a license token if any feature cannot be shared across all the locations. This avoids having to define different distribution and allocation policies for different service domains, and allows hierarchical group configurations.

License Scheduler manages features with different localities as different resources. Use **blinfo** and **blstat** to see the different resource information for the features depending on their cluster locality.

License features with different localities must be defined in different feature sections. The same Service Domain can appear only once in the configuration for a given license feature.

A configuration like LOCAL TO=Site1(clusterA clusterB) configures the feature for more than one cluster when using project mode.

A configuration like LOCAL\_TO=clusterA configures locality for only one cluster. This is the same as LOCAL\_TO=clusterA(clusterA).

Cluster names must be the names of clusters defined in the Clusters section of lsf.licensescheduler.

#### **Examples**

Begin Feature NAME = hspice DISTRIBUTION = SD1 (Lp1 1 Lp2 1) LOCAL\_TO = siteUS(clusterA clusterB) End Feature

```
Begin Feature
NAME = hspice
DISTRIBUTION = SD2 (Lp1 1 Lp2 1)
LOCAL_TO = clusterA
End Feature
```
Begin Feature  $NAME = hspice$ DISTRIBUTION = SD3 (Lp1 1 Lp2 1) SD4 (Lp1 1 Lp2 1) End Feature

Or use the hierarchical group configuration (**GROUP\_DISTRIBUTION**):

```
Begin Feature
NAME = hspice
GROUP_DISTRIBUTION = group1
SERVI\bar{C}E DOMAINS = SD1LOCAL_TO = clusterA
End Feature
```

```
Begin Feature
NAME = hspice
GROUP_DISTRIBUTION = group1
SERVICE_DOMAINS = SD2
LOCAL T\overline{0} = clusterB
End Feature
```

```
Begin Feature
NAME = hspice
GROUP_DISTRIBUTION = group1
SERVICE_DOMAINS = SD3 SD4
End Feature
```
#### **Default**

Not defined. The feature is available to all clusters and taskman jobs, and is not restricted by cluster.

# **LS\_ACTIVE\_PERCENTAGE**

#### **Syntax**

```
LS_ACTIVE_PERCENTAGE=Y | N
```
#### **Description**

Configures license ownership in percentages instead of absolute numbers and adjusts ownership for inactive projects. Sets LS\_FEATURE\_PERCENTAGE=Y automatically.

Setting LS\_ACTIVE\_PERCENTAGE=Y dynamically adjusts ownership based on project activity, setting ownership to zero for inactive projects and restoring the configured ownership setting when projects

become active. If the total ownership for the license feature is greater than 100%, each ownership value is scaled appropriately for a total ownership of 100%.

Used only for project mode. Cluster mode and fast dispatch project mode do not track accumulated use.

#### **Default**

N (Ownership values are not changed based on project activity.)

# **LS\_FEATURE\_PERCENTAGE**

#### **Syntax**

```
LS FEATURE PERCENTAGE=Y | N
```
#### **Description**

Configures license ownership in percentages instead of absolute numbers. When not combined with hierarchical projects, affects the owned values in DISTRIBUTION and the NON\_SHARED\_DISTRIBUTION values only.

When using hierarchical projects, percentage is applied to OWNERSHIP, LIMITS, and NON\_SHARED values.

Used for project mode and fast dispatch project mode only.

For example:

```
Begin Feature
LS_FEATURE_PERCENTAGE = Y
DISTRIBUTION = LanServer (p1 1 p2 1 p3 1/20)
...
End Feature
```
The service domain LanServer shares licenses equally among three License Scheduler projects. P3 is always entitled to 20% of the total licenses, and can preempt another project to get the licenses immediately if they are needed.

#### **Example 1**

```
Begin Feature
LS FEATURE PERCENTAGE = Y
DISTRIBUTION = LanServer (p1 1 p2 1 p3 1/20)
...
End Feature
```
The service domain LanServer shares licenses equally among three License Scheduler projects. P3 is always entitled to 20% of the total licenses, and can preempt another project to get the licenses immediately if they are needed.

#### **Example 2**

With LS\_FEATURE\_PERCENTAGE=Y in feature section and using hierarchical project groups:

Begin ProjectGroup OWNERSHIP LIMITS NON\_SHARED<br>() () ()<br>(- 10) (- 20) ()  $(R (A p4)) (1 1)$  () () ()  $(A (B p3)) (1 1) ( -10) ( -20)$  $(B (p1 p2)) (1 1) (30 -) (1 1)$ End ProjectGroup

Project p1 owns 30% of the total licenseand project p3 owns 10% of total licenses. P3's LIMITS is 20% of total licenses, and p2's NON\_SHARED is 5%.

### **Default**

N (Ownership is not configured with percentages, but with absolute numbers.)

### **NAME**

#### **Syntax**

NAME=*feature\_name*

Required. Defines the token name—the name used by License Scheduler and LSF to identify the license feature.

Normally, license token names should be the same as the FlexNet Licensing feature names, as they represent the same license. However, LSF does not support names that start with a number, or names containing a dash or hyphen character (-), which may be used in the FlexNet Licensing feature name.

# **NON\_SHARED\_DISTRIBUTION**

### **Syntax**

NON\_SHARED\_DISTRIBUTION=*service\_domain\_name* ([*project\_name number\_non\_shared\_licenses*] ... ) ...

#### *service\_domain\_name*

Specify a License Scheduler service domain (described in the ServiceDomain section) that distributes the licenses.

#### *project\_name*

Specify a License Scheduler project (described in the section) that is allowed to use the licenses.

#### *number\_non\_shared\_licenses*

Specify a positive integer representing the number of non-shared licenses that the project owns.

### **Description**

Defines non-shared licenses. Non-shared licenses are privately owned, and are not shared with other license projects. They are available only to one project.

Used for project mode and fast dispatch project mode only.

Use **blinfo -a** to display **NON\_SHARED\_DISTRIBUTION** information.

For projects defined with **NON\_SHARED\_DISTRIBUTION**, you must assign the project **OWNERSHIP** an equal or greater number of tokens than the number of non-shared licenses. If the number of owned licenses is less than the number of non-shared licenses, **OWNERSHIP** is set to the number of non-shared licenses.

### **Examples**

• If the number of tokens normally given to a project (to satisfy the **DISTRIBUTION** share ratio) is larger than its **NON\_SHARED\_DISTRIBUTION** value, the **DISTRIBUTION** share ratio takes effect first.

```
Begin Feature
NAME=f1 # total 15 on LanServer
LM_LICENSE_NAME=VCS-RUNTIME
DISTRIBUTION=LanServer(Lp1 4/10 Lp2 1)
NON SHARED DISTRIBUTION=LanServer(Lp1 10)
End Feature
```
In this example, 10 non-shared licenses are defined for the Lp1 project on LanServer. The **DISTRIBUTION** share ratio for Lp1:Lp2 is 4:1. If there are 15 licenses, Lp1 will normally get 12 licenses, which is larger than its **NON\_SHARED\_DISTRIBUTION** value of 10. Therefore, the **DISTRIBUTION** share ratio takes effect, so Lp1 gets 12 licenses and Lp2 gets 3 licenses for the 4:1 share ratio.

- If the number of tokens normally given to a project (to satisfy the **DISTRIBUTION** share ratio) is smaller than its **NON\_SHARED\_DISTRIBUTION** value, the project will first get the number of tokens equal to **NON\_SHARED\_DISTRIBUTION**, then the **DISTRIBUTION** share ratio for the other projects takes effect for the remaining licenses.
	- For one project with non-shared licenses and one project with no non-shared licenses: , the project with no non-shared licenses is given all the remaining licenses since it would normally be given more according to the **DISTRIBUTION** share ratio:

```
Begin Feature
NAME=f1 # total 15 on LanServer
LM_LICENSE_NAME=VCS-RUNTIME
DISTRIBUTION=LanServer(Lp1 1/10 Lp2 4)
NON_SHARED_DISTRIBUTION=LanServer(Lp1 10)
End Feature
```
In this example, 10 non-shared licenses are defined for the Lp1 project on LanServer. The **DISTRIBUTION** share ratio for Lp1:Lp2 is 1:4. If there are 15 licenses, Lp1 will normally get three licenses, which is smaller than its **NON\_SHARED\_DISTRIBUTION** value of 10. Therefore, Lp1 gets the first 10 licenses, and Lp2 gets the remaining five licenses (since it would normally get more according to the share ratio).

– For one project with non-shared licenses and two or more projects with no non-shared licenses, the two projects with no non-shared licenses are assigned the remaining licenses according to the **DISTRIBUTION** share ratio with each other, ignoring the share ratio for the project with non-shared licenses.

```
Begin Feature
NAME=f1 # total 15 on LanServer
LM_LICENSE_NAME=VCS-RUNTIME
DISTRIBUTION=LanServer(Lp1 1/10 Lp2 4 Lp3 2)
NON SHARED DISTRIBUTION=LanServer(Lp1 10)
End Feature
```
In this example, 10 non-shared licenses are defined for the Lp1 project on LanServer. The **DISTRIBUTION** share ratio for Lp1:Lp2:Lp3 is 1:4:2. If there are 15 licenses, Lp1 will normally get two licenses, which is smaller than its **NON\_SHARED\_DISTRIBUTION** value of 10. Therefore, Lp1 gets the first 10 licenses. The remaining licenses are given to Lp2 and Lp3 to a ratio of 4:2, so Lp2 gets three licenses and Lp3 gets two licenses.

– For two projects with non-shared licenses and one with no non-shared licenses, the one project with no non-shared licenses is given the remaining licenses after the two projects are given their non-shared licenses:

```
Begin Feature
NAME=f1 # total 15 on LanServer
LM_LICENSE_NAME=VCS-RUNTIME
DISTRIBUTION=LanServer(Lp1 1/10 Lp2 4 Lp3 2/5)
NON_SHARED_DISTRIBUTION=LanServer(Lp1 10 Lp3 5)
End Feature
```
In this example, 10 non-shared licenses are defined for the Lp1 project and five non-shared license are defined for the Lp3 project on LanServer. The **DISTRIBUTION** share ratio for Lp1:Lp2:Lp3 is 1:4:2. If there are 15 licenses, Lp1 will normally get two licenses and Lp3 will normally get four licenses, which are both smaller than their corresponding **NON\_SHARED\_DISTRIBUTION** values. Therefore, Lp1 gets 10 licenses and Lp3 gets five licenses. Lp2 gets no licenses even though it normally has the largest share because Lp1 and Lp3 have non-shared licenses.

# **PEAK\_INUSE\_PERIOD**

### **Syntax**

PEAK\_INUSE\_PERIOD=*seconds* | *cluster seconds* ...

### **Description**

Defines the interval over which a peak **INUSE** value is determined for dynamic license allocation in cluster mode for this license features and service domain.

Use keyword default to set for all clusters not specified, and the keyword interactive (in place of cluster name) to set for **taskman** jobs. For example:

PEAK INUSE PERIOD = cluster1 1000 cluster2 700 default 300

When defining the interval for LSF Advanced Edition submission clusters, the interval is determined for the entire LSF Advanced Edition mega-cluster (the submission cluster and its execution clusters).

Used for cluster mode only.

When defined in both the Parameters section and the Feature section, the Feature section definition is used for that license feature.

### **Default**

300 seconds

# **PREEMPT\_ORDER**

#### **Syntax**

PREEMPT\_ORDER=BY\_OWNERSHIP

### **Description**

Sets the preemption order based on configured **OWNERSHIP**. Used for project mode only.

#### **Default**

Not defined.

# **PREEMPT\_RESERVE**

#### **Syntax**

PREEMPT\_RESERVE=Y | N

#### **Description**

If PREEMPT\_RESERVE=Y, enables License Scheduler to preempt either licenses that are reserved or already in use by other projects. The number of jobs must be greater than the number of licenses owned.

If PREEMPT\_RESERVE=N, License Scheduler does not preempt reserved licenses.

Used for project mode only.
### **Default**

Y. Reserved licenses are preemptable.

## **RETENTION\_FACTOR**

### **Syntax**

RETENTION\_FACTOR=*integer*%

### **Description**

Ensures that when tokens are reclaimed from an overfed cluster, the overfed cluster still gets to dispatch additional jobs, but at a reduced rate. Specify the retention factor as a percentage of tokens to be retained by the overfed cluster.

For example:

```
Begin Feature
NAME = f1CLUSTER_MODE = Y
CLUSTER_DISTRIBUTION = LanServer(LAN1 1 LAN2 1)
ALLOC_BUFFER = 20
RETENTION_FACTOR = 25%
End Feature
```
With RETENTION\_FACTOR set, as jobs finish in the overfed cluster and free up tokens, at least 25% of the tokens can be reused by the cluster to dispatch additional jobs. Tokens not held by the cluster are redistributed to other clusters. In general, a higher value means that the process of reclaiming tokens from an overfed cluster takes longer, and an overfed cluster gets to dispatch more jobs while tokens are being reclaimed from it.

When the entire LSF Advanced Edition mega-cluster (the submission cluster and its execution clusters) is overfed, the number of retained tokens is from the entire LSF Advanced Edition mega-cluster.

Used for cluster mode only.

### **Default**

Not defined

## **SERVICE\_DOMAINS**

### **Syntax**

SERVICE\_DOMAINS=*service\_domain\_name* ...

#### *service\_domain\_name*

Specify the name of the service domain.

### **Description**

Required if GROUP\_DISTRIBUTION is defined. Specifies the service domains that provide tokens for this feature.

Only a single service domain can be specified when using cluster mode or fast dispatch project mode.

## **WORKLOAD\_DISTRIBUTION**

### **Syntax**

WORKLOAD\_DISTRIBUTION=[*service\_domain\_name*(LSF *lsf\_distribution* NON\_LSF *non\_lsf\_distribution*)] ...

#### *service\_domain\_name*

Specify a License Scheduler service domain (described in the ServiceDomain section) that distributes the licenses.

#### *lsf\_distribution*

Specify the share of licenses dedicated to LSF workloads. The share of licenses dedicated to LSF workloads is a ratio of *lsf\_distribution*:*non\_lsf\_distribution*.

#### *non\_lsf\_distribution*

Specify the share of licenses dedicated to non-LSF workloads. The share of licenses dedicated to non-LSF workloads is a ratio of *non\_lsf\_distribution*:*lsf\_distribution*.

### **Description**

Defines the distribution given to each LSF and non-LSF workload within the specified service domain.

When running in cluster mode, **WORKLOAD\_DISTRIBUTION** can only be specified for WAN service domains; if defined for a LAN feature, it is ignored.

Use **blinfo -a** to display **WORKLOAD\_DISTRIBUTION** configuration.

### **Example**

```
Begin Feature
NAME=ApplicationX
DISTRIBUTION=LicenseServer1(Lp1 1 Lp2 2)
WORKLOAD_DISTRIBUTION=LicenseServer1(LSF 8 NON_LSF 2) 
End Feature
```
On the LicenseServer1 domain, the available licenses are dedicated in a ratio of 8:2 for LSF and non-LSF workloads. This means that 80% of the available licenses are dedicated to the LSF workload, and 20% of the available licenses are dedicated to the non-LSF workload.

If LicenseServer1 has a total of 80 licenses, this configuration indicates that 64 licenses are dedicated to the LSF workload, and 16 licenses are dedicated to the non-LSF workload.

## **FeatureGroup section**

### **Description**

Collects license features into groups. Put FeatureGroup sections after Feature sections in lsf.licensescheduler.

The FeatureGroup section is supported in both project mode and cluster mode.

### **FeatureGroup section structure**

The FeatureGroup section begins and ends with the lines Begin FeatureGroup and End FeatureGroup. Feature group definition consists of a unique name and a list of features contained in the feature group.

### **Example**

Begin FeatureGroup NAME = Synposys FEATURE\_LIST = ASTRO VCS\_Runtime\_Net Hsim Hspice End FeatureGroup Begin FeatureGroup  $NAME = Cadence$ FEATURE LIST = Encounter NCSim NCVerilog End FeatureGroup

### **Parameters**

- NAME
- FEATURE\_LIST

### **NAME**

### **Syntax**

NAME=*feature\_group\_name*

Required. Defines the name of the feature group. The name must be unique.

## **FEATURE\_LIST**

Required. Lists the license features contained in the feature group.The feature names in FEATURE\_LIST must already be defined in Feature sections. Feature names cannot be repeated in the FEATURE\_LIST of one feature group. The FEATURE\_LIST cannot be empty. Different feature groups can have the same features in their FEATURE\_LIST.

## **ProjectGroup section**

### **Description**

Defines the hierarchical relationships of projects.

Used for project mode only. When running in cluster mode, any ProjectGroup sections are ignored.

The hierarchical groups can have multiple levels of grouping. You can configure a tree-like scheduling policy, with the leaves being the license projects that jobs can belong to. Each project group in the tree has a set of values, including shares, limits, ownership and non-shared, or exclusive, licenses.

Use **blstat -G** to view the hierarchical dynamic license information.

Use **blinfo -G** to view the hierarchical configuration.

### **ProjectGroup section structure**

Define a section for each hierarchical group managed by License Scheduler.

The keywords GROUP, SHARES, OWNERSHIP, LIMIT, and NON\_SHARED are required. The keywords PRIORITY and DESCRIPTION are optional. Empty brackets are allowed only for OWNERSHIP, LIMIT, and PRIORITY. SHARES must be specified.

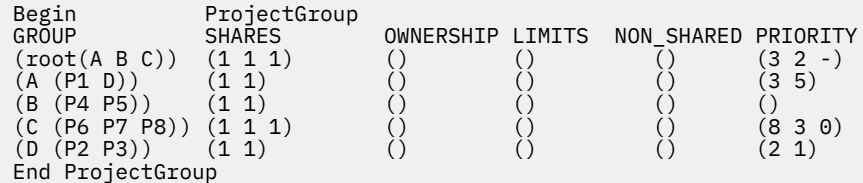

If desired, ProjectGroup sections can be completely independent, without any overlapping projects.

```
Begin ProjectGroup<br>GROUP
                    SHARES OWNERSHIP LIMITS NON SHARED
(digital_sim (sim sim_reg)) (40 60) (100 0) ()End ProjectGroup
Begin ProjectGroup<br>GROUP
                    SHARES OWNERSHIP LIMITS NON_SHARED
(analog_sim (app1 multitoken app1_reg)) (50 10 40) (65 25 0) (-50 -) ()End digital
```
### **Parameters**

- DESCRIPTION
- GROUP
- LIMITS
- NON\_SHARED
- OWNERSHIP
- PRIORITY
- SHARES

## **DESCRIPTION**

Description of the project group.

The text can include any characters, including white space. The text can be extended to multiple lines by ending the preceding line with a backslash (\). The maximum length for the text is 64 characters. When the DESCRIPTION column is not empty it should contain one entry for each project group member.

For example:

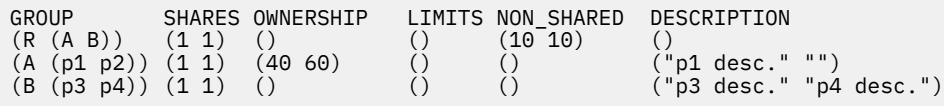

Use **blinfo -G** to view hierarchical project group descriptions.

## **GROUP**

Defines the project names in the hierarchical grouping and its relationships. Each entry specifies the name of the hierarchical group and its members.

For better readability, specify the projects in the order from the root to the leaves.

Specify the entry as follows:

(*group* (*member* ...))

## **LIMITS**

Defines the maximum number of licenses that can be used at any one time by the hierarchical group member projects. Specify the maximum number of licenses for each member, separated by spaces, in the same order as listed in the GROUP column.

A dash (-) is equivalent to INFINIT\_INT, which means there is no maximum limit and the project group can use as many licenses as possible.

You can leave the parentheses empty () if desired.

## **NON\_SHARED**

Defines the number of licenses that the hierarchical group member projects use exclusively. Specify the number of licenses for each group or project, separated by spaces, in the same order as listed in the GROUP column.

A dash (-) is equivalent to a zero, which means there are no licenses that the hierarchical group member projects use exclusively.

For hierarchical project groups in fast dispatch project mode, LSF License Scheduler ignores the NON\_SHARED value configured for project groups, and only uses the NON\_SHARED value for the child projects. The project group's NON\_SHARED value is the sum of the NON\_SHARED values of its child projects.

Normally, the total number of non-shared licenses should be less than the total number of license tokens available. License tokens may not be available to project groups if the total non-shared licenses for all groups is greater than the number of shared tokens available.

For example, feature p4\_4 is configured as follows, with a total of 4 tokens:

```
Begin Feature
NAME =p4_4 # total token value is 4
GROUP_DISTRIBUTION=final
SERVICE_DOMAINS=LanServer
End Feature
```
The correct configuration is:

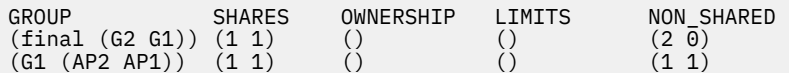

### **Valid values**

Any positive integer up to the LIMITS value defined for the specified hierarchical group.

If defined as greater than LIMITS, NON\_SHARED is set to LIMITS.

## **OWNERSHIP**

Defines the level of ownership of the hierarchical group member projects. Specify the ownership for each member, separated by spaces, in the same order as listed in the GROUP column.

You can only define OWNERSHIP for hierarchical group member projects, not hierarchical groups. Do not define OWNERSHIP for the top level (root) project group. Ownership of a given internal node is the sum of the ownership of all child nodes it directly governs.

A dash (-) is equivalent to a zero, which means there are no owners of the projects. You can leave the parentheses empty () if desired.

### **Valid values**

A positive integer between the NON\_SHARED and LIMITS values defined for the specified hierarchical group.

- If defined as less than NON\_SHARED, OWNERSHIP is set to NON\_SHARED.
- If defined as greater than LIMITS, OWNERSHIP is set to LIMITS.

## **PRIORITY**

Defines the priority assigned to the hierarchical group member projects. Specify the priority for each member, separated by spaces, in the same order as listed in the GROUP column.

"0" is the lowest priority, and a higher number specifies a higher priority. This column overrides the default behavior. Instead of preempting based on the accumulated inuse usage of each project, the projects are preempted according to the specified priority from lowest to highest.

By default, priorities are evaluated top down in the project group hierarchy. The priority of a given node is first decided by the priority of the parent groups. When two nodes have the same priority, priority is determined by the accumulated inuse usage of each project at the time the priorities are evaluated. Specify LS\_PREEMPT\_PEER=Y in the Parameters section to enable bottom-up license token preemption in hierarchical project group configuration.

A dash (-) is equivalent to a zero, which means there is no priority for the project. You can leave the parentheses empty () if desired.

Use **blinfo -G** to view hierarchical project group priority information.

### **Priority of default project**

If not explicitly configured, the default project has the priority of 0. You can override this value by explicitly configuring the default project in Projects section with the chosen priority value.

### **SHARES**

Required. Defines the shares assigned to the hierarchical group member projects. Specify the share for each member, separated by spaces, in the same order as listed in the GROUP column.

## **Projects section**

#### **Description**

Required for project mode only. Ignored in cluster mode. Lists the License Scheduler projects.

#### **Projects section structure**

The Projects section begins and ends with the lines Begin Projects and End Projects. The second line consists of the required column heading PROJECTS and the optional column heading PRIORITY. Subsequent lines list participating projects, one name per line.

### **Examples**

The following example lists the projects without defining the priority:

```
Begin Projects 
PROJECTS
Lp1Lp2 
Lp3Lp4 
... 
End Projects
```
The following example lists the projects and defines the priority of each project:

```
Begin Projects 
PROJECTS PRIORITY 
\begin{array}{ccc}\n\text{Lp1} & & & 3 \\
\text{Ip2} & & & A\n\end{array}Lp2<br>Lp3 2
\begin{array}{ccc}\n\text{Lp3} & 2 \\
\text{In4} & 1\n\end{array}Lp4 1<br>default 0
default
... 
End Projects
```
### **Parameters**

- DESCRIPTION
- PRIORITY
- PROJECTS

## **DESCRIPTION**

Description of the project.

The text can include any characters, including white space. The text can be extended to multiple lines by ending the preceding line with a backslash (\). The maximum length for the text is 64 characters.

Use **blinfo -Lp** to view the project description.

## **PRIORITY**

Defines the priority for each project where "0" is the lowest priority, and the higher number specifies a higher priority. This column overrides the default behavior. Instead of preempting in order the projects are listed under PROJECTS based on the accumulated inuse usage of each project, the projects are preempted according to the specified priority from lowest to highest.

Used for project mode only.

When 2 projects have the same priority number configured, the first project listed has higher priority, like LSF queues.

Use **blinfo -Lp** to view project priority information.

### **Priority of default project**

If not explicitly configured, the default project has the priority of 0. You can override this value by explicitly configuring the default project in Projects section with the chosen priority value.

## **PROJECTS**

Defines the name of each participating project. Specify using one name per line.

## **Automatic time-based configuration**

Variable configuration is used to automatically change License Scheduler license token distribution policy configuration based on time windows. You define automatic configuration changes in lsf.licensescheduler by using if-else constructs and time expressions in the Feature section. After you change the file, check the configuration with the **bladmin ckconfig** command, and restart License Scheduler in the cluster with the **bladmin reconfig** command.

Used for both project mode and cluster mode.

The expressions are evaluated by License Scheduler every 10 minutes based on the **bld** start time. When an expression evaluates true, License Scheduler dynamically changes the configuration based on the associated configuration statements, restarting **bld** automatically.

When LSF determines a feature has been added, removed, or changed, mbatchd no longer restarts automatically. Instead a message indicates that a change has been detected, prompting the user to restart manually with **badmin mbdrestart**.

This affects automatic time-based configuration in the Feature section of lsf.licensescheduler. When **mbatchd** detects a change in the Feature configuration, you must restart **mbatchd** for the change to take effect.

## **Example**

```
Begin Feature
NAME = f1#if time(5:16:30-1:8:30 20:00-8:30)
DISTRIBUTION=Lan(P1 2/5 P2 1)
#elif time(3:8:30-3:18:30)
DISTRIBUTION=Lan(P3 1)
#else
DISTRIBUTION=Lan(P1 1 P2 2/5)
#endif
End Feature
```
## **lsf.shared**

The lsf.shared file contains common definitions that are shared by all load sharing clusters defined by lsf.cluster.*cluster\_name* files.

This includes lists of cluster names, host types, host models, the special resources available, and external load indices, including indices required to submit jobs using JSDL files.

This file is installed by default in the directory defined by LSF\_CONFDIR.

### **Changing lsf.shared configuration**

After making any changes to  $lsf.shared$ , run the following commands:

- **lsadmin reconfig** to reconfigure LIM
- **badmin mbdrestart** to restart mbatchd

## **#INCLUDE**

### **Syntax**

#INCLUDE "path-to-file"

### **Description**

Inserts a configuration setting from another file to the current location. Use this directive to dedicate control of a portion of the configuration to other users or user groups by providing write access for the included file to specific users or user groups, and to ensure consistency of configuration file settings in different clusters (if you are using the LSF multicluster capability).

See more information on shared configuration file content in *Administering IBM Spectrum LSF*

All #INCLUDE lines must be inserted at the beginning of the local configuration file. If placed within or after any other sections, LSF reports an error.

## **Cluster section**

(Required) Lists the cluster names recognized by the LSF system

### **Cluster section structure**

The first line must contain the mandatory keyword ClusterName. The other keyword is optional.

The first line must contain the mandatory keyword ClusterName and the keyword Servers when using the LSF multicluster capability.

Each subsequent line defines one cluster.

### **Example Cluster section**

```
Begin Cluster
ClusterName Servers<br>cluster1 (hostA
                   (hostA hostB)<br>(hostD)
cluster2
End Cluster
```
## **ClusterName**

Defines all cluster names recognized by the LSF system.

All cluster names referenced anywhere in the LSF system must be defined here. The file names of cluster-specific configuration files must end with the associated cluster name.

By default, if MultiCluster is installed, all clusters listed in this section participate in the same MultiCluster environment. However, individual clusters can restrict their MultiCluster participation by specifying a subset of clusters at the cluster level (lsf.cluster.*cluster\_name* RemoteClusters section).

## **Servers**

MultiCluster only. List of hosts in this cluster that LIMs in remote clusters can connect to and obtain information from.

For other clusters to work with this cluster, one of these hosts must be running mbatchd.

## **HostType section**

(Required) Lists the valid host types in the cluster. All hosts that can run the same binary executable are in the same host type.

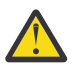

### **CAUTION:**

If you remove NTX86, NTX64, or NTIA64 from the HostType section, the functionality of lspasswd.exe is affected. The **lspasswd** command registers a password for a Windows user account.

### **HostType section structure**

The first line consists of the mandatory keyword TYPENAME.

Subsequent lines name valid host types.

### **Example HostType section**

Begin HostType TYPENAME SOL64 **SOLSPARC** LINUX86LINUXPPC LINUX64 NTX86 NTX64 NTIA64 End HostType

## **TYPENAME**

Host type names are usually based on a combination of the hardware name and operating system. If your site already has a system for naming host types, you can use the same names for LSF.

## **HostModel section**

(Required) Lists models of machines and gives the relative CPU scaling factor for each model. All hosts of the same relative speed are assigned the same host model.

LSF uses the relative CPU scaling factor to normalize the CPU load indices so that jobs are more likely to be sent to faster hosts. The CPU factor affects the calculation of job execution time limits and accounting. Using large or inaccurate values for the CPU factor can cause confusing results when CPU time limits or accounting are used.

### **HostModel section structure**

The first line consists of the mandatory keywords MODELNAME, CPUFACTOR, and ARCHITECTURE.

Subsequent lines define a model and its CPU factor.

### **Example HostModel section**

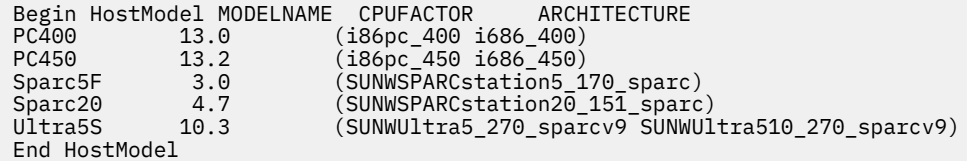

## **ARCHITECTURE**

(Reserved for system use only) Indicates automatically detected host models that correspond to the model names.

## **CPUFACTOR**

Though it is not required, you would typically assign a CPU factor of 1.0 to the slowest machine model in your system and higher numbers for the others. For example, for a machine model that executes at twice the speed of your slowest model, a factor of 2.0 should be assigned.

## **MODELNAME**

Generally, you need to identify the distinct host types in your system, such as MIPS and SPARC first, and then the machine models within each, such as SparcIPC, Sparc1, Sparc2, and Sparc10.

## **About automatically detected host models and types**

When you first install LSF, you do not necessarily need to assign models and types to hosts in lsf.cluster.*cluster\_name*. If you do not assign models and types to hosts in lsf.cluster.*cluster\_name*, LIM automatically detects the model and type for the host.

If you have versions earlier than LSF 4.0, you may have host models and types already assigned to hosts. You can take advantage of automatic detection of host model and type also.

Automatic detection of host model and type is useful because you no longer need to make changes in the configuration files when you upgrade the operating system or hardware of a host and reconfigure the cluster. LSF will automatically detect the change.

## **Mapping to CPU factors**

Automatically detected models are mapped to the short model names in 1sf. shared in the ARCHITECTURE column. Model strings in the ARCHITECTURE column are only used for mapping to the short model names.

Example lsf.shared file:

```
Begin HostModel
MODELNAME CPUFACTOR ARCHITECTURE<br>
SparcU5 5.0 (SUNWUltra510<br>
PC486 3.0 (1486.33.1486)
SparcU5 5.0 (SUNWUltra510_270_sparcv9)<br>PC486 2.0 (1486 33 1486 66)
PC486 2.0 (i486_33 i486_66)
                                   PowerPC 3.0 (PowerPC12 PowerPC16 PowerPC31)
End HostModel
```
If an automatically detected host model cannot be matched with the short model name, it is matched to the best partial match and a warning message is generated.

If a host model cannot be detected or is not supported, it is assigned the DEFAULT model name and an error message is generated.

## **Naming convention**

Models that are automatically detected are named according to the following convention:

```
hardware_platform [_processor_speed[_processor_type]]
```
where:

- *hardware\_platform* is the only mandatory component
- *processor* speed is the optional clock speed and is used to differentiate computers within a single platform
- *processor\_type* is the optional processor manufacturer used to differentiate processors with the same speed
- Underscores (\_) between *hardware\_platform*, *processor\_speed*, *processor\_type* are mandatory.

## **Resource section**

Optional. Defines resources (must be done by the LSF administrator).

### **Resource section structure**

The first line consists of the keywords. RESOURCENAME and DESCRIPTION are mandatory. The other keywords are optional. Subsequent lines define resources.

### **Example Resource section**

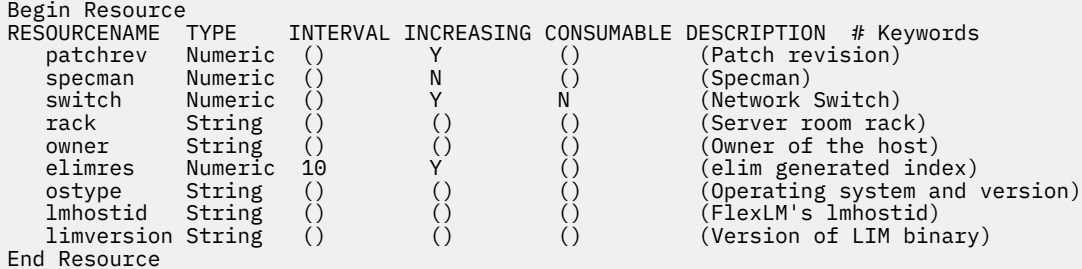

## **RESOURCENAME**

The name you assign to the new resource. An arbitrary character string.

- A resource name cannot begin with a number.
- A resource name cannot contain any of the following special characters:

: . ( ) [ + - \* / ! & | < > @ = ,

• A resource name cannot be any of the following reserved names:

cpu cpuf io logins ls idle maxmem maxswp maxtmp type model status it mem ncpus define\_ncpus\_cores define\_ncpus\_procs define\_ncpus\_threads ndisks pg r15m r15s r1m swap swp tmp ut

- To avoid conflict with inf and nan keywords in 3rd-party libraries, resource names should not begin with inf or nan (upper case or lower case). Resource requirment strings, such as -R "infra" or -R "nano" will cause an error. Use -R  $"defined(intxx)"$  or -R  $"defined(nanxx)"$ , to specify these resource names.
- Resource names are case sensitive
- Resource names can be up to 39 characters in length
- For Solaris machines, the keyword int is reserved and cannot be used.

## **TYPE**

The type of resource:

- Boolean—Resources that have a value of 1 on hosts that have the resource and 0 otherwise.
- Numeric—Resources that take numerical values, such as all the load indices, number of processors on a host, or host CPU factor.
- String— Resources that take string values, such as host type, host model, host status.

### **Default**

If TYPE is not given, the default type is Boolean.

## **INTERVAL**

Optional. Applies to dynamic resources only.

Defines the time interval (in seconds) at which the resource is sampled by the ELIM.

If INTERVAL is defined for a numeric resource, it becomes an external load index.

## **Default**

If INTERVAL is not given, the resource is considered static.

## **INCREASING**

Applies to numeric resources only.

If a larger value means greater load, INCREASING should be defined as Y. If a smaller value means greater load, INCREASING should be defined as N.

## **CONSUMABLE**

Explicitly control if a resource is consumable. Applies to static or dynamic numeric resources.

Static and dynamic numeric resources can be specified as consumable. CONSUMABLE is optional. The defaults for the consumable attribute are:

- Built-in indicies:
	- The following are consumable: r15s, r1m, r15m, ut, pg, io, ls, it, tmp, swp, mem.
	- All other built-in static resources are not consumable. (e.g., ncpus, ndisks, maxmem, maxswp, maxtmp, cpuf, type, model, status, rexpri, server, hname).
- External shared resources:
	- All numeric resources are consumable.
	- String and boolean resources are not consumable.

You should only specify consumable resources in the rusage section of a resource requirement string. Non-consumable resources are ignored in rusage sections.

A non-consumable resource should not be releasable. Non-consumable numeric resource should be able to used in order, select and same sections of a resource requirement string.

LSF rejects resource requirement strings where an rusage section contains a non-consumable resource.

## **DESCRIPTION**

Brief description of the resource.

The information defined here will be returned by the ls\_info() API call or printed out by the **lsinfo** command as an explanation of the meaning of the resource.

## **RELEASE**

Applies to numeric shared resources only.

Controls whether LSF releases the resource when a job using the resource is suspended. When a job using a shared resource is suspended, the resource is held or released by the job depending on the configuration of this parameter.

Specify N to hold the resource, or specify Y to release the resource.

### **Default**

N

## **lsf.sudoers**

### **About lsf.sudoers**

The 1sf. sudoers file is an optional file to configure security mechanisms. It is not installed by default.

You use 1sf. sudoers to set the parameter LSF\_EAUTH\_KEY to configure a key for eauth to encrypt and decrypt user authentication data.

On UNIX, you also use 1sf. sudoers to grant permission to users other than root to perform certain operations as root in LSF, or as a specified user.

These operations include:

- LSF daemon startup/shutdown
- User ID for LSF authentication
- User ID for LSF pre- and post-execution commands.
- User ID for external LSF executables

If lsf.sudoers does not exist, only root can perform these operations in LSF on UNIX.

On UNIX, this file is located in /etc.

There is one  $lsf.sudoers file per host.$ 

On Windows, this file is located in the directory specified by the **LSF\_SECUREDIR** parameter in the lsf.conf file.

**Note:** To use the  $1sf$ , sudoers file, you must enable the setuid bit for the LSF administration commands. Run the **hostsetup --setuid** command option on the LSF management and candidate hosts. Since this allows LSF administration commands to run with root privileges, do not enable the setuid bit if you do not want these LSF commands to run with root privileges.

The **hostsetup --setuid** command enables the setuid bit for the following LSF executable files: **badmin**, **lsadmin**, **egosh**, **utmpreg**, **swtbl\_api**, **ntbl\_api**, **lstbl\_nid**, and **swtbl\_poe**.

## **Changing lsf.sudoers configuration**

After making any changes to 1sf. sudoers, run **badmin reconfig** to reload the configuration files.

### **/etc/lsf.sudoers on UNIX**

In LSF, certain operations such as daemon startup can only be performed by root. The  $1sf$ , sudoers file grants root privileges to specific users or user groups to perform these operations.

#### **Location**

lsf.sudoers must be located in /etc on each host.

#### **Permissions**

/etc/lsf.sudoers must have permission 600 and be readable and writable only by root.

### **/LSF\_CONFDIR/lsf.sudoers on UNIX**

In LSF, certain operations such as daemon startup can only be performed by root. The  $lsf$ . sudoers file grants root privileges to specific users or user groups to perform these operations.

#### **Location**

lsf.sudoers can be located in LSF\_CONFDIR on each host when LSF\_DAEMONS\_RUN\_AS\_ADMIN=Y is defined in the lsf.conf file.

#### **Permissions**

LSF\_CONFDIR/1sf.sudoers must have permission 600 and be readable and writable only by the primary LSF administrator on the management host and management candidate hosts.

**Note:** LSF\_SERVERDIR/eauth must be owned by the primary LSF administrator and have setuid bit on the management host and management candidate hosts.

#### **Parameter**

#### **LSF\_EAUTH\_KEY**

**Important:**

- **LSF\_STARTUP\_USERS** and **LSF\_STARTUP\_PATH** must be configured along with **LSF\_EAUTH\_KEY** in /etc/lsf.sudoers on non-management hosts when **LSF\_EAUTH\_KEY** is defined in LSF CONFDIR/lsf.sudoers on the management hosts.
- You should move the LSF daemon binary files including eauth to a local (uniform) directory as **LSF\_STARTUP\_PATH** on non-management hosts.

### **lsf.sudoers on Windows**

The lsf.sudoers file is shared over an NTFS network, not duplicated on every Windows host.

By default, LSF installs  $lsf$ . sudoers in the %SYSTEMROOT% directory.

The location of  $lsf$ . sudoers on Windows must be specified by LSF\_SECUREDIR in  $lsf$ .conf. You must configure the LSF\_SECUREDIR parameter in  $lsf$ .conf if using  $lsf$ .sudoers on Windows.

### **Windows permissions**

#### **Restriction:**

The owner of  $lsf.sudoers$  on Windows be Administrators. If not, eauth may not work.

The permissions on  $1sf.sudoers$  for Windows are:

#### **Workgroup Environment**

• Local Admins (W)

• Everyone (R)

### **Domain Environment**

- Domain Admins (W)
- Everyone (R)

## **File format**

The format of  $lsf$ . sudoers is very similar to that of  $lsf$ .conf.

Each entry can have one of the following forms:

- NAME=VALUE
- NAME=
- NAME= "STRING1 STRING2 ..."

The equal sign = must follow each NAME even if no value follows and there should be no space beside the equal sign.

NAME describes an authorized operation.

VALUE is a single string or multiple strings separated by spaces and enclosed in quotation marks.

Lines starting with a pound sign  $(\#)$  are comments and are ignored. Do not use  $\#$ if as this is reserved syntax for time-based configuration.

## **Example lsf.sudoers File**

```
LSB_PRE_POST_EXEC_USER=user100
LSF_STARTUP_PATH=/usr/share/lsf/etc
LSF_STARTUP_USERS="user1 user10 user55"
```
## **Creating and modifying lsf.sudoers**

You can create and modify  $lsf.sudoers$  with a text editor.

After you modify lsf.sudoers, you must run **badmin hrestart all** to restart all sbatchds in the cluster with the updated configuration.

## **Parameters**

- LSB\_PRE\_POST\_EXEC\_USER
- LSF EAUTH\_KEY
- LSF\_EAUTH\_USER
- LSF\_EEXEC\_USER
- LSF\_EGO\_ADMIN\_PASSWD
- LSF\_EGO\_ADMIN\_USER
- LSF\_LOAD\_PLUGINS
- LSF\_STARTUP\_PATH
- LSF\_STARTUP\_USERS

## **LSB\_PRE\_POST\_EXEC\_USER**

```
Syntax
```
LSB\_PRE\_POST\_EXEC\_USER=*user\_name*

### **Description**

Specifies the UNIX user account under which pre- and post-execution commands run. This parameter affects host-based pre- and post-execution processing defined at the first level.

You can specify only one user account. If the pre-execution or post-execution commands perform privileged operations that require root permissions on UNIX hosts, specify a value of root.

If you configure this parameter as root, the **LD\_PRELOAD and LD\_LIBRARY\_PATH** variables are removed from the pre-execution, post-execution, and eexec environments for security purposes.

### **Default**

Not defined. Pre-execution and post-execution commands run under the user account of the user who submits the job.

## **LSF\_EAUTH\_KEY**

### **Syntax**

LSF\_EAUTH\_KEY=*key*

### **Description**

Applies to UNIX, Windows, and mixed UNIX/Windows clusters.

Specifies the key that **eauth** uses to encrypt and decrypt user authentication data. Defining this parameter enables increased security at your site. The key must contain at least six characters and must use only printable characters.

You must configure the **LSF\_EAUTH\_KEY** parameter if any of the following cases apply to you:

- You want to use your own defined key instead of the default LSF key.
- You are using the **battach** command.
- You are running the data manager daemon (**dmd**) while using the LSF multicluster capability.
- You are running the global policy daemon (**gpolicyd**) while using the LSF multicluster capability.
- You are using the job forward mode in the LSF multicluster capability with the **battach** or **bsub -f** commands because these commands require the use of **eauth -c** or **eauth -s** on both clusters.

**Tip:** When you specify a new **eauth** key, you can also allow LSF to continue using the old **eauth** key for a specified period of time. This gives LSF administrators time to update the **eauth** key on each host in the cluster without disrupting authentication operations.

To continue using the old **eauth** key, rename the current **LSF\_EAUTH\_KEY** parameter to **LSF\_EAUTH\_OLDKEY**, then define the **LSF\_EAUTH\_OLDKEY\_EXPIRY** parameter to specify an expiry date for the old key. Define a new **LSF\_EAUTH\_KEY** parameter with the new **eauth** key as the value.

For UNIX, you must edit the 1sf, sudoers file on all hosts within the cluster and specify the same encryption key. For Windows, you must edit the shared 1sf. sudoers file.

### **Default**

Not defined. The eauth executable encrypts and decrypts authentication data using an internal key.

## **LSF\_EAUTH\_OLDKEY**

**Syntax** LSF\_EAUTH\_OLDKEY=*key*

## **Description**

Applies to UNIX, Windows, and mixed UNIX/Windows clusters.

Specifies the previous key that **eauth** used to encrypt and decrypt user authentication data after you specify a new **eauth** key. Defining this parameter gives LSF administrators time to update the **eauth** key on each host in the cluster without disrupting authentication operations. The key must contain at least six characters and must use only printable characters. To use this parameter, you must also define the **LSF\_EAUTH\_OLDKEY\_EXPIRY** parameter to specify an expiry date for the old key.

## **Default**

Not defined. LSF uses an internal key that is generated by eauth.

## **LSF\_EAUTH\_OLDKEY\_EXPIRY**

### **Syntax**

LSF\_EAUTH\_OLDKEY=[*year*-*month*-*day*]

### **Description**

Applies to UNIX, Windows, and mixed UNIX/Windows clusters.

The date is in the form of [*year*-*month*-*day*] where the number ranges are as follows: year after 1970, month 1-12, day 1-31.

Specifies the expiry date for the previous **eauth** key (**LSF\_EAUTH\_OLDKEY\_EXPIRY** parameter), after which the previous key no longer works and only the new **LSF\_EAUTH\_KEY** parameter works. Defining the **LSF\_EAUTH\_OLDKEY** and **LSF\_EAUTH\_OLDKEY\_EXPIRY** parameters gives LSF administrators time to update the **eauth** key on each host in the cluster without disrupting authentication operations.

## **Default**

Not defined. LSF uses an internal key that is generated by eauth.

## **LSF\_EAUTH\_USER**

**Syntax**

LSF\_EAUTH\_USER=*user\_name*

### **Description**

UNIX only.

Specifies the UNIX user account under which the external authentication executable **eauth** runs.

## **Default**

Not defined. The eauth executable runs under the account of the primary LSF administrator.

## **LSF\_EEXEC\_USER**

## **Syntax**

LSF\_EEXEC\_USER=*user\_name*

### **Description**

UNIX only.

Specifies the UNIX user account under which the external executable eexec runs.

### **Default**

Not defined. The eexec executable runs under root or the account of the user who submitted the job.

## **LSF\_EGO\_ADMIN\_PASSWD**

### **Syntax**

LSF\_EGO\_ADMIN\_PASSWD=*password*

## **Description**

When the EGO Service Controller (EGOSC) is configured to control LSF daemons, enables UNIX and Windows users to bypass the additional login required to start res and sbatchd. Bypassing the EGO administrator login enables the use of scripts to automate system startup.

Specify the Admin EGO cluster administrator password as clear text. You must also define the **LSF\_EGO\_ADMIN\_USER** parameter.

## **Default**

Not defined. With EGOSC daemon control enabled, the **lsadmin** and **badmin** startup subcommands invoke the **egosh** *user logon* command to prompt for the Admin EGO cluster administrator credentials.

## **LSF\_EGO\_ADMIN\_USER**

### **Syntax**

LSF\_EGO\_ADMIN\_USER=Admin

## **Description**

When the EGO Service Controller (EGOSC) is configured to control LSF daemons, enables UNIX and Windows users to bypass the additional login required to start res and sbatchd. Bypassing the EGO administrator login enables the use of scripts to automate system startup.

Specify the Admin EGO cluster administrator account. You must also define the **LSF\_EGO\_ADMIN\_PASSWD** parameter.

## **Default**

Not defined. With EGOSC daemon control enabled, the **lsadmin** and **badmin** startup subcommands invoke the **egosh** *user logon* command to prompt for the Admin EGO cluster administrator credentials.

## **LSF\_LOAD\_PLUGINS**

**Syntax** LSF\_LOAD\_PLUGINS=y | Y

## **Description**

If defined, LSF loads plugins from **LSB\_LSBDIR**. Used for Kerberos authentication and to enable the LSF cpuset plugin for SGI.

## **Default**

Not defined. LSF does not load plugins.

## **LSF\_STARTUP\_PATH**

### **Syntax**

LSF\_STARTUP\_PATH=*path*

## **Description**

UNIX only. Enables the LSF daemon startup control feature when **LSF\_STARTUP\_USERS** is also defined. Define both parameters when you want to allow users other than root to start LSF daemons.

Specifies the absolute path name of the directory in which the LSF daemon binary files (lim, res, sbatchd, and mbatchd) are installed. LSF daemons are usually installed in the path specified by **LSF\_SERVERDIR** defined in the cshrc.lsf, profile.lsf or lsf.conf files.

### **Important:**

For security reasons, you should move the LSF daemon binary files to a directory other than LSF\_SERVERDIR or LSF\_BINDIR. The user accounts specified by **LSF\_STARTUP\_USERS** can start any binary in the LSF\_STARTUP\_PATH.

## **Default**

Not defined. Only the root user account can start LSF daemons.

## **LSF\_STARTUP\_USERS**

## **Syntax**

LSF\_STARTUP\_USERS=all\_admins | "*user\_name*..."

## **Description**

UNIX only. Enables the LSF daemon startup control feature when **LSF\_STARTUP\_PATH** is also defined. Define both parameters when you want to allow users other than root to start LSF daemons. On Windows, the services admin group is equivalent to **LSF\_STARTUP\_USERS.**

On UNIX hosts, by default only root can start LSF daemons. To manually start LSF daemons, a user runs the commands **lsadmin** and **badmin**, which have been installed as setuid root. **LSF\_STARTUP\_USERS** specifies a list of user accounts that can successfully run the commands **lsadmin** and **badmin** to start LSF daemons.

### **all\_admins**

- Allows all UNIX users defined as LSF administrators in the file lsf.cluster.*cluster\_name* to start LSF daemons as root by running the **lsadmin** and **badmin** commands.
- Not recommended due to the security risk of a non-root LSF administrator adding to the list of administrators in the lsf.cluster*.cluster\_name* file.
- Not required for Windows hosts because all users with membership in the services admin group can start LSF daemons.

### **"***user\_name***..."**

- Allows the specified user accounts to start LSF daemons by running the **lsadmin** and **badmin** commands.
- Separate multiple user names with a space.
- For a single user, do not use quotation marks.

## **Default**

Not defined. Only the root user account can start LSF daemons.

### **See also**

LSF\_STARTUP\_PATH

## **lsf.task**

**Note:** This file is deprecated and might be removed in a future version of LSF.

Users should not have to specify a resource requirement each time they submit a job. LSF supports the concept of a task list. This chapter describes the files used to configure task lists:  $1sf.task$ , lsf.task.cluster name, and .lsftask.

## **Changing task list configuration**

After making any changes to the task list files, run the following commands:

- **lsadmin reconfig** to reconfigure LIM
- **badmin reconfig** to reload the configuration files

## **About task lists**

A task list is a list in LSF that keeps track of the default resource requirements for different applications and task eligibility for remote execution.

The term task refers to an application name. With a task list defined, LSF automatically supplies the resource requirement of the job whenever users submit a job unless one is explicitly specified at job submission.

LSF takes the job's command name as the task name and uses that name to find the matching resource requirement for the job from the task list. If a task does not have an entry in the task list, LSF assumes the default resource requirement; that is, a host that has the same host type as the submission host will be chosen to run the job.

An application listed in a task file is considered for load sharing by its placement in either the local tasks or remote tasks list.

- A local task is typically an application or command that it does not make sense to run remotely such as **ls**.
- A remote task is an application or command that can be run on another machine in the LSF cluster. The **compress** command is an example of a remote task.

Some applications require resources other than the default. LSF can store resource requirements for specific applications in remote task list files, so that LSF automatically chooses candidate hosts that have the correct resources available.

For frequently used commands and software packages, the LSF administrator can set up cluster–wide resource requirements that apply to all users in the cluster.

Users can modify and add to these requirements by setting up additional resource requirements that apply only to their own jobs.

### **Cluster-wide resource requirements**

The resource requirements of applications are stored in the remote task list file.

LSF automatically picks up a job's default resource requirement string from the remote task list files, unless you explicitly override the default by specifying the resource requirement string on the command line.

### **User-level resource requirements**

You may have applications that you need to control yourself. Perhaps your administrator did not set them up for load sharing for all users, or you need a non-standard setup. You can use LSF commands to find out resource names available in your system, and tell LSF about the needs of your applications. LSF stores the resource requirements for you from then on.

You can specify resource requirements when tasks are added to the user's remote task list. If the task to be added is already in the list, its resource requirements are replaced.

lsrtasks + myjob/swap>=100 && cpu

This adds myjob to the remote tasks list with its resource requirements.

## **Task files**

There are 3 task list files that can affect a job:

- lsf.task system-wide defaults apply to all LSF users, even across multiple clusters if MultiCluster is installed
- lsf.task.*cluster\_name* cluster-wide defaults apply to all users in the cluster
- \$HOME/.lsftask user-level defaults apply to a single user. This file lists applications to be added to or removed from the default system lists for your jobs. Resource requirements specified in this file override those in the system lists.

The clusterwide task file is used to augment the systemwide file. The user's task file is used to augment the systemwide and clusterwide task files.

LSF combines the systemwide, clusterwide, and user-specific task lists for each user's view of the task list. In cases of conflicts, such as different resource requirements specified for the same task in different lists, the clusterwide list overrides the systemwide list, and the user-specific list overrides both.

## **LSF\_CONFDIR/lsf.task**

Systemwide task list applies to all clusters and all users.

This file is used in a MultiCluster environment.

### **LSF\_CONFDIR/lsf.task.***cluster\_name*

Clusterwide task list applies to all users in the same cluster.

### **\$HOME/.lsftask**

User task list, one per user, applies only to the specific user. This file is automatically created in the user's home directory whenever a user first updates his task lists using the **lsrtasks** or **lsltasks** commands. For details about task eligibility lists, see the  $ls\_task(3)$  API reference man page.

### **Permissions**

Only the LSF administrator can modify the systemwide task list (1sf.task) and the clusterwide task list (lsf.task.c*luster\_name*).

A user can modify his own task list(.lsftask) with the **lsrtasks** and **lsltasks** commands.

## **Format of task files**

Each file consists of two sections, LocalTasks and RemoteTasks. For example:

Begin LocalTasks

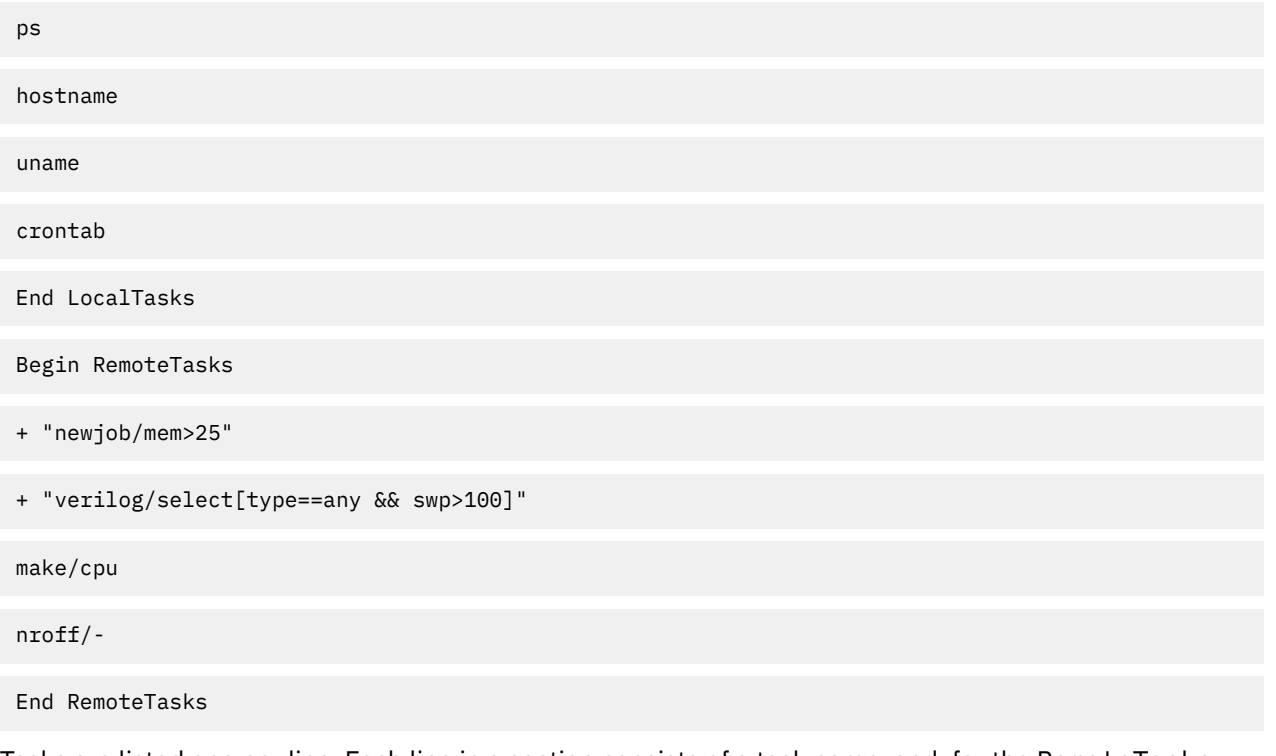

Tasks are listed one per line. Each line in a section consists of a task name, and, for the RemoteTasks section, an optional resource requirement string separated by a slash (/).

A plus sign  $(+)$  or a minus sign  $(-)$  can optionally precede each entry. If no  $+$  or  $-$  is specified,  $+$  is assumed.

A + before a task name means adding a new entry (if non-existent) or replacing an entry (if already existent) in the task list. A - before a task name means removing an entry from the application's task lists if it was already created by reading higher level task files.

### **LocalTasks section**

The section starts with Begin LocalTasks and ends with End LocalTasks.

This section lists tasks that are not eligible for remote execution, either because they are trivial tasks or because they need resources on the local host.

### **RemoteTasks section**

The section starts with Begin RemoteTasks and ends with End RemoteTasks.

This section lists tasks that are eligible for remote execution. You can associate resource requirements with each task name.

See *Administering IBM Spectrum LSF* for information about resource requirement strings. If the resource requirement string is not specified for a remote task, the default is "select [type==local] order[r15s:pg]".

## **lsf.usermapping**

Defines the user mapping policy for the **bsubmit** command.

The 1sf.usermapping file allows you to map several job execution users and user groups to a single submission user or user group.

To enable this feature, you must download and deploy the **bsubmit** executable file, which is a wrapper for the **bsub** command. For more details, refer to the following link: [https://github.com/](https://github.com/IBMSpectrumComputing/lsf-utils/tree/master/bsubmit) [IBMSpectrumComputing/lsf-utils/tree/master/bsubmit](https://github.com/IBMSpectrumComputing/lsf-utils/tree/master/bsubmit)

Create the lsf.usermapping file in the **\$LSF\_ENVDIR** directory. For each row, specify the submission user or group to the left and a comma-separated list of execution users or groups on the right. This file must be owned by the LSF administrator, with file permissions set to read/write for the owner and read-only for all other users.

For example,

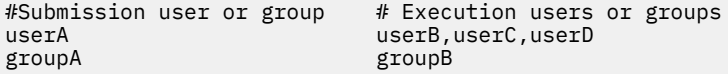

This  $lsf.usermapping$  configuration file means that the userA user can submit jobs as userB, userC, or userD. Users in the groupA group can submit jobs as any user in the groupB user group.

Use the **bsubmit** command to submit jobs as other users.

For example, run the following command if the job submission user userA is submitting a job as job execution user userC:

bsubmit --user userC myjob

#### **See also**

**bsubmit** command

## **setup.config**

### **About setup.config**

The setup.config file contains options for License Scheduler installation and configuration for systems without LSF. You only need to edit this file if you are installing License Scheduler as a standalone product without LSF.

### **Template location**

A template setup.config is included in the License Scheduler installation script tar file and is located in the directory created when you uncompress and extract the installation script tar file. Edit the file and uncomment the options you want in the template file. Replace the example values with your own settings to specify the options for your new License Scheduler installation.

**Important:** The sample values in the setup.config template file are examples only. They are not default installation values.

After the License Scheduler installation, the setup.config containing the options you specified is located in LS\_TOP/10.1/install/.

### **Format**

Each entry in setup.config has the form:

```
NAME="STRING1 STRING2 ..."
```
The equal sign = must follow each NAME even if no value follows and there should be no spaces around the equal sign.

A value that contains multiple strings separated by spaces must be enclosed in quotation marks.

Blank lines and lines starting with a pound sign (#) are ignored.

### **Parameters**

• LS\_ADMIN

- LS\_HOSTS
- LS\_LMSTAT\_PATH
- LS\_TOP

## **LS\_ADMIN**

### **Syntax**

```
LS_ADMIN="user_name [user_name ... ]"
```
### **Description**

Lists the License Scheduler administrators. The first user account name in the list is the primary License Scheduler administrator.

The primary License Scheduler administrator account is typically named lsadmin.

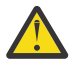

**CAUTION:** You should *not* configure the root account as the primary License Scheduler administrator.

### **Valid Values**

User accounts for License Scheduler administrators must exist on all hosts using License Scheduler prior to installation.

## **Example**

LS\_ADMINS="lsadmin user1 user2"

## **Default**

The user running the License Scheduler installation script.

## **LS\_HOSTS**

## **Syntax**

LS\_HOSTS="*host\_name* [*host\_name* ... ]"

### **Description**

Defines a list of hosts that are candidates to become License Scheduler management hosts. Provide at least one host from which the License Scheduler daemon will run.

### **Valid Values**

Any valid License Scheduler host name.

## **Example**

LS\_HOSTS="host\_name1 host\_name2"

## **Default**

The local host in which the License Scheduler installation script is running.

## **LS\_LMSTAT\_PATH**

### **Syntax**

LS\_LMSTAT\_PATH="/*path*"

### **Description**

Defines the full path to the **lmstat** program. License Scheduler uses **lmstat** to gather the FlexNet license information for scheduling. This path does not include the name of the **lmstat** program itself.

### **Example**

LS\_LMSTAT\_PATH="/usr/bin"

### **Default**

The installation script attempts to find a working copy of **lmstat** on the current system. If it is unsuccessful, the path is set as blank ("").

## **LS\_TOP**

### **Syntax**

LS\_TOP="/*path*"

### **Description**

Defines the full path to the top level License Scheduler installation directory.

### **Valid Values**

Must be an absolute path to a shared directory that is accessible to all hosts using License Scheduler. Cannot be the root directory (/).

### **Recommended Value**

The file system containing LS\_TOP must have enough disk space for all host types (approximately 1.5 GB per host type).

### **Example**

```
LS_TOP="/usr/share/ls"
```
### **Default**

None — required variable

## **server.config**

The server.config file contains options for installing and configuring a server host that can be dynamically added or removed.

Dynamically added LSF hosts that are not management candidate hosts are *server hosts*. Each dynamic server host has its own LSF binary files, local  $1sf.com$  file, and shell environment script files (cshrc.lsf and profile.lsf). You must install LSF on each server host.

Use the **lsfinstall -s -f server.config** command to install LSF with the options that are specified in theserver.config file.

### **Template location**

A template server.config file is located in the installation script directory that is created when you extract the installer script package. Edit the file and uncomment the options that you want in the template file. Replace the example values with your own settings to specify the options for your new LSF installation.

#### **Important:**

The sample values in the server.config template file are examples only. They are not default installation values.

### **Format**

Each entry in the server.config file has the form:

```
NAME="STRING1 STRING2 ..."
```
Do not use spaces around the equal sign =, which must follow each NAME even if no value follows.

A value that contains multiple strings that are separated by spaces must be enclosed in quotation marks.

Blank lines and lines that begin with a number sign (#) are ignored.

### **Parameters**

- EGO\_DAEMON\_CONTROL
- ENABLE\_EGO
- EP\_BACKUP
- LSF\_ADMINS
- LSF\_ENTITLEMENT\_FILE
- LSF\_LIM\_PORT
- LSF\_SERVER\_HOSTS
- LSF\_TARDIR
- LSF\_LOCAL\_RESOURCES
- LSF\_TOP
- SILENT\_INSTALL
- LSF\_SILENT\_INSTALL\_TARLIST

## **EGO\_DAEMON\_CONTROL**

Enables EGO to control the LSF res and sbatchd daemons.

## **Syntax**

```
EGO_DAEMON_CONTROL="Y" | "N"
```
### **Description**

Set the value to "Y" if you want the EGO service controller to start the **res** and **sbatchd** daemons, and restart if they fail.

All hosts in the cluster must use the same value for this parameter. Therefore, the value of the **EGO\_DAEMON\_CONTROL** parameter in the server.config file must be the same as the specification for the **EGO\_DAEMON\_CONTROL** parameter in the install.config file).

To avoid conflicts, leave this parameter undefined if you use a script to start the LSF daemons.

#### **Note:**

If you specify **ENABLE\_EGO="N"**, this parameter is ignored.

### **Example**

EGO\_DAEMON\_CONTROL="N"

### **Default**

N (the **res** and **sbatchd** daemons are started manually)

## **ENABLE\_EGO**

Enables EGO functions in the LSF cluster.

### **Syntax**

ENABLE\_EGO="Y" | "N"

#### **Description**

```
ENABLE_EGO="Y"
```
Causes the **lsfinstall** command to uncomment the **LSF\_EGO\_ENVDIR** parameter and sets the **LSF\_ENABLE\_EGO** parameter to "Y" in the lsf.conf file.

### **ENABLE\_EGO="N"**

Causes the **lsfinstall** command to comment out the **LSF\_EGO\_ENVDIR** parameter and sets the **LSF\_ENABLE\_EGO** parameter to "N" in the lsf.conf file.

Set the value to "Y" to take advantage of the following LSF features that depend on EGO:

- LSF daemon control by the EGO service controller
- EGO enabled SLA scheduling

### **Default**

N (EGO is disabled in the LSF cluster)

### **EP\_BACKUP**

Enables backup and rollback for enhancement packs.

### **Syntax**

EP\_BACKUP="Y" | "N"

### **Description**

Set the value to "N" to disable backups when you install enhancement packs. You will not be able to roll back to the previous patch level after you install an enhancement pack, but you will still be able to roll back any fixes that are installed on the new enhancement pack.

You might disable backups to speed up installation time, to save disk space, or because you have your own methods to back up the cluster.

## **Default**

Y (backup and rollback are fully enabled)

## **LSF\_ADMINS**

Required. List of LSF administrators.

## **Syntax**

```
LSF_ADMINS="user_name [ user_name ... ]"
```
## **Description**

The first user account name in the list is the primary LSF administrator. It cannot be the root user account.

Typically this account is named lsfadmin. It owns the LSF configuration files and log files for job events. It also has permission to reconfigure LSF and to control batch jobs that are submitted by other users. It typically does not have authority to start LSF daemons. Usually, only root has permission to start LSF daemons.

All the LSF administrator accounts must exist on all hosts in the cluster before you install LSF. Secondary LSF administrators are optional.

## **Valid Values**

Existing user accounts

## **Example**

```
LSF_ADMINS="lsfadmin user1 user2"
```
## **Default**

None - required variable

## **LSF\_ENTITLEMENT\_FILE**

Full path to the LSF entitlement file.

## **Syntax**

LSF\_ENTITLEMENT\_FILE=*path*

## **Description**

LSF uses the entitlement to determine which feature set to enable or disable based on the edition of the product. The entitlement file for LSF Standard Edition is 1sf std entitlement.dat. For LSF Express Edition, the file is lsf\_exp\_entitlement.dat. For LSF Advanced Edition, the file is lsf\_adv\_entitlement.dat. The entitlement file is installed as <*LSF\_TOP*>/conf/ lsf.entitlement.

You must download the entitlement file for the edition of the product you are running, and set **LSF\_ENTITLEMENT\_FILE** to the full path to the entitlement file you downloaded.

After LSF is installed and running, run the **lsid** command to see which edition of LSF is enabled.

## **Example**

**LSF\_ENTITLEMENT\_FILE=**/usr/share/lsf\_distrib/lsf.entitlement

### **Default**

None - required variable

## **LSF\_LIM\_PORT**

TCP service port for the server host.

### **Syntax**

LSF\_LIM\_PORT="port\_number"

### **Description**

Use the same port number as the value of the **LSF\_LIM\_PORT** parameter in the lsf.conf file on the management host.

### **Default**

7869

## **LSF\_SERVER\_HOSTS**

Required for non-shared server host installation. This parameter defines a list of hosts that can provide host and load information to client hosts.

### **Syntax**

```
LSF_SERVER_HOSTS="host_name [ host_name ...]"
```
### **Description**

If you do not define this parameter, clients contact the management host LIM for host and load information. List of LSF server hosts in the cluster to be contacted.

Define this parameter for large clusters to decrease the load on the management host LIM. Do not specify the management host in the list. Client commands query the LIMs on these defined hosts, which offload traffic from the management host LIM.

Define this parameter to ensure that commands run successfully when no LIM is running on the local host, or when the local LIM is started.

Include the list of hosts that are defined in the **LSF\_MASTER\_LIST** parameter in the lsf.conf file; specify the primary management host last. For example,

LSF\_MASTER\_LIST="lsfmanagement hostE"

LSF\_SERVER\_HOSTS="hostB hostC hostD hostE lsfmanagement"

Specify a list of host names two ways:

- Host names that are separated by spaces
- Name of a file that contains a list of host names, one host per line.

### **Valid Values**

Any valid LSF host name

### **Examples**

The following definition specifies a list of host names:

LSF\_SERVER\_HOSTS="hosta hostb hostc hostd"

The following definition specifies a host list file:

LSF\_SERVER\_HOSTS=:lsf\_server\_hosts

The lsf\_server\_hosts file contains a list of hosts:

hosta hostb hostc hostd

### **Default**

None

## **LSF\_TARDIR**

Full path to the directory that contains the LSF distribution . tar files.

### **Syntax**

LSF\_TARDIR="/*path*"

### **Example**

LSF\_TARDIR="/usr/local/lsf\_distrib"

### **Default**

The parent directory of the current working directory. For example, if the **lsfinstall** command is running under the usr/share/lsf\_distrib/lsf\_lsfinstall directory, the default value for the **LSF\_TARDIR** parameter is usr/share/lsf\_distrib.

## **LSF\_LOCAL\_RESOURCES**

Defines instances of local resources on the server host.

### **Syntax**

LSF\_LOCAL\_RESOURCES="*resource* ..."

### **Description**

• For numeric resources, define name-value pairs:

"[resourcemap *value*\**resource\_name*]"

• For Boolean resources, define the resource name in the form:

"[resource *resource\_name*]"

When the server host calls the management host to add itself, it also reports its local resources. The local resources to be added must be defined in the 1sf. shared file.

If the same resource is already defined in the 1sf. shared file as default or all, it cannot be added as a local resource. The shared resource overrides the local one.

**Tip:**

The **LSF\_LOCAL\_RESOURCES** parameter is set in the server.config file during installation. If the **LSF\_LOCAL\_RESOURCES** parameter is already defined in a local lsf.conf file on the server host, the **lsfinstall** command does not add resources that you define in the **LSF\_LOCAL\_RESOURCES** parameter in the server.config file. Do not have duplicate **LSF\_LOCAL\_RESOURCES** entries in the lsf.conf file. If local resources are defined more than once, only the last definition is valid.

### **Important:**

Resources must already be mapped to hosts in the ResourceMap section of the lsf.cluster.*cluster\_name* file. If the ResourceMap section does not exist, local resources are not added.

## **Example**

LSF\_LOCAL\_RESOURCES="[resourcemap 1\*verilog] [resource linux]"

## **Default**

None

## **LSF\_TOP**

Required. Full path to the top level LSF installation directory.

## **Syntax**

LSF\_TOP="/*path*"

## **Description**

**Important:** You must use the same path for every server host you install.

## **Valid value**

The **LSF\_TOP** file path cannot be the root directory (/).

## **Example**

LSF\_TOP="/usr/local/lsf"

## **Default**

None - required variable

## **SILENT\_INSTALL**

Enables silent installation.

## **Syntax**

SILENT\_INSTALL="Y" | "N"

## **Description**

Enabling the silent installation (that is, setting this parameter to Y) means that you want to do the silent installation and accept the license agreement.

## **Default**

N

## **LSF\_SILENT\_INSTALL\_TARLIST**

A string that contains all LSF package names to be installed.

## **Syntax**

LSF\_SILENT\_INSTALL\_TARLIST="ALL" | "Package\_Name ..."

## **Description**

This name list applies only to the silent installation mode. Supports keywords all, ALL, and All, which can install all packages in the **LSF\_TARDIR** directory.

## **Example**

```
LSF_SILENT_INSTALL_TARLIST="ALL" | "lsf10.1.0.12_linux2.6-glibc2.3-
x86_64.tar.Z"
```
### **Default**

None

# **Chapter 2. Environment variables**

Learn how LSF environment variables are set for job execution, job resize notification command, and for session scheduler (**ssched**).

## **Environment variables set for job execution**

In addition to environment variables inherited from the user environment, LSF also sets several other environment variables for batch jobs.

LSF transfers most environment variables between submission and execution hosts.

Environment variables related to file names and job spooling directories support paths that contain up to 4094 characters for UNIX and Linux, or up to 255 characters for Windows.

Environment variables related to command names and job names can contain up to 4094 characters for UNIX and Linux, or up to 255 characters for Windows.

- LSB\_ERRORFILE: Name of the error file specified with a **bsub** -e.
- LSB\_EFFECTIVE\_RSRCREQ: The job effective resource requirement. If the job level resource requirement was changed by the **bmod -R** command for a running job, the changed effective resource requirement is not available through this environment variable.
- LSB\_JOBID: Job ID assigned by LSF.
- LSB\_JOBINDEX: Index of the job that belongs to a job array.
- LSB\_CHKPNT\_DIR: This variable is set each time a checkpointed job is submitted. The value of the variable is *chkpnt\_dir*/*job\_Id*, a subdirectory of the checkpoint directory that is specified when the job is submitted. The subdirectory is identified by the job ID of the submitted job.
- LSB HOSTS: The list of hosts that are used to run the batch job. For sequential jobs, this is only one host name. For parallel jobs, this includes multiple host names.
- LSB\_RESIZABLE: Indicates that a job is resizable or auto-resizable.
- LSB QUEUE: The name of the queue the job is dispatched from.
- LSB\_JOBNAME: Name of the job.
- LSB\_RESTART: Set to 'Y' if the job is a restarted job or if the job has been migrated. Otherwise this variable is not defined.
- LSB\_EXIT\_PRE\_ABORT: Set to an integer value representing an exit status. A pre-execution command should exit with this value if it wants the job to be aborted instead of requeued or executed.
- LSB\_EXIT\_REQUEUE: Set to the REQUEUE\_EXIT\_VALUES parameter of the queue. This variable is not defined if REQUEUE\_EXIT\_VALUES is not configured for the queue.
- LSB\_INTERACTIVE: Set to 'Y' if the job is submitted with the -I option. Otherwise, it is not defined.
- LS EXECCWD: Sets the current working directory for job execution.
- LS\_JOBPID: Set to the process ID of the job.
- LS\_SUBCWD: This is the directory on the submission when the job was submitted. This is different from PWD only if the directory is not shared across machines or when the execution account is different from the submission account as a result of account mapping.
- LSB BIND JOB: Set to the value of binding option. But when the binding option is USER, **LSB\_BIND\_JOB** is set to the real binding decision of end user.

**Note:**

If the binding option is Y, **LSB\_BIND\_JOB** is set to BALANCE. If the binding option is N, **LSB\_BIND\_JOB** is set to NONE.

• LSB\_BIND\_CPU\_LIST: Set to the actual CPU list used when the job is sequential job and single host parallel job.

If the job is a multi-host parallel job, **LSB\_BIND\_CPU\_LIST** is set to the value in submission environment variable \$LSB\_USER\_BIND\_CPU\_LIST. If there is no such submission environment variable in user's environment, **LSB\_BIND\_CPU\_LIST** is set to an empty string.

The following environment variables are set only in the post job environment:

- LSB\_ACCUMULATED\_CPUTIME: Job accumulated CPU time. For migrated jobs, the CPU time can be accumulated across migration runs. Job CPU time is shown to two decimal places.
- LSB\_MAX\_MEM\_RUSAGE: Maximum memory rusage of the job processes, not including post\_exec. Always in KB.
- LSB\_MAX\_SWAP\_RUSAGE: Maximum swap rusage of the job processes, not including post\_exec. Always in KB.
- LSB\_MAX\_PROCESSES\_RUSAGE: Number of processes for the job, not including post\_exec.
- LSB\_MAX\_THREADS\_RUSAGE: Number of threads for the job, not including post\_exec.
- LSB\_JOB\_SUBMIT\_TIME: The time that the job was submitted.
- LSB\_JOB\_START\_TIME: The time that the job was started. For requeued or migrated jobs, the start time is the time the job started after it was requeued or migrated. For chunk job members, it is the time the member actually starts, not the start time of the chunk.
- LSB JOB END TIME: The time that the job ended, not including post exec.
- LSB JOB PEND TIME: Pend time for the job, in seconds, which is calculated from submit time and start time (start time - submit time). For a requeued or migrated job the pend time may be longer than its real time in PEND state, including the time for the previous run. In those cases, the pend time is the time from job submission to the time of last job start..
- LSB\_JOB\_STATUS: Job status value as defined in lsbatch.h. LSB\_JOB\_STATUS is set to 32 for job exit and 64 for job doneb.

## **Environment variables for resize notification command**

All environment variables that are set for a job are also set when a job is resized.

The following (additional) environment variables apply only to the resize notification command environment (when using resizable jobs):

• LSB\_RESIZE\_NOTIFY\_OK: A notification command should exit with this variable if the allocation resize notification command succeeds.

LSF updates the job allocation to reflect the new allocation.

• LSB\_RESIZE\_NOTIFY\_FAIL: A notification command should exit with this variable if the allocation resize notification command fails.

For an allocation grow event, LSF schedules the pending allocation request.

For an allocation shrink event, LSF fails the release request.

- LSB RESIZE EVENT = grow | shrink: Indicates why the notification command was called. Grow means add more resources to an existing allocation. Shrink means remove some resources from existing allocation.
- LSB\_RESIZE\_HOSTS = hostA numA hostB numB … hostZ numZ: Lists the additional slots for a grow event, or the released slots for a shrink event.

## **Environment variables for session scheduler (ssched)**

By default, all environment variables that are set as part of the session are available in each tasks's execution environment.

## **Variables for the execution host of each task**

The following environment variables are reset according to the execution host of each task:

- EGO\_SERVERDIR
- LSB\_TRAPSIGS
- LSF\_SERVERDIR
- HOSTTYPE
- LSB\_HOSTS
- LSF\_BINDIR
- EGO\_BINDIR
- PWD
- HOME
- LSB\_ERRORFILE
- LSB\_OUTPUTFILE
- TMPDIR
- LSF\_LIBDIR
- EGO\_LIBDIR
- LSB\_MCPU\_HOSTS
- PATH (prepend LSF\_BINDIR)
- LD\_LIBRARY\_PATH (prepend LSF\_LIBDIR and EGO\_LIBDIR)

### **Environment variables NOT available in the task environment**

- LSB\_JOBRES\_PID
- LSB\_EEXEC\_REAL\_UID
- LS\_EXEC\_T
- LSB\_INTERACTIVE
- LSB\_CHKFILENAME
- SPOOLDIR
- LSB\_ACCT\_FILE
- LSB\_EEXEC\_REAL\_GID
- LSB\_CHKPNT\_DIR
- LSB\_CHKPNT\_PERIOD
- LSB\_JOB\_STARTER
- LSB\_EXIT\_REQUEUE
- LSB\_DJOB\_RU\_INTERVAL
- LSB\_DJOB\_HB\_INTERVAL
- LSB\_DJOB\_HOSTFILE
- LSB\_JOBEXIT\_INFO
- LSB\_JOBPEND
- LSB\_EXECHOSTS

### **Environment variables corresponding to the session job**

- LSB\_JOBID
- LSB\_JOBINDEX
- LSB\_JOBINDEX\_STEP
- LSB\_JOBINDEX\_END
- LSB\_JOBPID
- LSB\_JOBNAME
- LSB\_JOBFILENAME

### **Environment variables set individually for each task**

- LSB\_TASKID—The current task ID
- LSB\_TASKINDEX—The current task index

## **Environment variables for data provenance**

All environment variables that are set for a job are also set when data provenance is enabled for a job.

The following additional environment variables apply only to the data provenance environment (that is, the following environment variables are available to the predefined tag.sh script that is used for data provenance):

- **LSB\_DP\_SUBCMD**: The **bsub** job submission command.
- **LSB\_DP\_STDINFILE**: The standard input file for the job, as defined in the **bsub -i** option.
- **LSB\_DP\_SUBFILES\_***index*: The source files on the submission host (to be copied to the execution host), as defined in the **bsub -f** option.
- **LSB\_DP\_EXECFILES\_***index*: The destination files on the execution host (copied from the submission host), as defined in the **bsub -f** option.
- **LSB\_DP\_FILES**: The number of files to be copied, as defined in the **bsub -f** option.
- **LSB\_DP\_INPUTFILES\_***index*: The files that are defined in the **esub.dprov** script.
- **LSB\_DP\_INPUTFILES**: The number files that are defined in the **esub.dprov** script.

## **Environment variable reference**

Reference for LSF environment variables.

## **BSUB\_BLOCK**

The BSUB\_BLOCK variable is set when you submit a job for synchronous job execution with the bsub -K option.

## **Description**

If set, tells NIOS that the job is running in batch mode.

## **Default**

Not defined

### **Notes**

Synchronous execution means you have to wait for the job to finish before you can continue.

### **Where defined**

Set internally
#### **See also**

The -K option of **bsub**

## **BSUB\_CHK\_RESREQ**

When the BSUB\_CHK\_RESREQ variable is set, **bsub** checks the syntax of the resource requirement selection string without actually submitting the job for scheduling and dispatch.

## **Syntax**

BSUB\_CHK\_RESREQ=*any\_value*

#### **Description**

Use BSUB\_CHK\_RESREQ to check the compatibility of your existing resource requirement select strings against the strict syntax.

The **bsub** command only checks the select section of the resource requirement. Other sections in the resource requirement string are not checked.

#### **Default**

Not defined

#### **Where defined**

From the command line

#### **Example**

BSUB\_CHK\_RESREQ=1

## **BSUB\_QUIET**

#### **Syntax**

BSUB\_QUIET=*any\_value*

#### **Description**

Controls the printing of information about job submissions. If set, **bsub** will not print any information about job submission. For example, it will not print <Job is submitted to default queue <normal>, nor <Waiting for dispatch>.

#### **Default**

Not defined

### **Where defined**

From the command line

#### **Example**

BSUB\_QUIET=1

# **BSUB\_QUIET2**

### **Syntax**

BSUB\_QUIET2=*any\_value*

### **Description**

Suppresses the printing of information about job completion when a job is submitted with the **bsub** -K option.

If set, **bsub** will not print information about job completion to stdout. For example, when this variable is set, the message <<Job is finished>> will not be written to stdout.

If BSUB\_QUIET and BSUB\_QUIET2 are both set, no job messages will be printed to stdout.

## **Default**

Not defined

## **Where defined**

From the command line

### **Example**

BSUB\_QUIET2=1

## **BSUB\_STDERR**

#### **Syntax**

BSUB\_STDERR=y

## **Description**

Redirects LSF messages for **bsub** to stderr.

By default, when this parameter is not set, LSF messages for **bsub** are printed to stdout.

When this parameter is set, LSF messages for **bsub** are redirected to stderr.

#### **Default**

Not defined

## **Where defined**

From the command line on UNIX. For example, in **csh**: setenv BSUB\_STDERR Y From the Control Panel on Windows, as an environment variable

# **CLEARCASE\_DRIVE**

#### **Syntax**

CLEARCASE\_DRIVE=*drive\_letter*:

## **Description**

Optional, Windows only.

Defines the virtual drive letter for a Rational ClearCase view to the drive. This is useful if you wish to map a Rational ClearCase view to a virtual drive as an alias.

If this letter is unavailable, Windows attempts to map to another drive. Therefore, CLEARCASE\_DRIVE only defines the default drive letter to which the Rational ClearCase view is mapped, not the final selected drive letter. However, the PATH value is automatically updated to the final drive letter if it is different from CLEARCASE\_DRIVE.

#### **Notes:**

CLEARCASE\_DRIVE is not case sensitive.

#### **Where defined**

From the command line

#### **Example**

CLEARCASE\_DRIVE=F:

CLEARCASE\_DRIVE=f:

#### **See also**

CLEARCASE\_MOUNTDIR, CLEARCASE\_ROOT

## **CLEARCASE\_MOUNTDIR**

#### **Syntax**

CLEARCASE\_MOUNTDIR=*path*

#### **Description**

Optional.

Defines the Rational ClearCase mounting directory.

#### **Default**

/vobs

#### **Notes:**

CLEARCASE\_MOUNTDIR is used if any of the following conditions apply:

- A job is submitted from a UNIX environment but run in a Windows host.
- The Rational ClearCase mounting directory is not the default /vobs

#### **Where defined**

From the command line

### **Example**

CLEARCASE\_MOUNTDIR=/myvobs

## **See also**

CLEARCASE\_DRIVE, CLEARCASE\_ROOT

# **CLEARCASE\_ROOT**

## **Syntax**

CLEARCASE\_ROOT=*path*

## **Description**

The path to the Rational ClearCase view.

In Windows, this path must define an absolute path starting with the default ClearCase drive and ending with the view name without an ending backslash  $(\cdot)$ .

### **Notes**

CLEARCASE\_ROOT must be defined if you want to submit a batch job from a ClearCase view.

For interactive jobs, use bsub -I to submit the job.

### **Where defined**

In the job starter, or from the command line

## **Example**

In UNIX:

CLEARCASE\_ROOT=/view/myview

In Windows:

CLEARCASE\_ROOT=F:\myview

#### **See also**

CLEARCASE\_DRIVE, CLEARCASE\_MOUNTDIR, LSF\_JOB\_STARTER

## **DAEMON\_WRAP\_DEBUG**

LSF integration for Rational ClearCase. Enables daemon wrapper debugging.

## **Syntax**

DAEMON\_WRAP\_DEBUG=1

## **Description**

When DAEMON\_WRAP\_DEBUG is set to 1, LSF logs the ClearCase stdout and stderr streams to /tmp/ daemons.wrap.log. Use one of the following shell commands to set the DAEMON\_WRAP\_DEBUG environment variable:

• In **csh** or **tcsh**:

setenv DAEMON\_WRAP\_DEBUG 1

• In **sh**, **ksh**, or **bash**:

export DAEMON\_WRAP\_DEBUG=1

# **ELIM\_ABORT\_VALUE**

#### **Syntax**

ELIM\_ABORT\_VALUE

#### **Description**

Used when writing an **elim** executable to test whether the **elim** should run on a particular host. If the host does not have or share any of the resources listed in the environment variable **LSF\_RESOURCES**, your **elim** should exit with **\$ELIM\_ABORT\_VALUE**.

When the MELIM finds an **elim** that exited with **ELIM\_ABORT\_VALUE**, the MELIM marks the **elim** and does not restart it on that host.

### **Where defined**

Set by the management **elim** (MELIM) on the host when the MELIM invokes the **elim** executable

## **JOB\_GPU\_VENDOR**

#### **Syntax**

JOB\_GPU\_VENDOR=amd | nvidia

#### **Description**

Specifies the GPU vendor type that is allowed for GPU jobs. LSF rejects any jobs that are submitted with -gpu properties that conflict with this vendor type.

When defined as amd, the GPU job only runs on AMD GPUs.

When defined as nvidia, the GPU job only runs on Nvidia GPUs.

#### **Default**

nvidia

# **LS\_EXEC\_T**

### **Syntax**

LS\_EXEC\_T=START | END | CHKPNT | JOB\_CONTROLS

#### **Description**

Indicates execution type for a job. LS\_EXEC\_T is set to:

- START or END for a job when the job begins executing or when it completes execution
- CHKPNT when the job is checkpointed

• JOB\_CONTROLS when a control action is initiated

## **Where defined**

Set by sbatchd during job execution

# **LS\_JOBPID**

## **Description**

The process ID of the job.

## **Where defined**

During job execution, sbatchd sets LS\_JOBPID to be the same as the process ID assigned by the operating system.

## **LS\_SUBCWD**

### **Description**

The current working directory (cwd) of the submission host where the remote task command was executed.

The current working directory can be up to 4094 characters long for UNIX and Linux or up to 255 characters for Windows.

#### **How set**

- 1. LSF looks for the PWD environment variable. If it finds it, sets LS\_SUBCWD to PWD.
- 2. If the PWD environment variable does not exist, LSF looks for the CWD environment variable. If it finds CWD, sets LS\_SUBCWD to CWD.
- 3. If the CWD environment variable does not exist, LSF calls the getwd() system function to retrieve the current working directory path name. LSF sets LS\_SUBCWD to the value that is returned.

## **Where defined**

Set by sbatchd

# **LSB\_AFFINITY\_HOSTFILE**

#### **Syntax**

LSB\_AFFINITY\_HOSTFILE=*file\_path*

#### **Description**

Path to the NUMA CPU and memory affinity binding decision file.

On the first execution host, LSF **sbatchd** will create a binding decision file per job under the same location as \$LSB\_DJOB\_HOSTFILE. The binding decision file has a format similar to the job Host File, one task per line.

Each line includes: *host\_name cpu\_id\_list NUMA\_node\_id\_list memory\_policy*.

For memory policy, 1 means localonly, 2 means localprefer, as specified in the affinity resource requirement membind parameter.

Comma (,) is the only supported delimiter for the list of CPU IDs and the list of NUMA node IDs.

The following Host File represents a job with 6 tasks:

- Host1 and Host2 each have two tasks bound to CPUs {0,1,2,3} and {4,5,6,7}, and NUMA nodes 0 and 1 respectively with a membind=localprefer policy.
- Host3 and Host4 each have one task bound to CPUs {0,1,2,3} and NUMA node 0, again with a membind=localprefer policy.

Host1 0,1,2,3 0 2 Host1 4,5,6,7 1 2 Host2 0,1,2,3 0 2 Host2 4,5,6,7 1 2 Host3 0,1,2,3 0 2 Host4 0,1,2,3 0 2

## **Default**

Not defined

### **Where defined**

Set during job execution.

# **LSB\_BHIST\_HOURS**

#### **Usage**

LSB\_BHIST\_HOURS=*hours*

#### **Description**

The multiline format of **bhist** considers job events from the last LSB\_BHIST\_HOURS.

Use **LSB\_BHIST\_HOURS** with the command **bhist -t** to display job events before the current time for a longer or shorter period than the default one week.

## **Default**

Not defined

If not defined, the multiline format for bhist considers job events from the last week.

## **LSB\_BIND\_CPU\_LIST**

#### **Syntax**

LSB\_BIND\_CPU\_LIST=*cpu\_list*

#### **Description**

LSB BIND CPU LIST contains allocated CPUs on each host. LSF will combine all of the allocated CPUs for all the tasks that ended up on the host (for the given job), and set this environment variable to the entire list before launching tasks. The following example corresponds to the tasks specified in the example for LSB\_AFFINITY\_HOSTFILE:

LSB\_BIND\_CPU\_LIST on Host1: 0,1,2,3,4,5,6,7 LSB\_BIND\_CPU\_LIST on Host2: 0,1,2,3,4,5,6,7 LSB\_BIND\_CPU\_LIST on Host3: 0,1,2,3 LSB\_BIND\_CPU\_LIST on Host4: 0,1,2,3

### **Default**

Not defined

## **Where defined**

Set during job execution.

# **LSB\_BIND\_MEM\_LIST**

## **Syntax**

LSB\_BIND\_MEM\_LIST=*memory\_node\_list*

## **Description**

LSB BIND MEM LIST contains allocated memory nodes on each host. If the job is submitted with a memory affinity requirement, LSF will combine all of the allocated NUMA node IDs for all the tasks that ended up on the host (for the given job), and set this environment variable to the entire list before launching tasks. The following example corresponds to the tasks specified in the example for LSB\_AFFINITY\_HOSTFILE:

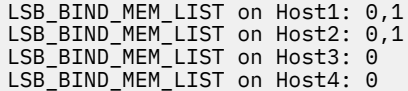

## **Default**

Not defined

## **Where defined**

Set during job execution.

# **LSB\_BIND\_MEM\_POLICY**

#### **Syntax**

LSB\_BIND\_MEM\_POLICY=localprefer | localonly

## **Description**

For jobs submitted with a NUMA memory affinity resource requirement, LSF sets the memory binding policy in LSB\_BIND\_MEM\_POLICY environment variable, as specified in the membind affinity resource requirement parameter: either localprefer or localonly.

## **Default**

Not defined

#### **Where defined**

Set during job execution.

## **LSB\_BHOSTS\_FORMAT**

This parameter can be set from the command line or from  $lsf.comf.$ 

See LSB\_BHOSTS\_FORMAT in lsf.conf.

## **LSB\_BJOBS\_FORMAT**

This parameter can be set from the command line or from  $lsf.comf.$ See LSB\_BJOBS\_FORMAT in lsf.conf.

## **LSB\_BMGROUP\_ALLREMOTE\_EXPAND**

#### **Syntax**

This parameter can be set from the command line or from  $\texttt{lsf.comf}.$ See LSB\_BMGROUP\_ALLREMOTE\_EXPAND in lsf.conf.

## **LSB\_BQUEUES\_FORMAT**

This parameter can be set from the command line or from  $lsf.comf.$ See LSB\_BQUEUES\_FORMAT in lsf.conf.

## **LSB\_BSUB\_ERR\_RETRY**

#### **Syntax**

LSB\_BSUB\_ERR\_RETRY=RETRY\_CNT[*number*] ERR\_TYPE[error1 error2 ...]

#### **Description**

In some cases, jobs can benefit from being automatically retried in the case of failing for a particular error. When specified, **LSB\_BSUB\_ERR\_RETRY** automatically retries jobs that exit with a particular reason, up to the number of times specified by RETRY\_CNT.

Only the following error types (**ERR\_TYPE**) are supported:

- **BAD\_XDR**: Error during XDR.
- **MSG\_SYS**: Failed to send or receive a message.
- **INTERNAL**: Internal library error.

The number of retries (RETRY\_CNT) can be a minimum of 1 to a maximum of 50.

Considerations when setting this parameter:

- Users may experience what seems like a lag during job submission while the job is retried automatically in the background.
- Users may see a job submitted more than once, with no explanation (no error is communicated to the user; the job keeps getting submitted until it succeeds or reaches its maximum retry count). In this case, the job ID also changes each time the error is retried.

#### **Default**

N

## **LSB\_BUSERS\_FORMAT**

This parameter can be set from the command line or from  $lsf.comf.$ 

See LSB\_BUSERS\_FORMAT in lsf.conf.

# **LSB\_CHKPNT\_DIR**

## **Syntax**

LSB\_CHKPNT\_DIR=*checkpoint\_dir*/*job\_ID*

### **Description**

The directory containing files related to the submitted checkpointable job.

### **Valid values**

The value of checkpoint\_dir is the directory you specified through the -k option of **bsub** when submitting the checkpointable job.

The value of job\_ID is the job ID of the checkpointable job.

### **Where defined**

Set by LSF, based on the directory you specified when submitting a checkpointable job with the -k option of **bsub**.

## **LSB\_CONTAINER\_IMAGE\_UPDATE**

#### **Syntax**

LSB\_CONTAINER\_IMAGE\_UPDATE=Y | y

#### **Description**

If defined, LSF updates the Docker image that is specified in the job related application file before execution.

#### **Default**

If undefined, the Docker image does not update.

## **LSB\_DATA\_CACHE\_TOP**

Contains a string defining the location of the data management staging area relative to the compute node. The value of this variable is equivalent to **STAGING\_AREA** in lsf.datamanager.

#### **See also**

lsf.datamanager

## **LSB\_DATA\_META\_FILE**

For jobs submitted with data requirements, this variable contains a string defining the location of the job's metadata file relative to the compute node. The value of this variable is equivalent to the value of STAGING\_AREA/work/*cluster\_name*/*jobID*/stgin.meta.

#### **See also**

**LSB\_OUTDIR**, the **bsub -data** option

# **LSB\_DATA\_PROVENANCE**

## **Syntax**

LSB\_DATA\_PROVENANCE=Y | y

### **Description**

Enables data provenance for LSF jobs, which allows you to trace files that are generated by LSF jobs. Data provenance information also allows you to reproduce your data results when using the same job input and steps.

You must use IBM Spectrum Scale as the file system to support the extended attribute specification of files that is required for data provenance. These attributes are attached to the files, which allows LSF to maintain the files with the provenance data.

Run the predefined post execution script tag.sh with this environment variable in the job submission command to use data provenance for a particular job. For example, bsub -e 'LSB\_DATA\_PROVENANCE=y' -Ep 'tag.sh' myjob

This environment variable is automatically enabled in the **esub.dprov** application.

#### **Default**

N

### **Where defined**

Set by **esub.dprov** or **bsub** at job submission.

## **LSB\_DEBUG**

This parameter can be set from the command line or from  $lsf$ .conf. See LSB DEBUG in lsf.conf.

## **LSB\_DEBUG\_CMD**

This parameter can be set from the command line or from lsf.conf. See LSB\_DEBUG\_CMD in lsf.conf.

## **LSB\_DEBUG\_MBD**

This parameter can be set from the command line with **badmin mbddebug** or from lsf.conf. See LSB\_DEBUG\_MBD in lsf.conf.

## **LSB\_DEBUG\_SBD**

This parameter can be set from the command line with **badmin sbddebug** or from lsf.conf. See LSB\_DEBUG\_SBD in lsf.conf.

## **LSB\_DEBUG\_SCH**

This parameter can be set from the command line or from  $lsf.comf$ . See LSB DEBUG SCH in lsf.conf.

# **LSB\_DEFAULT\_JOBGROUP**

## **Syntax**

LSB\_DEFAULT\_JOBGROUP=*job\_group\_name*

### **Description**

The name of the default job group.

When you submit a job to LSF without explicitly specifying a job group, LSF associates the job with the specified job group. LSB\_DEFAULT\_JOBGROUP overrrides the setting of DEFAULT\_JOBGROUP in lsb.params. The **bsub -g** *job\_group\_name* option overrides both LSB\_DEFAULT\_JOBGROUP and DEFAULT\_JOBGROUP.

If you submit a job without the -g option of **bsub**, but you defined LSB\_DEFAULT\_JOBGROUP, then the job belongs to the job group specified in LSB\_DEFAULT\_JOBGROUP.

Job group names must follow this format:

- Job group names must start with a slash character (/). For example, LSB\_DEFAULT\_JOBGROUP=/A/B/C is correct, but LSB\_DEFAULT\_JOBGROUP=A/B/C is not correct.
- Job group names cannot end with a slash character  $($ , For example, LSB DEFAULT JOBGROUP= $/A/$  is not correct.
- Job group names cannot contain more than one slash character (/) in a row. For example, job group names like LSB\_DEFAULT\_JOBGROUP=/A//B or LSB\_DEFAULT\_JOBGROUP=A////B are not correct.
- Job group names cannot contain spaces. For example, LSB\_DEFAULT\_JOBGROUP=/A/B C/D is not correct.
- Project names and user names used for macro substitution with %p and %u cannot start or end with slash character (/).
- Project names and user names used for macro substitution with %p and %u cannot contain spaces or more than one slash character (/) in a row.
- Project names or user names containing slash character (/) will create separate job groups. For example, if the project name is canada/projects, LSB\_DEFAULT\_JOBGROUP=/%p results in a job group hierarchy /canada/projects.

## **Where defined**

From the command line

## **Example**

LSB\_DEFAULT\_JOBGROUP=/canada/projects

### **Default**

Not defined

#### **See also**

**DEFAULT\_JOBGROUP** in lsb.params, the **-g** option of **bsub**

# **LSB\_DEFAULTPROJECT**

## **Syntax**

LSB\_DEFAULTPROJECT=*project\_name*

## **Description**

The name of the project to which resources consumed by a job will be charged.

## **Default**

Not defined

#### **Notes**

Project names can be up to 511 characters long.

If the LSF administrator defines a default project in the lsb.params configuration file, the system uses this as the default project. You can change the default project by setting **LSB\_DEFAULTPROJECT** or by specifying a project name with the -P option of **bsub**.

If you submit a job without the -P option of **bsub**, but you defined **LSB\_DEFAULTPROJECT**, then the job belongs to the project specified in **LSB\_DEFAULTPROJECT**.

If you submit a job with the -P option of **bsub**, the job belongs to the project specified through the -P option.

### **Where defined**

From the command line, or through the -P option of **bsub**

## **Example**

LSB\_DEFAULTPROJECT=engineering

#### **See also**

**DEFAULT\_PROJECT** in lsb.params, the **-P** option of **bsub**

# **LSB\_DEFAULTQUEUE**

#### **Syntax**

LSB\_DEFAULTQUEUE=*queue\_name*

## **Description**

Defines the default LSF queue.

#### **Default**

**mbatchd** decides which is the default queue. You can override the default by defining **LSB\_DEFAULTQUEUE**.

#### **Notes**

If the LSF administrator defines a default queue in the 1sb.params configuration file, then the system uses this as the default queue. Provided you have permission, you can change the default queue by setting **LSB\_DEFAULTQUEUE** to a valid queue (see **bqueues** for a list of valid queues).

#### **Where defined**

From the command line

#### **See also**

**DEFAULT\_QUEUE** in lsb.params

## **LSB\_DJOB\_COMMFAIL\_ACTION**

#### **Syntax**

LSB\_DJOB\_COMMFAIL\_ACTION="KILL\_TASKS"

#### **Description**

Defines the action LSF should take if it detects a communication failure with one or more remote parallel or distributed tasks. If defined, LSF will try to kill all the current tasks of a parallel or distributed job associated with the communication failure. If not defined, the job RES notifies the task RES to terminate all tasks, and shut down the entire job.

#### **Default**

Terminate all tasks, and shut down the entire job

#### **Valid values**

KILL\_TASKS

### **Where defined**

Set by the system based on the value of the parameter DJOB\_COMMFAIL\_ACTION in lsb.applications when running **bsub -app** for the specified application

#### **See also**

DJOB\_COMMFAIL\_ACTION in lsb.applications

## **LSB\_DJOB\_ENV\_SCRIPT**

#### **Syntax**

LSB\_DJOB\_ENV\_SCRIPT=*script\_name*

#### **Description**

Defines the name of a user-defined script for setting and cleaning up the parallel or distributed job environment. This script will be executed by LSF with the argument setup before launching a parallel or distributed job, and with argument cleanup after the parallel job is finished.

The script will run as the user, and will be part of the job.

If a full path is specified, LSF will use the path name for the execution. Otherwise, LSF will look for the executable from \$LSF\_BINDIR.

#### **Where defined**

Set by the system to the value of the parameter DJOB\_ENV\_SCRIPT in 1sb.applications when running **bsub -app** for the specified application

#### **See also**

DJOB ENV SCRIPT in 1sb.applications

## **LSB\_DJOB\_HB\_INTERVAL**

#### **Syntax**

LSB\_DJOB\_HB\_INTERVAL=*seconds*

#### **Description**

Defines the time interval between heartbeat messages sent by the remote execution tasks to the head node. If the head node does not receive a heartbeat message from one task within 2 intervals, LSF will take action according to how **LSB\_DJOB\_COMMFAIL\_ACTION** is specified. Heartbeat message sending cannot be disabled. **LSB\_DJOB\_HB\_INTERVAL** can be set as an environment variable of **bsub**. If defined, it will overwrite **DJOB\_HB\_INTERVAL** configuration in the application profile. If neither parameter is defined, LSF uses the default value to report heartbeat messages. The default value is calculated with the following formula:

MAX(60, number of execution hosts  $*$  0.12)

Valid values must be positive integers.

## **LSB\_DJOB\_RU\_INTERVAL**

#### **Syntax**

LSB\_DJOB\_RU\_INTERVAL=*seconds*

#### **Description**

Defines the time interval that LSF reports parallel job rusage on each execution host. A value 0 seconds means disable the resource update. **LSB\_DJOB\_RU\_INTERVAL** can be set as an environment variable of **bsub**. If defined, it overwrites the **DJOB\_RU\_INTERVAL** configuration in application profile. If neither **LSB\_DJOB\_RU\_INTERVAL** nor **DJOB\_RU\_INTERVAL** is defined, LSF will use the default value to report resource usage. The default value is calculate with the following formula:

 $MAX(60, number_of\_execution\_hosts * 0.3)$ 

Valid values are non-negative integers.

## **LSB\_DJOB\_PE\_NETWORK**

#### **Description**

Network resource information for IBM Parallel Environment (PE) jobs submitted with the bsub -network option, or to a queue (defined in 1sb.queues) or an application profile (defined in lsb.applications) with the NETWORK\_REQ parameter defined.

#### **Where defined**

Set by **sbatchd** before a job is dispatched.

## **LSB\_DJOB\_NUMPROC**

#### **Syntax**

LSB\_DJOB\_NUMPROC=*num*

### **Description**

The number of processors (slots) allocated to the job.

### **Default**

Not defined

### **Where defined**

Set by **sbatchd** before starting a job on the execution host.

#### **See Also**

**LSB\_MCPU\_HOSTS**

## **LSB\_DJOB\_RANKFILE**

#### **Syntax**

LSB\_DJOB\_RANKFILE=*file\_path*

#### **Description**

When a job is submitted (bsub -hostfile) or modified (bmod -hostfile) with a user-specified host file, the LSB\_DJOB\_RANKFILE environment variable is generated from the user-specified host file. If a job is not submitted with a user-specified host file then LSB\_DJOB\_RANKFILE points to the same file as LSB\_DJOB\_HOSTFILE.

Duplicate host names are combined, along with the total number of slots for a host name and the results are used for scheduling (LSB\_DJOB\_HOSTFILE groups the hosts together) and for LSB\_MCPU\_HOSTS. LSB\_MCPU\_HOSTS represents the job allocation.

The **esub** parameter LSB\_SUB4\_HOST\_FILE reads and modifies the value of the **–hostfile** option.

A host name repeated sequentially will be combined to one host name with a summary of slots but host name order will be maintained.

For example, if the user specified host file contains:

host01 host01 2 host02 host01 host02 host02 host03

then the **bjobs** and **bhist** commands will show the following allocation summary for the job:

USER-SPECIFIED HOST FILE: **SLOTS** 

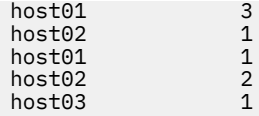

## **Default**

By default, points to LSB\_DJOB\_HOSTFILE.

# **LSB\_DJOB\_TASK\_BIND**

## **Syntax**

LSB\_DJOB\_TASK\_BIND=Y | y | N | n

## **Description**

For CPU and memory affinity scheduling jobs launched with the **blaunch** distributed application framework.

If LSB\_DJOB\_TASK\_BIND=Y in the submission environment before submitting the job, you must use **blaunch** to start tasks to enable LSF to bind each task to the proper CPUs or NUMA nodes Only the CPU and memory bindings allocated to the task itself will be set in each tasks environment.

If LSB\_DJOB\_TASK\_BIND=N, or it is not set, each task will have the same CPU or NUMA node binding on one host.

If you do not use **blaunch** to start tasks, and use another MPI mechanism such as IBM Platform MPI or IBM Parallel Environment, you should not set DJOB\_TASK\_BIND or set it to N.

#### **Default**

N

#### **Description**

#### **Where defined**

Set by **sbatchd** before a job is dispatched.

# **LSB\_DOCKER\_IMAGE\_AFFINITY**

#### **Syntax**

LSB\_DOCKER\_IMAGE\_AFFINITY=Y | y | N | n

#### **Description**

When scheduling Docker-based containerized jobs, setting this parameter to y or Y enables LSF to give preference for execution hosts that already have the requested Docker image. This reduces network bandwidth and the job start time because the execution host does not have to pull the Docker image from the repository and the job can immediately start on the execution host.

When this feature is enabled, LSF considers Docker image location information when scheduling Docker jobs. Docker image affinity interacts with host preference and **order[]** string requests in the following manner:

• If host preference is specified, the host preference is honored first. Among hosts with the same preference level, hosts with the requested Docker image are given higher priority.

• If the **order[]** string is specified, the hosts with the requested Docker image have a higher priority first. Among hosts that all have the requested Docker image, the **order**[] string is then honored.

#### **Default**

Not defined.

## **LSB\_ECHKPNT\_METHOD**

This parameter can be set as an environment variable and/or in  $lsf.comf$ . See LSB\_ECHKPNT\_METHOD in lsf.conf.

## **LSB\_ECHKPNT\_METHOD\_DIR**

This parameter can be set as an environment variable and/or in lsf.conf. See LSB\_ECHKPNT\_METHOD\_DIR in lsf.conf.

## **LSB\_ECHKPNT\_KEEP\_OUTPUT**

This parameter can be set as an environment variable and/or in lsf.conf. See LSB\_ECHKPNT\_KEEP\_OUTPUT in lsf.conf.

## **LSB\_EFFECTIVE\_RSRCREQ**

#### **Syntax**

LSB\_EFFECTIVE\_RSRCREQ=*res\_req\_string*

#### **Description**

The job effective resource requirement. If the job level resource requirement was changed by **bmod -R** for a running job, the changed effective resource requirement is not available via this environment variable.

#### **Where defined**

Set by **bsub** at job submission.

## **LSB\_ERESTART\_USRCMD**

#### **Syntax**

LSB\_ERESTART\_USRCMD=*command*

#### **Description**

Original command used to start the job.

This environment variable is set by **erestart** to pass the job's original start command to a custom **erestart** method **erestart.***method\_name*. The value of this variable is extracted from the job file of the checkpointed job.

If a job starter is defined for the queue to which the job was submitted, the job starter is also included in LSB\_ERESTART\_USRCMD. For example, if the job starter is /bin/sh -c "%USRCMD" in lsb.queues, and the job name is **myapp -d**, LSB\_ERESTART\_USRCMD will be set to:

```
/bin/sh -c "myapp -d"
```
### **Where defined**

Set by **erestart** as an environment variable before a job is restarted

#### **See also**

LSB\_ECHKPNT\_METHOD, **erestart**, **echkpnt**

## **LSB\_EXEC\_RUSAGE**

#### **Syntax**

LSB\_EXEC\_RUSAGE="*resource\_name1 resource\_value1 resource\_name2 resource\_value2...*"

#### **Description**

Indicates which rusage string is satisfied to permit the job to run. This environment variable is necessary because the OR (| |) operator specifies alternative rusage strings for running jobs.

#### **Valid values**

resource\_value1, resource\_value2,... refer to the resource values on resource\_name1, resource\_name2,... respectively.

#### **Default**

Not defined

#### **Where defined**

Set by LSF after reserving a resource for the job.

## **LSB\_EXECHOSTS**

#### **Description**

A list of hosts on which a batch job will run.

### **Where defined**

Set by **sbatchd**

#### **Product**

MultiCluster

## **LSB\_EXIT\_IF\_CWD\_NOTEXIST**

#### **Syntax**

LSB\_EXIT\_IF\_CWD\_NOTEXIST=Y | y | N | n

#### **Description**

Indicates that the job will exit if the current working directory specified by **bsub -cwd** or **bmod -cwd** is not accessible on the execution host.

### **Default**

Not defined

### **Where defined**

From the command line

# **LSB\_EXIT\_PRE\_ABORT**

## **Description**

The queue-level or job-level pre\_exec\_command can exit with this value if the job is to be aborted instead of being requeued or executed

### **Where defined**

Set by sbatchd

### **See also**

See PRE\_EXEC in lsb.queues, or the -E option of **bsub**

# **LSB\_EXIT\_REQUEUE**

#### **Syntax**

LSB\_EXIT\_REQUEUE="*exit\_value1 exit\_value2*..."

## **Description**

Contains a list of exit values found in the queue's REQUEUE\_EXIT\_VALUES parameter defined in lsb.queues.

#### **Valid values**

Any positive integers

#### **Default**

Not defined

#### **Notes**

If LSB\_EXIT\_REQUEUE is defined, a job will be requeued if it exits with one of the specified values. LSB\_EXIT\_REQUEUE is not defined if the parameter REQUEUE\_EXIT\_VALUES is not defined.

#### **Where defined**

Set by the system based on the value of the parameter REQUEUE\_EXIT\_VALUES in lsb.queues

## **Example**

LSB\_EXIT\_REQUEUE="7 31"

### **See also**

REQUEUE\_EXIT\_VALUES in lsb.queues

# **LSB\_FRAMES**

#### **Syntax**

LSB\_FRAMES=*start\_number*,*end\_number*,*step*

### **Description**

Determines the number of frames to be processed by a frame job.

#### **Valid values**

The values of *start\_number*, *end\_number*, and *step* are positive integers. Use commas to separate the values.

## **Default**

Not defined

#### **Notes**

When the job is running, LSB\_FRAMES will be set to the relative frames with the format LSB\_FRAMES=*start\_number*,*end\_number*,*step*.

From the *start\_number*, *end\_number*, and *step*, the frame job can know how many frames it will process.

#### **Where defined**

Set by sbatchd

#### **Example**

LSB\_FRAMES=10,20,1

## **LSB\_HMS\_TIME\_FORMAT**

This parameter can be set from the command line or from  $lsf.comf.$ See LSB\_HMS\_TIME\_FORMAT in lsf.conf.

## **LSB\_HOSTS**

#### **Syntax**

LSB\_HOSTS="*host\_name*..."

#### **Description**

A list of hosts selected by LSF to run the job.

#### **Notes**

If a job is run on a single processor, the system sets LSB\_HOSTS to the name of the host used.

For parallel jobs, the system sets LSB\_HOSTS to the names of all the hosts used.

#### **Where defined**

Set by **sbatchd** when the job is executed. LSB\_HOSTS is set only when the list of host names is less than 4096 bytes.

#### **See also**

LSB\_MCPU\_HOSTS

## **LSB\_INTERACTIVE**

#### **Syntax**

LSB\_INTERACTIVE=Y

#### **Description**

Indicates an interactive job. When you submit an interactive job using **bsub** -I, the system sets LSB\_INTERACTIVE to Y.

#### **Valid values**

LSB\_INTERACTIVE=Y (if the job is interactive)

#### **Default**

Not defined (if the job is not interactive)

### **Where defined**

Set by sbatchd

## **LSB\_JOBAFF\_REQ**

#### **Description**

Affinity preferences for the job as specified by the **bsub -jobaff** command option.

#### **Where defined**

From the command line.

## **LSB\_JOB\_INCLUDE\_POSTPROC**

#### **Syntax**

LSB\_JOB\_INCLUDE\_POSTPROC=Y | y | N | n

#### **Description**

Enables the post-execution processing of the job to be included as part of the job.

LSB\_JOB\_INCLUDE\_POSTPROC in the user environment overrides the value of JOB\_INCLUDE\_POSTPROC in lsb.params and lsb.applications.

### **Default**

Not defined

## **Where defined**

From the command line.

# **LSB\_JOBEXIT\_INFO**

#### **Syntax**

LSB\_JOBEXIT\_INFO="SIGNAL *signal\_value signal\_name*"

### **Description**

Contains information about signal that caused a job to exit.

Applies to post-execution commands. Post-execution commands are set with POST\_EXEC in lsb.queues.

When the post-execution command is run, the environment variable LSB\_JOBEXIT\_INFO is set if the job is signalled internally. If the job ends successfully, or the job is killed or signalled externally, LSB\_JOBEXIT\_INFO is not set.

### **Examples**

```
LSB_JOBEXIT_INFO="SIGNAL -1 SIG_CHKPNT" LSB_JOBEXIT_INFO="SIGNAL -14 SIG_TERM_USER"
LSB_JOBEXIT_INFO="SIGNAL -23 SIG_KILL_REQUEUE"
```
#### **Default**

Not defined

#### **Where defined**

Set by sbatchd

# **LSB\_JOBEXIT\_STAT**

#### **Syntax**

LSB\_JOBEXIT\_STAT=*exit\_status*

#### **Description**

Indicates a job's exit status.

Applies to post-execution commands. Post-execution commands are set with POST\_EXEC in lsb.queues.

When the post-execution command is run, the environment variable LSB\_JOBEXIT\_STAT is set to the exit status of the job. Refer to the man page for the **wait**(2) command for the format of this exit status.

The post-execution command is also run if a job is requeued because the job's execution environment fails to be set up, or if the job exits with one of the queue's REQUEUE\_EXIT\_VALUES. The LSB\_JOBPEND environment variable is set if the job is requeued. If the job's execution environment could not be set up, LSB\_JOBEXIT\_STAT is set to 0.

### **Valid values**

Any positive integer

#### **Where defined**

Set by sbatchd

## **LSB\_JOBFILENAME**

#### **Syntax**

LSB\_JOBFILENAME=*file\_name*

### **Description**

The path to the batch executable job file that invokes the batch job. The batch executable job file is a **/bin/sh** script on UNIX systems or a **.BAT** command script on Windows systems.

## **LSB\_JOBGROUP**

#### **Syntax**

LSB\_JOBGROUP=*job\_group\_name*

#### **Description**

The name of the job group associated with the job. When a job is dispatched, if it belongs to a job group, the runtime variable LSB\_JOBGROUP is defined as its group. For example, if a dispatched job belongs to job group /X, LSB\_JOBGROUP=/X.

#### **Where defined**

Set during job execution based on **bsub** options or the default job group defined in DEFAULT\_JOBGROUP in 1sb.params and the LSB\_DEFAULT\_JOBGROUP environment variable.

#### **Default**

Not defined

## **LSB\_JOBID**

#### **Syntax**

LSB\_JOBID=*job\_ID*

#### **Description**

The job ID assigned by **sbatchd**. This is the ID of the job assigned by LSF, as shown by **bjobs**.

## **Valid values**

Any positive integer

#### **Where defined**

Set by sbatchd, defined by mbatchd

#### **See also**

LSB\_REMOTEJID

# **LSB\_JOBINDEX**

#### **Syntax**

LSB\_JOBINDEX=*index*

### **Description**

Contains the job array index.

#### **Valid values**

Any integer greater than zero but less than the maximum job array size.

#### **Notes**

LSB\_JOBINDEX is set when each job array element is dispatched. Its value corresponds to the job array index. LSB\_JOBINDEX is set for all jobs. For non-array jobs, LSB\_JOBINDEX is set to zero (0).

#### **Where defined**

Set during job execution based on **bsub** options.

#### **Example**

You can use LSB\_JOBINDEX in a shell script to select the job command to be performed based on the job array index.

For example:

if [\$LSB\_JOBINDEX -eq 1]; then cmd1 fi if [\$LSB\_JOBINDEX -eq 2]; then cmd2 fi

#### **See also**

LSB\_JOBINDEX\_STEP, LSB\_REMOTEINDEX

# **LSB\_JOBINDEX\_STEP**

#### **Syntax**

LSB\_JOBINDEX\_STEP=*step*

#### **Description**

Step at which single elements of the job array are defined.

#### **Valid values**

Any integer greater than zero but less than the maximum job array size

#### **Default**

1

#### **Notes**

LSB JOBINDEX STEP is set when a job array is dispatched. Its value corresponds to the step of the job array index. This variable is set only for job arrays.

#### **Where defined**

Set during job execution based on **bsub** options.

### **Example**

The following is an example of an array where a step of 2 is used:

array[1-10:2] elements:1 3 5 7 9

If this job array is dispatched, then LSB\_JOBINDEX\_STEP=2

#### **See also**

LSB\_JOBINDEX

## **LSB\_JOBNAME**

#### **Syntax**

LSB\_JOBNAME=*job\_name*

#### **Description**

The name of the job defined by the user at submission time.

#### **Default**

The job's command line

#### **Notes**

The name of a job can be specified explicitly when you submit a job. The name does not have to be unique. If you do not specify a job name, the job name defaults to the actual batch command as specified on the **bsub** command line.

The job name can be up to 4094 characters long for UNIX and Linux or up to 255 characters for Windows.

#### **Where defined**

Set by sbatchd

#### **Example**

When you submit a job using the -J option of **bsub**, for example:

% bsub -J "myjob" job

sbatchd sets LSB\_JOBNAME to the job name that you specified:

LSB\_JOBNAME=myjob

## **LSB\_JOBPEND**

### **Description**

Set if the job is requeued.

## **Where defined**

Set by sbatchd for POST\_EXEC only

### **See also**

LSB\_JOBEXIT\_STAT, REQUEUE\_EXIT\_VALUES, POST\_EXEC

# **LSB\_JOBPGIDS**

### **Description**

A list of the current process group IDs of the job.

### **Where defined**

The process group IDs are assigned by the operating system, and LSB\_JOBPGIDS is set by sbatchd.

#### **See also**

LSB\_JOBPIDS

# **LSB\_JOBPIDS**

#### **Description**

A list of the current process IDs of the job.

## **Where defined**

The process IDs are assigned by the operating system, and LSB\_JOBPIDS is set by **sbatchd**.

#### **See also**

LSB\_JOBPGIDS

## **LSB\_MAILSIZE**

#### **Syntax**

LSB\_MAILSIZE=*value*

#### **Description**

Gives an estimate of the size of the batch job output when the output is sent by email. It is not necessary to configure LSB\_MAILSIZE\_LIMIT.

LSF sets LSB\_MAILSIZE to the size in KB of the job output, allowing the custom mail program to intercept output that is larger than desired.

LSB\_MAILSIZE is not recognized by the LSF default mail program. To prevent large job output files from interfering with your mail system, use LSB\_MAILSIZE\_LIMIT to explicitly set the maximum size in KB of the email containing the job information.

#### **Valid values**

#### **A positive integer**

If the output is being sent by email, LSB\_MAILSIZE is set to the estimated mail size in kilobytes.

**-1**

If the output fails or cannot be read, LSB\_MAILSIZE is set to -1 and the output is sent by email using LSB\_MAILPROG if specified in lsf.conf.

#### **Not defined**

If you use the -o or -e options of **bsub**, the output is redirected to an output file. Because the output is not sent by email in this case, LSB\_MAILSIZE is not used and LSB\_MAILPROG is not called.

If the -N option is used with the -o option of **bsub**, LSB\_MAILSIZE is not set.

#### **Where defined**

Set by sbatchd when the custom mail program specified by LSB\_MAILPROG in 1sf.conf is called.

## **LSB\_MAX\_NUM\_PROCESSORS**

#### **Syntax**

LSB\_MAX\_NUM\_PROCESSORS=*integer*

#### **Description**

The maximum number of processors requested when the job is submitted.

#### **Where defined**

Set during job execution based on **bsub** options. For example, for a job submitted with -n 2,4, the maximum number of processors requested is 4.

## **LSB\_MCPU\_HOSTS**

#### **Syntax**

LSB\_MCPU\_HOSTS="*host\_nameA num\_processors1 host\_nameB num\_processors2*..."

#### **Description**

Contains a list of the hosts and the number of CPUs used to run a job.

#### **Valid values**

num\_processors1, num\_processors2,... refer to the number of CPUs used on host\_nameA, host\_nameB,..., respectively

#### **Default**

Not defined

#### **Notes**

The environment variables LSB\_HOSTS and LSB\_MCPU\_HOSTS both contain the same information, but the information is presented in different formats. LSB\_MCPU\_HOSTS uses a shorter format than LSB\_HOSTS. As a general rule, sbatchd sets both these variables. However, for some parallel jobs, LSB\_HOSTS is not set.

For parallel jobs, several CPUs are used, and the length of LSB\_HOSTS can become very long. sbatchd needs to spend a lot of time parsing the string. If the size of LSB\_HOSTS exceeds 4096 bytes, LSB\_HOSTS is ignored, and sbatchd sets only LSB\_MCPU\_HOSTS.

To verify the hosts and CPUs used for your dispatched job, check the value of LSB\_HOSTS for single CPU jobs, and check the value of LSB\_MCPU\_HOSTS for parallel jobs.

#### **Where defined**

Set by sbatchd before starting a job on the execution host

#### **Example**

When the you submit a job with the -m and -n options of **bsub**, for example,

% bsub -m "hostA hostB" -n 6 job

sbatchd sets the environment variables LSB\_HOSTS and LSB\_MCPU\_HOSTS as follows:

```
LSB HOSTS= "hostA hostA hostA hostB hostB hostB"
LSB_MCPU_HOSTS="hostA 3 hostB 3"
```
Both variables are set in order to maintain compatibility with earlier versions.

#### **See also**

LSB\_HOSTS

## **LSB\_NQS\_PORT**

This parameter can be defined in  $1sf.com$  for in the services database such as /etc/services.

See LSB\_NUM\_NIOS\_CALLBACK\_THREADS in lsf.conf for more details.

## **LSB\_NTRIES**

#### **Syntax**

LSB\_NTRIES=*integer*

#### **Description**

The number of times that LSF libraries attempt to contact mbatchd or perform a concurrent jobs query.

For example, if this parameter is not defined, when you type **bjobs**, LSF keeps displaying "batch system not responding" if mbatchd cannot be contacted or if the number of pending jobs exceeds MAX\_PEND\_JOBS specified in lsb.params or lsb.users.

If this parameter is set to a value, LSF only attempts to contact mbatchd the defined number of times and then quits. LSF will wait for a period of time equal to SUB\_TRY\_INTERVAL specified in 1sb.params before attempting to contact mbatchd again.

### **Valid values**

Any positive integer

### **Default**

INFINIT\_INT (The default is to continue the attempts to contact mbatchd)

# **LSB\_OLD\_JOBID**

#### **Syntax**

LSB\_OLD\_JOBID=*job\_ID*

### **Description**

The job ID of a job at the time it was checkpointed.

When a job is restarted, it is assigned a new job ID and LSB\_JOBID is replaced with the new job ID. LSB\_OLD\_JOBID identifies the original ID of a job before it is restarted.

#### **Valid values**

Any positive integer

#### **Where defined**

Set by sbatchd, defined by mbatchd

#### **See also**

LSB\_JOBID

## **LSB\_OUTDIR**

String containing the full path to the output directory specified by the **bsub -outdir** option when a job is submitted. If an output directory wasn't specified, this variable contains the path to the job submission directory.

The LSF data management **bstage out** command uses this directory as the default destination for jobs being transferred out.

## **LSB\_OUTPUT\_TARGETFAILED**

#### **Syntax**

LSB\_OUTPUT\_TARGETFAILED=Y

#### **Description**

Indicates that LSF cannot access the output file specified for a job submitted the **bsub -o** option.

#### **Valid values**

Set to Y if the output file cannot be accessed; otherwise, it is not defined.

#### **Where defined**

Set by sbatchd during job execution

# **LSB\_PROJECT\_NAME**

## **Syntax**

LSB\_PROJECT\_NAME=*project\_name*

### **Description**

To enable the use of project names for accounting purposes inside third party tools that launch jobs under LSF using environment variables, the environment variable, **LSB\_PROJECT\_NAME** is used.

When **bsub -P** is used to specify a project name, **LSB\_PROJECT\_NAME** is set with the project name.

### **Default**

Not defined

#### **Notes**

Project names can be up to 511 characters long.

There are three ways to set the project name for a job. The order of priority for each is:

- 1. If you submit a job with the -P option of **bsub**, the job belongs to the project specified through the -P option (sets **LSB\_PROJECT\_NAME**).
- 2. If you submit a job without the -P option of **bsub**, but you defined **LSB\_DEFAULTPROJECT**, then the job belongs to the project specified in **LSB\_DEFAULTPROJECT**.
- 3. If the LSF administrator defines **DEFAULT\_PROJECT** in the lsb.params configuration file, the system uses this as the default project name (unless **LSB\_DEFAULTPROJECT** is set or **bsub -P** is used).

## **Where defined**

From the command line, or through the -P option of **bsub**

#### **See also**

**LSB\_DEFAULTPROJECT** environment variable, **DEFAULT\_PROJECT** in lsb.params, the **-P** option of **bsub**

# **LSB\_QUEUE**

#### **Syntax**

LSB\_QUEUE=*queue\_name*

#### **Description**

The name of the queue from which the job is dispatched.

#### **Where defined**

Set by **sbatchd**

## **LSB\_RANK\_HOSTFILE**

#### **Syntax**

LSB\_RANK\_HOSTFILE=*file\_path*

## **Description**

Path to the OpenMPI host rank file specified by the DJOB\_ENV\_SCRIPT option in 1sb. applications.

If DJOB\_ENV\_SCRIPT=openmpi\_rankfile.sh is set in lsb.applications, LSF creates a host rank file and sets the environment variable LSB\_RANK\_HOSTFILE.

On the first execution host, LSF **sbatchd** will create a host rank file per job under the same location as \$LSB\_DJOB\_HOSTFILE.

## **Default**

Not defined

### **Where defined**

Set during job execution.

# **LSB\_REMOTEINDEX**

#### **Syntax**

LSB\_REMOTEINDEX=*index*

### **Description**

The job array index of a remote MultiCluster job. LSB\_REMOTEINDEX is set only if the job is an element of a job array.

## **Valid values**

Any integer greater than zero, but less than the maximum job array size

## **Where defined**

Set by sbatchd

#### **See also**

LSB\_JOBINDEX, MAX\_JOB\_ARRAY\_SIZE in lsb.params

## **LSB\_REMOTEJID**

## **Syntax**

LSB\_REMOTEJID=*job\_ID*

#### **Description**

The job ID of a remote MultiCluster job.

## **Where defined**

Set by sbatchd, defined by mbatchd

## **See also**

LSB\_JOBID

# **LSB\_JOB\_REPORT\_MAIL**

## **Syntax**

LSB JOB REPORT MAIL=Y | N | ERROR

### **Description**

End users can set the value for this environment variable to N in the job submission environment to disable email notification for only that particular job and not email notification for all jobs. In this case, there is no need to restart **sbatchd**. Mail generated from **mbatchd** is sent as usual. If **LSB\_JOB\_REPORT\_MAIL=Y**, job-related email is sent.

End users can set the value for this environment variable to ERROR in the job submission environment to send mail only when the job exits (that is, when the job is under Exit status). This parameter only affects email sent by **sbatchd**. This ensures that an email notification is only sent on a job error.

### **Where defined**

From the command line.

# **LSB\_RESTART**

#### **Syntax**

LSB\_RESTART=Y

#### **Description**

Indicates that a job has been restarted or migrated.

#### **Valid values**

Set to Y if a checkpointable job has been restarted or migrated; otherwise, it is undefined.

#### **Notes**

If a checkpointable job is submitted with the -k option of the **bsub** command, the **LSB\_RESTART** variable is set to Y when the job is restarted. If the **bmig** command is used to migrate a job, the **LSB\_RESTART** variable is set to Y when the migrated job is restarted.

If the job is not a restarted job, then the **LSB\_RESTART** variable is not set.

### **Where defined**

Set by sbatchd during job execution

#### **See also**

**LSB\_RESTART\_PGID**, **LSB\_RESTART\_PID**

## **LSB\_RESTART\_PGID**

#### **Syntax**

LSB\_RESTART\_PGID=*pgid*

## **Description**

The process group ID of the checkpointed job when the job is restarted.

#### **Notes**

When a checkpointed job is restarted, the operating system assigns a new group process ID to the job. LSF sets LSB\_RESTART\_PGID to the new group process ID.

## **Where defined**

Set during restart of a checkpointed job.

### **See also**

LSB\_RESTART\_PID, LSB\_RESTART

# **LSB\_RESTART\_PID**

#### **Syntax**

LSB\_RESTART\_PID=*pid*

#### **Description**

The process ID of the checkpointed job when the job is restarted.

#### **Notes**

When a checkpointed job is restarted, the operating system assigns a new process ID to the job. LSF sets LSB\_RESTART\_PID to the new process ID.

#### **Where defined**

Defined during restart of a checkpointed job

#### **See also**

LSB\_RESTART\_PGID, LSB\_RESTART

## **LSB\_RTASK\_GONE\_ACTION**

#### **Syntax**

LSB\_RTASK\_GONE\_ACTION=*task\_action* ...

#### **Description**

Defines the actions LSF should take if it detects that a remote task of a parallel job is gone. Where *task\_action* is:

#### **IGNORE\_TASKCRASH**

A remote task crashes. The job RES does nothing.

#### **KILLJOB\_TASKDONE**

A remote task exits with zero value. The job RES notifies the task RES to terminate all tasks in the job.

#### **KILLJOB\_TASKEXIT**

A remote task exits with non-zero value. The job RES notifies the task RES to terminate all tasks in the job.

#### **Where defined**

Set by the system based on the value of the parameter RTASK\_GONE\_ACTION in 1sb.applications when running **bsub -app** for the specified application

#### **See also**

RTASK\_GONE\_ACTION in lsb.applications

## **LSB\_SUB\_ADDITIONAL**

#### **Usage**

LSB\_SUB\_ADDTIONAL=*esub executables*

#### **Description**

String that contains the application name or names of the **esub** executables requested by the user. This is the only option that an **esub** cannot change or add at job submission.

#### **Default**

Not defined

#### **Where defined**

Set by LSF on the submission host before running **esub**

## **LSB\_SUB\_CLUSTER**

#### **Description**

Name of submission cluster (MultiCluster only)

#### **Where defined**

Set on the submission environment and passed to the execution cluster environment. The parameter will ONLY be valid in Multi Cluster environment. For jobs on a local cluster, the parameter is not set when using any daemon wrappers such as job starter, post-, pre- or eexec scripts.

## **LSB\_SUB\_COMMANDNAME**

#### **Description**

The job command line.

If set, enables **esub** to use the variable **LSB\_SUB\_COMMAND\_LINE** in the **esub** job parameter file specified by the **\$LSB\_SUB\_PARM\_FILE** environment variable. The **LSB\_SUB\_COMMAND\_LINE** variable carries the value of the **bsub** command argument, and is used when **esub** runs.

#### **Where defined**

Set by **esub** before a job is submitted.

# **LSB\_SUB\_COMMAND\_LINE**

## **Description**

The job command line.

The job command line can be up to 4094 characters long for UNIX and Linux or up to 255 characters for Windows.

## **Where defined**

Set by **esub** before a job is submitted.

# **LSB\_SUB\_EXTSCHED\_PARAM**

## **Description**

Value of external scheduling options specified by **bsub -extsched**, or queue-level MANDATORY\_EXTSCHED or DEFAULT\_EXTSCHED.

## **Where defined**

Set by **esub** before a job is submitted.

# **LSB\_SUB\_JOB\_ACTION\_WARNING\_TIME**

## **Description**

Value of job warning time period specified by **bsub -wt**.

## **Where defined**

Set by **esub** before a job is submitted.

# **LSB\_SUB\_JOB\_ERR**

## **Syntax**

LSB\_SUB\_JOB\_ERR=*lsb\_err\_number*

## **Description**

The error number for an externally-submitted job defined by **mbatchd** if the job submission failed. This is available to the external post-submission scripts (**epsub**) to determine the reason for the job submission failure.

If the job submission is successful, this value is **LSB\_NO\_ERROR** (or 0).

## **Valid values**

Any non-negative integer.

A value of **LSB\_NO\_ERROR** (or 0) indicates that the job submission is successful.

## **Where defined**

Set by **bsub** or **bmod**, defined by **mbatchd**.
**See also LSB\_NO\_ERROR**

# **LSB\_SUB\_JOB\_ID**

#### **Syntax**

LSB\_SUB\_JOB\_ID=*job\_ID* | -1

### **Description**

The job ID assigned by **mbatchd**. This is available to the external post-submission scripts (**epsub**).

### **Valid values**

Any positive integer, or -1 to indicate that no job ID was received from **mbatchd**.

#### **Where defined**

Set by **bsub** or **bmod**, defined by **mbatchd**.

### **See also**

**LSB\_JOBID**

### **LSB\_SUB\_JOB\_QUEUE**

#### **Syntax**

LSB\_SUB\_JOB\_QUEUE=*queue\_name*

#### **Description**

The name of the final queue from which the job is dispatched, which includes any queue modifications made by **esub**. This is available to the external post-submission scripts (**epsub**).

### **Where defined**

Set by **bsub** or **bmod**, defined by **mbatchd**.

### **LSB\_SUB\_JOB\_WARNING\_ACTION**

### **Description**

Value of job warning action specified by **bsub -wa**.

### **Where defined**

Set by **esub** before a job is submitted.

### **LSB\_SUB\_MEM\_SWAP\_HOST\_LIMIT**

### **Syntax**

LSB\_SUB\_MEM\_SWAP\_HOST\_LIMIT=Y | SUB\_RESET

### **Description**

Controls per-job host-based memory and swap limit enforcement on hosts that support Linux cgroups. **LSB\_RESOURCE\_ENFORCE="memory"** must be specified in lsf.conf and a memory or swap limit must be specified for the job for host-based memory and swap limit enforcement to take effect.

### **Where defined**

Set by **esub** at job submission.

# **LSB\_SUB\_PARM\_FILE**

### **Syntax**

LSB\_SUB\_PARM\_FILE=*file\_name*

### **Description**

Points to a temporary file that LSF uses to store the **bsub** options entered in the command line. An esub reads this file at job submission and either accepts the values, changes the values, or rejects the job. Job submission options are stored as name-value pairs on separate lines in the format option name=value. A typical use of this file is to control job submission options.

### **Where defined**

Set by LSF on the submission host before running **esub**. Not defined when **lsrun** or **lsgrun** are used for interactive remote execution.

# **LSB\_SUB\_RES\_REQ**

### **Syntax**

LSB\_SUB\_RES\_REQ=*res\_req\_string*

### **Description**

The job level resource requirement for the job submission. If the job level resource requirement was changed by **bmod -R** for a running job, the changed resource requirement is not available via this environment variable.

### **Where defined**

Set by **bsub** at job submission.

### **LSB\_SUB\_USER**

**Syntax**

LSB\_SUB\_USER=*user\_name*

### **Description**

The user name for the job submission.

### **Where defined**

Set by **bsub** at job submission.

# **LSB\_SUBK\_SHOW\_JOBID**

This parameter can be set from the command line or from  $lsf.comf.$ 

See LSB\_SUBK\_SHOW\_JOBID in lsf.conf.

# **LSB\_SUCCESS\_EXIT\_VALUES**

### **Syntax**

LSB\_SUCCESS\_EXIT\_VALUES=[*exit\_code* …]

### **Description**

Specifies the exit values that indicate successful execution for applications that successfully exit with non-zero values. Use spaces to separate multiple exit codes. exit\_code should be the value between 0 and 255.

User-defined LSB\_SUCCESS\_EXIT\_VALUES overrides application profile level specification of SUCCESS EXIT VALUES in 1sb.applications.

# **LSB\_SUSP\_REASONS**

### **Syntax**

LSB\_SUSP\_REASONS=*integer*

### **Description**

An integer representing suspend reasons. Suspend reasons are defined in lsbatch.h.

This parameter is set when a job goes to system-suspended (SSUSP) or user-suspended status (USUSP). It indicates the exact reason why the job was suspended.

To determine the exact reason, you can test the value of LSB\_SUSP\_REASONS against the symbols defined in lsbatch.h.

### **Where defined**

Set during job execution

### **See also**

LSB\_SUSP\_SUBREASONS

# **LSB\_SUSP\_SUBREASONS**

### **Syntax**

LSB\_SUSP\_SUBREASONS=*integer*

### **Description**

An integer representing the load index that caused a job to be suspended.

When the suspending reason SUSP\_LOAD\_REASON (suspended by load) is set in LSB\_SUSP\_REASONS, LSB\_SUSP\_SUBREASONS set to one of the load index values defined in lsf.h.

Use LSB\_SUSP\_REASONS and LSB\_SUSP\_SUBREASONS together in you custom job control to determine the exact load threshold that caused a job to be suspended.

#### **Environment variable reference**

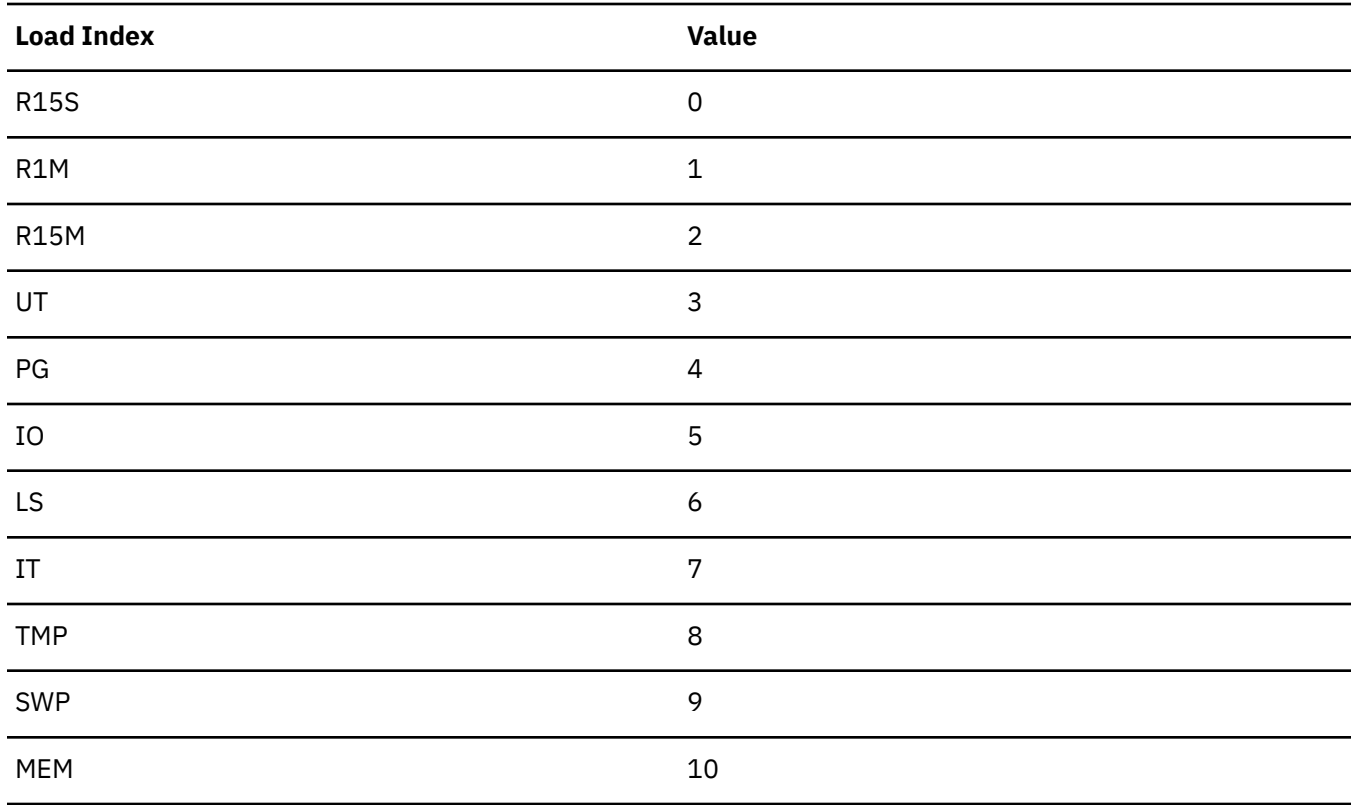

Load index values are defined in  $lsf.h.$ 

### **Default**

Not defined

### **Where defined**

Set during job execution

#### **See also**

LSB\_SUSP\_REASONS

### **LSB\_SWITCH\_ABORT\_VALUE**

#### **Usage**

LSB\_SWITCH\_ABORT\_VALUE=*exit\_code*

#### **Description**

Indicates the value that **eswitch** should exit with if LSF is to reject the job switch request.

#### **Notes**

If **eswitch** exits with the value **LSB\_SWITCH\_ABORT\_VALUE**, LSF will reject the job submission. For example, to reject a job in a in Bourne shell **eswitch**:

exit \$LSB\_SWITCH\_ABORT\_VALUE

### **Default**

Not defined

### **Where defined**

Set by LSF on the submission host before running **eswitch**

### **See also**

LSB\_SWITCH\_PARM\_FILE

# **LSB\_SWITCH\_MODIFY\_FILE**

### **Description**

Points to the file that the **eswitch** uses to modify the **bswitch** target queue values.

When the **eswitch** runs, LSF checks the specified file and applies changes so that the job switches to the revised queue. The job switch request is rejected when **eswitch** encounters any parameters in the **LSB\_SWITCH\_MODIFY\_FILE** file other than **LSB\_SWITCH\_QUEUE**.

### **Where defined**

Set by **eswitch** before a job is switched.

### **LSB\_SWITCH\_PARM\_FILE**

### **Syntax**

LSB\_SWITCH\_PARM\_FILE=*file\_name*

### **Description**

Points to a temporary file that LSF uses to store the **bswitch** options entered in the command line. An **eswitch** reads this file at the job **bswitch** level and either accepts or changes the values. Job switch options are stored as name-value pairs on separate lines in the format option\_name=value. A typical use of this file is to control job switch options.

### **Where defined**

Set by LSF on the submission host before running the **eswitch**.

# **LSB\_TASK\_GEOMETRY**

### **Usage**

setenv LSB\_TASK\_GEOMETRY "{(task\_ID,...) ...}"

### **Description**

Specifies task geometry for your jobs. **LSB\_TASK\_GEOMETRY** overrides any process group or command file placement options. This environment variable is checked for all parallel jobs. If set, users submit a parallel job (a job that requests more than 1 slot) and LSF attempts to shape **LSB\_MCPU\_HOSTS** accordingly.

**LSB\_TASK\_GEOMETRY** replaces **LSB\_PJL\_TASK\_GEOMETRY**, which is kept for compatibility with earlier versions

### **Where defined**

From the command line.

# **LSB\_UNIT\_FOR\_JOBS\_DISPLAY**

This parameter can be set from the command line or from  $lsf.comf.$ See LSB\_UNIT\_FOR\_JOBS\_DISPLAY in lsf.conf.

# **LSB\_UNIXGROUP**

### **Description**

Specifies the UNIX user group of the submitting user.

### **Notes**

This variable is useful if you want pre- or post-execution processing to use the user group of the user who submitted the job, and not **sys**(1).

### **Where defined**

Set during job execution

# **LSB\_USER\_BIND\_CPU\_LIST**

The binding requested at job submission takes effect when **LSF\_BIND\_JOB=USER\_CPU\_LIST** in lsf.conf or **BIND\_JOB=USER\_CPU\_LIST** in an application profile in lsb.applications. LSF makes sure that the value is in the correct format, but does not check that the value is valid for the execution hosts.

The correct format is a list which may contain multiple items, separated by comma, and ranges. For example: 0,5,7,9-11.

# **LSB\_USER\_BIND\_JOB**

The binding requested at job submission takes effect when LSF\_BIND\_JOB=USER in lsf.conf or BIND JOB=USER in an application profile in 1sb. applications. This value must be one of Y, N, NONE, BALANCE, PACK, or ANY. Any other value is treated as ANY.

# **LSF\_AC\_JOB\_NOTIFICATION**

### **Syntax**

LSF\_AC\_JOB\_NOTIFICATION="[exit ][done ][start ][suspend]"

### **Description**

Requests that the user be notified when the job reaches any of the specified states.

Use a space to separate multiple job states. The notification request is logged in **JOB\_NEW** events.

### **Where defined**

Set before job submission

### **LSF\_CMD\_LOGDIR**

This parameter can be set from the command line or from  $lsf.comf.$ See LSF\_CMD\_LOGDIR in lsf.conf.

# **LSF\_DEBUG\_CMD**

This parameter can be set from the command line or from  $lsf.comf.$ See LSB\_DEBUG\_MBD in lsf.conf.

# **LSF\_DEBUG\_LIM**

This parameter can be set from the command line or from  $lsf.comf.$ See LSF\_DEBUG\_LIM in lsf.conf.

# **LSF\_DEBUG\_RES**

This parameter can be set from the command line or from  $lsf.comf.$ See LSF\_DEBUG\_RES in lsf.conf.

# **LSF\_EAUTH\_AUX\_DATA**

**Syntax** LSF\_EAUTH\_AUX\_DATA=*path/file\_name*

### **Description**

Used in conjunction with LSF daemon authentication, specifies the full path to the temporary file on the local file system that stores auxiliary authentication information (such as credentials required by a remote host for use during job execution). Provides a way for eauth -c, mbatchd, and sbatchd to communicate the location of auxiliary authentication data. Set internally by the LSF libraries in the context of eauth.

For Kerberos authentication, used for forwarding credentials to the execution host.

# **LSF\_EAUTH\_AUX\_PASS**

**Syntax** LSF\_EAUTH\_AUX\_PASS=yes

### **Description**

Enables forwarding of credentials from a submission host to an execution host when daemon authentication is enabled. **LSF\_EAUTH\_AUX\_PASS**=yes indicates that a credential can be added to the execution context of a job. Set to yes by **bsub** during job submission or by **bmod** during job modification so that eauth -c can forward credentials.

# **LSF\_EAUTH\_CLIENT**

### **Syntax**

LSF\_EAUTH\_CLIENT=mbatchd | sbatchd | pam | res | user

### **Description**

Used with LSF daemon authentication, specifies the LSF daemon, command, or user that invokes eauth -c. Used when writing a customized eauth executable to set the context for the call to eauth. Set internally by the LSF libraries or by the LSF daemon, command, or user calling eauth -c.

# **LSF\_EAUTH\_SERVER**

### **Syntax**

LSF\_EAUTH\_SERVER=mbatchd | sbatchd | pam | res

### **Description**

Used with LSF daemon authentication, specifies the daemon that invokes eauth -s. Used when writing a customized eauth executable to set the context for the call to eauth. Set internally by the LSF libraries or by the LSF daemon calling eauth -s.

# **LSF\_EAUTH\_UID**

**Syntax**

LSF\_EAUTH\_UID=*user\_ID*

### **Description**

Specifies the user account under which eauth -s runs. Set by the LSF daemon that executes eauth.

# **LSF\_EXECUTE\_DOMAIN**

#### **Syntax**

LSF\_EXECUTE\_DOMAIN=*domain\_name*setenv LSF\_EXECUTE\_DOMAIN *domain\_name*

### **Description**

If UNIX/Windows user account mapping is enabled, specifies the preferred Windows execution domain for a job submitted by a UNIX user. The execution domain must be one of the domains listed in LSF USER DOMAIN.

LSF\_EXECUTE\_DOMAIN is defined in the user environment (.cshrc or .profile) or from the command line. Specify only one domain.

Use this parameter in conjunction with the **bsub**, **lsrun**, and **lsgrun** commands to bypass the order of the domains listed in LSF USER DOMAIN and run the job using the specified domain. If you do not have a Windows user account in the execution domain, LSF tries to run the job using one of the other domains defined by LSF\_USER\_DOMAIN. Once you submit a job with an execution domain defined, you cannot change the execution domain for that particular job.

### **LSF\_INTERACTIVE\_STDERR**

This parameter can be defined in  $1sf.conf.$ 

See LSF\_INTERACTIVE\_STDERR in 1sf.conf for more details.

# **LSF\_INVOKE\_CMD**

### **Syntax**

LSF\_INVOKE\_CMD=*invoking\_command\_name*

### **Description**

Indicates the name of the last LSF command that invoked an external executable (for example, **esub** or **eexec**).

External executables get called by different LSF commands, such as **bsub**, **bmod**, or **lsrun**.

### **Default**

Not defined

### **Where defined**

Set internally within by LSF

### **LSF\_JOB\_STARTER**

#### **Syntax**

LSF\_JOB\_STARTER=*binary*

#### **Description**

Specifies an executable program that has the actual job as an argument.

### **Default**

Not defined

### **Interactive Jobs**

If you want to run an interactive job that requires some preliminary setup, LSF provides a job starter function at the command level. A command-level job starter allows you to specify an executable file that will run prior to the actual job, doing any necessary setup and running the job when the setup is complete.

If LSF\_JOB\_STARTER is properly defined, RES will invoke the job starter (rather than the job itself), supplying your commands as arguments.

#### **Batch Jobs**

A job starter can also be defined at the queue level using the JOB\_STARTER parameter, although this can only be done by the LSF administrator.

### **Where defined**

From the command line

### **Example: UNIX**

The job starter is invoked from within a Bourne shell, making the command-line equivalent:

/bin/sh -c "\$LSF\_JOB\_STARTER *command* [*argument...*]"

where command [argument...] are the command line arguments you specified in **lsrun** or **lsgrun**.

If you define LSF\_JOB\_STARTER as follows:

```
setenv LSF_JOB_STARTER "/bin/csh -c"
```
and run a simple C-shell job:

lsrun "'a.out; echo hi'"

The following will be invoked to correctly start the job:

/bin/sh -c "/bin/csh -c 'a.out; echo hi'"

#### **Example: Windows**

RES runs the job starter, passing it your commands as arguments:

LSF\_JOB\_STARTER command [argument...]

If you define LSF\_JOB\_STARTER as follows:

set LSF\_JOB\_STARTER=C:\cmd.exe /C

and run a simple DOS shell job:

C:\> lsrun dir /p

then the following will be invoked to correctly start the job:

C:\cmd.exe /C dir /p

#### **See also**

JOB\_STARTER in lsb.queues

### **LSF\_LD\_LIBRARY\_PATH**

#### **Description**

When LSF\_LD\_SECURITY=Y in 1sf.conf, contains the value of the LD\_LIBRARY\_PATH environment variable, which is removed from the job environment during job initialization to ensure enhanced security against users obtaining root privileges. LSF\_LD\_LIBRARY\_PATH allows the LD\_LIBRARY\_PATH environment variable to be put back before the job runs.

#### **Where defined**

For jobs submitted using **bsub -Is** or **bsub -Ip** only.

#### **See also**

LSF\_LD\_PRELOAD, LSF\_LD\_SECURITY in lsf.conf

### **LSF\_LD\_PRELOAD**

#### **Description**

When LSF\_LD\_SECURITY=Y in 1sf.conf, contains the value of the LD\_PRELOAD evnironment variable, which is removed from the job environment during job initialization to ensure enhanced security against users obtaining root privileges. LSF\_LD\_PRELOAD allows the LD\_PRELOAD environment variable to be put back before the job runs.

### **Where defined**

For jobs submitted using **bsub -Is** or **bsub -Ip** only.

### **See also**

LSF\_LD\_LIBRARY\_PATH, LSF\_LD\_SECURITY in lsf.conf

# **LSF\_LIM\_API\_NTRIES**

### **Syntax**

LSF\_LIM\_API\_NTRIES=*integer*

### **Description**

Defines the number of times LSF commands will retry to communicate with the LIM API when LIM is not available. LSF\_LIM\_API\_NTRIES is ignored by LSF and EGO daemons and EGO commands. The LSF\_LIM\_API\_NTRIES environment variable. overrides the value of LSF\_LIM\_API\_NTRIES in lsf.conf.

### **Valid values**

1 to 65535

#### **Where defined**

From the command line or from  $lsf.comf$ 

#### **Default**

Not defined. If not defined in  $lsf$ .conf. LIM API exits without retrying.

### **LSF\_LIM\_DEBUG**

This parameter can be set from the command line or from  $lsf.comf.$ See LSF\_LIM\_DEBUG in lsf.conf.

### **LSF\_LOGDIR**

This parameter can be set from the command line or from  $lsf.comf.$ See LSF LOGDIR in lsf.conf.

### **LSF\_LSLOAD\_FORMAT**

This parameter can be set from the command line or from  $lsf.comf.$ See LSF\_LSLOAD\_FORMAT in lsf.conf.

### **LSF\_LSHOSTS\_FORMAT**

This parameter can be set from the command line or from  $lsf.comf.$ See LSF\_LSHOSTS\_FORMAT in lsf.conf.

### **LSF\_MASTER**

#### **Description**

Set by the LIM to identify the management host. The value is Y on the management host and N on all other hosts. An **elim** executable can use this parameter to check the host on which the **elim** is currently running.

Used when the external load indices feature is enabled.

### **When defined**

Set by the LIM when it starts the parent external load information manager (MELIM).

#### **See also**

LSF\_RESOURCES

### **LSF\_NIOS\_DEBUG**

This parameter can be set from the command line or from  $lsf.comf.$ See LSF\_NIOS\_DEBUG in lsf.conf.

### **LSF\_NIOS\_ERR\_LOGDIR**

This parameter can be set from the command line or from  $lsf.comf.$ See LSF\_NIOS\_ERR\_LOGDIR in lsf.conf.

### **LSF\_NIOS\_DIE\_CMD**

### **Syntax**

LSF\_NIOS\_DIE\_CMD=*command*

#### **Description**

If set, the command defined by the **LSF\_NIOS\_DIE\_CMD** environment variable is executed for a pending job before NIOS exits with a failure.

You can use the %J special character to specify the command. %J is replaced by the job ID.

#### **Default**

**bkill %J**

### **Where defined**

From the command line

### **LSF\_NIOS\_IGNORE\_SIGWINDOW**

### **Syntax**

LSF\_NIOS\_IGNORE\_SIGWINDOW=*any\_value*

#### **Description**

If defined, the NIOS will ignore the SIGWINDOW signal.

### **Default**

Not defined

#### **Notes**

When the signal SIGWINDOW is defined, some tasks appear to die when they receive the SIGWINDOW while doing I/O. By defining LSF\_NIOS\_IGNORE\_SIGWINDOW, these tasks are given the chance to ignore the signal.

### **Where defined**

From the command line

# **LSF\_NIOS\_PEND\_TIMEOUT**

### **Syntax**

LSF\_NIOS\_PEND\_TIMEOUT=*minutes*

### **Description**

Applies only to interactive batch jobs.

Maximum amount of time that an interactive batch job can remain pending.

If this parameter is defined, and an interactive batch job is pending for longer than the specified time, LSF executes the command as specified by the **LSF\_NIOS\_DIE\_CMD** environment variable and returns the output of that command.

### **Valid values**

Any integer greater than zero

### **Default**

Not defined

# **LSF\_NIOS\_PORT\_RANGE**

#### **Syntax**

LSF\_NIOS\_PORT\_RANGE=*min\_port\_number*-*max\_port\_number*

#### **Description**

Defines a range of listening ports for NIOS to use.

### **Example**

LSF\_NIOS\_PORT\_RANGE=5000-6000

### **Default**

Not defined. LSF randomly assigns a NIOS port number.

### **LSF\_RESOURCES**

#### **Syntax**

LSF\_RESOURCES=*dynamic\_external\_resource\_name...*

### **Description**

Space-separated list of dynamic external resources. When the LIM starts a parent external load information manager (MELIM) on a host, the LIM checks the resource mapping defined in the ResourceMap section of lsf.cluster.*cluster\_name*. Based on the mapping (default, all, or a host list), the LIM sets LSF\_RESOURCES to the list of resources expected on the host and passes the information to the MELIM.

Used when the external load indices feature is enabled.

### **When defined**

Set by the MELIM on the host when the MELIM invokes the **elim** executable.

### **See also**

LSF\_MASTER

# **LSF\_SUBMIT\_TO\_CLUSTER**

### **Syntax**

LSF\_SUBMIT\_TO\_CLUSTER=*cluster\_name*

### **Description**

For forwarded jobs when using the LSF multicluster capability. Defines the submission cluster, and submits jobs to this submission cluster instead of the local cluster. This enables forwarded jobs to submit jobs back to the submission cluster.

### **Where defined**

From the forwarded job submission script.

### **Default**

Not defined. The forwarded job script submits jobs to the local cluster.

# LSF TS LOGON TIME

### **Syntax**

LSF\_TS\_LOGON\_TIME=*milliseconds*

### **Description**

Specifies the time to create a Windows Terminal Service session. Configure LSF TS LOGON TIME according to the load on your network enviroment.

The default, 30000 milliseconds, is suitable for most environments. If you set LSF\_TS\_LOGON\_TIME too small, the LSF tries multiple times before it succeeds in making a TS session with the TS server, which can cause the job wait a long time before it runs. For a congested network. set LSF TS LOGON TIME=1000000.

### **Where defined**

From the command line

### **Default**

30000 milliseconds

# **LSF\_USE\_HOSTEQUIV**

### **Syntax**

LSF\_USE\_HOSTEQUIV=y | Y

### **Description**

Used for authentication purposes. If LSF\_USE\_HOSTEQUIV is defined, RES and mbatchd call the ruserok(3) function to decide if a user is allowed to run remote jobs. LSF trusts all hosts configured in the LSF cluster that are defined in hosts.equiv, or in . rhosts in the user's home directory.

The **ruserok**(3) function checks in the /etc/hosts.equiv file and the user's \$HOME/.rhosts file to decide if the user has permission to execute remote jobs.

If LSF\_USE\_HOSTEQUIV is not defined, all normal users in the cluster can execute remote jobs on any host.

If LSF\_ROOT\_REX is set, root can also execute remote jobs with the same permission test as for normal users.

### **Default**

Not defined

### **See also**

LSF\_ROOT\_REX and LSF\_AUTH in lsf.conf

# **LSF\_USER\_DOMAIN**

### **Syntax**

LSF\_USER\_DOMAIN=*domain\_name |* .

### **Description**

Set during LSF installation or setup. If you modify this parameter in an existing cluster, you probably have to modify passwords and configuration files also.

Windows or mixed UNIX-Windows clusters only.

Enables default user mapping, and specifies the LSF user domain. The period (.) specifies local accounts, not domain accounts.

- A user name specified without a domain is interpreted (on a Windows host) as belonging to the LSF user domain
- A user name specified with the domain name of the LSF user domain is not valid
- In a mixed cluster, this parameter defines a 2-way, 1:1 user map between UNIX user accounts and Windows user accounts belonging to the specified domain, as long as the accounts have the same user name. This means jobs submitted by the Windows user account can run on a UNIX host, and jobs submitted by the UNIX account can run on any Windows host that is available to the Windows user account.

If this parameter is not defined, the default user mapping is not enabled. You can still configure user mapping at the user or system level. User account mapping is required to run cross-platform jobs in a UNIX-Windows mixed cluster.

### **Where defined**

lsf.conf

### **Default**

- If you upgrade from LSF 4.0.1 or earlier, the default is the existing LSF user domain.
- For a new, Windows-only cluster, this parameter is not defined (no LSF user domain, no default user mapping).
- For a new, mixed UNIX-Windows cluster, the default is the domain that the Windows installation account belongs to. This can be modified during LSF installation.

### **NOCHECKVIEW\_POSTEXEC**

LSF integration for Rational ClearCase. Setting the NOCHECKVIEW\_POSTEXEC environment variable to 1 configures the daemon wrapper to skip running the checkView function during the post-execution phase of a job.

### **Syntax**

NOCHECKVIEW\_POSTEXEC=1

### **Description**

Use one of the following shell commands to set the NOCHECKVIEW\_POSTEXEC environment variable:

• In **csh** or **tcsh**:

setenv NOCHECKVIEW\_POSTEXEC 1

• In **sh**, **ksh**, or **bash**:

export NOCHECKVIEW\_POSTEXEC=1

### **OMP\_NUM\_THREADS**

#### **Syntax**

OMP\_NUM\_THREADS=*num\_cpus*

#### **Description**

LSF will set the environment variable OMP\_NUM\_THREADS to the total number of CPUs allocated to each task if the job requests more than one per task (that is, the job is a multithreaded job).

If you set OMP\_NUM\_THREADS before submitting your job, LSF does not change it, but passes it to each task.

If OMP\_NUM\_THREADS is not set in the job submission environment, and the job has an affinity resource request, and *number pu* \* *number* sub tasks > 1, then OMP\_NUM\_THREADS is set tonumber pu \* *number\_sub\_tasks*. If *number\_pu* \* *number\_sub\_tasks* <= 1 OMP\_NUM\_THREADS is not set.

For example: for a job submitted with bsub -n 2 -R "affinity  $[core(3)*4]$ ", OMP\_NUM\_THREADS will be set to 3\*4=12

If the job has no affinity resource request, the openmp **esub** is specified (bsub -a openmp), OMP\_NUM\_THREADS is set according to the span[] resource requirements option:

- If -R "span[hosts=x]", then OMP\_NUM\_THREADS is set
- If -R "span[ptile=y]", then OMP\_NUM\_THREADS is not set

For example, for a job submitted with bsub  $-a$  openmp  $-n$  4  $-R$  "span [ptile=2]", OMP\_NUM\_THREADS will be set to 2.

If the job does not specify the openmp**esub** , OMP\_NUM\_THREADS is not set.

### **Default**

Not defined

### **Where defined**

Set during job execution.

### **RM\_CPUTASK***n*

#### **Syntax**

RM\_CPUTASK*n*=*cpu\_list*

#### **Description**

The RM\_CPUTASK*n* environment variable is the IBM Parallel Environment equivalent of LSB\_BIND\_CPU\_LIST. Each RM\_CPUTASK represents the CPU allocation for one task, as opposed to having a single variable which amalgamates them all. For example a job with 6 tasks running on 4 hosts could have the following values for RM\_CPUTASK (the example corresponds to the tasks specified in the example for LSB\_AFFINITY\_HOSTFILE):

On Host1:

RM\_CPUTASK1=0,1,2,3 RM\_CPUTASK2=4,5,6,7

On Host2:

RM\_CPUTASK1=0,1,2,3 RM\_CPUTASK2=4,5,6,7

On Host3:

RM\_CPUTASK1=0,1,2,3

On Host4:

RM\_CPUTASK1=0,1,2,3

#### **Default**

Not defined

#### **Where defined**

Set during job execution.

# **RM\_MEM\_AFFINITY**

### **Syntax**

RM\_MEM\_AFFINITY=Yes | No

### **Description**

The RM\_MEM\_AFFINITY environment variable informs the IBM Parallel Environment memory binding policy. If a local-only policy (membind=localonly affinity resource requirement parameter) has been set, RM\_MEM\_AFFINITY will be set to Yes. If local preference policy (membind=localprefer affinity resource requirement parameter) has been set, RM\_MEM\_AFFINITY will be set to No.

**Note:** IBM Parallel Environment does not distinguish between a local-prefer memory policy and no policy at all.

### **Default**

Not defined

### **Where defined**

Set during job execution.

# **TASKMAN\_EXEC\_RUSAGE**

### **Syntax**

TASKMAN\_EXEC\_RUSAGE="*resource\_name1 resource\_value1 resource\_name2 resource\_value2...*"

### **Description**

Indicates to **taskman** which rusage string is satisfied to permit the task to run. This environment variable is necessary because the OR (||) operator specifies alternative rusage strings for running tasks that are launched inside LSF jobs.

### **Valid values**

resource value1, resource value2,... refer to the resource values on resource name1, resource\_name2, ... respectively.

### **Default**

Not defined

### **Where defined**

Set by LSF after reserving a resource for the job.

# **Notices**

This information was developed for products and services offered in the U.S.A.

IBM® may not offer the products, services, or features discussed in this document in other countries. Consult your local IBM representative for information on the products and services currently available in your area. Any reference to an IBM product, program, or service is not intended to state or imply that only that IBM product, program, or service may be used. Any functionally equivalent product, program, or service that does not infringe any IBM intellectual property right may be used instead. However, it is the user's responsibility to evaluate and verify the operation of any non-IBM product, program, or service.

IBM may have patents or pending patent applications covering subject matter described in this document. The furnishing of this document does not grant you any license to these patents. You can send license inquiries, in writing, to:

IBM Director of Licensing IBM Corporation North Castle Drive Armonk, NY 10504-1785 U.S.A.

For license inquiries regarding double-byte character set (DBCS) information, contact the IBM Intellectual Property Department in your country or send inquiries, in writing, to:

Intellectual Property Licensing Legal and Intellectual Property Law IBM Japan Ltd. 19-21, Nihonbashi-Hakozakicho, Chuo-ku Tokyo 103-8510, Japan

**The following paragraph does not apply to the United Kingdom or any other country where such provisions are inconsistent with local law:** INTERNATIONAL BUSINESS MACHINES CORPORATION PROVIDES THIS PUBLICATION "AS IS" WITHOUT WARRANTY OF ANY KIND, EITHER EXPRESS OR IMPLIED, INCLUDING, BUT NOT LIMITED TO, THE IMPLIED WARRANTIES OF NON-INFRINGEMENT, MERCHANTABILITY OR FITNESS FOR A PARTICULAR PURPOSE. Some states do not allow disclaimer of express or implied warranties in certain transactions, therefore, this statement may not apply to you.

This information could include technical inaccuracies or typographical errors. Changes are periodically made to the information herein; these changes will be incorporated in new editions of the publication. IBM may make improvements and/or changes in the product(s) and/or the program(s) described in this publication at any time without notice.

Any references in this information to non-IBM Web sites are provided for convenience only and do not in any manner serve as an endorsement of those Web sites. The materials at those Web sites are not part of the materials for this IBM product and use of those Web sites is at your own risk.

IBM may use or distribute any of the information you supply in any way it believes appropriate without incurring any obligation to you.

Licensees of this program who wish to have information about it for the purpose of enabling: (i) the exchange of information between independently created programs and other programs (including this one) and (ii) the mutual use of the information which has been exchanged, should contact:

IBM Corporation Intellectual Property Law Mail Station P300 2455 South Road, Poughkeepsie, NY 12601-5400 USA

Such information may be available, subject to appropriate terms and conditions, including in some cases, payment of a fee.

The licensed program described in this document and all licensed material available for it are provided by IBM under terms of the IBM Customer Agreement, IBM International Program License Agreement or any equivalent agreement between us.

Any performance data contained herein was determined in a controlled environment. Therefore, the results obtained in other operating environments may vary significantly. Some measurements may have been made on development-level systems and there is no guarantee that these measurements will be the same on generally available systems. Furthermore, some measurement may have been estimated through extrapolation. Actual results may vary. Users of this document should verify the applicable data for their specific environment.

Information concerning non-IBM products was obtained from the suppliers of those products, their published announcements or other publicly available sources. IBM has not tested those products and cannot confirm the accuracy of performance, compatibility or any other claims related to non-IBM products. Questions on the capabilities of non-IBM products should be addressed to the suppliers of those products.

All statements regarding IBM's future direction or intent are subject to change or withdrawal without notice, and represent goals and objectives only.

This information contains examples of data and reports used in daily business operations. To illustrate them as completely as possible, the examples include the names of individuals, companies, brands, and products. All of these names are fictitious and any similarity to the names and addresses used by an actual business enterprise is entirely coincidental.

#### COPYRIGHT LICENSE:

This information contains sample application programs in source language, which illustrates programming techniques on various operating platforms. You may copy, modify, and distribute these sample programs in any form without payment to IBM, for the purposes of developing, using, marketing or distributing application programs conforming to the application programming interface for the operating platform for which the sample programs are written. These examples have not been thoroughly tested under all conditions. IBM, therefore, cannot guarantee or imply reliability, serviceability, or function of these programs. The sample programs are provided "AS IS", without warranty of any kind. IBM shall not be liable for any damages arising out of your use of the sample programs.

Each copy or any portion of these sample programs or any derivative work, must include a copyright notice as follows:

 $\degree$  (your company name) (year). Portions of this code are derived from IBM Corp. Sample Programs.  $\degree$ Copyright IBM Corp. \_enter the year or years\_.

If you are viewing this information softcopy, the photographs and color illustrations may not appear.

# **Trademarks**

IBM, the IBM logo, and ibm.com® are trademarks of International Business Machines Corp., registered in many jurisdictions worldwide. Other product and service names might be trademarks of IBM or other companies. A current list of IBM trademarks is available on the Web at "Copyright and trademark information" at [http://www.ibm.com/legal/copytrade.shtml.](http://www.ibm.com/legal/copytrade.shtml)

Intel, Intel logo, Intel Inside, Intel Inside logo, Intel Centrino, Intel Centrino logo, Celeron, Intel Xeon, Intel SpeedStep, Itanium, and Pentium are trademarks or registered trademarks of Intel Corporation or its subsidiaries in the United States and other countries.

J<mark>ava</mark> Java™ and all Java-based trademarks and logos are trademarks or registered trademarks of Oracle and/or its affiliates.

Linux® is a trademark of Linus Torvalds in the United States, other countries, or both.

Microsoft, Windows, Windows NT, and the Windows logo are trademarks of Microsoft Corporation in the United States, other countries, or both.

Other company, product, or service names may be trademarks or service marks of others.

# **Terms and conditions for product documentation**

Permissions for the use of these publications are granted subject to the following terms and conditions.

### **Applicability**

These terms and conditions are in addition to any terms of use for the IBM website.

### **Personal use**

You may reproduce these publications for your personal, noncommercial use provided that all proprietary notices are preserved. You may not distribute, display or make derivative work of these publications, or any portion thereof, without the express consent of IBM.

### **Commercial use**

You may reproduce, distribute and display these publications solely within your enterprise provided that all proprietary notices are preserved. You may not make derivative works of these publications, or reproduce, distribute or display these publications or any portion thereof outside your enterprise, without the express consent of IBM.

### **Rights**

Except as expressly granted in this permission, no other permissions, licenses or rights are granted, either express or implied, to the publications or any information, data, software or other intellectual property contained therein.

IBM reserves the right to withdraw the permissions granted herein whenever, in its discretion, the use of the publications is detrimental to its interest or, as determined by IBM, the above instructions are not being properly followed.

You may not download, export or re-export this information except in full compliance with all applicable laws and regulations, including all United States export laws and regulations.

IBM MAKES NO GUARANTEE ABOUT THE CONTENT OF THESE PUBLICATIONS. THE PUBLICATIONS ARE PROVIDED "AS-IS" AND WITHOUT WARRANTY OF ANY KIND, EITHER EXPRESSED OR IMPLIED, INCLUDING BUT NOT LIMITED TO IMPLIED WARRANTIES OF MERCHANTABILITY, NON-INFRINGEMENT, AND FITNESS FOR A PARTICULAR PURPOSE.

# **Privacy policy considerations**

IBM Software products, including software as a service solutions, ("Software Offerings") may use cookies or other technologies to collect product usage information, to help improve the end user experience, to tailor interactions with the end user or for other purposes. In many cases no personally identifiable information is collected by the Software Offerings. Some of our Software Offerings can help enable you to collect personally identifiable information. If this Software Offering uses cookies to collect personally identifiable information, specific information about this offering's use of cookies is set forth below.

This Software Offering does not use cookies or other technologies to collect personally identifiable information.

If the configurations deployed for this Software Offering provide you as customer the ability to collect personally identifiable information from end users via cookies and other technologies, you should seek your own legal advice about any laws applicable to such data collection, including any requirements for notice and consent.

For more information about the use of various technologies, including cookies, for these purposes, See IBM's Privacy Policy at<http://www.ibm.com/privacy> and IBM's Online Privacy Statement at [http://](http://www.ibm.com/privacy/details) [www.ibm.com/privacy/details](http://www.ibm.com/privacy/details) the section entitled "Cookies, Web Beacons and Other Technologies" and the "IBM Software Products and Software-as-a-Service Privacy Statement" at [http://www.ibm.com/](http://www.ibm.com/software/info/product-privacy) [software/info/product-privacy.](http://www.ibm.com/software/info/product-privacy)

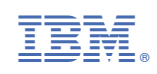